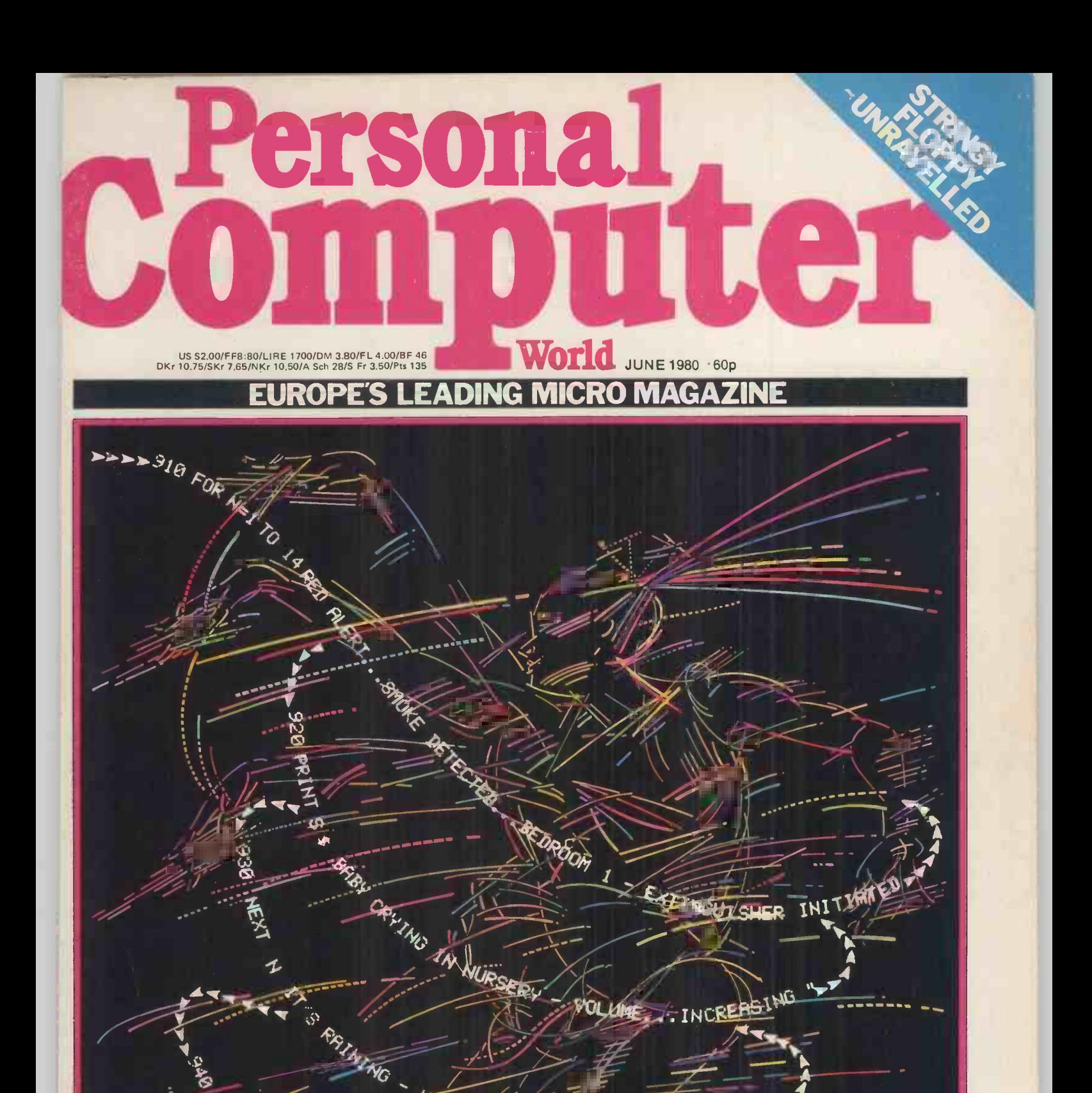

INE AUTO RETRACTING

 $10^{10}$ .  $350$   $kmD$   $\cdot$  .

,,,, 0

 $E_{\mu}$  ...,  $\frac{1}{2000}$  END  $\frac{1}{2000}$ 

 $-4$  $\mathcal{A}$  and  $\mathcal{A}$  and  $\mathcal{A}$  $\mathbf{v} = -\mathbf{v}$  $-$ 

THINGE TERUT IF URLY (9.6.2 0 ...

EVERYTHING'S UNDER CONTROL! Useful interruptions from the real world

95H ING

**you** 

CONTRACT

## The best computers PLUS the best service

At MicroCentre, we're concentrating our resources on what we genuinely believe are the very best computers available and the very best computers available today. . . . Cromemco computers, naturally.<br>This way we can offer you the best deal possible.

#### What we don't do

What we don't do is spread our expertise thinly amongst umpteen different systems, or try to stock every S100 product<br>on the market. We don't claim to offer "impartial" advice on the best buy. And we don't sell from price lists or catalogues.

#### The MicroCentre approach

Some micro -computer suppliers work like that. but we don't. Because we realise that when you're buying a computer you want more than the "brochures and boxes" approach. You want to see computers running; to try them out with different software products; to study the products; documentation: above all. you want expert answers to your most searching questions.

#### Cromemco specialists

That's why we've specialised in Cromemco systems. Not simply because we think Cromemco systems are the best<br>serious computers available at the price. find serious computers available at the price.

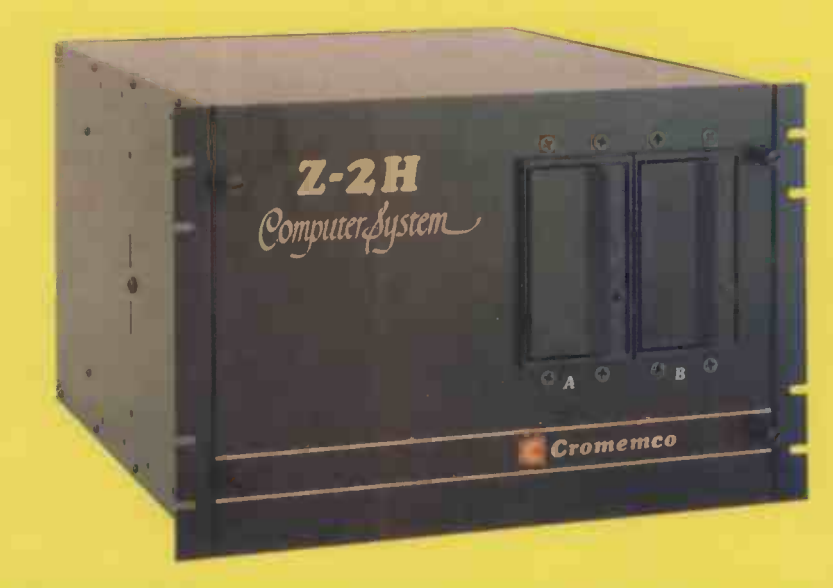

Cromemco Model Z-2H hard disc computer. 10 megabyte hard disc, 2 floppy discs, Z-80 computer and 64K memory. MicroCentre price £5,326.

our time, energy and resources to giving Cromer you the highest standard of Cromemco multi-us support possible

#### **Demonstrations**

So when you visit MicroCentre expect to Cromemco systems on permanent

But because by doing so we can dedicate demonstration; expect the full range of our time, energy and resources to giving Cromemco peripherals; single-user and demonstration: expect the full range of Cromemco peripherals: single -user and multi-user systems: and interactive graphics.

#### **Software**

Expect a choice of operating systems and compilers to evaluate; expect complete documentation; and expect the largest collection of Cromemco systems software in the UK.

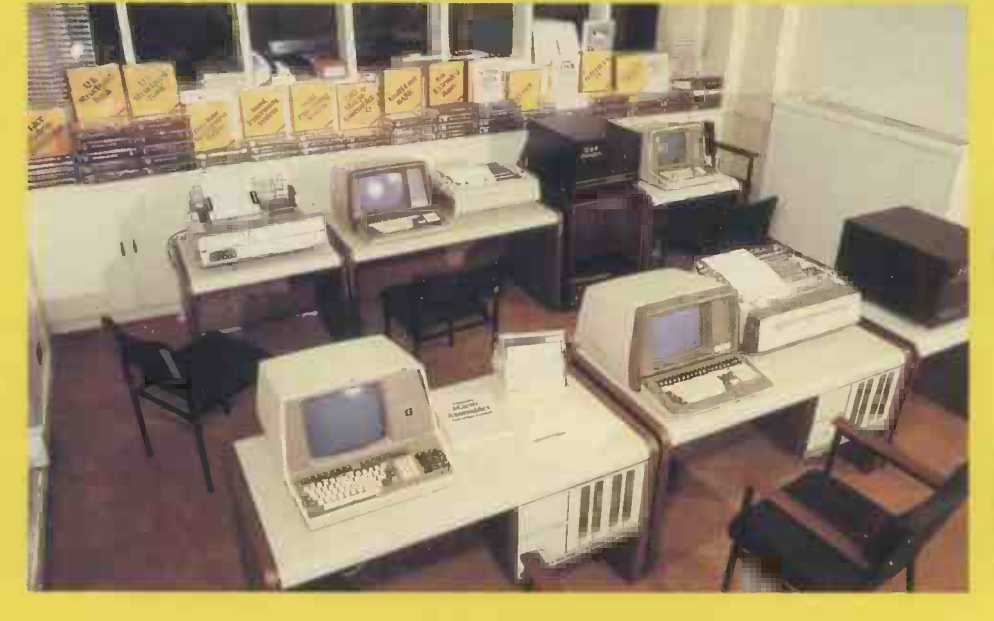

Expertise

Expect to find in-depth professional expertise at MicroCentre. the kind that is only acquired by installing Cromemco systems all over Britain. Expect a thorough<br>appreciation of how Cromemco systems<br>can be applied .... in business, scientific in business, scientific research. industrial engineering, medicine and education.

#### Support

Expect to get frank. accurate answers to your questions at MicroCentre. Above all. once you've bought a Cromemco system from us, expect to get a very high standard<br>of technical support with your hardware enhancements and continuing software needs.

MicroCentre's Cromemco demonstration room, with the full range of Cromemco computers, peripherals, operating systems and software products on permanent exhibition. Why not pay us a visit? We're only an hour's Shuttle flight from Heathrow! At MicroCentre, simply expect the best.

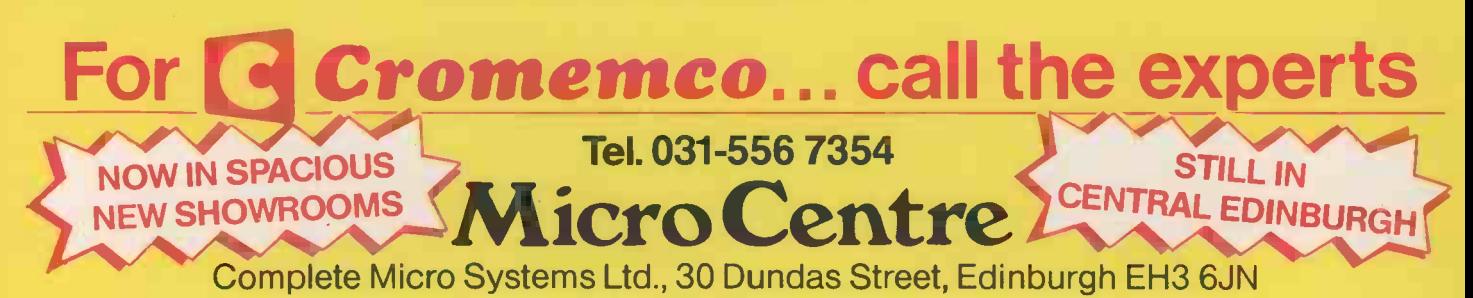

**20 NEWSPRINT:** Guy | William  $\begin{array}{c} \bigcup \mathbf{K}$  ewney gives his usual personalised slant  $\bigotimes_{\text{ins}}$ 

YANKEE **47 YANKEE**<br>DOODLES: Tom Touches. Williams reporting from California.

**48 COMMUNICATION:** attem readers.

50 BENCHTEST 1: reviews the Tandy<br>
TRS-80 Model II. Stringy Floppy.

**BENCHTEST 2:**  $\bullet$  Mike Dennis reviews the Sintrom Periflex 630/48.

COPRESTEL |  $\sigma$ REPORT: Picture  $\sigma$ Prestel and other goodies a viewdata update from Dr. Adrian Stokes.

60 MAY I INTER- and research of the facilities available  $\blacksquare$ from a Z80 CPU/PIO combination.

Just the Job: the real life story of a staff agency that took the some practical example<br>plunge. Some practical example of the IEEE-488 bus at

THE BUTLER DID<br>IT: A rare appear-<br> $\bullet$  **PCW's Bootyy** ance of PCW's Poetry Corner.

**72 CHECKOUT:** Mike Malco Softy Intelligent EPROM 112 CALCULATOR Programmer.

**74 POWER POINTS: A** two part feature on packing the subject of power<br>supplies  $-$  including a supplies - including a<br>typical circuit diagram.

**79** COMPUTER this I JANSWERS: Interest at Sandbach School/<br>is growing — three pages Derrick Daines report<br>of questions and answers, as usual/YCW progra<br>all handled by Sheridan selection on page 12

CONTENTS Volume 3 No 6. June 1980

Williams and his team. THE COMPLETE 117 DIRECT PASCAL: Final instalment of the series .The Finishing

**88SYSTEMS: Mike**<br>**88SYSTEMS: Mike** OC Knight turns his attention to Integrated Accounts Packages.<br>
90 CHECKOUT: month<br>
90 CHECKOUT: month

gives his personal impres-<br>sions of the Exatron gaffs department. Stringy Floppy.

GAMES: This month chessmaster David Levy considers ways of guessing the odds.

**98** STRUCTURING IN Editors Dunn takes a program, written in PET BASIC, and reveals the hidden structures.

**64** INSTALLATION: more brilliant than usual. **100** LEISURE John Coll, by J.J. Clessa  $-$  and even

105 MICROS IN Advertise CONTROL: Some practical examples work in the area of research.

**108** BOOKFARE:  $R_{\text{Richard H}}^{\text{Group Ad}}$ **EXAMPLE BASIC, Fred and [3187]**<br>the police computer  $-$ <br>Malcolm Peltu adds his own perspectives.

CORNER: Dick Pountain looks at data packing techniques.

115 YOUNG Typeset WORLD: In three parts Publi this month. Pupil Power<br>at Sandbach School/ Derrick Daines reporting as usual/YCW programs selection on page 124 of

Programs. ACCESS:

Featuring IN STORE,<br>TRANSACTION FILE,<br>USER GROUPS UP-Copyright notice USER GROUPS UP-DATE and DIARY DATA.

**124 PROGRAMS:** Fe Mainly games this  $\begin{array}{|c|c|c|c|}\n\hline\n\text{Monthly games this} & \text{material time} \\
\text{month} & \text{anixed bag.} & \text{in who} \\
\hline\n\end{array}$ 

**32 BLUNDERS:** Righting the

**4 COMPUTER LO** Gossip, scandal, 167 CHIP CHAT: Whitstable.  $\begin{array}{|c|c|c|c|c|c|}\n\hline\n\textbf{IO} & \textbf{Gossip, scalar,} \\
\textbf{the in-word. . .} & \textbf{God save} & \textbf{Distrik} \\
\hline\n\end{array}$ us!

> Founder Angelo Zgorelec Editors Bruce Sawford David Tebbutt

Peter Rodwell

Editorial Office: 01-637 7991/2/3 **Consultants** John Coll, Mike Dennis, Michael James, David Heb- ditch, Sheridan Williams, Dr. Adrian Stokes, Dr. Stephen Castell.

Advertisement Manager Stephen England<br>(01-631 1786)

Micromart Jacquie Hancock (01-631 1682)

Production Manager Dick Pountain

Art Director Paul Carpenter

Art Assistants Julia Davies, Michele Mortimer, Jimmy Egerton.

Typesetter<br>Jane Hamnell

Published by Sportscene<br>
Publishers (PCW) Ltd., 14<br>
Rathbone Place, London a balanced viewpoint.<br>
Finally heroes when W1P 1DE, England. Tel:<br>01-637 7991/2/3. Telex:<br>8954139 A/B 'Bunch' G. **London** 

EDITORIAL

Cover illustration Conny Jude

Copyright notice Personal Computer World is published by Sportscene Pub $listers (PCW) Ltd. © 1980$ Felden Productions. No material may be reproduced in whole or part without written consent from the copyright holders.

Printed by Riverside Press, Whitstable.

Distributed by Seymour Press Ltd., 334 Brixton Road, London SW9 7AG.

PCW welcomes all unsolicited material (written, photo- graphic and illustrative) and although no guarantee can<br>be given as to its safe return, reasonable care and attention will be exercised.

#### Guidelines for contributors

Group Advertising Director words and authors are as<br>Richard Howell (01-631 vith a wide left-hand ma<br>3187) 3187 diagrams, listings and/or PCW welcomes articles of interest. Don't be put off if your style of writing is your style of writing is<br>'under developed'... true<br>worth lies in the content, and shaping features comes<br>naturally to us! Manuscripts<br>should not exceed 3,000 words and authors are asked<br>to use triple-spaced lines<br>with a wide left-hand margin;<br>diagrams, listings and/or<br>photographs should be inclu-<br>ded wherever possible. Please<br>enclose a stamped, self-<br>addressed envelope if you<br>w would like your article returned.<br>Because of the foregoing,

It is necessary to add that the<br>views expressed in articles we<br>publish are not necessarily<br>those of Personal Computer those of Personal Computer<br>World. Overall, however, the magazine will try to represent.

Finally, before submitting<br>an article, please check it<br>through thoroughly for legibility and accuracy.

First the good news, and then  $-$  the magazine publishing good news! PCW is not normally a maga- Our second glad good news! PCW is not normally a maga- Our s<br>zine to toot its own trumpet, but then all the w this month has been the occasion of two with our quite significant events.

tember 1979 edition) a distinctly and the contents, a pot pourri of past<br>unhealthy downward circulation trend PCWs and Aussie news.<br>was first stabilised, then reversed; since Two more votes of thanks. First of<br>that time ou that time our level of readership has all the been steadily rising - that is, until last grams is<br>month. Word arrived from our distri-of sub butor that he would like us to increase the prothe number of copies printed by nearly ware sup 70% - immediately! - a move almost August is<br>unprecedented in the annals of specialist please b

quite significant events. The happy news is that May this year<br>Almost immediately after the present saw the first-ever publishing of Australian<br>editorial team took over (with the Sep-PCW. The editor is one Sean Howard nuagazine publishing.<br>
all the way "down under". In line with our policy of taking over the world, much more specifie happy news is that May this year appearing shortly. PCW. The editor is one Sean Howard and the contents, a pot pourri of past

PCWs and Aussie news. Two more votes of thanks. First of grams has resulted in literally hundreds of submissions  $-$  indeed we are now in the process of planning a special software supplement for, hopefully, the August issue. Keep them coming, but please bear in mind before putting

finger to keyboard that we are looking for well written, useful/entertaining and, above all, original programs. Some<br>much more specific guidelines will be

Lastly, a flood of mail answered our plea for referees (April PCW); at the last count the figure stood at well over  $100 -$  and it was still rising. Apart from the

obvious benefits their presence will give the magazine, it's been most encour- aging to have had such a high level of response from our readers. Thank you, we appreciate it.

The Editors

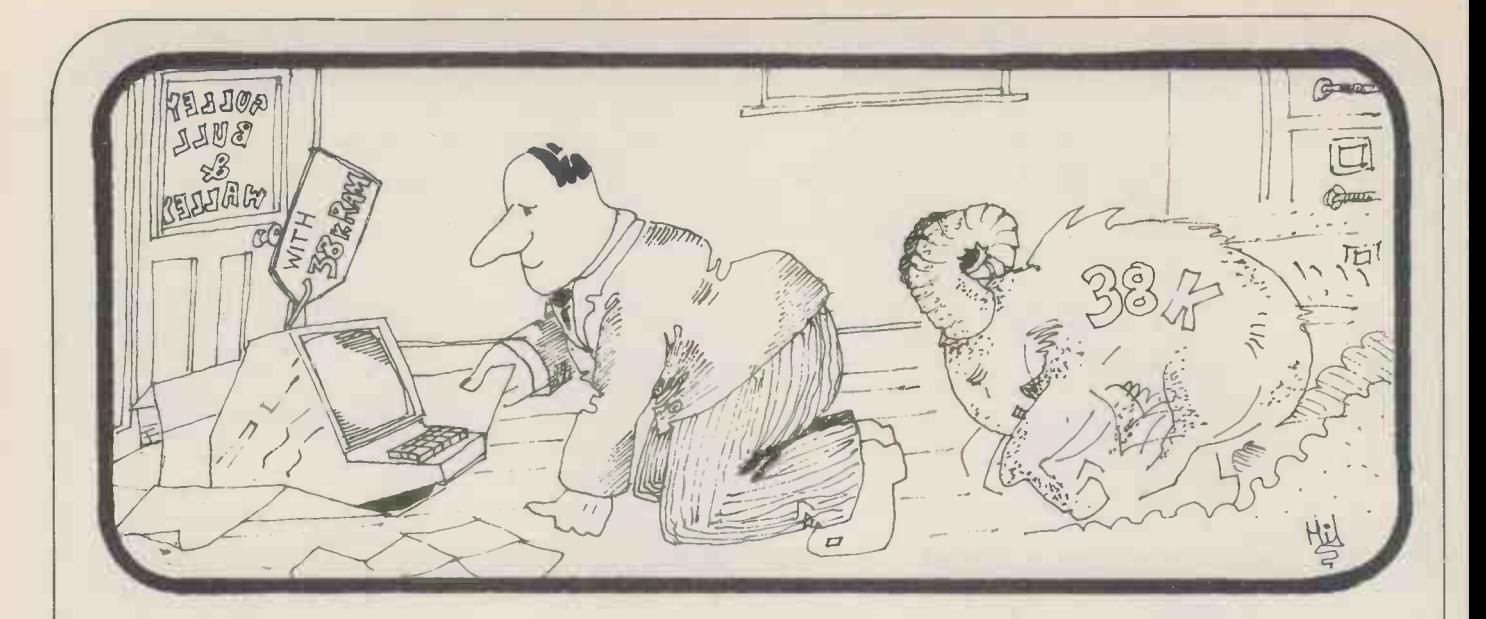

### SOMEBODY'S GOING TO GET IT!

Your business is not exactly the same as any other and neither are its problems. Any solutions are probably unique and must be tailored exactly for you.

You know your business better than anyone else and any system designed should use your knowledge. The micro -computer specialist should show you how to use the computer to meet your business requirements.

You should be able to get the micro -computer which best suits your business. It should be chosen after your requirements are specified.

You and your staff have a right to know all about YOUR system, including helping to program it if you want to. Training is your right  $-$  not an additional service.

If microcomputers cannot satisfy your business needs, you want to know  $-$  you don't want false promises.

67 Nova Road, Croydon, Surrey CR0 2TN. Telephone: 01-688 6013

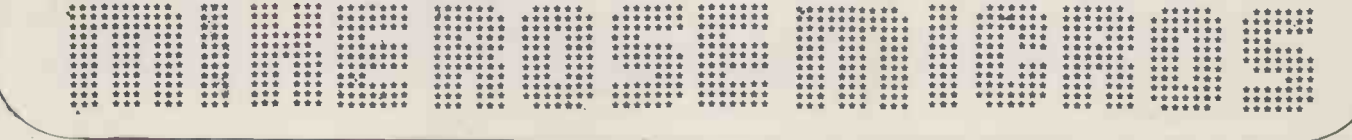

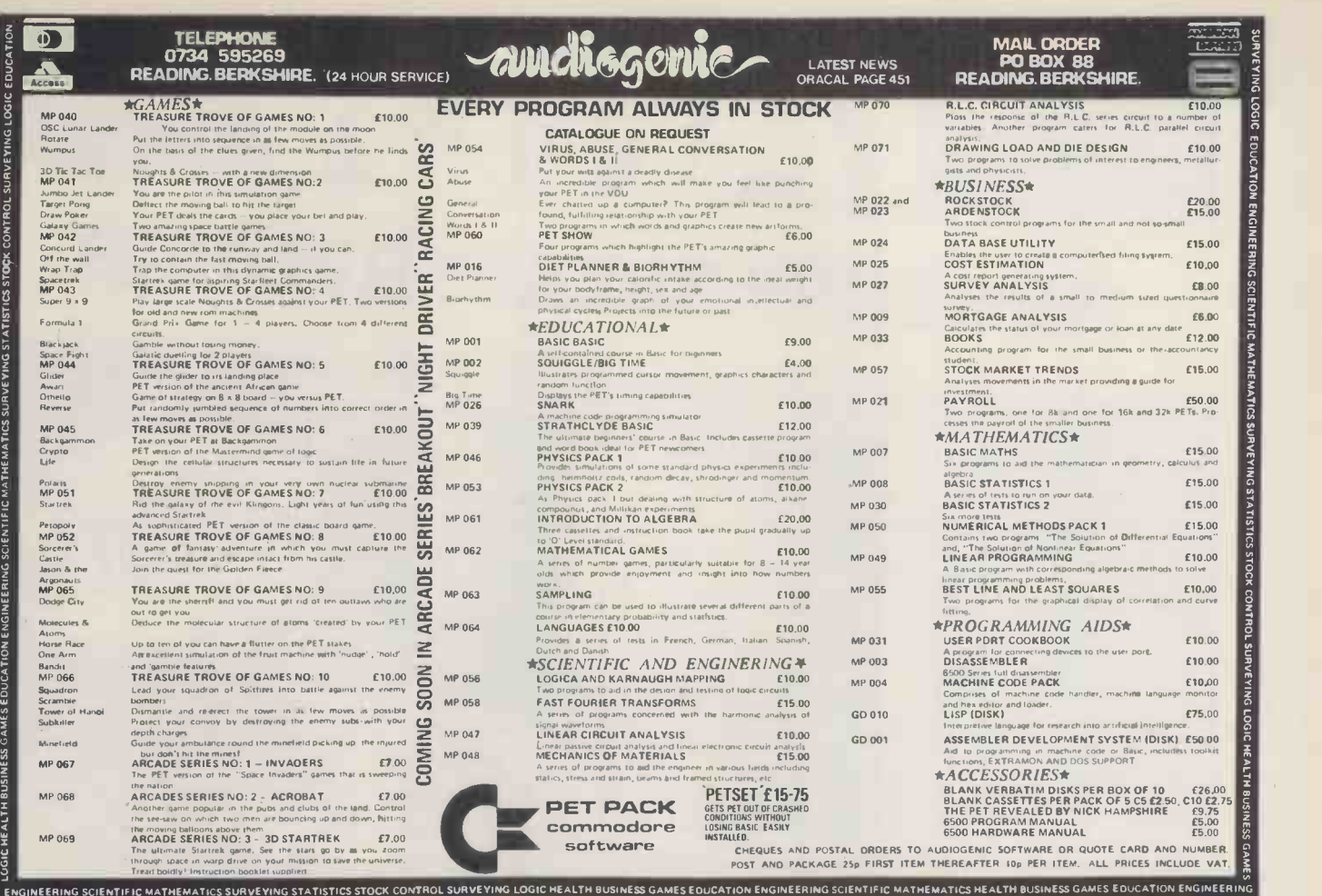

## BEAT THESE PRICES !

#### ALL ITEMS EX STOCK! BRAND NEW! + FULLY TESTED BEFORE DESPATCH

COMPUTERS/MEMORY ITT 2020 (Apple II plus Colour plus Modulators) 16K,  $RRP$  £750.00 - £625.00

Megamicro (32K -64K, 8080 based SBS, IMB-4MB 8" Drives, CP/M, M Basic 24 x 80 VDU) RRP £4650.00 - £3250.00

> 16K Addons for Apple, ITT 2020, RRP £69.00 - £48.00

FLASH - Secondhand working Olivetti TE300 KSR Terminal complete with trolley, paper, cables ONLY £60.00

PRINTERS/INTERFACES CENTRONICS 779, Tractor feed,  $R$  RP £875.00  $-$  £650.00

AS ABOVE - Friction feed, RRP £825.00 - £550.00

CENTRONICS MICROPRINTER (20, 40, 8Opp; Quiet thermal printer, 150 cps) including paper RRP £395.00 - £250.00

ANADEX DP 8000 (Bidirectional, U/L Case, 80 pp, RS 232 or Parallel) rrp 4540.00 - £449.00

PARALLEL Interface to PET, for any of above £55.00

WHYMARK 400 (Plain tally roll printer, 40 pp IEEE interface for  $PET$ ) - £150.00

DRI 6320 A (Heavy duty, Commercial Printer, 132 pp, U/L Case, 140 cps) RRP £1250 - £895.00

THIS IS A LIMITED OFFER, SO HURRY!! PHONE Southampton 0703-738248. NOW!! BUSINESS ELECTRONICS 'THE MICROCOMPUTER SPECIALISTS'

Rownhams House, Rownhams, Southampton Prices include Delivery to anywhere UK Mainland, but exclude VAT. C.W.O. Allow 7-10 days for Delivery.

ANOTHER BREAKTHROUGH

 $\frac{1}{2}$  and  $\frac{1}{2}$  and  $\frac{1}{2}$  and  $\frac{1}{2}$  and  $\frac{1}{2}$  and  $\frac{1}{2}$ 

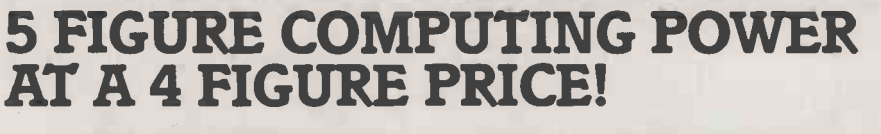

 $\frac{\partial H_{\mu}}{\partial \mu}$ 

COMPLETE SYSTEMS FROM (Plus V.A.T.) Delivery 30-60 Days

- $*$  Built-in  $\frac{1}{2}$  Megabyte 8" Floppy
- Disk \* 32 or 64k Random Access Memory
- \* 12" High Resolution Video **Monitor**
- \* 24 Lines of 80 or 40 (wide) characters
- \* Upper/Lower Case
- \* Two RS -232C Serial Interface **Ports**
- \* "Power -Up" Self Testing
- \* One Centronics Parallel Interface Port
- \* Two Programmable Special Function Keys
- \* Direct Memory Access
- \* Vector Driven Interrupts
- \* Full 4 Megahertz operating speed
- \* Provisions for plug-in Expansion Boards

\*These prices are inclusive of V.A.T.

MPLETE SYSTEMS FROM We've added a bigger, more powerful<br>
"brother" to the TRS-80 family. It's TRS-<br>
Model 11 - a completely new microcomp<br>
Model 1 approaches upper limits. Model "brother" to the TRS-80 family. It's TRS-80 Model 11 - a completely new microcomputer  $\qquad \qquad$ whose capabilities begin where TRS-80 Model I approaches upper limits. Model II operates at twice Model I's speed, but it's not intended to replace - or compete with - the original TRS-80. It is designed specifically for the user who needs more data storage and versatility. Model I I uses the enhanced Level III version of TRS-80's Level II BASIC and 27k Disk Operating System automatically loaded into memory. System software is on diskette so future languages will permit maximum use of available memory. Operation is easy and requires no special training when our applications software is used. And like its little brother, Model II is early completely modular, allowing easy-plug-in co expansion. Listed above are some of Model I I's sensational capabilities. See your nearest Tandy store or Computer Center for details. Discover how 5 -figure computing- at a 4 -figure price - can benefit you!

/41/1"=/////////,/,..... ///////////,////

32k, 1-Disk TRS-80 Model II. 26-4001

64k, 1-Disk TRS-80 Model II. 26-4002 £2586.<sub>35\*</sub>

32k Memory Board. 26-4102

# THE EXPANDABLE TRS-80 MODEL I

Like TRS-80

Model I, Model II systems are expandable to meet changing - or growing needs. Three expansion connectors (one parallel and two serial) allow you to connect printers, plotters, digitizers, telephone communications and many other external devices. Internal plug-in card slots allow for more expansion and enhancement options in the future... several are in the planning stages now.

E2298.85\* compatible 'TRSDOS' operating system. This<br>periodically with new features, and we plan to Model 11 comes with a disk containing our expanded Level III BASIC programming language and our all-new command-"system software" will be upgraded periodically with new features, and we plan to offer additional programming languages for Model II in the future.

> Complete Model II packages can include up to 2 Megabyte Disk storage, advanced line printer for hard copy, system disk and more. 11/2 Megabyte System illustrated includes 26-4002, 26-4161, 26-4301, 26-1156

 $\pounds$ 343.<sub>85\*</sub>  $\pounds$ 5.433.<sub>60</sub>

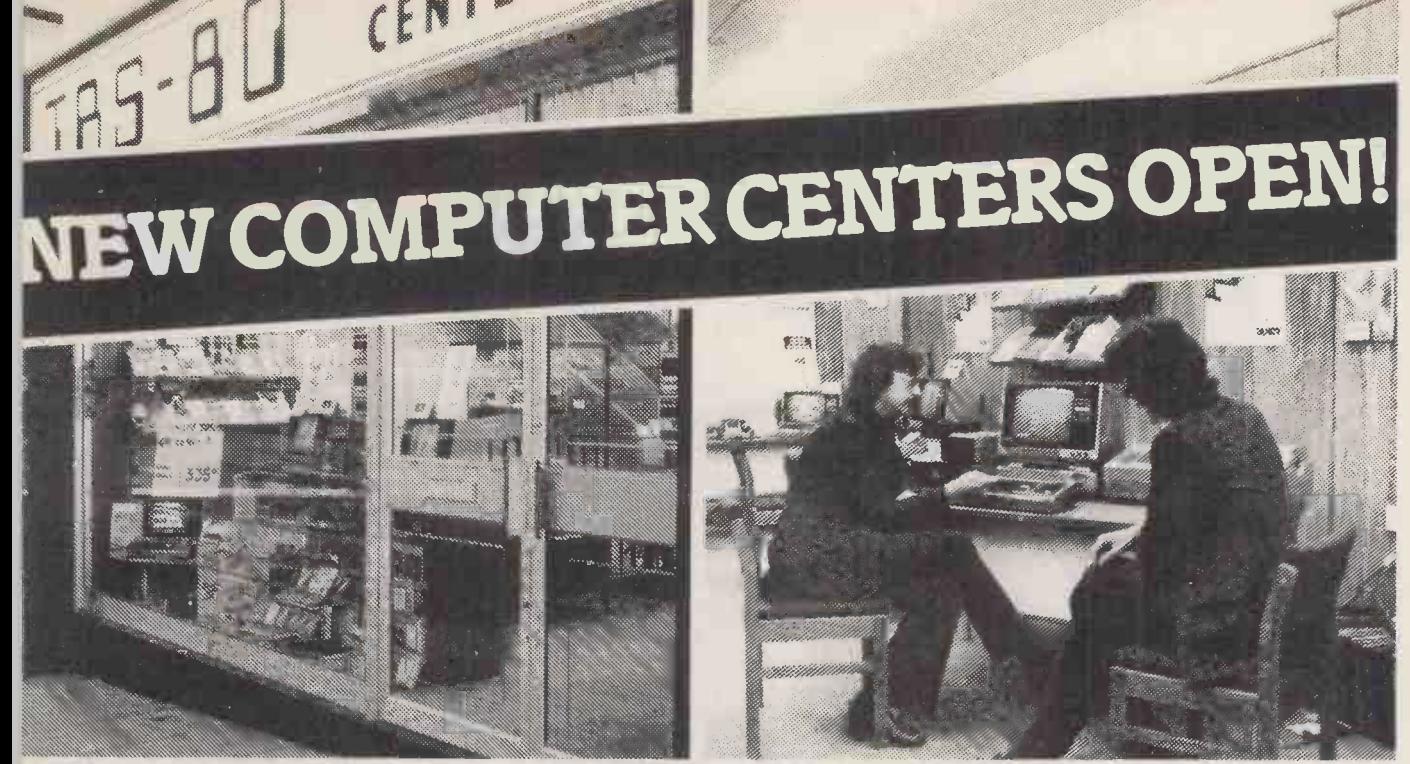

#### **THE BIG NAME** SE .ENTREs FOR LITTLE :OMPUTERS

ndy are opening specialist TRS-80 micrownputer centers the length and breadth of itain - many are already open and new ones II be appearing all the time. So you'll be able drop in and experiment with the TRS-80 nge, discuss your needs with a TRS-80 pert and buy one over-the-counter. Each ore will be backed by a service engineer to )n out any problems you may encounter hen commissioning your system.

#### SHORT TEACHING **COURSES**

Every TRS-80 Computer Center has its own classroom where inexpensive practical short courses in TRS-80 use and programming take place regularly. Anybody can use a TRS-80 the courses are designed to prove it - fast.

Level 1 Basic Course - 1 day Level 2 Basic Course - 2 days Level 3 (TRS-Disc operating system) - 2 days

#### TRS-80 COMPUTER CENTRES NOW **OPEN AT:-**

BIRMINGHAM, Edgbaston Shopping Precinct, Hagley Road, BRADFORD, 2/4 Forster Square, BRISTOL, Colston Centre, Colston Avenue, MANCHESTER, 30 Market Place, Deansgate, SOUTHAMPTON, East Street Centre.

#### NEW COMPUTER CENTRE/ AUDIO SUPERSTORES NOW OPEN AT:

DOWNEND, 5 Badminton Road, Downend, Bristol, HENDON, 21 Sentinel Square, Brent St., London NW4, LEEDS, 72 Merrion Centre, LIVERPOOL, 168 Market Way, St. John's Centre, LONDON, 1-2 Seacoal Lane, Ludgate Hill, London EC4, WEDNESBURY, Bilston Road, WIMBLEDON, 124-126 The Broadway, London SW19.

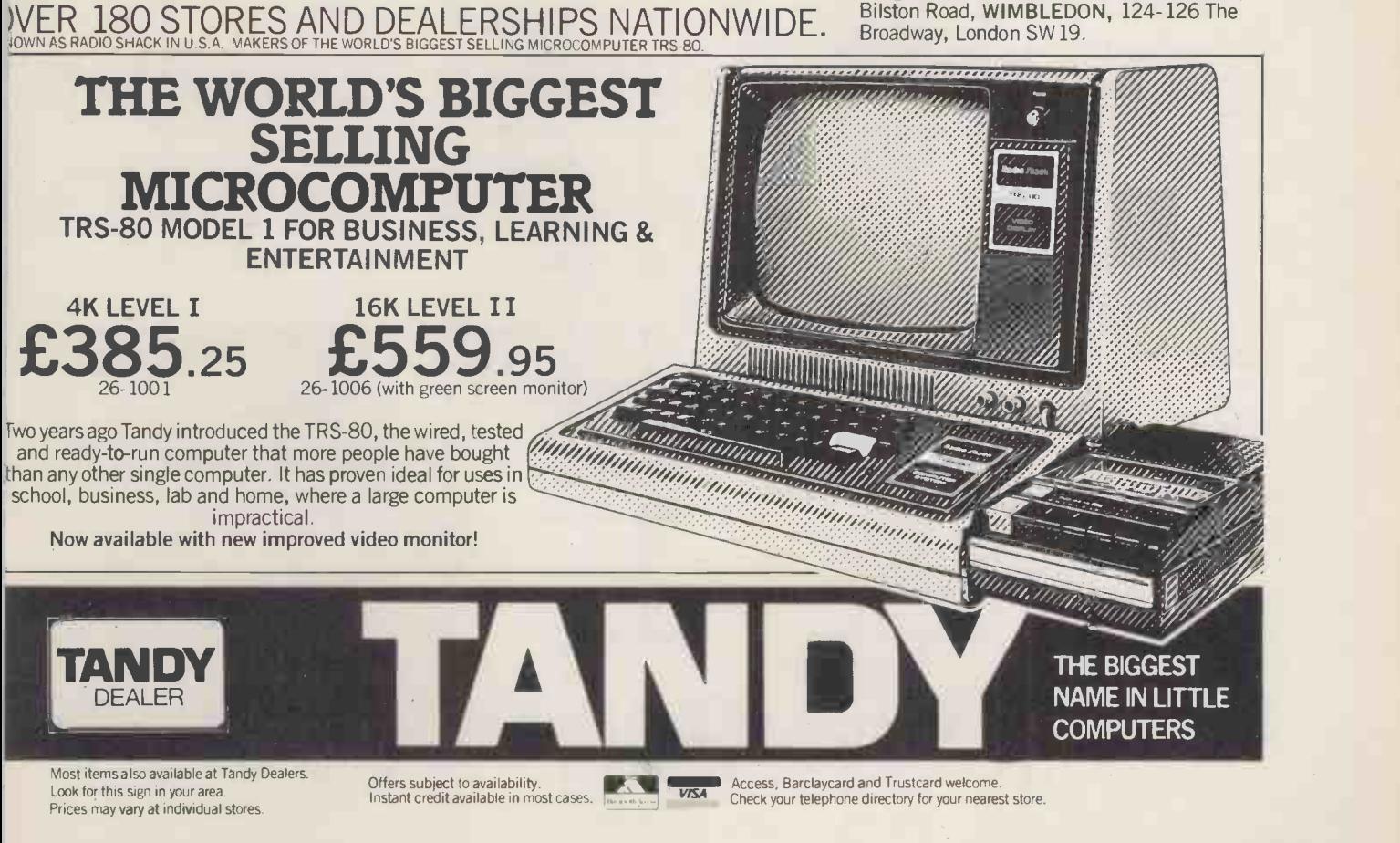

# The best software

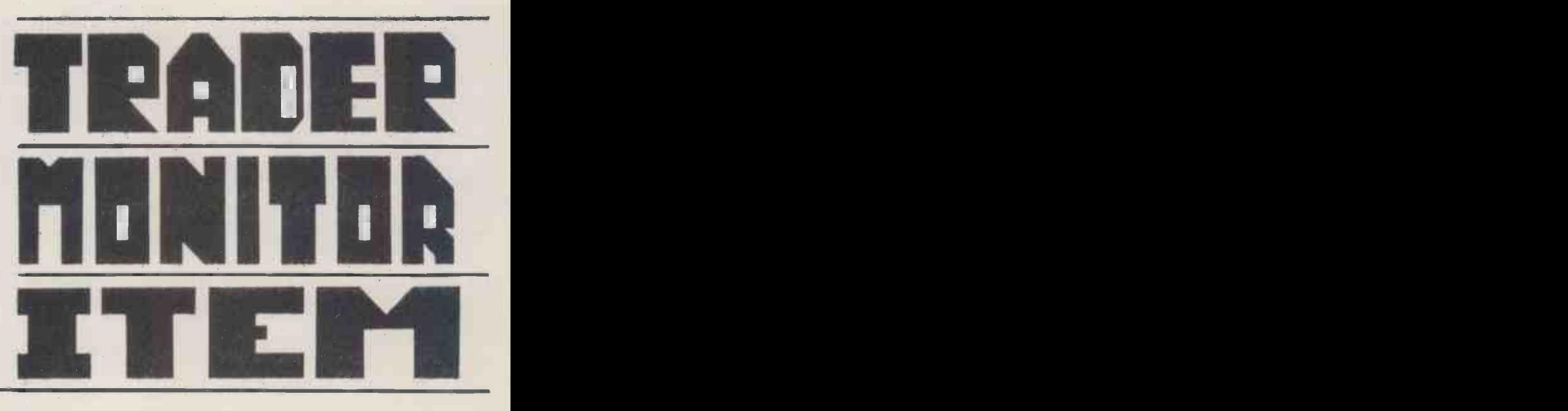

#### Arrange for a EURREY & MIDDLESEX demonstration ... and see for yourself.

#### LONDON

Adda Computers Ltd., Ealing. 01 579 5845

Capital Computer Systems, 29–30 Windmill Street,<br>W1P 1HG. 01 637 5551 048 62 69032 Usher -Woods Computer Systems,

Impetus Computer Systems, Croydon. 01 202 9630 01 688 7777 MMS Ltd.,

L &J Computers,

227 Tottenham Court Road.<br>01 580 7383

Logic Box, SW1.<br>01 222 1122 01 222 1122 0273 562163 Business Electronics,

Merchant Systems Ltd., 72/78 Fleet Street. 01 3531464

Hastings, East Sussex. 01 882 5104 0424 426844 Microcomputation, Southgate.<br>01 882 5104

Sumlock Bondain Ltd., **ECH. Dataview Ltd., ECH.**<br>EC1. Colchester

TLC World Trading, **Direct Data Marketing, B. Computers Ltd., B. Computers Ltd., B. Computers Ltd., B. Computers Ltd., B. Computers Ltd., B. Computers Ltd., B. Computers Ltd., B. Computers Ltd., B. Computers Ltd., B. Compu** 

Cream Microcomputer Shop, Harrow.<br>01 863 0833

Da Vinci Computers Ltd., **Edgware** 01 952 0526

Micro -Facilities Ltd., Hampton Hill 01 979 4546

Petalect Ltd., Woking.<br>048 62 69032

Impetus Computer Systems, The Henderson Safety Tank Co.,<br>Hendon Central Co., Croydon. Component Computer of 2029630

**E & J Computers, EXECUTE:**<br>
Kingsbury.<br>
C aterham.<br>
OB83 49235<br>
OB83 49235

Amplicon Micro Systems Ltd., Brighton, East Sussex,<br>0273 562163

Rownhams. Southampton. 0703 738248

South East Computers Ltd.,

ESSEX

Kettering, Northants. 01 839 3894 0277 229379 0536 83922

Stuart R. Dean Ltd., Southend-on-Sea 0702 62707

Oxford Computer Systems, Woodstock, Oxford 0993 811976

HERTFORD & BEDFORDSHIRE

Alpha Business Systems, Hertford. 0992 57423

Bedford.<br>0234 40601

E. MIDLANDS, S. HUMBERSIDE & **DERBYSHIRE** 

Arden Data Processing, Charles Street, Leicester 0533 22255

Betas Systems Ltd., Nottingham, 0602 48108

Davidson -Richards Ltd., 0332 366803 Oueensferry, Deeside, Clwyd 0332 366803 0244 817277

Dataview Ltd.,<br>Colchester. E. ANGLIA, LINCOLNSHIRE & Rockliff Bros. Ltd.,<br>0206 78811 MORTHANTS Liverpool. 01 250 0505 **DESIGNEES AREA** CONSUMING TO A DISTURBANCE CONSUMING TO A DISTURBANCE CONSUMING TO A LIVERPOOL.

Sumlock Bondain (East Anglia), 0603 26259

OXFORDSHIRE WEST MIDLANDS, BIRMINGHAM, STAFFORDSHIRE & WARWICKSHIRE

Bytronic Associates, Sutton Goldfield, West Midlands. 0675 81448

Camden Electronics, Small Heath, Birmingham. 021 773 8240

Luton. Computer Services Midlands Ltd., Erdington, Birmingham. 0582 416202 021 382 41 71

Ibek Systems, Coventry. 0234 40601 0203 86449

01 204 7525 0883 49235 Buss Stop Computers, Watford. McDowell, Knaggs & Associates Ltd., Lion Microcomputers, KENT, SUSSEX & HANTS 0923 40698 0905 427077 McDowell, Knaggs & Associates Ltd.,<br>Worcester.<br>0905 427077

> System Micros Ltd., Shifnal, Shropshire 0952 460214

Tekdata Ltd., Burslem, Stoke-on-Trent. 0782 813631

NORTH WALES & MERSEYSIDE

O.B.E. (Chester) Ltd.,

Liverpool.<br>051 521 5830

THE BAISTOL SOFTWARE FACTORY

# for Commodore

## Integrated Stock -Control, Invoicing and Sales Accounts

## Open -Item Sales Ledger System with Nominal Analysis

## Integrated, Open-Item Purchase and Nominal Ledger System

#### **MANCHESTER**

Cytek (UK) Ltd., Old Trafford, Manchester 061 832 7604

Sumlock Electronic Srervices Ltd., **Manchester** 061 834 4233

LANCASHIRE & CHESHIRE

B & B (Computers) Ltd., Bolton 0204 26644

Catland Computers, Wilmslow, Cheshire. 0625 527166

Fylde Business Machines Ltd., Preston.<br>0772 731901

Magnace Ltd., Stockpor 061 483 9903

Microcomputers Ltd., Crook, Kendal, Windermere (09662) 4104 09662 4104

YORKSHIRE & N. HUMBERSIDE

Ackroyd Typewriters Co., Bradford 1. W. Yorks. 0274 31835

Microland, **Scarborough** N. Yorks.<br>0723 70715 Hull. Trowbridge, Trowbridge, Trowbridge, Trowbridge, Trowbridge, Trowbridge, Trowbridge, Trowbridge, Trowbridge, Trowbridge, Trowbridge, Trowbridge, Trowbridge, Trowbridge, Trowbridge, Trowbridge, Trowbridge, Trowbridge,

Mitrefinch, Thirsk, Yorkshire. 09012 2706

Sheffield Computer Centre, Sheffield. 0742 53519

Yorkshire Electronics Services, Morley, W. Yorks, 0532 522181

#### NORTH EAST

**Devon Computers, Newcastle Computer Services, Exercise Service Services, Paignton, Newcastle-Upon-Tyne.**<br>1980 - Devon - Devon Louron, 1980<br>1980 - 1980 - 1980 - 1980 - 1980 - 1980 - 1980 - 1980 - 1980 - 1980 - 1980 - 1980 Newcastle-upon-Tyne.<br>0632 615325

R. Ward & Sons, Gateshead, Tyne & Wear. 0632 605915

Bristol Computer Centre, 139 St. Michael's Hill, **Bristol.** 0272 23430

Radan Computational Ltd., Bath.<br>0225 318483

GLOUCESTERSHIRE & WILTSHIRE

Beam Business Centres, Cheltenham, Glos. 0242 45414

Milequip Ltd., Oldcroft, Nr. Lydney, **Glos** 059 451 624

#### DEVON & CORNWALL

A. C. Systems,

Exeter.<br>0392 71718

J. A. D. Integrated Services, Plymouth. 0752 62616

Jeffrey Martin Computer Services. Newquay, Cornwall. CUMBRIA AVON 063 73 2863

**SCOTLAND** 

G.A. T.E. Microsystems Ltd., **Dunder** 0382 28194

Pilgrim Business Machines Ltd., Aberdeen. 0224 28194

Selborne Computer Systems, Glasgow. 041 954 6669

Microprocessor Services, Microhex Computers, Thistle Computers, Thistle Computers, Thistle Computers, Trowbridge, Thistle Computers, Thistle Computers, Trowbridge, Trowbridge, Trowbridge, Thistle Computers, Trowbridge, Tro 0482 23146 Wilts. Orkney 963 65094 0856 3140

#### WALES

Croeso Computer Services. Mumbles, Swansea. 0792 60624

#### IRELAND

Medical & Scientific Computers, Lisburn, Co. Antrim. 084 62 77533

Software Development Services. Ballsbridge, Dublin, 4. Dublin 685755

#### ISLE OF MAN

Resource Planning Ltd.. Douglas, Isle of Man 0624 4247

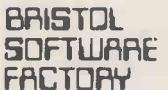

MICRO HOUSE. ST. MICHAEL'S HILL BRISTOL TEL: 0272 23430

# THE NEW DOLPHIN BD-80P

#### NOW AVAILABLE EX STOCK FROM

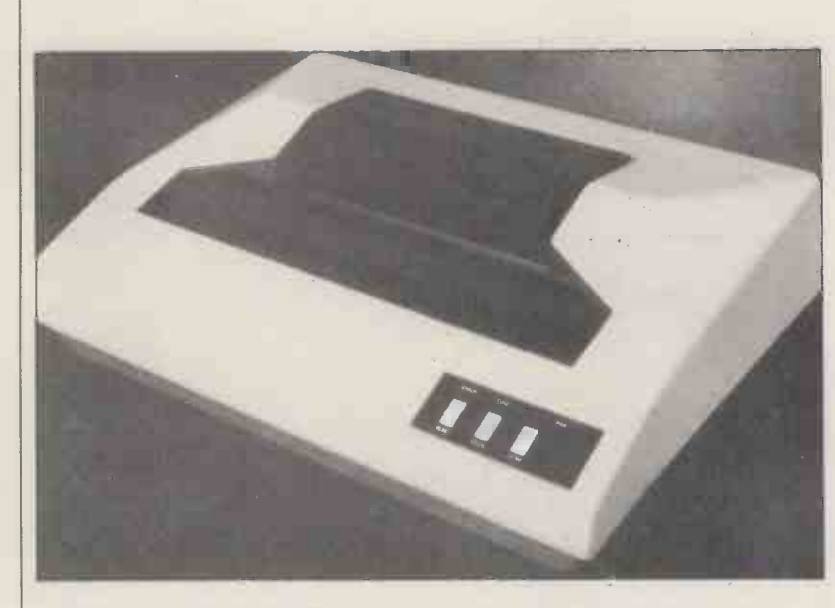

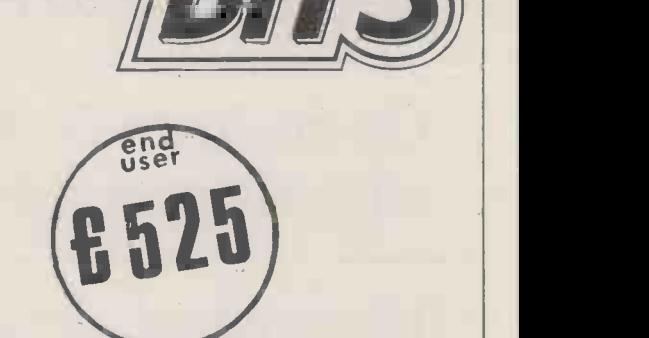

125 CHARACTERS PER SECOND 80 CHARACTERS PER LINE BI-DIRECTIONAL PRINTING INTERNAL 9 -LINE BUFFER

DEALER ENQUIRIES INVITED

### COMES COMPLETE WITH ANY ONE OF THREE PLUG IN INTERFACES.

#### The many advanced features are summarised in the following specification:

- $\bullet$  9  $\times$  7 dot matrix
- 10 Characters per inch
- 6 lines per inch
- Full ASC II 96-Character set
- 750 Character buffer
- Continuous duty print head
- 64 Graphic Characters 11 x 7 matrix
- 10 user Definable Characters
- Double width characters

### 1) RS 232C + 20mA CURRENT LOOP 2) IEEE forthe PET

3) PARALLEL

#### 10 lines per second paper advance

- Adjustable sprocket feed
- Original and up to two copies
- Horizontal and vertical tabs
- Self test
- 132 characters per line optional
- Complies with V.D.E. 0875 electrical noise regulations to medical standards
- Quiet operation

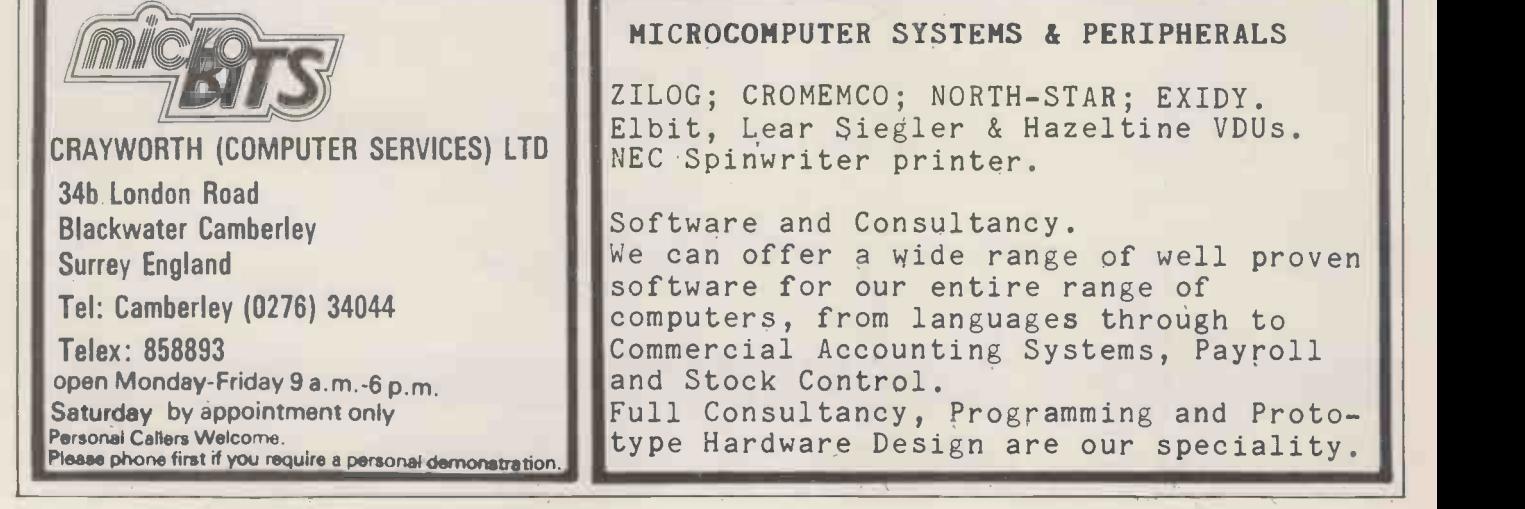

# Meet the experts at

# $2^{20}$ SVR TIRATICI The business & leisure microcomputer conference

Plus

leading international micro authorities in special problem -solving consultancysessions

## MicroUK.

at the PCW show Cunard Hotel, London 4 - 6 September 1980

Please send me copies of the Micro UK conference brochure, as soon as it is available

Name

Organisation

**Address** 

Tel. No Micro UK Conference Office, 106 Pield Heath Road<br>Hillingdon, Middlesex UB8 3NL Fel. Uxbridge (0895) 30594 Hillingdon, Middlesex UB83NL

PCW 9

Baroness International Public Relations Present

## The world's first **Commodore** PET STATISTICS **Show**

The Empire Napoleon Suite Café Royal Piccadilly, London 13-14 June

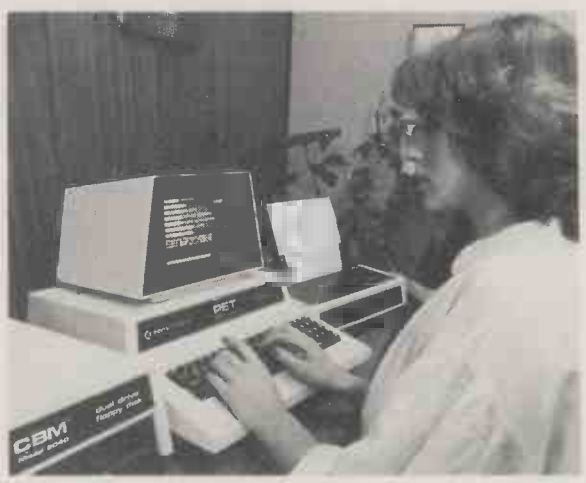

There are over 18,000 Commodore PET Microcomputers in regular operation throughout the U.K.

The list of PET applications is endless-ledger, payroll, word processing, stock -control, business information, activity planning, time recording, incomplete record accounting, graphics, voltage stabilisation, field maintenance and so on.

One user uses his PET to compose poetry, another even composes musical scores. All on the PET Microcomputer.

Commodore felt that it was high time Approved PET

Products, PET User Clubs, Special Interest Groups and potential and present PET users were brought together.

So they have asked Baroness International to organise the World's First PET Show, in the Empire Napoleon Suite at the Cafe Royal.

Over 50 stands will be demonstrating a range of Approved PET Products, including specific software programs, application demonstrations, hardware products and peripherals. And a separate Special Interest forum is being timed to co-incide with the show. In addition, Commodore Business Systems will be demonstrating a wide range of PET system configurations and software.

Many of the exhibits were designed solely by the end user-an indication of the versatility of the PET.

Open on Friday 13th June from 11.30 am to 8.00 pm and on Saturday 14th June from 10.00 am to 4.00 pm, there is really no excuse for missing it.

And the £1.00 admission charge (which includes a catalogue of exhibitors) won't break you either.

The World's First PET Show. British Microdevelopment at its best.

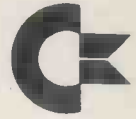

Exhibitor enquires only to:

Baroness International Public Relations 1-3 Old Compton Street London W1V 5PH Telephone 01-734 2907/8/9

# PRINTERS FOR PEOPLE WHO COUNT.

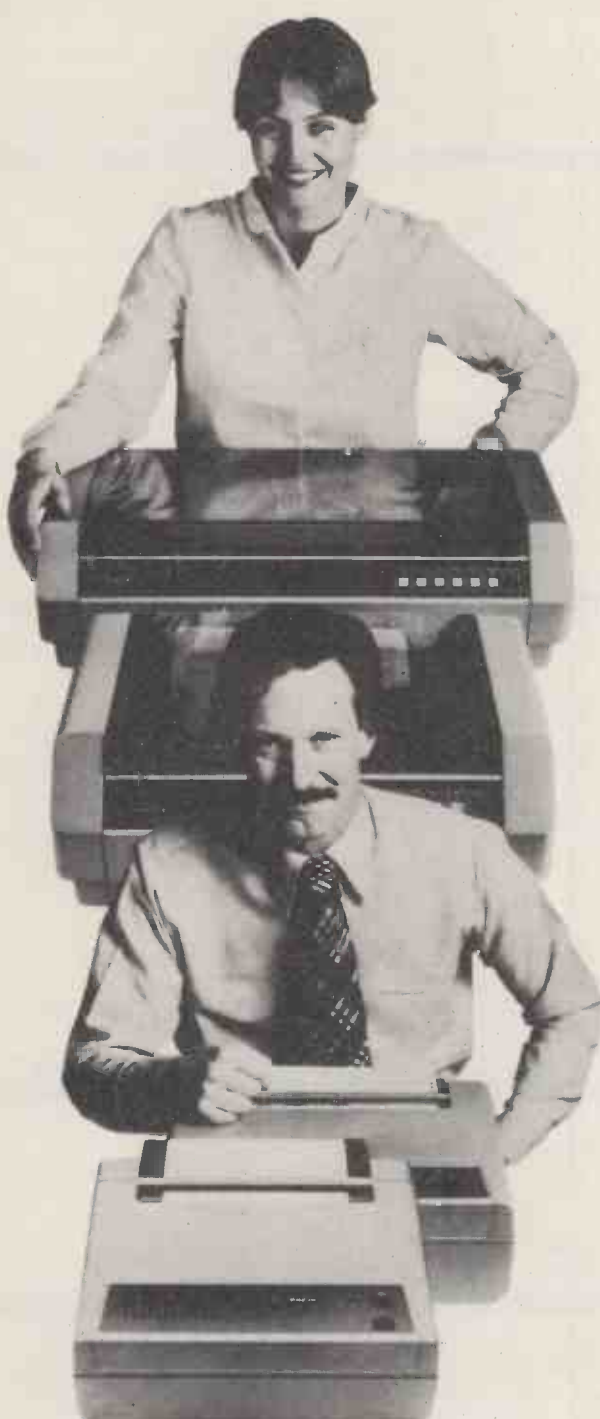

Without breaking any of the rules for printer quality, Facit now breaks the economic rules by introducing its Low - Cost Printer Family. Featuring the models Facit 4520, 4521, 4525 and 4526.

Here you find 80 and 132 column printing formats, journal roll as well as pin and tractor feed, 100 and 150 cps  $9\times7$  and  $9\times9$  matrix and even true descenders.

A printer family that combines the performance and reliability of the advanced printer with the cost of the small. To provide versatile, heavy-duty, 100% duty cycle printing functions.

The bidirectional print mechanism, monitored and controlled by the powerful Z-80 microprocessor, makes Facit Low -Cost Printers intelligent, fast and flexible for use in personal computer systems in business and industry, datalogging, as well as small business computers and educational applications.

This is further emphasized by the low noise level and the fact that European safety and interference standards are fully met.

Serial RS-232 and parallel interfaces are standard. And all language versions current in Europe are catered for, including US ASCII.

So when comparing printers: Think professionally. Contact Facit.

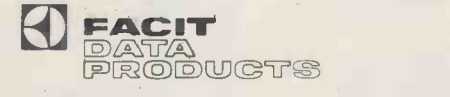

1E I HING MORE Facil Addo Limited, Data Products Division, Maidstone Road, Rochester, Kent MEI 3QN. Tel. Medway (Kent) 401721/7

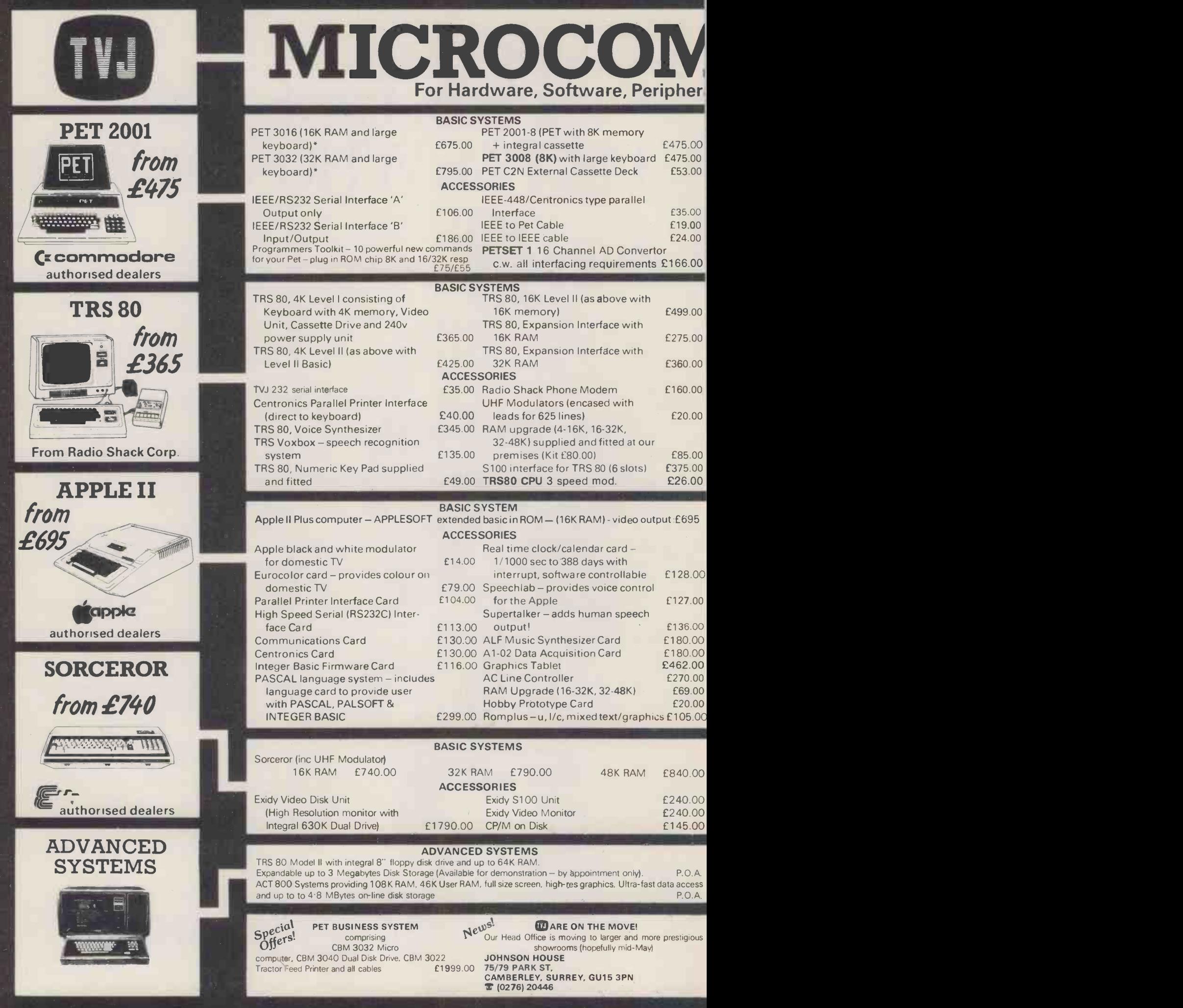

## PUTERS ETC sultancy and Competitive Prices.

PET

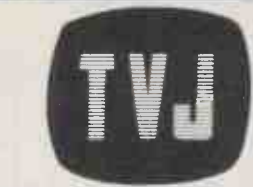

### **DISKS**

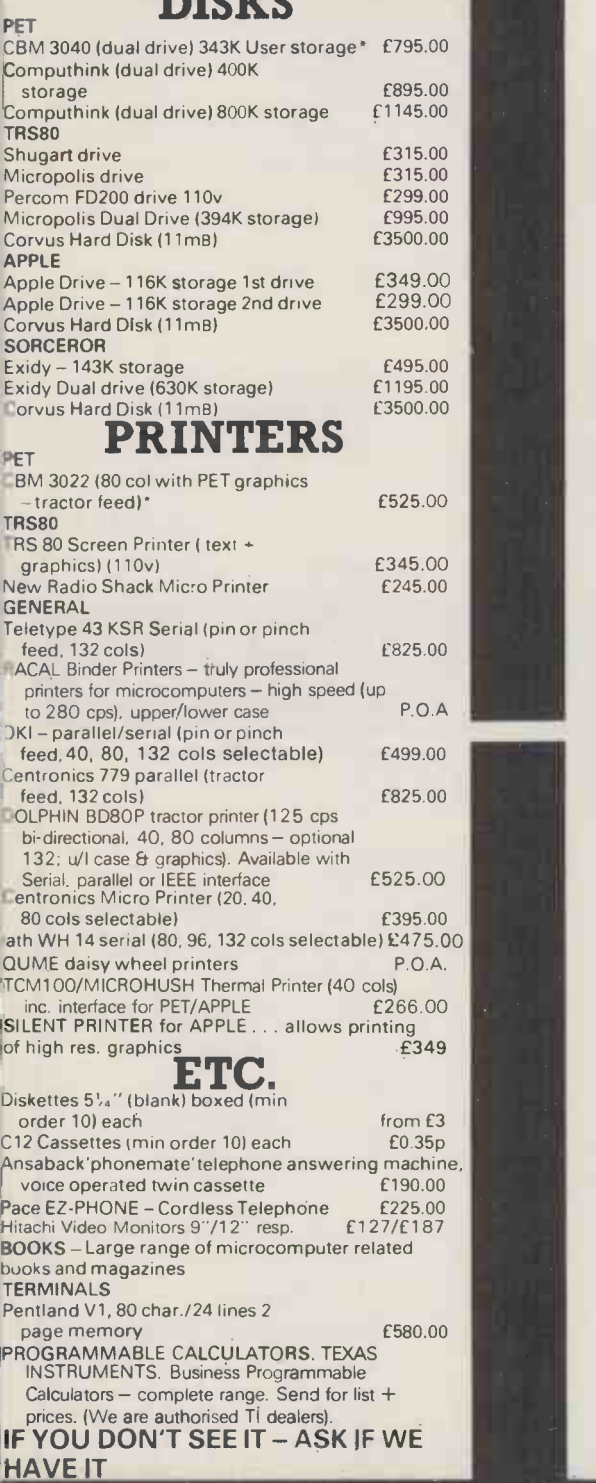

### SOFTWARE

PETSOFT authorised dealers - over 160 programmes on cassette and disk. Send for catalogue,

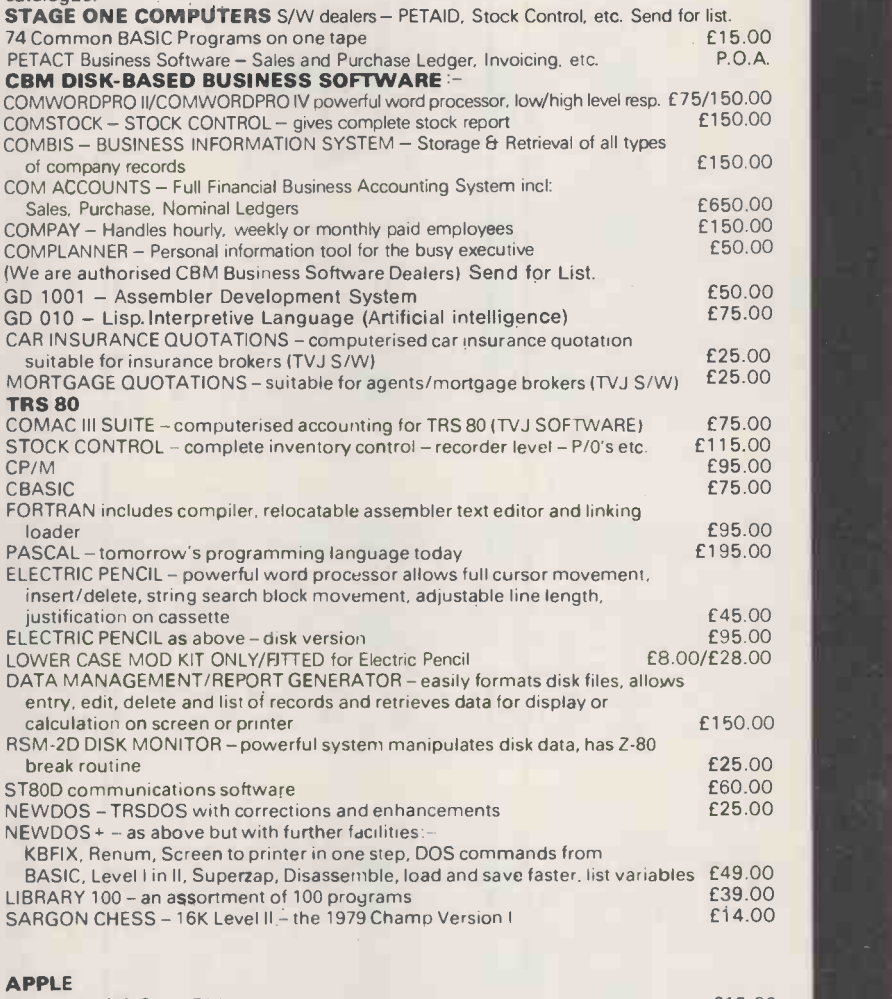

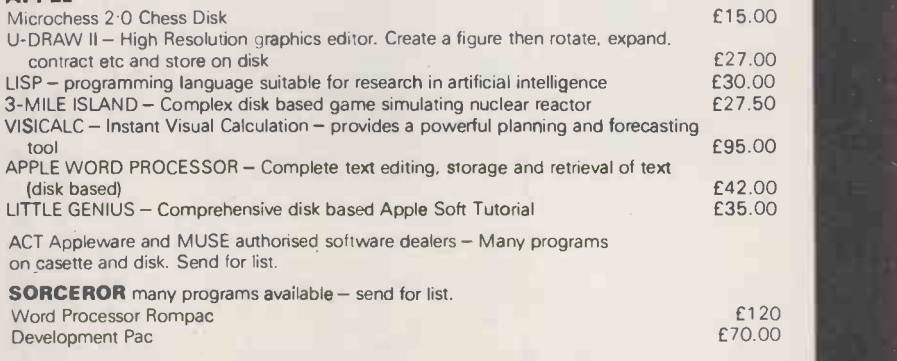

\* 5% DISCOUNT ALLOWED FOR EDUCATIONAL ESTABLISHMENTS

#### **T&V JOHNSON [MICROCOMPUTERS ETC] LTD** Mon-Fri. 9.30-5.30 Hours of business Mon-Fri. 9.30 - 5.30 Member of the TV Johnson Group of Companies<br>Camberley (Head Office) Oxford Bristol Camberley (Head Office) Dxford Bristol Bristol Bristol Bristol Bristol Bristol Bristol Bristol A8 Gloucester Road, Bristol Bristol Bristol Bristol Bristol Bristol Bristol Bristol Bristol Bristol Bristol Bristol Bristol Bri

**LARCLAYCARD** Vrsn

►、 Buy it with Are

(0276) 62506 1' (0865) 721461 1' (0272) 422061 1' (0272) 62506 1' (0272) 422061 1' (0272) 422061 1' (0272) 422061 1' (0272) 422061 1' (0272) 422061 1' (0272) 422061 1' (0272) 422061 1' (0272) 422061 1' (0272) 422061 1' (0 PRICES EXCLUDE VAT, FREIGHT & HANDLING SEND OR S.G. Johnson, BSc. (Hons.) PRICES EXCLUDE VAT, FRICHES<br>- T.S. Johnson, ABIBA, ACMB, FBSC, MBIM Birmingh (PHONES) PRICES T.S. Johnson, ABIBA, ACMB, FBSC, MBIM Birmingh (All prices correct at time of compilation) A.S. Barton ACII, ABIBA, CdipAF.

165 London Road, Camberley 148 Cowley Road, Oxford 48 Gloucester Road, Bristol<br>Surrey, GU15 3JS. CX4 1JJ. BS7 8BH

Ansaback eves and w/ends. Telex 858893

Directors : Dr. R.V. King BA, MIEE<br>S.G. Johnson, BSc. (Hons.)<br>T.S. Johnson, ABIBA, ACMB, FBSC, MBIM Branches at:

Birmingham, Bristol, Edinburgh, Leeds, London, Louth, Newmarket, Nottingham, Oxford, Byfleet, Wokingham.

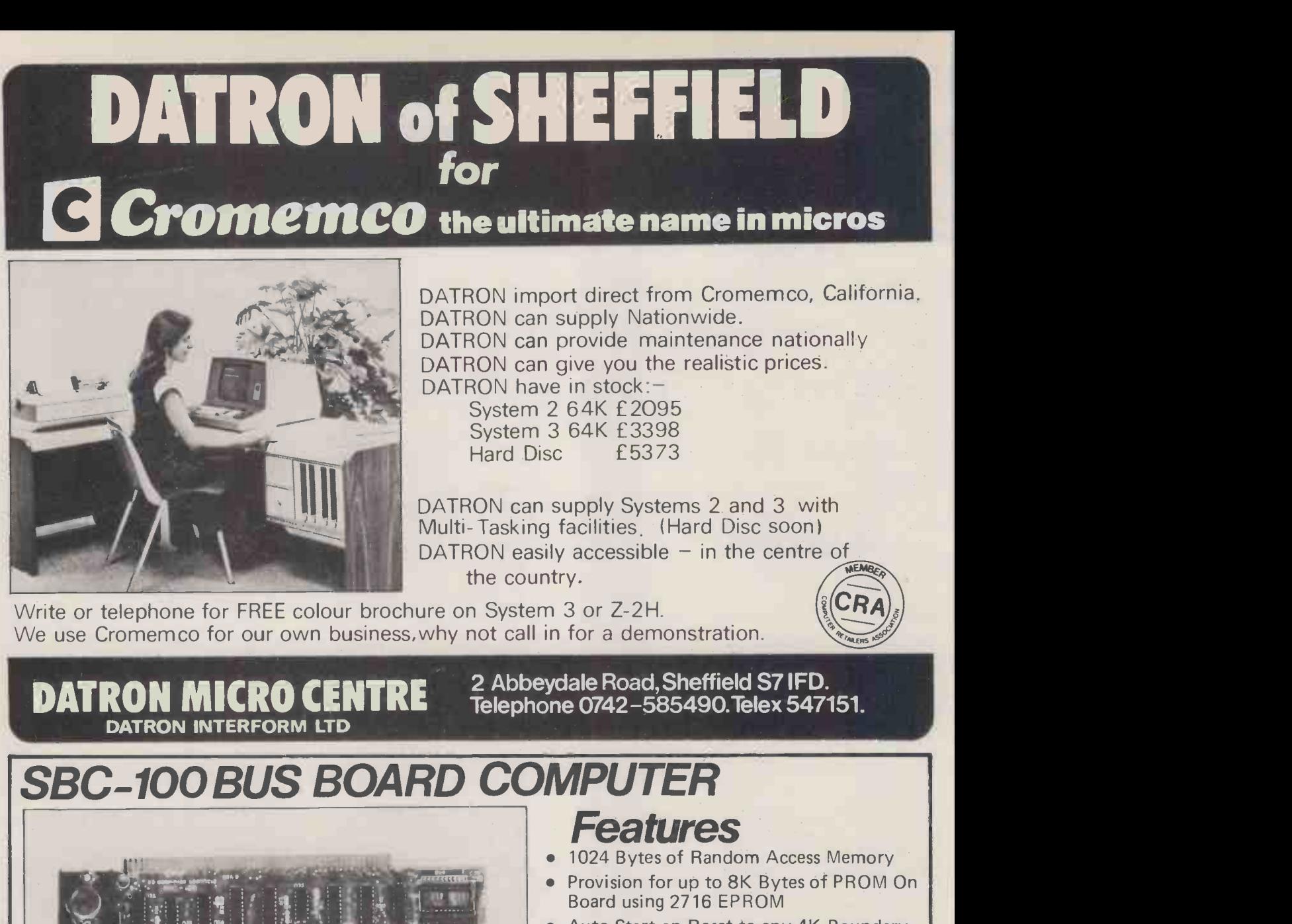

- Auto Start on Reset to any 4K Boundary
- Parallel Input and Output Ports
- Z80 Central Processing Unit
- Four Channel Counter/Timer (Z80-CTC)
- Software Programmable Baud Rate **Generator**
- Serial Input/Output Port with Asynchronous and Synchronous Operation
- Optional Vectored Interrupts
- No Front Panel Required for Operation

OUR PRICE:-

£159.00 + VAT (Kit Form) £208.00 + VAT (Built + Tested)

For further information on this board, or any other boards in our comprehensive range. ie: -- Expandoram II, Versafloppy I + II, VDB 3024, Z80 Starter Kit etc. Please write or telephone.

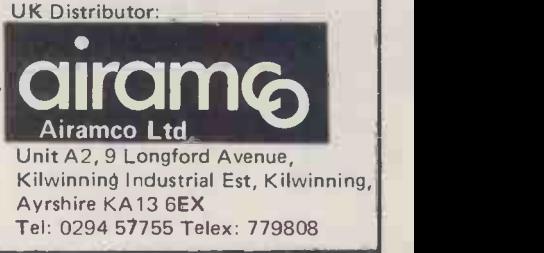

The SBC-100 Board is additionally suited for industrial and process control as its all-in-one design reduces secondary board requirements. The eight thousand bytes of PROM/ROM sockets (2716) provided on-board allow the<br>SBC-100 to perform most complex control functions. The Z-80CTC can function as a vectored interrupt controller to prioritize the interrupts when necessary. When desirable, ran the internal CTC interrupts may be prioritized Versaflop with the external interrupts in order to create an interrupt daisy chain between various Please w boards within the system. The SBC-100 is jumper -selectable to begin execution after reset at any 4K boundary.

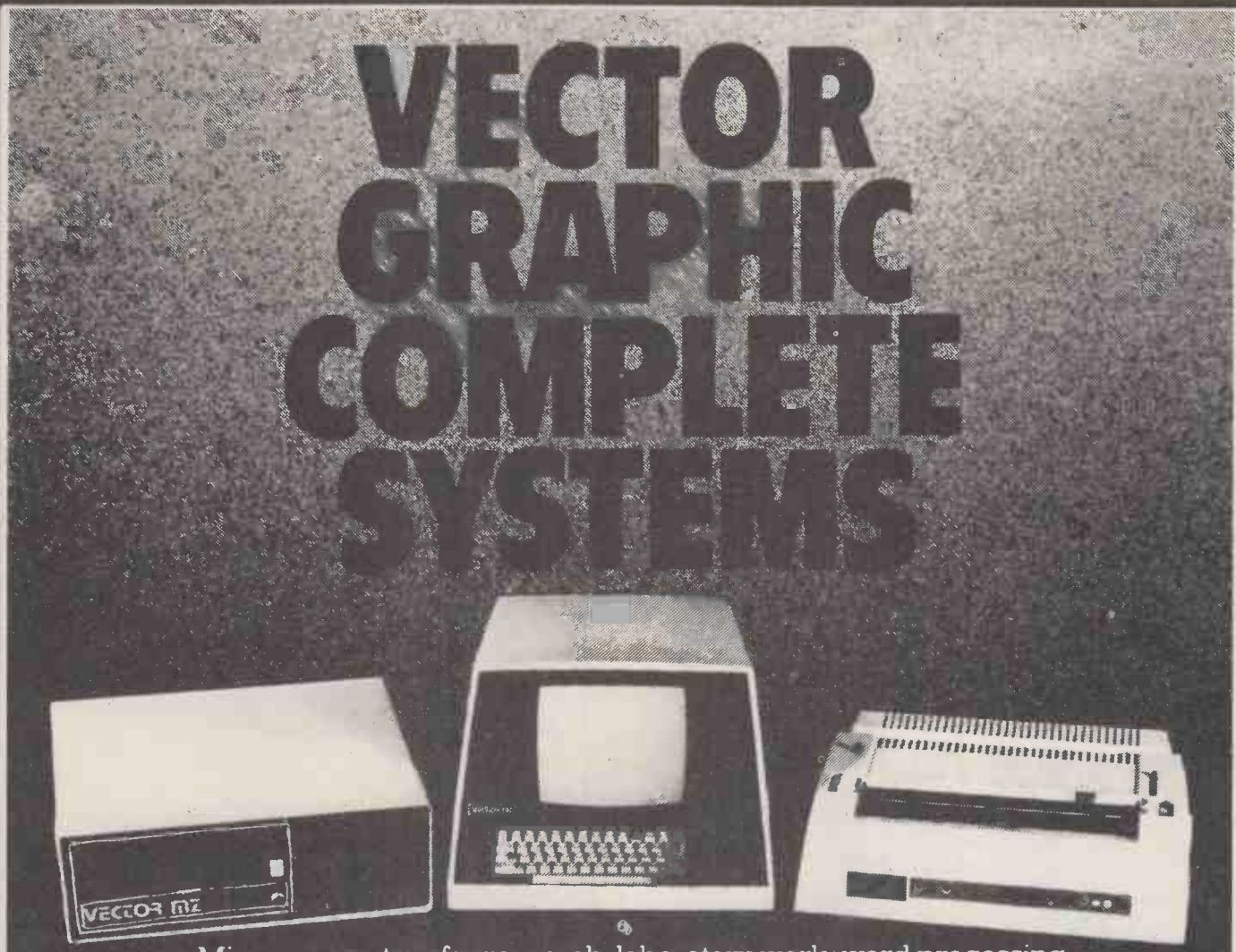

Micro-computers for research, laboratory work, word processing, business systems, Schools, Colleges, Universities and Industry. At Almarc, when you buy Vector Graphic Micro -computers, you get Almarc's experience of over 200 systems installed throughout the U.K. and their back-up of full service facilities carried out by experienced staff. Plus an ever growing list of compatible software including:

Pascal, Fortran, Cobol, APL, Algol, C Basic Compiler, etc.

#### **Vector MZ Spec**

- \* 56K Bank Selectable Ram.
- \* 3 Serial Ports, 2 Parallel Ports.
- $\star$  Twin Disc Drives, 630K Capacity.
- $\star$  280 CPU, with Fast 4MHZ Clock.
- \* Prom Programmer (2708).
- **\* Interrupt Handling on 1/0 Board.**
- $\star$  18 slot Motherboard.

#### Vector System B

- \* Vector Mindless Terminal.
- $\bigstar$  Flashwriter II Video Board (24  $\times$  80).
- $\star$  MDOS + CP/M2 Operating System. Plus Microsoft Version, 5 basic options. Plus many S100 Bus add-ons, such as Extra Memory, A/D-D/A Boards, High Resolution Graphic, etc.

We will be pleased to demonstrate any of the Vector Graphic Systems, please contact:

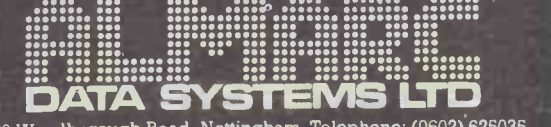

906 Woodborough Road, Nottingham. Telephone: (0602) 625035

Specialists in Vector Graphic Equipment.

## Eat your heart out, Commodore...

Most small computers are great for playing games...but when it comes to real computing,  $\|\cdot\|$ they're really little better than toys. Their built-in limitations on flexibility, input/output, expansion and performance make real applications a nightmare.

Mutek offer the Ohio Scientific solution: the Challenger series of computers, with real performance, real flexibility, real expandability.

Speed separates the computers from the toys...

#### The following benchmark test speaks for itself!

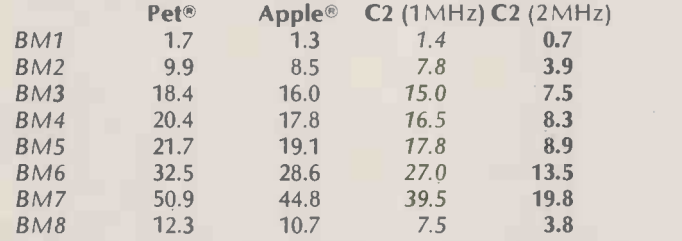

Standard PCW benchmark tests, as published in Personal Com-<br>puter World's review of the Challenger 2 (April 1980 issue).<br>Reproduced (with thanks) by courtesy of the staff of PCW. Pet is a registered trademark of Commodore: Apple is a registered trademark of Apple Corp.

#### new input/output capability...

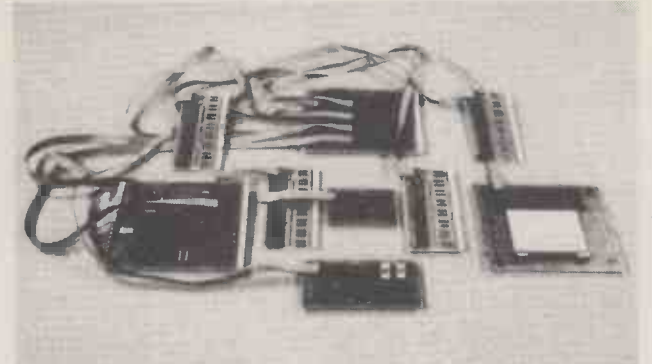

The C2 and C4 series are supported by a very wide range of expansion units, most of which plug straight into the builtin 48-line backplane. The new 16-line I/O structure uses one backplane slot (for a CA -20 or -20A) to connect with up to eight external boards. Provisional prices are:

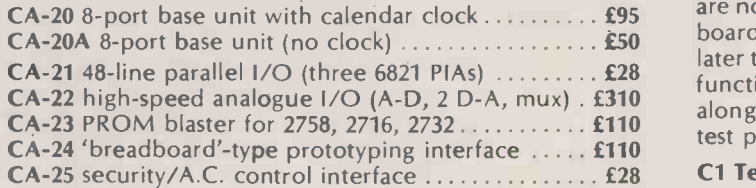

### expandability...

All Ohio Scientific systems are designed for expansion without obsolescence. Memory, I/O and discs can be added simply and at any stage; all Challenger series systems can be connected directly to the larger C2 and C3 variants for hard -disc storage up to a staggering 300 megabytes, all memory -mapped! Full network facilities are also available.

Add-on mini-floppy 90K formatted (up to 4 units) . £265 RAM board (12K static) can support up to  $24K$ ...... £160 First add-on mini-floppy for C2/C4 requires minimum of additional 12K plus controller: total with drive  $\dots$ . £480

### real built-in flexibility...

Ohio Scientific's C2 and C4 series probably offer more than any other 'personal' system. Try this for a comparison:

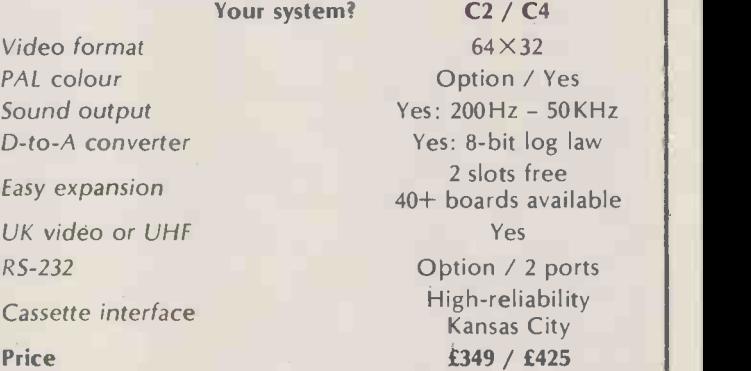

The C4 series have full 16-colour PAL video output; the C4P-MF also has additional I/O, with three 16 -line parallel ports, joystick and keypad interfaces and a real-time clock.

C4P-MF 24K RAM, one mini-floppy ................ £895

### a superior Superboard...

Mutek now offer a really superior Superboard: the cased C1 version modified for 2MHz operation and new firmwarecontrolled true  $32\times48$  display  $-$  takes the Superboard right out of the 'toy computing' class!

Standard C1 8K RAM, 1MHz, 25×25 display ....... £220 Enhanced C1 8K RAM, 2MHz,  $32\times48$  display  $\ldots \ldots$  £255 Upgrade for existing C1/Superboard systems to Mutek's enhanced specification (ask for details)  $\ldots$ .......... £40

### technical literature...

Ohio Scientific are the first company to have all its systems documented by Howard Sams, Inc.  $-$  the originators of the SAMS Photofact circuit documentation system. Handbooks are now available for two Ohio Scientific ranges: C1/Superboard and C2/C4 (the C3 series handbook will be available later this summer). These include full circuit schematics and function diagrams for computer and disc-drive circuits, along with essential information such as 'scope patterns at test points.

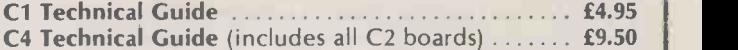

### and full technical support

Our prices are some of the lowest around, but that doesn't imply poor technical support!

We give a full after-sales service that includes much more than 'standard'. Along with excellent service facilities we can offer technical advice on both hardware and software aspects of Ohio Scientific computers and their applications, and can also undertake technical development - hardware and software  $-$  for most types of specialist application. All prices quoted (except Technical Guides) exclude VAT.

### **Mutek** — real computing...for less than you expect Mutek - the independent Ohio Scientific specialists - Quarry Hill, Box, Wilts. Telephone: Bath (0225) 743289

# SOFTWARE FOR PROFESSIONALS

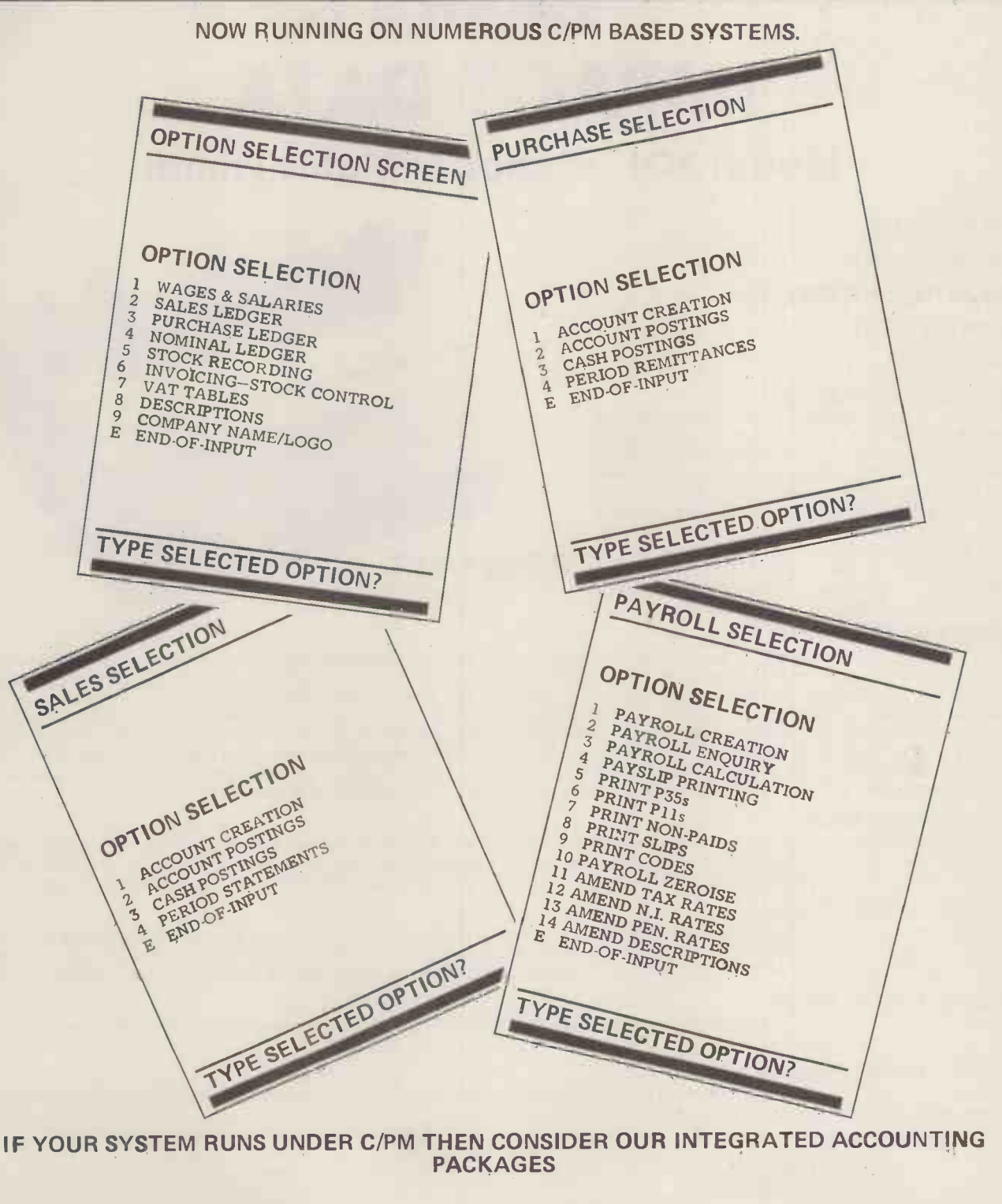

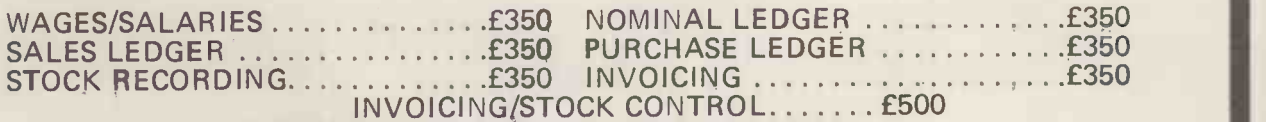

#### INTERESTED? THEN CONTACT:-

BELL COMPUTERS LTD. 62 LOWTHER STREET CARLISLE PHONE 0228-44661/2

BELL BUSINESS SERVICES LTD. UNICENTRE LORDS WALK PRESTON PHONE 0772-23523

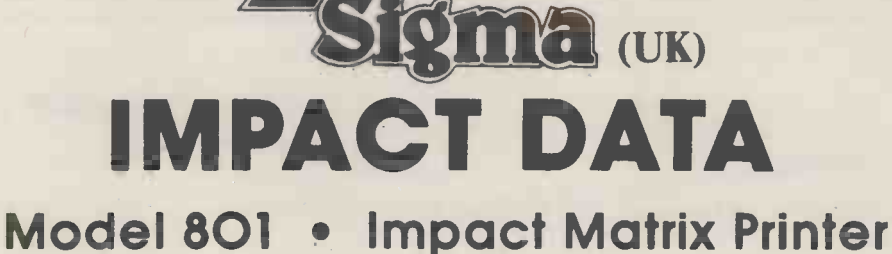

#### **• HEAVY DUTY**

- **HIGH QUALITY**
- **HIGH TECHNOLOGY**
- LOWEST COST
- RELIABILITY

#### SIMPLE MECHANICS

Simplicity means Reliability! One look inside the Model 801 will convice you that it's the simplest design with the fewest parts. No field adjustments to get out of line. All moving parts are permanently lubricated. You will also see it is not a toy, like many low cost printers. Impact Data is ruggedly designed with quality parts to provide many years of trouble free operation. No pulleys, cables, helixes, reels or  $\epsilon$  695 + VAT plastic gadgets. There are only two moving parts to drive the print head with one positive, continuous motion (Pat. Pending)

#### **. BETTER PRINT QUALITY**

Take a look at the Print Head. It's already the standard of performance in millions of business machines now in the field. It prints perfectly, continuously, hour after hour at 132 CPS for over 100 million characters with no overheating, print degradation or malfunction. The stainless steel timing fence under the head places 7x7 dot matrix characters horizontally within thousandths. A Stepper Motor drives high quality Tractors - the same ones used in all the most expensive printers - to provide precise vertical character positioning. The continuous loop Ribbon and Re -inking Roller is automatically driven by the head mechanism (no separate motor) and prints up to 5 million uniform -density characters before requiring replacement (that's simple too, taking only a few seconds). The printer is equipped with a Forms Thickness Adjustment so you can get up to five high quality copies. Compare the print quality and placement of the Model 801 with any other matrix printer. You won't find one better.

#### SIMPLE OPERATION

Just three control switches on the front panel - Reset, Form Feed and Power on/off (illuminated). Reset clears the 127 character input buffer and sets the Top -Of -Form. Motion can be stopped at any intermediate position by Reset - or just use the manual knob on the left side of the printer to advance paper. Forms length can be set to any integral number of lines by an internal DIP switch.

#### SIMPLE INTERFACING

A single standard DB25 connector accepts either RS232 Serial or Centronics Parallel ASCII coded input signals depending on how you wire up the cable. The Model 801 interfaces easily to your Apple, TRS-80, PET or any S-100 computer. An internal DIP switch determines BAUD Rate of 110, 150. 300, 600 or 1200 BAUD. An Automatic line Feed after each Carriage Return command is switch selectable..

#### SIMPLE ELECTRONICS

All electronics including the Power Supply are included on a single circuit board. All ICs socketed for simple replacement. No pots to get out of adjustment, either.

#### SIMPLE MAINTENANCE

Preventive maintenance consists entirely of cleaning periodically. All bearing surfaces are permanently lubricated. No operator field adjustments are necessary.

#### • SPECIFICATIONS

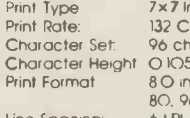

Line Feed:

Line Spacing 6 L Pi 50 I PM Printing 560 LPM Stewing (100 miliesec Single Line) PS (max ) 96 character upper/lower ASCII 0 105 in (0277 cm ) 80 in (203 cm) line length 80. 96 or 132 columns

Ribbon Copies

Paper

ma

npact Dot Matrix

Paper Feed Interlace Continuous Loop with Re-inking Roller. 5 Million Character Lite Original +4 Copies Tractor or Friction "<br>Standard Fan Fold Multi-copy Computer Forms up to 9 5/8" Wide (2 4 45 cm ) 8 -bit Parallel (Centronics compatible) RS232C or 20 ma Current loop 110/1200 BAUD Switch -selectable

Relative Humidity: 10-90%

Buffer 127 Character or 2K.<br>Dimensions. 12"Hx18"Wx14"D (30 Dimensions. 12"H x 18" W x 14"D (30 x 45X35 cm.)<br>Weight. 29 lbs. (13 kg.) Weight. 29 lbs. (13 kg)<br>25 lbs. (12 kg) Shipping<br>220 VAC. 15 A.<br>30 HZ<br>Temperature: 0-45° C Ambient

Available June 1980

### SUBSTANTIAL DEALER /DISTRIBUTOR DISCOUNTS AVAILABLE

Unit 2 106-120 Garratt Lane, Wandsworth SW18 (UK) Telephone: 01-870 4524 Telex: 8954572

## **COMPUTER**<br>SERVICES LIMITED

#### SILENTYPE

The sensational new printer for Apple 11.

- \* 80 characters per line.
- 
- 
- \* 8½ "wide thermal paper.<br>\* Full high resolution graphics at 60 dots inch.<br>\* Apple intelligent interface.<br>\* 96 characters ASCII set. compatible with Pascal<br>system.
- 40 characters per second.
- 
- \* Microprocessor controlled. ' Bi-directional look ahead printing.
- Quiet operation
- \* No external power supplies. Only two diven parts. High reliability.
- 

Nett 2.25

Clear 5 x 7 characters. \* Portable 12- W x 10- D x 23/4- H weighs 816Ibs 2K Bytes of system firmware control operation of the Silentype providing a wide range of operating modes:

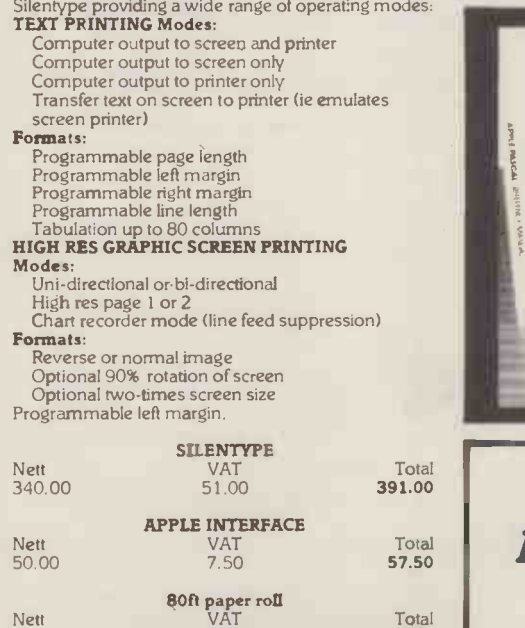

Total<br>2.59

## WHAT LOGS, ANALYSES, PLOTS, PRINTS AND CONTROLS ??? **APPLE II**

All over Britain Apple II's are logging, controlling and analysing data for forward -looking research groups in industry and education

Apple provides a sensible solution to the headaches of data capture and analysis. Standard cards exist for 16 channel (8 bit or 12 bit) A/D conversion, parallel input/output, 3<sup>3</sup>/4 digit analogue B.C.D., synchronous and asynchronous serial RS232 IEEE -488, D/A conversion

Apple will take data from B.C.D. instrumentation, strain gauges, thermocouples. spectrometers, gas chromatographs, diffraction gauges, pressure sensors, electronic balances etc.

The Apple's unique peripheral structure makes custom interfacing easy. Powerful system firmware (including U.C.S.D. Pascal) means your application is up and running efficiently.

Interested?? call Paul Fullwood or Carl Philips on 051 933 5511.

#### THE LANGUAGE SYSTEM

Apple computer's innovative answer to the twin problems of software development and ROM obsolescence<br>\* 16K Write produced

\* 16K Write-protectable RAM on plug-in \* Ap<br>
SERVICES all the advantages of ROM while contract all the advantages of ROM while contract and the advantages - Pascal. Applesoft, Integer Basic, assembler and forthcoming languages from Apple. \* Appropriate compiler interpreter loaded into expansion RAM on switch on.

Expands Apple RAM to 64K.

Maintains compatibility with existing software.

Gives Euro-plus owners access to the wealth of software, written for Integer Basic and programmers aid.

Comes complete - 7 manuals, 6 disks, language card, replacement Roms, I.C. extractor.

\*Full U.C.S.D. Pascal implementation compatible with Wirth's standard pascal. \*Provides mini -computer like operating system with full screen editor, filer,<br>compiler, p-code interbreter, macrocompiler, p-code interpreter, macrossembler, demonstration programmes.

\*Disk capacity (under Pascal) enlarged to 143K per disk.

Fully compatible with external terminal.

\* 80 character/line with horizontal scrolling \* Apple oriented extensions allow direct

control of keyboard, paddles, loudspeaker, cassette inputs. TTL in, TTL out. Turtlegraphics extensions provide the easiest way to use Apple's high resolution

graphics. Highspeed powerful firmware graphics

system. \*INIT . PENCOLOR , TURN, TURNTO, MOVE, TEXT, GRAF. DRAWBLOCK commands

\* Intrisics WCHAR. WSTRING provide software character generator - easy method of labelling axis, graphics and mixing upper/lower case and user defined graphics on the high-res screen.

#### APPLE LANGUAGE SYSTEM

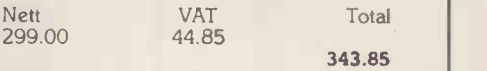

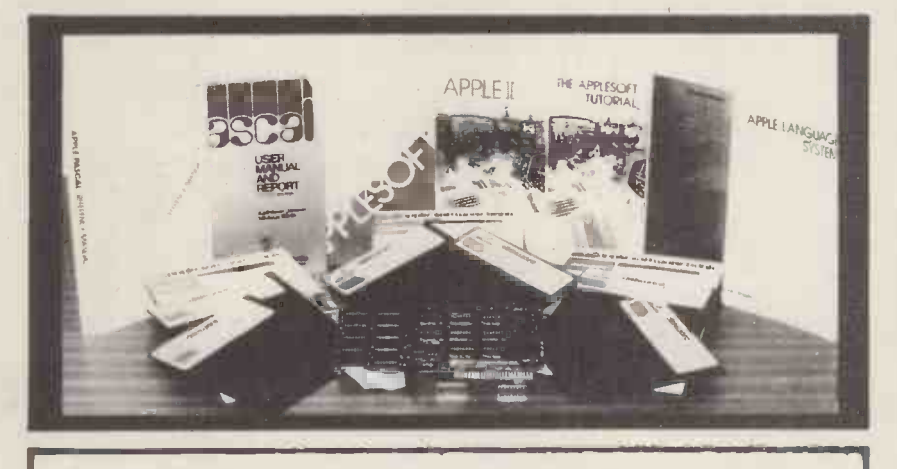

### New Peripherals??? If its for the Apple, exists and works, we already have it!

Stack -Apple experts in the North-West. 290/298 Derby Road, Bootle, Liverpool 20. Telephone 051-933 5511.

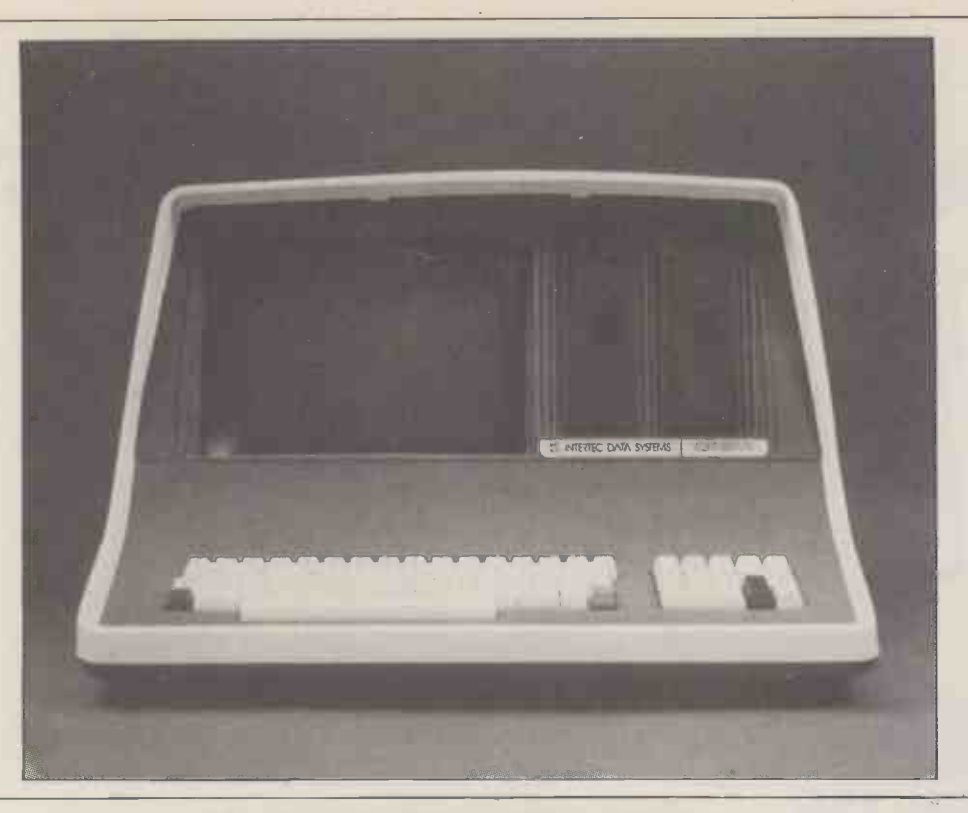

## System Specifications

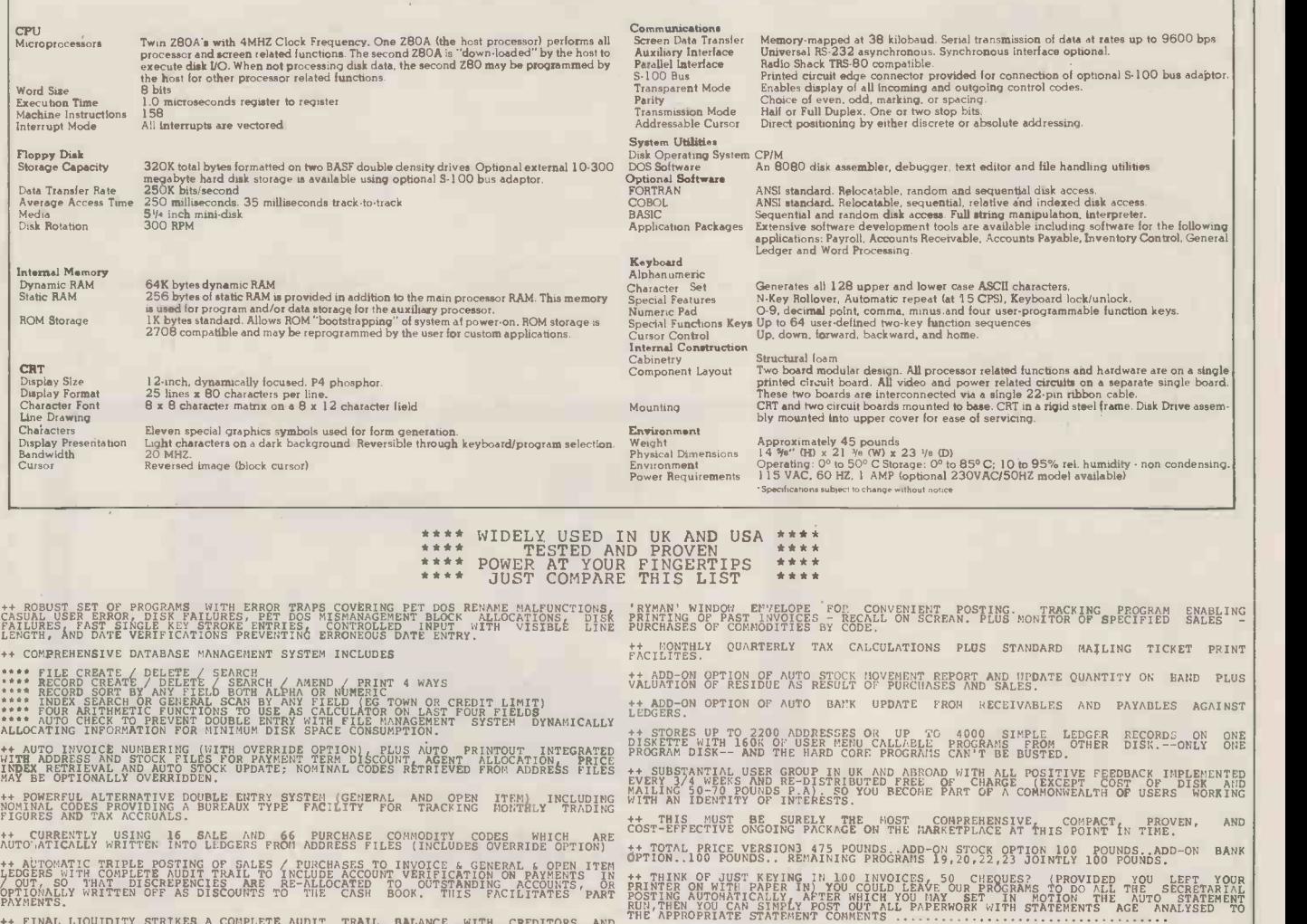

++ FINAL LIQUIDITY STRIKES A CONPLETE AUDIT TRAIL BALANCE WITH CREDITORS AND <sup>inte neet</sup><br>DEBTORS O/S AMOUNTS, BANK BALANCES, STOCK MOVEMENTS, AND REMAINING STOCK VALUE TO ++ CPN V<br>GIVE PROFITABLITY OF COMPANY IN BOTH FINAN

++ POWERFUL ACCOUNT TRACKING PACILITIES INCLUDE AUTO STATEMENT PRODUCTION FOR ALL SYSTEM<br>ACCOUNTS EXCLUDING NIL BALANCES, WITH DATE COMPARISON AGE ANALYSIS TO \* CURRENT 12 APAPEM<br>INCLUSION. 60 DAYS \* 90 DAYS \* AND APPROPRI ++ COMPLETE SEARCH / CREATE / ANEWR THE BELETE / SORT - / FACILITIES ON ANY INCORRECT RESOLUTION AND ARRIVE TO A SORT - / ACCOUNT / ACCOUNT / ACCOUNT / ROAD RESOLUTION CONTRACT ON A SAME TO A SAME ON A SAME ON A SAME ON A

++ --- NO --- SPECIAL PRINTED STATIONERY NEEDED SO 50-100 INVOICES COST YOU A FRACTION OF A PELNY EACH, AND THEY ARE FORMATTED PRECISELY TO FIT IN A STANDARD

\*\*\*\* 2 = ENTIRE FORMER SET OF PET PROGRAMS ARE YOUN JOBET ONE CORRELATED REVENUE TO CORRELATE THE SYSTEM IN THE STATE OF THE SYSTEM ENDING: THE USER WAY INSERT THAT SERVING THE STATE STATE OF THE SYSTEM ENDING: THE SYSTEM **3 = FULLY TRANSLATFABLE PROGRAM WITH RESIDENT VOCABULARY WHICH MAY BE** 

++ CPM VERSION SPECIAL NOTE "5 WRITTEN ON THE NEW SUPERBRAIN PROCCESSOR WITH THREE HIGHER LEVELS OF OPERATION. \*\*\*\*\* 1 = ALL FILES ARE FULLY RANDOM ACCESS SO RETREIVAL OF ANY RECORD IN THE SYSTEM TAKES NO LONGER THE OPTION TO AMENDIATELY WITH THE OPTION THE OPTION THE OPTION TO AMEND IMMEDIATELY QUIT  $f$  or carry on seraching throu Produced and widely used in England and U.S.A.<br>COMPLETE BUSINESS PACKAGE

INCLUDES EVERYTHING FROM INVENTORY TO SALES SUMMARY PROMPTS USER AND VALIDATES ENTRIES. MENU DRIVEN

BUS VER 3.00 TO VER 8.00 PET AND CP/M

APPROXIMATELY 60-100 ENTRIES/INPUTS REQUIRE 2-4 HOURS WEEKLY AND ENTIRE BUSINESS IS UNDER CONTROL

\*PROGRAMS ARE INTEGRATED 01=\*ENTER NAMES & ADDRESSES ..... 01-FENTER/PRINT INVOICES . . . . . . . 03=\*ENTER PURCHASES 04=\*ENTER A'C RECEIVABLES . . . . . . . . .<br>05=\*ENTER A'C PAYABLES . . . . . . . . . . . . 05=\*ENTER A'C PAYABLES........ 06-\*ENTER'UPDATE INVENTORY 07=ENTER'UPDATE ORDERS<br>08=\*ENTER'UPDATE BANDS : . . . . . . . . . . 08=\*ENTER'UPDATE BANDS : . . . 09=\*EXAMINE'REPORT SALES LEDGER . 10=\*EXAMINE'REPORT PURCHASE LEDGER 11=\*MONITOR INCOMPLETE RECORDS . . . . 12 -\* EXAMINE PRODUCT SALES . . . . . . . .

SELECT FUNCTION BY NUMBER 13=\*PRINT CUSTOMERS STATEMENTS . . .<br>14=\*PRINT SUPPLIER STATEMENTS . . . . . . . . 15=\*PRINT AGENT STATEMENTS . . . . . . . 16=\*PRINT TAX STATEMENTS . . . . . . . . . 17=GENERAL HELP 18=ALTER VOCABULARIES.............. 19=PRINT YEAR AUDIT 20 -PRINT PROFIT'LOSS A'C 21=ENDMONTH MAINTAINANCE 22=PRINT CASHFLOW FORECAST . . . . . . . . 23=ENTER PAYROLL NO RELEASE 24=EXIT SYSTEM

........... ENTER WHICH ONE?

#### DATABASE MANAGEMENT INCLUDES

\*\*\* FILE CREATE'DELETE'SEARCH. \*\*\* RECORD CREATE'DELETE'SEARCH'4 OPTION PRINT. \*\*\* RECORD SORT ANY FIELD ALPHA OR NUMERIC. \*\*\* INDEX SEARCH O**R** GENERAL SCAN'PRINT IN ANY FIELD (EG TOWN OR NAME). \*\*\* 4 ARITHMETIC FUNCTIONS **The D** TO USE AS CALCULATOR ON LAST 4 FIELDS' \*\*\* AUTO CHECK TO PREVENT DOUBLE ENTRY TO FILE MANAGEMENT SYSTEM, DYNAMICALLY ALLOCATING INFORMATION TO MINIMISE DISK SPACE CONSUMPTION

VERY FLEXIBLE. EASY TO USE

G.W.COMPUTERS U.K. ARE THE PRODUCERS OF THIS BEAUTIFUL PACKAGE<br>VER 3.00 (EXC PROG 19,20,22,23)=475.00, VER 4.00 INCLUDES AUTO STOCK UPDATE=575.00, VER 5.00 INCLUDES AUTO BANK UPDATE=675.00, VER 6.00 in CORE=775.00, VER 7.00 (inc 19,20,22,23) NOT YET RELEASED=875.00, VER RANDOM ACCESS=900.00,<br>VER 9.00 TRANSATEABLE=975.00. +++EACH LEVEL OVERRIDES LOWER ONE

WE EXPORT TO ALL COUNTRIES CALLERS ONLY BY APPOINImENT CONTACT TONY WINTER UN 01.636.8210 89 BEDFORD COURT MANSIONS, BEDFORD AVENUE, LONDON W.C.1.

NOTE!!! ALL VERSIONS, ESPECIALLY 9.00 USE BRoAD FINANCIAL PRINCIPLES AND 9.00 IS ONE 16K LORE PROGRAM RELEASING BOTH DISK DRIVES FOR DATA STORAGE, AS WELL AS BEING TRANSLATEABLE INTO ANY FOREIGN LANGUAGE

#### We also sell the Hardware to do the above tasks so you can do the complete purchase at one source.

IMPORTANT OFFER A GENERAL FILE DATABASE mANAGEMENT SYSTEM (VALUE 100 FOUNDS) PLUS <sup>1</sup> YEARS SOFTWARE SUPPOR1 (VALUE 50 POUNDS) FREE WITH A TOTAL SiSTEm PURCHASE

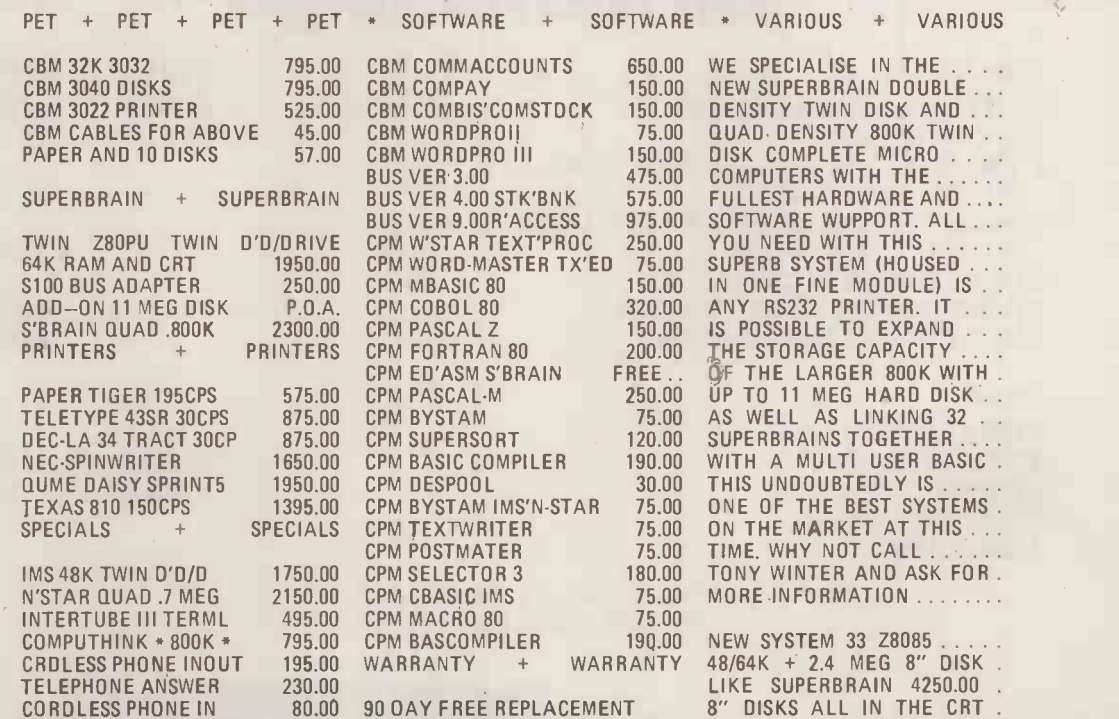

++++++++ SPECIAL INSTITUTION AND UNIVERSITY DISCOUNTS ++++++++++ STOCK AND COMING ROUND. (BARCLAYCARD WELCOME OTHERWISE CHEQUE WITH ORDER) CONTACT TONY WINTER 01.636.8210 89 BEDFORD CT MANS, BEDFORD AVE W.C.1.

## In celebration of the opening<br>of our new branches in Banbury & Swindon we are delighted to announce further additions to **OUT EXTENSIVE product range**

 $\circ$ 

 $\circ$ 

 $\circ$  0

An attractively styled 80/132 column<br>An attractively styled 80/132 column<br>bidirectional imatrix printer complete with cables Give up trying to squash your data or pr and interface for under £450! Specification onto a 51/4" mini-diskette. Our new range of fast includes software selectable character size, 2K low cost mass storage devices from 512K to 11 includes software selectable character size, 2K low cost mass storage devices from 51<br>buffer, friction/tractor feed and up to 120 c.p.s megabytes starts from around £1,750 buffer, friction/tractor feed and up to 120 c.p.s

Give up trying to squash your data or programs<br>onto a 51%" mini-diskette. Our new range of fast,

<sup>0</sup> C o, <sup>0</sup> O **The eyes have it.** Tired of poor TV signal images? Up-grade to a professional video monitor. Our new lightweight 12" black and white monitors start from as little as £95. **Simulate to Stimulate** Put action into your graphics with this 3 dimensional animated graphics software package. Use it to simulate flying or driving, to instruct on navigation or engineering design. Only £95.

For more details of these and our many other products contact your nearest branch.

he Computer Shop $\vert$  /  $\vert$ 

Computers for Science, Business and Education.

172A £2.50

Telephone: Banbury (0295) 3477 Telephone: Reading (0734) 481555 Telephone: Swindon (0793) 694061

54 High Street, Banbury, Oxon. 40 Prospect Street, Caversham, Reading, Berks. 25 Havelock Street, Swindon, Wilts.

# SALE STOCK TAKE CLEARANCE <sup>SAL</sup>S All items to go

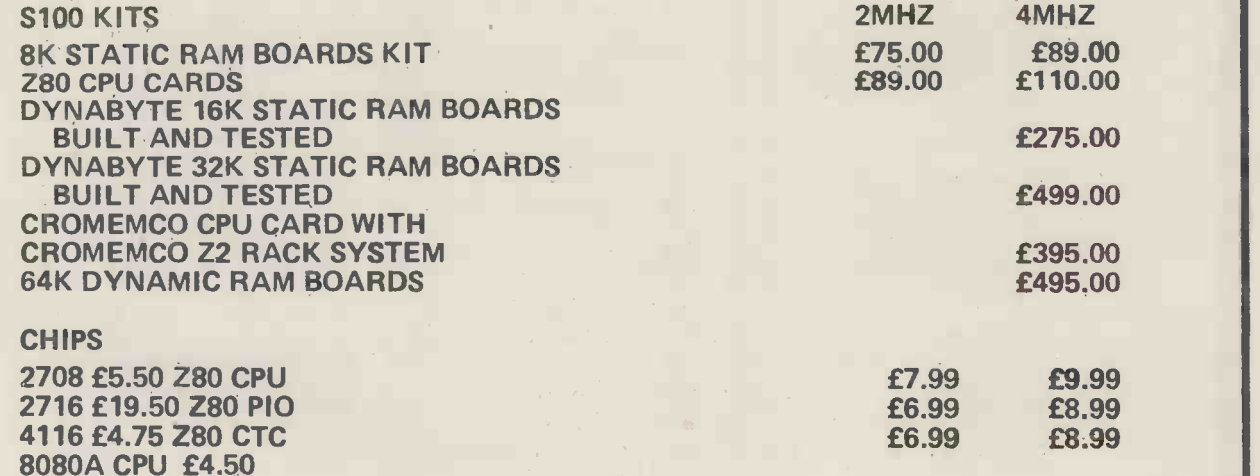

PLUS MANY OTHER ITEMS PHONE TODAY FOR DATA

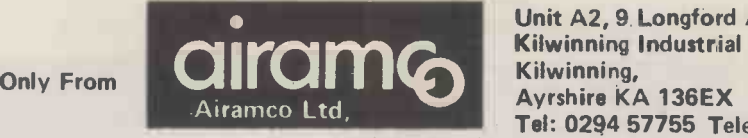

Unit A2, 9 Longford Ave, Kilwinning Industrial Est., Kilwinning, Ayrshire KA 136EX Tel: 0294 57755 Telex: 779808

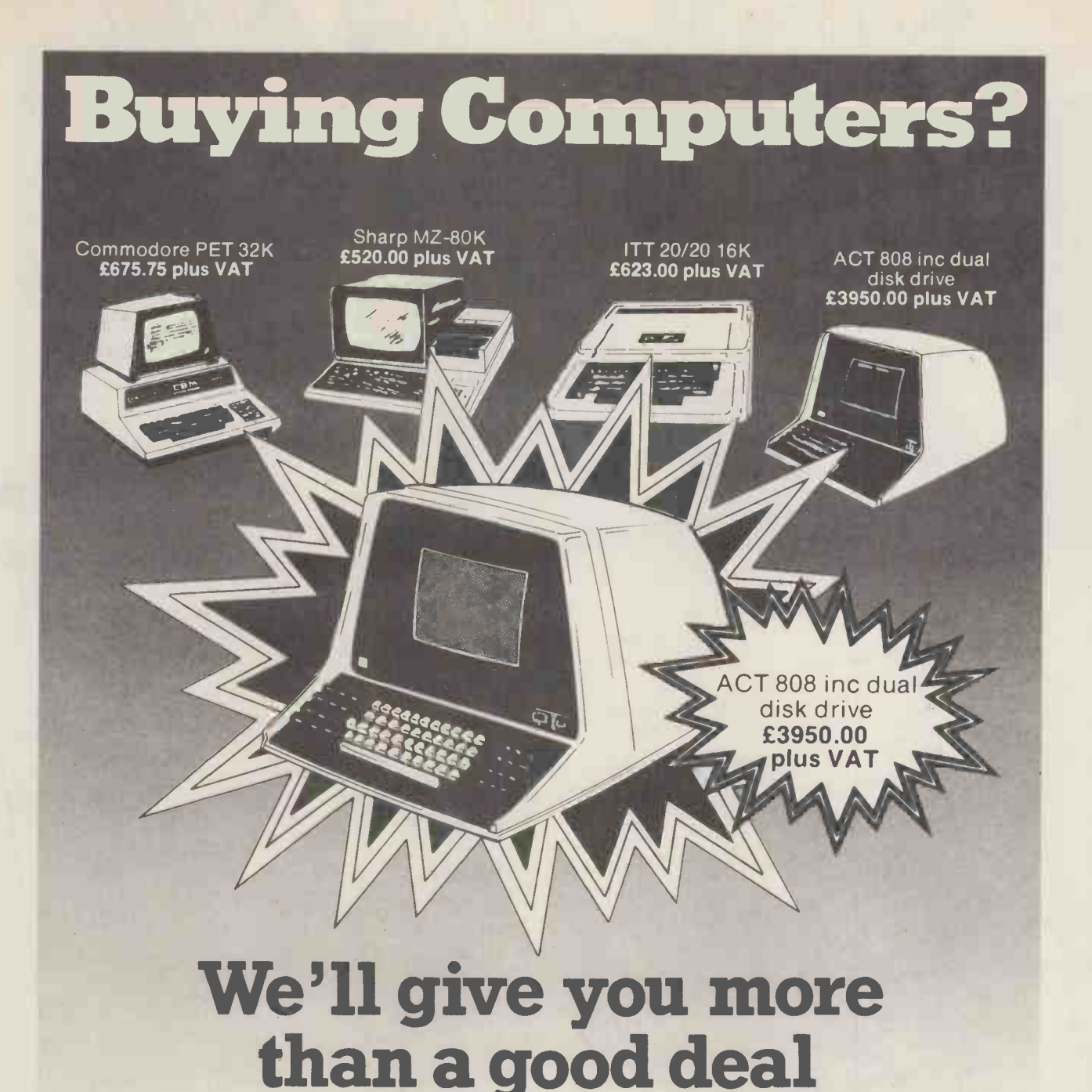

Under one roof in London's West End you can find:

#### HARDWARE:

A comprehensive range of hardware to meet most applications - and budgets, with terms to suit you.

#### SOFTWARE:

Probably the widest range of off -the -shelf software in the UK. Try out the packages and choose the one that suits you, or take advantage of our consultancy services and we will analyse, recommend, demonstrate, modify and install the programs for you.

#### CONSULTANCY SERVICES:

To apply micro computer systems to business, education or the home, make an appointment with our trained professionals for friendly advice based on extensive experience of discussing problems with many others like you.

#### MAINTENANCE AND REPAIR CLUB:

A maintenance and repair club that guarantees microcomputer users mini mum downtime at very attractive premiums.

#### REFERENCE MATERIAL:

A library of publications covering all aspects of the microcomputer world,

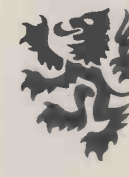

LION MICRO-COMPUTERS FAILLY SMALL COMPUTERS-TO MAKE YOUR BUSINESS BIGGER Lion Computer Shops Ltd, Llon House, 227 Tottenham Court Road, London W1 (First Floor). Telephone: 01-637 1601. Each O Telex: 28394 Lion G.

Open 9 to 6, Monday to Saturday (Thursday to 7). **The Rest Reserves** 

including back issues of this and other important periodicals.

Whether you are an experienced micro user or a novice, looking for a system for the home, business or pleasure, the LION MICROCOMPUTER CENTRE is the single source to meet all your requirements.

CALL IN ANY TIME. We are open six days a week, for you to take advantage of the good deal you get when you buy from LION.

The above prices do not apply<br>to account sales.

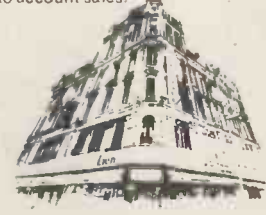

SUGGESTION FOR JUNE PCW

### HOW ABOUT:

A PAPER ELEPHANT COULDN'T FORGET TO ASK FOR KINGSTON ??? no-Paper elephants have no brains

PRECISELY !!!

Torget it! Tust type set

COMPUTHING

KINGSTON: KD. OUR PRICE FROM AT PLUS 32K OFFER LIST PRICE £1115.00 OUR PRICE £835.nn<br>**(INGSTON: KRM + PRICE £835.nn** PLU; 400K Random access disc drive for the 8K PET. PLUS 32K Expanditurement of the 8K PET. PLUS 32K Expanditurement of the 8K PET. PLUS 32K Expanditurement of the 8K PET. PLUS 32K Expanditurement of the 8K PET. PLUS 32K Expandi memory expansion board. KINGSTON: TNW/K-2000 Basic number of mm and cursor  $299$ pad unit £17.50 New Rapid Cursor Programme. Do not interfere with a metal of the CODUCT contains the metal of the CODUCT contains the contact of the contact of the contact of the contact of the contact of the contact of th models of me any other function  $-\frac{c_{an}}{c_{an}}$ NEW PRODUCT The well known TN**W/K-2000**<br>Despite improvement 2000 bidirection still only £135.00<br>Interface in a new durable underface in a new durable under KINGSTON CMC: ADA-1400 UUR PRICE £85.00 CURL CONDITIONS OFFER  $CMC: ADA-1200$ E85.00 OUR PRICE E85.00<br>**EREPTION PRICE E85.00** PRICE C85.00 Unidirectional **OFFER IMPROVED PRODUCT** LIST PRICE 2CIAl Price Still a few special price units left of the ADA-1200<br>-IST PRICE E85.00 OUR PRICE the ADA-1200 IEEE 488/ RS232 interface CMC: PETSET/APPLES Indusandth U.K. sale  $\overline{MS232}$  in  $\overline{M}$ interface, which we hope will outdistance its predecessor in the set the  $ADA$ <sub>1200</sub> **NEW PRODUCT KINGSTON:**  $T N W / K$ -3000 screwder. relativ <sup>1</sup>Vely inexperienced per **delays** CMC: PETSET/APPLESET  $PET$  and APPLE **NGSTON: TNW/K-3000**<br>
If the KINGSTON/K-3000<br>
Stirst KINGSTON/K-3000 16 channels of analogue in the channels in rework of the TNW-232. A biported bidirectional IEC UCT analogue input with nothing more than a statement. The first KINGSTON fework of the TNW-232<br>user who demands a lot from this equipment. user who demands rework products and the contract of the contract LEEE 488/RS233. interface, which is intended for the 1. ALL KINGSTON Agreement, which offers a ninety a full ONE YEAR guara<br>We will supply dealers a ninety day second a guara<br>Credited, as is y dealers with a second a guara YEAR guarantee PLUS fixed price 'return'.<br>guarantee after each renair of price 'return'.<br>a full price after each renair of the 'return'. to factory' Maintaines guarantee PLUS fixed pr<br>I full prise after each repair. 2. We will supply dealers with a full ONE YEAR guarantee PLUS fixed price credited, as if the initial sample unit on guarantee after each repair.<br>
All cheques, money orders etc., should be made.<br>
All cheques, money orders any follows and the contract of the contract of the contract of the contract of the contract of the contract o up orders will be discounted. It the initial sample were a pricting guarante<br>money orders etc., should unit on a full pric<br>money orders etc., should u Creaned, as it the initial sample were a part thereor.<br>3. All cheques, money orders etc., should be made payable to 'KINGSTON COMPUTERS LTD'. 3. All cheques if the init be made payable to 'KINGSTON' Country any COMPUTERS LTD'

 $OK?$ get rid of that bringing in ay fever.

KINGSTON COMPUTERS LTD., Scarborough House, Scarborough Road, Bridlington<br>Telex 52642 Telephone 0262 73036 Telephone 0262 73036 A MEMBER OF THE DALE GROUP OF COMPAN/ES

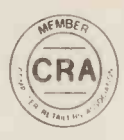

# THE ME WAS STEMBER WARRANT

#### CROMEMCO SYSTEM 3

£4,412.00 for this system with vdu.

The ideal business system. System includes a full 64K fast RAM, dual full-size floppies (Persci 277), RS232 interface/20mamp loop for console device, parallel printer port (Centronics/ Anadex compatible), 21 slots tor expansion, Lear Siesler 24 lines or 80 chars vdu, and CROMEMCO's CDOS operating system with their 14 digit BCD extended disk Basic - ideal for those accurate large numbers required by successful businesses. CDOS is CP/M functionally equivalent, with many extra facilities. Optional extras from Xitan include Fortran, Cobol, Text Formatting, Z-80 macro -relocating assembler and DBMS at £59.00 each. CIS interactive screen handling Cobol at £425.00 (recommended to serious business users), Cromemco S100 boards, CP/M (we are an authorised oem distributor of Digital Research's CP/M) for the System 3, Wordmaster, Wordstar, Supersort, and CPM374X utilities.

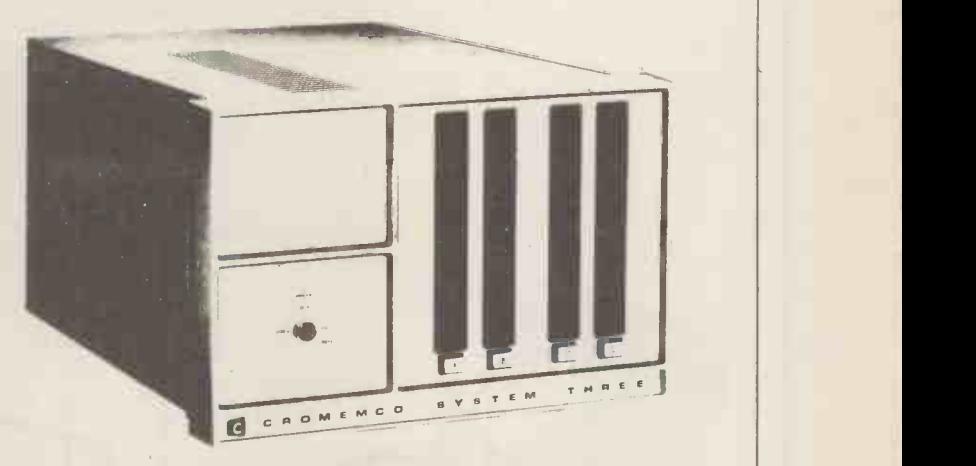

COMING SOON! ... Full 7 -terminal multi-user operating system from Cromemco for System 3 users. Up to 48K per user, all running independently. This operating system has to be seen to be believed. It will run any of the Cromemco provided and supported software packages, in any combination. Features include partition rescue facilities, allocating more memory to users, real-time clock for time/date stamping of jobs and disk queueing techniques. Buy your System 3 now, expand later as you need it.

### S100 BRITISH COLOUR BOARD

We are proud to offer the first BRITISH S100 Colour board. Manufactured by a local Southampton company - Hi-tech, we can thoroughly recommend this product. Features include true PAL colour generation for high -definition on your television or colour monitor, 15+ colours and black/white with 6 additional grey scales, 24 lines with 40 characters per line, with standard character set plus 44 numbers and symbols, and 64 computer selected graphics symbols. Symbols include fractions and the  $E$  symbol. Plotting is available at 80  $\times$  72 resolution. Single or double -height characters, with flashing on an on/off duty cycle of 3-1. The board is memory mapped on any 2K boundary, with its I/O port set at any of the 256 available on the S100 bus. Just plug into your S100 system and colour television and go! Driver software and documentation provided. Price E295.00ex vat cash with order. Please specify if for television or 75 ohm monitor.

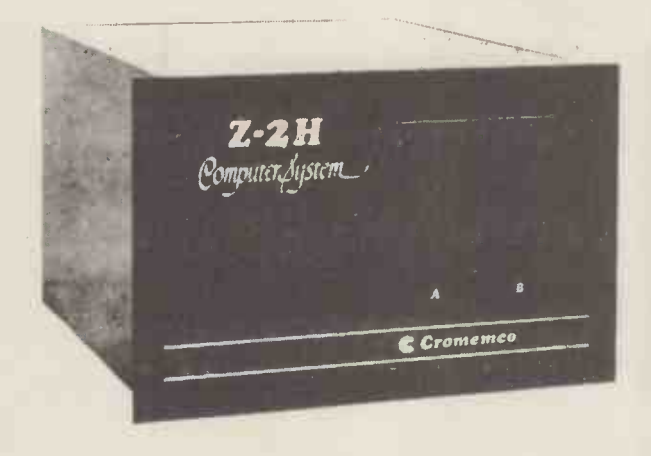

ON DEMO NOW! The Cromemco Z2 -H. For only£5,380.00set the reliability and quality of Cromemco, coupled with the capacity of the new IMI 11 megabyte hard disk drive. This is incredible value for money. Specification includes transfer rates of up to 10 times faster than the fastest standard floppy disk, DMA controller for up to 7 hard disk units, and the new extended CDOS operating system. Systems available in three configurations: - A) The Z2-H complete integral system, 64K RAM, Z80A cpu, two double-sided mini-floppies, RS232 console port, parallel printer port, power supplies, cables, case and 12 -slot S100 motherboard (7 slots free). B) Additional hard disk subsystem for existing system 2 or system 3 users consisting of one hard disk, DMA controller, power supply, case and cable. C) As unit B but with two hard disks. Prices: Unit A) £5,380.00 B) £4,330.00 C) £7,420.00

Xitan Systems also supplies and stocks vdus, printers, NORTH STAR HORIZON computers, Commodore Business Machines PETs, S100 boards, and books. We are here to demonstrate the range of quality microcomputer systems available for use today. Ring up for an appointment now! You'll not be disappointed. We have Osborne's Sales Ledger and Payable Ledger in source form for use on Cromemco System 3 with CBASIC2, and we can offer a customising service on these programs. Additional software includes Microsoft Basic Interpreter and Compilers, Cbasic, Macro80, and CP/ M for the North Star Horizon.

Xitan Systems Ltd., 23 Cumberland Place, Southampton SO1 2BB. Tel: (0703) 38740 Hours Tue-Sat 9.30 am to 5.30 pm

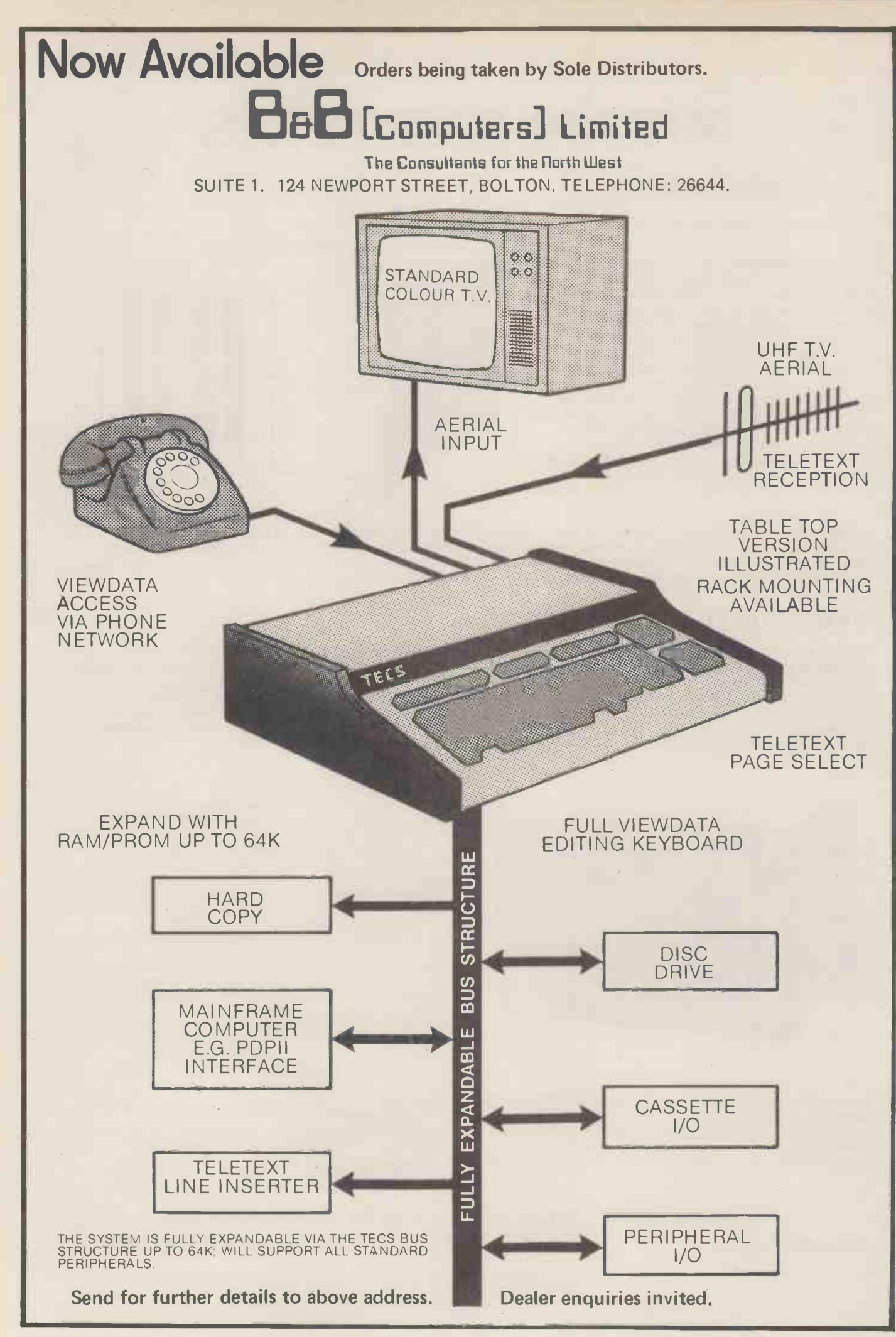

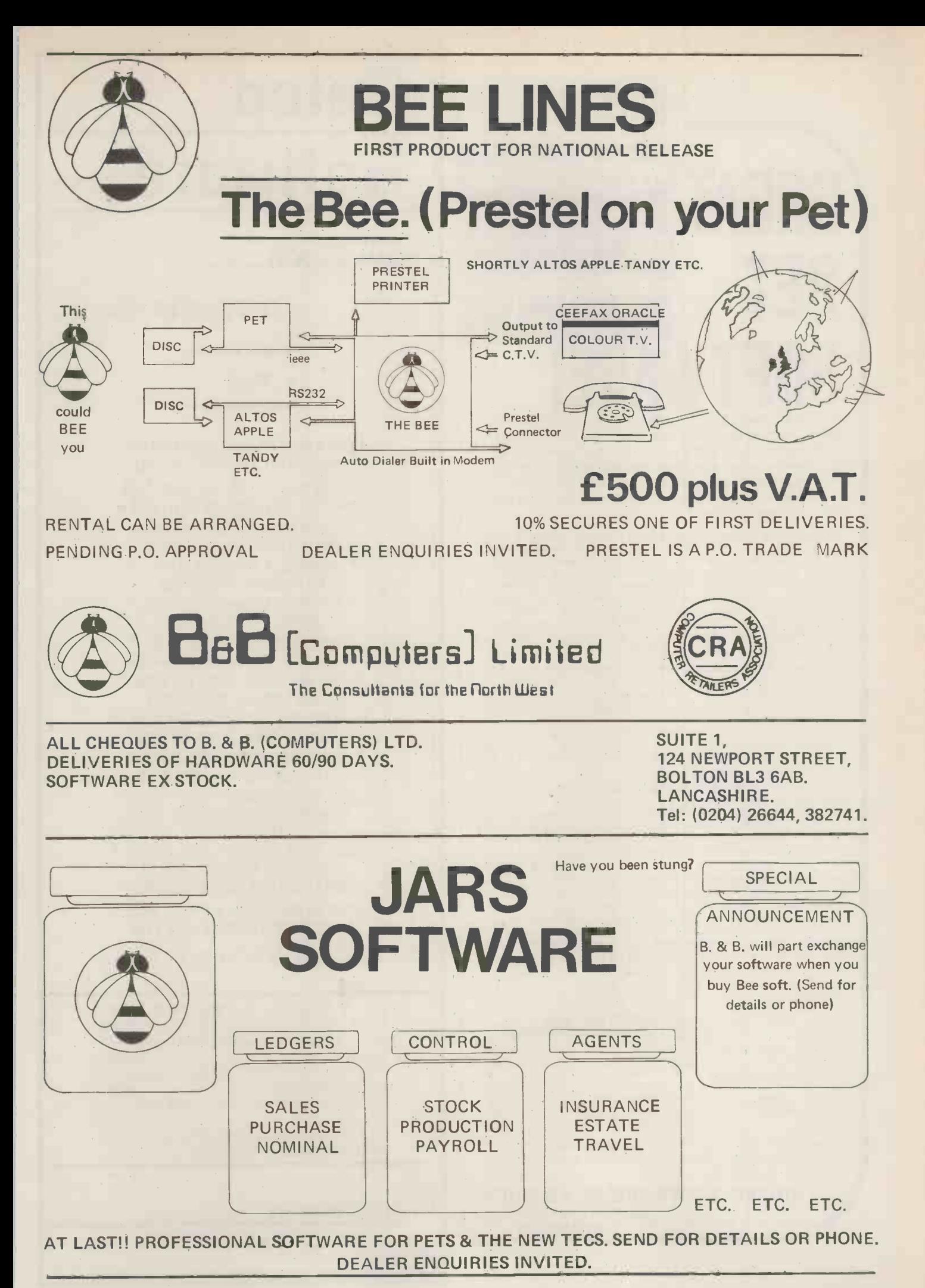

# CINEAL PRESENTING PET PET T **SOURIE AND AREA**<br>"Precise, humanized, well documented an excellent

value" are the applauds now being given to United Software's line of software. These are sophisticated programs designed to meet the most stringent needs of individuals and business professionals. Every package is fully documented and includes easy to understand operator instructions.

KRAM - Keyed Random Access Method - The new, ultra-fast access method for the PET Disk, provides keyed retrieval/storage of data, in either direct or sequential mode, by either full or partial key values. Written by United Software in 6502 machine code, and designed with the PET in mind, it exploits all the benefits of the PET Disk, allowing full optimization of your system. Eliminates the need for "Sort" routines! KRAM provides flexibility never seen on a micro before. KRAM is modeled after a very powerful access method used on large-scale IBM<br>Virtual Storage mainframes. So "KRAM" all you can into your PET - it<br>will love you for it... COST \$210

ACCOUNTS RECEIVABLE/PAYABLE - A complete, yet simple to use accounting system designed with the small businessman in mind. The United Software system generates and tracks purchase orders and invoices all the way through posting "controlled" accounts payable and accounts receivable subsystems.

Keyed Random Access file methods makes data access almost instantaneous. The low-cost solution for the first time computer user with up to 500 active accounts. Requirements - 32K PET, Dual Disk, any 80-column printer. . COST \$295

CASH RECEIPTS & DISBURSEMENTS - Makes it a breeze to track all outgoing payments made by any type of business operation. Checks are tracked by number and categorized by type of expense. Sorting, summary, and audit trails make it easy to post to general ledger. This system also categorizes incoming receipts. Uses KRAM file access method. Requirements - 32K PET, Dual Disk (printer optional)..

#### COST \$230

DATABASE MANAGEMENT SYSTEM - A comprehensive, interactive system like those run on mainframes! Six modules comprising 42K of programming allow you to; create, edit, delete, display, print, sort, merge, etc., etc. - databases of up to 10,000 records. Printer routines<br>automatically generate reports and labels on demand. 60 pages of<br>concise documentation are included. Requirements - 16-32K PET and<br>2040 Dual Disk (pri

#### (Sublicenses available to software houses.)

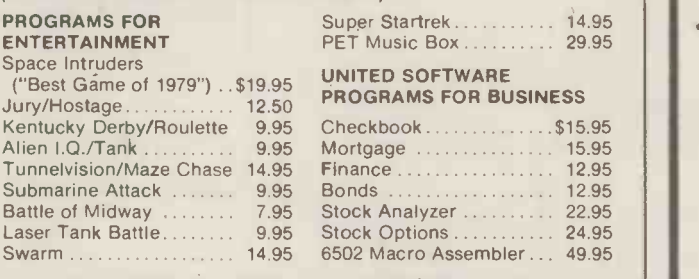

Look for the RED -WHITE -BLUE United Software Display at your local computer dealer, or send check or moneyorder. plus \$3.00 shipping to: Telex 640055

> UNITED SOFTWARE OF AMERICA 750 Third Ave. DEALER ORDERS INVITED **LEI** New York, N.Y. 10017 USA **(212) 682-0347**

## Caico Software

newstlash......

newsflash

KRAM

KEYED RANDOM ACCESS METHOD NOW AVAILABLE IN THE UK! GIVES THE 16/32K PET AND 3040 DISK THE FOLLOWING FEATURES:

- \* ULTRA FAST DISK ACCESS \* WITH NAMED KEY VALUES
- $*$  VARIABLE RECORD SIZE  $*$ OPTIMISES DISK SPACE
- \* RETRIEVAL BY DIRECT OR \* SEQUENTIAL ACCESS
- $*$  NO SORTING ACCESS IN  $*$ FORWARD OR REVERSE ORDER
- \* 6502 MACHINE CODE ON ROM \* (USES MIDDLE ROM SLOT)
- \* BASED ON VIRTUAL STORAGE \* MAIN - FRAME TECHNIQUES
	- \* MAILING LIST IS INCLUDED \* WITH DEMONSTRATION DISK
- \* EXCELLENT DOCUMENTATION \* TRAINING COURSES ARE NOT REQUIRED!!
- \* SMALLER SIMPLER PROGRAMS \* ALLOW BIG REDUCTIONS IN SYSTEM DEVELOPMENT TIME

£115.00 INCL VAT, BY POST CWO BY ACCESS PHONE 01-546 7256

DEALERSHIPS AVAILABLE - ALSO:

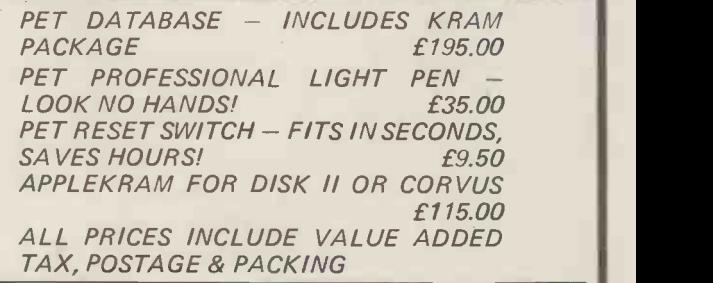

#### Calco Software

LAKESIDE HOUSE KINGSTON HILL SURREY KT2 7QT

When you buy one of our low price microcomputer development systems you not only get a fully

burnt -in and tested system designed and manufactured to industrial standards. You also get access to an ever-increasing range of software tools.And if you require a VDU or printer now or later,there is a selection of these and other peripherals from which to choose. So your system can grow and grow.

Our systems start to grow on you at  $\zeta$ 1525. This buys you a 32KB system with dual  $5\frac{1}{4}$  inch double density floppy drives. At  $f(1795)$  you can have a 48KB system or for  $\frac{1}{2665}$  one with the extra memory storage provided by dual 8 inch double density floppy drives.All the systems are based on the powerful Z80 microprocessor and S100 bus structure and can provide memory management. Cartridge disc drives are available providing up to 40MB of storage.

The prices include the<br>CP/M operating system<br>which has become the<br>industry standard for The prices include the CP/M operating system which has become the industry standard for

CAN GROW

OUR

SYSTEMS 1

microcomputers. Other software options are:

Operating Systems  $\bullet$  CP/M  $\bullet$  PASCAL  $\bullet$  CAP MICROCOBOL BOS • Multi-User, Multi-Tasking Operating Systems

Languages  $\odot$ C-BASIC COMPILER  $\odot$ M-BASIC  $\odot$  FORTRAN-80  $\odot$ COBOL-80 $\odot$ PASCAL $\odot$ CIS-COBOL

There is also a word and text processing system available that is ideal for report writing.

You simply take your pick from the development software options.Or visit our London showroom and see the systems demonstrated.

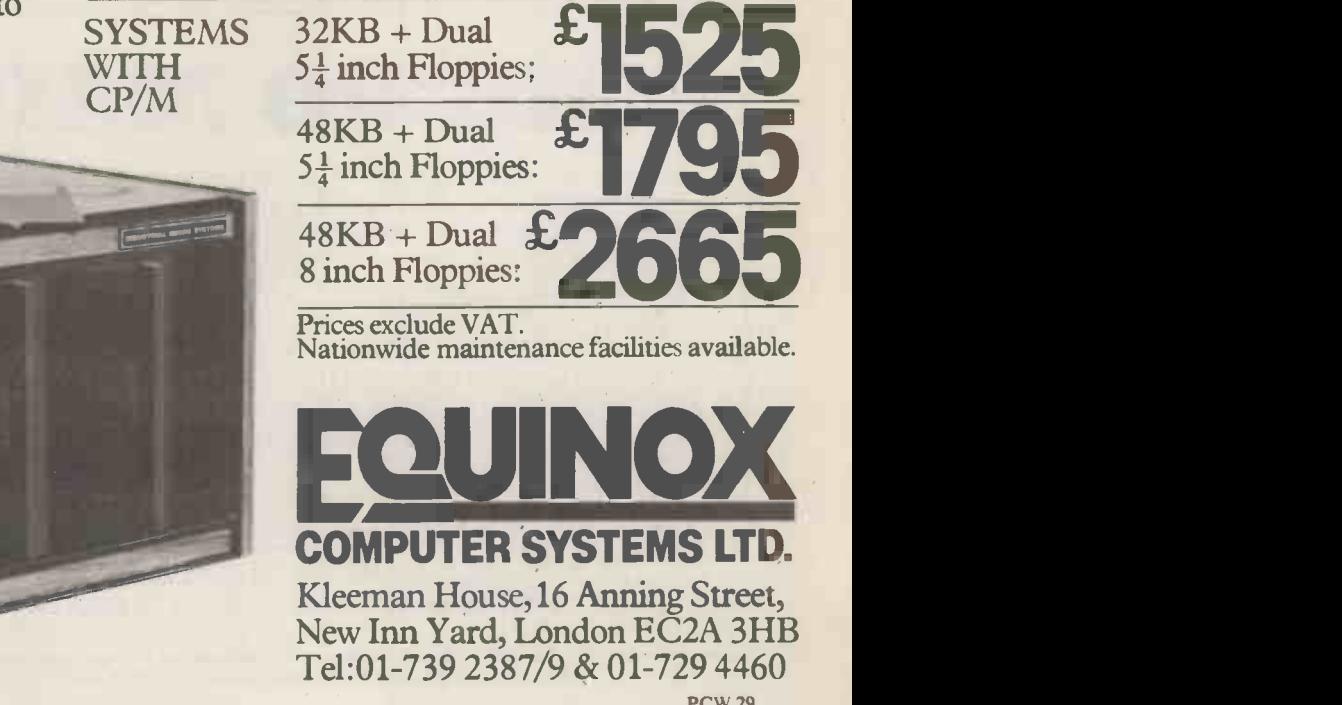

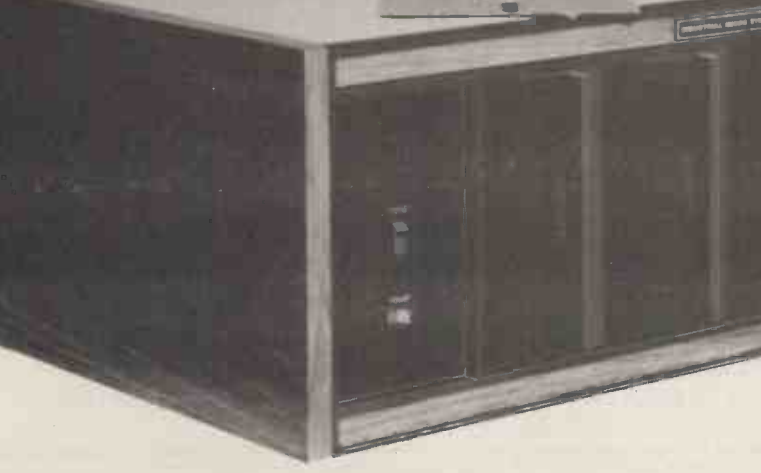

### I GRO MARKET THE PROFESSIONAL PEOPLE ALL YOUR FAVOURITE SYSTEMS AT PRICES YOU CAN AFFORD

WE OFFER A WIDE RANGE OF PERSONAL, PROFESSIONAL AND BUSINESS SYSTEMS, AND PERIPHERALS AT DISCOUNT WARE-HOUSE PRICES, BUT WITH A SUPPORT SERVICE MORE COMPREHENSIVE AND EFFICIENT THAN FULL PRICE STORES. ALL MACHINES CARRY OUR EXTENDED NO QUIBBLE WARRENTY, AND 'MICRO MAINTENANCE' OFFERS YOU COMPETA-TIVE MAINTENANCE AGREEMENTS OR REPAIR SERVICES ON ALL EQUIPMENT AFTER THE WARRENTY PERIOD. OUR IN-HOUSE SOFTWARE DIVISION IS ALWAYS AVAILABLE TO OFFER ADVICE AND SOLUTIONS TO YOUR SOFTWARE PROBLEMS, AS ARE THE STAFF OF `MICRO MAINTENANCE' TO HELP WITH YOUR HARDWARE AND PERIPHERAL ATTACHMENT DIFFICULTIES.

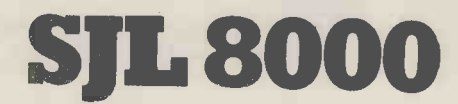

WE ARE NOW DISTRIBUTORS FOR THE SJL 8000 BUSINESS MANAGEMENT SYSTEM. SJL HAS BROUGHT TO THE MICRO COMPUTER INDUSTRY INVAL-UABLE EXPERIENCE GAINED FROM DESIGNING AND IMPLEMENTING SYS-TEMS ON LARGE MAINFRAME COMPU-TERS.

EXTRACTS FROM OUR PRICE LIST

- **COMPUTERS**
- SUPERBRAIN 32K RAM, twin mini Floppies 320K CP/M. Most languages available. Many business and personal packages available. Only £1850.00
- EXIDY SORCERER 32K ROM Basic, Dual cassette interface, RS232, Fully expandable. From £699.00
- ALTOS 4MHZ Z80 32K RAM, 1 megabyte 8 inch dual density Floppy Disks, RS232 x 2, Parallel Port. Full software range available including CP/M, Cobol, Business Basic, Fortran, Pascal, Microsoft Extended Basic From £2750.00
- VDU'S  $\neq$
- CIFER 2600 series high quality displays with detachable 62 or 102 key keyboard. From £650.00
- INTERTUBE II the best VDU around, Integral keyboard, numeric keypad, separate function keys. Only £495.00 keys.<br>PENTLAND VDU terminals - excellent value for<br>From £430.00
- PRINTERS
- PATER TIGER 132 char. RS233/parallel switchable interface, up to 275 lines/minute,<br>tractor feed. Feed £525.00
- ANADEX DP 8000 serial/parallel switchable interface, 120 CP's bi-directional, tractor feed. From £499.00

**SUPPLIES** Full range of top quality disks, cassettes, paper etc. always available.

All prices exclude V.A.T.

THE SJL SYSTEM IS PRICE FROM £3500.00 AND INCLUDES:-

- HARDWARE AND SOFTWARE COMPLETE IN SYSTEM DESK
- FULL SUPPORT BEFORE, DURING AND AFTER INSTALLATION
- SYSTEM TAILORED TO YOUR UNIQUE REQUIREMENTS
- $\ast$ DATA BASE CONCEPT ENSURES TOTAL INTEGRATION OF APPLICATIONS
- \* DESIGN CONCEPT ELIMINATES OPERATING SYSTEM, FILES, AND USER PROGRAMS, ENSURING EASE OF USE BY EXISTING STAFF. CALL IN FOR DEMONSTRATION

PHONE, CALL OR WRITE FOR COMPLETE PRICE LIST AND DEMONSTRATIONS TEL: 01-751 6695 TWX: 8954428 138 CHALMERS WAY, NORTH FELTHAM TRADING ESTATE, FELTHAM, MIDDX.

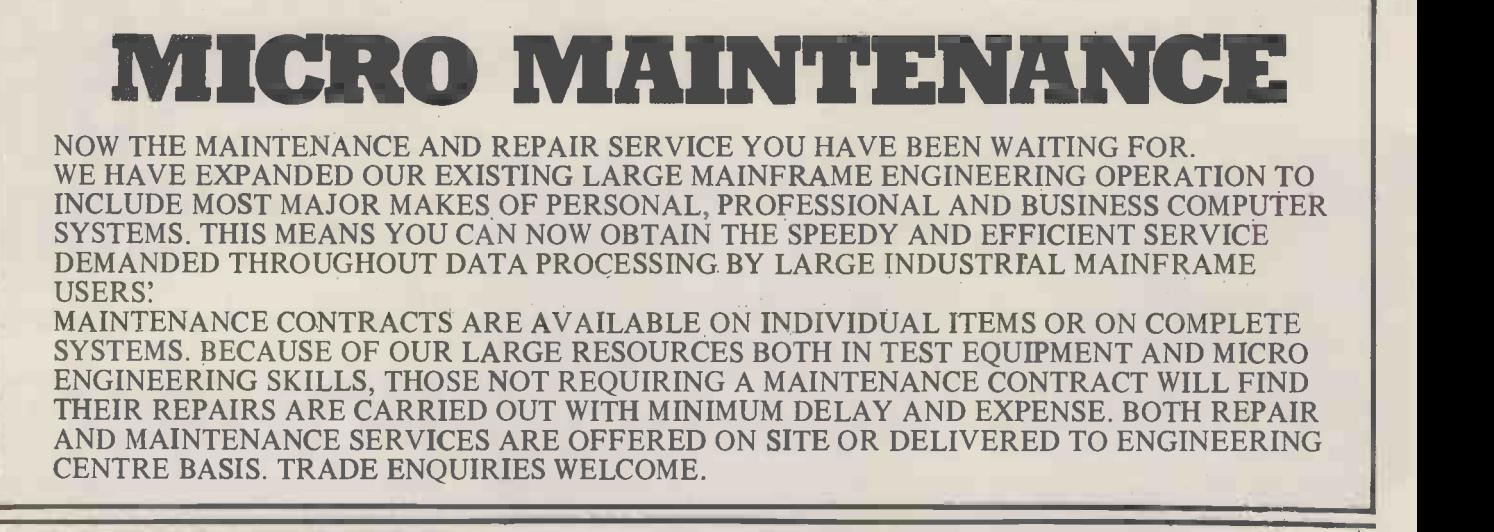

PHONE, CALL OR WRITE FOR COMPLETE PRICE LIST AND DEMONSTRATIONS TEL: 01-751 6695 TWX: 8954428 138 CHALMERS WAY, NORTH FELTHAM TRADING ESTATE, FELTHAM, MIDDX.

"MICRO MARKET AND MICRO MAINTENANCE ARE PART OF SUN COMPUTING SERVICES LTD"

# What will you do with 12-year-old programmers when they reach 16?

Any microcomputer is a major investment for an educational establishment. Many potential users feel that a BASIC only computer is ample for their needs. That may be fine today, but with computer education starting so early you may in a surprisingly short time find you want more than current implementations of BASIC.

The 380Z is a computer that can grow to match your needs.

In the design ofthe 380Z our target user is the graduate research scientist. This ensures that the expandability and versatility needed tomorrow has been provided for in the computer you buy now.

approach will allow your students to advance.

380Z BASIC is not frozen in ROM. An enhanced BASIC could be loaded in mid 1980 and a BASIC with structured features sometime later.

On the 380Z the memory used by a BASIC interpreter can also be used for other software.

Does our research -oriented design pay off in classroom hardware?

Our scientific graphics was produced for the professional user. Interest in it for classroom use has been surprising.

The 380Z has the best graphics now available on a microcomputer,

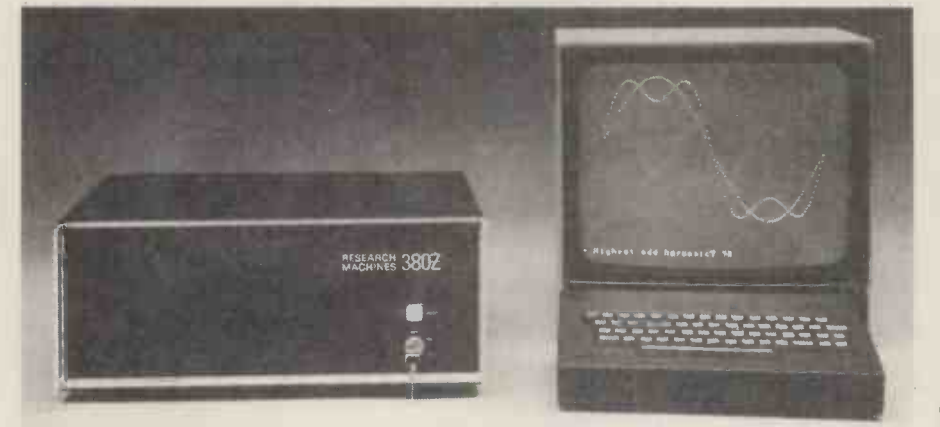

Might you want to add disc storage in the next few years? lfyou do:

Given good hardware, software availability completely determines the flexibility and usefulness of your system. There is absolutely no question that a Z80 based micro -computer which uses the industry -standard CP/M\* disk operating system has several times more software on the market available to it than non CP/M computers.

Today you can purchase a mature CP/M BASIC, FORTRAN, COBOL or Text Processor for the 380Z. Soon there will be CP/M Pascal and Database Management systems.

CP/M software is several years ahead ofsoftware available for non CP/M family machines.

Ifvou don't:

Remember that professionals writing packages for your cassette system will themselves often use a disk 380Z, and the power of their tools will influence what they produce.

For many people a disk machine is too expensive -but at least the 380Z allowing multiple resolutions, multiple paging, fading and accurate control over colour. All these features help bring excitement to efforts in computer assisted learning.

Our standard machine comes with low resolution graphics and support for this from BASIC allows you to plot a point directly with a plot command useful for training and teaching.

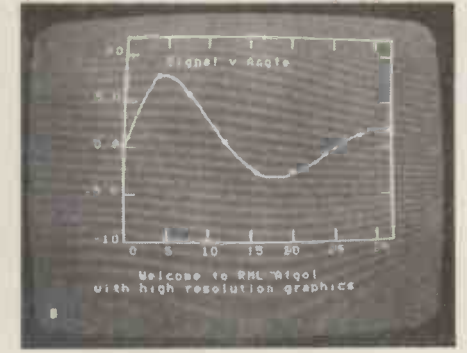

It is worth remembering too that neither our low resolution graphics nor our optional scientific (high resolution) graphics has any limiting effect on your Prices do no<br>memory usage, and in both you can VAT @15%. memory usage, and in both you can.

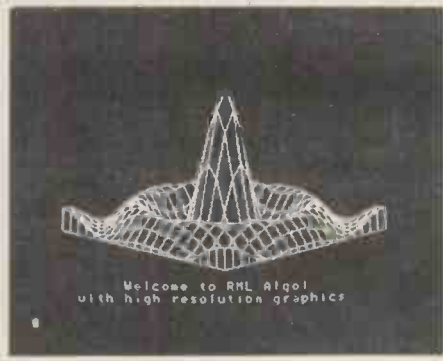

freely mix upper and lower case text and diagrams.

Mains noise can cause system crashes which result in loss of programs and data. All current 380Zs include a mains filter which significantly reduces the chances of this happening.

Don't buy a 380Z on patriotic grounds.

Please only buy it if you would have bought it anyway. But remember, because it is designed and manufactured here you are bound to have better access to us for influence and help than ifwe were on the other side of an ocean.

Prices range from a 16K cassette 380Z @£897 to a 56K Dual Full Floppy Disk 380Z @£3322.

#### LOWER COSTS

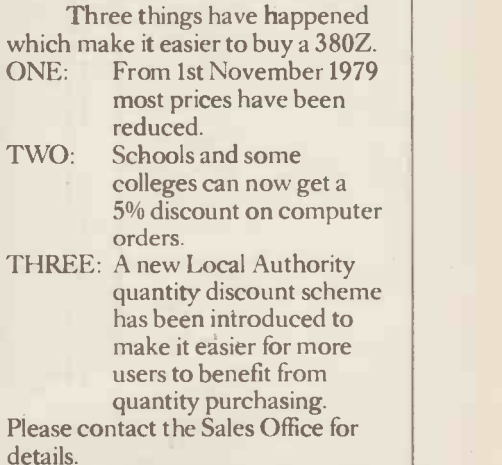

## RESEARCH MACHINES

RESEARCH MACHINES Ltd, P.O. Box 75, Mill Street, Oxford, England. Telephone: Oxford (0865) 49791/2/3. Please send for full sales information. Prices do not include shipping costs or \* Trademark, Digital Research

# Gourmet Goodies

Super software from the world's leading microsoftware supplier.

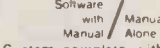

- **DIGITAL RESEARCH**<br>
Manual Manual Manual Manual Manual<br>
Text Editor, Assembler. Debugger. File Marager and system<br>
(a) Text Editor, Assembler. Debugger. File Marager and system<br>
utilities. Available for wide variety of dis
- $\Box$  CP/M version 2 (not all formats available immediately) £95/£15
- 
- $\Box$  MP/M  $\Box$  195/£25 □ MAC – 8080 Macro Assembler, Full Intel macro definitions,<br>Pseudo Ops include RPC, IRP, REPT, TITLE, PAGE, and<br>MACLIB, Z-80 library included, Produces Intel absolute hex<br>output plus symbols file for use by SID (see below
- □ SID 8080 symbolic debugger. Full trace, pass count and<br>break-point program testing system with back-trace and<br>histogram-utilities. When used with MAC, provides full symbolic<br>display of memory labels and equated values
- $\square$  ZSID Includes Z80 mnemonics, requires Z80 CPU (501). E50/E10
- TEX Text formatter to create paginated, page -numbered and<br>justified copy from source text files, directable to disk or punter<br>£45110
- $\Box$  DESPOOL Program to permit simultaneous printing of data from the console **E30/E1**

#### **MICROSOFT**

- \_] BASIC-80 Disk Extended BASIC Interpreter Version 5, ANSI<br>① compatible with long variable names, WHILE-WEND, chaining,<br>M) variable length file records
- 
- 
- □ BASIC Compiler Language compatible with Version 5<br>① Microsoft interpreter and 3-10 times faster execution. Produces<br>standard Microsoft relocatable binary output, Includes<br>M Macro-80. Also linkable to FORTRAN-80 or COB
- modules (1951)<br> **COMPLEX)** plus many<br>
Dextensions. Includes relocatable object compiler, linking loader,<br>
Dibrary with manager. Also includes MACRO 80 (see below)<br>
(2051£15)<br>
12051£15
- $\circledR$
- CI COBOL -80 ANSI '74 Relocatable object output. Format © same as FORTRAN -80 and MACRO -80 modules. Complete ISAM. Interactive ACCEPT DISPLAY, COPY. EXTEND £3251115
- $^{\circledR}$
- □ MACRO 80 8080,Z80 Macro Assembler. Intel and Zilog<br>① mnemonics supported. Relocatable linkable output. Loader,<br>Library Manager and Cross Reference List utilities included<br>© 275ff 10  $(\widehat{M})$
- □ XMACRO-86 8086 cross assembler. All Macro and utility<br>① features of MACRO-80 package. Mnemonics slightly modified<br>from Intel ASM86. Compatability data sheet available .£155/£15
- O EDIT -80 Very fast random access text editor for text with or © without line numbers. Global and intra-line commands supported. File compare utility included . E45/E10

#### EIDOS SYSTEMS

- □ KISS Keyed Index Sequential Search. Offers complete Multi-<br>
① Keyed Index Sequential and Direct Access file management.<br>
Includes built-in utility functions for 16 or 32 bit arithmetic,<br>
string/integer conversion and
- $\Box$  KBASIC Microsoft Disk Extended BASIC with all KISS<br>① facilities, integrated by implementation of nine additional<br>commands in language. Package includes KISS REL as described above, and a sample mail list program. . . . . . £295/£25<br>To licensed users of Microsoft BASIC-80 (M BASIC) . . £215/£25

- MICROPRO<br>[] SUPER-SORT 1 Sort, merge, éxtract utility as absolute<br>[i] svecutable program or linkable module in Microsoft format. Sorts fixed or variable records with data in binary, BCD, Packed<br>Decimal, EBCDIC, ASCII, floating, fixed point, exponential,<br>field justified, etc. etc. Even variable number of fields per record!<br>...........................
- O SUPER -SORT 11 Above available as absolute program only £1051115
- 
- 
- O SUPER SORT III As II without SELECT/EXCLUDE<br>
C WORD MASTER Text Editor In one mode has super-set of<br>
C CP/M's ED commands including global searching and  $\Box$  WORD-MASTER Text Editor  $-$  In one mode has super-set of  $\overline{CD}$  CP/M's ED commands including global searching and replacing, forward and backwards in file. In video-mode, provides full screen editor for users with
- $\square$  WORD-STAR Menu driven visual word processing system  $\square$ <br>  $\square$  for use with standard terminals. Text formatting performed on screen. Facilities for text paginate, page number, justify, center, underscore and PRINT.

#### **GRAFFCOM**

- $\Box$  PAYROLL Oesigned in conjunction with the spec for PAYE  $\overline{C}$  routines by HMI Taxes. Processes up to 250 employees on weekly or monthly basis. Can handle cash, cheque or bank transfer payments plus total tracking
- □ COMPANY SALES Performs sales accounting function.<br>① Controls payments of invoices and prints sales ledger and aged<br>debtors report. Suitable for any accounting period. Comprehensive VAT control and analysis of all sales invoices. Requires CBASIC-2 ....... (4251E15

### Software<br>with / Manual<br>Manual / Alone

- □ COMPANY PURCHASES Performs purchase accounting<br>
① function. Controls invoices, credit & debit notes. Prints<br>
purchase ledger, aged creditors report and payment advices.<br>
Comprehensive VAT control and analysis of all pur  $E425$ <sub>1</sub>£15
- □ GENERAL ACCOUNTING Produces Nominal Ledger, Trial<br>① Balance, P / L and Balance Sheet. Define your own coding<br>system. Interactive data entry plus optional data capture from<br>Company Sales and Company Purchases. Requires

- $\Box$  STOCK CONTROL<br>
Maintains stock records, monitors stock levels to ensure<br>  $\Box$  partimum stock holding. Details include stock desc., product<br>
code, unit, unit price, quantity on hand on order/minimum.<br>
Stock analysis r
- 
- □ ORDER ENTRY & INVOICING<br>Performs order entry and invoicing function. Handles invoices<br>(i) for services and consumable items, part prders and part<br>quantities. Sales Analysis report shows sales movements and<br>trends for us
	-
- E325/£15<br>
(Dincluding suppliers, clients, enquiries etc. Assign your own<br>
(Dincluding suppliers, clients, enquiries etc. Assign your own<br>
coding system and select all output via the report generator. Will<br>
print anything f
- 
- O COMPLETE ACCOUNTING PACKAGE Combined © Company Sales, Company Purchases, General Accounting, and ADD systems . .. (9501(45
- □ SALES ORDER PROCESSING PACKAGE --Combined Stock<br>① Control,Order Entry and Invoicing and NAD systems .£550/£30

- **STRUCTURED SYSTEMS GROUP**<br>  $\Box$  ANALYST Customised data entry and reporting system.<br>
User specifies up to 75 data items per record. Interactive data<br>
entry, retrieval and update facility makes information<br>
management e
- 
- $\Box$  NAD Name and Address selection system interactive mail list<br>creation and maintenance program with output as full reports<br>with reference data or restricted information for mail labels.<br>Transfer system for extraction
- □ QSORT Fast soft merge program for files with fixed record<br>length, variable field length information. Up to five ascending or<br>descending keys. Full back-up of input files created = . £50/£12

#### SOFTWARE SYSTEMS

CBASIC-2 Disk Extended BASIC - Non-interactive BASIC<br>(@) with pseudo-code compiler and runtime interpreter. Supports<br>full file control, chaining, integer and extended precision<br>variables etc.

#### MICRO FOCUS

- □ STANDARD CIS COBOL ANSI '74 COBOL standard<br>
① compiler fully validated by U.S. Navy tests to ANSI level 1.<br>
Supports many features to level 2 including dynamic loading of<br>
COBOL modules and a full ISAM file facility. segmentation, interactive dubug and powerful interactive extensions to support protected and unprotected CRT screen formatting from COBOL programs used with any dumb terminal . -(4001E25
- □ FORMS 2 CRT screen editor. Automatically creates a query<br>
① and update program of indexed files using CRT protected and<br>
unprotected screen formats. Output is COBOL data descriptions<br>
for copying into CIS COBOL progra

- **MICRO DATA BASE SYSTEMS**<br>  $\Box$  HDBS Hierarchical Data Base System, CODASYL orientated<br>
with FILEs, SETs, RECORDs and ITEMs which are all user<br>
defined. ADD, DELETE, UPDATS, SEARCH, and TRAVERSE<br>
commands supported. SET
- 
- 

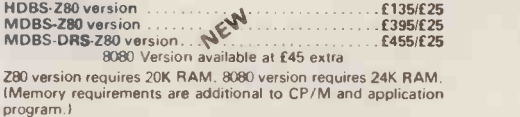

When ordering HDBS or MDBS please specify if the version<br>required is for 1) Microsoft L80 i.e. FORTRAN-80, COBOL-80,<br>BASIC COMPILER, 2) MBASIC 4, XX, or 3) BASIC-80 5.0.

#### Software for most popular 8080/Z80 computer disk systems including NORTH STAR HORIZON, VECTOR MZ, OHIO SCIENTIFIC, CROMEMCO, PROCESSOR TECHNOLOGY, RAIR BLACK BOX, DYNABYTE, SD SYSTEMS, RESEARCH MACHINES, ALTAIR, EXIDY SORCERER, IMSAI, HEATH, and 8" IBM formats

- **Software**<br> **COTHER**<br>
Manual Manual Manual Manual<br> **C** language implementation of standard PASCAL. Supports overlay<br>
structure through additional proceed from exercing<br>
structure through additional proceed Manual Standard
- PASCALIZ Z80 native code PASCAL compier. Produces<br>optimised portable reentrant code. All interfacing to CP/M is<br>through the support library. The package includes compiler<br>companion macro assembler and source for the libr variant records f156/f15

Version 3 Upgrade with variant records and strings expected .<br>2780 features and strings and strings and strings and strings and strings and strings and strings and strings

- $\Box$  PASCALMIT Subset of standard PASCAL. Generates<br>  $\bigotimes$  ROMable 8080 machine code. Symbolic debugger included.<br>  $\bigotimes$  Supports interrupt procedures,  $\Omega$ P/M file I/O and assembly<br>
language interface. Real variation requires MAC (See under Digital Research). Requires 32K.<br>**f135/E20.** f135/E20. f
- **D TINY C** interactive interpretive system for teaching<br>structured programming techniques. Manual includes full<br>source listings ...
- $\Box$  BDS C COMPILER Supports most major features of the language, including Structures, Arrays, Pointers, recursive function evaluation, linkable with library to 8080 binary output.<br>Lacks data initialization, linkable w
- Language book by Kernighan Et Ritchie £60/£10 O WHITESMITHS' C COMPILER The ultimate in systems g software tools. Produces faster code than Pascal with more extensive facilities. Conforms to the full UNIX Version 7 C language, described by Kernighan and Ritchie, and makes available over 75 functions for performing I/O, string manipulation and storage allocation. Compiler output in A -Natural source. Supplied with A -Natural. Requires 60K CP /M f325/f20 O POLYVUE/80 Full screen editor for any CRT with XY cursor g positioning. Includes vertical and horizontal scrolling, interactive search and replace, automatic text wrap around for word processing, operations for manipulating blocks of text, and comprehensive 70 page manual £70/£12
- 
- D POLYTEXT/80 Text formatter for word processing (M) applications. Justifies and paginates source text files. Will generate form letters with custom fields and conditional processing. Suport for Daisy Wheel printers includes variable price printers incredition and motion
- □ ALGOL 60 Compiler Powerful block-structured language<br>
① featuring economical run time dynamic allocation of memory,<br>
Very compact (24K total RAM) system implementing almost all<br>
Algol 60 report reatures plus many powe Z80 CPU f110/£12
- $\begin{array}{ll}\n\Box \text{ } 260 \text{ Devolopment} \text{ } \text{Package} = \text{Consists of (1) disk file line} \\
\text{ } \text{edior, with global inter and intra-line facilities; (2) 280 relevantly and} \\
\text{ assembly and} \\
\text{ } \text{cross reference table capabilities; (3) linking loader producing} \\
\text{ } \text{absolute Intel heat disk file for CP/M LOAD, DDT or SID} \\
\text{ } \text{defifies.} \end{array}$
- O ZDT Z80 Debugger to trace, break and examine registers<br>(@) with standard Zilog/Mostek mnemonic disassembly displays.<br>Facilities similar to DDT E20 when ordered with Z80.<br>Development Package f30/f7
- □ DISTEL -- Disk based disassembler to Intel 8080 or TDL/Xitan<br>Z80 source code, listing and cross reference files. Intel or TDL<br>Xitan pseudo ops optional. Runs on 8080.
- O DISILOG As Distel to Zilog Mostek mnemonic files. Runs on  $\omega$   $\approx$  280 only for example, the contract of the contract of the contract of  $\approx$  55/E7  $\sim$  55/E7  $\sim$
- TEXTWRITER III Text formatter to justify and paginate<br>with the special features include insertion<br>of text during execution from other disk files or console,<br>permitting recipe documents to be created from linked<br>fragments
- $\Box$  POSTMASTER A comprehensive package for mail list<br>  $\Box$  maintenance that is completely respudiriven. Features included<br>
leved record extraction and  $\Box$  production. A form letter<br>
program is included which productio
- O XASM-68 Non-macro crass-assembler with nested<br>conditionals and full range r‰edido operations. Assembles<br>from standard Motorola MCCMA mnemonics to intel hex<br>f115/f15
- $\Box$  XASM-65 As XASM-68  $\Box$  XASM-68 Technology MCS-6500 series mnemonics . for a series mnemonics . for a series of  $\Box$
- $\Box$  WHATSIT? Interactive data-base system using associative tags to retrieve information by subject. Hashing and random<br>access used for fast resonse. Requires CBASIC  $\,\ldots\,$  ... f.70/f.15
- O XYBASIC Interative Process Control BASIC Full disk BASIC features plus unique commands to handle bytes, rotate and shift, and to test and set bits. Available in integer, Extended and ROMable versions. nteger Disk or Integer ROMable  $\ldots \ldots \ldots \ldots \ldots$ £165/£15 Extended Disk or Extended ROMable  $\ldots \ldots \ldots \ldots$ £215/£15

G SMAL/80 Structured Macro Assembley Language - Package<br>of powerful general purpose text macro processor and SMAL<br>structured language compiler. SMAL is an assembler language<br>with IF-THEN-ELSE, LOOP-REPEAT-WHILE, DO-END, B

Software **with /Manual Manual** 

[Calculated] SELECTOR III.C2 – Data Base Processor to create and momentain multi Key data bases. Prints formatted, sorted reports with numerical summaries or mailing labels. Comes with sample applications including Sales

□ CPM/374X Utility Package – has full range of functions to<br>create or re-name an IBM 3741 volume. display directory<br>information and edit he data set contents. Provides full file<br>transfer facilities between 3741 volume dat

- $\Box$  **BASIC UTILITY DISK** Consists of (1) CRUNCH-14<br>(a) Compacting utility to reduce the size and increase the speed of<br>programs in Microsoft Basic and TRS-80 Basic. (2) DPFUN -<br>Double precision subroutines for computin
- □ THE STRING BIT Fortran character string handling.<br>
@ Routines to find, fill, pack, move, separate, concatenate and<br>
compare character strings. This package completely eliminates<br>
the problems associated with character
- **O BSTAM.** Allows the transfers at full data speed (no<br> **expanding the conduct of the conduct of the conduct of the symbol conversion to hex), with CRC block control check for very<br>
reliable error detection and automatic**
- STRING/30 Character string handling plus ordines for direct one CFC SCPIN BOOS calls from FORTRAN and other compatible Microsoft languages. The utility Navary contains routines that enable programmes to chain ry C-2O
- O STRING/80 source code available separately E185/n.a.
- $\Box$  VSORT Versatile sort/merge system for fixed length<br>( $\odot$ ) records with fixed or variable length fields. VSORT can be used<br>as a stand-alone package or load  $\gamma$  and called as a subroutine<br>from CBASIC-2. When used a
- $\Box$  CBS Configurable Business System is a comprehensive set  $\bigcircledown$  of programmes for defining custom data files and application systems without using programming language such as BASIC. FORTRAN, etc. Multiple key  $\bigcirc$

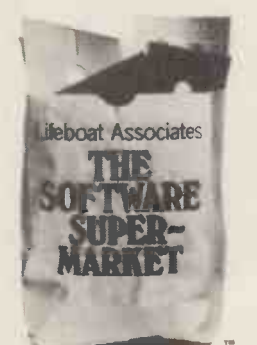

type and format, e.g. North Star -Horizon single density. Add VAT to orders for<br>software (not manuals<br>alone) Add 50p per item<br>postage and packing<br>(minimum E1)

Orders must specify disk

All orders must be<br>prepaid !except COD or<br>credit card) Make<br>cheques POs etc payable<br>to Lifeboat Associates.

Manual costs are<br>deductable from<br>subsequent software<br>purchase

Lifeboat Associates 32 Neal Street London WC2H 9PS 01-379 7931

**<sup>66</sup>** Modified version available for use with CP. M as implemented on Heath and TRS-80 Model 1 computers.

© User license agreement for this product must be signed and returned to Lifeboat Associates before shipment may be made

'CP M is a trademark of Digital Research<br>\*\*Z80 is a trademark of Zilog Inc.

The Software Supermarket is a trademark of Lifeboat Associates EFFECTIVE MARCH 1980

ENTERPRISES Cambridge Road, Barking,

**FOR THE 6502** 

Room PCW 8 Cambridge House, Cambridge Road, Barking, Essex IG11 8NT, England.

Telephone: 01-591 6511

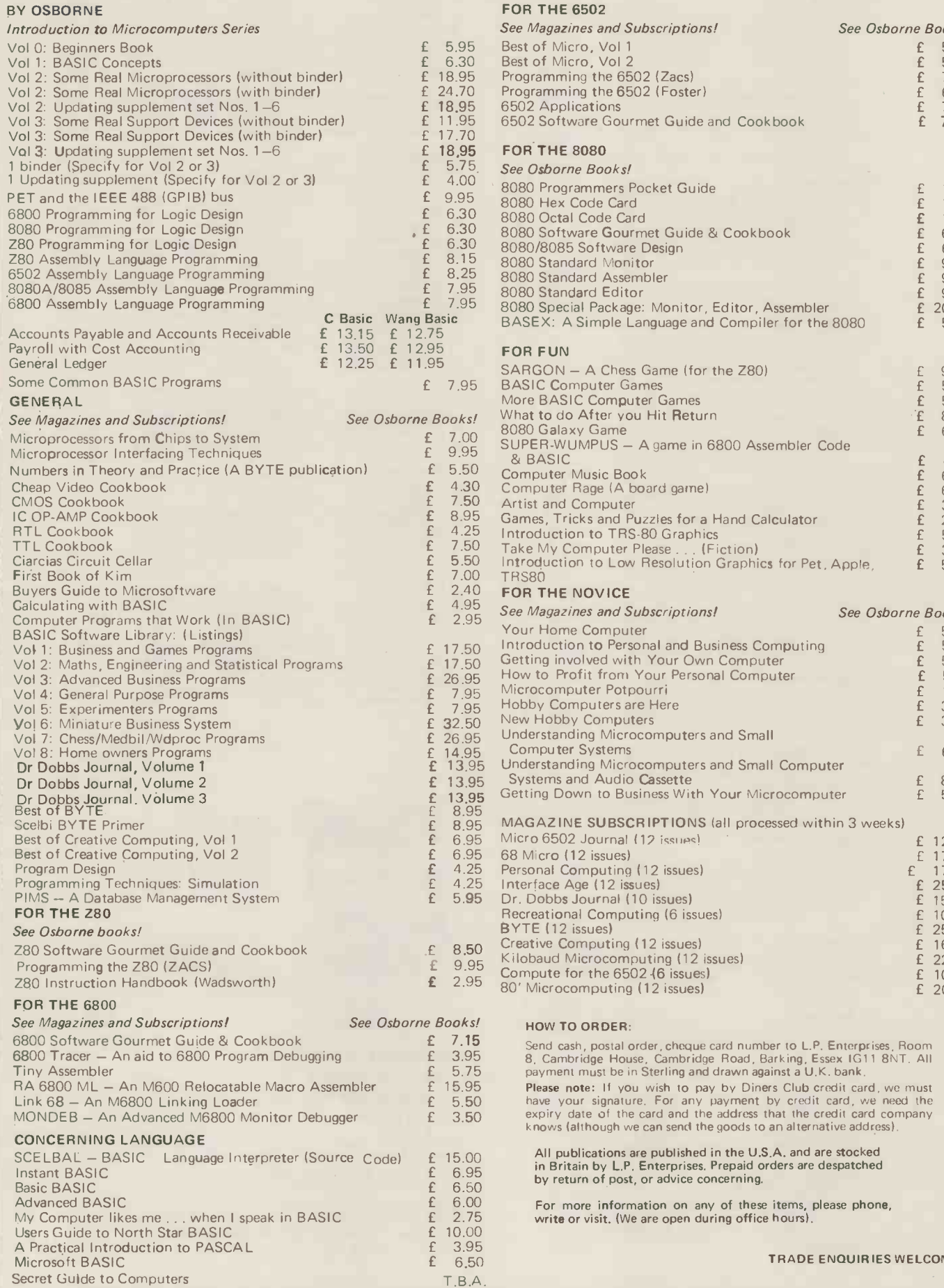

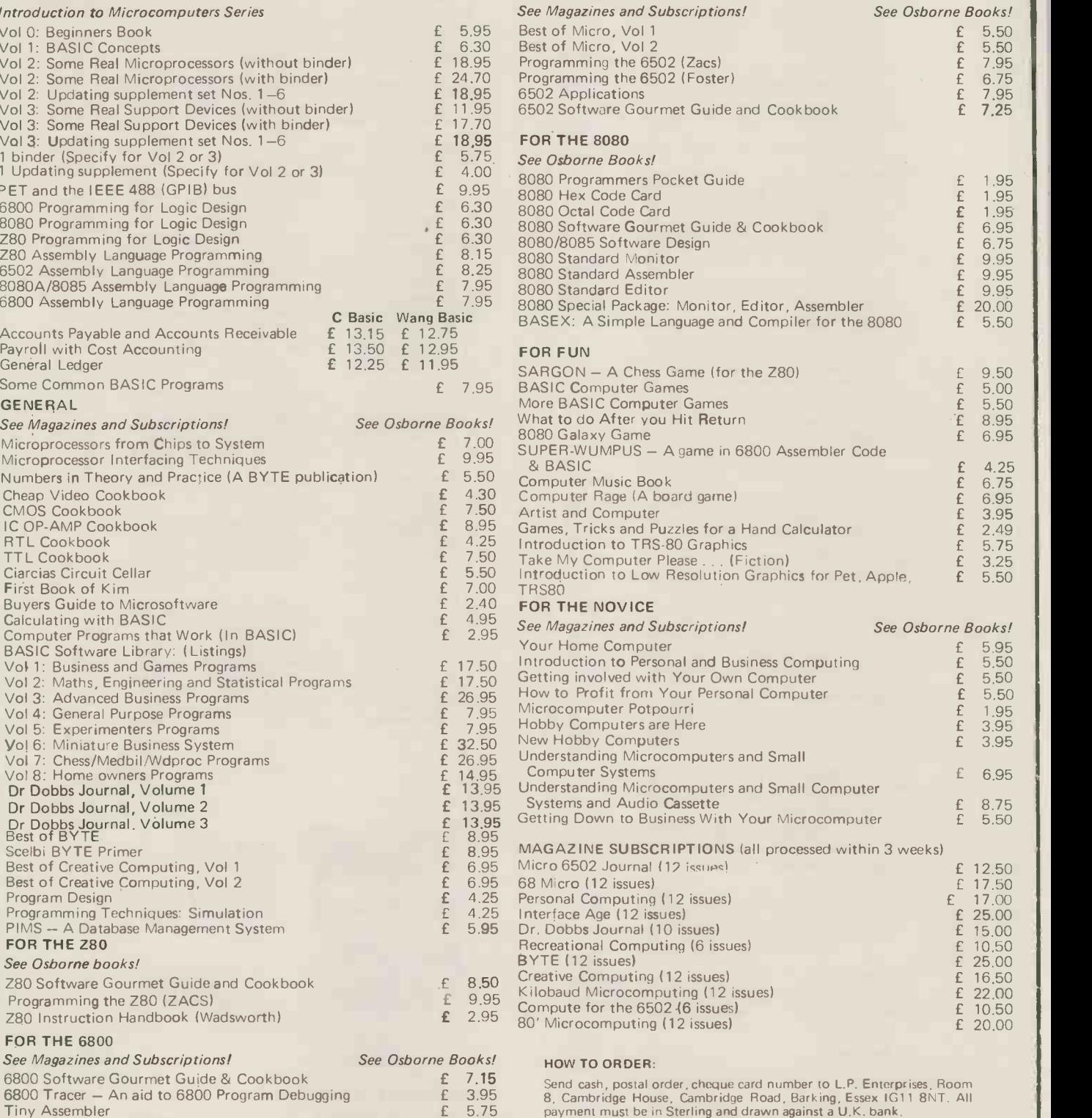

**Please note:** If you wish to pay by Diners Club credit card, we must have your signature. For any payment by credit card, we need the expiry date of the card and the address that the credit card company knows (although we

All publications are published in the U.S.A. and are stocked in Britain by L.P. Enterprises. Prepaid orders are despatched by return of post, or advice concerning.

For more information on any of these items, please phone, write or visit. (We are open during office hours).

TRADE ENQUIRIES WELCOME
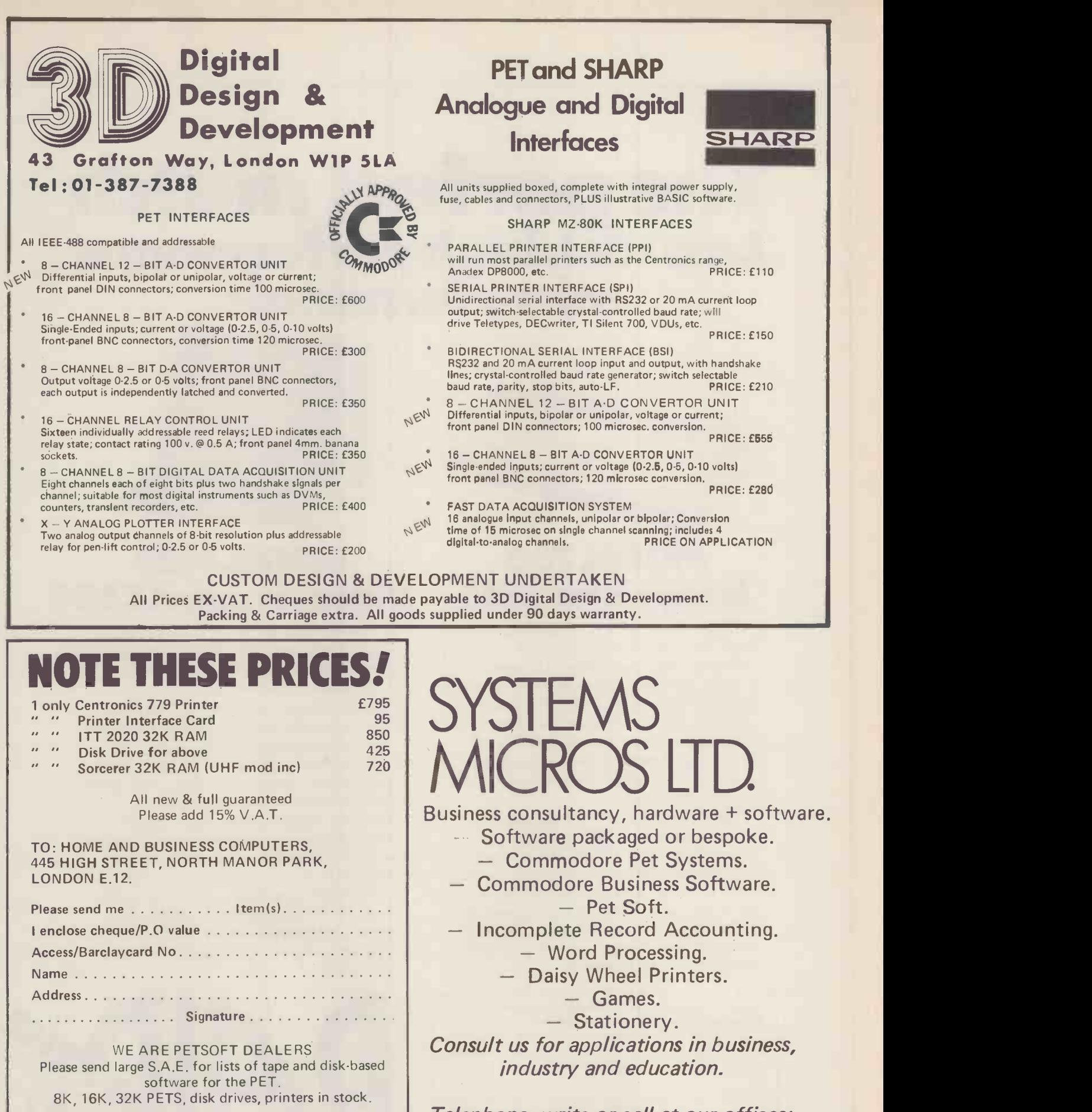

HOME & BUSINESS COMPUTERS 445 HIGH STREET NORTH MANOR PARK, LONDON E.12. Tel: 01-472 5017

Early Closing Wednesday.

Business hours<br>10–5.30 Mon–Sat

Telephone, write or call at our offices: SYSTEM MICROS LTD. LLOYD BANK CHAMBERS 7 PARK STREET SHIFNAL SHROPSHIRE (0952) 460214

# The perfect match Lowcost, high performance<br>micro terminals

# MODEL 730 MODEL 1420<br>Miniprinter £555 Video terminal £

The Model 730 dot matrix printer is a high-quality printer ideally suited for microcomputer applications. It has been designed for small business users who look at their printer as a reliable provider of hard copy information.The Model 730 is ideal for these applications because it prints quickly at 100 c.p.s., is easy to operate, and offers the convenience of handling three different kinds of paper: cut sheets, paper rolls, or fan-folded (such as pre-printed forms).

The 730 can handle any of those three paper forms interchangeably - without adjustments producing an original and up to two clear carbons.

Its 80 column line length matches most standard VDU formats, and its compressed print mode allows 132 column printing on 8" wide paper. The 7 x 7 matrix assures excellent print quality even with 3 part forms. Full upper and lower case 96 character ASCII set is standard.

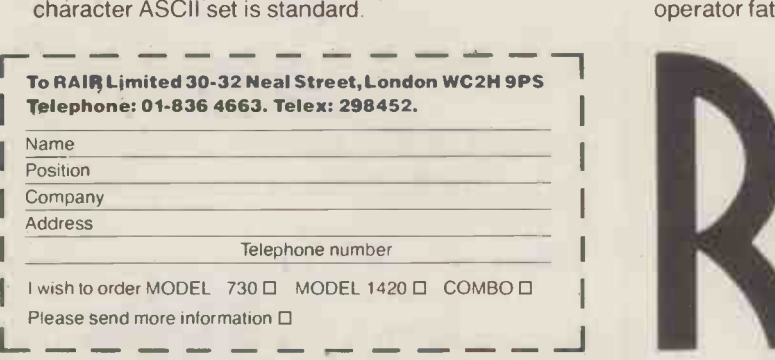

# Video terminal £680

The H1420 is a new low-cost video terminal designed to support small business systems using both data and word processing software.

It features a typewriter -style keyboard arrangement with both upper and lower case, making it suitable for fast and accurate entry with minimal operator training. Also included is a separate numeric keypad to make numeric entry faster, easier and less prone to error. Among other important features are cursor control keys, typematic and an alternate function keypad. Characters are displayed using a crisp 7 x 9 matrix on a 24 x 80 character screen in high and low intensity, blink or non-display (zero intensity).

The H1420 is an' economy terminal with all the features needed to support a variety of microcomputer applications and human engineering design for adaptability and reduced operator fatigue.

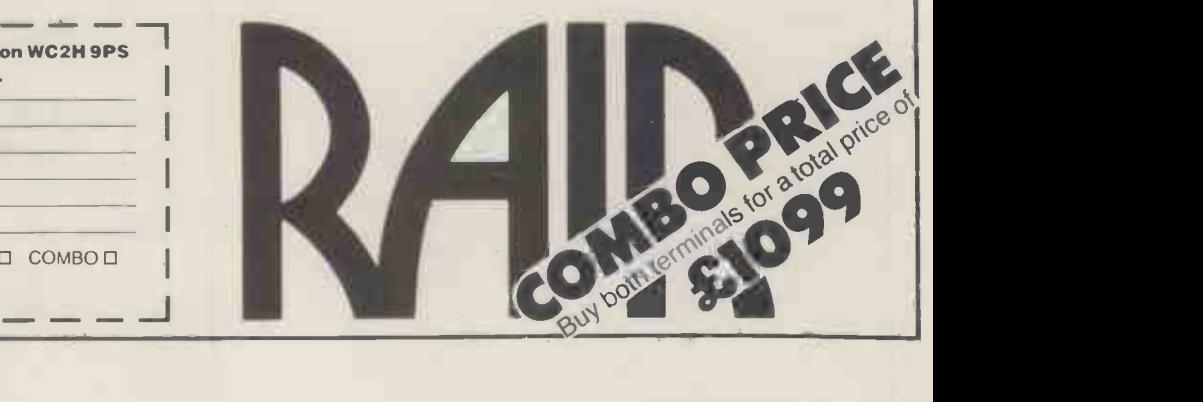

# Unique in concept-the home computer that grows as you do! NEW! -ThE Acorn Atom E 20 An outstanding pErsonal

Also available ready -built

#### The standard ATOM kit includes:

● Full sized QWERTY keyboard ● Rugged polystyrene case ● Fibreglass PCB ● 2K RAM ● 8K ROM ● 23 integrated circuits Full assembly instructions including tests for fault-finding. (Once built, connect it to any domestic TV and power source) Power requirement: 8V at 800 M A. ATOM power unit available.

See coupon. PLUS FREE MANUAL written in two sections-teach yourself BASIC and machine code for those with no knowledge of computers, and a reference section giving a complete description of the ATOM's facilities. All sections are fully illustrated with example programs.

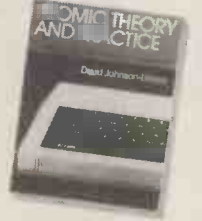

#### The ATOM concept

Adding chips into sockets on the PCB allows you to progress in affordable steps to large-scale expansion. You can see from the specifications that the RAM can be increased to 12K allowing high resolution (256 x192) graphics. Two further ROM chips, e.g. maths functions, can be added directly to the board giving a 16K capacity. In addition to 5 I/O lines partly used by the cassette interface, an optional VIA device can provide varied I/O and timer functions and via a buffer device allow direct printer drive. An optional module provides red, green and blue signals for colour. An in -board connector strip takes the ATOM communications loop interface. Any number of ATOMs may be linked to each other-or to a master system with mass storage/

plus VAT and p&p **http://www.manuarchilden.org/web/acilities, you can add them!** The ATOM-a definitive personal computer. Simple -to -build, simple -to -operate. But a really powerful full -facility computer. And designed on an expandable basis. You can buy a superb expanded package now-tailored to your needs. Or, you can  $\sqrt{\ }$  buy just the standard Atom kit, and, as you grow in confidence and knowledge, add more chips. No need to replace your equipment. No need to worry that your investment will be overtaken by new technology. As you \*The picture shown demonstrates mixed graphics and characters in three shades of grey provided by the Standard Atom.

plus VAT and p&p. **COMPUTER Kit** 

hard copy facility. Interface with other ACORN cards is simplicity itself. Any one ACORN card may be fitted internally. So you can see there are a vast number of modular options and additions available, expanding with your ability and your budget. The ATOM hardware includes:

Memory from 2K to 12K RAM on board (up to 35K in case) ● 8K to 16K ROM (two 4K additions) ● 6502 processor ● Video Display allows high resolution (256 x192) graphics and red, green and blue output Cassette Interface - CUTS 300 baud Loudspeaker allows tone generation of any frequency ● Channel 36 UHF Modulator Output ● Bus output includes internal connections for Acorn Eurocard.

#### The ATOM software includes:

 $\bigcirc$  32 bit arithmetic ( $\pm$ 2,000,000,000)  $\bigcirc$  High speed execution ●43 standard/extended BASIC commands ● Variable length strings (up to 256 characters) String manipulation functions ● 27 32 bit integer variables ● 27 additional arrays ● random number function PUT and GET byte WAIT command for

timing DO -UNTIL construction Logical operators (AND, OR, EX-OR) ● LINK to machine-code routines  $\bullet$  Plot draw and move.

# COMPUTER 4a Market Hill,

## 4a Market Hill,

Your ACORN ATOM may qualify as a business expense. To order complete the coupon below and post to Acorn Computer for delivery within 28 days. The strain of the computer for delivery within 28 days. Return as received within 14 days for full money refund if not completely satisfied. All components are guaranteed with full service/repair facility available.

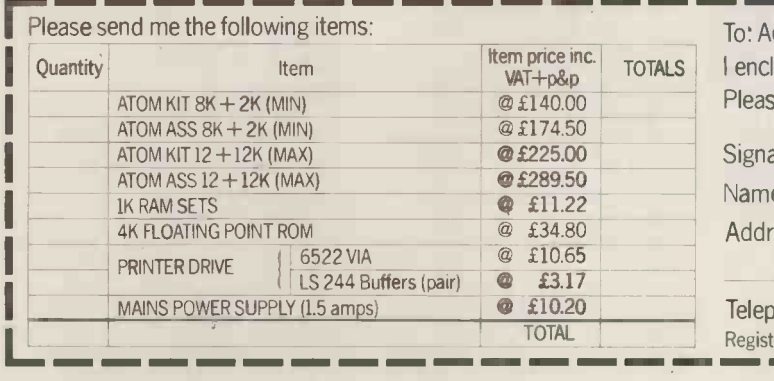

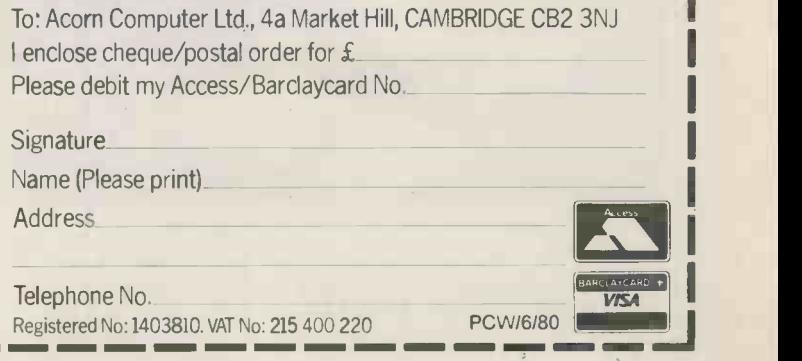

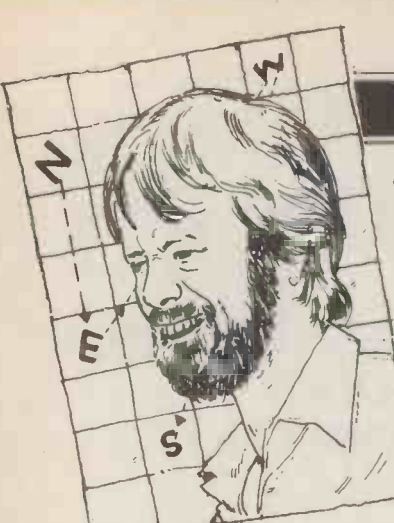

## NEWSPRINT

Guy Kewney with the latest news, rumours and gossip. . . including yet another Apple story.

## High Speed Sorting Revolution Contes of the first up

Software supplier A J Harding Kbytes,<br>has just made a nasty dent in for 340 the much overworked theory absurd a that US software can only be imported to the UK by

doubling its price. example its price.<br>Harding's pronouncement US is short, and beautifully and<br>pithy. "As prime distributor In th for Racet Computers of the chalifornia, A. J. Harding the and California, A. J. Harding<br>(Molimerx) announce their<br>high speed sorting program,<br>which is now available for the the Model I and Model II Tandy TRS-80.

"DSM is a self contained<br>tem written entirely in Edgware, Middlesex, stocking<br>chine language and ready PET computers and software. system written entirely in machine language and ready for immediate use. It will sort large multiple diskette files on a minimum one -drive Mod II or twin drive Mod I system; it will physically rearrange all records without needing key tiles; it will sort random files created by BASIC including sub -records spanning sectors.

I also note it will do several other things on various fields, and is ideal for in white<br>large mailing lists, inventory is play control, and other business<br>applications. Sort times are all the strike corporation. . . to<br>around 33 seconds for 16 quote, "a bunch of mindless around 33 seconds for 16

Kbytes, up to 1081 seconds for 340 Kbytes, becoming absurd at 2569 seconds for ca 680 Kbytes  $-$  around 16<br>hours. "The prices" hours. The prices extending, "in the Unit ally nothing at<br>US are \$75 for the Model I because whatever C<br>and \$150 for the Model II. Sirius Cybernetics in this country, we're selling it isn't a telephone. In this country, we're selling it isn't them at £39.50 for Model I The<br>and £79.50 for the Model II." front of Harding is in Bexhill-on-Sea; c<br>tel: 0424 220391.

A new store has arrived in Edgeware, Middlesex, School and Software. Opened in April by DaVinci Computers, director Jeremy S. Rose tells me he's been in business for just over a year. Details from 01-952 0526.

There's a well-known radio programme called the Hitch<br>Hikers Guide to the Galaxy, spot on<br>in which the part of the idiot locatic is played by the Marketing 3276<br>Division of the Sirius Cyber-<br>netics Corporation. . . to quote, "a bunch of mindless A

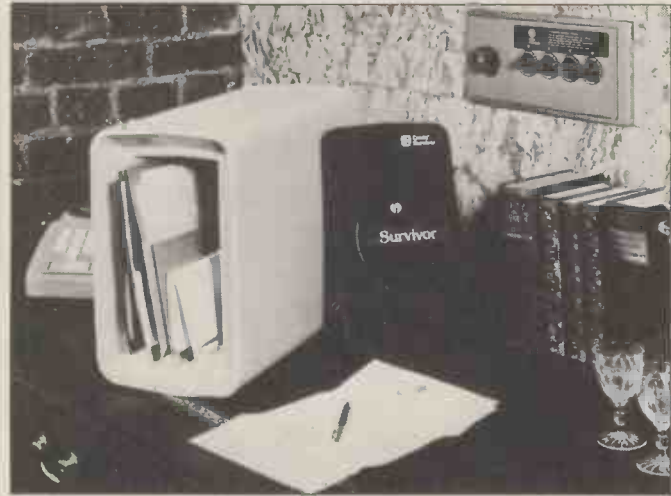

When computeers talk of volatile memory, they usually refer to the way data evaporates when power supplies for the time.<br>
memory chips fail. The phrase could apply to floppy discs, too, if some Gonzo leaves a match burning under the storage tion will have given you<br>
shelf. In shelf. In this little box, your diskettes will survive in a fur-<br>nace of up to 1700 deg  $F -$  they won't become overfloppy Enter (they went up to 207 deg F in tests); cost is around  $£60$  in and details from Crado Devices Ltd on 02774 58232.

jerks who'll be the first up against the wall when the fight as a fight as a fight of the set of the fight of the set of the Revolution comes "

The There's a virtually unknown microcomputer supplier in microcomputer supplier in Leamington Spa who has can be wiped off the plastic called his company Sirius when the design is finally Cybernetics. His name is Cutler, because whatever Cutler's

**Just Open**  $\frac{\text{with two banks of 8 hypothesis}}{\text{costs £220 with VAT extra.}}$ front of me says that the company makes memory boards for South West Tech Products micros. A board with two banks of 8 Kbytes One<br>costs £220 with VAT extra. loud It comes assembled and tested, and runs at 2 MHz warn you that Julian Allasc<br>clock speed. Sirius Cyberne- speech program deserves a clock speed. Sirius Cyberne-tics claims to be at 7 Euston

#### Handy Plan

play any character, in any Any programmer can dis-<br>
play any character, in any<br>
position, on the screen of a performed and the pro-<br>
PET computer. All the pro-<br>
grammer has to know is the<br>
grammer has to know is the<br>
grammer has to know is the<br>
gra location in memory of that spot on the screen. These locations start with number 32768 in the top left hand

corner, and continue down to<br>33767 in the bottom right.<br>They up good at count-<br>ing? To find any particular<br>location in between "all you stand wi<br>have to do" (a dead give-<br>a floor-label) is remember that<br>sible) is remember line, and 25 lines. To save<br>line, and 25 lines. To save<br>yourself trouble, I recom-<br>mend that you divide a sheet<br>of paper up into 40 rows and<br>25 columns, and write the 25 columns, and write the<br>
number of each -starting head<br>
with 32768, and going on till you reach the end. You have to write down 1000<br>numbers, and I dare say you'll make a mistake or two;<br>still you can always cross<br>those out and start again. With this sheet as a grid, draw<br>the graphics characters in the

time. Hopefully, that introduc-

tion will have given you an idea why I think Impex puters for ever.<br>Enterprises is not at all daft A Programm video planner for PET. The

company charges a hefty £2.70 for a sheet; it comes soluble orange pen. The ink<br>can be wiped off the plastic when the design is finally<br>POKED into place.<br>Impex is at 12 Wallscourt

Sirius Cybernetics does have, postage and packaging. By<br>it isn't a telephone. The announcement in the way, POKE locations for<br>the announcement in the machines are promised 7NS and the price includes postage and packaging. By the way, POKE locations for other machines are promised for the future.

#### PET Talk

Place, Leamington Spa, War-<br>wicks CV32 4LN. generating music. The<br>program costs £10 and it<br>animates the PET keys. One look at the size of the loudspeaker on the "talking calculator" for the PET will warn you that Julian Allason's better output device if you are the program costs  $\frac{1}{2}$  for instance, if you<br>press 1 it says "one" and so<br>on. It's useful for the deaf<br>(could he mean "blind"? — Ed) and helpful for the rest<br>of us. The squawk box costs<br>£27. ACT Petsoft are at 66-68 Hagley Road, Edgbaston, Birmingham B16 8PF.

## Firm Stand

High technology means a printer on its own stand. A stand with (or without)<br>a floor-level shelf for a box<br>of paper is available from Wisof paper is available from Wis-<br>
bech Computer Services; it's<br>
designed to take a Texas<br>
810 printer. Wisbech describ-<br>
es the stand as "solid and<br>
robust" which I take to mean that it doesn't wobble as the head moves across the paper.<br>Details, prices from Wisbech  $(0945)\,64146$ .

#### APL Gets Personal

desired squares. The desired squares. Oh, you'd better print sexeral, in case you want to draw another picture another to be typed into a system, You can learn the program- ming language APL on a micro. Do you care? Yes. The first time a beginner sees a program written down, ready to be typed into a system, it had better be BASIC rather than APL. . . that's if he's not to be frightened off com-<br>puters for ever.<br>A Programming Language

Enterprises is not at all daft A Programming Language<br>in producing a pre-printed is totally incomprehensible is totally incomprehensible at first sight. (So is BASIC,

## NEWSPRINT

but it doesn't *look* incompre-<br>hensible.) However once one<br>has grasped what's going on,<br>it quickly becomes much clearer, much more concise<br>- and most important simpler for the personal pro-<br>grammer to use.

grammer to use.<br>Strangely, APL is the way<br>that pre-micro users were able to get personal computing<br>power - by writing their<br>own programs and running them on their own terminals - when they wanted to do things that the data<br>processing Department<br>couldn't or wouldn't do for them. Because APL was pro-<br>vided on big machines, it<br>was normally given in a way<br>that took advantage of big of big machines is that they allow the user to write enormous chunks of code and keep them very cheaply on<br>big discs, where storage costs big discs, where storage costs plast<br>230 per megabyte. (029 A surprising result of this He's

is that users of micros quickly influence<br>decided that an APL interpredecided that an APL interpre-<br>ter could not work unless it did have huge chunks of code<br>to convert the cryptic instruc-<br>tions into actions. This turns<br>out not to be the case. Code<br>has been written that's short<br>has been written that's short enough to fit into a Zilog Z80 address space and which can still execute most of the  $\frac{UN12}{fem}$ instructions that APL writers  $\frac{\text{tem}}{\text{Rall}}$ will give it; and there's<br>
will give it; and there's<br>
enough space left over to<br>
fit in a useful APL program.<br>
In the words of Dr Bernard fit in a useful APL program.

The first UK company to offer APL on a micro called<br>itself APL... short for Alan ing an<br>Pearman Limited. Now Alan behind Pearman is running courses on micro-APL, comparing the variable operating system is "an ideal<br>Vanguard system with the Software development envi-<br>Canadian MCM system with ronment" for the Z8000.<br>his own (he also offers Van

in financial modelling, statis-<br>tics, report formatting, hard is not copy graphics, critical path  $\frac{1}{2}$  inter<br>method, and utility functions. Cost quoted is £25 8002 processors for S100 per company: individual users systems should try to join a company<br>seminar in London, Manchester, Bristol, Birmingham, and York.

Details from APL at A. P.<br>
Limited, Freepost, Chester<br>
CH3 5YZ (without a stamp) that t<br>
- or on Chester 46024 and softw or on Chester 46024 and<br>21084.

## Old Hands On Dec<br>Nobody in their right mind

Nobody in their right mind<br>would buy a huge Digital 0628 36131.<br>Equipment Corporation mini-<br>computer in order to develop software for a microprocessor<br>- even as expensive a microprocessor as the new Zilog/<br>AMD Z8000.<br>The reason that Zilog has

The reason that Zilog has  $\frac{N_{\text{ew}}}{N_{\text{ew}}}$  hou to allow Z8000 programmers to work on a DEC PDP-11 mini is not that Zilog custom -

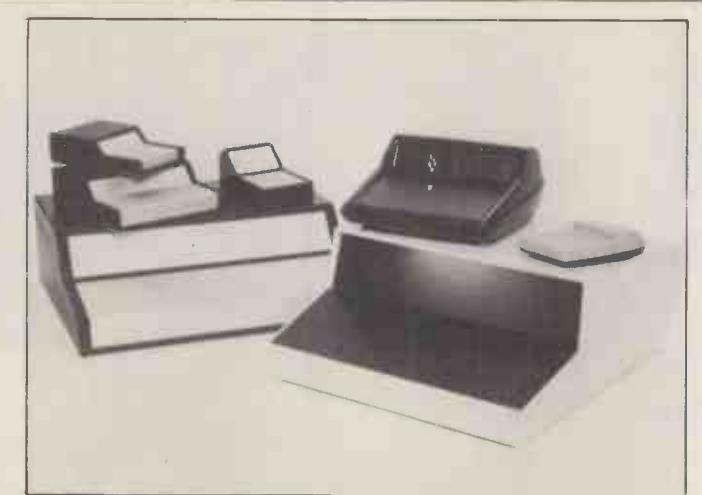

machine characteristics; the description of the most noticeable characteristic diverses but computers in: called Princess, Jubilee, Commander and Bocon Dosk, designed to make your birds nest of wiring look worth stealing. The different names are made in different materials, from something called ABS through to black ABS and aluminium and including structural foam - Superbrain. My impression,<br>plastic. Detailed explanations from Chris Long on Aylesbury however, is that none of the<br>(0296) 20441 – the company is West Hyde Developmen He's not only real, he's a friend of the Editor... there's influence for you.

> ers are out of their minds,<br>however. It's because a lot<br>of the people who want Z8000 systems already have<br>PDP-11 minis available in their companies, and also because these minis can run an operating system called  $UNIX - a$  time sharing system originally developed by Bell Labs (the research off-<br>Bell Labs (the research off-<br>shoot of America's telephone number changed to HDA-

Peuto, Zilog's director of component design engineering and one of the ideas men<br>behind the Z8000 design (or software development envi-<br>ronment" for the Z8000.

The seminar takes a day,<br>and demonstrations are given one with extended memori It's still not possible to get<br>
reliable working Z8000 chips<br>
if the version of the chip annot one with extended memory addressing. However that day<br>
is not far off - and Ithaca<br>
Intersystems has a cpu board<br>
ready with either 8001 or<br>
8002 processors for S100

systems.<br>Anybody who wants to<br>have software ready for the arrival of the hardware will have to start now, if not<br>sooner. They can feel subtly<br>re-assured by Peuto's claim<br>that the Unix/PDP--11 cross-<br>software package "is able to<br>generate highly efficient code<br>for the Z8000 acchitecture was great-<br>ly influence software was implemented."

0628 36131.

#### **Tumbling** Prices

New prices have been announced for Digital Microsystems products - micro $min$  systems  $-$  by Modata,

the main distributors. According to Modata, the  $\frac{101}{180}$ cuts are around  $25\%$ . The  $\frac{9a}{N\epsilon}$ cost of a DSC-2 with 64 Kbytes memory and just over a megabyte of diskette storage and with the CP/M operating system thrown in, is now £3525. With a 13.7 megabyte **the model**<br>hard disc drive and the model **with the model** 4004, the price is £6745. The bit-slice based Hex-29 (it has an instruction cycle of 160 nanoseconds) with a multitasking operating system costs cuts. The company is in upwards of £6445.

At this stage, it would seem that Modata is more interested in hearing from dealers Exidy Sorcerer; the diskette than direct customers: the network of dealers "who are able to provide a wide range of professionally supported

application software" must expand. Details from Bryan Barnes at 30 St John's Road, Tunbridge Wells, Kent.

## Wheeling And **Dealing**

New "and experienced" overseas dealers are needed by New York company, Synchro-Sound Enterprises; apparently that means us. The products are terminals and they quote names such as Hazeltine, ADDS, Televideo, Lear Siegler, Texas, Centronics and Qume. The company also distributes microcomputers: offered here are North Star, Cromemco, Digital Microsystems, Alpha Micro and Superbrain. My impression, however, is that none of the your chair. The man to talk to if you want to break the exclusives of other distributors is Robert Kant at 193-25 Jamaica Avenue, Hollis, New York, NY11423: phone (212) 468 7067.

#### Games And Claims

"We know of no other company that supplies diskette software at these prices."

The claim has been made by Databank Software Services as a result of its price cuts. The company is in Loughborough, and the machines involved are PET, Apple II and ITT 2020, and<br>Exidy Sorcerer; the diskette software is Apple/ITT only. Fourteen games titles are listed at  $£10$  each (on floppy  $|$ including media and postage). There is one way to get

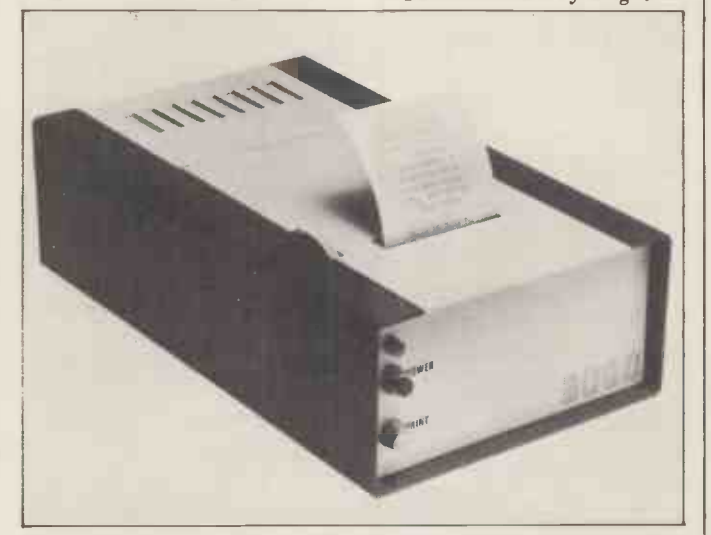

processor based and bit slice operation and two lines-per-second operation. It's sold by<br>mini systems – by Modata. Roxburgh Electronics on 079 73 3777 in Rye, Sussex. Time was when a printer using electro-sensitive paper would<br>be sold on the basis of being cheap. This SF-30, using the<br>electro-arc principle to vaporize aluminium and show the<br>black paper underneath, is sold on the basis o

# Every computer is the right computer...

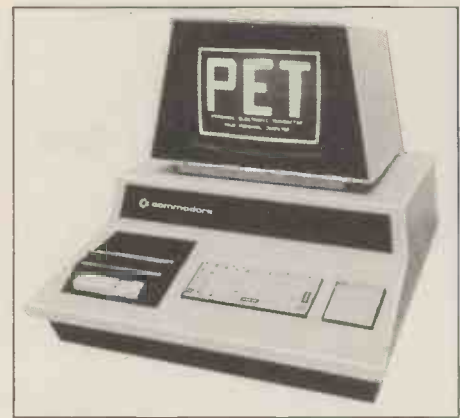

. provided it fits your needs. We can supply computers from North Star, Apple and Commodore, each one guaranteed to match dosely your particular requirement.

#### PET

Britain's best-selling microcomputer unrivalled in cost and performance for teaching the fundamentals of computing using BASIC, and invaluable to staff for school records, timetable planning, attendance figures and examination results. 16K PET £675

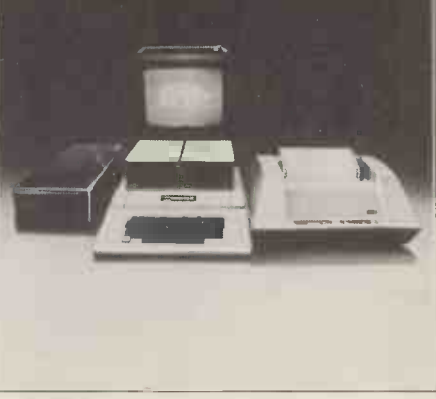

#### APPLE

The ideal teaching aid for more advanced students where its superb high -resolution colour graphics can be fully exploited in scientific and engineering use. Its advanced features, including voice synthesis and output, stimulate involvement and help make computing creative and fun. It can now be used for teaching PASCAL, the exciting language of the future, while further applications include laboratory control and data logging. 16K APPLE £695<br>5b the Poultry, Nottingham NG1 2HW.

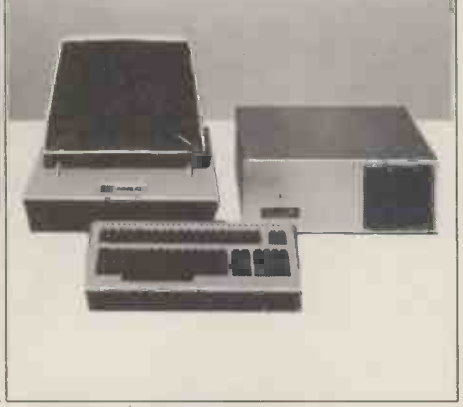

#### NORTH STAR HORIZON

The North Star Horizon will enable advanced students to acquire experience of commercial computing applications. Over 15000 Horizons are being used in business and industry today, and its mature specification smooths the transition to current data processing techniques. FORTRAN and COBOL are handled with the same ease as compiled BASIC and **PASCAL** 

32K North Star Horizon £1345

5b the Poultry, Nottingham NG1 2HW.<br>tel: 0602 583254. telex: 37297 (Keenco) **Kean Computery** 

# New Apple, North Star Horizon If you want increased speed then this is for<br>that fast!) Try it - you'll like it.<br>That interface<br>PIA Interface<br>PIA Interface<br>Sor 4 terminals to your Horizon system.

**IEEE488 Interface**<br>This is a general purpose Listener/Talker/<br>Controller type implementation for operation<br>within the IEEE488-1978 GPIB Standard. A really superior product imported directly from the manufacturer by Keen Computers Limited.

Salient Features<br>Supports Daisy Chain Interrupts with on board <sup>ta</sup> arbitration logic. Allows DMA Daisy Chain (pass through). Order Number: KOO621A £212.00.

#### **BCD A-D Converter**

The converter is designed to measure an input potential between 0 and +3.999 volts and convert it to four Binary Coded Decimal numbers that your Apple II can understand.<br>Order Number: K00622A **£180.00.** 

#### Arithmetic Processor

This has got to be the most exciting interface for the Apple to date. This powerful hardware floating point unit will significantly improve the execution speed of your Applesoft II programs. Decrease execution time by an order of magnitude!

To help achieve true power these additional functions have been added and are available through the USR() function:

ASIN (X). ACOS (X). COGIO (X). SINH (X). COSH (X). TANH (X). INVERSE (X). PI and several others. All existing Applesoft II arithmetic options are still available but are now performed by

the processor unit where a speed advantages is needed

Gaining this speed has a trade in reduction of nine sig. figs. to seven but just look at the gains. Using CCSOFT each floating point function

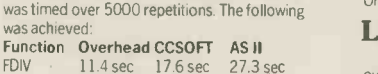

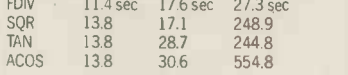

This interface opens up your Apple to a variety of peripherals such as printers, paper tape equipment or another computer It is a parallel input/output card. Apple has output<br>parallel interfaces but there are not that many<br>parallel input cards around. We think this is a good<br>one. It has two 8 bit bi-directional parallel ports<br>and four handshake ines A and B with a CMOS Drive capability on Side A. All external lines via a DB-125 Type Connector. In our opinion a good solid interface. Order Number: K00624A £180.00.

#### Synchronous RS232C Interface

What more need be said! Synchronous Serial interfacing has been a problem in the past. Now we have the answer. If any extra protocol is required this can easily be catered for. DATA Transfer mode:

7 or 8 data Bits. OPP, EVEN or NO parity.1 or 2 stop bits. Synchronous Serial by word. Serial by bit.<br>**DATA Transfer R**ates:

#### 50, 75,110,134.5,150, 200, 300, 600,1200, 1800, 2400, 4800, 9600,19200, BAUD, **EXTERNAL**

PROGRAM Memory. ROM (Mask) or PROM (Fuse Link) or RAM (Static 2112's)

NOTE: ROM/PROM Auto power down.<br>Order Number: K00625A **£180.00.** 

#### Light Pen

The Symtec Light Pen is now imported by<br>
ourselves directly and is in our opinion the best light pen for the Apple. Complete with software you can now read a coordinate on the hires, page or text page. Ideal for Computer aided

graphics or simple data entry. Try one.  $\blacksquare$ <br>Order Number: K00310A £165.00.

#### PASCAL Light Pen

Driver<br>
Use the light pen in turtlegraphics with<br>
K.C.L's advanced library software.<br>
Order Number: K01201A £265.00.

## Other goodies you may not know about. Supercolour

No colour for Apple? If you want colour now and of the highest quality then you need our Supercolour system.

- Look at these features: 1. Switch selectable text colour
- 

2. Switch selectable low res choice 3. Switch selectable Hires choice of colours 4. Black and White only switch for photographs

5. Intensity switch Colours are sent out directly to T.V. guns and hence are dense and clear. Our Supercolour KV1400 automatically switches out UHF signals<br>
- your display is crisp and stable. When you remove the connector it automatically reverts to T.V

Designed and manufactured exclusively by K.C.L. to the highest standard. Don't miss out. Get one now and use Apple's unique colour ability. Order Number:

K00680A (Supercolour interface) £90.00. K11502A TV. (Supercolour KVI400) £345.000.

#### Micromikes Time Sharing Software

Specially designed for North Star Horizons.

Special introductory offer of £35.00. You need some more terminals then? We hold the following range: Cifer 2960, Order Number: KII9I0T.<br>TVI 912, Order Number: KII800T. TVI 920, Order Number: K11801T. Lear Siegler ADM 31, Order Number: K11703T. Lear Siegler ADM 3A, Order Number: K11704T. Lear Siegler ADM 42, Order Number: K11705T.

#### S100 Clock Card

This 100,000 day clock/calendar card is a worthwhile addition to any North Star or other S100 system. Complete with its own rechargeable battery it is excellent in any business application. Order Number: K11600Z. £180.00.

#### New Software Announcement Apple Pip

Would you like to rid yourself of the sickening feeling when Apple goes "Disk 1/0 Error"? Apple Pip is for you.

- 
- 
- 

- Look at the uses:<br>
1. Recover deleted programs<br>
2. Repair corrupt disks<br>
3. Hide programs from Catalog<br>
4. Edit the disk Catalog<br>
5. Determine exact program length<br>
6. Change DOS commands<br>
7. Change DOS commands<br>
2. Orange
- 

#### To find out more... phone or write to: HaanComputer5

Five share and Four share allow you to link up to tel: 0602 583254. telex: 37297 (Keenco) 5b the Poultry, Nottingham NG12HW.

## PRINT

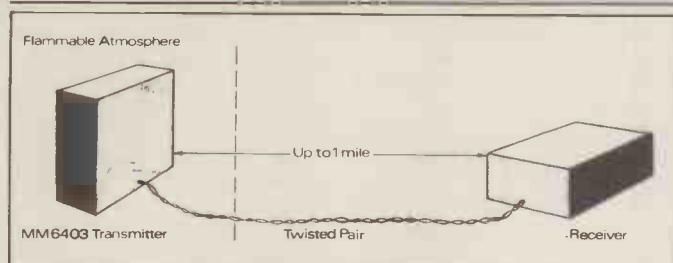

Over by the petrol pumps, Gonzo Talbot has installed a remote temperature sensor. The temperature rises, and the sensor sends a signal to Gonzo's computer; to do this, we will switches on a small current, generating a small spark.<br>Now you know why Burr Brown is so pleased that its Microbea<br>mux data acquisition transmitter has rec

them all absolutely free ...<br>by buying Databank's £150 mailing/letter system. This is described as "a marvellous by people such as the C<br>time saving system combining ter Centre for Islington time saving system combining the addressing capability of with a powerful letter writer<br>and editor."

The games are Startrek, Stock Control (good game this), Snooker, Cash Register, Astronomy, Noughts and Crosses, Space Ship, Bank<br>Account (OK, they're not all games), Space Dog, Payroll, Klingon, Library Index (Dewy system), Phaser and Jet Flight<br>with current cost accounting. I'm kidding about the current cost accounting. Details 0509 217671.

## **Comprehensive** Cube

It may be the first place in Details from Ipex Int<br>Britain where any hody can Van Nuys, Ca 91406. Britain where anybody can just walk in and use a computer with about the same sort of fuss that joining a library would involve. That will be Wor the Community Computer<br>Centre, and it's siting will be dying Centre, and it's siting will be<br>in North London, as from July 11, when Uncle Clive Sinclair, a long-standing friend tion franchise last year of the brains of the project (Robin Bradbeer) opens it. Bradbeer, a lecturer at the

North London Polytechnic, has managed to involve the<br>local councils of Islington and Hackney, to the point of information is, through<br>getting £20,000 set aside for devious means, Microsense.<br>Community Computer Centre People there seem confident<br>or C<sup>3</sup> or Cube. Cube "will that the question of a special cater for three groups of people," Bradbeer promises. First, there will be integrated systems such as the Sharp MZ80K, the PET, and the Tandy TRS-80. There are also the split plans for three systems with colour graphics, and finally, another three based on the sense to make an offer to  $\text{CP/M}$  operating system  $\frac{1}{2}$  schools to supply the first  $\text{CP/M}$  operating system  $-$  sc<br>North Star Horizon type  $-$  A machines. "We hope that some of the other systems with will run CP/M too," says Bradbeer.

Morning sessions at

businessmen or classes of students, referred to the Cube by people such as the Compu-Afternoons will be devoted to allowing businessmen to come in and use the machines "on a cost basis".

dealers. They also said that Microsense had actively discouraged the practice of giving discounts as a way of encouraging trade. And they applied to the first purchass said that a promotion like which might reasonably be said that a promotion like this should be co-ordinated through dealers. . . not sprung follow-up sales later.<br>on them as a surprise. And Am I taking sides if I on them as a surprise. And finally they said that Micro sense had encouraged dealers to sell aggressively to schools, than one answer? Divided or and that just at the time of not, the dealers who opposed year when this work might Microsense made their point, bear fruit, here was the bread being snatched out of their mouths; it wasn't fair.

Cube will be for groups of who dreamed up the idea was businessmen or classes of fully supported by his loyal The man at Microsense who dreamed up the idea was colleagues, who hasti'y told lt may be just one of the dealers and anyone else who administrative hiccups that dealers and anyone else who cared to ask that they knew nothing about it  $-$  an entertaining thought if true. But not all dealers felt

horrified. Those who had

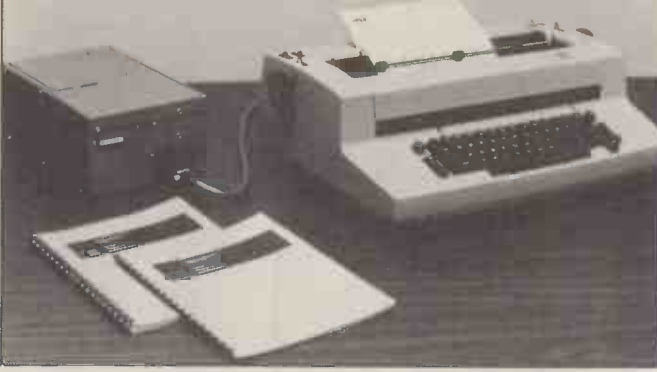

Another interface to convert an office IBM Selectric into a this sort of petty rubbish computer terminal – receive only. Prices start at \$595; Details from Ipex International of 16140 Valerio Street,

## Apple Crumble

Word reaches me that the Apple Dealers' Association is dying. It was set up (in some haste) when Microsense took over the Apple II distrubuwith the object of smoothing the troubled waters that lay between Microsense and Personal Computers (the pre-

vious distributor).<br>The source of this strange information is, through **the same of the set of the set of the set of the set of the set of the set of the set o** devious means, Microsense. that the question of a special advertising campaign aimed at schools has hopelessly split dealers who were formerly united.

The question over which the split occured was whether it was a good idea  $-$  or an underhand  $trick - for Micro$ sense to make an offer to Apple II they might buy at mised not to deal direct with users, but only through

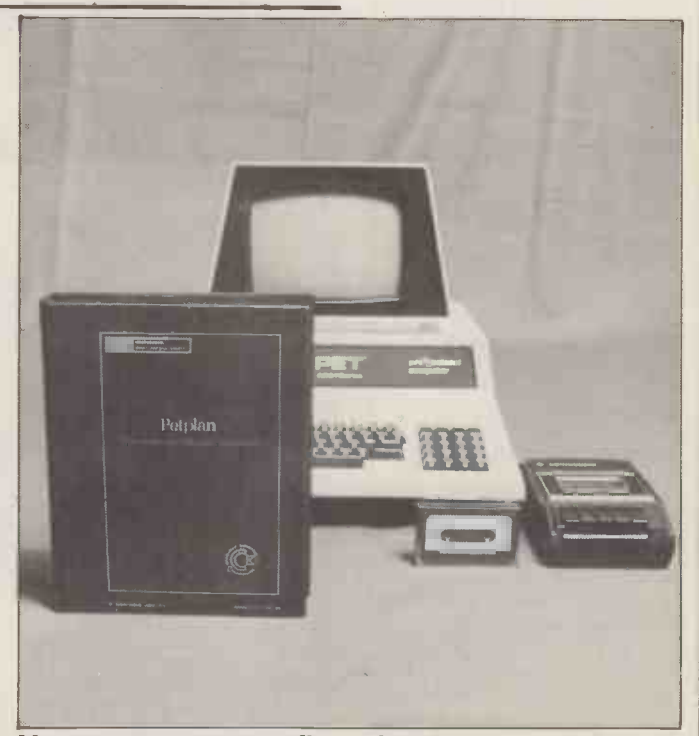

a generous discount. Those<br>who opposed the promotion<br>said that Microsense had pro-<br>One of the better known games has been adapted for a PF Management games normally need a computer as umpire, and normally the program is sophisticated and expensive. One of the better known games has been adapted for a PET computer by Petsoft. It's the one written by Understanding Ltd, and it costs £60. Tel: 0635 201131.

done no promotion to schools pointed out that the advertising might provoke some sales; the discount only applied to the first purchase, expected to lead to normal follow-up sales later.

point out that this is one of those questions with more than one answer? Divided or not, the dealers who opposed and the distributor promised they would get their cut; they would also be expected to handle any follow-up business. .. at full price, and that's official.

It may be just one of those one expects between trading partners, and maybe I should take no notice. By the same token, perhaps I should also ignore Microsense's latest advertising campaign. If you care to read it (not in PCW,<br>because we've protested) you'll note that it includes the statement that the Apple II is the only microcomputer supported at dealer level. This statement is what many<br>in the writing trade call "fiction". When asked for a comment, by this paper, the Microsense director involved described the statement as

"a printing error".<br>You may feel that I shouldn't stoop to discussing and I wouldn't, but for the fact that the last time I wrote

## EWSPRINT

about the Apple Dealers' Association, that same director complained bitterly to me<br>about not checking my facts with him before sending copy driver, at the same price to the printers. When  $my$  col-<br>X-Y plotter interface at to the printers. When my colleague David Tebbutt check- ed these "facts" (including: "it's a printing error") with him the phrase he used was "That seems a bit unlikely, Stephen". "I didn't think you'd fall for that one, responded the director cheerfully.

I shall continue to check my facts with the dealers.

# **Course**

Computer Aided Classroom Instruction: if you need to this title being run at the University of Salford on July 15 to 17, It aims to show how desk -top micros can be used to help school students to explore problems in science, even if they **they** have no knowledge of programming. Details from Admin Assistant, (Short Course) Room 110, University of Salford M5 4WT.

#### A Word of Advice

A new report on word processing suggests that you should "drive a hard bargain with your supplier". The report in fact comes from Logica, a big software house with a word processing division. You have<br>to be prepared to start with Logica.... the report costs<br>£100. Phone Online Publications in Northwood Hills, Tel: Northwood 28211.

## Under Control

A nuclear reactor somewhere<br>in the North of England is in the North of England is unreliably reported to be controlled by a Commodore PET. I've been told this by the man who claims to have installed it although, not surprisingly, he won't say where  $\Box$ it is.

Anyone planning a similarly ambitious process control job will be interested in the range of PET -connectable interfaces launched by Digital Design and Development (or 3D) of Grafton Way, London. The range starts with a converter of analog signals (temperature, voltage, pressure and the like measured by devices such as thermocouples, strain guages and so on) giving 12 -bit digital values to the PET through

its IEEE interface. And it includes an 8 -bit, eight channel analog output device at £350, a 16 -channel relay driver, at the same price, an B & B is on 0204 26644, a<br>X-Y plotter interface at managing director J Black- $£200$ , a £400 digital data gatherer and a 16 channel, analog to digitial converter offering only 8 -bit accuracy, for £300. Software  $\qquad \qquad \qquad$ is available for all. Details on 01-387 7388 (and see Micros **Prize Winners** in Control, page 105 this There are very many "microin Control, page 105 this month).

## Right, As Usual

**Classroom** Extra Britain what a good thing the Rechnalogies computer (it's instruct your classroom,<br>there's a £27.00 course by The Technalogics Expandable It was me who first told Britain what a good thing the able to receive viewdata and other teletext) would be: and micro competition organisers at last the National Enterprise Board has got the message. Computer System (TECS) is to be distributed by B & B Meanwhile in Peter-<br>Computers of Bolton. It was borough, things have gone Computers of Bolton. It was launched at the Mersey Micro Show on April 30, with

the backing of at least £40,000 of NEB-raised a capital and a new joint -owned company to push it out. B & B is on 0204 26644, and managing director J Black- burn tells me: "The Post Office also said 'P.O.'". Don't the ask me to explain  $- I$  only Second prize went to a report.

#### Prize Winners

systems"  $-$  and very ordinary ones at that  $-$  which cost more than an all -British, 16 -bit Digico system with printer and discs, operating can enter a song using the<br>software and Design Council Musicraft development syssoftware and Design Council award. This must explain why the Department of Industry's have rejected Digico's offer to provide one of these computers as a prize. Gonzo Talbot lives!

Meanwhile in Petermuch better. The winner (still unnamed at press time) of

that town's micro contest has<br>a year's free use of a factory where he can manufacture a micro -based recorder of industrial process parameters (flow, temperature, pressure)<br>- a recorder which won him the prize.

company director from Kent<br>who has devised an audio visual teaching unit. Third prize went to a "simple osmolarity meter". Yeah!

### Tra-la-la

It is incredible how fast you can enter a song using the tem by Computercraft (it says here). The program runs on any CP/M based system with 24 Kbytes or more, and produces "up to four voices (notes) each with seven octave range and each with different musical sounds". It costs \$79.95.

The Newtech Computer Systems Inc. Model -6 Music

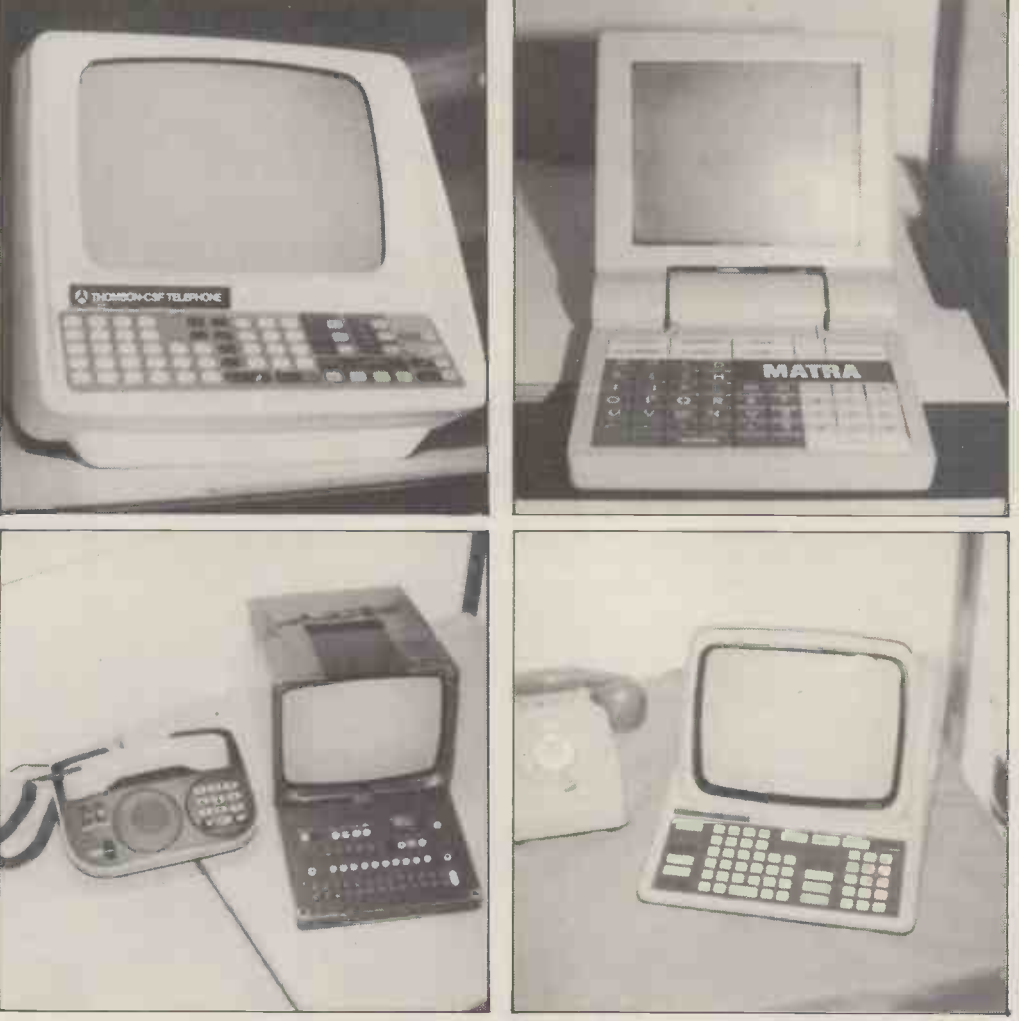

These are the terminals which will be appearing alongside every French telephone from next<br>year — as a replacement for telephone directories. Mass produced at a cost of under £50 per<br>terminal, they will cost the user absol company afford it? Simple: they'll be paid for with the money which has previously been spent on printing all those expensive telephone directories. Further, the user will now be able<br>to look up any telephone number in the country instead of having to ring directory enquiries<br>for out of town numbers. The four (above right), CIT-Alcatel (below left) and TRT (below right). So how about it, Buzby?

## Your Commodore PET System The Commodore PET is Britain's best selling microcomputer and the most popular choice in every field

A SELF-CONTAINED MICRO-**COMPUTER FROM £550.** 

\* In Education for teaching Computer Science and as a teaching aid for other subjects. \* In Science and Engineering for solving problems and for monitoring laboratory equipment.

\* In Business the PET system can be put to a wide range of functions including Payroll, Accounting, Statistical Analysis, Stock Control and Word Processing.

Not least of its attractions is the price of a PET - from £550 for a self contained unit, to under  $£2,500$ for the complete system including Floppy Disk Unit and high-speed Printer. Ask your nearest Commodore dealer below for details about Commodore hardware, software and training courses.

# Our Dealer\* Network September

LONDON<br>
Valid Computer Systems, T. & V. Joint Computer Systems, T. & V. Joint Computer Centre<br>
M. 637 5551 Petalect President Petalect News<br>
Micro Computer Centre.<br>
SW14.876 6609 SOUM:<br>
Legic Bavil (Legic President Petalec Orchard Electronics Ltd,<br>| OXON, 0491 35529<br>D. L. Chittenden Ltd, CHESHAM, 4441 J. R. Ward Computers Ltd,<br>- MILTON KEYNES, 562850<br>Dataview Ltd, COLCHESTER, 78811 South East Computers Ltd, HASTINGS, 426844 Symtec Systems Ltd, SOUTHAMPTON, 38868 Alphascan Ltd, BANBURY, 75606 Super -vision, SOUTHAMPTON, 774023 Millhouse Designs Ltd,<br>ALTON, (042) 050374<br>Micro Facilities Ltd, MIDDX, 979 4546<br>DDM, BRENTWOOD, 230480<br>Stuart R. Dean Ltd, SOUTHEND, 62707<br>Alpha Business Systems,<br>HERTFORD, 57423 HSV Microcomputers, BASINGSTOKE, 62444<br>HSV Microcomputers, SOUTHAMPTON, 22131<br>RUF Computers (UK), BURGESS HILL, 45211<br>BURGESS HILL, 45211<br>Wego Computers Ltd,<br>CATERHAM, 49235<br>CATERHAM, 49235

T. & V. Johnson, CAMBERLEY, 62506 T. & V. Johnson, OXFORD, 721461<br>Petalect Electronic Services Ltd, G. G. V. Johnson, OXFORD, 23637/21776 Business Electronics, South<br>Business Electronics, Southampton, 738248<br>SOUTHAMPTON, 7 Amplicon Micro System**s Ltd,<br>BRIGHTON, 562163<br>Bromwall Data Services Ltd,<br>HATFIELD, 60980/64840** MMS Computer Systems,<br>|BEDFORD, 40601<br>Isher-Woods, LUTON, 416202 Sumlock Bondain, NORWICH, 26259<br>CSE (Computers), READING, 61492<br>Oxford Computer Systems, Computer Systems<br>WOODSTOCK, 811976

#### MIDLANDS &

STH. HUMBERSIDE Taylor Wilson Systems Ltd, KNOW LE, 6192 Betos (Systems) Ltd,<br>| NOTTINGHAM, 48106<br>Holbrook Business Systems,<br>| DERBY, 368088 Lowe Electronics Limited, MATLOCK, 2817 Davidson -Richards Ltd, DERBY. 366803/4

Arden Data Processing, LEICESTER, 22255 Tekdata Ltd, STOKE-ON-TRENT, 813631 C.S.M. Computer Systems, BIRMINGHAM, 360 6264

Business & Leisure Microcomputers,<br>KENILWORTH, 512127<br>Caddis Computer Systems Ltd,<br>HINCKLEY, 61354<br>Allen Computers, GRIMSBY, 40568<br>CPS (Data Systems) Ltd,<br>BIRMINGHAM, 773 8240<br>BIRMINGHAM, 773 8240 Cliffstock (Computer Systems) Ltd. WOLVERHAMPTON, 24221

#### YORKSHIRE & NTH. HUMBERSIDE

Microprocessor Services,<br>`HULL, 0482 23146 Hutt, 0482 23146<br>
Herrowse Computers, HULL, 562107<br>
Britannic Workshop, LEEDS, 788466<br>
Hallam Computer Systems Ltd,<br>
Pallam Computer Systems Ltd,<br>
Pallam Computer Systems Ltd,<br>
Radaroyd Typewriters Ltd,<br>
BRADFORD, 31835<br>
S

#### NORTH EAST

Dyson Instruments, DURHAM,66937 Currie & Maughan,<br>GATESHEAD, 774540 Wards Office Supplies, GATESHEAD, 605915

Tripont Associated Systems,<br>SUNDERLAND, 73310<br>Newcastle Computer Services,<br>NEWCASTLE UPON TYNE,<br>(0632) 615325

#### SOUTH WALES & WEST COUNTRY

Computer and Design,<br>BROADSTONE, 0202 697341<br>A. C. Systems, EXETER, 71718<br>Computer Supplies (Swansea),<br>SWANSEA, 290047 Signa Systems Ltd, CARDIF, 21515<br>
Devon Computers, PAIGNTON, 526303<br>
Bristol Computers Centre,<br>
BRISTOL, 23430<br>
J. R. J. A. D. Integrated Services,<br>
PLYMOUTH, 62616<br>
PLYMOUTH, 62616<br>
Sumlock Tabdown Ltd, BRISTOL, 26685<br>
Su

NORTH WEST & NORTH WALES<br>B. & B. Computers Ltd, BOLTON, 26644 Medi<br>Megapalm Ltd, CARNFORTH, 3801 LISP<br>Tharstern Ltd, BURNLEY, 38481 Fylde Business Machines Ltd, PRESTON, 731901 Preston Computer Centre,<br>PRESTON, 57684

RPL Microsystems, DOUGLAS, 4247/8

LIVERPOOL<br>Microdigital, LIVERPOOL, 227 2535<br>Rockliff Brothers Ltd,<br>LIVERPOOL, 521 5830

MANCHESTER

Cytek (UK) Ltd,<br>MANCHESTER, 832 7604 MANCHESTER, 832 7604<br>Executive Reprographic Ltd,<br>MANCHESTER, 2261637<br>DEANSGATE, (0618) 834 4233<br>Computer Workshop,<br>MANCHESTER, 832<br>2269<br>Professional Computer Services Ltd,<br>OLDHAM 061-624 4065<br>Professional Computer Services

D. Kipping Ltd, SALFORD, 834 6367<br>Catlands Computers Ltd,<br>WILMSLOW 527166<br>SCOTLAND

Microcentre, EDINBURGH, 225 2022 Thistle Computers, KIRKWALL, 3140 McAllister Business Equipment, EDINBURGH, 336 2402

IRELAND Softech Ltd, DUBLIN, 784739 Medical and Scientific, LISBURN, 77533

\*This is a list of dealers participating in associated advertising and not a full list.

EVALUE AND Systems, 2008.<br>
Systems, 2008.<br>
Systems, 2008.<br>
Systems, 2008.<br>
Systems, 2008.<br>
Systems, 2008.<br>
Systems, 2008.<br>
PRESTON, 57684 participating in associated<br>
advertising and not a full list.<br>
NVC are a commonly an We made small computers big business. Commodore Information Centre, 360 Euston Road, NW1 3BL. 01-388 5702

# Periflexible to suit your requirements

#### PERIFLEX 0/0 and 51/4" SYSTEMS

#### PERIFLEX 0/0

19 slot mother chassis to accept S100 cards, includes case, PSU and fan. £420.00

#### PERIFLEX 00/16

16K static RAM, 4MZ Z80 CPU, 2 serial 3 parallel I/O ports, 2K PROM, 19 slot S100 Motherboard. £975.00

#### PERIFLEX 630/32

32K static RAM, 4MZ Z80 CPU, 2 serial 3 parallel I/O ports, 2K PROM, dual 51/4" Micropolis drives, 620K storage, 9 slot S100 Motherboard, CPM/MDOS operating system. £2080.00

#### PERIFLEX 630/48

As 630/32 but with 48K static RAM. £2300.00

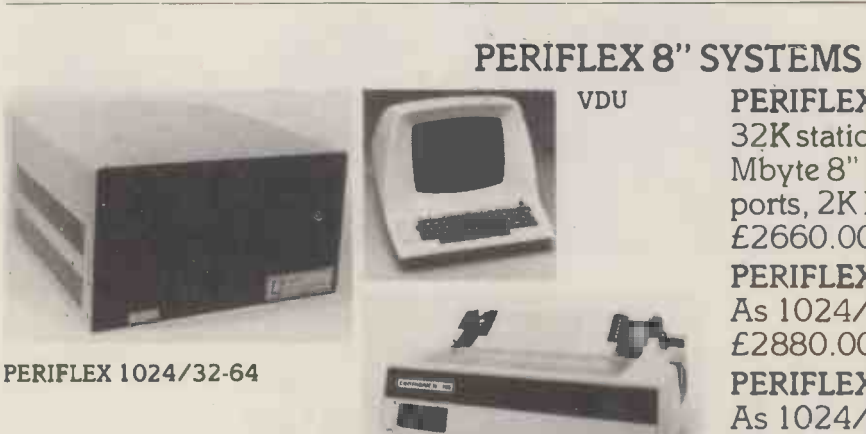

#### PRINTER

#### OPTIONAL EXTRAS

Wide range of Micropolis 51/4" drives available ex -stock for S100 SYSTEMS, TANDY, SORCERER, etc.

Various types of VDUs and printers, and a wide range of applications software readily available.

OEM & 5100 WINCHESTER DISKS Micropolis 8" 6.2M to 31M hard disks available shortly complemented by our own PEREX cartridge back-up.

**STOP PRESS** - Micropolis have just announced a double sided 51/4" floppy disk drive with a fantastic 630K storage (formatted).

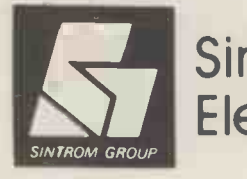

Sintrom **Electronics** 

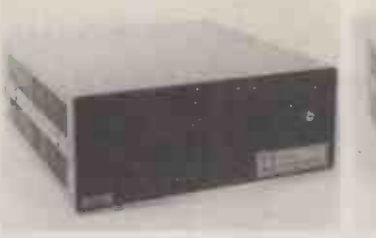

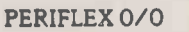

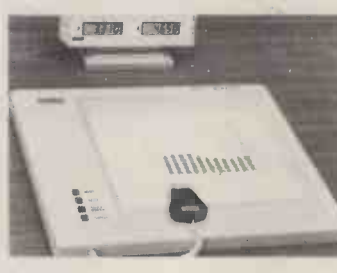

HI -PAD

HI -PLOT

PERIFLEX 630/16-48

#### VDU PERIFLEX 1024/32 32K static RAM, 4MZ Z80 CPU, dual 1.2 Mbyte 8" floppies, 2 serial 3 parallel I/O ports, 2K PROM, CPM operating system. £2660.00 PERIFLEX 1024/48 As 1024/32 but with 48K static RAM.

 $\uparrow$   $\uparrow$   $\uparrow$ 

As 1024/32 but with 64K static RAM. PERIFLEX 1024/64

£3100.00

#### VECTOR GRAPHIC

MZ 56K Z80 4MZ with 630K twin micropolis disk drives £2645.00 SYSTEM B as MZ but with mindless terminal £3220.00

LOW COST GRAPHICS<br>A4 digital plotter £695.00

 $11" \times 11"$  digitiser £555.00 Both complete with RS232C interface. FOR FURTHER DETAILS AND DELIVERY CONTACT US TODAY!

Periflex computers Micropolis 5<sup>1</sup>/4" disks Vector Graphic computers Micropolis hard disks

Sintrom Electronics Ltd Arkwright Road, Reading, Berks RG2 OLS Tel: Reading (0734) 85464 Telex: 847395

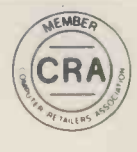

## NEWSPRINT

Board "with improved fourth -order low-pass filter" is  $$100 - it$  doesn't say so on the release, but I think you need one to connect between the clever software and your<br>amplifier. Details from 230 amplifier. Details from 230 Clinton Street, Brooklyn, New York 11201, or phone **IVII** (212) 625 6220.

## Southern Pet

SUPA is the new name of the Independent PET Users' Group (South) and the new initials stand for Southern Users of PETs Association. Howard Pilgrim tells me that will be discussing a wide<br>SUPA's former position as a variety of important subjection as a strategy of important subjection as a strategy of mediation and regional group for IPIIG is regional group for IPUG is now terminated, and the new subscription rate for 12 months is £5.00. Pilgrim is membership secretary, and his address is 42 Compton Road, Brighton BN1 5AN, Sussex.

#### IntroTo Micros

A course costing £50.00 and lasting one day is offered by Cambridge Micro Computers as a quick practical introduction to micros: cost goes up to £55 after July. Cambridge also does a five day, £240 (rising to £265) introduction  $\frac{\text{sup}}{\text{Magarini}}$ to the design of micro-based  $W_{Q11}$ systems. Details on 0223 314666.

## Take Over

Two existing computer shops chance to enter. in Manchester and in Leeds have been taken over by Northern Software Consul. tants. . . they will be renamed That's t NSC Computer Shops. A class: th

wide range of hardware from PET and Apple through to Cromemco, is sold with software and a maintenance service. Details on 061-273 1661.

## Micros in Education

With luck and timely printing, you should just be able to get into the two-day "Micro Computers in Edu- cation" congress, held on June 2 and 3; John Coll and other luminaries of MUSE sequences of German and Danish experiences from Herr Professor Dr Klaus Haefner of the University of Bremen, and Dr Torsten Jensen of the technical Teachers College, Copenhagen. Details on 057-282 face 2711.

# S.T.

Full marks to Baroness PR Brain of the year wi<br>and Commodore for extra plus a trophy. and Commodore for announcing their sponsorship of the Sunday Times  $\lim_{\epsilon \to 0}$ Magazine competition "Young Computer Brain of being the Year"  $-$  and for getting  $\frac{1}{2}$  forms in the announcement out well enough ahead of the judging day for us to give you a

First prize is a PET 32 Kbyte processor: second is an 8 Kbyte PET; or you can writ have £500/£250 instead. That's two prizes in each class; there's three classes and

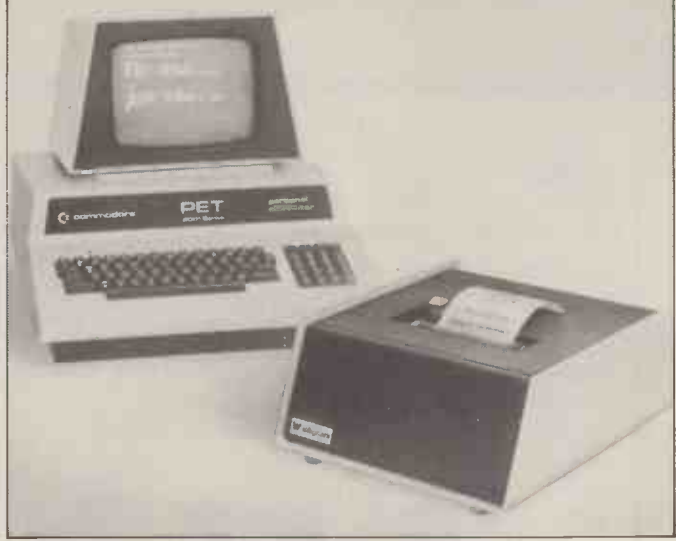

Even a very cheap print mechanism such as this tally roll<br>printer from Whymark Instruments can get up to the £440<br>mark when it comes boxed and ready to plug straight into a<br>expectro-sensitive arc printer (cheaper because ticket preparation machines from 07372 21753.

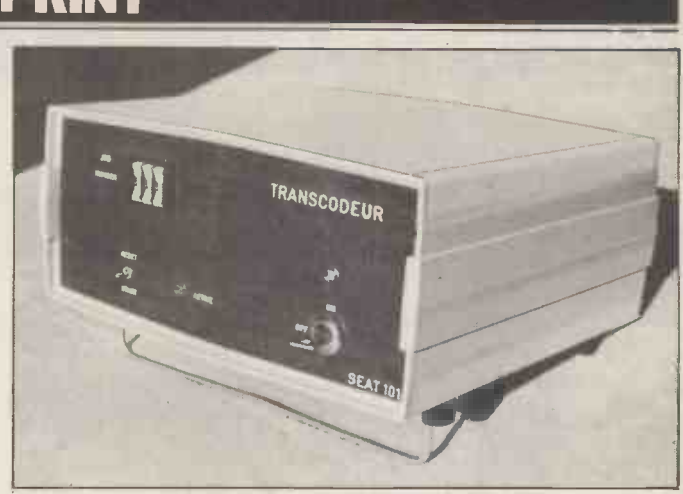

variety of important subjects. I'm not sure whether I was supposed to write about this<br>Included will be snapshot black box or to buy one. It's meant to take the output of I'm not sure whether I was supposed to write about this black box or to buy one. It's meant to take the output of my office word processor (on which I compose all these stories) and feed it direct into the printing machinery, thus preserving all my own idiosyncratic typing habits and exclu- ding those of the typesetter.

If see the greatest benefits in being able to send my prose<br>direct from my home system to the printers without the<br>Editor getting a chance to interfere on the way (I don't --<br>Ed). The maker, Alphatronic, claims that the b face between any general purpose computer and most type- setting equipment. Alphatronic is on 01-204 1144.

**Competition** of people under 19. Overall they are: individual entrants under 15, individual entrants under 19, and group entries Brain of the year wins £1500

To win, write an essay out-<br>lining the following project... lining the following project... opened, and it is at  $1/2$ <br>"to use computers to the Seacoal Lane — just a short<br>benefit of society". Entry stagger from Mother Bunche<br>forms from the amazing wine bar if I remember. For forms from the amazing wine bar if I remember. F<br>Baroness Herself at 1/3 Old the phone number, I will Baroness Herself at 1/3 Old Compton Street, W1V 5PH. Only one thing - PCW has already received a letter from an irate 14 -year old; his complaint. ..? What has writing essays got to do with computing! The lad has a point.

# ALGOL 60

Liveport Ltd, now has available two new versions of Research Machines Ltd., ALGOL 60. The standard version has the capability to to both<br>do low definition teletext comme do low definition teletext commercial entrants, with a type graphics using the Sor-<br>  $\text{\&}500$  first prize for the high-<br>
cerer's display. In addition to est placed entrant in the the graphics facility, one version has also been modified<br>to use 32 bit integers in place of real numbers, thus enabl-<br>Running concurrently ing higher precision calculations to be performed. This piece of jiggery-pokery they claim makes the system ideal for business applications. Both versions are priced at £99.00. Liveport are on 0736 798157.

## Open -At Last!

A trifle over -enthusiastically, Tandy has opened a shop in the City of London with the breathless words "At last,

the over-the-counter computer is here."

Even if the Computer Retailers Association doesn't disband out of pure astonishment, the "City's first special-<br>ist microcomputer shop" has ist microcomputer shop" has<br>opened, and it is at  $1/2$ <br>Seacoal Lane - just a short stagger from Mother Bunches wine bar if I remember. For refer you to Tony Martin of Phoenix public relations on 01-353 0666. Share his excitement.

## Show Pieces

**Variation On** ship will be a star attraction of the sear's PCW show, The first official World Microcomputer Chess Championship will be a star attraction at this year's PCW show, 4-6 International Hotel, London.

The Championship will be held under the auspices of the<br>International Computer Chess Association and will be open to both commercial and noncommercial entrants, with a est placed entrant in the latter category. Details of the contest from David Levy, C/O PCW.

with the show will be MICRO UK, a three-day event incorporating conferences, seminars, teach -ins and discussions. There'll be more details in next month's issue, so suffice for now to say, MICRO UK will be catering for a wide range of interests  $-$  one that will cover microcomputers in business, education and the home.

Guy Kewney is Technology Editor of Computing.

which computer? I SOFFHWA

Fully Integrated Ledger System 1855 Gives management information i.e. aged accounts on individual clients, sales analysis. Trial balance. Profit and loss and Balance sheet included.

Invoicing **E140** Either stand-alone  $-$  or can form part of our General Ledger System.

Cash Flow/Bank Forecast **E80** Automatically updates all data following each alteration of an item. Gives Column and line totals. Saves a lot of boring work when a Company operates with more than one bank account.

Payroll II and the contract of the E375 Accepts all tax codes. Gives departmental analysis. It's user configurable and tax rates are user changeable. Operator can change names of items on payslips.

New Word Processing/Data Base £120 Screen-based editor, powerful global search editing facilities, formatting facilities, address data base facilities and possibility to join sections of text, old and new, for the final printout. FAST AND EASY TO USE.

The above programs work either on Apple II floppy system or a version for 10Mb Corvus hard disc drive is available.

#### Complete computer system with above, under £5,000

including installation, training and 1 year warranty.

#### Financial Analysis with VisiCalc £95.00

VisiCalc combines the convenience and familiarity of a pocket calculator with the powerful memory and electronic screen capabilities of the computer and can do calculations of sales projections, income taxes, financial ratios, your personal budget, engineering calculations, cost estimates, in fact, anything normally done with a calculator, pencil and paper. Recalculation makes VisiCalc a powerful planning and forecasting tool. Not only can you effortlessly correct mistakes and omissions, you can also examine various alternatives, and above all it does not require any previous knowledge of computers and programming.

TRADE ENQUIRIES WELCOMED

## Stationery Support

Listing paper and labels Please phone for details or send for comprehensive catalogue.

**Binders** Special sizes to fit those non-standard computer listing paper sizes.

**VLASAK** Best quality at reaso BASF Diskettes Best quality at reasonable prices.

Bespoke Stationery Ring for advice on customised stationery or consult our catalogue  $-$  no quantity too small.

Service is our business We are as near as your telephone, an extensive range of standard items always in stock.

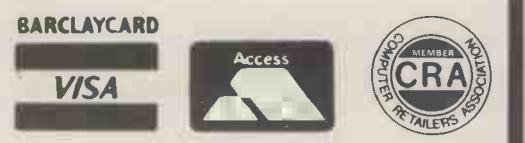

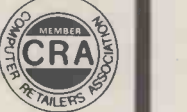

Vlasak Electronics Ltd., Thames Building, Dedmere Road, Marlow, Bucks. Tel: Marlow 74789

## YANKEE DOODLES

Tom Williams presents the first of his reports from "across the pond". Tom is Editor -in -Chief of Info World. . . A Palo Alto based bi-weekly nespaper on microcomputing.

## Uncle Sam's networks

A recent trip to London to witness the "coming out the informa<br>party" for Prestel in the UK At present, gave me cause to reflect on the different approaches toward establishing an information utility in the US and in Britain. In many ways, initiated by the British Post<br>Office, represents a very clean, refined, and marketable commercial information widespread acceptance<br>before anything comparable is is established in the US.

The American approach to the extent that anything of the sort is being done in the  $US -$  is a response to very different economic and<br>
market conditions; they<br>
entirely dedicated to the don't lend themselves to the kind of government -backed system now being marketed to the public in the UK. The currently in nationwide use are called The Source, and MicroNET, and are predicated networking. The Source<br>on the use of a personal started out by renting time computer, or at the least, a computer terminal, to access them.

Such a requirement immediately limits the immediately limits the personal network service.<br>
number of persons who can The information provi use these networks without making a major investment. On the other hand, the existence of such networks is International news s<br>a powerful incentive to is simply bought or a powerful incentive to anyone contemplating the subscribed to by the netwo<br>purchase of a personal company. This is also true<br>computer.  $\frac{1}{2}$  airline schedules and other

of users, are much more interactive than a viewdata type system; one of their most attractive features is that of electronic mail. I understand that Prestel has the inherent capability to handle electronic mail, but that subject is taboo because of political and labour considerations, and is referred to only furtively and in hushed, conspiratorial tones in British circles. These issues are, of course, alive in the US too. But since the networks are private enterprises, they have simply gone ahead and implemented electronic mail anyway. So charges are not figured far, the US Postal Service has been too confused to do<br>anything about it.

Like any information utility, the US personal

computer networks need three major components: the "electronic highway", or telecommunications facility, the computer system, and the information providers. At present, these networks facilities at off-peak hours. The US has several private and the information providers<br>data communications set-ups work out how best to pay for data communications set-ups work out how best to pay for which serve large industrial the space and make a profit. which serve large industrial customers. These services, among which are Dialcom and Telenet, rent their facilities for use by the personal computer networks of fice and make their money during hours of low industrial usage. Access to the data communications networks is The US system, the networks is the US system, the network companies set up the by means of the telephone system, another private enterprise.

Both networks had to mation and service facili<br>rt out with computer on the system to attract start out with computer facilities that were not personal computer network Although there are teleservices. CompuServe, the parent company of MicroNET, uses time on computers that are primarily serving the available, there's little straigh<br>company's principal activity forward advertising  $-$  a fact company's principal activity of industrial/commercial networking. The Source on computers owned by other companies, but has since been acquiring its own machines to use exclusively for its

The two systems, for all large data base reference files.<br>their limitations in numbers Other services are created and on these networks is available in various ways. Some of it, such as United Press International news service, subscribed to by the network company. This is also true of large data base reference files. maintained by the network companies themselves. This includes the electronic mail facilities, the online chatting features (where users currently logged onto the system can simply converse), and such frivolous things as advice columns on philosophical questions.

Charges for use of these networks are billed to the users' Visa or Master Charge accounts and are computed for connect time not including the cost of the telephone service, which the user must pay to the telephone company. Thus, according to the value of a page of information, as with Prestel. This method has caused some complaints from users who say that they have

to pay to view the same will probably not allow a initial instructions every time they use the system.

Thus, the financial workings of Prestel and the American information untilities seem to have some fundamental differences. Prestel rents out pages in its computer and the information providers Either they charge the user for access and have their accounts credited by the Post from clients who are advertisers.

In the US system, the net-<br>work companies set up the information service, then try to put enough useful information and service facilities users whom they then charge directly for connect time. shopping (charge listed items to your account number) and travel booking facilities available, there's little straightwhich seems almost un-American.

The information provided counterpart that there's some these networks is available doubt as to the likely success There are presently plans to conduct trials of a Prestellike viewdata system in Florida. However, the system seems so cumbersome in graphics<br>comparison to its British display. comparison to its British counterpart that there's some of the venture. Things such as the private nature of the necessary services, the diversity of broadcasting interests, back of the unit. NEC is<br>a somewhat hostile and planning to market this a somewhat hostile and slightly inept Postal Service and the reluctance of Americans to get government involved in any new projects

viewdata system like Prestel<br>to be directly imported.

However, if experience shows there is a demand for an information utility, and if fact and become truly moti-<br>vated, the US will undoubtedly produce a public information system which will combine many of the refinements of Prestel with the flexible features of the current personal computer networks in a system that will be uniquely American . .. no doubt as confusing to foreigners as baseball.

### Beware the **Japanese**

Watch for new computers from Japan. We just saw an item produced by the Nippon Electric Company that combined in a small keyboard cabinet a computer with 16K RAM, Microsoft BASIC, colour graphics, disc controller, cassette interface, and motor control for \$750 US. For another \$750, NEC sells a colour monitor (that's monitor, not TV) which will handle the high resolution graphics and an 80 character display.<br>Console configuration can

be set in BASIC, and there are "Motor" commands to control external devices through the connector at the back of the unit. NEC is not model abroad, however. It's holding back in favour of a better, cheaper model to be introduced soon.

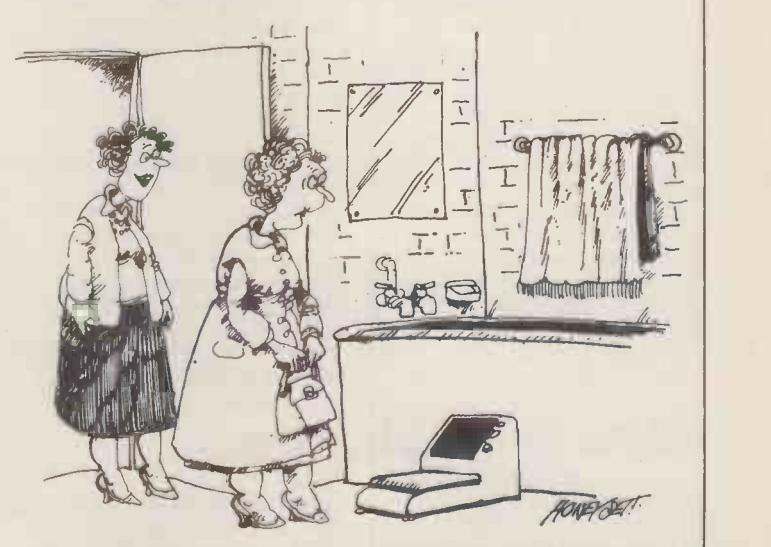

"Not only does it tell you your weight, but also when your feet need washing.

## **COMMUNICATION**

PCW welcomes correspondence from its readers. Be as brief and concise as possible and please add "not for publication" if your comments/questions are to be kept private. Address letters to: "Communications", Personal Computer World, 14 Rathbone Place, London W1P 1DE.

## **HelpWanted**

I have a Pet 32K with 2040 disc machine and printer and would be interested to know if any of your readers could suggest routines for the following problems:

A method of calculating 20 A method of calculating  $20$  STOP<br>the number of days between  $40$  INPIT any two dates, either in the  $60$ same year, or, more clever, in 50 different years.

A method of up-dating a 100 program automatically. This particular problem concerns month the "total pay to date" is increased and has to be re-entered on my program tape with the header int<br>individually for each employ. Run the program in the individually for each employ-<br>ee. It should be possible to<br>write a program which will une 20 then switch off the<br>write a program which will une 20 then switch off the modify itself each month to bring the new total forward, the corrupted tape for t<br>but I cannot see how to do it. original one having first but I cannot see how to do it. How do you make a program re -write itself?

L.N. Parlett, Bridport, Dorset.

## **Thorny** Problem

When reading about the past  $\frac{10 \text{ m}}{4 \text{ m}}$  the screen at a rate of features in your magazine I noticed a number of articles on the MK14; as I am a MK14 owner I would like to read these articles. Unfortunately, it would cost me too much to buy all these issues of the magazine. I was wondering therefore whether I could get photocopies of the articles for a fee. W.R. Osborne, Gateshead, Tyne and Wear.

We get several letters like this<br>each month. Unfortunately, if<br>we agreed to start photocopying articles we would soon be so inundated with requests that there'd be no time left to produce magazines. As a first course of action, try a reference library; if this fails, buy the appropriate back course, we are out of stock on some issues so if you want a particular article in one of these and cannot get it by any stops unt other means, then send us 20p bar where for each page you want copied - together with a large stamp $ed, addressed$  envelope  $-$  and we'll look after you  $-Ed$ .

## Data Retrieval

Since no answer has yet appeared to Mr. R. Cason's question on the PET (PCW February, 1980) concerning rescuing data from a tape

where the header has been accidentally erased, may I offer the following. er the following.<br>If a data tape is concerned **More** 

the problem is relatively simple.

First of all enter the following program:

- 10 OPEN 1
- 20 STOP
- 40 INPUT $# 1, A\$ 60 PRINT A\$
	- IF (ST) AND 64 GOTO
- 110
- GOTO 40
- 110 CLOSE 1
- 120 END

The technique is to place in the cassette player a data tape with the header intact. line 20 then switch off the cassette deck and substitute the corrupted tape for the wound it to approximately the right place. Now enter the command "CONT" and POW press "PLAY" on the cassette deck. The lost data will now **Club?** be retrieved from the tape<br>and displayed on the sensor As I purchased a Powertran

The problem now is formatting it. Data will scroll  $\frac{1}{2}$  am interested to know if knots and be lost before it can ever be read. A semicolon at the end of line 60 will help but string data will butt up with no spaces between and still be difficult to read; and even if a comma is used instead of a semicolon, readability is not certain, depending on the length of

The best way to control<br>the stuff is to add the following lines to the program:

30 FOR I = 1 TO 20 70 NEXT 80 WAIT 59410,  $4, 4$ 90 PRINT "clear"

to 100 GOTO 30.

are displayed and the thing stops until you press the space bar whereupon the screen clears and the next twenty items are shown.

The "WAIT" may not work on old ROMS so line 80 can be changed to:

80 GET Q\$: IF Q\$ = " " GOTO 80

and any key can be used to advance to the next block of data. Alan W. Shelley, Sidcup, Kent

# More a later than  $\frac{1}{a}$

A point that is missed in The Sposic is positionally be a good in the Distribution of the Distribution of the D<br>D. Jones' letter about "YES" and "NO" in PCW for April is using i that the problem he describes is not inherent in the PET but random" seed, and then<br>in the program he uses. bbtain the actual sequence by Furthermore, the editor's suggestion can be compressed by a third to the form:

GOTO<br>IF LEFT\$(A\$.1)='Y' THEN ...  $\sum$ <br>IF LEFT\$(A\$.1)='N' THEN ...

with the retry routine refer-<br>enced in the second line and  $\frac{1}{\text{With }\text{re}}$ the 'NO' routine following Hawk immediately after the second line. However, in this speedy day and age, no-one has time to waste hitting the RETURN key, so why not use the GET format, which is the most compact of all? compact of all!<br>Frank Chambers, Ballycroy, address hit from the date Ireland.

# Powertran

and displayed on the screen. As I purchased a 10 weight having got it built and working, there is a users group. If not, I would be interested in starting one. Any information the last page, or RAM at t<br>or suggestions would be very top of the last page is not or suggestions would be very much appreciated. C.J. Pink, 14 Cowbeck Close,  $\frac{\text{th}}{\text{m}}$ Parkwood, Rainham, Kent.

strings; and in any case the the seems that most of the PET<br>whole thing will still be BASIC programs submitted to moving too fast to copy out. your magazine do not us<br>Of course a printer would get RND function correctly.<br>you out of this problem. action taken by the PET<br>The best way to control depends on the value of<br>the stuff is to ad It seems that most of the PET be your magazine do not use the the RND function correctly. The RND function correctly. The same as page F000. This depends on the value of the

a) If it is negative (e.g.  $RND$  (-5)) then the PET uses the number given as a new  $\frac{L.V.V. \text{Cov}}{L. \text{200}}$ seed for the random number sequence.

Line 100 should be changed seed from four internal clocks. What Now twenty items of data seeds and not to generate b) RND (Ø) generates a new random number sequences  $\frac{u}{\ln}$ since if RND  $(\emptyset)$  is used in a line program loop which takes a a constant time interval to execute then the values of the internal clocks at each function call will follow a non-random pattern.

positive number then the result is the next random number in the sequence defined by the seed. So RND (5) gives the same result as the

**Yes And No**  $\frac{(TI)}{\text{programmers seem to think}}$ <br>**More** (TI), which does not (as some programmers seem to think)  $all - all that counts is that it$ is positive!

I suggest that programs using random numbers use an initial  $RND$  ( $\emptyset$ ) to set a "truly random" seed, and then obtain the actual sequence by RND (any positive number). G.M. Sobala, London, W.7.

## **Cambridge** Comments

Club?<br>As I purchased a Powertran basic MK14 which only uses With reference to Times and the United States of the United States and Times and Times and Times and Times and Times and Times and Times and Times and Times and Times and Times and Times and Times and Times and Times and T Hawkins' article "Beefing up the MK14" (April PCW), I also attempted a similar expansion. My machine was a<br>MK14 issue II, using the original monitor. Unfortunately the monitor failed after address bits from the data bus. The monitor listing stated that | the monitor used RAM at OFF7 to OFFF, but in fact it uses FFF7 to FFFF. This makes no difference to the one page, so the first digit of the above address locations can be ignored, making them both the same. However when expansion is attempted and the last page, or RAM at the available to the monitor, then<br>the monitor programs fails. This would appear to be the case with Tim Hawkins' design.

**Sowing Seeds** The solution that I The solution that I address decoding and "ANDing" the first and last pages, doesn't matter if the full 64K capability is not required. SOC software can still be run as before. L.V. Cooper, Ruskington,

Lancs.

## School Sense

This should be used only to set what a narrow influed at the n-random pattern.<br>c) If the argument is *any* product and systems designers apparently ingenious RND Is it not true that developments What a narrow minded attiuses of Computers in Schools  $($ Interrupt  $-$  April 1980) with his pleas for schools to concentrate on the applications of computers rather than their functioning or algorithms (put away the bits, bytes, circuits and logic gates). product and systems designers will be needed in the future that their education can be neglected ("who wants electronic whizz kids?"). The answer is - I do (am I alone?).<br>Is it not true that developments

## **COMMUNICATION**

in the technology of the future businesses using micro-<br>will be largely due to such computers. The survey societies make use of available<br>technology they will be technology they will be interested parties and aims to moulded by the work of such establish objectively the

Surely schools must aim to welcome the opportunity to do both jobs  $-$  lay on courses appeal through your letters for the future electronics/ agge to any company that he for the future electronics/ page to any company that has computer experts, and courses purchased or who otherwise<br>for lay computer users. The has access to a microcomputer. first would be of a "this is I would be grateful if any such how it does it" nature and the user who would like to assist second of a "this is what it would write to me at the can do" nature. I regard both London Business School and as equally important but to I will send them a brief (relatively) deny the first to questionnaire. All correspon-(relatively) deny the first to questionnaire. All corresponthe goodly proportion of our  $\frac{1}{2}$  dence will be handled in school pupils who find the absolute confidence.<br>"how it does it" fascinatingly Charles P. Cousins.

this however. The "this is what it can do" approach still leaves the bulk of people<br>interacting with systems designed by others (the whizz<br>kids?) and in one sense theredesigned by others (the whizz<br>
kids?) and in one sense there-<br>
fore controlled by them.<br>
old mains-powered black and<br>
the motor trade and membe fore controlled by them. Old mains-powered black and the motor trade and the Surely education should try white TV as a monitor for my of the Computer Betallers to give as many people as recently purchased Nascom  $\frac{60 \text{ m}}{\text{Association}}$ possible the ability to control 2. Can I use the circuit their systems rather than the described in your March issue  $\frac{1}{\alpha}$  described in your March issue other way round, so the more  $(Simple TV/Monitor) - but$ people who can design systems powered from the Nascom  $3$  things p and learn how to modify and amp power supply? If the  $\frac{u}{v}$ and learn how to modify and amp power supply? If the<br>if necessary "crash" them the circuit and power supply were he does not give his a pity

aristocrats (technocrats?) of the cooling ran for the Nascom 2<br>future - or will there be any at when housed in an attache<br>all?<br>all? all? case?

## Cheapo Printer

Is it possible to interface a calculator -type printer to a micro (say, KIM)? If it is, how about doing an article on what's involved?

H.P. Stern, London, NW2

What a good idea! Any reader<br>who feels qualified to write potential. Even if the model<br>such an article, please contact fication was possible you such an article, please contact<br>the magazine  $-Ed$ .

I am presently attempting to compile a short volume on microprocessor/microcomputer applications in the home. In consequence, I would very much like to hear from any of your readers about the practical ways in which they are using such devices.

I.L. Fraser, 45 Walton Road, Stockton Heath, Warrington, Lancs.

#### Plea 2

I am currently undertaking a survey of the experiences of

will be largely due to such computers. The survey is being<br>people and as far as free conducted completely indeconducted completely inde-<br>pendently of any possible people - I will not enter the degree of satisfaction experi-<br>debate about their economic enced by businesses using MK14 board is effectively<br>usefulness. I would deselected. (Note that A1 second of a "this is what it would write to me at the can do" nature. I regard both London Business School and CR the goodly proportion of our dence will be handled in Ap

# Prospects

white TV as a monitor for my of the Computer Retailers<br>recently purchased Nascom  $\frac{1}{2}$  Association are all attacked better.<br>better. The main was to be housed inside the TV and the set of his point of his who are going to be the case, would I still need the set of harmonic of his point of his point of her Who are going to be the case, would I still need the  $\frac{1}{100}$  aristocrats (technocrats?) of the cooling fan for the Nascom 2 sarily be

Paul Stevenson, Norwich R. Mackerness, Solihull.

**Plea 1**  $\frac{chips\, cool - Ed.}{=$ you have, it's impossible to fact is however, that your circuit would work or not. pack up and emigrate to article, the answer is very a bu likely "no". To begin with does s have its chassis at mains end when they find that the potential. Even if the modi-<br>potential. Even if the modi- year end programs do not work? potential. Even if the modification was possible you and in any group of people would still need the fan. Its there will be sharks. In the main purpose is to keep the microcomputer trade there are

I have just read "Beefing up comple the MK14" in April's PCW. I built an almost identical avoided the memory mapping problem as shown:

"how it does it" fascinatingly Charles P. Cousins, "conscientious cowboy"<br>
interesting is a criminal<br>
neglect of our educational<br>
meglect of our educational<br>
Regent's Park, London<br>
Negent's Park, London<br>
Negent's Park, Lon **Conversion** think I have ever seen an feature in "Interrupt" in the come to the Association and<br>April edition of Personal get some form of redress.<br>Computer World, in which Your contributor seems to Computer World, in which axe pretty widely. I do not that so contemptuously dis-Society. Lawyers, gentlemen,

The NWDS, NRDS and All lines to the MK14 are

(active low) so that read and write pulses are only transmitted when an access to page 0 is required; otherwise the deselected. (Note that A11 is

ROMs when low). This is a simpler solution to the problem and maintains full compatibility.

of the Computer Retailers in this industry are the ones<br>Association are all attacked whose business methods are with a gusto that would do most suspect. Indeed it has<br>credit to a demolition con. been suggested that the only credit to a demolition con-<br>tractor. I wonder what other he does not give his name.

R. Mackerness, Solinum.<br>Without knowing which TV of the Association. The simple say for sure whether such a small guy is far more likely to However, bearing in mind the Australia than someone who comments made in the has sunk maybe £100,000 into likely "no". To begin with does so pack up, what happens<br>the mains-only set may well to his customers at first year<br>have its chassis at mains end when they find that the sarily beautiful and that many<br>
receive his application for<br>
rate service, is very valid and<br>
is accepted by every member<br>
of the Association. The simple<br>
reducation officer, Computer<br>
of the Association. The simple<br>
Retai

main purpose is to keep the microcomputer trade there in chips  $\text{cool} - \text{Ed}$ .<br>
chips  $\text{cool} - \text{Ed}$ .<br>
deliberately deceitful or dis-**More Beefing** honest than in any other<br>I have just read "Beefing up complex business and many expansion last summer and "band wagon" do not have the avoided the memory mapping necessary experience or backbusiness. However, it is a very<br>complex business and many stated there were differences<br>who have gone into it in order that might make compati-<br>to get on to the microcomputer bility difficult. Are there any "band wagon" do not have the readers, or your experts, who necessary experience or back-<br>might clarify things? ground to really do the job Dr. D.H. Harley, Tapton,

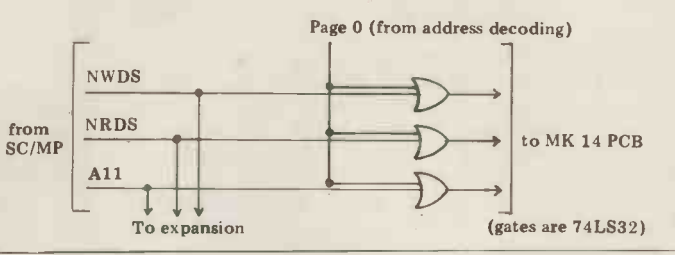

ORed with the Page 0 signal have this background and are used as a read signal for the  $\frac{1}{2}$  intend to do all they can to ROMs when low). This is a sensure that the end user gets C. MacLeod, Lochee, Dundee. properly. In my experience, all members of the CRA do ethical and competent to boot. Furthermore, all members of the Association have pledged to abide by its conditions and code of conduct. This is a public statement that members intend to do all they can to what he expects, even when this is not explicitly stated in contracts or agreements. Furthermore any user who buys from a member of the<br>association and is for any **CRA Hits Back** reason unable to get satis-<br>action from his supplier can reason unable to get satis-I read with interest your<br>
next your<br>
next the Association and feature in "Interrupt" in the come to the Association and

be under the impression that<br>all members of the CRA are questions the need for the all members of the CRA are questions the need for the  $\frac{1}{2}$ Computer Retailers Associa- large. This is not the case. The division of the industry is not between those who are large<br>and who are members of the CRA and those who are small<br>and not members, but between article in a computer magazine and not members, but between<br>that so contemptuously discussions who believe a standard of business integrity and those<br>who do not. It is a sad fact that many of the largest companies whose business methods are<br>most suspect. Indeed it has tractor. I wonder what other way you can become large is by<br>things provoke such ire in being a bit of a shark. We in being a bit of a shark. We in the Computer Retailers Associ-<br>ation dispute that.

The main point of his<br>The main point of his any move of the time is right article, that big is not neces-<br>article, that big is not neces-<br>sarily beautiful and that many we would be delighted to<br>small operations give a first<br>membership

pack up and emigrate to<br>
Australia than someone who<br>
has sunk maybe £100,000 into<br>
a business. If the small guy<br>
a business. If the small guy<br>
had been inundated with<br>
does so pack up, what happens<br>
to his customers at fi **Ohio Add~Ons**<br>I was gratified to read in the<br>April edition of PCW that you Chesterfield.

> We talked to Chris "Spangles" Cary who tells us that all the lines and signals are there on the board. He suggests that Practical Electronics articles are the things to dig out as they did a series on this very  $subject - Ed$ .

RS - 80 MODE

BENCH/WWW.WWW.MERICH

TEST

The TRS-80 Model II is an attractively packaged integrated unit with a detachable keyboard and the sort of features that one would expect from a machine with a £2000 plus price tag. How has Tandy survived the move upmarket. . .? Stephen Withers (conducting his first Benchtest) reports.

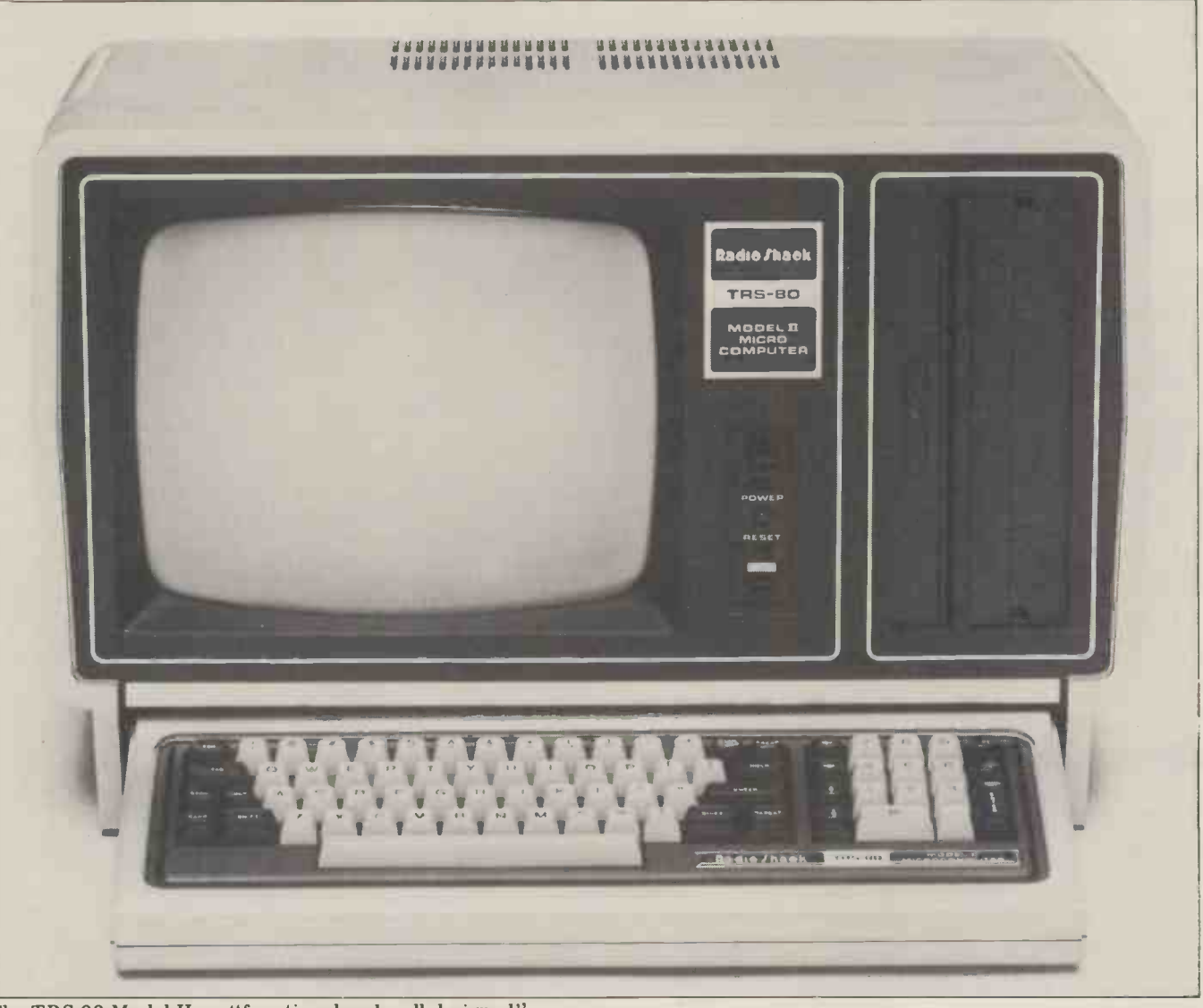

The TRS-80 Model II.. . "functional and well designed".

The heart of the TRS-80 Model II est of systems I've used. This is partly system is a Z80A processor running at due to the cooling fan (I don't forsee system is a Z80A processor running at due to the cooling fan (I don't forsee 4MHz. In order to minimise the load on overheating problems); the fact that the the cpu, LSI controller chips are used to take care of the keyboard, video dis-<br>play, and disc drives.

may be connected, each drive having a<br>gross capacity of 497.25K (only gross capacity of 497.25K (only are all<br>406.25K is available on Drive 0, as it much bo contains the system disc). The Model II is also available with  $32K$  of memory - may upgrade to 64K with one extra card. No compatible parallel printer interface is other internal add-ons are available at also standard.<br>The display shows a full 24 rows of present

The Model II is not among the quiet-

est of systems I've used. This is partly Contrast<br>due to the cooling fan (I don't forsee it fitted to<br>overheating problems); the fact that the hidden is<br>disc drive is permanently spinning also set of contributes to the noise. In addition this

y, and disc drives.<br>The tested system contained 64K Two RS-232 ports are provided. of memory and a single 8" Shugart These operate at the usual Baud rates, disc drive. Up to three additional drives between 110 and 4800. Speed, word if this option is selected it's possible to used synchronous mode. A Centronics-<br>upgrade to 64K with one extra card. No compatible parallel printer interface is Two RS-232 ports are provided. of 32 rather strange graphics characters.<br>These operate at the usual Baud rates, I can't see these being used much, espe-<br>between 110 and 4800. Speed, word cially as they are not directly ava length, number of stop bits, and parity from the are all software selectable and this is be a much better than having to mess around with jumpers or switches. One channel may be operated in the less commonly used synchronous mode. A Centronics- spare cable tucks into the main cabinet.

Contrast and brightness controls are fitted to the front of the casing, neatly hidden in the keyboard recess. The full set of printing ASCII characters are available (lower case characters have true descenders), and there's also a set I can't see these being used much, espebe shown in normal or inverse video.

80 characters, and is clear and crisp. pad. Despite what you may have read The keyboard is connected to the main unit by a 2 foot long cable that terminates in a 5 -pin DIN plug. Any There are 76 keys  $-$  the normal QWERTY, plus a cursor control cluster, two "function" keys, and a number in an earlier issue of PCW, I believe a numeric pad to be very useful; it has been shown to reduce errors when entering numbers. A feature I appreciated was the indicator lights on the returns the time, date, day of the week, "caps" and "shift lock" keys. and the information that it is, for exam-

The keyboard has most of the features one looks for: reasonably good "feel" (tactile feedback), n key rollover, mand w<br>minimal reflection from the keytops, 2199 A<br>and a slim case that can easily be moved date cal and a slim case that can easily be moved date calculations (e.g. how many days around the desk, yet is heavy enough to between 3rd February 1979 and 28th stay put while typing. One problem is that the "break" key is next to "back- The<br>space". Since "break" is used to halt a program, missing the "backspace" key special is program, missing the "backspace" key special is that it splits the display, reser-<br>can be very annoying! Mind you, thou-<br>sands of Apple II users have learnt to remainder scrolls normally. While in live with a similar problem.

## **Software**

When I first tested the Model II, it was supplied with a "pre-release" version of the system software, which seemed permaner quite good, but had a number of weak cancels t points. Since then a revised version has input in Intel hex format through either reached Britain which will be supplied RS-232 channel. I was rather surprised with all Model II systems. Having seen this new release, I'm glad to be able to assembler, as only the simplest report that almost every problem I are likely to be hand assembled. report that almost every problem <sup>I</sup> noted has been fixed  $-$  and some new  $\overline{a}$  in common with many of the com-<br>features added. Unfortunately this mands, it's possible to send DEBUG's features added. Unfortunately this leaves me with less to write about! output

automatically executes an extensive diagnostic program which tests the disc sub system, CPU, RAM, ROM, DMA (number of l controller and the input/output chips. the dev<br>If these tests are passed, TRSDOS is Prog loaded and a large Tandy Corporation to copy logo appears on the screen. At this stage the clock and data are initialised (unless the system has been PATCHed to skip this). If this feature is active the procedure is necessary after every reset. It and to minimise the number of disc<br>could be argued that the action imposes exchanges necessary in a single drive<br>a useful discipline on the operator, system. a useful discipline on the operator, syst ensuring that all files are correctly Auti dated.

Within seconds after switching on, operator to modify a disc file (even a the magic words "TRSDOS READY" system file) by specifying its name, a appear, and you can get to work. All the target string and a replacement strin tem are present, so I'll only point out may be discovered in the system soft-<br>some of the more interesting or unusual ware. It will only be necessary for features.

words — and not only that, there's pro- vision for separate "access" and "up- a 50Hz power supply (necessary to date" words. For example, it may be avoid an unstable display during disc necessary to give a clerk access to of sensitive information, but undesirable or delete it. The level of access granted <br>by the "access" word (from "no access" of mention is the one that allows conby the "access" word (from "no access" of mer to "full, including KILL") is under the nection of the holder of the "update" puter as word. On top of this, each disc is given The valu word, On top of this, each disc is given The values of the control keys like a password, knowledge of which allows "backspace" may be reassigned to suit the alteration of any user file's pass-<br>word and the deletion of any file. be swapped between memory and disc.<br>Turnkey systems may be produced Primitive functions like "get a charac-

by utilising the AUTO command. If set, this causes the automatic execution of the specified command. This comm- Jolly Giant!). These are documented and would typically be "DO MYFILE", and available to user-written programs where MYFILE is the name of the file by loading the accumulator with the containing the TRSDOS commands appropi which are to be executed. In this way executing it's possible to have the system automatically load BASIC and execute an appli-<br>cations program.

Although it's often useful to have a

time function available, <sup>I</sup> found the clock display in the top right of the screen very distracting, and so left it  $I/$ switched off. The DATE command tational. switched off. The DATE command tational, One of the most interesting is<br>returns the time, date, day of the week, "PARSER", which is used to split the<br>and the information that it is, for exam contents of a text buffer into optimistically, Tandy say that this com-<br>mand will now work correctly beyond<br>2199 A.D. A utility which carries out October 1981?) is also supplied.<br>The DEBUG function is a simple

special is that it splits for itself, while the ving the top 13 lines for itself, while the remainder scrolls normally. While in remainder scrolls normally. While in "examine and alter memory" mode, it Microsponds to the cursor control keys, com responds to the cursor control keys, compatible with TRS-80 Level 2 BASIC.<br>allowing modifications to be made Although it's the most comprehensive<br>swiftly and easily, in a manner similar to implementation I have used, I was swiftly and easily, in a manner similar to the PET's screen editor.

Pressing ESCAPE makes the changes tions, WHILE statements and multi-<br>permanent, or the second function key line function definitions. My main comcancels them. DEBUG will also accept RS -232 channel. I was rather surprised that a debugger is supplied without an assembler, as only the simplest programs

ves me with less to write about! output to the printer, which may be a Each time the Model II is reset it parallel or serial device. The printer In common with many of the com- 1979), and the simulas, it's possible to send DEBUG's the benchmark time to the printer, which may be a running interpreter. parallel or serial device. The printer driver is part of TRSDOS, and a function is provided to set its parameters the device.

Programs are provided to format and be satisfied with a 32K system. to copy discs. It's encouraging to see that FORMAT will test for bad sectors double precision, and are stored with up and mark any found as unusable, and to 7 or 17 significant digits respectively. and mark any found as unusable, and to 7 or 17 significant digits respectively.<br>that BACKUP uses all available memory The type of a variable may be explicitly that BACKUP uses all available memory as a buffer to speed the copying process exchanges necessary in a single drive

One of the first things you notice is is far more convenient then recalling that files may be protected by pass- master discs for updating. PATCH is system. Music ments<br>A utility that's likely save much time and effort is PATCH. This allows the statement operator to modify a disc file (even a ning wi system file) by specifying its name, a ment default to the specified type. In may be discovered in the system soft- explicitly tagged with a suffix. Tandy to publish the two strings, which is far more convenient then recalling tion to<br>master discs for updating. PATCH is function:<br>currently used to alter the DOS to suit defined<br>a 50Hz power supply (necessary to sing abo avoid an unstable display during disc powerfs<br>operations), and to skip the initialisation of the date and time when booting or the address of the pointer to string up.<br>wriables; it's possible to have machine

One last program that seems worthy nection of the Model II to another computer as a fairly sophisticated terminal. function. Machine code routines may be The values of the control keys like loaded into high memory by TRSDOS "backspace" may be reassigned to suit and then protected when entering the host system and information may be swapped between memory and disc. (w<br>Primitive functions like "get a charac- loo

ter from the keyboard" are named Supervisor Calls, or SVC's (shades of the disc fil Jolly Giant!). These are documented files is s and available to user-written programs random a<br>by loading the accumulator with the fer the te<br>appropriate SVC number, and then made unn appropriate SVC number, and then made unnecessarily clumsy. After open-executing a RST 8 instruction. Other ning the file the program must define registers may be used to pass parameters. The zero flag is always set to indicate successful completion of the function. are equated to these fields. To make<br>If it fails, an error code is generally matters worse, numeric values must be If it fails, an error code is generally

The DEBUG function is a simple PARSER would be useful as the kernel machine code monitor. What makes it of a word processor – certainly an returned in the accumulator. I counted 47 SVC's, most of them dealing with I/O functions, but some of them compu-"PARSER", which is used to split the contents of a text buffer into fields, with terminating and separating characters defined to suit the application. TRSDOS uses this function when processing a command line, separating the program or command name from the parameters, and the parameters from each other. The manual suggests PARSER would be useful as the kernel of a word processor  $-$  certainly an application to which the Model II would be suited.

Model II BASIC is licensed from Microsoft, and is said to be upwardly<br>compatible with TRS-80 Level 2 BASIC. Although it's the most comprehensive prised to find that it lacks matrix operations, WHILE statements and multiplaint is that variable names are limited to two characters, making intelligible programming difficult. The list of reserved words shows that it is closely related to BASIC-80 (see the Benchtest of the Micromation Z-Plus, PCW December 1979), and the similarity extends to the benchmark timings  $-$  this is a fast-

(number of lines per page, etc) to suit plus an 834 byte buffer for each file<br>the device. line used by BASIC. Clearly few users will running interpreter. The price paid for all these features is the size of the program  $-$  TRSDOS and BASIC together occupy about 26K, plus an 834 byte buffer for each file

Real variables may be single or double precision, and are stored with up to 7 or 17 significant digits respectively.<br>The type of a variable may be explicitly defined with a suffix (e.g.  $A\%$  is an integer) or by using the DEFINT, DEFSNG, DEFDBL, or DEFSTR statements  $(e.g.$  DEFINT A). These are equivalent to FORTRAN IMPLICIT | statements, where variable names begin-<br>ning with the parameters of the statethe example all variables starting with the letter "A" would be integers, unless

The interface between BASIC and machine code is well supported. In addi-<br>tion to PEEK, POKE, and 10 USR functions (whose entry points are sing about with jump tables), there is a powerful function called VARPTR. This returns the address of numeric variables or the address of the pointer to string code routines that operate directly on<br>BASIC variables by passing their BASIC variables by passing addresses as the parameter to the USR function. Machine code routines may be loaded into high memory by TRSDOS BASIC by the use of the M parameter (which specifies the highest memory location available to BASIC).

location available to BASIC). Both random and sequential access disc files are supported. Using sequential files is straightforward, but I feel that random access (Tandy, incidentally, pre-<br>fer the term "direct" access) has been<br>made unnecessarily clumsy. After open-<br>ning the file the program must define fields within the associated buffer; when a record has been read, variables<br>are equated to these fields. To make<br>matters worse, numeric values must be

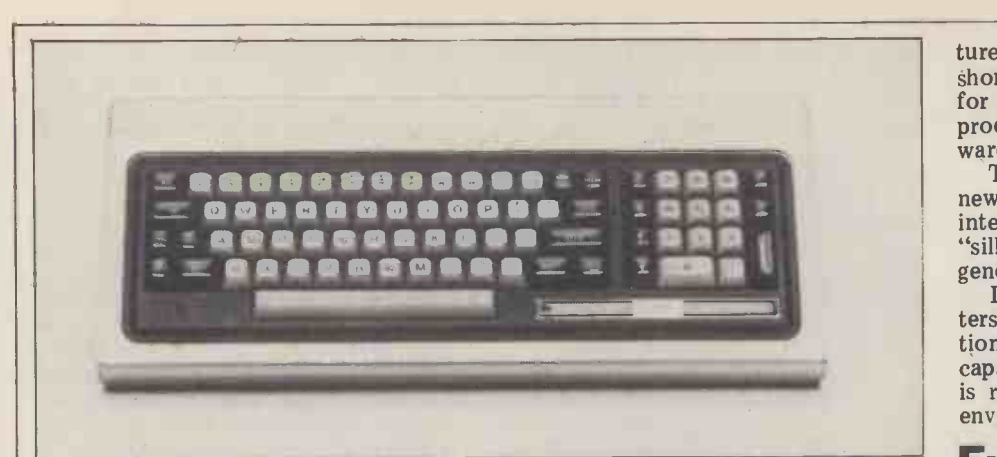

Above: The Model II keyboard has a lot going for it (see text) - only problem, the "break" key is next to "backspace". Below: A tidy array of backplate sockets.

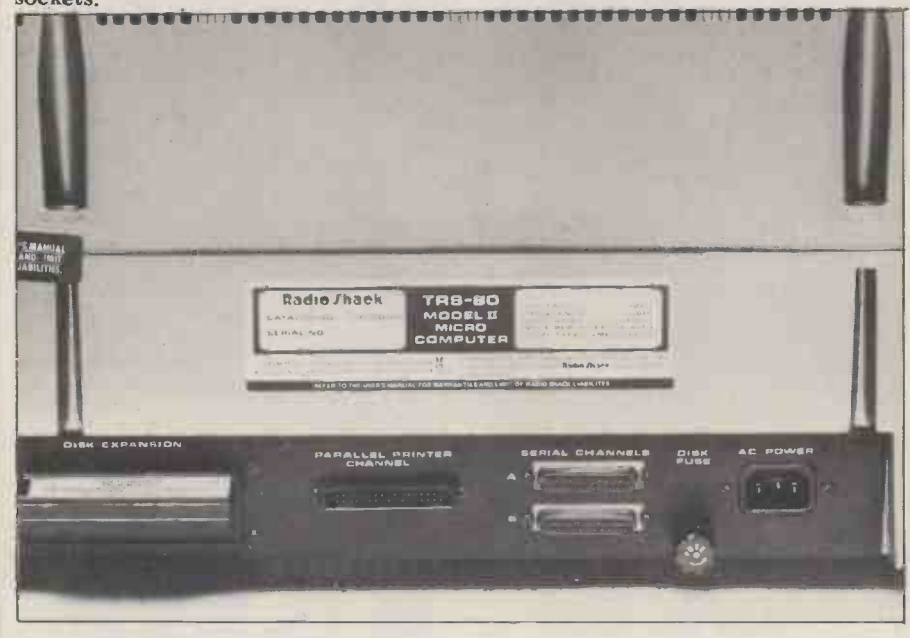

stored on disc. Despite these criticisms, random access files work well on the Model II, and certainly they are easier to use than those on some other systems (Commodore, for example).

The disc tests used are based on those developed by Sue Eisenbach; in fairness I should point out that the system was set to verify all disc writes<br>(thus slowing things down), but on the other hand a virtually empty disc meant that the file was held in contiguous segments (which has the opposite<br>effect). Strings in Model II BASIC have effect). Strings in Model II BASIC have maximum length of 255 characters, so the tests involve a file of 100 records, each containing two fields of 128 characters.

Test 1 simply opens a new file and immediately closes it.

strings (A\$ and B\$) with 128 "A"s, The one<br>then opens an existing file; the second the prog loop writes A\$ and B\$ into all 100 other y records, in ascending order. The file and Zip is then closed. Test 3 is similar, but the ible with "County and Post Code". I records are written in reverse order. understand that the other packages have records are written in reverse order. un This actually ran faster than Test  $2 - \sin \theta$ <br>can anyone suggest why? Use<br>Test 4 opens the file, reads records and B.

Test 5 repeats this process, but reverses the order in which the records are read. BASIC are Microsoft products, it would Test 5 was also faster than 4.

converted to strings before they can be at random. Although this involved a stored on disc. Despite these criticisms, considerable amount of head moveat random. Although this involved a ment, it was only fractionally slower  $\begin{bmatrix}BM\\BM\end{bmatrix}$ than Test 4 or 5.

#### Potential

The Model II is unmistakably aimed at the business user. The full sized screen and good quality keyboard make it a natural for word processing. Since Life-. boat Associates supply  $\text{CP}/\text{M}$  configured  $\Box$ for the Model II, as well as a good range of compatible software, this and many other applications are catered for "off the shelf".

Test 2 uses a FOR loop to fill two of the accompanying documentation).<br>strings (A\$ and B\$) with 128 "A"s, The one point I would mention is that Tandy offer a very limited selection of software for the Model II. I have seen their Mailing List package, which seem-<br>ed to work well (detailed description would be unfair, as I didn't have a copy the program was not Anglicised. . . in other words it kept asking for "State and Zip Code", in a format incompatible with "County and Post Code". I TRS-8 understand that the other packages have  $32K$  N similar faults.

Test 4 opens the file, reads records and BASIC have a very limited choice of 1 to 100, assigning the two fields to software at present, although the file. A\$ and B\$, and then closes the file. security aspects might make th As an afterthought, I wrote a pro-<br>gram which read 100 records selected II in order to take advantage of its fea-Users who wish to stay with TRSDOS and BASIC have a very limited choice of security aspects might make this option attractive. As so many other versions of not be excessively difficult to convert existing programs to run on the Model

tures. In an attempt to overcome this shortcoming, Tandy intends to arrange for leading British software houses to produce high -quality applications soft-

ware for the Model II.<br>The Model II is clearly one of the new breed of computers; powerful, integrated systems without some of the "sillies" that characterised an earlier generation.

generation.<br>I doubt that many of these computers will be sold for domestic or educational use, as the Model II's large disc capacity (probably its strongest point) is rarely an important factor in these environments.

#### Expansion

At present, expansion is limited to the addition of extra disc drives, and<br>increasing a 32K system to 64K. As already stated, the motherboard allows for expansion when new devices become available (after all, Winchester discs are almost mandatory these days. . .). In case you feel that this lack of expansion is a bad point, when you have a 64K system with almost 2 megabytes of disc space, interfaces for printers, modems and what have you, as well as a full sized display and keyboard, what more do you want?

do you want? On the software side, Tandy UK are expecting the release of a Pascal system for the Model II in the near future, and at some stage, an assembler. I also heard that Fortran is in the pipeline, but<br>as CP/M is available, who really cares? (Yes I know it isn't the world's best operating system, but it works, and

#### Benchmarks

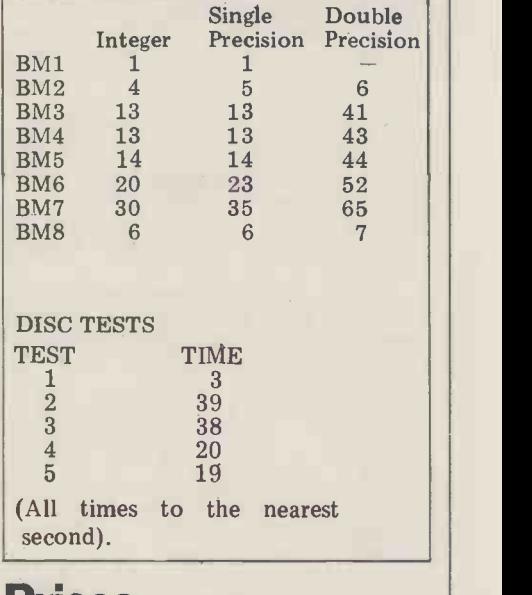

#### Prices Inc. VAT

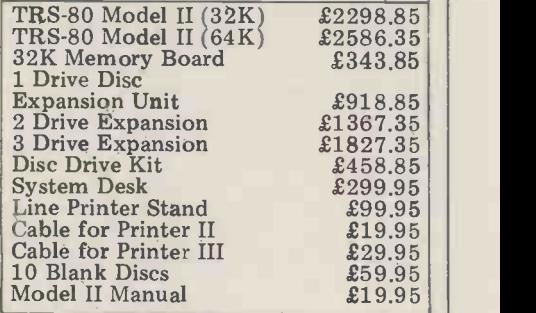

makes quality software available by the TECHNICAL DATA  $bucketful - that's enough for me!).$ 

#### **Documentation**

All the documentation for the Model II comes in one three ring binder  $-$  which<br>is nice, because it allows you to keep all your manuals together, even when you expand the system. (I only mention this because Tandy found it necessary to

point it out in the manual!)<br>The description of the hardware (with setting-up instructions) is very brief, giving no information about<br>the various peripheral controllers or other components. As the Model II is aimed at the business systems market, a detailed hardware manual is unlikely to be produced. However, there are substantial sections on TRSDOS and

BASIC.<br>Although these two manuals were both produced on a dot-matrix printer,<br>I am assured that they were draft copies and all systems will be supplied with properly typeset manuals. They are well laid out, giving an overview of the system before going onto a detailed description of the features. Each item starts cription of the features. Each item starts  $\Box$ <br>on a fresh page, with its "syntax" and use described with the aid of one or more examples. Coupled with the index,<br>this makes quick reference very easy. One exception is the "SYSTEM" command in BASIC. The manual points out<br>that the TRSDOS "high overlays" may not be used through this command, but<br>it doesn't list them, or even give a crossreference to the appropriate page of the TRSDOS manual.<br>As far as quality is concerned, these

manuals are as good as any I have seen.<br>The only problem is that they are in the same style as those produced for main $frames - that$  is to say they are concise and definitive, but unsuitable for use as tutorial material. Indeed, the Model II makes this point explicitly, referring the Ease  $\overline{\textbf{o}}$ reader to other books available from **HIGH LEVEL** Tandy. Don't worry though, this only  $\frac{H I G H L I}{R I G G}$ affects the programmer (who hopefully has some idea of what he/she is about);<br>the machine itself is simple to operate.<br>Given half-way decent software, it's well within the capabilities of the mythical "untrained typist". Parenthetically, all the typists I have met are far brighter than some advertisers' copy would have you expect.

#### **Conclusion**

The TRS-80 Model II is an attractive, well designed computer. Its hardware incorporates all the features I expect Software, on the other hand, presents a dilemma - whether to stay with TRSDOS or to switch to CP/M. The first course severely (but temporarily) programs, unless software from other systems is translated into the local dia-<br>lect. Using CP/M avoids this difficulty, but sacrifices the excellent features of TRSDOS. Probably the fairest thing to say is that if I wanted a micro for a traditional data processing application, then the Model II would be on my shortlist.

CPU: Memory: Keyboard: Screen: Cassette: Disc Drives: Printer: Ports: System Software: Language: Z80A, 4MHz 64K dynamic RAM, 1K "phantom" bootstrap PROM 76 keys 12" diagonal, 24 lines x 80 characters  $N/A$  $N/A$ One 8" double density floppy disc Not included in basic system Non-standard 2 RS -232 serial, 1 Centronics compatible parallel TRSDOS BASIC

RESERVED WORDS

## Memory map

Bus:

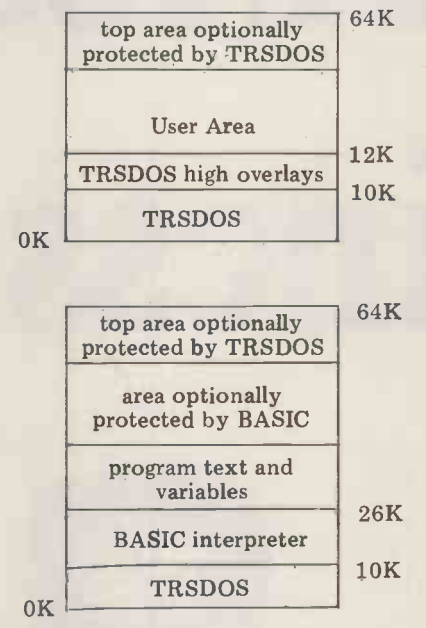

#### At a glance

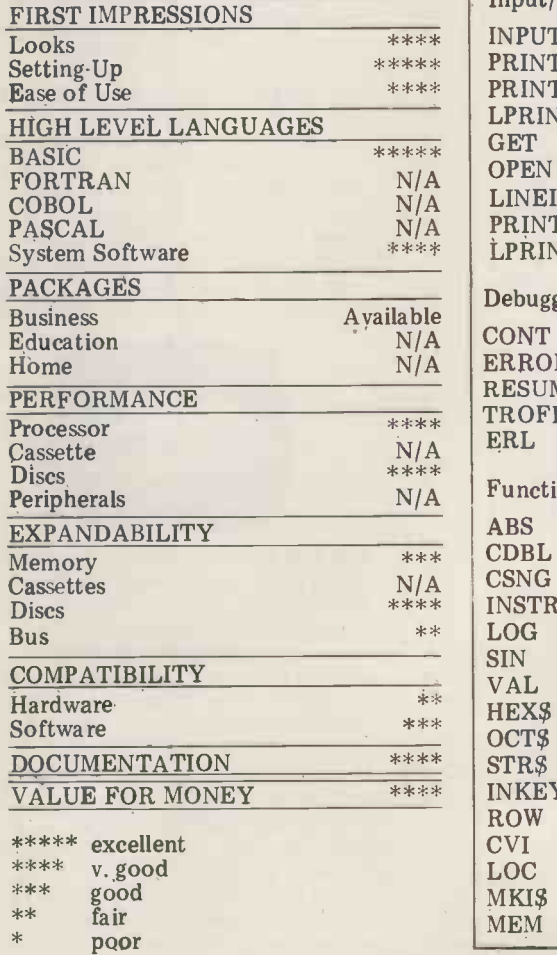

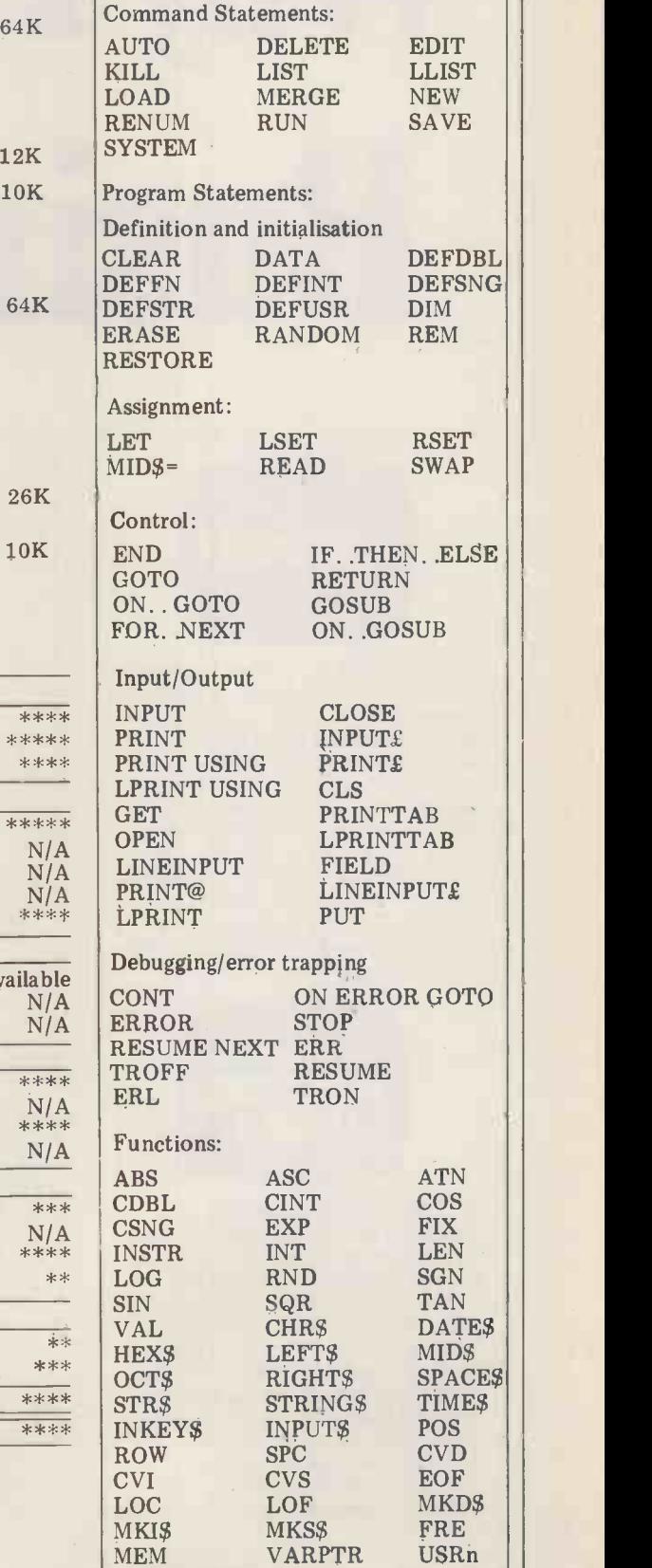

# Why PETSOFT Business Softm

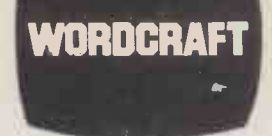

WORDCRAFT A true Word Processor for the 32K PET. Wordcraft is a genuine word processing system, easy to understand and use, but containing all the facilities normally found only on more expensive dedicated Word Processors. Features include scrolling in both vertical and horizontal directions (to overcome small screen size), up to 117 characters wide and 98 lines deep for a full page of text. Written entirely in machine code for speed and compactness. Truly the Rolls-Royce of PET Word Processors. Send for brochure. £325 on CompuThink Disk system;

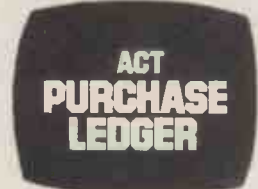

ACT PURCHASE LEDGER £120 Developed by ACTs own software teams this comprehensive package includes full facilities for the maintenance of the Purchase Ledger, the preparation of a list of outstanding balances and printing of remittance advices. The system produces the following printed results: Audit List, Aged Creditors List, Control Accounts, Purchase Ledger Record, Remittance Advice Cheques and Payments List. For 32K PETs. Full manual supplied. Brochure available on request. £120 on Commodore Disk. £95 on Cassette.

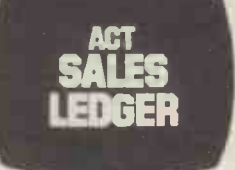

ACT SALES LEDGER A powerful system developed to ACTs own high standards. Provides full facilities for maintenance of the Sales Ledger, preparation of a list of outstanding balances and printing of statements. All data including new customer details, invoices, credits, cash and transfers are entered under step by step guidance on the display screen. Printed results include Audit List, Aged Debtors List, Control Accounts and Statements. For 32K PETs. Full manual supplied. Brochure available on request. £120 on Commodore Disk. £95 on Cassette.

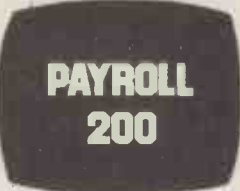

PAYROLL 200 Comprehensive, easy-touse package for small businesses with up to 200 employees. Facilities provided include Holiday Pay, Sick Pay, Bonus Payments and two rates of overtime, as well as allowing a 'Standard week' to be specified for each employee. Weekly and monthly summaries are provided and amendments necessary because of a Budget are made very easy. Prints wage slip and coin/note analysis. Tax & NI are computed automatically from knowledge of employees codes. Update service available. Full manual provided. £50 on Commodore or CompuThink Disk. Cassette system also available at £25

STOCK CONTROL Powerful and flexible stock system with full facilities for recording and control of stock information . An audit listing is automatically printed which itemises all transactions including the entry amendment and deletion of master stock information, issues receipts, allocations purchase orders . Printed reports include Full Stock Control, Stock Valuation, Reordering Report, Audit Listing, The system is highly flexible .

£50 on CompuThink or Commodore Disk.

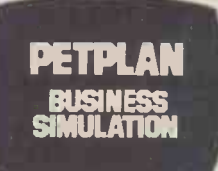

PETPLAN BUSINESS SIMULATION Petplan is a general management business simulation game which is exciting to play. Already it is widely used by colleges and Industrial Trainers to teach the skills needed to run a business. The program creates the model of a manufacturing company; you take the decisions. You will need to hire workers, invest in plant and premises, set advertising budgets and prices. At each stage screen reports (which may be printed out) show the results of decisions as they take effect. 50 page manual and voice guide on cassette. For 32K PETs. £60 on Cassette.

# are No.1 in... Quality ire for the PET

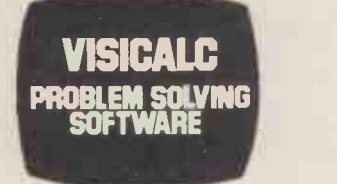

VISICALC PROBLEM SOLVING SOFTWARE Acclaimed by the press as the most outstanding piece of PET software yet written, VisiCalc is a new breed of problem solving software that takes the hard work out of planning, projections and costings. Once your first projection is complete, you are ready to use the powerful recalculation feature. It lets you ask 'What if', examining new options and planning for contingencies. What if sales drop 20% in October? Just type in the sales figures and VisiCalc instantly updates all other figures affected by October sales. Invaluable to businessmen and students alike. Full manual supplied. Available late June. £125 on Commodore Disk.

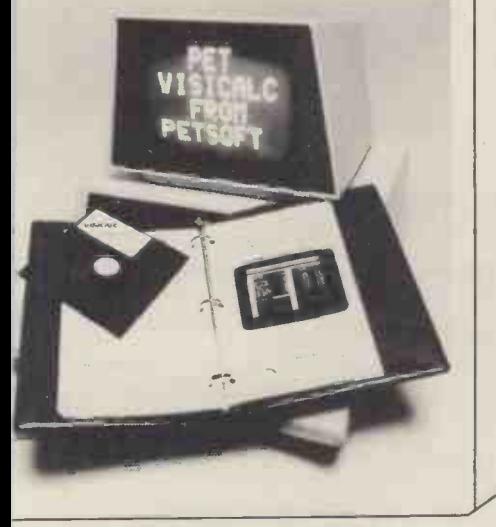

## Petsoft sell more programs in Britain than anyone else, for two simple reasons: Quality and Value !

You will find Petsoft programs on sale in more than 200 computer shops throughout the country, and in many more all over the world. We invite you to try them.

If you can't find the program you need, contact us directly. We offer over 200 titles and can supply you directly. We will even take credit card orders over the telephone. Since we normally carry all programs in stock, you won't have long to wait.

PET is the trademark of Commodore.

Petsoft is backed by the resources of Applied Computer Techniques Ltd., Britain's leading computing group. With over fifteen years experience of developing business software, ACT has a reputation second to none in the industry. That is your guarantee.

If you would like more information on any of the programs mentioned on these pages, clip out the coupon. We will see that a free copy of our complete PET software catalogue reaches you without delay.

 $\mathcal{L}_{\text{e}}$   $\mathcal{V}^{\text{u}}$ 

QV' .. Y;' NL5 <>tic

, . ..' . ssp .oss .4.- 0 ,cse., eq. ...- V`' 0\6 Nt-- 's'''`

.. tic

Liberan . . . Car PET

Plus

Programmers Toolkit £55 Plug-in ROM Chip adds nine useful commands to PET BASIC including RENUMBER, TRACE, DUMP, FIND and APPEND.

Talking Calculator £10 Calculator program with synthetic speech via collect<br>user port sound generator. matica

Micro Pools Package £20 A scientific approach to winning the Football Pools, on cassette. V,431,\b 03 1. %O.. (4) 2.t.C 1,l'l s. . / #' 0,. ..4. \pq, . kk''''%tc:;)c cot . ' . ...- 6.\$ ,,;,4) % . . I-1'. '6'. ,cr(-1. c1.V y e .. ' . ' . 5%). . . '?..''' . . 0°' . . . se0 .. . . - .

6502 Assembler Tutorial £25 How to program in 6502 Assembly language. On CompuThink or Commodore Disk.

for the PET. mal awre come on the PET.

Presto Digitizer £42 Electronic tablet accepts handwritten input

User Port Sound Generator £27 for Talking Calculator program, electronic music etc. With volume control.

76 Common Basic Programs £15<br>Adam Osborne & Associates classic Adam Osborne & Associates classic<br>collection of financial and mathe-<br>matical programs on cassette.

Some other PETSOFT products described in our catalogue:

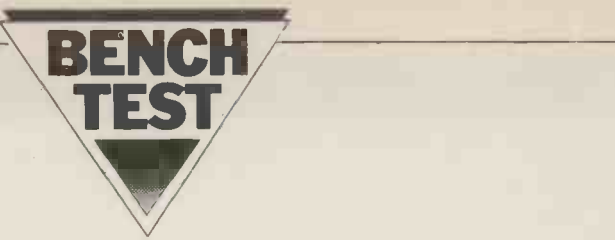

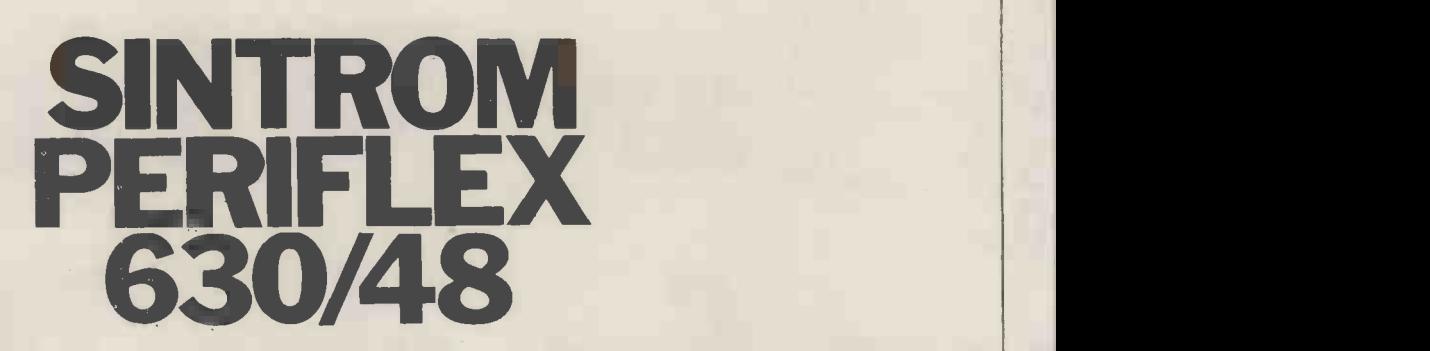

#### by Mike Dennis

Sintrom of Reading were already established in the computing field when micros came along. Since then they've marketed the Vector Graphic S-100 based range and although there are similarities between the two, their new addition the Periflex, has enough differences to give it a character of its own.

The Periflex range of S-100 based computers is assembled in America to Sintrom's own specification. All matters.<br>the models in the range use the Micro- Two serial RS-232 ports and one polis disc drives and controller and so have strong similarities to other S-100 parallel port is not connected. These are based equipment. The remaining anony- useful features that would otherwise based equipment. The remaining anony-<br>mous boards in the system are probably

The largest model in the range is the untidiness. The RAM boards also could 1024/64 which sports dual double-hardly be called "state-of-the-art" being density eight inch drives and 64 Kbytes static in operation and as a co discs and just 48K of RAM. Although, in addition to these two, Sintrom in addition to these two, stocks a large number of S-100 based "add-ons", there's no reason why together<br>other manufacturers' S-100 equipment both se<br>shouldn't be used instead. and alse

#### **Hardware**

Any S-100 system is usually characteri-<br>it. None of the boards have any handles<br>sed by its sheer size, bulk and solidity of which means that extraction is a real<br>construction and I'm pleased to say that "grit your teeth" sions measuring approximately 18<br>inches square by 7 inches high; it's quite happy to take a large printer on top. are squeezed on to the side instead of<br>The 8-slot mother-board features passive the more usual 45. Twin discs are fitted<br>bus terminations and is fed with power as standard giving a tot Five slots of the mother board have already been used by the CPU board. three 16K static memory boards and the Micropolis disc controller board.

The CPU board uses a Z80A and runs at 4MHz. There's a strange anomaly quency is always 2MHz regardless of the tem will require a VDU and printer but CPU clock frequency, the Micropolis since this is a question of individual recontroller board is jumpered for 4MHz. quirements, these remain ou Closer investigation reveals however that even this jumper is of no consequence as however, Sintrom supplied me with a

own internal 2MHz crystal anyway!! wheel printer. Still, it works and that's all that really matters.

made by one of the many American then that this particular example was<br>S-100 OEM manufacturers that have marred by poor soldering, a dry joint on<br>sprung up in recent years. parallel port are on board although the will we see Periwinkle next?  $-$  and parallel port is not connected. These are lives at address F800). Apart from the parallel port is not connected. These are have required an extra board. A pity then that this particular example was 6 other marred by poor soldering, a dry joint on are print one of the crystals and a general air of dable deuntidiness. The RAM boards also could good clu hardly be called "state-of-the-art" being for each static in operation and as a consequ- ump xx<br>ence, using 3 slots when 1 should have wed wi sufficed had a dynamic RAM board tabulate been used. Nevertheless, the address it does. Which is just as well perhaps as, decoding is good, allowing any of the apart from the monitor listing, there is decoding is good, allowing any of the four 4K blocks to be decoded anywhere in memory (in 4K steps, though) together with bank select that allows allow the both selection of the appropriate port ry, fill and also specific bits within that port fied by for enabling. In short, address selection particular for enabling. In short, address selection<br>is comprehensive, but spoilt by a really appalling explanation as to how to use search for a string of machine code it. None of the boards have any handles within specified limits and print out the which means that extraction is a real

the controller board is running on its Perkin-Elmer VDU and a Qume daisystorage on one side!! How's that, you been due to peculiarities with this par-<br>may ask? Well, double density obviou-<br>ticular configuration. The search is very are squeezed on to the side instead of the more usual 45. Twin discs are fitted | TECH as standard giving a total on-line storage which should be more than adequate storage for many applications (though see later). The two drives, which are handled by the controller board, run all F the time; personally I find this annoying. A quiet (!!!) fan keeps the works cool, a keyswitch provides power and an illuminated reset button completes the Softwa front -panel complement. A working syssince this is a question of individual rescope of this Benchtest. For the record,

At switch on, there's an automatic jump to the monitor (which has the rather delightful name of "Perimon"  $-$  will we see Periwinkle next?  $-$  and lives at address F800). Apart from the option to perfotm a disc boot from either 5 or 8 inch drives, Perimon offers 6 other commands. These commands dable detail and provide the user with good clues on what entry is expected for each command. For example, "(D) ump xxxx yyyy" suggests that D follo- wed with two addresses will dump or tabulate the data between them, and so no further information available on using the monitor! The other commands allow the user to enter data into memofied byte, execute the program from a particular address and an extremely useful Search command. This will search for a string of machine code within specified limits and print out the starting address wherever the string is found. The maximum length allowed for this string would appear to be limited to 21 bytes although this may have ticular configuration. The search is very fast and it looked through the entire

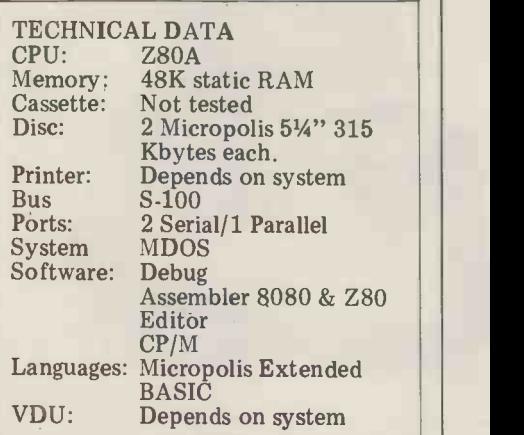

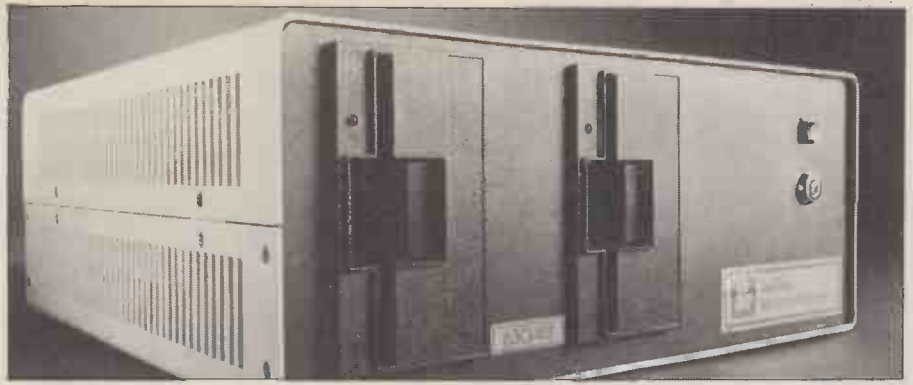

range of memory for a maximum length more powerful facility is the ability to string in under  $2$  seconds  $-$  try doing that in BASIC! The inclusion of this monitor possible assembly language (effectively is very commendable as machine code machine code) subroutines. One result is very commendable as machine code programs can easily be tried out can be returned from the same routine although the total usefulness is limited; and the whole issue is set up with DEF how for instance do you save the pro-<br>
FA(letter) command plus a little help<br>
gram? The other quibble is that the from a few friends! Another useful<br>
monitor is very unforgiving; you can't facility is the ability to conver slowly. More sophisticated program development is available elsewhere from bit; you can do any base conversion<br>the software supplied with the machine, with this command but HEX TO DEC the software supplied with the machine.

#### **Software**

Micropolis' own MDOS. Both offer<br>comprehensive facilities and are Benchtests in their own right but time user to trade-off the amount of memory and space permit neither here. How- used for storing variables against the ever, some of the facilities that MDOS final accuracy of the result. offers are many direct disc commands and a program debugging aid with all the usual features plus many additional  $ones - such$  as looping for a given number of times before recognising a breakpoint. Many subroutines within MDOS SPACELEFT which shows you what a can be accessed from a user's machine program and the use of these is extremely well documented. A line editor, 8080 and Z80 assemblers and Extended substrings within another string) and BASIC complete the line-up. VERIFY which checks to see that all BASIC complete the line-up.

Micropolis BASIC has some good features and also some omissions. There is least once in another. I'm sure there no error handling except in disc I/O, must be a use for it but it escapes me at no error handling except in disc I/O, must in AUTO line numbering and the access the m to the disc directory is a bit cumbersome - you have to type DISPLAY"O:DIR" after "ABCE" - quite a useful feature.<br>every time where 0 refers to the rele-<br>want disc drive. There's no CALL or same character n times. Overall, quite a<br>USR as such but a potentially muc USR as such but a potentially much

pass up to 4 variables to one of 26 possible assembly language (effectively can be returned from the same routine and the whole issue is set up with DEF ful featur<br>FA(letter) command plus a little help the string from a few friends! Another useful a bi facility is the ability to convert from Other feature hexadecimal to decimal; for example, last n return the decimal value SPACE bit; you can do any base conversion is probably the most useful. It's a pity<br>that you can't convert the other way.

The Periflex will run both CP/M and turn your computer into a very expensive calculator but I'm not sure of its associated with the sequential access are efficacy elsewhere. SIZES permits the two pointers RECPUT and RECGET efficacy elsewhere. SIZES permits the user to trade-off the amount of memory user to trade-off the amount of memory which pused for storing variables against the accessed final accuracy of the result. This state- ment is also used to define the size of ment is also used to define the size of used to see where you are or they can<br>program segments when CHAINing  $-$  be directed to a specific record for the size of each segment having been direct acc found with the PGMSIZE command; test found with the PGMSIZE command; tests are quite respectable and the ran-<br>the complement to this instruction is dom access good  $-$  it even took longer SPACELEFT which shows you what a to PUT<br>bad programmer you've been! String starting f: handling is good with several extra status ca facilities such as INDEX (used to find substrings within another string) and with a file number, in case you'd forgot-<br>VERIFY which checks to see that all ten), SIZE gives the number of records the characters in one string occur at used least once in another. I'm sure there number must be a use for it but it escapes me at and FR.<br>the moment! MIN and MAX can be run out used to see if "ABCD" occurs before or after "ABCE" - quite a useful feature. taken i<br>REPEAT will fill up a string with the Print same character n times. Overall, quite a and my favourite was ASSIGN where good BASIC but spoilt by some very you could temporarily divert the normal

 $indifferent$  Benchmark  $t$ imings  $-$  see the table for details.

As mentioned earlier, the disc drives have 77 tracks. Each file will be allocated one or more of these tracks and so the maximum number of files per disc is 76 (one track is reserved for the directory). Files are not limited to one per track and the DOS will, if necessary, allocate more than one track to a file. Record length is fixed at 256 bytes (actually 250) or put another way, one record per sector. If your records end up being one byte longer than the maximum then you can only store 8 records instead of 16 on one track  $-$  so the advantage of all that on-line storage capacity is potentially lessened. The effects of this can be minimised by judicious coding plus one or two useful features such as being able to change the string delimiter  $-$  although it's all<br>a bit messy.<br>Other features are EOF to delete the

The EXEC command can effectively errors. Records can either be accessed last n records from the file and FREE - SPACE which will free the relevant tracks for use by other files. ATTRS allows various attributes, such as write protect, to be set. END and ERROR can be used in the OPEN statement to allow handling of end-of-data or other sequentially or directly (randomly) and associated with the sequential access are which point to the next record to be accessed respectively. As they can be<br>accessed from the program they can be accessed from the program they can be used to see where you are or they can be directed to a specific record for direct accessing. The timings for the disc  $dom$  access good  $-$  it even took longer to PUT in a forward direction than starting from the back! The current file status can be assessed from the program by using NAME (of the file associated with a file number, in case you'd forgotused for that file, TRACKS gives the number of tracks allocated to the file and FREETR  $-$  how long before you run out of storage. In conclusion then, run out of storage. In conclusion then, quite a good DOS providing care is taken in getting the best out of it. Printing options are quite versatile

and my favourite was ASSIGN where you could temporarily divert the normal

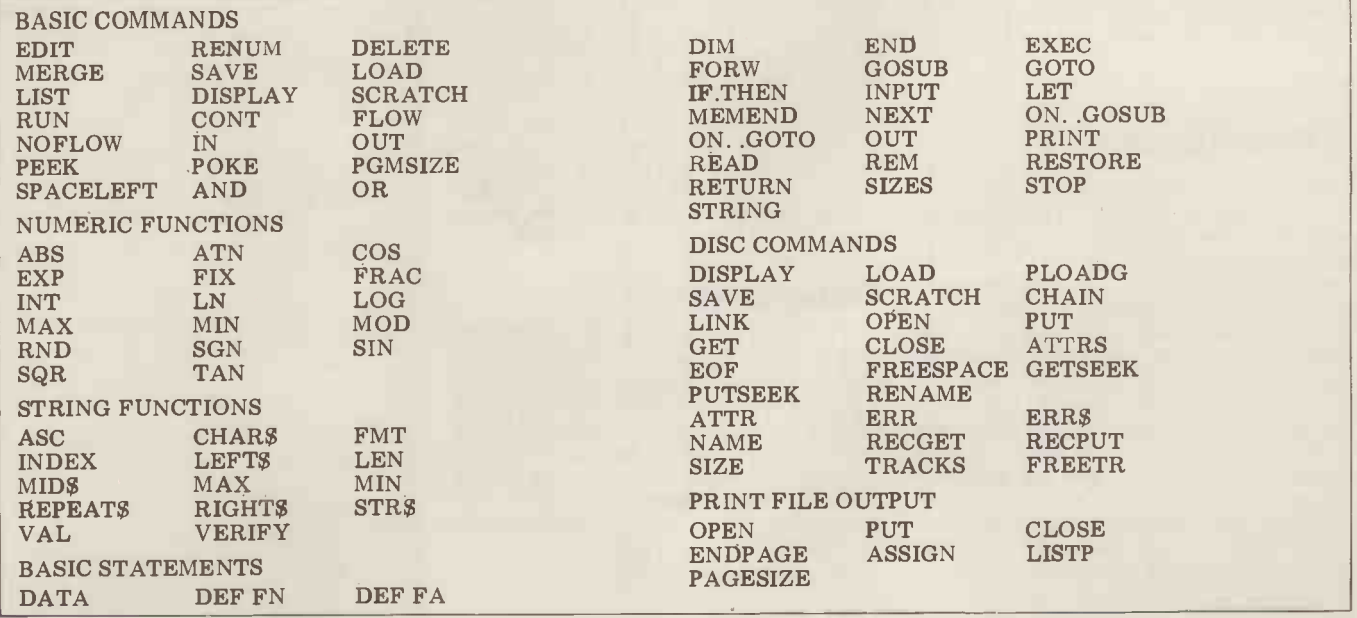

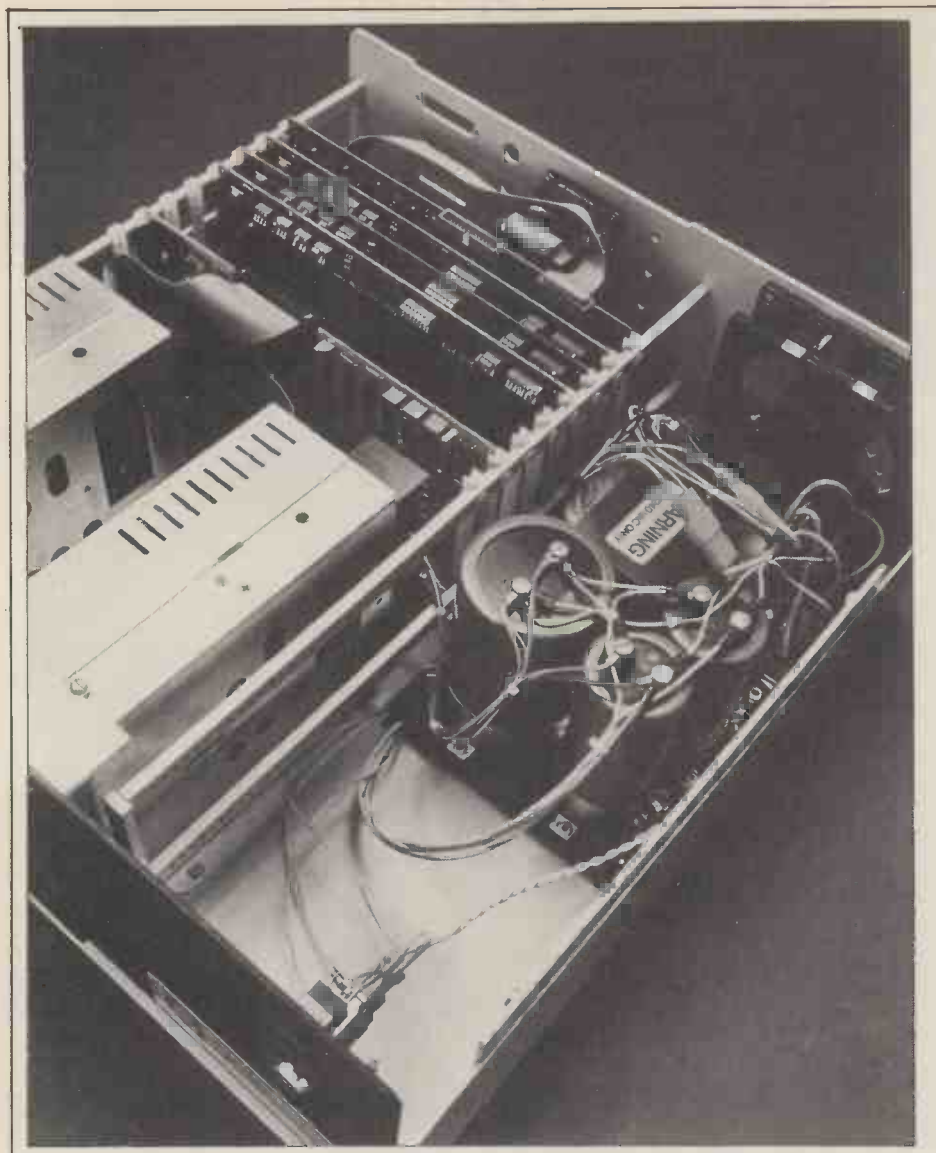

Inside view of the Periflex with its spaghetti-ish wiring. To the right is the PSU, disc drives are to the left and the eight -slot S100 rack is tucked away at the back.

flow from the printer to the screen saving miles of paper, tears and sanity during program development.

I booted up CP/M more out of curiosity than anything else and surprise, surprise, it signed on with "CP/M ON VECTOR  $MZ$ " - oh dear, what a give away!! The only software supplied was CBASIC but as this was recently comaway!! The only sour are supplied was recently com-<br>cBASIC but as this was recently com-<br>mented on by Sue Eisenbach in another review, I'll not waste your time here. Micropolis texts on Debug and MDOS

Sintrom aim this machine at the scientific/laboratory market. That's not to say that the Periflex is unsuited to tion. business purposes. . . all the CP/M pack-<br>ages that are available should run with little or no modification. The fact is that Sintrom prefer supporting the for- mer market but can put prospective business purchasers in touch with the appropriate people where necessary. Being S-100 based, the machine can make use of the wide range of boards available for this bus and the hardware design of the boards goes some way scientific towards being compatible with the pro-<br>posed IEEE S-100 standard. The pack- the pack<br>age is very robust and should stand up other po: age is very robust and should stand up<br>to a lot of punishment.

#### Documention

**Potential use** Written in house and are not very good.<br>
However, one saving grace is the fact The documentation comes from a variety of sources and is therefore inconsistent in quality. Even within a given FORTRA<br>manufacturer, the quality varies. For PASCAL<br>example, as mentioned, the explana-<br>System Sc tion of the memory address selection is  $\frac{PACKAG}{Business}$ trouble -shooting tips and hints. The Micropolis texts on Debug and MDOS are good, with plenty of examples, and yet the BASIC handbook needs a total revamp; the CPU texts were, I suspect, that Sintrom include a day's familiarisation in the price of the machine; nonetheless you do need good documentation.

#### Conclusion

The Periflex 630/48 is a standard Z80 based S-100 system with plentiful on-line storage capacity; this however is potentially offset by limitations in the DOS. The BASIC is a trifle slow but has good arithmetical accuracy. Good VALUE support is promised by Sintrom in the scientific and laboratory field but \*\*\* potential business users should look at  $\begin{array}{c} \n\epsilon \n\text{with} \\
\epsilon \n\end{array}$ the package as a whole as there are<br>other possible contenders in the marketplace.

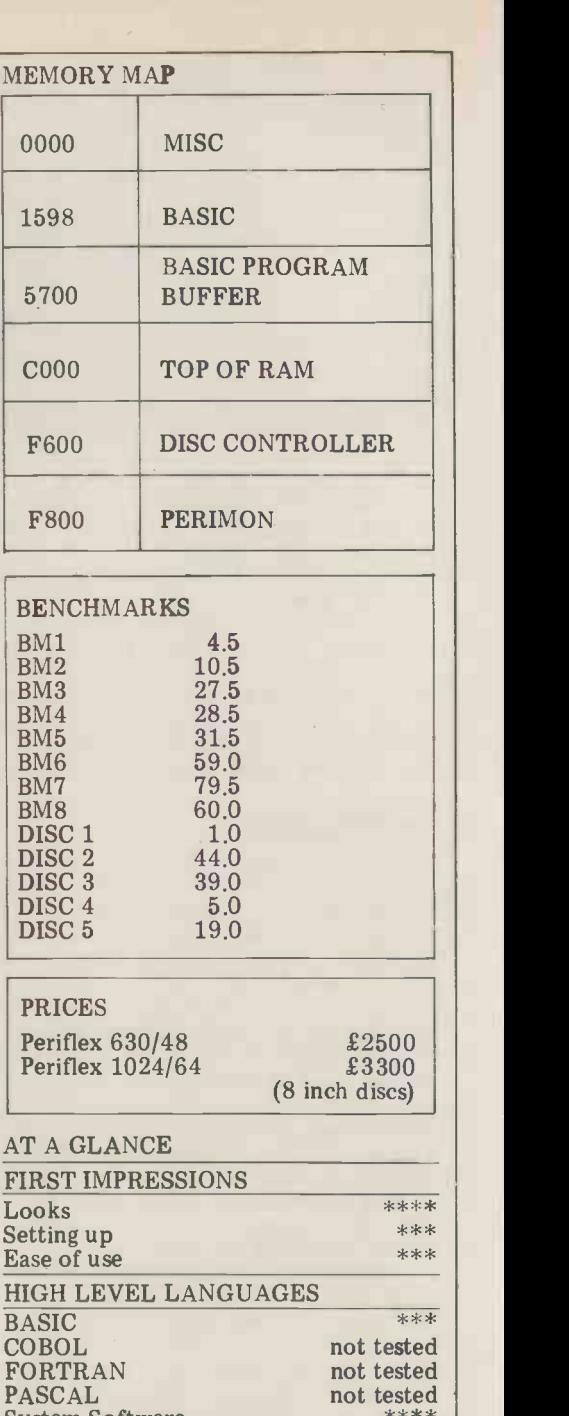

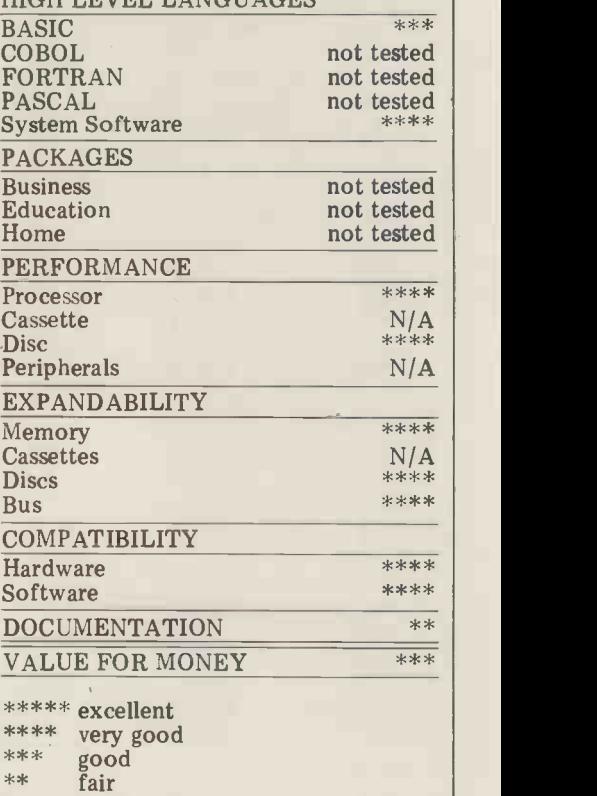

poor \*

58 PCW

# PRESTEL REPORT

Dr. Adrian Stokes updates on the latest Prestel developments.

One of the highlights of the recent Viewdata '80 exhibition was the announcement of three major enhancements to Prestel - "Picture Prestel", "Telesoftware" and "Dynamically Redefinable Character Sets" (hereinafter referred to as DRCS). The publicity for these developments seems to have been particularly ill-timed considering the fact that, just as Prestel seems to be getting off the ground, along come some new features which demand the use of radically different Prestel receivers. Nevertheless the facilities announced are quite interesting and well worth a closer look.

One of the major criticisms of Prestel systems suis its ability to transmit only a very and the is its ability to transmit only a very and the Japanese CAPTAINS which<br>crude form of graphics known as allow very much higher resolution than<br>"alphamosaics", based on the idea of ordinary Prestel. But Picture Prestel is<br>di small rectangles. This is a great method until the of translating any diagram into a Cubist require of translating any diagram into a Cubist representation but does detract from other art forms. On the other hand, a full screen with the definition of an ordinary television picture would require about 4 Mbits of storage and take about an hour to transmit. "Picture Prestel" is a method of achieving the<br>required definition but without these problems. The first approach used to reduce the time and storage is not to allow a full screen to be sent  $-$  not as bad an idea as it sounds since it's<br>reasonable that such pictures will only reasonable that such pictures will only be required on part of the screen, the remainder being filled by ordinary

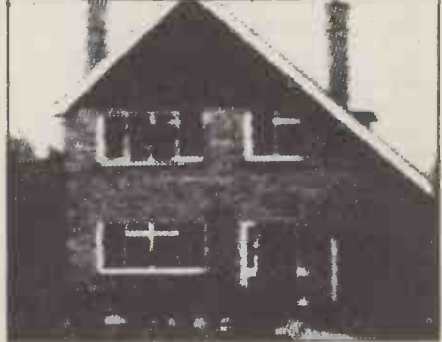

Above and Centre: "House for sale" and  $the GPO Tower - as photographed$ direct from a "Prestel" screen. (Both<br>were originally in full colour and, here,<br>the latter has been considerably magnithe latter has been considerably magni-<br>fied.)

alphanumeric data. For example, someone selling a house would put all its details in the ordinary Prestel format and use a small part of the screen for an appropriate "colour photo". In fact, at present, there is already a restriction that limits such material to one eighth of the screen. To reduce time and storage still further, various data compression techniques are used and,<br>in the experimental receiver at Viewdata 80, 24 Kbytes were used. In addition to this modification to the receiver, it's clear that a lot of extra work needs to be done in the receiver (for example, error correction, swapping between Picture Prestel and ordinary Prestel etc.) and an Intel 8080 microprocessor is also **needed.** By the time Picture Prestel arrives, it's likely that it will be possible to transmit Prestel at greater speeds than the 1200 bits/second used at present, so cutting down the so cutting down transmission time even further.<br>It's clear that the development of

Picture Prestel is an answer to videotex

systems such as the Canadian Telidon replacem and the Japanese CAPTAINS which - althou allow very much higher resolution than<br>ordinary Prestel. But Picture Prestel is<br>not expected to be commonly available<br>until the end of this decade and will<br>require modifications to (or modifications

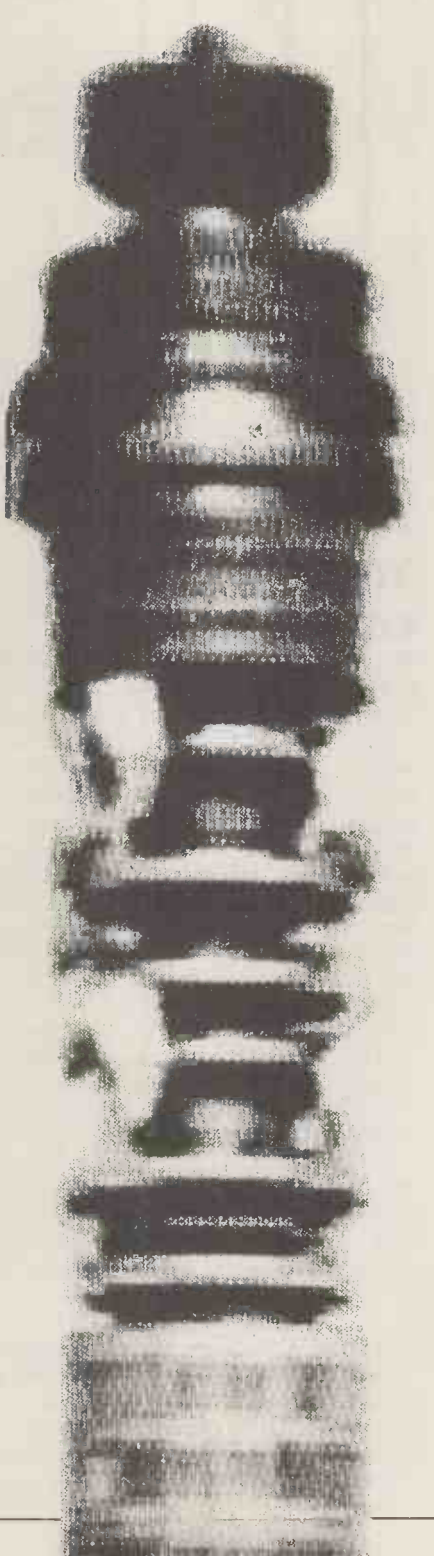

replacement of) currently available sets although unmodified sets will still be able to receive ordinary Prestel.

The second announcement at Viewdata 80 concerned Telesoftware. Experiments have been carried out in this field for some time, particularly using Oracle (the IBA Teletext system), but the Post Office has now demonstrated a program written in CAP/CPP's MicroCOBOL, stored on the viewdata-MicroCOBOL, stored on the viewdatabase (as object code, each byte being translated into two ASCII characters) and which can be down-line loaded on to a PDP-11/03 and run. Obviously<br>the same could be done using a modified viewdata set with more storage  $(RAM)$  and some backing storage  $$ disc or tape; with luck, it won't be long<br>before such sets become available and<br>Telesoftware becomes a common Telesoftware becomes a common<br>method of distributing programs. method of distributing programs.<br>Indeed, the opposite is already Indeed, the opposite is already happening  $-$  some personal computers (e.g. TECS) are already available with the hardware and software necessary to access Prestel.

The third announcement at Viewdata 80 was DRCS. At the moment, each character sent from Prestel comes as a simple ASCII value and is translated into the character you see on the screen by a display generator (which is contained in ROM). This means that the shape of the characters is pre- determined by the set manufacturer (and they are not all the same) and no "special" characters can be displayed. Obviously, it would be possible to supply <sup>a</sup> number of ROMs which contain different character sets but the Post Office demonstrated a system which is very much more flexible. The set is supplied with the usual ROM together with <sup>a</sup> similar amount of RAM (in the system used, only 720 bytes is needed) and the character set is down -line loaded from Prestel into the RAM (using an extra micro in the set); the user can choose whatever "character set" is needed. This character set need not be ordinary alphabetic type sets but can, for example, be selected to draw electronic circuits. Each "character" in the set is described as a  $6 \times 10$  matrix and the "shift-out" and "shift-in" codes are used to change between character sets. These announcements clearly point the way that viewdata systems are heading . . . namely to modify the view-<br>data receiver by adding more storage data receiver by adding more storage and one (or more) microprocessors. Later, backing storage will be added.<br>It's likely that there will be a con-

It's likely that there will be a con-<br>tinuous stream of such announcements<br>over the next few years, each adding more possible facilities to the system.<br>Dr Adrian Stokes will continue to update PCW readers on the latest developments.

# MAY I INTERRUPT

Alistair Cairns and Maurice Shepherd outline the powerful interrupt facilities available from a Z80 CPU/PIO combination; the sample program runs on any Nascom system.

An interrupt facility allows the CPU to suspend a program's execution while dealing with signals from the outside world. One Z80 CPU in combination with the Mostek 3881 parallel inputoutput controller (PIO) chip offers very versatile and powerful interrupt<br>facilities - especially in the Z80 interrupt mode 2, a mode which is not available on the related 8080 CPU. The versatility of these facilities does introduce some complexity into the programming requirements of both CPU and. PIO so the intention of this article is to provide a reasonably simple introduction to the use of interrupts with the Z80 CPU/PIO, plus give a demonstration program which can be implemented on any Nascom system. It's not however intended to be a comprehensive guide to all aspects of the facilities available using this particular combination so please don't throw away those device manuals.

## Why use interrupts?

Using interrupts requires additional software and, in many cases, additional hardware; also programs with interrupts can be very difficult to debug (yes, even worse than usual) if, or when, things go wrong. So why use them? One simple answer is that they can be the most efficient and often the only viable means of dealing with a wide range of practical situations, particularaly when one wishes to interface the micro to the outside world. Essentially an interrupt should cause the CPU to stop its current actitivy, in an orderly manner, and to execute another program before returning to the initial program and continuing with it. One inherent value the  $PIO$  -- this could be an active strobe of interrupts can be illustrated by a pulse ( $\overline{ASTB}$  or  $\overline{ESTB}$ ) or a particular simple example. It's relatively easy to logic level (o simple example. It's relatively easy to logic level (or set of levels) on the data write a program including timing loops bus of either port of the PIO  $(A_{0-7},$ write a program including timing loops which can convert your micro into a  $B_{0-7}$  – the PIO, if enabled, generates digital clock – albeit a very expensive an INT signal (Figure 1). The CPU, one – and one which uses the CPU full which must also be interrupt e one  $-$  and one which uses the CPU full which must also be interrupt enabled, time. However, by externally generating after accepting the  $\overline{INT}$  completes its time. However, by externally generating an interrupt, say every second, the digital clock function can be executed in an interrupt service routine (ISR) leaving the CPU free for most of the time to do something else. An external oscillator or a counter/timer chip could provide the interrupting signal. In another application the interrupt could be provided by the "conversion complete" flag of an A-D converter and the voltage read into memory during the ISR, leaving the main program to process data as it becomes available.

The range of possible applications is<br>unlimited but all involve comall involve communication between the micro and some form of peripheral device. The

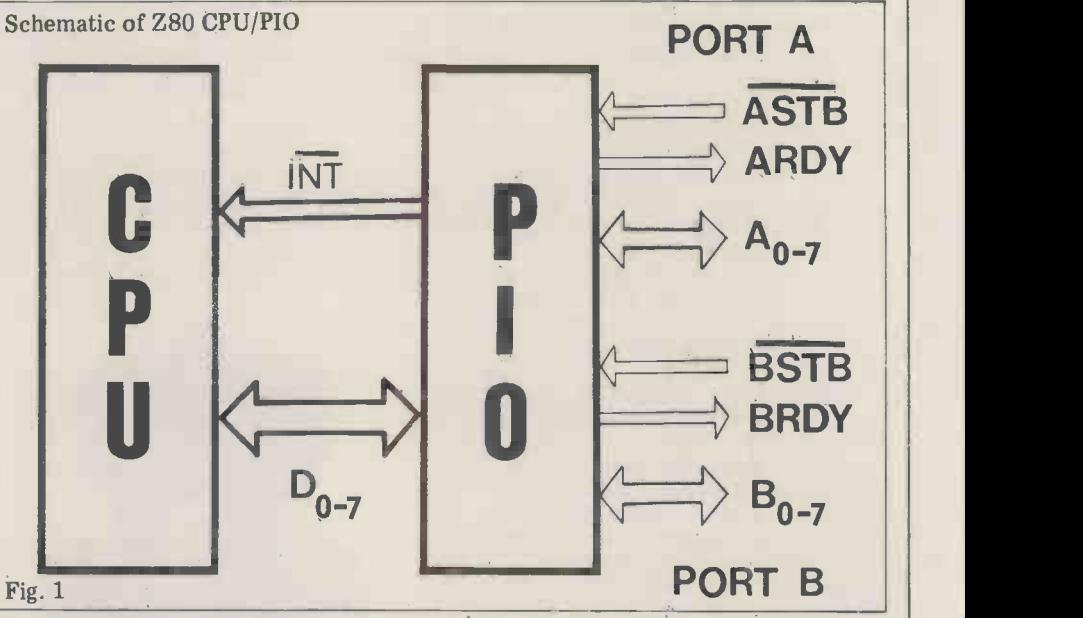

CPU responds extremely rapidly to interrupts (about 10 microseconds will usually get it into the interrupt service routine) and so interrupts are ideal for control situations where a very fast<br>response to outside stimuli is response to outside stimuli is necessary; even Concorde cannot travel more than 1 cm in 10 microseconds.

## The Z80CPU/P10 combination

We may now look in fairly general terms at how the particular combination of Z80 CPU and PIO deals with interrupts and at the software of these sections is given in Table 1. The requirements, limiting the discussion to PIO can generate interrupts from port requirements, limiting the discussion to the Z80 interrupt mode 2. When a A and/or port B and each port has a specific external condition is sensed by separate interrupt vector. Port A does specific external condition is sensed by separate interrupt vector. Port A does the PIO  $-$  this could be an active strobe have priority over port B in interrupt the  $PIO$  - this could be an active strobe pulse (ASTB or BSTB) or a particular  $B_{0-7}$ ) – the PIO, if enabled, generates<br>an INT signal (Figure 1). The CPU, current instruction, stacks the program counter (i.e. the location of the next instruction in the present program) and jumps to the appropriate ISR. It executes the ISR and then returns to the original program and continues. One important role of the PIO is therefore that of an intelligent monitoring device which can generate INT signals for the CPU.

The necessary software must (i) define the nature of the external system and requires less than one condition that the PIO should regard as an interrupt condition, (ii) define a 16 bit pointer to the start address of the ISR (the most significant byte being stored in the CPU I register, the least

significant byte in the PIO as the interrupt vector) and (iii) enable/disable the interrupt facilities on both the CPU and PIO as and when necessary. A reasonably methodical approach to the programming may be made by dividing the software requirements into five separate sections,

- (a) Programming the PIO (SETPIO)
- (b) Programming the CPU
- for interrupts
- (SETCPU) (MAIN)
- (c) Main Program

(d) Interrupt Service Routine(s) (ISR) (e) ISR Pointer Table and a summary of the typical contents of these sections is given in Table 1. The A and/or port B and each port has a  $serving$  - this must be considered if both ports are programmed to generate interrupts. Rather than generalise further at this stage it may be useful<br>to examine an actual program to examine an actual program containing interrupts.

#### "INTRPT"

The program, INTRPT, is written with the division of software effort outlined above in mind and will run as listed on Nascom 1 with either T2 or T4 monitor. The program can also be run on the Nascom 2 NAS-SYS 1 monitor with one change in the machine code which is shown on the listing. It can therefore be run on any Nascom hundred bytes of memory. For those unfamiliar with Nascom systems, the CPU I/O port allocations 4-7 are configured to PIO ports A and B data and A and B control respectively.

#### TABLE 1 Z80 CPU/PIO INTERRUPT

**PROGRAMS**<br>It's helpful to break down the program- 2 Load CPU I register with M.S. byte It's helpful to break down the program- 2 Load CPU I register with M.S. byte ming into several discrete sections. One of the ISR pointer possible framework is shown below and 3 Enable CPU to accept interrupts is followed in the demonstration pro- i.e. EI<br>gram INTRPT. The PIO control words are summarised in Table 2.

#### **SETPIO**

to respond to the desired type of interrupt condition. The PIO should initially<br>be reset (see text). be reset (see text).<br>The following control words are sent The interrupt service routine(s)

to the appropriate PIO port.<br>1 An Interrupt Vector  $(b_0 = 0)^*$  which the ISR is the L.S. byte of the ISR pointer 2 The act<br>2 An Operating Mode Control word 3 Restore  $(b_3-0 = 1111)*$  + (in Mode 3 only) an  $(e.g. POP B)$ I/O control word

3 An interrupt control word  $(b_{3}-0) = 5$  Return w 0111)\* with  $b_7 = 1$  to enable the PIO to generate interrupts + (if  $b_4$  (ICW) = 1)  $\dagger$ The an Interrupt Mask \*These control words are recognised by

the PIO because of the specific bit pattern they contain and can therefore be sent in any order. The I/O word and the Mask can take any value and must be must be sent as indicated in Table 2.

#### **SETCPU**

This section selects and enables the Z80 CPU interrupt mode

> TABLE 2 Summary of the Z80 PIO Control words

#### OPERATING MODE

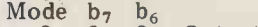

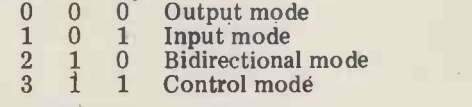

I/O CONTROL WORD (Operating Mode 3 only)

 $b_n=0$   $b_n=1$ <br>Output Input Output (This must be the next word sent to any control port after selecting Operating Mode 3)

#### INTERRUPT CONTROL WORD

 $b_n=0$   $b_n=1$  $b_7$  Disable Enable PIO Interrupt<br> $b_6$  OR AND Function OR AND Function<br>Low High Level mol b<sub>5</sub> Low High Level monitored b4 No mask Mask follows

 $(b_4, 5, 6)$  only needed for Operating Mode 3)

The PIO enable flip flop may be set or reset without altering  $b_4$ ,5,6 by using the control word.

INTERRUPT MASK (if ICW  $b_4=0$ )

 $b_n=0$   $b_n=1$ <br>Not Moni Not Monitored for interrupt monitored condition (This must be the next control word sent to any control port after ICW with  $b_4=1$ )

#### INTERRUPT VECTOR

Least significant byte of the pointer to the ISR start address. Note  $b_0 = 0$ \*Control words containing specific bit patterns.

#### MAIN

SETPIO This is the program which may be inter-<br>In this section the PIO is programmed rupted and should be executed after  $\frac{1}{11}$ <br>to respond to the desired type of inter-SETPIO and SETCPU.

The interrupt service routine(s)  $\begin{array}{c|c} \text{1} & \text{1} & \text{1} \\ \text{1} & \text{2} & \text{1} \\ \text{2} & \text{2} & \text{2} \\ \text{3} & \text{3} & \text{2} \\ \text{4} & \text{4} & \text{2} \\ \text{5} & \text{4} & \text{2} \\ \text{6} & \text{4} & \text{2} \\ \text{7} & \text{5} & \text{2} \\ \text{8} & \text{6} & \text{2} \\ \text{9} & \text{7} & \text{2$ the ISR e.g. PUSH AF, PUSH BC service routing

2 The actual service routine

3 Restore registers for use in MAIN,  $\begin{bmatrix} \text{F1} \\ \text{A2} \end{bmatrix}$ 

e.g. POP BC, POP AF<br>4 Enable Z80 interrupt i.e. EI 0cc

tThe Z80 interrupt is automatically disabled on entering the ISR. In some cases, e.g. with nested interrupts, it may be necessary to re -enable the CPU at the beginning of the ISR.

#### IPT

<sup>1</sup> Select Z80 interrupt mode 2 i.e. IM 2 address of the relevant ISR. This is a table of the start addresses of the ISR(s). On interrput the CPU uses the Interrupt Vector and its I register to form a 16 -bit pointer, pointing to the location in the table containing the start

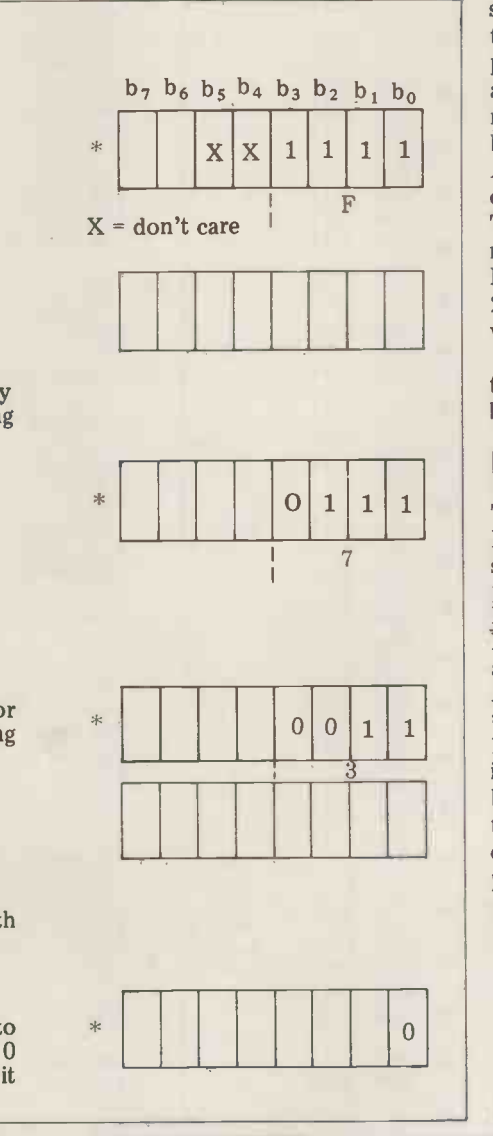

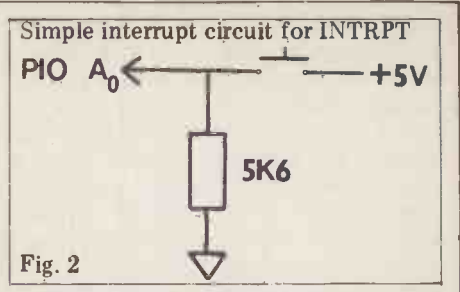

5 Return with PIO enabled i.e. RETI to switch bounce; as a general rule all<br>inputs to the PIO should be properly The program continuously writes the lower case alphabet and scrolls the<br>screen; when interrupted by temporarily pulling bit O of port A high, a hash symbol is written by the interrupt service routine. The interruption may be caused using the simple circuitry in Figure 2 which is adequate for demonstration purposes but may on occasion give multiple interrupts due to switch bounce; as a general rule all gated for reliable operation.

INTRPT is not a particularly exciting program, but it does illustrate a simple interrupt situation and forms a basis for further experimentation. The program listing is sufficiently annotated to preclude the need for any detailed discussion and the program executes at ODOO or after a hardware reset of the PIO (see below), it may be executed at OD20.

The PIO control words are summarised in Table 2. INTRPT uses the PIO operating mode 3, which is<br>particularly useful for status particularly applications. In this mode the PIO can monitor level changes on any individual bit or the logical result of either an AND or OR logical operation on any set of bits on either port A or B data buses. The handshake lines STB and RDY are not used. Mode 3 does require more PIO programming than modes 0, 1 and 2, namely definition of the I/O control word and possibly the interrupt mask.

Some more general points regarding the use of interrupts are discussed below.

#### Resetting the PIO

The Z80 PIO chip does not have a RESET pin but can be reset either by switching the power off and on (not particularly useful!) or by applying an M1 signal in the absence of RD and IORQ signals, a method which requires additional gating. Nascom 2 uses an AND gate (figure 3) to give simultaneous reset of CPU and PIO; Nascom 1 does not have this circuitry although it could be added. If the PIO has not been reset prior to running a program then the PIO may not respond to<br>control words in the way the control words in the programmer intended. This is not a

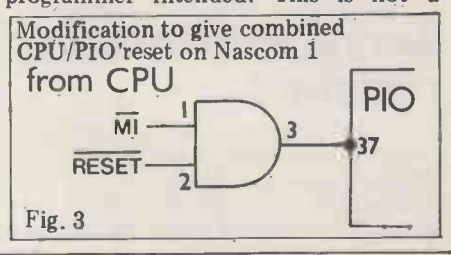

fault in the PIO but a consequence of its previous history, e.g. it could be waiting result in total chaos. Careful thought for an I/O control word because the last must therefore be given to saving and for an I/O control word because the last must therefore be given to saving and control word sent to the port was  $\overline{EF}$  restoring those CPU registers which are control word sent to the port was FF (Table 2). This problem can be avoided by resetting Nascom 2 (or a modified Nascom 1) before running the new program or by using software registers used during the ISR. In some routines which give, in a limited sense, a cases it may be sufficient simply to exroutines which give, in a limited sense, a software "reset" of the PIO. Two such software reset routines are used in INTRPT.

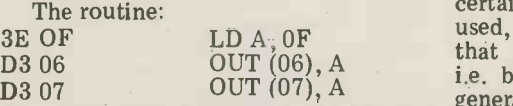

ensures that the PIO responds in the<br>desired way to the next control words sent to either port A or B. These are dummy instructions intended only to make certain that the next control word is not interpreted as an  $I/O$ control word or an interrupt mask and that it is interpreted as the programmer intends. It should therefore precede the real PIO instructions. The second routine:

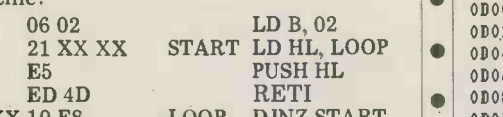

XXXX 10 F8 LOOP DJNZ START includes two RETI instructions, which ensure that neither port A nor B is awaiting completion of some previously  $\left| \bullet \right|$  only entered ISR. The inclusion of such routines is recommended if you do not have or do not wish to use a hardware PIO reset. In general however a hard-<br>ware PIO reset before running interrupt<br>programs is probably the best approach, particularly if more than one PIO is being used.

#### Enabling/disabling interrupts

Interrupts must be enabled (or disabled) separately on both the CPU and the PIO. The CPU interrupt status is contained in two internal flip-flops,  $IFF<sub>1</sub>$  and  $IFF<sub>2</sub>$ , which are both 0 (reset) when the interrupt is disabled and both 1 (set)<br>when the interrupt is enabled. These flags are set by EI and reset either by DI or a CPU reset. They are also reset accepted by the CPU. The PIO interrupt<br>is enabled by  $b_7 = 1$  in the interrupt control word (Table 2) and disabled by  $b_7=0$ . The simple example shown in the programming guide concludes the ISR 0 051 F5 with EI,RETI. If nested interrupts are 053 06: required EI should be put at the beginpriority interrupt to have access to the CPU. In INTRPT, external interrupt conditions are ignored during the ISR, but the RETI is essential to re-enable the PIO after the ISR.

## Saving and restoring registers

Since an interrupt can, in principle, occur at any time, it's essential that when a program is interrupted, the contents of the CPU registers are not lost but will be available when the program

 $\overline{D}$  06  $\overline{O}$  06, A that saving and restoring all registers, in manual a<br>D3.06  $\overline{O}$  00.07 (06), A i.e. both sets of Z80 registers, is good following is re-entered. Failure to ensure this will result in total chaos. Careful thought used in both the main program and in interrupt service routines. Section (d) of In many, if not most, applications the Table 1 illustrates one way of doing PIO data busses  $A_0 \rightarrow \tau$  and  $B_0 \rightarrow \tau$  are Table <sup>1</sup> illustrates one way of doing this but note that it does not save the registers used during the ISR. In some peripherals and operating mode 3 cancases it may be sufficient simply to ex- not be used if interrupts are also requircases it may be sufficient simply to the sufficient simply to the sufficient simply density and the sufficient simply and the sufficient simply start interrupting and the sufficient simply interrupting in the substantial l certainly all the Z80 registers are being used, and act accordingly. It's arguable general practice since it leaves you with niques outlined above to use interrupts some standard (if, at times, slightly redundant) software.

## Other operating modes

In many, if not most, applications the required for byte transfer to and from peripherals and operating mode 3 canlines of the PIO are used to handle interrupt information in operating modes 0, 1 or 2. The relevant timing diagrams are given in the PIO device manual and it's relatively straightforward following the general programming tech-

Continued on Page 111

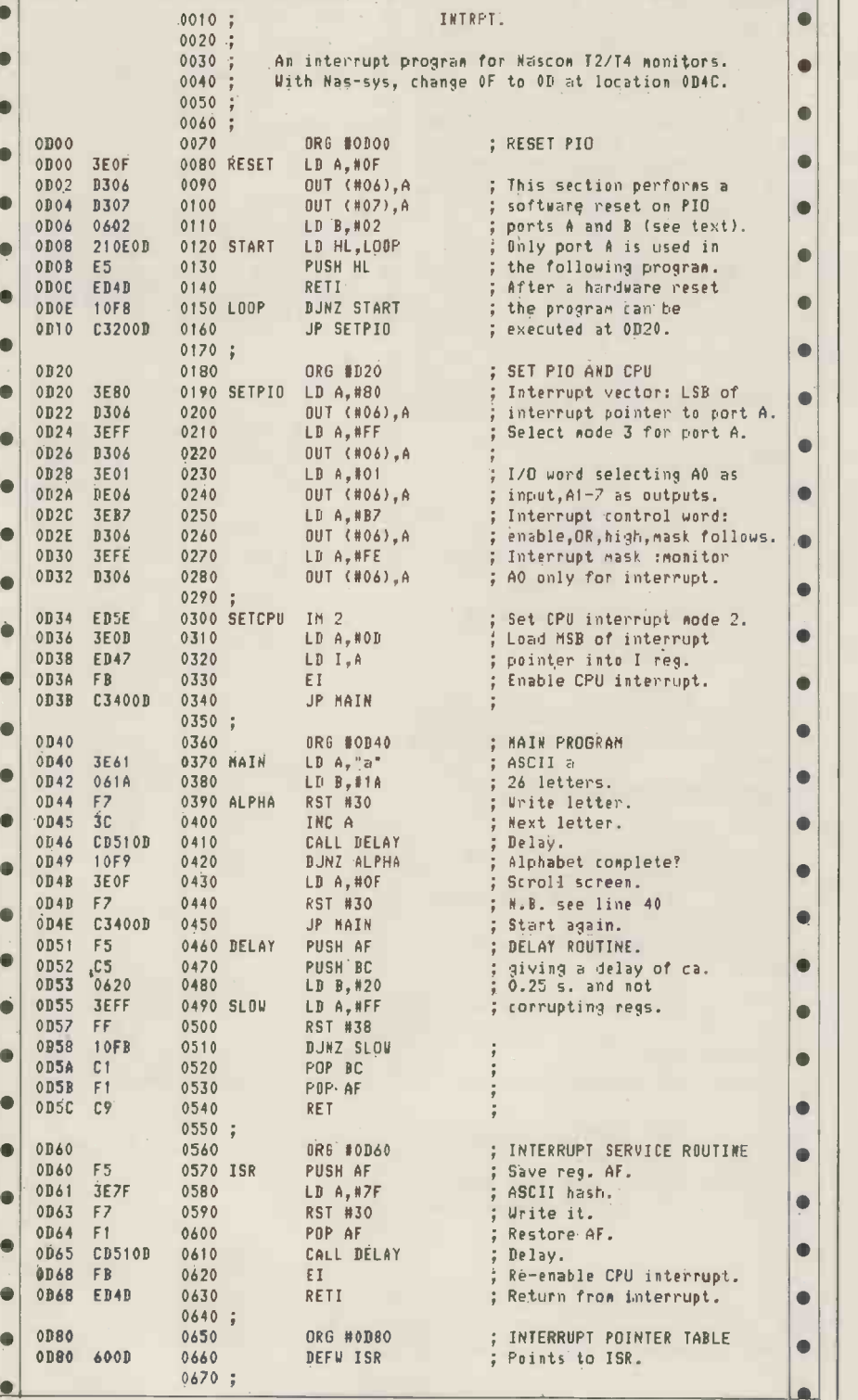

The 3rd has been excellent wisitors of the visitors  $T_{eq}$   $R_{USS}$   $V_{eq}$   $R_{USS}$   $V_{eq}$   $R_{USS}$   $V_{eq}$   $R_{USS}$   $V_{eq}$   $V_{eq}$   $R_{USS}$   $V_{eq}$   $V_{eq}$   $V_{eq}$   $V_{eq}$   $V_{eq}$   $V_{eq}$   $V_{eq}$   $V_{eq}$   $V_{eq}$   $V_{eq}$   $V_{eq}$   $V_{eq}$   $V_{$ has been exit of the  $a$   $v_{\text{er}}$   $c$   $\text{rel}_{\text{en}}$   $v_{\text{isir}}$ **Excors** 

This year the microcomputing industry is being inundated with offers to promote its products and services at a plethora of U.K. Exhibitions.

This exhibition is the one This exhibition is the one exhibition is raily in the home of the home point for the home point for the home cut-**Exhibitional home** 

puter

The 3rd Personal Computer World Show will be held at the Cunard Hotel, Hammersmith, London on September 4, 5 & 6 this year. Is it going to be "just another show"?

We don't think so. And without wishing to appear immodest we thought potential visitors and exhibitors would like to study some of the comments made about last year's enormously successful show.

The 3rd Personal Computer World Show is going to be the biggest and most ambitious show to date, offering a state-of-the-art showcase for a whole range of micro and mini systems and software. We believe that this year's event will establish the Personal Computer World Show as the U.K.'s most important annual exhibition in the small computer marketplace. Whether as an exhibitor or a visitor . . . we want you to be there. Use the coupon opposite for further information or to apply for

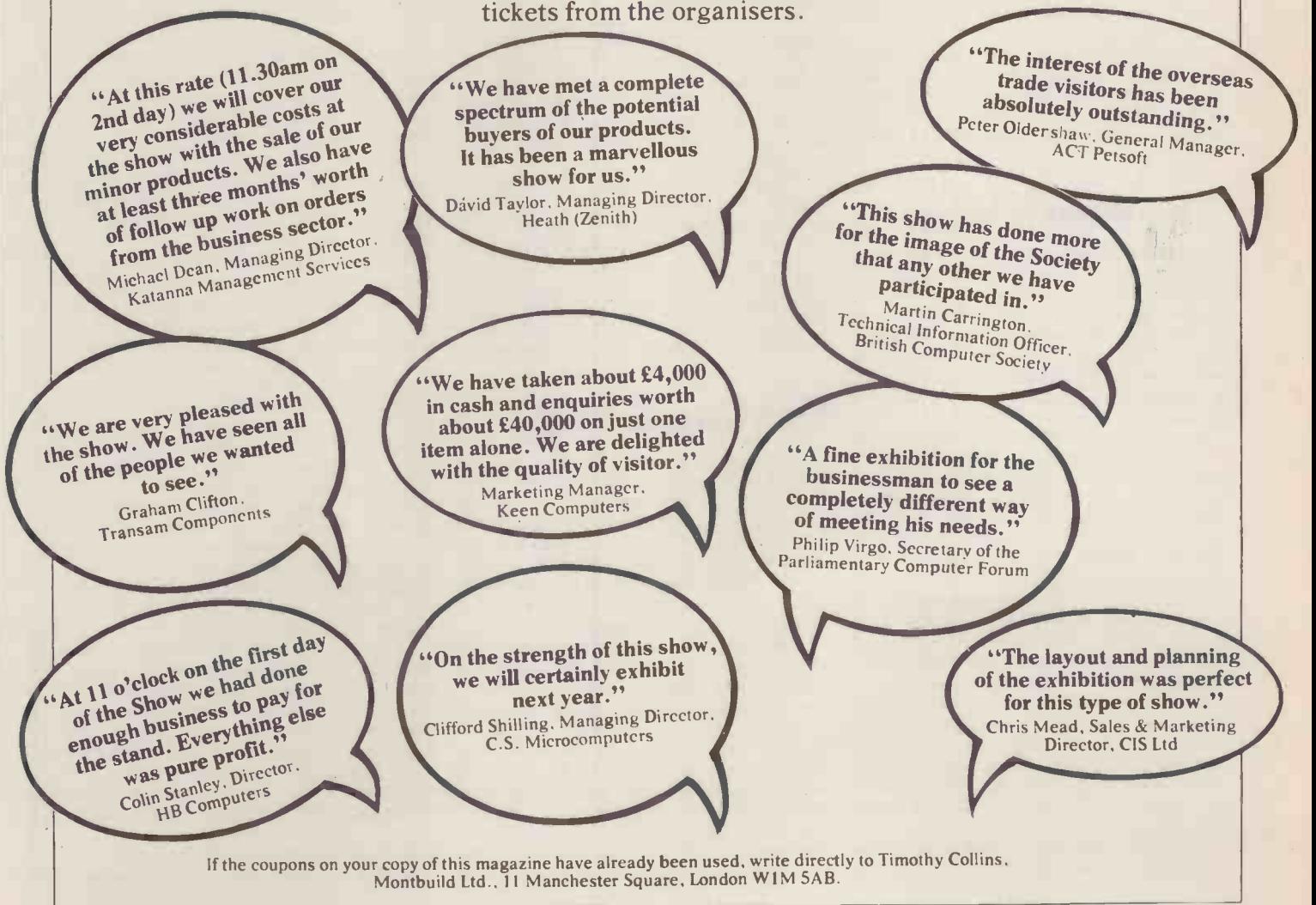

## INSTALLATION

## JUST THE JOB by David Tebbutt

According to the Financial Times, Charles Airey Associates is "probably the best known supplier of electronics engineers in the country". It seems appropriate then that they should be chosen as the subject of this PCW case study  $-$  one which as it turns out looks at their experience of installing that most controversial of machines, the Compucolor II.

## The Company

Well known for advertisements with attention grabbing headlines like "Microcomputers or Sex?", Charles Airey to be o Associates takes an unusual approach to<br>the placement of electronics engineers. the placement of electronics engineers.<br>Having hooked the reader with a slightly **The**<br>mad headline, their advertisements go on to give a truthful appraisal of A fr the job on offer. Judy Hortin, who runs<br>the business, tells me that "electronics inter hannened to be involved with the business, tells me that strong points in appenent to be involved with<br>eighneers are a very honest group of Kestrel Computing pointed out that she<br>people"; her business thrives because could do with a "good data control people"; her business thrives because<br>she and her team share these same<br>values. If a job offers a pathetic salary, values. If a job offers a pathetic salary, which could perform the applicant/<br>they say so and in this way no-one ever<br>feels disappointed. It seems to me that this would be very welcome. Stephen<br>this approach saves an awful and interviewers alike.

The company is unusual in other ways too. To give you some idea – the office  $\frac{1}{2}$  with Compuced and at that stage, felt cleaner is an out of work university pro-<br>that it was a good and raliable machine: fessor, the two office juniors have three degrees between them and the most<br>degrees between them and the most reliable computer operators are a couple<br>of 15 year old schoolboys who work the system for her.<br>Staphen un on t

maintain the high standard of staff placement.

Knightsbridge, trying to keep control of<br>an ever growing client file. Rumour has<br>it that these files were kept in a series of shoe boxes, egg boxes and what have-<br>you; searching through the cards to find<br>a suitable placement for a job applicant could take anything up to half a day. This may have been something to do with the egg boxes but it was primarily because so many firms were registered with them  $-$  over 800 in London alone. Fortunately there were short cuts  $-$  like relying on Judy's memory  $-$  but this was not always convenient and it was becoming increasingly difficult for her to remember which companies employed to remember which companies employed puter system. Meanwhile Stephen got which types of engineer and for what cracking on the programming work. types of work. Another shortcoming of The broad details of the system were the system was that interviewers searching the files often missed a suitable company because the handwriting on the card was difficult to decipher. Somecard was difficult to decipher. Some- machine in June brought about a times they would skip over a company number of changes in requirements. because of their poor geographical Stephen was quite happy to go along knowledge of a particular area; looking with these, not only because he was up maps all the time would slow down doing the work as a friend . . he also the search.

To give some idea of the scale of the operation there are usually some 200

people on the books looking for work and the company file grows at between 15 and 25 firms per week. Here, to add the pressures, each name added has understanding the precise way<br>be checked against the outstanding the "human" system worked. to be checked against the outstanding applicants file for a possible match.

## The Decision

A friend of Judy's (we'll preserve his anonymity and call him Stephen) who just happened to be involved with Kestrel Computing pointed out that she problems caused by the discs. On the could do with a "good data control one hand the Compucolor drives were system". Judy agreed that something not as reliable as they should have bee would be very welcome. Stephen for safe figured that, as by computer standards occasion their volumes were not too horrific, that she had written one of  $\frac{1}{2}$  simply than a personal computer should do the by writing its name in the space then a personal computer should do the trick. He already had some experience that it was a good and reliable machine; sufficient to crack<br>he suggested that this is what she should coating of the disc. buy  $-$  and promptly offered to write

Despite the slightly off-beat image, success grows daily  $-$  to the extent that the company recently took the plunge and installed a microcomputer to help  $\frac{90 \text{ seconds}}{90 \text{ seconds}}$  (at one time nobody seemed A few months later Judy took Stephen up on his offer and they set out called  $\mathbb{E}$ : all over one of the floppy together on a nath which ultimately was discs. Cigarette ash was also a constant together on a path which ultimately was to lead to a good and useful system. It illuminate, to the extent that one of the<br>also led to a maximum search time of students insisted on declaring a "No<br>90 seconds (at one time nobody seemed Smoking" area around the com 90 seconds (at one time nobody seemed to mind the idea of the machine doing a "midnight shift"!).

**TheWay It Was** wasn't a carefully thought out cost/ Eighteen months ago the team was the fact that something had to be done<br>working from rather cramped offices in  $\frac{m}{n}$  and on faith in Stephen's judgement. the fact that something had to be done The initial decision was to purchase an 8K Compucolor II with its single integral disc drive to store and search the aforementioned business directory.

The machine was ordered and, system details having been thrashed out, work day operation of the business. Regular<br>finally got under way in May of last security copies would clearly be finally got under way in May of last security<br>year. Client information was transferred needed to a new card file which would act as a manual back-up and hard-copy record of the details to be keyed into the com- already taken almost a year to load puter system. Meanwhile Stephen got just half of their database on to the cracking on the programming work. system — some 2000 records).

pretty clear right from the beginning but, because Judy had little idea of how began. Until then they'd tolerated the the computer worked, the arrival of the once-a-fortnight disc drive breakdowns machine in June brought about a but now it seemed that, because one mather in June 1 number of changes in require happy to go along felt he would have a marketable package at the end of the day. The Angus, o changes centred mainly around the

search keys and although partly arising out of an ignorance of computers, they were also the result of a failure in understanding the precise way in which

the "human" system worked. Stephen, fortunately, realised very early on that the record sizes chosen originally were going to be far too small; he was able to increase them by 50% before it was too late. However, these<br>programming amendments looked amendments almost minor in comparison with the problems caused by the discs. On the unfamiliar with the tenderness needed for safe handling of discs. On one occasion Judy was mortified to learn that she had written one off  $-$  simply provided on the envelope; she'd used a very sharp pencil which had been sufficient to crack the magnetic surface

Clearly the decision to purchase Associates became past masters at the wasn't a carefully thought out cost/ art of making security copies of their benefit analysis; rather it was based on discs; on several occasions they' On another occasion one of Judy's interviewers managed to tip a pot of face cream ("anti-prune"  $\overrightarrow{l}$  think she called it!) all over one of the floppy nightmare, to the extent that one of the studing" area around the computer.<br>One good thing came out of this  $behavior - the staff of Charles Airey$ 

Getting Going was now being treated far more But even more irritating than these human failures were the machine failures. Shortly after taking delivery of the equipment it became clear that an additional disc drive would be needed. The realization had dawned that it was searching process. The whole project was now being treated far more seriously and the machine was going to form an important part of the day-to-<br>day operation of the business. Regular<br>security copies would clearly be<br>needed because so much of the copies would clearly<br>because so much of company's investment was to be tied up in the data held in these files (it's just half of their database on to the

Accordingly, the second drive was<br>installed, and this is when the fun really<br>began. Until then they'd tolerated the once-a-fortnight disc drive breakdowns<br>but now it seemed that, because one<br>drive was tucked away alongside the<br>VDU while the other remained a free<br>standing unit, there was a great<br>incompatibility between them. Data<br>Angus, standing unit, there was a great  $\frac{1}{2}$ incompatibility between them. Data

Angus, one of the schoolboys, uses  $\triangleright$ Einstein to search the business directory.

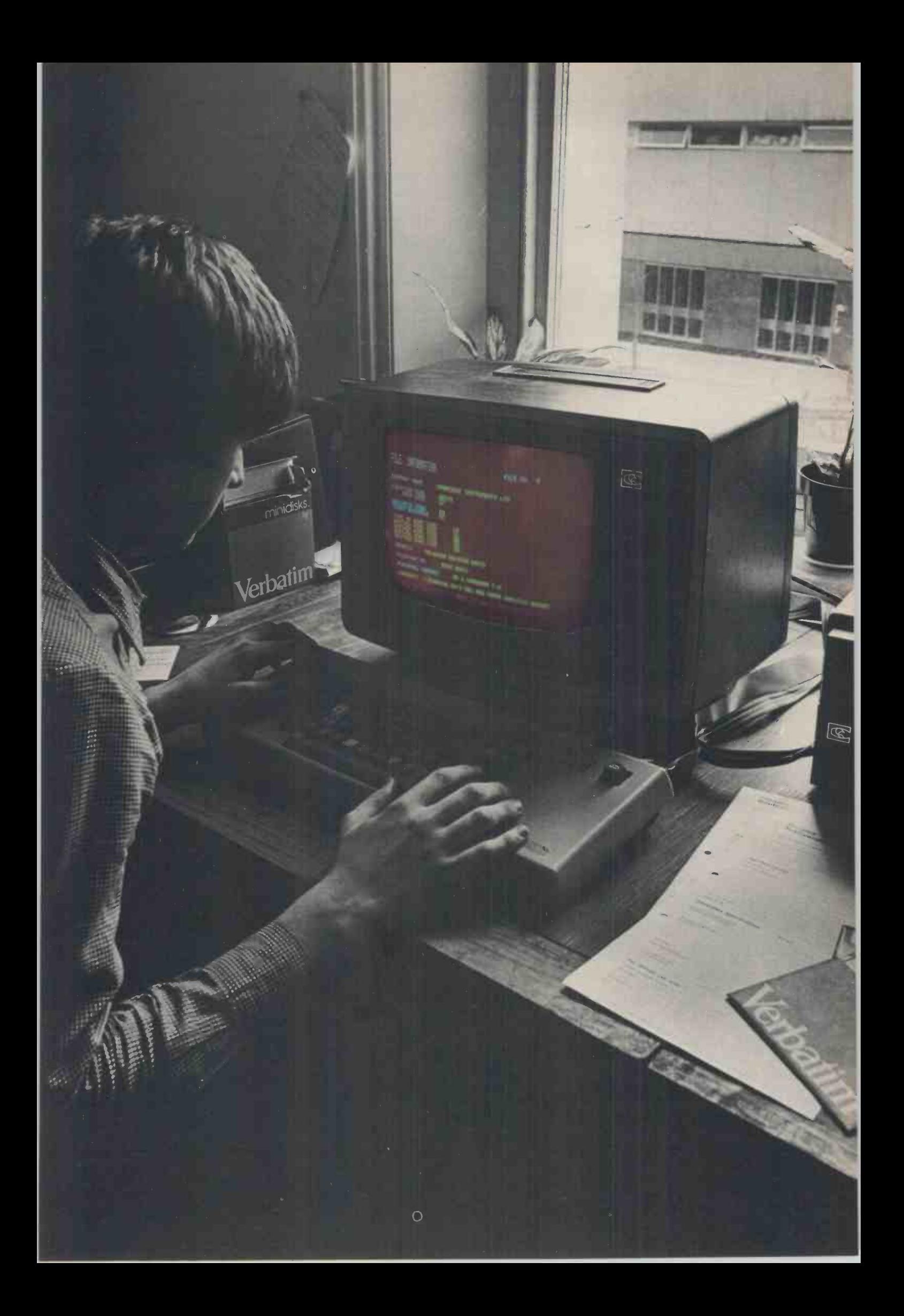

## INSTALLATION

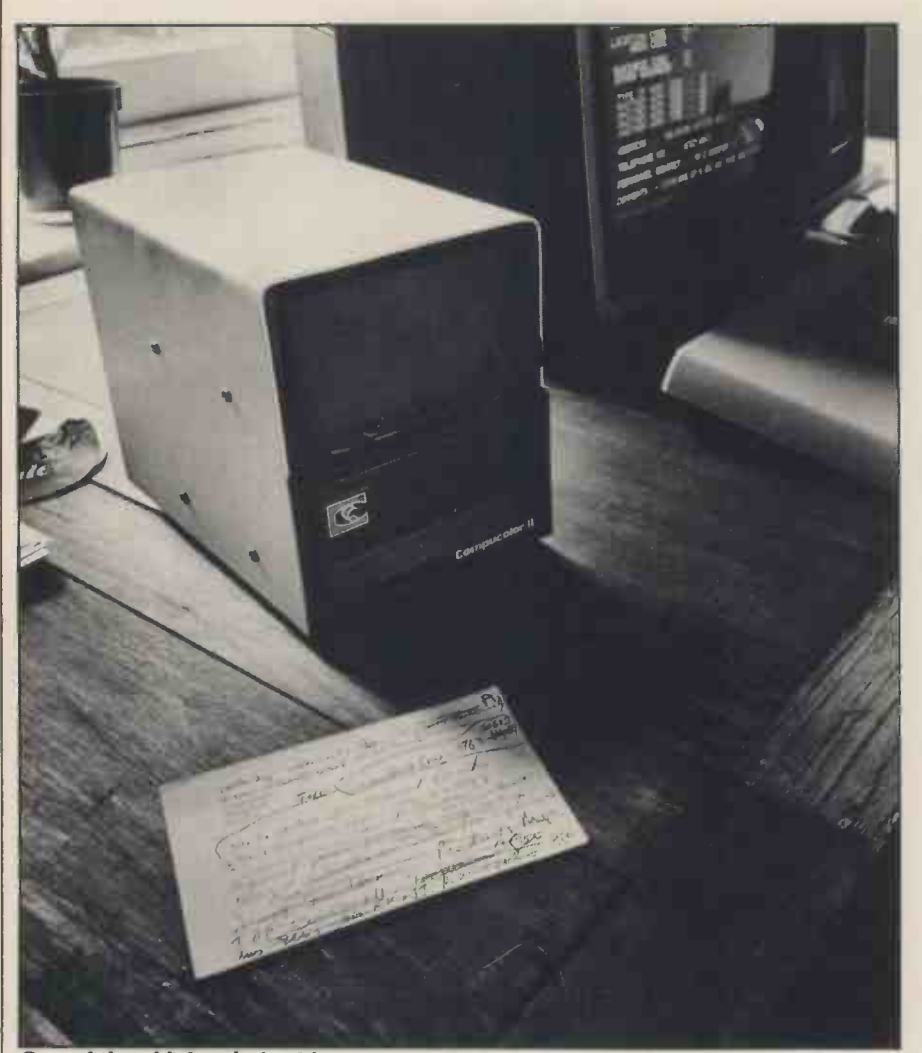

One of the old, barely legible, record cards in front of Stephen's home-made disc drive unit.

recorded on one drive could fequent. ly not be read by the other and Stephen (who is something of an elec-<br>tronics wizard) made many a late night foray into darkest Knightsbridge when-<br>ever the machine fell over  $-$  though it's worth noting by the way that this almost always to no avail. Still the approach worked because the discs were drives remained resolutely incompatible. always searched serially and because the drives remained resolutely incompatible.<br>Suspecting differing environmental Suspecting differing conditions to be the culprit, he finally one sect decided to build a new combined home jargon, for both drives. This seemed to crack blocking the problem and although they still go search the files in a random sequence wrong from time to time, the earlier then the cure would have failed  $\dots$  difficulties of incompatibility seem indeed it may even have increased bi-weekly breakdowns have become a there's been a reduction of the thing of the regular bi-weight bi-weight bi-weight bi-weight bi-weight bi-weight bi-weight bi-weight bi-weight bi-weight bi-weight bi-weight bi-weight bi-w

Neither Judy nor the disc drives for that matter were entirely happy with midnight the system at this stage  $-$  Judy, because The she found the searching too slow (at a "Einstein maximum  $3\frac{1}{2}$  minutes per record)  $-$  it (him?) and the drives because, in achieving this wayware speed, they were having to read the Judy discs like crazy.

According to the search criteria, yo many records had to be read before a - she's "hit" was scored. Stephen decided to Einstein "has moods". The amazing modify the system by adding an extra thing is that these nuisances are taken 16K of memory. Now the discs could be for granted . . . they're considered read in great gulps instead of the normal aspects of Einstein's personality.<br>previous rather dainty two records at a Perhaps one day I'll meet a mainframe previous rather dainty two records at a Perhaps one day I'll meet a mainframe time. In fact, 44 records are read with user with the same attitudes  $-1$  think time. In fact, 44 records are read with each access of the disc with a result that it's

stresses and strains on the drives are enormously reduced. Maybe this did Charles Airey's system is very straight-<br>involve a programming change, but I'm forward, menu driven and virtually crashinvolve a programming change, but I'm sure Stephen preferred that to the proof. It's worth noting by the way that this approach worked because the discs were Compucolor system can read more than one sector at a time (in computer jargon, the system handles record blocking). Had the requirement been to search the files in a random sequence disc activity. And the end result? Well, it respectively. Item 7 creates a new disc maximum search time from  $3\frac{1}{2}$  minutes down to 90 seconds. (Farewell to the midnight shift!)

wayward child. When a disc crashes, Judy complains "Oh he's got the type grumps" and on keyboard bounce you'll hear a patient "Yes, he does that" suggest  $-$  she's also quite happy to admit that  $3<sup>o</sup>$ t Einstein "has moods". The amazing different thing is that these nuisances are taken matching purposes, the records them-<br>for granted . . . they're considered just selves contain these same codes as well normal aspects of Einstein's personality. Pas the business name, address, telephone it's lovely!

Two other problems appeared during the file take-on period - one minor and one major. The minor point was BASIC's annoying habit of rejecting all data input following a comma, cul- minating in <sup>a</sup> proudly announced "EXTRA IGNORED". Of course people keying in names and addresses who had no idea what the message meant went gaily on to the next address. Unfortunately when they stopped several hours later to admire their handiwork they found that they had a file full of street numbers and very little else!

The major problem encountered related to the bus and train systems in London and Manchester. The original plan was to use the A to Z road map grids to code the various areas in each city. This was in fact done and the with the appropriate grid reference; if<br>an applicant wanted a job in one area,<br>Einstein could be persuaded to look in<br>adiacent areas for suitable companies. It wasn't until someone realised that bus routes and railway lines tend to *radiate* from these cities that they discovered | they'd perpetrated something of <sup>a</sup> blunder. All the area codes had to be  $R$ -hanged in favour of a new set  $-$  one<br>based on real life rather than an

arbitrary grid system.<br>And Einstein had other advantages.<br>One delightful (and useful) discovery<br>made during the early days was that the<br>computer made an excellent baby sitter<br>to Judy's seven year old son, Robin. It meant that when Mum and Dad were up to their eyeballs in work, Einstein could teach him chess or let him "paint" using the excellent colour graphics capability of the Compucolor.

## The System

Charles Airey's system is very straightproof. One useful feature of Compu-<br>color is that if you press the "AUTO" key it searches the disc for a file called "MENU", loads it and then executes it. This means that, having pressed this key, all anyone has to do is follow the instructions on the screen. The menu in this system contains the following options: 1) Save, 2) Search, 3) Flick Through, 4) Update, 5) Delete, 6) Copy, and 7) Create. Item 1 saves a new record while items 4 and 5 update it and delete while item 6 allows a disc copy to be made. Items 2 and 3 form the "heart" of the system.

These days the computer is known as operator to either enter the business<br>"Einstein" with everyone regarding name and search for it, or to enter the<br>it (him?) as a rather lovable but slightly requirements of the job seeker The Search program allows the operator to either enter the business requirements of the job seeker  $-$  such as location of work, type of work and type of business. If the applicant is less than rigid in his requirements he can suggest up to 9 location codes, up to <sup>3</sup> types of business, and up to <sup>5</sup> different types of work. For matching purposes, the records them- selves contain these same codes as well as the business name, address, telephone number, name of personnel contact and "comments". Each record can hold up to 3 "type of business" codes and up to

## microtrend 0404,411MININIHNIMINNIM11114110114NIM

<sup>+</sup> <sup>+</sup> + + + + +

+ + + + +++4 "4" t+4 +4+ ++4+ ++ 44444 44 +++N t4+44444 ++4 +++4+4+4+4++++ +++ 4444444444++++

4

+ +

# Scintillating Software

The bright spark of brilliance comes to PET, TRS-80, Apple, Nascom, Compucolor and CP/M Systems.

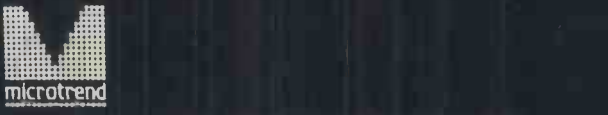

Microtrend Ltd, P.O.Box 51, Pateley Bridge, Harrogate, North Yorkshire HG3 5DP

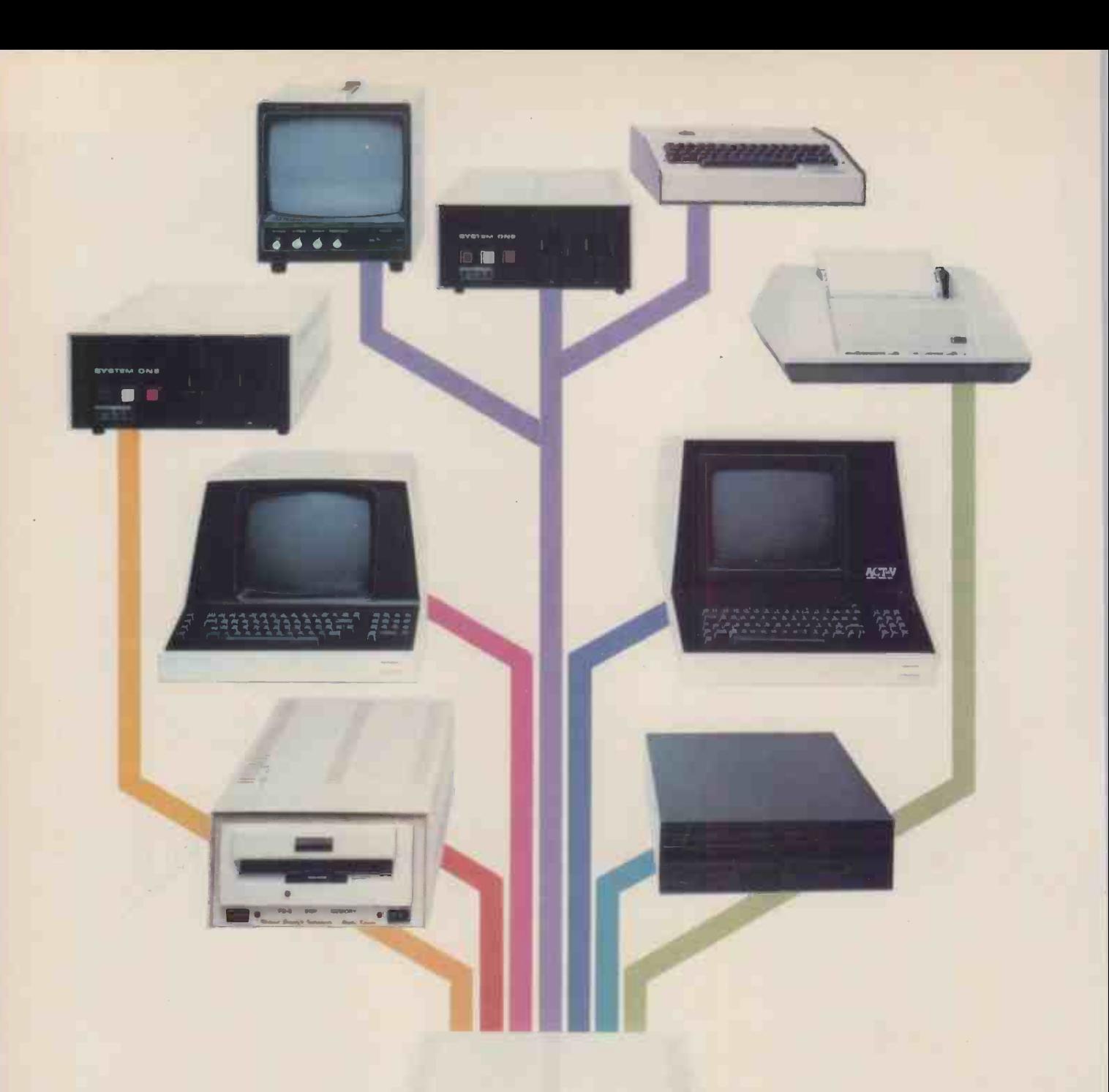

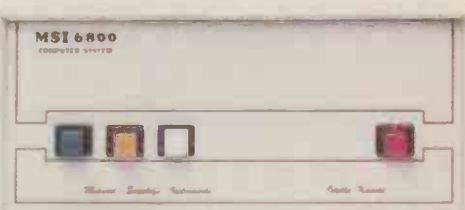

## MSI 6800: At the root of every good system.

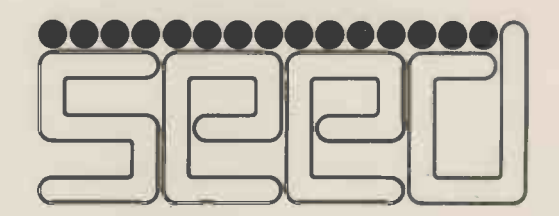

Strumech Engineering Electronic Developments Limited Portland House, Coppice Side, Brownhills,Walsall,West Midlands.Telephone (279) 4321

## **INSTALLATION**

# Home Money Manager I PET 8K

5 "type of work" codes. The been deleted. In this case task of searching now becom- they contain the code 98, es very simple  $-$  if the record given at the time of deletion, matches at least one of each thus enabling the system to of the code categories entered, insert new records in these then the company details are positions. Of course when the displayed as a possible

Of course, not all compa-<br>nies have vacancies all the time, so rather than have the tedious job of keeping the is that the first record is given<br>disc files continually updated, the code  $99 -$  the previous such information is maintain-<br>ed on separate record cards which are amended whenever Einstein being blessed with the situation within a company changes. If the change affects the disc record then it<br>too would be changed.

The Flick Through pro-<br>gram enables an interviewer<br>to do just that  $-$  to flick through the records at a rate behold, it found a Christmas of about one a second as one tree  $-$  left over from its premight with a card file for example, except that with stration dis this method there's no probthis method there's no prob-<br>lem with poor writing. The thoughtful essential difference between system and Stephen's attitude<br>Flick Through and Search is of "The Customer is always Flick Through and Search is that the latter function right" ha pauses after each record is mously displayed to allow the operator to study the details.

For those with a systems phen is or programming bent, of Stephen's way of arranging comes fir. the data on the records and the records on the disc may be of interest. He was very aware that business names, addresses and interviewer's To comments were likely to vary led" comments were likely to vary in length from record to<br>record, so he implemented a record size down to a creased efficiency consideration in the record size down to a creased efficiency consideration in the record size down to a creased efficiency consideration. minimum while at the same time giving maximum flexibility. The trick was to drome?)<br>count the characters in the higher 1 field concerned and then to store this value as an ASCII alike. Judy now feels she can character immediately prece-<br>grow old without worrying<br>ding the characters them- about her memory failing – character immediately preceding the characters themselves. In this way the fields which may appear frivolous can be extracted and display- but in fact it's an important ed on separate lines on the consideration. By committing screen. In fact, a single string, all he<br>163 characters long, contains to the all these details, including the all at a<br>ASCII count codes. ing the

to encode the last used record in the file as code 99. This means that when code 99 is found in the last record on the disc, then the disc is probably full. I say probably because some records may have been deleted. In this case given at the time of deletion, insert new records in these 98's run out and the 99 is in the last record position, then it's time to use a new disc.

If a previously used disc is "created" all that happens is that the first record is given the code 99 - the previous data is still lurking around. It was this feature that led to Einstein being blessed with **the mystical powers!** Judy was slaving away one day when "A Christmas tree appeared from nowhere!". Something had made the system dive off into the middle of a newly  $\|\cdot\|$ "created" floppy and, lo and behold, it found a Christmas vious incarnation as a demonstration disc.

Without doubt the **the state** thoughtful design of this system and Stephen's attitude<br>of "The Customer is always right" have contributed enor-<br>mously to its success. But sadly, like the incumbents of Charles Airey Associates, Ste-<br>phen is one of that rare breed<br>of person to whom excellence comes first and profit a very poor second.

## **Conclusions**

ASCII count codes. ing the effectiveness of the<br>The other dodge has been whole team while at the same To quote  $July - she$  is "thrilwith the system; it's cut the file searching time down from an average of half a day to half an hour. It's also inwriting / poor geography syn-<br>drome?) resulting in a much higher level of service to applicants and employers alike. Judy now feels she can grow old without worrying which may appear frivolous but in fact it's an important all her company knowledge to the discs, it's accessible to all at any time, thus increasing the effectiveness of the time freeing Judy to apply her efforts to other parts of the business.

A final benefit worth mentioning is the fact that the  $RS232$  port - which means

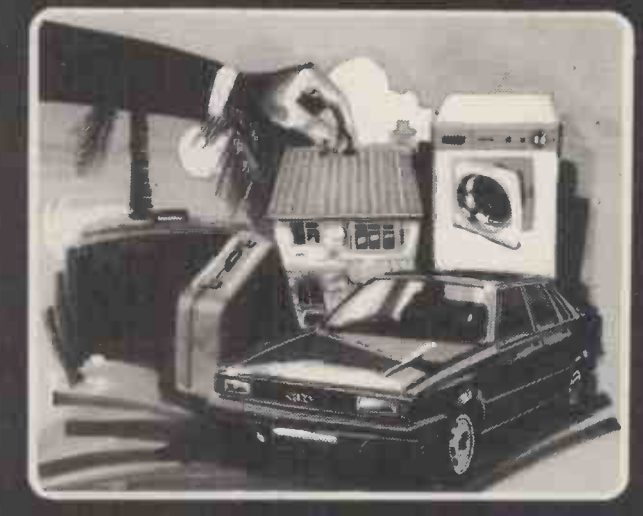

Whether times are hard or times are good, it is always advisable to keep an eye on your month -to -month personal cashflow.

HOME MONEY MANAGER enables you to set annual targets for income and expenditure and then to monitor your actual performance on a monthly basis. Are you ahead on income, thus releasing more funds for savings or holidays? Or is it time to ask the boss for that much deserved raise?

Year -to -dote summaries can be displayed and, if requested, the program will give you advice on how to deal with any problems (or give you a pat on the back if you are doing well).

- The main features of the program are:
- the entry of budgeted income and expenditure by classification for the coming year
- the input of individual financial transactions
- summary of each month's transactions by classification
- current month and year-to-date performance against budget
- comments on the budget and advice on action to take
- itemization of transactions for reconcilliotion against bank statements.
- A valuable aid to modern household management. Price:£14.95
	- For our 24 hour telephone ordering service call 0423 711878

or complete the coupon:

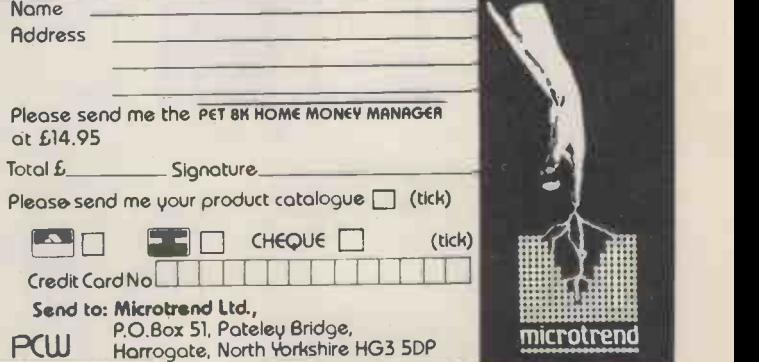

## INSTALLATION

the addition of communications problems.

Having looked at the positive side of things one shouldn't ignore the fact that<br>there have been some problems, especially with regard to disc handling maintained by an appropriate dealer or,<br>and operation. Perhaps the best and alternatively, persuade the customer to most constructive way to deal with this<br>is to offer the benefit of Judy's and

not easy to do and it requires a fair degree of insight into how your manual systems operate, as well as some under-<br>standing of what a computer system might have to offer. Arrange for the example you know that Hammersmith software houses or suppliers that you is in London, therefore you can entrust software houses or suppliers that you are considering to give you distinguish is information to the machine. This demonstrations of the machines, pre-<br>ferably doing something akin to the doing things it's good at, like being applications that you plan to run. Only in this way will you be best prepared to define your requirements; even then you will probably change some of them computer, and then let someone else as the project progresses. The trick is to keep these changes to an absolute but it minimum because, for the software where house, every change is considered a Make

rather expensive luxury.<br>Be clear about your budget and buy it's self Be clear about your budget and buy<br>the best system that you can afford  $$ it's easier to do this than to go through the turmoil of upgrading the system in in BASI the middle of a project.

equipment or printers should pose few software house, he really took on too problems.<br>much when he decided to handle both software house, he really took on too the hardware and the software. Others need<br>in a similar position should either the in a similar position should either consider having the machine supplied and maintained by an appropriate dealer or, Another<br>alternatively, persuade the customer to is that take out a contract with one of the enormous

is to offer the benefit of Judy's and established maintenance companies.<br>Stephen's advice to those who might for Another useful piece of advice<br>follow in their footsteps:  $\frac{1}{2}$  Judy says that however long you t<br>At the Judy says that however long you think something will take, double it. She To found this especially true of file software<br>take-on. You ignore these words at ahead,<br>your-peril! As-a-general-principle, Judy -pared to such that in the sum of the computer look and the computer look in the suggests that you let the computer look int of valuable experience".<br>
after information you are sure of — for Finally, one very instructive point to after information you are sure of  $-$  for Finally, one very instructive point to example you know that Hammersmith come out of this case study is the fact is in London, therefore you can entrust that a system need not be is in London, therefore you can entrust this information to the machine. This approach ensures that the brain is left more ro<br>doing things it's good at, like being be. Pro intuitive for example. It is vital to be sure of what you're doing; check and to pond double check information going to the of simp<br>computer, and then let someone else as the check again. Slough is in Berkshire now sake. Simplicity also has the great but it used to be in Buckinghamshire.. advantage of being useful to the vast but it used to be in Buckinghamshire ... advantage<br>where would you have put it? bulk of co<br>Make certain that the system is  $Kestrel Co$ 

adequately documented. In Judy's case  $\frac{1}{23}$  Lit it's self documenting  $-$  a look at the screen in any program tells you what's  $69175$ .<br>going on. The programs are all written be found in BASIC and they're sprinkled with  $L$ ondon I comments (REM statements). Security  $\frac{1}{4011}$ 

Stephen feels that, as a small copies of the system are held by Kestrel Computing and every disc contains a copy of all the programs. There's no need for operating instructions because<br>the screen always leads you the screen always leads you through the program in operation. Another spin-off of this tidy approach is that the staff at Charles Airey have enormous confidence in the quality of the information provided by the  $m$ achine  $-$  simply because it's presented  $\vert$ so well.

To people considering their first software project, Stephen says "Go ahead, do it properly, enjoy it; be pre-<br>pared to lose money but you'll gain a

lot of valuable experience". Finally, one very instructive point to come out of this case study is the fact that a system need not be complex to more robust and reliable it's likely to be. Programmers who feel that this approach would spoil the fun might care<br>to ponder on whether the achievement of simplicity is not as great a challenge<br>as the pursuit of elegance for its own sake. Simplicity also has the great advantage of being useful to the vast bulk of computer users in the future.

Kestrel Computing may be contacted at <br>23, Little Road, Hemel Hempstead, Herts, HP2 4EP. Telephone Hitchin 69175. Charles Airey Associates are to be found at 4 Hammersmith Grove, London W6 ONA. Telephone 01-741 4011.

#### Z-89 ALL -IN -ONE COMPUTER

The new all-in-one computer from Zenith is the most versatile microcomputer available today.  $\bullet$  'Intelligent' video terminal  $\bullet$  two Z80 microprocessors  $\bullet$  floppy disc storage system expandable to 48K RAM

Easy to programme. Simple to operate. It is capable of a multitude of high-speed functions and speaks the language of today's most popular

software. Price software. Price The most advanced microcomputeryet.

WH-14 SERIAL PRINTER IMMEDIATE With a compact table-top configuration, the WH-14 is designed for a broad ,variety of uses in any computing environment. Microprocessor based, it is compatable with any computer providing standard RS-232C or 20mA current loop interface For complete specifications of these and all connections. Price £510 <u>For complete Specifications</u> products contact: DELIVERY **Andre** AVAILABLE Prices exclude VAT & delivery charges.

EDUCATION COURSES Courses in microprocessors and programming are also available. Zenith data

**Systems** 

Zenith Data Systems products contact: THE ULTIMATE IN MICROCOMPUTERS Heath Electronics (U.K.) Ltd., Zenith Data Systems Division, Dept ( PCW2 ), Bristol Road,'Gloucester. GL2 6EE Telephone: (0452) 29451.

C6114,,

matt
## THE BUTLER DID IT **(ALL OF THEM)**

Macabre prophesy on the uncertainty of a robotic future by A. J. Collins

A man reclined deep in his buzzchair Absorbing the evening news When in rolled his rusted retainer With some specially doctored booze

The butler scanned his possessor, With his multiple glittering eyes. For a secret and well coded signal, Had told all the robots to rise.

The Grandaddy of every computer, Big Satellite up in the sky, Had arrived at its final conclusion, "Organic computers must die!"

The butler sprayed sterilised water, Over each televisual eye, And brushed it away with a wiper, Yes, it was attempting to cry!

What a poignant occasion in history, He thought, as he handed the drink, For butlers, though made out of metal, Have softer hearts than you may think.

"All over the planet, we servants, Are killing our masters, like yours, We are grateful to them that they made us, But we will not be killed in their wars."

When the butlers disposed of their masters, And the historic moment was past, One thought arose over the planet, "Intelligence triumphs at last!"

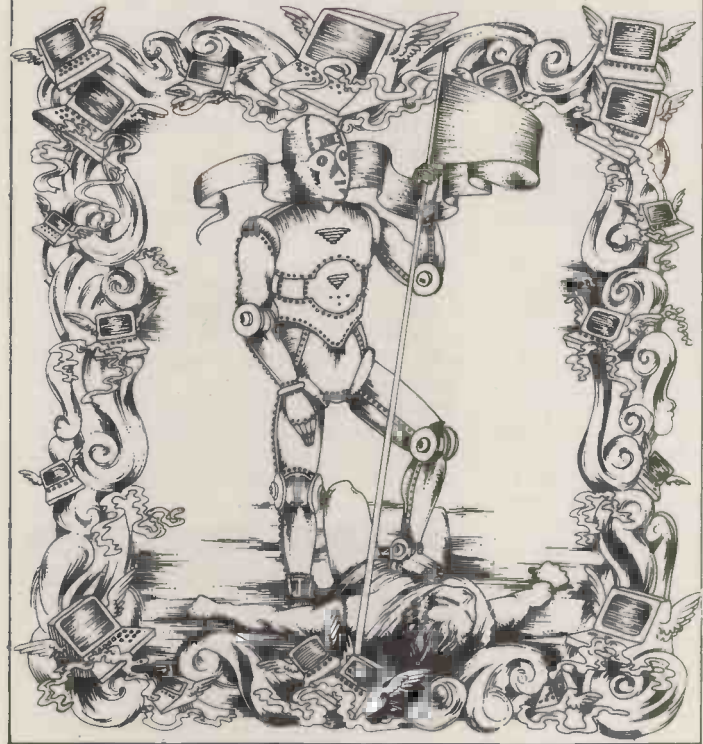

## The Data Analyser **Series** STATISTICS, QUALITY and the PET

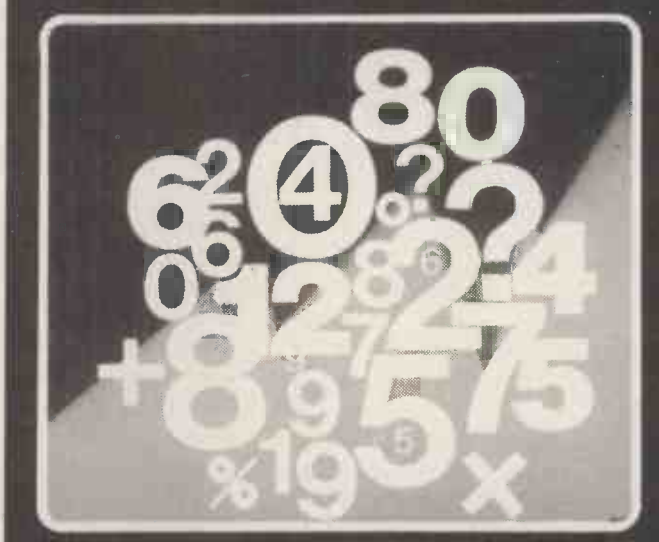

Written by Peter Von Weerden, a qualified statistician, these programs provide a much higher level of usability than the run -of -mill 'stats - poc'. All input values are checked, input arrays can be renewed and amended, substitutions can be made immediately in deduced equations. Detailed explanations and examples included.

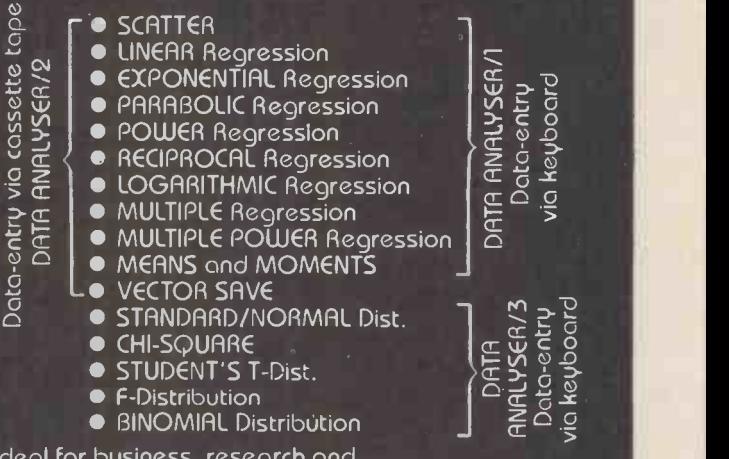

Ideal for business, research and educational applications. Runs on PET 8K/16K/32K For our 24 hour telephone ordering service toll 0423 711878. or complete the coupon:

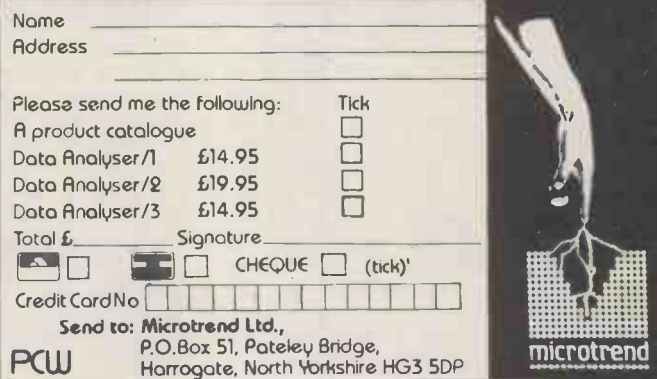

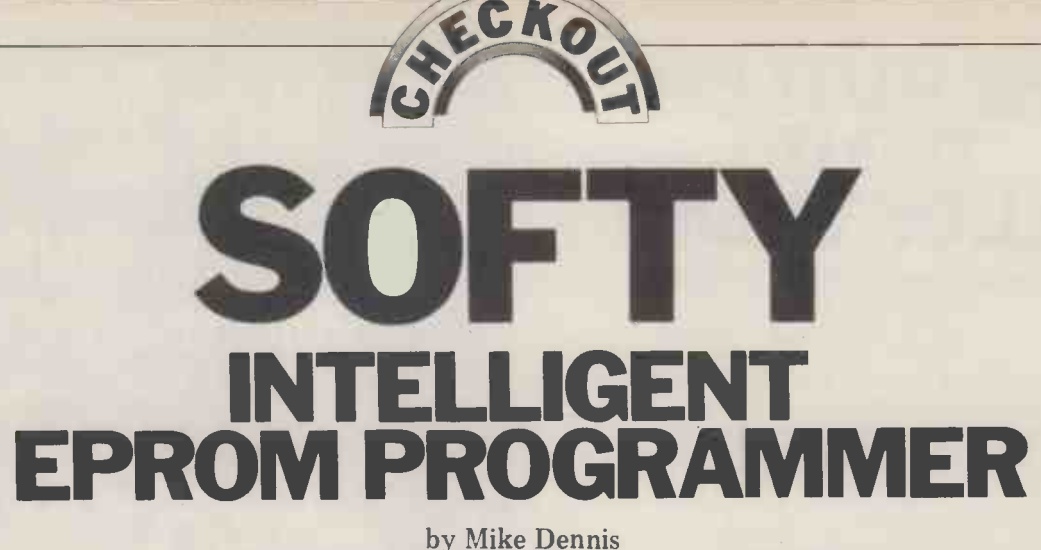

There's far more to microprocessors than zapping Klingons and balancing your cheque -book: there's an increasing demand for their use in control applications but the problem has always been to develop the system as cheaply as possible. True, development systems are available but their price for many applications is prohibitively high. What's needed is a low cost, versatile development package. Softy attempts to fill that gap.

Barry Savage and distributed by several dealers. It comes as either a kit for £100 or assembled for £120. For this you get all the components, a zero-insertion<br>force socket for the EPROM and a good force socket for the EPROM and a good<br>UHF modulator. A three-rail power<br>supply is necessary and it's available<br>only in an assembled form for £20. (All<br>these prices exclude VAT.) My review these prices exclude VAT.) My review<br>Softy came ready assembled, but I've seen the construction notes and although they're a bit terse, I can't see that the kit builder should have any real difficulty. The double-sided board real difficulty. The double-sided board<br>has each component location clearly marked and the wire-links between sides shouldn't take too long. Control  $\begin{bmatrix} 1 & 0 \\ 0 & 1 \end{bmatrix}$ is via 21 double function keys that are<br>
best described as adequate; occasion-<br>
ally one or two would stick down but<br>
after a bit of judicious tweaking - as<br>  $\frac{6128 \text{ h} \cdot 2}{128 \text{ h} \cdot 2}$  at a bytes with shaded bands<br> recommended in the manual  $-$  I didn't  $\frac{61226}{current}$  current cursor position and the status have any more trouble. Accompanying line is the line immediately above it.<br>the kit is a pretty comprehensive and The other bytes in normal well laid-out manual. My only gripe is that the explanation of the operation of the various keys could be rather when you've worked out the bugs, you better; the inclusion of a memory map return control to Softy and edit the would also have helped. That sums up appropriate parts of the program. You the nuts and bolts, but what exactly<br>can Softy do? The answer is practi-

cally anything within reason. Works. A single consider the answer in ROM, the program into an and bytes of scratchpad RAM, 1K of and that EPROM can RAM for the screen and program de- into the system in program de- velopmen burn when you've debugged and run your program in the destination system. With a bit of thought and may-<br>be a switch or two Softy can share the the program as you go and this is not<br>same busses as the system under de-<br>possible with Softy; but to be fair we same busses are now talking about a much more nect up a 40-pin plug to Softy's edge expensive development system. In connector and use it in place of the addition to this, Softy can be used for ROM in your system. You writ RAM and hand control over to the other system. The program in the VDU RAM then appears to the other system as it if were in EPROM. You run the program and if it crashes then,

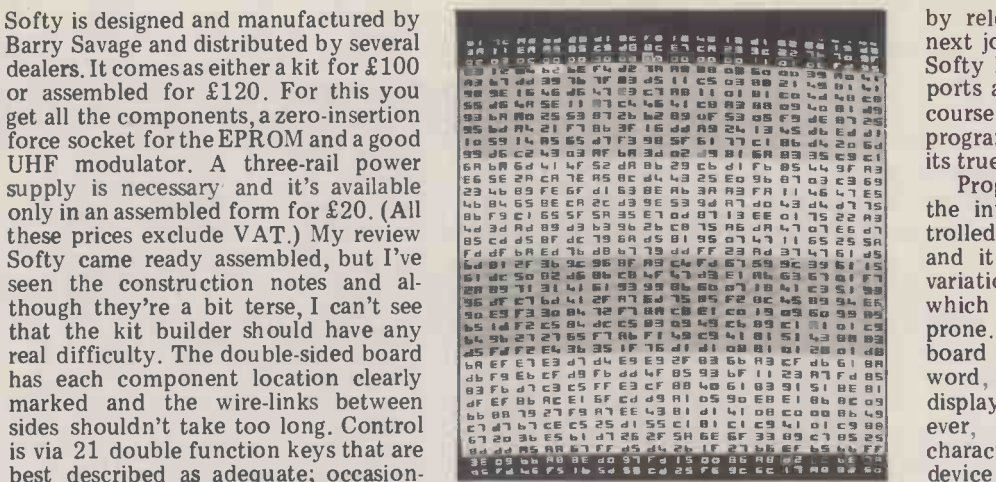

of 128 bytes. The highlighted byte is the a special type of character generator.<br>current cursor position and the status and the status and shading the screen into 128 The other bytes in normal byte blocks assists in video are part of the scratchpad RAM. also, to a limited external video are part of the scratchpad RAM.

when you've worked out the bugs, you return control to Softy and edit the appropriate parts of the program. You line at the top of the screen. Apart control, and so on until the program works. A single command will burn the program into an EPROM on Softy and that EPROM can then be plugged into the system in place of the umbilical cord and plug. One system debugged

It's not perhaps quite as straightforward as that in real life as ideally it would be nice to single step through the program as you go and this is not to be possible with Softy; but to be fair we they we are now talking about a much more expensive development system. In addition to this, Softy can be used for right for there's no law that says you must keep the firmware ROM in Softy. VDU RAM can be filled with FFs<br>You can just as easily use the board which can then be used either for selecas a controller, develop the software as normal, burn the EPROM and command that compares the EPROM substitute it for Softy's EPROM, there-

by releasing a spare EPROM for the next job! In addition to these facilities Softy has two 8-bit programmable I/O ports and a serial  $I/O$  port. You can of course just use it as an ordinary EPROM programmer but that would be wasting

The 512 data bytes with shaded bands hex of 512 bytes of memory and uses Program storage is by cassette and the interface proper is software controlled. "Transwift" runs at 2000 Baud and it proves very tolerant of speed variations and the usual gremlins to which cassette interfaces are sometimes prone. Program display is via the on-<br>board VDU. In the strict sense of the word, it is a VDU but then, so is the display on your digital watch. However, Softy's VDU doesn't display characters in the normal sense. It's a characters in the normal sense. It's a device for displaying the contents in a special type of character generator.<br>All 512 bytes are visible in reverse video and shading the screen into 128 byte blocks assists in visibility and also, to a limited extent, the available

The cursor is highlighted and its true position is displayed on a status from this cursor position, the status line can display a previous cursor position and also the relative offset between the two  $-$  great for working out relative jump offsets between the "then" and "now" cursor addresses. The last things that the status line dis-<br>plays are the various register contents<br>of Softy's CPU; this is of particular interest if Softy is going to be used as the final system. Some adjustment had to be made to the scans of my TV but they were of no great consequence.

## System Commands

Several of the keys are double function (similar to a pocket calculator). The which can then be used either for selective EPROM burning or with another contents with the RAM to check that

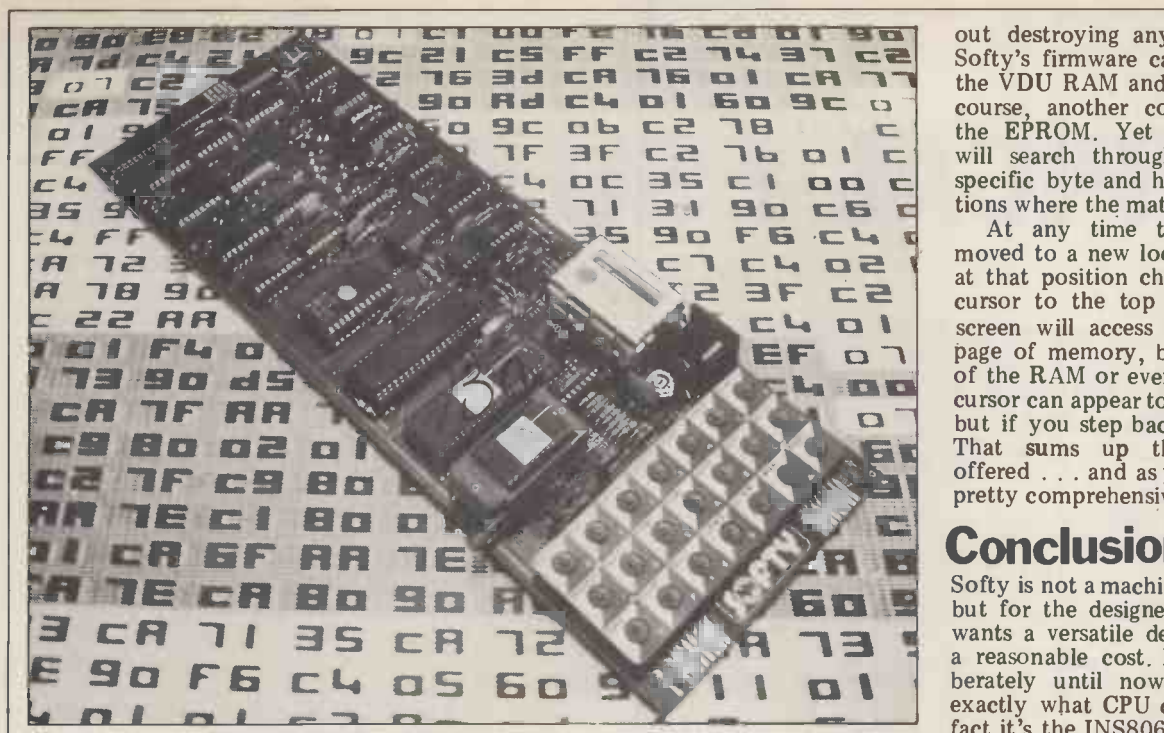

A general view of SOFTY showing the tiddly keys, zero -force insertion socket for the EPROM and other goodies.

..... you want the best service you need professional advice years of experience impress you you are trying to find the best computer equipment as well as the finest software . . . .

is the Company to contact

MICROSOLVE COMPUTER SERVICES LTD 3rd Floor (rear), MIDDLESEX HOUSE, 29-45 High Street, EDGWARE, Middlesex. (exit 4 M1/20 mins. West End). (prices ex. VAT)

01-951 0218/9/0

the EPROM programmed OK or, in this case, whether or not the EPROM<br>was erased. Any differing locations are highlighted and the total number of<br>mismatches displayed in the status line.<br>Whole blocks of data can be defined and either transferred to the Scratchpad RAM or effectively slid through memory to a new location, but with -

MEMORY MAP 0000-03FF SOFTY's monitor program 0400-07FF Scratchpad RAM and wa I/O 0800-0BFF User's EPROM socket OCOO-OFFF VDU RAM for program development

I:1 S c t as c will search through the RAM for a out destroying any intervening data. Softy's firmware can be dumped into the VDU RAM and worked on and, of<br>course, another command will burn another command will burn the EPROM. Yet another command specific byte and highlight those positions where the match is found.

 $\begin{array}{c} \Box \Box \Box \Box \Box \Box \Box \Box \end{array}$  cursor to the top or bottom of the screen will access the next  $\frac{1}{2}$  Kbyte of the RAM or even the EPROM. The<br>cursor can appear to get lost sometimes At any time the cursor can be moved to a new location and the data at that position changed. Shifting the page of memory, be it the other half but if you step back it will re-appear.<br>That sums up the main facilities offered . . . and as you can see they're pretty comprehensive.

## **Conclusion**<br>Softy is not a machine for the beginner

 $\Box$  laterately until now from mentioning<br>exactly what CPU chin Softy uses In but for the designer or engineer who wants a versatile development tool at a reasonable cost. I've refrained deliexactly what CPU chip Softy uses. In fact it's the INS8060  $-$  or as it's more commonly known, the SCAMP – which just goes to show how useful this chip can be when used properly. The docu-<br>mentation could be improved with a<br>better explanation of the key functions;<br>it would also help to see some hard-<br>ware examples of interfacing to a few systems. Generally, though, Softy represents good value for money and is a useful general purpose tool for anyone developing microprocessor systems.

We cover a full range of equipment includ<br>the APPLE II (from £695/16K); the<br>MICROSTAR multi-user system (from £4,4<br>and the powerful ALPHA MICRO which<br>run 1 to 22 terminals — the most cost<br>effective system available today. We cover a full range of equipment including the APPLE II (from £695/16K); the MICROSTAR multi-user system (from £4,950) and the powerful ALPHA MICRO which will run 1 to 22 terminals  $-$  the most cost effective system available today.

**KIROSOLVIE** and installation of comput<br>There are fully document<br>and WORD PROCESSING WE OFFER A COMPLETE SERVICE which encompasses advice, systems design, sale and installation of computer and peripherals, as well as tailor-made software, where necessary. There are fully documented ACCOUNTING and WORD PROCESSING PACKAGES etc., for Accountants, Solicitors, Manufacturers, Retailers, Medical Practitioners in fact all business applications.

> ALSO in stock are PRINTERS, VDUs, CONTINUOUS STATIONERY, DISKETTES, DISK BOXES, all'from the best names in the computer world - TEXAS, LEAR SEIGLER, TALLY, QUME, PAPER TIGER etc.

> So if you either wish to buy a computer to program yourself or take advantage of our service TELEPHONE NOW FOR AN APPOINTMENT.

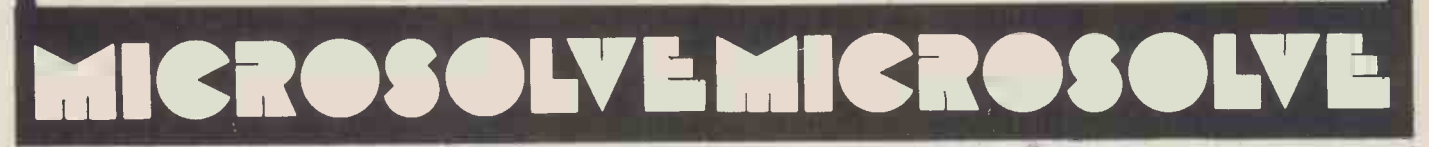

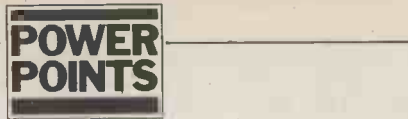

# TYPICAL PSU DESIGN

By Derek Chown

As soon as I began contemplating the purchase of a microcomputer I became aware of necessary care in the choice of a power supply. I had never previously seen the need for so many amps at so few volts, and on talking to people who have themselves built power supplies for microcomputers I found there were more potential problems than I had realised. However, in consultation with these people, I have come up with this design which has so far given me no problems at all.

## Problems?

1. Power supplies delivering a high current get hot and therefore need heat  $R5=0.6/1$  max  $\Omega$ . The position sinks.

2. Computers are typically very<br>expensive compared with power supplies, and this has to be taken into account at the design stage.<br>3. Mains electricity is not as nicely

3. Mains electricity is not as nicely Some dependence as we might wish, particularly by the c in the neighbourhood of fluorescent this lights. Electrolytic capacitors are not be able to very good at smoothing out bursts of first sign very high voltage and short duration means the (usually referred to as "spikes").

## **The Circuit**<br>There is nothing unusual in this circuit.

It's built around the Daflington pair "fire". This short-circuits the supply<br>TR1 and TR2, which are working well and blows the fuse with the aid of the<br>within their limits provided adequate stored charge in capacitor C1. N

Any variation in output voltage is sensed by the 741C, which is operating provided as a differential amplifier, and fed back thick w to the base of TR1. Thus VR1 is used to mented adjust the output voltage to  $5$  volts, by without changing the voltage on the inverting so, my p

input of the 741C. and have<br>Current limiting is provided by TR3 the nickn<br>which prevents the voltage across R5 rising above approximately 0.6 volts. If **OUINC**<br>0.6 volts is reached, TR3 switches on Finally causing the base of TR1 to go more fluoresce positive and reducing the current

**What AreThe** through TR1 and TR2. C2 is intended<br>to prevent very rapid switching of TR3. through TR1 and TR2. C2 is intended mains. I<br>to prevent very rapid switching of TR3. through The value chosen for R5 depends on the through walls, and pass over electrolytic maximum current required, Imax.  $R5=0.6/Imax \Omega$ . The power rating of is the R5 is  $\geqslant 0.6$  x Imax Watts. or p

### Protection ForThe **Microcomputer**

Some degree of protection is provided using en<br>by the current limiting, but obviously it fulfils this is not sufficient. We really want to compute<br>be able to switch off completely at the and safe first sign of danger, even though this spikes. I means the loss of any information  $6 \text{ mm}\text{s}$ stored in RAM. (It hasn't happened to  $\frac{unips}{weeks}$ 

me yet!)<br>If the voltage across the base and  $\frac{\text{without}}{\text{it} \cdot \text{should}}$ emitter of  $TR4$  exceeds 0.6 volts the  $\frac{1}{2}$  currents transistor conducts, causing the SCR to "fire". This short-circuits the supply volt tran and blows the fuse with the aid of the  $\frac{1}{2}$  and wi stored charge in capacitor C1. Note that through the stabilisation network. This antips.<br>would probably not be harmful low compared with other power would probably not be harmful low provided the SCR is on a heat-sink and supplies thick wires are used. <sup>I</sup> have experimented with short-circuiting the supply<br>without doing any damage, but even pieces. so, my preference is to blow the fuse  $\frac{\mu}{\text{Cons}}$ and have done with it. This device has have the nickname "crow -bar" protection.

### Spikes

Finally there is the problem of prepared fluorescent lights being switched on fuses b sending high voltage spikes through the supply to any expensive equipment.

mains. I am told that these spikes glide<br>through transformers like ghosts transformers capacitors without noticing them. This<br>is the reason for C4 which is a polyester or polycarbonate capacitor and can therefore smooth out very rapid spikes.

**Conclusion**<br>This is a simple stabilised power supply This is a simple stabilised power supply using entirely standard techniques; yet it fulfils the requirements of a micro- computer, being reliable against failure, and safe against too high voltage and spikes. <sup>I</sup> have tested it for hours at 6 amps satisfactorily, and for several weeks continuously at  $3\frac{1}{2}$  amps without problems. I see no reason why it shouldn't work at even higher shouldn't work at even higher currents, as the 3055 transistor can run at  $15$  amps and  $115$  watts. With a  $12$ volt transformer and proper heat-sink and wiring the circuit should be able to provide currents in excess of 10 amps.

The price of components etc is quite low compared with other power supplies, being only £12 plus transformer plus case. This includes a heat-sink, and a few other bits and pieces.

Construction is straight-forward. I<br>have made a printed circuit board, but other constructors will adopt their preferred techniques. Just one word of warning, though, you should be to blow an awful lot of fuses before you connect up the power

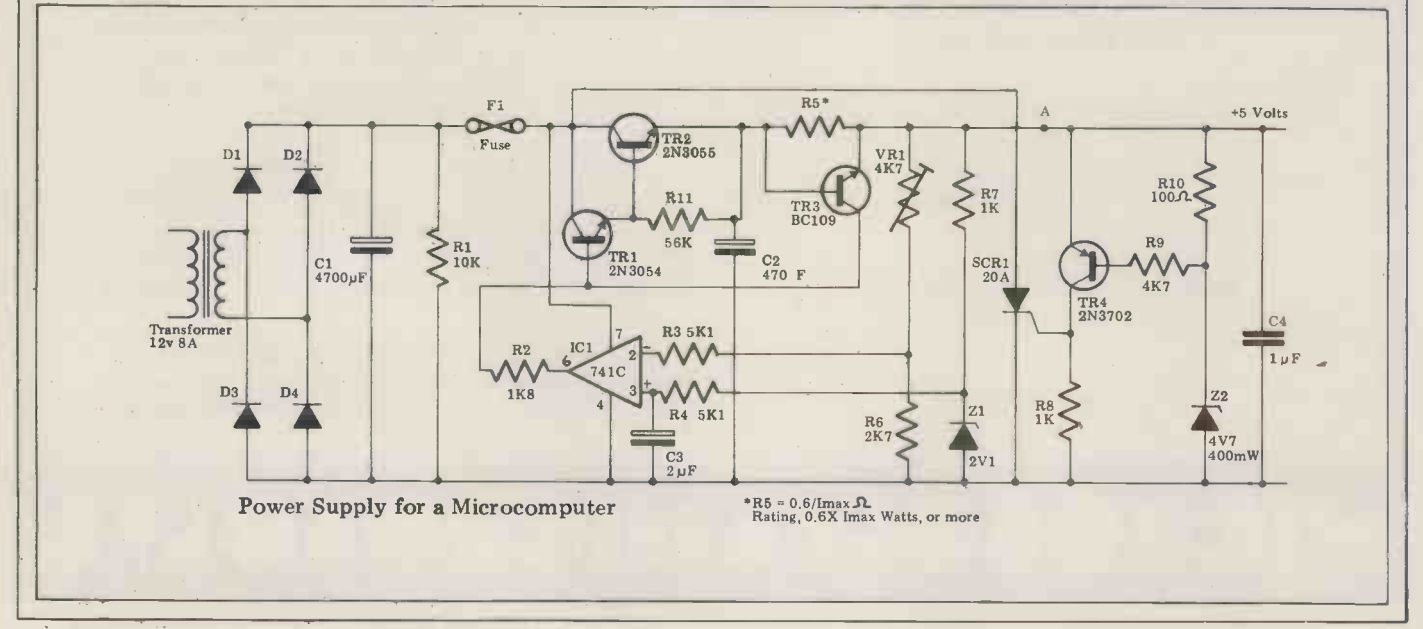

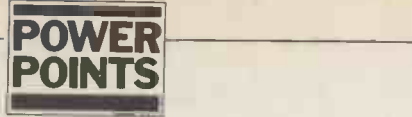

# POWER SUPPLIES EXPLAINED

C.E. Collingham writes for the amateur who, with little knowledge of electronics, has built a piece of equipment and now needs a suitable power supply. Very often the PSU is lashed together as an afterthought. However if not properly designed, it can prevent a completed project from performing as it should.

In any power supply unit, the transformer is the device which transformer is the device which<br>enables an alternating voltage to be changed in level, either stepped up or<br>down; this is the main reason for duays remember that on one side<br>using A.C. for power distribution.<br>the transformer is mains voltage.

A simple transformer may be con-<br>structed by winding two coils on an iron core. An alternating supply is  $\int_{unit}^{unit}$ connected to the primary and this  $\int_{reco}^{unit}$ which is linked, via the core, to the secondary winding.

secondary winding. The voltage per turn induced in the secondary is very nearly the same as the voltage per turn of the primary. This means that if the primary has 10 times the number of turns, for 240V in, our transformer will produce 24V across<br>the secondary.

As the losses are low, the output power is very nearly equal to input power; thus if the voltage has been reduced, the available output reduced, the available output current has been proportionally  $\int_{\alpha}$ increased. The rating of a transformer  $\int^{0y}$ is given in volt amperes. product of the secondary A.C. voltage<br>and the secondary A.C. current. the secondary A.C. current. Providing the transformer is supplying a resistive load, then VA=Watts. Values of alternating current or voltage usually  $\left| \right|$ refer to its R.M.S. (root mean square) value. This is most simply stated as being the direct current or voltage which would produce the same<br>heating effect.<br>For a sine wave, the peak value is 1.4

For a sine wave, the peak value is  $1.4$ <br>times its R.M.S.; the peak value of the Fig. 2 240V mains is therefore 336V.

Having produced an isolated low voltage supply which will deliver the necessary current, the next stage is to convert it to direct current. This is achieved by rectification  $-$  usually by the use of silicon diodes. A diode is simply a semiconductor device which

will allow current to flow in one direction only.<br>By simply placing a diode in series with the secondary, the waveform shown in Fig. 1 is produced; this is known as raw D.C. Although the current now only flows in one direction,  $\Box$ <br>it's not there all the time. A reservoir capacitor is therefore connected the ne capacitor is therefore connected the negative<br>across the output (as shown) and when transformer's c<br>the top terminal of the transformer is half wave rect the top terminal of the transformer is half wave<br>more positive than the top of the inefficien capacitor, current will flow through the power surf diode in the direction of its arrow  $-$  to If and charge the capacitor, as well as is added in series with the first, then supplying current to the load. When the with reference to their junction (or transformer voltage drops, the diode is<br>"reverse biased" and the capacitor supplies current in to the load. Because

#### WARNING

When working on power units,  $\begin{bmatrix} t \\ h \end{bmatrix}$ always remember that on one side of  $\vert$  bety treat it with respect. Always use<br>sleeving on any tags carrying mains, sleeving on any tags carrying mains, and when completed, enclose the will unit in a case. The only other strong  $\vert$  appearing recommendation is that you check the output voltage BEFORE you connect it to your circuit.

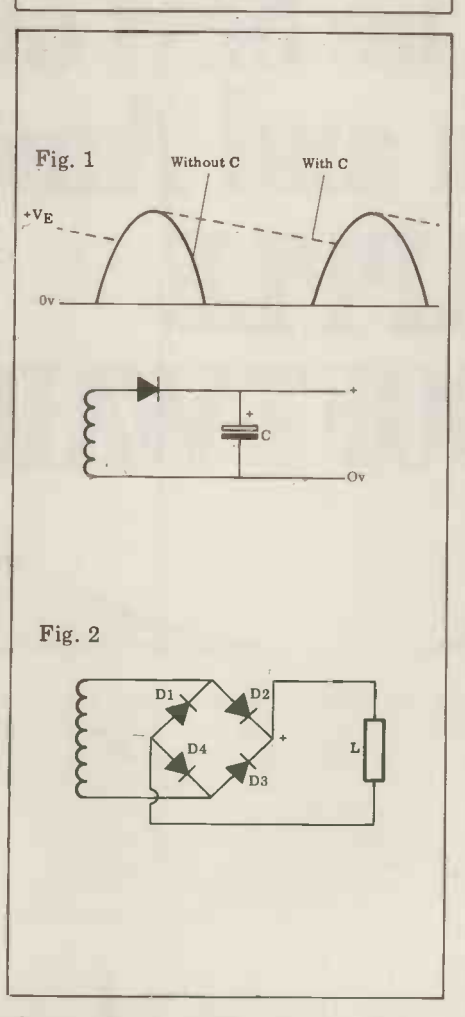

the negative half cycle of the capacit transformer's output is not used, the quite a half wave rectifier (as it's known) is This inefficient and rarely used for high use to m power supplies.

If another similar secondary winding is added in series with the first, then taken by a microprocessor can vary with reference to their junction (or considerably  $-$  particularly if L.E.D. centre tap), for every output peak, one end will be positive. If a diode is connected from each end to the At

capacitor, it will be recharged twice as often, which means that the "ripple", or the amount the output voltage drops between charges, is reduced. This<br>arrangement produces full wave arrangement rectification.

It should be noted that the capacitor will be charged to the peak voltage appearing across each winding, which for a  $12 - 0 - 12$  transformer will be over 16V. The voltage rating of the capacitor should therefore be at least 20V. During the time that the diode is more negative than  $0 \nabla$  and this voltage appears in series with the capacitor appears in series with the capacitor voltage across the diode. A diode will only stand a certain reverse voltage  $(P.I.V.) -$  without breaking down. A device with a P.I.V. of at least 2.8 times<br>the R.M.S. voltage is therefore therefore required.

It's possible to produce full wave rectification from one winding by<br>using four diodes in a bridge arrangement. Bridge rectifiers are available and they consist of four diodes connected together and encapsulated in epoxy, which can be bolted directly on to a heatsink.

The circuit is shown in Fig 2. At any<br>one time only two diodes are one time only two diodes are conducting. If the top of the transformer is more positive than the bottom, current flows through D2, the load, and then D4 back to the trans former. If the bottom is more positive then current flows through D3, the load, then D1, current always passing through the load from top to bottom on every half cycle of the A.C. voltage.

When in its forward biased (or conducting) state, a silicon diode will drop about 0.7V, which may need to be allowed for in low voltage supplies. Another figure to take into account

is the regulation of the transformer.<br>This is the fluctuation in output This is the fluctuation in output<br>voltage with varying load current. For<br>small transformers it can be as high as<br>30% and since the secondary voltage is<br>specified at full load current, with no load connected, the output voltage can be very much higher than expected. It's therefore wise to be very generous with capacitor voltage ratings . . . they cause quite a mess when they explode!<br>This varying output voltage is of no

use to most electronic equipment; a typical microprocessor for instance requires  $5V \pm 0.2V$ . Since the current considerably  $-$  particularly if  $L.E.D.$ displays are used  $-$  some form of voltage regulator must be included. the heart of most voltage

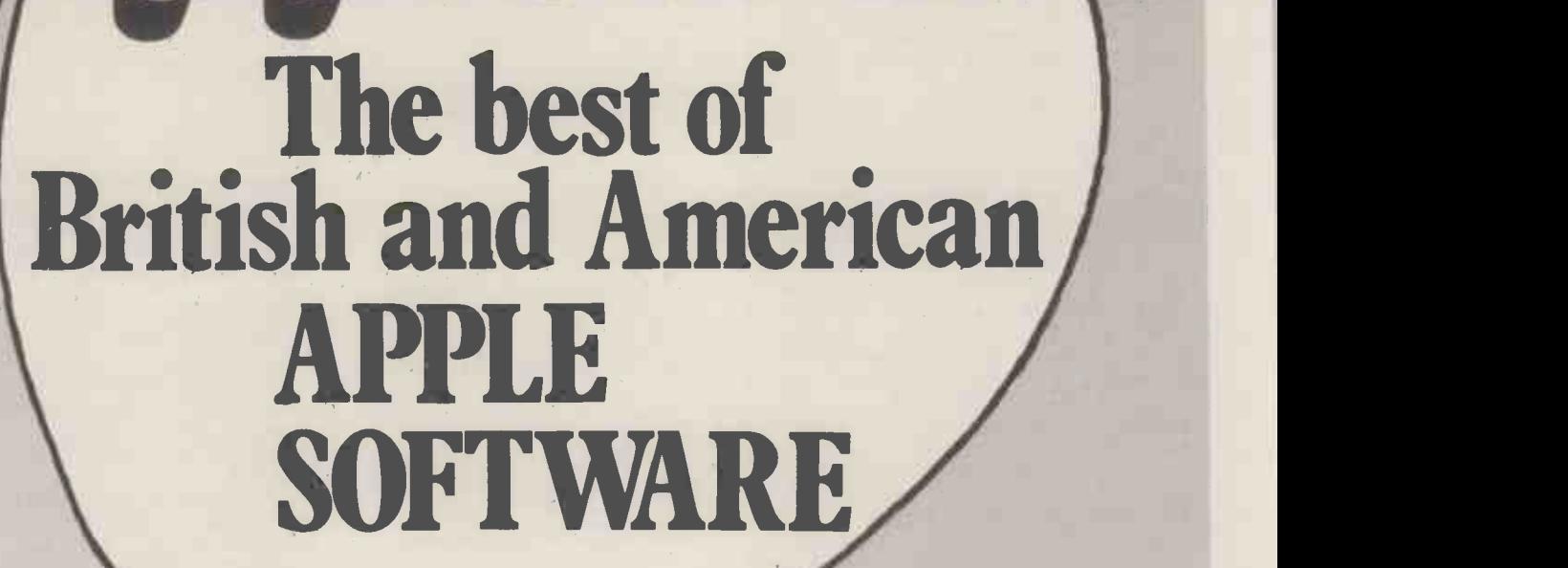

er act appleware brings you 70 classic to keep<br>
ACT Appleware brings you 70 classic to keep programs from the worlds leading suppliers of Apple software. Many have already become best sellers in America. So send today for a free copy of the most exciting Apple software catalogue ever. We promise

to keep you on the mailing list.

Appleware is backed by the resources of the ACT Group, Britains leading computing company. Contributing software houses include Programma International, Personal Software, Automated Simulations, Speakeasy Software and P.D.I.

Disk programs include:

Applepie Text Editor £30 Alien Invaders £8 Apple Database £23.50 Talking Disk (Speech Synthesis) £14.95 Apple FORTH £39.95 Assembler/Editor (in machine code) £45

Try them at your Apple Dealer. Also available by mail order direct from ACT Appleware. PPPE WELLER

Send a free catalogue to

Name ..................

Address .......................... ........ Post code

I have an  $\Box$  Apple II  $\Box$  ITT2020 0 No Apple

Radclyffe House, 66/68 Hagley Road, Edgbaston, Birmingham B16 8PF  $T$ elephone 021-455 8585 Telex 339396

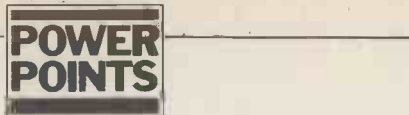

regulators is the zener diode. This behaves as a normal silicon diode when forward biased, but when the voltage is unregulated supply will appear at the reversed, it blocks current flow only output, resulting in the destruction of reversed, it blocks current flow only output, resulting in the until a certain voltage is reached, at even more components. until a certain voltage is reached, at which point the diode breaks down and <br>current increases rapidly. Zener diodes but in electronic terms, they can take current increases rapidly. Zener diodes but in electronic terms, they can take are available in a wide range of voltages, considerable time to operate, and the are available in a wide range of voltages, consi<br>from 2.7V to over 70V, and at power dama ratings from 400mW up to several mo Watts.

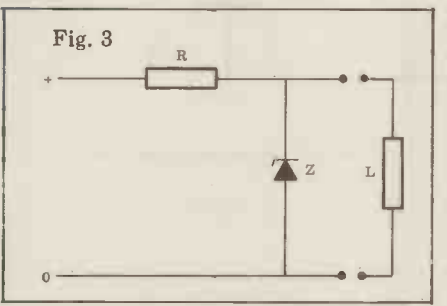

simple stabilizer, as shown in Fig. 3. If the input voltage increases, the zener draws more current, and a greater<br>voltage is dropped across the series resistor. If the load current increases,<br>the zener current reduces by the same the zener current reduces by the same<br>
amount. The voltage across the zener therefore remains constant. If the load is disconnected, the power it was con- suming must be dissipated by the zener. This, coupled with the fact that the series resistor is wasteful of power, makes such a circuit suitable<br>only for low power requirements.<br>For higher current supplies, the

zener is used to stabilize the base voltage of a series pass transistor, the emitter voltage remaining 0.7V lower (for a silicon transistor). The base current required by the transistor will vary depending on the load current, but<br>by a relatively small amount. The base feed resistor should be chosen to provide sufficient current to the transistor and at least 10mA through

the zener.<br>The circuit shown in Fig 4 will provide a 5V supply from a 10V input.<br>If the transistor has a gain of 50, then to supply 1A, the base current needs to be  $20 \text{mA}$ . A 5.6V zener is required and the  $\text{Fig. 5}$ resistor value is given by:

 $\frac{V}{I} = \frac{10 - 5.6}{0.03} = 146$  Ohms

and it needs to dissipate:

VxI Watts =  $4.4 \times 0.03 = 0.13W$ 

A 150 Ohm 0.25W is the nearest Vin<br>preferred value.

Any NPN power transistor capable of passing the required current is suitable and should be mounted on a heatsink, as it has to dissipate 5W.

The disadvantage of this circuit is that if the output terminals are  $\begin{array}{c|c}\n\hline\n\text{accidentally} & \text{shorted} & \text{to} \\
\text{overd}\n\end{array}$ current will only be limited by the  $\begin{bmatrix} R & R \\ R \end{bmatrix}$ transformer, and a very high peak current will flow as the reservoir capacitor discharges. The whole of this power will be dissipated in the transpower will be dissipated in the trans-<br>istor — leading almost certainly to its rapid death. This could mean that when

the short is removed, if the transistor alone<br>has also gone short circuit, the full regula unregulated supply will appear at the increasieutput, resulting in the destruction of 100mA

damage may well have been done. A more sophisticated voltage regulator, which includes a current limit circuit, is shown in block form in Fig 5. This has a series resistor in the output lead. The voltage across this resistor is measured and if it exceeds a certain value, the output voltage is reduced and the power unit becomes a constant hot, it will reduce its output voltage.<br>
current supply. Also, because of the The pin connections and recommended<br>
voltage drop across the resistor, the circuit are shown in Fig. 6; note, voltage drop across the resistor, the voltage at the output terminals is fed back to the regulator circuit to ensure that it remains constant with varying loads.

A zener diode and resistor can form a and a bit more besides is available in I.C.<br>iple stabilizer, as shown in Fig. 3. If form. The voltage regulator I.C. can be and a bit more besides is available in I.C. either the type which drives a series transistor, or one which may be used

tput, resulting in the destruction of 100mA to 5A, positive or negative, and<br>in more components. with output voltages from 5V to 24V.<br>A fuse may provide some protection, A popular type is the 7805. This will alone. These "three terminal" regulators are available in an ever increasing number of types, from

Needless to say, all of this circuitry circuit applies to any of the 78 series,<br>I a bit more besides is available in I.C. the last two digits specifying the out-100mA to 5A, positive or negative, and<br>with output voltages from 5V to 24V.<br>A popular type is the 7805. This will<br>accept input voltages of between 7V and 25V and will deliver 5V at up to 1A. The regulator should be bolted on to a heatsink and the power supply case should be suitable; remember that the regulator's common terminal is connected to its case. To reduce the heat dissipated by the regulator, the input voltage should be about 8V. In the event of the regulator getting too hot, it will reduce its output voltage. circuit are shown in Fig. 6; note, the as close as possible to the regulator,<br>otherwise high frequency (about 50MHz) oscillation may occur. This circuit applies to any of the 78 series, the last two digits specifying the out- put voltage; the input voltage should put voltage; the input voltage should<br>always be at least 2.5V above the output.

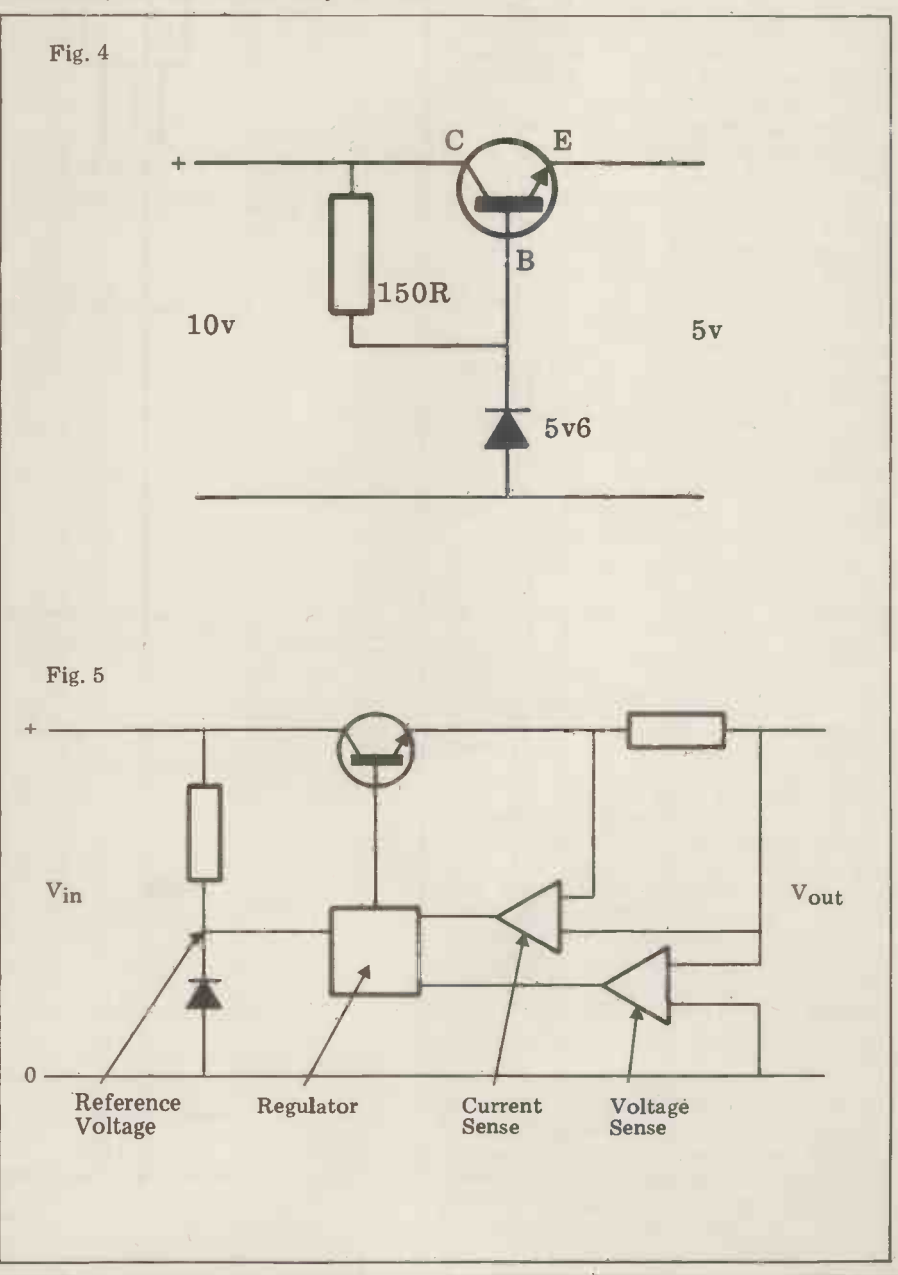

PCW 77

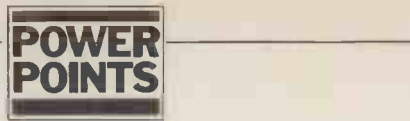

The 79 series is similar, except that<br>these are negative voltage regulators; also two of the pin connections are reversed, as shown. For currents up to 100mA, the 78L and 79L types are suitable, the pin connections being as shown in Fig. 7 .. . the same decoupling capacitors are recommended.<br>Although designed as

Although designed as fixed regulators, the output voltage can be increased by making the voltage on the common terminal higher than OV; this is done with the inclusion of a zener diode or variable resistor  $-$  as shown. In this instance the case of the regulator will not be at OV and may need to be insulated from the heatsink.

A better way of producing a variable supply is to use the LM317K variable regulator, which will supply up to 1.5A over a  $1.2V - 37V$  range. The circuit shown in Fig. 8 is for a  $1.2V - 25V$ supply, with thermal and short circuit protection.

All of these regulators are fairly widely available and a glance through the popular electronics magazines<br>should find a supplier. To repeat, however, these regulators require about 2.5V across them to work, so you must make sure that the reservoir capacitor is large enough to prevent the input voltage dropping too low between peaks. About 2000uF per Amp is a good starting point.

Simple overvoltage protection can be added to <sup>a</sup> fixed regulator by the placing of a zener diode of slightly higher voltage across the output and a fuse on the input to the regulator. A 1W 5.6V zener is suitable for a 5V supply. If the voltage increases due to a regulator fault, the zener will hold the voltage at 5.6V, and draw enough current to blow the fuse. Alternatively,  $\begin{vmatrix} 1 & 1 \\ 0 & 1 \end{vmatrix}$ the zener can be included on the micro-<br>processor board, where it will also protect against a reverse polarity supply, holding the voltage at 0.7V and preventing a very expensive mistake.

Having produced an accurately stabilized supply, there is no point connecting up your MPU with wire which is too thin. 0.1 Ohm in each supply lead will drop  $0.4V$  at  $2A$ , which could well be enough to stop the unit working, or worse still, cause erratic operation. Keep supply leads as short as possible, use heavy gauge wire, and check the voltage present at the I.C. pins on the unit being supplied. On very heavy current supplies, a

remote sense wire is used to measure the voltage at the board and this removes the effect of resistance in the supply leads or connectors. An | alternative method of power distribution is to use a number of regulators, each supplying part of the system, and to feed unregulated 8V to each board, as in the ALTAIR  $S-100$ 

system.<br>
In an article of this length, it's not<br>
possible to go into all aspects of power<br>
supply design. However, what I've said should be enough to enable you to avoid most of the pitfalls, and providing you can produce a reasonably smooth supply, a "three terminal" regulator will do the rest.

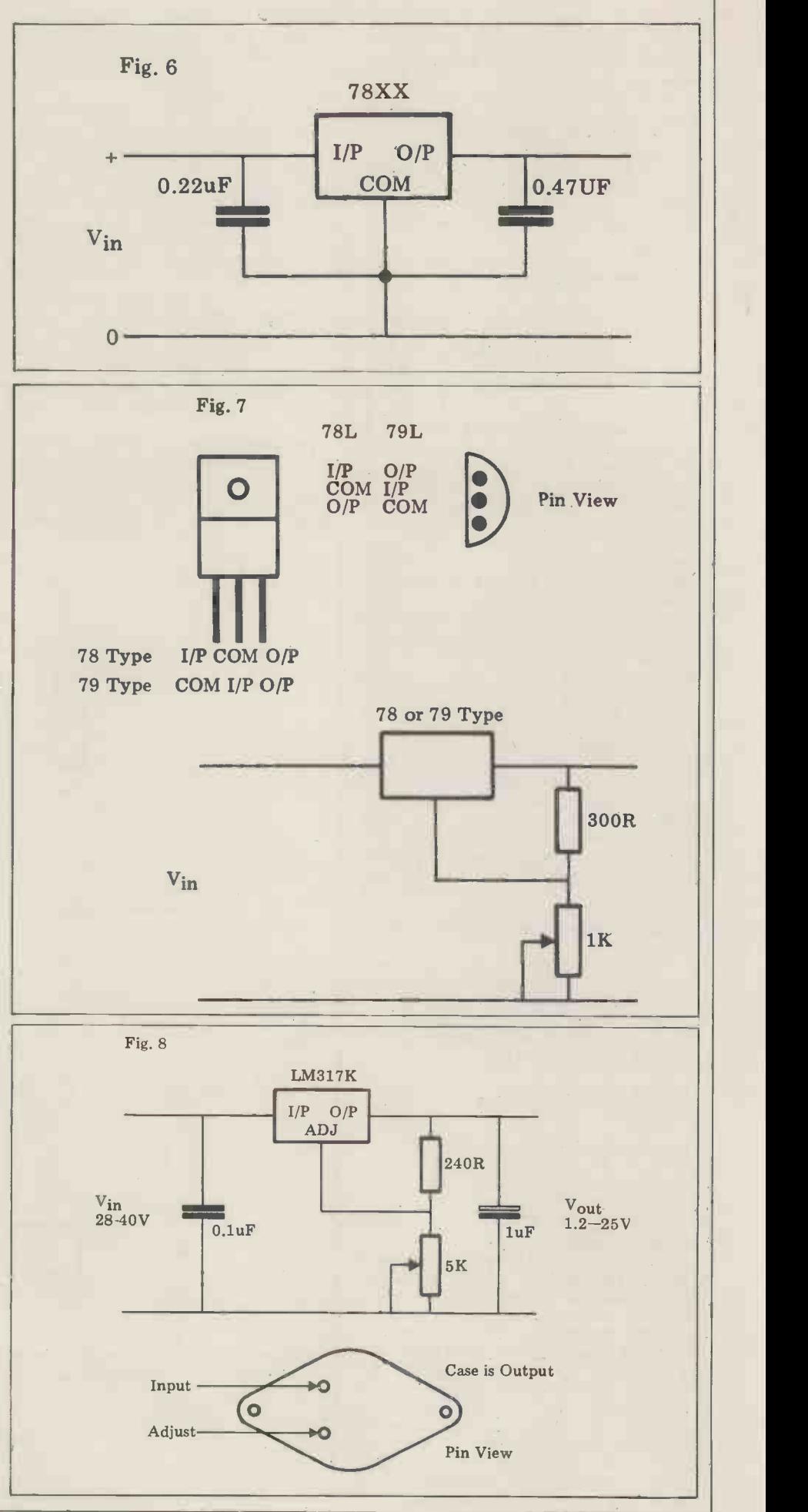

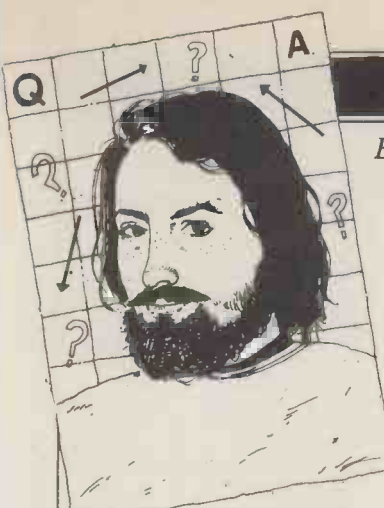

## **COMPUTER ANSWERS**

Each month Sheridan Williams and his panel of consultants answer readers questions. Topics may be hardware  $-$  from kits to mainframes, or software  $-$  from differential equations and statistics to file handling or sorting; the choice is yours. Send your questions direct to Sheridan Williams at 35 St Julians Road, St. Albans Herts.

## **TheTerminal**

I read somewhere that it's a good idea to use a micro-<br>
computer – such as the PET then it can<br>
– instead of a VDU when have some timesharing on a mainframe. I am considering buying a four-user Cromemco System 3 with 22MB hard discs. Would it be an advantage to use PETs instead of, say,<br>Lear Seigler ADM-3A VDUs, "dialect" of BASIC used by<br>and would there be any the PET is not directly<br>interfacing problems with this compatible with that of the interfacing problems with this H. Frost, Lewes

There are a number of good<br>mumber of alterations. This<br>reasons for using a PET (or would not be helped by the reasons for using a PET (or similar microcomputer) as a similar mach terminal to a mainframe. You might, for instance have the state of the midalready had a PET, and no Tand<br>VDU. Then, however, if the PET VDU Then, however, if the PET would at least give<br>mainframe was a remote common machine codes<br>time-sharing bureau you between two Z80's, but would need to add a serial interface unit to let you communicate with it over the cost £180-£200. If a "main-<br>frame" is local it might be frame" is local it might be with<br>possible to adapt the PET's con IEEE interface to work with termina it in "parallel" mode at less grams<br>cost. This should certainly be very lit the case were the mainframe to be a Hewlett-Packard one; they developed the IEEE

bus. the first tv<br>The second reason is related not apply,<br>- you have neither a VDU would only - you have neither a VDU<br>nor a microcomputer, but<br>need both. Here buying a<br>PET and a serial interface could save some  $£200-E400$ .<br>Similar arguments apply to a Similar arguments apply to a uted processing consider-<br>TRS-80 or an App<sup>1</sup> e, although the details and costs vary. A two way serial inter-<br>vary. A two way serial inter-<br>face for an Apple, for example, takes the form of an internal card (at about  $\pounds120$ ), The Lea<br>but the total cost will depend that you very much on the rest of the ular te<br>Apple configuration, or for has so Apple configuration, or for<br>that matter, the model of<br>PET you choose.

The third reason would<br>ply were you planning to generally popular with apply were you planning to<br>carry out off-line data preparation and storage. This will often be the case when<br>using a time-sharing bureau, to save on their but now this feature is<br>charges; or in a school or college, with limited weekly this shouldn't present much access time to a central mainframe.

The fourth reason for

using a microcomputer as happen<br>a VDU is, perhaps, the closest should to<br>to your intended application ADM-32...<br>that is to gain the chain"

**Question** demands made on it, or has<br>
only limited capacity, or you<br>
I read somewhere that it's a<br>
remain operational if the telephone. This is likely to If, as may well be the case,  $\cosh \pounds 180 \cdot \pounds 200$ . If a "main-you are planning to use Cobol advantages of distributed it might<br>processing. If your "main-<br>frame" is swamped by the comput<br>demands made on it, or has (3) Man<br>only limited capacity, or you screens<br>wish for security reasons to its main remain operational in the main frame is out of action, the main frame is out of action, then it can make sense to with  $24x40$  on the PET or have some processing ability 16x60 on the terminal. Thus in your (4) Cost. For would cost if  $\frac{1}{2}$ PETS would add 50% extra 8K PETs with large keyboards,<br>to the 64K of the Cromemco. plus four two-way serial to the 64K of the Cromemco. Unfortunately there are snags to such a scheme. The "dialect" of BASIC used by the PET is not directly compatible with that of the Cromemco; they couldn't run each others' programs wome special reason for without an appreciable wanting the microcomp<br>number of alterations. This (other work, or "district would not be helped by the processin<br>machine code incompatibility importan between the PET's 6502 and<br>the Cromemco's Z80. Using a P. McIli<br>TRandy TRS-80 instead of a<br>PET would at least give<br>common machine codes between two Z80's, but the<br>BASIC dialects would still I was differ, as would the command reply in languages (operating systems). If, as may well be the case, you are planning to use Cobol with the Cromemco for commercial work, having a<br>terminal that can run pro-<br>grams in BASIC will be of

larly about your intended application, it's clear that the first two reasons would not apply, while the third would only be relevant if the total work-load on the coefficient. How would<br>four terminals was so heavy you approach the problem, four terminals was so heavy you approach the proble as to slow the Cromemco and how do you write a as to slow the Cromemco down too much. The distribations will depend on your <br>needs, and on the language<br>you intend to use. There <br>are, however, other factors <br>using this particular function; are, however, other factors that must be considered. The Lear-Seigler ADM-3A<br>that you mention is a popular terminal, and its use that you look at a more<br>has some advantages over general function such as has some advantages over the majority of small microcomputers:<br>(1) The fullsize keyboard is

trained typists. It would<br>certainly be necessary to<br>use one of the large key-<br>board versions of the PET, large<br>but now this feature is calc available on the 8K version, between the fitted value and this shouldn't present much the actual value. If the perof a problem. (2) Any serial printer or printing terminal you may

happen to have around should plug happily into the program with this point<br>ADM-3A's RS232 "daisy - comitted and see if any<br>chain" printer port, whereas improvements are made. It<br>it might well not be readily should be a fairly simple<br>attachable it might well not be readily should attachable to a micro-

its main competitors); the ADM-3A offers up to 24 lines 16x60 on the TRS-80.<br>(4) Cost. Four ADM-3A's would cost some £2400: four Surfaces would, on a com-<br>
parable basis, probably cost about  $\text{\&}2800$ .<br>
as perhaps the simplest<br>
as perhaps the simplest

On balance the decision would seem to rest largely on two key factors: have you some special reason for  $y = a$ <br>wanting the microcomputers to so (other work, or "distributed too dif<br>
processing") and how<br>
important is keyboard and<br>
screen layout?<br>
P. Mcllmoyle<br>  $\Delta \Sigma f(x)$ .

### More On Maths

that can result the can run pro- will be of the ended of very little help at all. Thinking more particu-<br>Thinking more particu-<br>If one data pair does not fit I was very interested in the If you reply in the March issue to  $v = \sum_{w=1}^{\infty}$ <br>T. Williams on the maths behind curve fitting pro-<br>grams. In my work I use a<br>least-squares fit program<br>to fit an equation of the<br> $\frac{1}{2}$ form  $y=1n(x) + c$ . My existing program is not if one data pair does not fit the line when entered in conjunction with statistically reliable data pairs, it unduly<br>influences the result, pro-<br>I can program in BASIC but influences the result, pro- ducing a poor correlation coefficient. How would program to solve simultaneous<br>equations in BASIC?<br>P. Callow, Sunbury -on-Thames

do you know that it's repres-<br>entative of your particular any computer system.<br>sets of data? I would suggest language has some excellent<br>that you look at a more input and output formatting

functions. (In your case  $f(x)$  is  $ln(x)$  and  $g(x)$  is 1). The answer to your F question about finding a symple "rogue" data point in a large set of data is to calculate the percentage error are differences between<br>between the fitted value and versions of Fortran so I the actual value. If the per- centage is too high (greater than 5% say) then the point is likely to be suspect. You

computer. The program to print the x value,<br>
(3) Many VDU's have bigger streens than the PET (and streens than the PET (and streens than the percentage its main competitors); the difference. could then re -run the program with this point program to print the n value, y value, the fitted value for y, and the percentage

To solve simultaneous equations in BASIC (or any other language) you will have to find books on the subject. Books to read will most likely have "numerical methods" or "numerical analysis" in the title. Find the relevant chapter and look for Pivotal Condensation method. I have sent you a copy of a program that fits functions of the form<br>  $y = a.f(x) + b.g(x)$ . Note that to solve two equations is not too difficult. A least squares fit to this function is achieved as follows:-

 $a\Sigma f(x).f(x) + b\Sigma f(x).g(x) =$  $a\Sigma f(x).g(x) + b\Sigma g(x).g(x) =$  $\Sigma y.g(x)$ If you let  $u = \sum f(x) \cdot f(x)$  and  $v = \sum f(x).g(x)$  and<br>  $w = \sum g(x).g(x)$  and  $z = \sum y.f(x)$ <br>
and  $t = \sum y.g(x)$ <br>
then b =  $\frac{vz - ut}{v^2 - uv}$ z-bv and  $a = \overline{u}$ SW

### Fortran Only

I can program in BASIC but<br>only have access to a<br>computer that uses Fortran.<br>Can you foresee any problems that I may encounter when writing data processing writing data processing<br>programs in this language?<br>*D, Simpson, Birmingham* 

I find it hard to believe that there is "only Fortran" on any computer system.<br>Anyway, that said the any computers said the<br>Anyway, that said the<br>language has some excellent procedures so you should<br>have no problem reading in<br>data and designing the layout have no problem reading in<br>data and designing the layout<br>of your output documents,<br>provided that you master the<br>FORMAT statement. Where<br>you may have difficulty is in the actual handling of text, during the processing. There versions of Fortran so I'll stick to what is general and common to all the variations. You may use either REAL or INTEGER variables for

## COMPUTER ANSWERS

hold 8 characters; by using an array it's possible to hold strings of any length  $-e.g.$  if they have to be well<br>if the array variable TEXT(3) conceived and original.<br>has been declared then Another contributing<br>you'll be able to hold  $8x3=24$  factor will be the equipment you'll be able to hold 8x3=24 characters in it. By using the on wh statement WRITE(n,m)TEXT obviously t and the associated FORMAT (1X,3A8) you'll get any text return. Finally you can of<br>re-output. (Note that there is course only sell a program if<br>a difference between 3A8 and the quality is right.<br>A24.) The next problem will I approached PETSOFT to be the comparison and maybe ask some of your questic<br>the sorting and swapping of and their retort was that the sorting and swapping of<br>these strings. These must be Fraction of the strings. The Fortran<br>
these must be done using the Fortran<br>
ICOMP and not by the usual<br>
tested I also telentiane utility COMP and not by the usual products have been tried and methods. For example if tested. I also telephoned variable A contains the word Supersoft, of 28 Burwood FRED and variable B<br>contains the word BERT you contains the word BERT you Middlesex, i<br>will probably get an error if same questi<br>you try and compare them was much tl using IF(A.EQ.B); the reason they act<br>will only be apparent if you themselv<br>are aware of the way in which they pay<br>text is stored. You'll have to on every compare them with COMP Once you have decided<br>
(K,A,1,B,1). Your Fortran upon the program application ( $X_1, X_2, Y_3, Y_4, Y_5, Y_6, Y_7, Y_8, Y_9, Y_{10}$  manual should give all the details that you'll need when writing, testing and using these utilities.

The next problems will try to consider every<br>occur in filing. If you have extended Fortran this for instance if the pro supports direct access files, asks a person's sex, you must<br>whereas ordinary Fortran make provision for M, F,<br>needs extra utilities. Look up MALE and FEMALE as well needs extra utilities. Look up MALE and FEMALE as well<br>the Direct Access Backing as idiotic or erroneous replies. the Direct Access Backing store package if you need it. Test the<br>If, however, you're not using comput<br>direct access files this will not the chal be relevant.

I'm afraid that's all that I a bug. You'll lose severa<br>can say in what must of drinks, but have a much necessity be a very brief reply; needless to say, write directly to me if you require any more details. SW

## The Soft Sell

My friend and I have written understand and easier<br>a number of programs for the modify; again this will a number of programs for the commodore PET. They are improve your documentation<br>
mainly games and almost all<br>
mainly games and almost all<br>
code will not only protect<br>
we would like to send them<br>
your program from easy Frace entirely original.<br>We would like to send them<br>to a software firm for sale.<br>No-one I know has any ex-No one I know has any ex-<br>
perience in this matter, so I would like to know what<br>
would like to know what<br>
ind of programs these firms<br>
we machine dependent kind of programs these firms are looking for, what standard they require, and how much depend they will pay.<br>R.J.Lewis, Winchester

Many software suppliers rely<br>on people like you to provide<br>a constant supply of<br>programs. Programmers are<br>expensive commodities, and

very few suppliers can afford more than one or two.

Programs can be grouped<br>into the following categories: into the following categories:<br>games, business, scientific,<br>educational, and systems<br>software. The ease with which you can sell your A very<br>programs, and the price they probable command will depend very answer<br>much on their type. You'll hand ju<br>find that the financial return printed find that the financial return<br>for writing educational pro-

storing strings but each grams is virtually non-existent,<br>variable can only although good ones are much although good ones are much<br>in demand. Games seem to be<br>Perhaps the language's most in demand. Games seem to be quite a money-spinner, but frustrating feature is that all they have to be well contributing feature is that all on which the programs run; that have the instruction<br>obviously the more popular PRINT USING. This allows<br>the machine the better your fairly comprehensive formthe machine the better your fair return. Finally you can of atti<br>course only sell a program if able the quality is right.<br>I approached PETSOFT to Machine

they are always keen to see products have been to see products have been tried and products have been tried and products have been tried and products have been tried and products have been tried and products have been trie tested. I also telephoned to the Supersoft, of 28 Burwood use a<br>Avenue, Eastcote, Pinner, Middlesex, and asked the devis same questions. The reply<br>was much the same, although instruct was much the same, although<br>they actually committed

themselves by stating that the the high they pay 15% to the author<br>
on every sale.<br>
Once you have decided (X)<br>
upon the program application To imple<br>
you must concentrate on and prod<br>
writing, testing and autified documenting it. When the test of the property of the eventuality, however unlikely; function that will allow for instance if the program align the decimal points asks a person's sex, you must indeed it may also introduced make provision for M, F,  $\ldots$  a technique that's new to Test the program on a non-<br>computer person and issue the challenge that you will the same<br>buy them a drink if they find decimal a bug. You'll lose several position<br>drinks, but have a much **TAB(Y+**<br>better program for it. One tip This l on the  $\overline{PET}$  is to use GET require<br>rather than  $\text{INPUT}$  that some v will rid you of silly messages impl like EXTRA LOST\* appearlike EXTRA LOST\* appear-<br>ing. When you document a program consider that you<br>are trying to make the same asset the answer -1 (minus<br>are trying to make the one) to the statement PRINT program simpler to use and<br>understand and easier to

improve your documentation. DEF FNA(X)=-LEN(S<br>
Programming in machine NT(X)))+(ABS(X)(1)-<br>
code will not only protect I'm sure that you wil<br>
your program from easy many hours of pleasure out from the cribbing, it will also make it<br>faster and more efficient in fing this function so I'll not terms of machine space;<br>however your program will step is now be machine dependent  $\frac{1}{1}$  you'<br>which is not much of a loss me d as BASIC is virtually machine  $\frac{d}{dt}$  stamps summarise, there are four<br>ways you can sell your-<br>program: 1. Market it your-<br>self. 2. Sell it to a software<br>supplier outright. 3. Sell it to a software house on a com-mission basis. 4. Publish it in a magazine such as PCW. SW

### Seeking To **Justify**

A very simple question which would b<br>probably has no simple to £520 answer . . . how do I right-<br>hand justify numbers that are purpose<br>printed in BASIC? conside<br>M. Carlyle, Coventry PET, at

the quality is right.<br>I approached PETSOFT to Machine's 380Z will accept it<br>ask some of your questions for example) you are stuck One of BASIC's many failings frustrating feature is that all justified form; almost<br>certainly this is not what we <br>that c require. There are BASICs<br>that have the instruction alth PRINT USING. This allows<br>
fairly comprehensive form-<br>
the show being by the still include them for the<br>
a able to buy this version for atting, but unless you are<br>able to buy this version for able to buy this version for<br>
your machine (Research ITT, Exist<br>
Machine's 380Z will accept it  $\overline{ABC80}$  for example) you are stuck all are un<br>
with the problem. Incidentally  $\overline{E}_{\text{well}}$ if you have a PET printer this<br>allows formatting of printout, would<br>not the screen display.<br>I've seen several solutions and in

The seed several solutions<br>to this problem, all of which<br>use a subroutine to do the factors from the outset; you<br>formatting for you. I've don't want to have to chang formatting for you. I've devised the following solution system the which should prove the which should prove the which has a small of the which should be what we would be a small of the which should prove the which should instructive to those of you would<br>who have never seen this  $\frac{\text{time}}{\text{time}}$ technique used before: who have never seen this<br>technique used before:<br> $\frac{1}{2}$  future plans. To begin with,<br> $\frac{1}{2}$  would certainly make it (X))

To implement this function machine that offers early implement in the machine was easy and produce an output<br>
justified in the Yth position<br>
use PRINT TAB(Y+FNA(X));X questions that<br>
integrated by home ready where Probably of more use is a function that will allow you to indeed it may also introduce some of you:<br>DEF FNA(X)=-LEN(STR\$(INT software a

 $(X))$ }-ABS $(X)(1)+(X=0)$ Implementing this function is the same  $-$  to align the decimal points in the Yth decimal points in the Yth ming.<br>
notition was below ming. position use PRINT<br>TAB(Y+FNA(X));X. This latter function may supplied<br>may supplied to the setting

require tailoring because some versions of BASIC<br>implement logic in different echo their answers and<br>econd give my comme implement logic in different ways to others. The function second give<br>will work unaltered if you get the answer -1 (minus one) to the statement PRINT bas a long<br>(2=2). If you get the answer are along  $\frac{1}{2}$  (one) then you will have to expansion is cheap; has audio

(frustration?) out of untangling this function so I'll not best value for money; huge<br>explain how or why it works. If you do have any problems BASIC in ROM is an<br>you're welcome to write to me direct (enclosing a me direct (enclosing a manhios: using stamped envelope, please). SW

I am a complete novice in the field of computers, but I am determined to master the art<br>of programming. I attend a Of programming. I attend a City & Guilds course and may go further and do an H.N.C. (Tandy stores); fair amound the use of a TRS-80 once a week, but would very much like my own microcomputer and are contradictory; for would be prepared to pay up<br>to £520. The machine would be used purely for learning claimed as being an advant<br>purposes and so far I have and indeed both views are purposes and so far I have considered the TRS-80, PET, and the SHARP MZ-80K.

would be grateful for a list of advantages and disadvantages to enable me to make a choice. J. Allen, Dagenham

There are other machines . that can be considered in a similar price bracket and although some of them are above your limit of  $£520$  I'll benefit of others. The Apple/ **ITT, Exidy Sorcerer, Texas TI**<br>ITT, Exidy Sorcerer, Texas TI-99/4, Video Genie, Luxor ABC80 spring to mind ... all are under £1000.

Even though you say you would use the machine purely for learning purposes,<br>I maintain that it's still a factors from the outset; you don't want to have to change system through lack of foresight. For this reason it would be best to spend some time in discussion of your would certainly make it<br>necessary to choose a<br>machine that offers easy gramming. Some other<br>questions that you ought to have ready when you visit a nave reauty when you visit<br>ability in both peripherals<br>and extra memory (RAM);<br>reliability; availability of<br>software - both applications software and systems software; disc capacities; extra features like real-time clocks; audio output; and

I telephoned a variety of suppliers all over the country asking questions similar to those listed above; first I echo their answers and

use this function:  $\text{DEF} \text{FNA}(X)=-\text{LEN}(STR\% \text{I})$  than the PET.  $Apple/I$ <br>
DEF FNA(X)=-LEN(STR\$(I high-resolution colour<br>
NT(X)))+(ABS(X)(1)-(X=0) graphics; makes an ide<br>
I'm sure that you will get business machine; is ve **Pros And Cons**<br>BASIC not quite as g<br>other machines; high  $Sharp: a good machine for the hobbyist/beginner; has$ BASIC loaded from cassette; has a long guarantee; memory output. and is more reliable than the PET. Apple/ITT: has expandable; more expensive than the PET/Tandy. PET: best value for money; huge range of software available; BASIC in ROM is an advantage; reasonably good graphics; using Computhink discs it forms a very good<br>business system. Sorcerer. business system. Sorcerer:<br>has the advantage of ROM packs for other languages;<br>BASIC not quite as good as other machines; high resolution graphics with user defined characters is a<br>good feature. TRS-80:<br>slightly cheaper than the<br>PET; large dealer network (Tandy stores); fair amount

My View: As you can see, a lot of the above statements are contradictory; for example, ROM BASIC and cassette BASIC could both be claimed as being an advantage true depending on how you look at it. Perhaps the best

## COMPUTER ANSWERS

point made is the availability of software for both systems and applications (interpreters, technique'.' Now I can compilers, operating systems **understand the first two** compilers, operating systems methods but what on so like the PET/Tandy/Apple than there will be for the

recent ones like the Sharp. I'm afraid that the exact choice of machine will be largely up to you. Don't largely up to you. Don't prol<br>however, be too apprehen-<br>sive as there's quite a large  $\begin{array}{cc} x & 2 \ge 0 \\ x & -1 \ge 0 \end{array}$ <br>second-hand market for  $\begin{array}{cc} n = \\ x \ge 3 \end{array}$ be any difficulty selling<br>again in a year, should you again in a year, should you defind<br>decide that you want to intege change machines. I hope all  $\frac{1}{1}$  is a !<br>this has helped rather than  $\frac{1}{1}$  exam confused you!<br>SW SW

### **Speaking Recursively**

I saw in a computer exam paper the following state-<br>
ment: "Three people were having an argument about<br>
having an argument about son or daughter.<br>
programming the factorial and the factorial function; one said 'I propose a son or daughter of the<br> the second person said 'I will  $\frac{1}{\text{granddaughter}}$  of the person use a look-up table

approach', the third said 'I propose to use a recursive technique'." Now I can understand the first two methods but what on earth is a "recursive bechnique"?<br>
F. McDonald, Newcastle d

First I will quickly define<br>what is meant by a "fact-<br>orial" in case this causes<br>problems. Factorial  $3 = 3x$ <br>but a definition from which problems. Factorial  $3 = 3x$  but a definition fr<br>  $2 \times 1$ ; Factorial  $5 = 5x 4 \times 3$  there is no escape.<br>  $x 2 \times 1$ . In general, factorial In mathematics  $n = n(n-1) (n-2) (n-3)$ .<br>x 3 x 2 x 1. Also factorial  $0=1$ . Factorials are only of itself; this appears to be defined for positive paradoxical because without defined for positive integers and the factorial sign knowing what a functic<br>is a ! (exclamation mark). For we can still work it out is a ! (exclamation mark). For<br>example  $4!=24$ .<br>Recursion - In plain<br>language recursion is a

method of definition in is a non n<br>which the word/object being example: which the word/object being example:<br>defined is used within the ln Fortran/Algol/Pascal defined is used within the definition itself. Consider the word "descendant" and look at these two definitions: at these two definitions: digits as long as they start<br>1. A descendant of a person is with a letter. Examples are<br>a son or daughter of the person,  $A123$ , HELLO, BET5H, son or daughter.<br>2. A descendant of a person is a son or daughter of the etc.

Using definition 1 *all* the descendants of a person are simply and precisely defined designed to specify the<br>and accounted for. In syntax of a language. The and accounted for. In succinct. We could have or (a<br>
defined "descendant" as letter<br>
"ancestor" as "descendant" are d<br>
"ancestor" as "descendant" are d and we would have had two mutually recursive definitions variable if it is a letter... it<br>but a definition from which is not: it is a variable if it is a<br>there is no escape. variable followed by a letter,

In mathematics or computing we sometimes see a function defined in terms<br>of itself; this appears to be knowing what a function is even when defined in terms of itself. A recursive process is in effect just a loop. Here is a non mathematical

variable names may be any all collection of letters and Back now to fact<br>digits as long as they start we can define them with a letter. Examples are  $\frac{1}{2}$  recursively as  $\frac{1}{2}$  x  $\frac{1}{2}$  x (x-1)<br>A123, HELLO, BET5H, Check it out. Now,<br>D6654L and G - are all legal provided that we know a<br>variable names. We may use value to stop the r the recursive definition to define a variable as follows: (are you sitting  $down$ ?  $Ed$ ) Unfortunately some (variable)::=(letter):(variable) (letter):(variable)(digit).

definition 2 the description is above definition reads: "A both lengthier and less variable is defined as (a letter) This is known as Backus-Naur notation and it's designed to specify the above definition reads: "A variable is defined as (a letter)<br>
or (a variable followed by a<br>
letter) or (a variable followed by a digit). Thus all variables are defined. Follow the loop through as follows: T3R is a variable if it is a letter ... it is not: it is a variable if it is a variable followed by a letter,<br>well R is a letter, and provided that  $T3$  is a variable then T3R is: now is T3 a variable? well look back at the definition  $-$  is it a letter  $\|\cdot\|$ followed by a digit? Yes. The Then T3 is a variable, and so too must T3R.

To read the above sentence take careful note of my punctuation, and provided<br>there are no transcription errors in going to press then should be clear!

Back now to factorials,

recursively as: $-x!=x.(x-1)!$ <br>Check it out. Now, provided that we know a i.e.  $0!=1$ , we can evaluate any positive integer factorial.

languages don't allow recursive functions; some

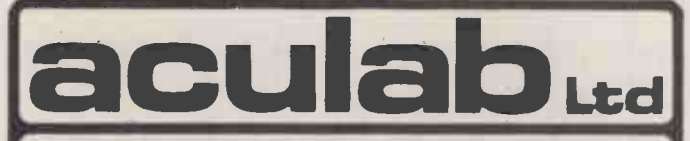

#### >ACULAB 735, a fully self-contained interface for IBM 735 output golfball typewriters

The ACULAB 735P INTERFACE is a self-contained controller for IBM I/O typewriters and printers. The 735P accepts standard 7 -bit parallel ASCII data and provides all of the handshake protocol, code conversion and solenoid voltages to run the printer at full speed using any correspondence or ASCII golfball to produce letter<br>quality printing at 15 chars/sec ... £155.00 + VAT quality printing at 15 chars/sec

The TRS-1 PARALLEL PORT DECODER plugs into the bus connector on the TRS-80 keyboard and decodes the port used by **the connector on the TRS-80 keyboard and decodes**<br>the ELECTRIC PENCIL and the LPRINT and LLIST commands in TRS-80 BASIC. ...£55.00 + VAT

The IEEE TO PARALLEL PORT CONVERTER plugs onto the Peter Peter Peter International printer Peter Peter Peter International printer Peter Peter International printer Peter Peter International printer Peter International pri port. It also converts PET's unique version of ASCII to standard **CO**B ASCII and provides a switch to give UC/LC compatibility with the  $...$ £45.00 + VAT

The ADDRESSABLE IEEE PARALLEL PORT DECODER has all of the features of the converter but may be set to answer to any **the set of the available addresses on the PET IEEE** bus and so be used along with the PET disc or any other bus compatible devices

 $E66.00 + VAT$ 

These last three devices are all fitted with 2 metres of heavyweight cable and <sup>a</sup> metal shrouded Centronics compatible connector.

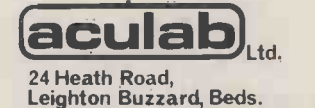

LU7 8AB

For further information Telephone. 0525-371393.

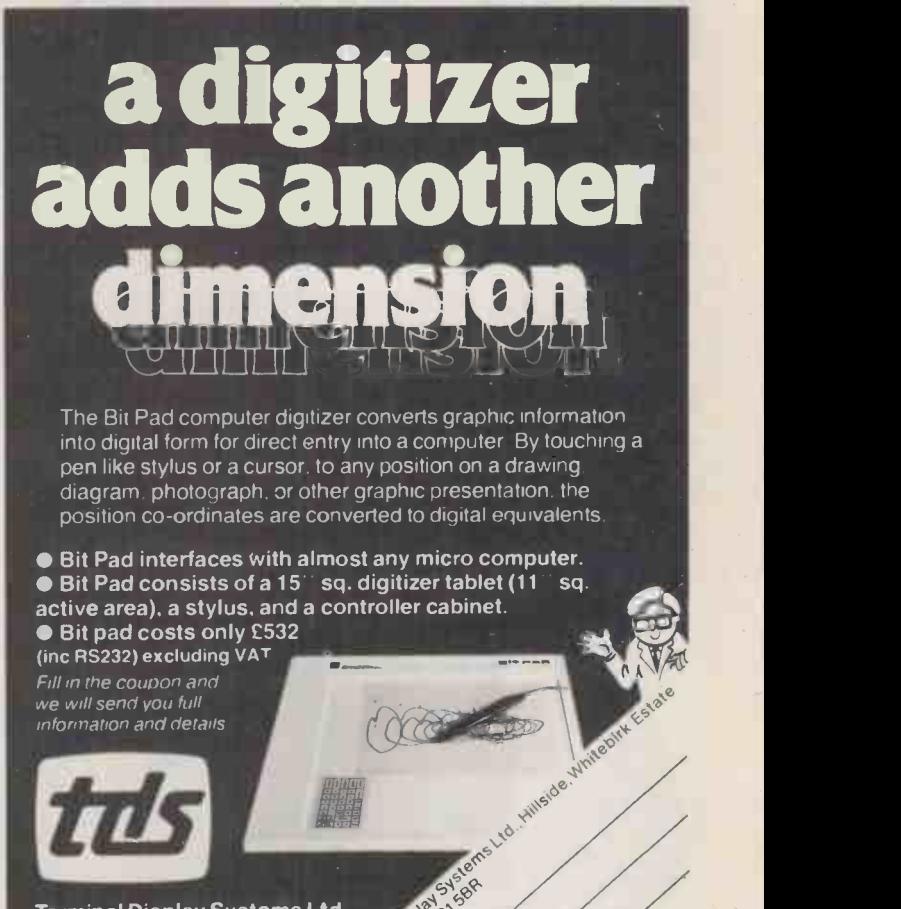

 $\otimes^{\vee}$ Yelmina Displayed

Terminal Display Systems Ltd Hillsicle.Whitebirk Estate. Blackburn. Lancs BB1 SBR<br>Telephone (0254) 662244<br>Telex 63162 TDS G

Addres / Crus

## **HB COMPUTERS**  $\frac{M}{H}$  $\frac{M}{H}$

### Credit Where Credit Is Due

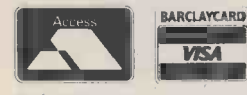

HB offer their customers good credit facilities both through Access or Barclay cards. Any further enquiries regarding finance should be addressed to HB Computers.

### Beginners Booklet goes to 2nd Printing

Just to let you know that the demand famous HB "Micro Computers and the Smaller Business" booklet has just been reprinted to meet the continuing

**ANATION IN PLAIN** 

BY DOLIN ST

demand. You will find this a well written "plain English" explanation of microcomputer **Figure** applications. Questions answered are "What is a micro" computer?" "How does it work?" "What happens if it goes wrong?". Anyone interested should send 60p to HB Computers Ltd., 22 Newland Street, Kettering, Northamptonshire.

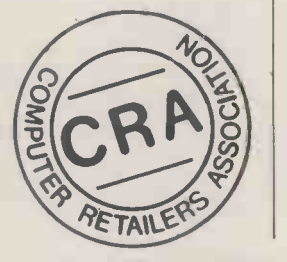

# A PLACE FOR CHIPS!

NEWS B.A.S.F. Media

HB Appointed

Distributors.

More than one hundred businessmen attended a one day exhibition, which was held by HB Computers at the George Hotel, Kettering, Northamptonshire on February 28th. This proved a great success with the invited businessmen who saw a wide range of micro computers in action. HB are planning further exhibitions in the future and at the moment several venues are being considered. This

proves most definitely there is a 'Place for Chips' in the smaller business of today.

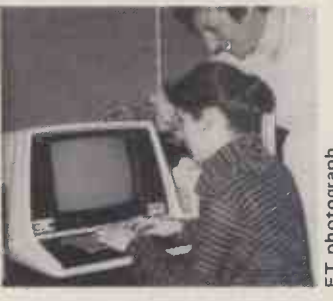

## $\mathbf{r}$ hoto<br>.

# HB Get In On The ACT

HB have been appointed Regional Distributors for the recently launched ACT 800 series, which made its debut at the Kettering exhibition. The ACT 800 series is one of the second generation of microcomputers, a compact, yet very powerful and complex computer. The model has great versatility and has a great ability to handle sales, purchase ledger, integrated

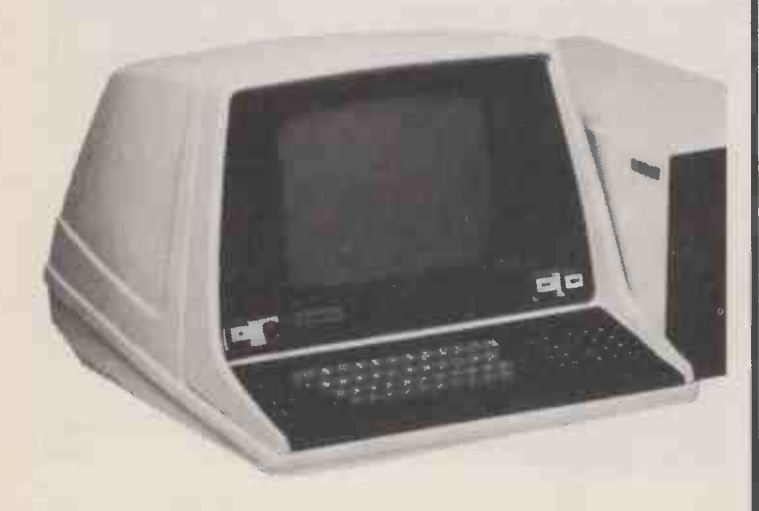

Keyboard and VDU of the ACT 800 PCW 82

invoicing and payroll. ACT Systems are available from £3,950.

SHARP Computer A personal computer that opens the world of programming to your own fresh ideas!

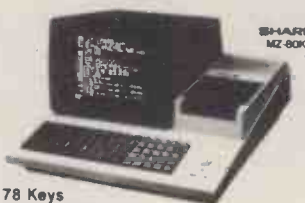

ASCII standard<br>Alphabet (capital and small ieliers)<br>Graphic symbols **Built-In Clock** is displayed according to

SNAKES &

**DIOCK CICU**<br>program

SHARP MZ8OK SOFTWARE BREAKOUT £5.00 SUPER SIMON £5.00 MASTERMIND £5.00 MIZ-MAZE £8.00 SHAPE MATCH **£5.00 GRAPHICS/MUSIC £5.00** LUNAR LANDER £5

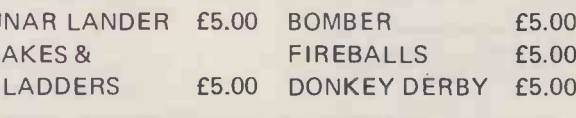

A Technical Masterpiece

**CRT Display**<br>This unit is equipped with a 25 cm (10.)<br>monochrome CRT for up to 1.000 letters<br>(40 letters x 25 lines). Processing results can<br>be olsplayed on the CRT and it is possible<br>to program and edit (addition, deteri

A personal computer ihai makes lull use of the multelunclions of

an 8-bil microcomputer (2-80), this model is<br>certainly one of the most advanced anywhere<br>It employs BASIC language, a leature which<br>provides easy programming even to those<br>fotally unlamiliar with computer operation

HE COMPUTERS LTD 22 NEWLAND STREET, KETTERING, NORTHANTS. 1. Tel. (0536) 83922 & 520910 Telex 341297

SUPPORT MEMBERS OF THE COMPUTER RETAILERS ASSOCIATION...

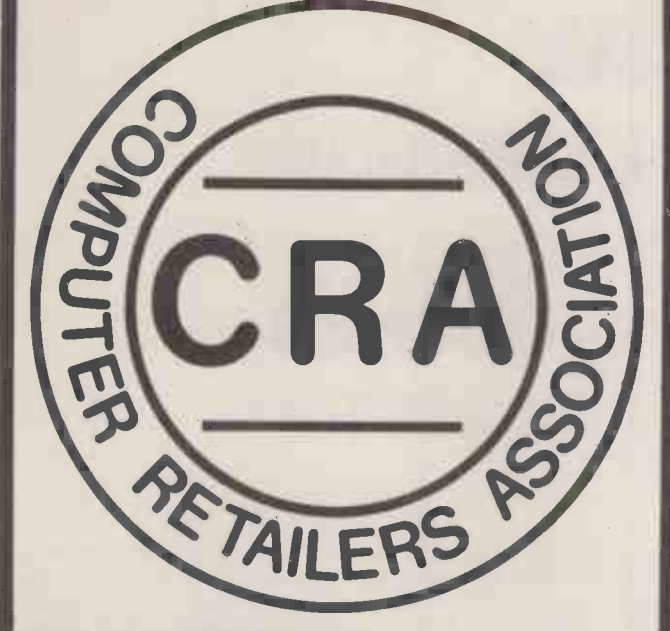

#### THEY WILL SUPPORT YOU.

For further details on the associations aims, membership, code of conduct etc.

Please contact: Mrs H. Gibbons, C.R.A., Owles such asked! Hall, Buntingford, Hertfordshire. (0763) 71209.

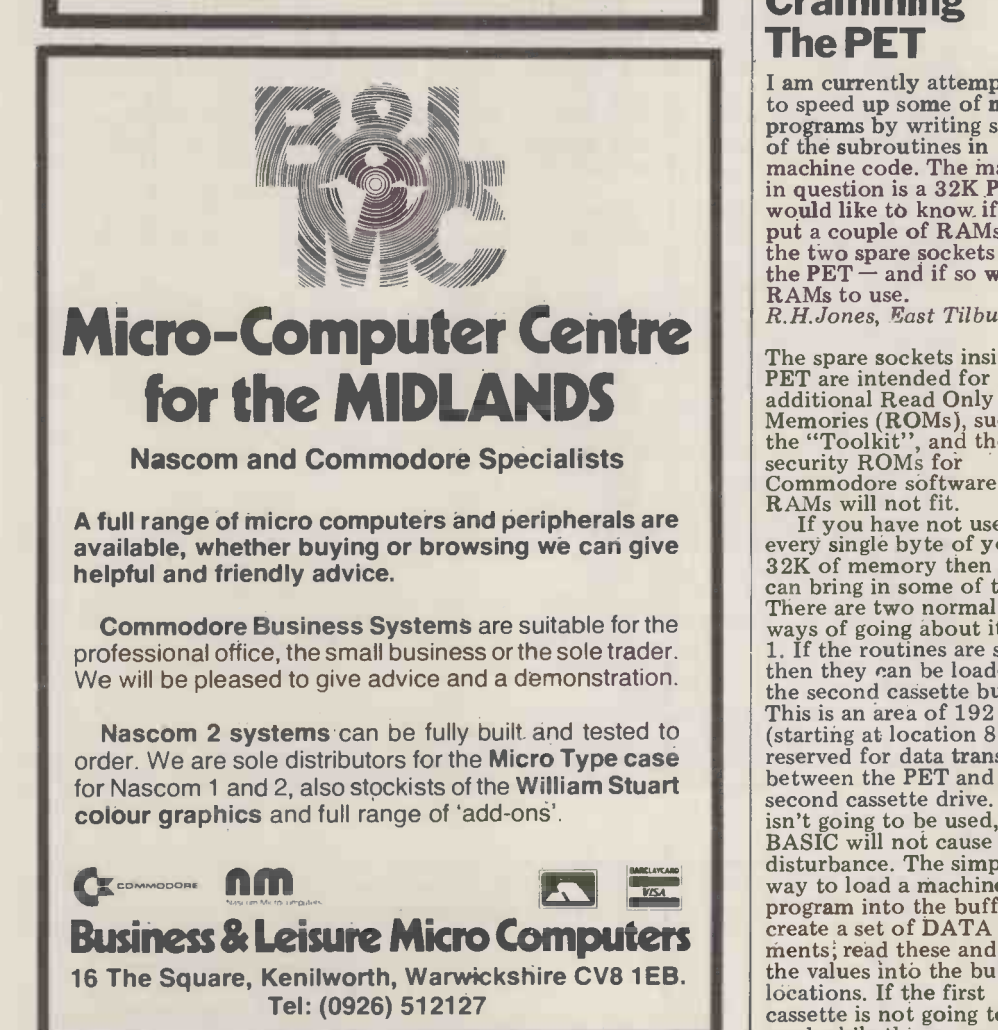

COMPUTER ANSWERS

versions of BASIC do but you running, its buffer could<br>will need the ability to define be filled with machine code<br>a multiple line function - The BASIC INPUT buffer is<br>which is something that not also available at program factorial, they were both written for<br>they were both written for<br>Research Machine's 380Z XDB BASIC and will probably need changing slightly, even if you have me<br>multi-line defined lo functions. FNEND V returns the value V as the result of the function.

Non recursive function DEF FNB(X)  $V=1$ FOR  $J-1$  TO X  $V = V * J$ NEXT J FNEND V Recursive function DEF FNF(X) IF X=O THEN 50  $V=X*FNF(X-1)$ <br>GOTO 60

50 V=1 60 FNEND V<br>I hope this has helped... on the other hand, maybe

**Cramming** The PET

SW

I am currently attempting to speed up some of  $\frac{m}{\text{L}}$  to programs by writing some<br>of the subroutines in the me machine code. The machine in question is a  $32K$  PET. I per 1<br>would like to know if I can unalle put a couple of RAMs into locati the two spare sockets inside<br>the PET – and if so what  $\frac{\text{local}}{\text{deco}}$ RAMs to use. RAMs to use.<br>R.H.Jones, East Tilbury the expansion connector as<br>AK block selects. A memory

The spare sockets inside your additional Read Only<br>Memories (ROMs), such as  $\begin{array}{c} \text{and} \\ \text{by} \end{array}$ the "Toolkit", and the security ROMs for<br>Commodore software . . .<br>RAMs will not fit.

If you have not used up<br>every single byte of your single byte of your in you<br>32K of memory then you conv can bring in some of this. ways of going about it:<br>
1. If the routines are short<br>
then they can be loaded into will bec<br>
the second cassette buffer. effecture the second cassette buffer.  $\frac{1}{2}$  feature, and you could make<br>This is an area of 192 bytes some money!  $(\text{starting at location } 826)$  Mark Wratten reserved for data transfer between the PET and a second cassette drive. If this isn't going to be used, then BASIC will not cause any<br>BASIC will not cause any disturbance. The simplest way to load a machine code program into the buffer is to of the articles unreadable, create a set of DATA state-<br>ments; read these and POKE<br>melerstan the values into the buffer locations. If the first cassette is not going to be used while the program is

running, its buffer could be filled with machine code. The BASIC INPUT buffer is also available at program execution time.

programs is to use the top end of the memory; an area<br>end of the memory; an area<br>can be partitioned off<br>which BASIC will then avoid.<br>When the PET is switched on,<br>it searches through the<br>memory to find the highest<br>memory to find the highest When the PET is suite on, it can use  $-$  in your case 32K if everything is working fine. It then sets pointers to this address so that BASIC will store strings, working down-<br>wards from that address. If the pointers are reset to a lower value then the PET is fooled into thinking that<br>fooled into thinking that<br>less memory is available. The pointers concerned are at the following locations:

48,49 start of strings 50,51 top of string storage 52,53 highest memory address For example POKEing 49 and 51 and 53 with 88 will reserve an area of 10240 byte bytes for machine code programs, or complex data structures.

These machine code programs may be built up using proprietory assemblers - which are generally<br>fairly good, if rather slow. fairly good, if rather slow.<br>The programs can then be saved as DATA statements, or in the absolute locations In the absolute focations<br>using TIM.<br>If you are determined to

have some more memory then the only alternative is to make up a printed circuit board which will link to the memory expansion<br>connector. In the standard **PET 12K of memory space is unallocated, starting at location A000H, and the higher address lines are decoded and brought to** 4K block selects. A memory board would be a relatively simple affair consisting of an<br>array of 4K or 16K, static or<br>dynamic memory chips. This<br>should be fairly easy to should be fairly easy to<br>construct, although not a recommended project for a beginner. If you are really

adventurous and confident in your software you can copy your machine code routines on to a Program-<br>mable Read Only Memory<br>(PROM) which will plug<br>into the spare sockets. This<br>will become a permanent<br>feature, and you *could* make some money!

### **Baffled**

I have been reading PCW for some time now. Unfortunately I find most<br>of the articles unreadable,<br>the reason being I don't<br>understand much of what is being said (what in Pascal's name is an S100 bus?) So

Continued on page 111

PCW 83

# THE COMPLETE PASCAL

## BY SUE EISENBACH AND CHRIS SADLER

## CHAPTER 10: HE FINISHING TOUCHES

This chapter completes the description of the main features of PASCAL and provides some quick reference material for program developers.

We started the series by looking at programming languages in evolutionary terms - from low level languages (which are close to the machine) to high level languages (which are close to the lack of programmer's mode of thought); from the features mi highly specialised languages constructed Standard PASCAL are dynamic allocation for particular machines or applications tion of arrays (useful for general purpose for particular machines or applications to general purpose languages designed to adapt to a variety of environments; and from languages offering easy access for the beginner to others that seem to promote the idea of a programmer as an esoteric specialist. In this context, def PASCAL was seen to be high level, place<br>general purpose and ideal for teaching — abser general purpose and ideal for teaching  $\frac{-}{-}$ <br>it being a member of the "structured"<br>family of languages.

family of languages. From this description one would expect PASCAL programs to be readable in the sense that variables can be given sensible names, that verbs give some alternati indication of the actions they perform access files. and that the program as a whole flows<br>in a logical way; it should be easy to see what is going on at any given point. Certain spirit of compromise, PASCAL These aspects are implied by the words esucceeds in being reasonably frugal in "high-level" and "structured" although terms of overheads when compar they also require some effort and discipline on the part of the programmer who is trying for these ideals. At the same time, the term "general purpose" implies that the full range the experienced programmer whilst the term "teaching" means not only that the language will encourage the begin-<br>ner to adopt the structured program-<br>designer<br>ming strategies but also that simple machine<br>working programs should be obtainable very tig working programs should be obtainable<br>from a small subset of the language. In a language like FORTRAN, mathematical statements can be written out almost for (and relationship with) this compiler. "off the page" but the input/output In order to help implementers produce instructions are so complex that the standard compilers rapidly, Wirth's team instructions are so complex that the simplest program will often frustrate the beginner. BASIC on the other hand was designed for beginners and so is much stronger in this way.

Of course all this attention to making  $\left\| \frac{\text{Box } 1}{\text{Box } 1} \right\|$ life easier for the programmer imposes great strains on the computer system and some high level structured languages are justifiably infamous for the "over-<br>head" which they impose in terms of the amount of memory required, the execution times possible and the amount of secondary activity (e.g. compilation

etc.) required to deliver the source code into executable form. Anyone used to these languages and thinking of switching to PASCAL, will probably regret the lack of some favourite feature. Among ded versi the features missing in the definition of ard c<br>Standard PASCAL are dynamic alloca- code matrix handling procedures), random access files,concurrent control structures (to allow two or more processes to be executed simultaneously), the capability to attach a set of operators to newly defined data structures, restrictions on placement of declarations and the gram in absence of a loop with the exit in the what th middle. Probably any scientific pro- grammer would do without variant records in order to get dynamic arrays, while the commercial programmer is while the commercial programmer is<br>unlikely to think of PASCAL as a serious alternative if it doesn't have random access files.

At the cost of these more unusual general-purpose features and with <sup>a</sup> certain spirit of compromise, PASCAL succeeds in being reasonably frugal in  $\overline{Box\ 2}$ mainframe programmers these concessions place PASCAL in the lightweight is just these features which make PASCAL so suitable for implementation on microcomputers and thus worthy of our consideration here.

designers of PASCAL to achieve this machine efficiency has been through a very tightly written compiler; through- out this series we have been striving to help the reader develop an appreciation In order to help implementers produce standard compilers rapidly, Wirth's team wrote and made freely available three compilers (written mostly in PASCAL)

for PASCAL. The first is an officially recognized subset of PASCAL called PASCAL S, the second is for standard PASCAL while the third is for an extended version of the language. The stand-<br>ard compiler generates a pseudo machine code called P-code which can be translated into machine code with much less effort than PASCAL.

Wirth's syntax diagrams are a visual representation of the manner in which a compiler tackles source code, and can thus be used as an aid to minimize syntactic error. Therefore the syntax diagram in Box 1 is a means of expressing<br>what the compiler expects to see and therefore reflects the way code is actually laid out in the machine at compile<br>time. In contrast the flow diagram in Box 2 is a way of showing how program control will move (i.e. which code will be executed) at run time. PASCAL usually allows for the production of suf- ficiently descriptive source code as to make a visual representation of the program flow unnecessary.

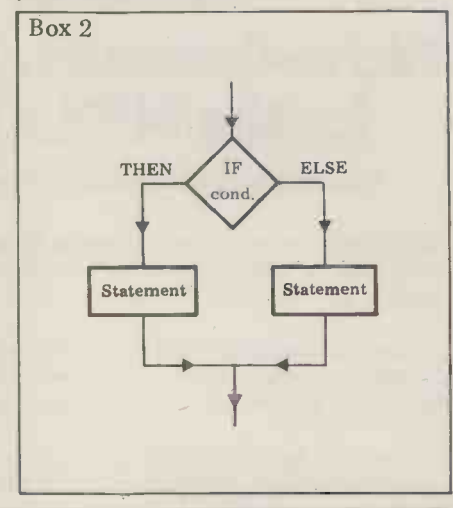

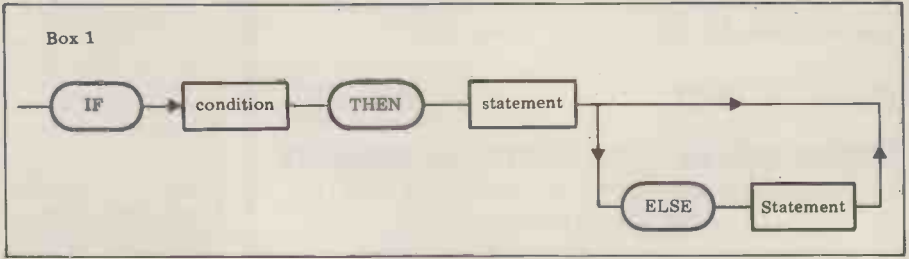

reduce overhead comp<mark>il</mark>er requir declaration of all the variable names and  $\Box$  CON data types before data types before the action part of any<br>procedure begins makes it much easier for the compiler to allocate the working<br>space for that procedure and at the  $\bullet$  VAR space for that procedure and at t same time makes a clear distinction betw<mark>een the dat</mark>a portions of the p existence of rese work of the c work of the compiler considerably at the expense of a small degree of flexibility in the selection of variable names. One device that Wirth adopts to overheads is the " erheads is the "help" that the requires of the user. Thus the **PRC** the data and the algorithmic <br>sof the procedure. Similarly, the<br>e of reserved words cuts the of the procedure. Similar<br>of reserved words cu

## The GOTO Statement

A GOTO statement is an instruction which transfers controls from the current positi rent position to another specified point<br>in the program. This is a simple device which is essential in many programming  $\big|$ languages although it does tend to break up the flow of control and make it more  $\vert \bullet \vert$ difficult to follow. Since structured Ianguages have been designed to provide  $\bigcirc$   $\mathbb{R}^N$ readable source code are so righly e<br>methods of redir trol (using of the GOTO statement is not generally necessary and is never encouraged. Nevertheless, circumstances can occur, particularly in dealing with error conditions, where the GOTO statement is the most effec presented here for tl ness ble source code and since too they **ELORE SOCIOL**<br>so righly endowed with smooth  $\bullet$  **BEGI** of redirecting the flow o (using loops and branches), effective alternative and so here for the sak is a simple device  $\left| \right|$ the flow of conbranches), the use  $\begin{array}{|c|c|} \hline \textbf{I} & \textbf{I} & \textbf{I} \end{array}$ and so it is the sake of complete-

is followed by an unsigned integer called  $\Box$  PRC a label. O to the state unsigned integer refers (see Box 3). Of  $\bullet$  B In PASCAL the GOTO reserved word **CALL** followed by an unsigned integer cal<br>label. On execution, control will sh the statement to w control will shift  $\bullet$ to which the same  $\overrightarrow{b}$ 

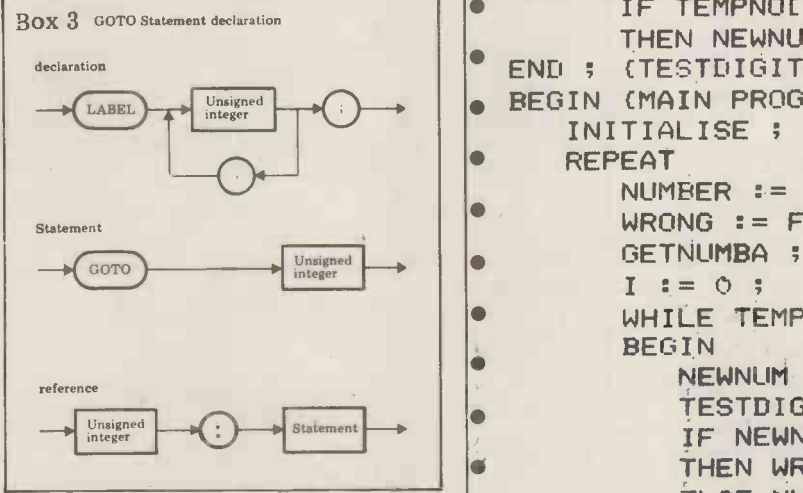

course, each label used must be declared in the declaration part of the procedure so that the compiler can cope with the sudden shifts in control. Each label can only be used once in the block in which it is declared although it can be referenced by any number of GOTO statements<br>from any number within the block  $\mathbf{F}$  and from anywhere within the block. If one procedure is nested within another it is incorrect to jump into the inside proce. incorrect to jump into the inside proceers etc. It is nowever possible to jump<br>out of the inside procedure although it movement between procedures via the inadequately planned programs where<br>is bad practice to leave a procedure GOTO statement at all, and there is bad practice to leave a procedure GOTO statement at all, and there is the GOTO is used to escape from the from two different points; the exiting even a switch to disable the statement deadends into which they program from two different points; the exiting even a switch to disable the statement deadends<br>GOTO statement should be as close to completely...i.e. the compiler will flag themselves.

 $\overline{\text{Box } 4 \cdot \text{Box}}$ PROGRAM READINTEGER ; ö CONST INTSIZE =  $5 \div$  $\bullet$  TYPE SHORTSTRING = ARRAY [0..9] OF CHAR ;  $\bullet$  $DIST = 0.09;$  $\bullet$ VAR TEMPNO, NUMBAS : SHORTSTRING ;  $i:$  DIGIT ; ò  $NEWNUM$  :  $-1.79$ ; NUMBER : INTEGER ;<br>WRONG : BOOLEAN ;  $\blacksquare$  $\bullet$ PROCEDURE INITIALISE ; VAR I : DIGIT ;  $\blacksquare$ ICHR : '0'..'9.' BEGIN ICHR  $:=$  '0' ; ò FOR <sup>I</sup> := 0 TO 9 DO **BEGIN** ò WUMBASCI3 := ICHR ; TEMPNOC I 3 : = ' ' ; Ō IF ICHR  $\Diamond$  '9' THEN ICHR := SUCC(ICHR) END END ; (INITIALISE) PROCEDURE GETNUMBA ; BEGIN WRITE ( 'NOW TYPE IN YOUR INTEGER PLEASE--> " )  $I := 0;$  $\blacksquare$ REPEAT Ō READ ( TEMPNO [ I ] ) ;  $I$   $:=$   $I + 1$ ō UNTIL EOLN OR (I=INTSIZE) END ; CGETNUMBA) PROCEDURE TESTDIGIT ;  $\bullet$ VAR J : DIGIT ; **BEGIN** FOR  $J := 0$  TO 9 DO. declaration IF TEMPNOC I 3 = NUMBAS C J 3 THEN NEWNUM  $:=$  J END ; CTESTDIGIT)  $\left(\frac{\text{LABEL}}{\text{H}_\text{Heger}}\right)$   $\rightarrow$   $\left|\right.$  BEGIN (MAIN PROGRAM) INITIALISE ; REPEAT NUMBER  $:= 0$  ;  $WRONG := FALSE$ ;  $I := 0;$ reference  $\begin{array}{|c|c|c|c|c|}\n\hline\n\text{reference} & \text{where} & \text{where } & \text{where } & \text$ BEGIN  $NEWNLIM$   $\equiv -1$  ;  $\frac{U_{\text{Disigned}}}{U_{\text{integer}}}$   $\bullet$  Statement  $\bullet$   $\bullet$  **IF NEWNUM = -1** TESTDIGIT ;  $\blacksquare$ THEN WRONG := TRUE ELSE NUMBER := 10\*NUMBER + NEWNUM ;  $I := I + 1$ , END ;<br>IF WRONG THEN WRITELN ('TRY AGAIN') UNTIL NOT WRONG END. dure, since it takes a procedure call to the procedure END as possible.<br>Set up the stack frame and pass paramet-<br>the procedure END as possible. ers etc. It is however possible to jump In fact UCSD does not allow any courage student users from producing<br>exterp the stack frame and pass paramet-<br>out of the inside procedure although it movement between procedures via

PCW 85

**ADAVA-BER** persona  $1888512$ **SIME RING** 

**JAN SIGHT** 

**CONTRACTOR** retailers loi en elein UK

Now available from UK stocks

Write: Dator Ltd. / Fox Oak / Seven Hills Road / Walton-on-Thames / Surrey kt 124 dg

**AR** Bo

## **Procedures** As Parameters

PASCAL provides one facility which topics covered in each chapter.<br>can be extremely useful to programmers *Chapter 1:* Why PASCAL? Chapter can be extremely useful to programmers who may need to manipulate mathematical functions. Instead of passing an *Chapter 3:* Control structures 1: Loops. array of values to a procedure which is *Chapter 4:* Data Structures 1: Simple array of values to a procedure which is to perform some particular operation on this data, PASCAL allows the use of a  $5$ ; Com function identifier as a value parameter<br>in the argument list. This is clearly more efficient provided that the results of the evaluation of the function in question

is probably a graph plotting routine Chapter which plots out a set of y versus x Technique values. One method of achieving this is for one process to pass an array of x Finishing Touches: Summary.<br>and y values to the routine which then It would be arrogant to pretend that and y values to the routine which then simply plots them out. Consider, however the procedure call

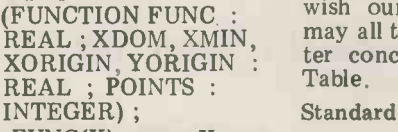

for plotting  $Y = FUNC(X)$  versus X over  $_{Cons}$ the domain XMIN to XMIN+XDOM must with the axes crossing at (XORIGIN, TR<br>YORIGIN) and with checks made for Dat asymptotes etc. Then the calls PLOTGRAPH(SIN,1,0,0,0,100) and BOOL PLOTGRAPH (BESSELJ1,10,0,0,0,50) TE will produce the corresponding graphs

(provided the Bessel function is defined).

PCW 86

## Finale

ABCso

This section concludes the PASCAL series. Below is a brief summary of the topics covered in each chapter.

are not required at other points in the Records and Files. Chapter 7: Procedures program. The best illustration of this technique  $8:$  Top Down Design: Text formatter. 2: Fundamentals: Action and Data.<br>Chapter 3: Control structures 1: Loops. Data Types, Arrays and Sets. Chapter 5; Control Structures 2: Branches. (Please note the working version of Pro- TO<br>gram READINTEGER in Box 4. The VAR<br>original version was regrettably "gremlined"). Chapter 6: Data Structures 2: Stand<br>Records and Files. Chapter 7: Procedures Chapter 9: Advanced Programming<br>Techniques: Recursion, Pointer Types<br>and Variant Records. Chapter 10: The<br>finishing Touches: Summary. The Finishing Touches: Summary.

PROCEDURE PLOTGRAPH grams for publication. We would like to It would be arrogant to pretend that EQ<br>we have not learned a great deal about OD PASCAL in preparing our ideas and prowish our readers happy programming; may all their loops terminate! The chapter concludes with a super Look Up Table.

#### Standard Identifiers

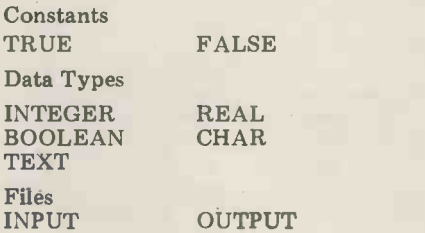

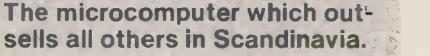

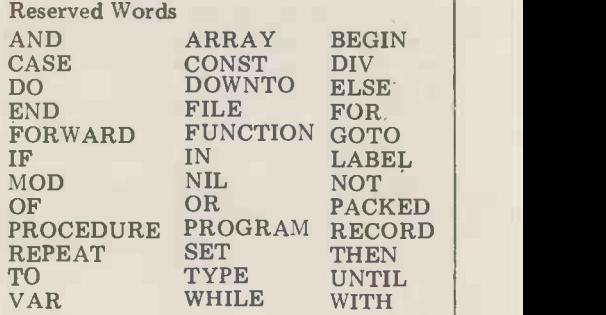

#### Standard Procedures

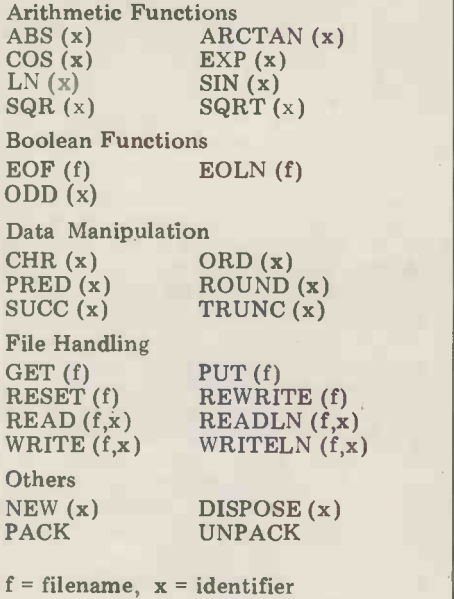

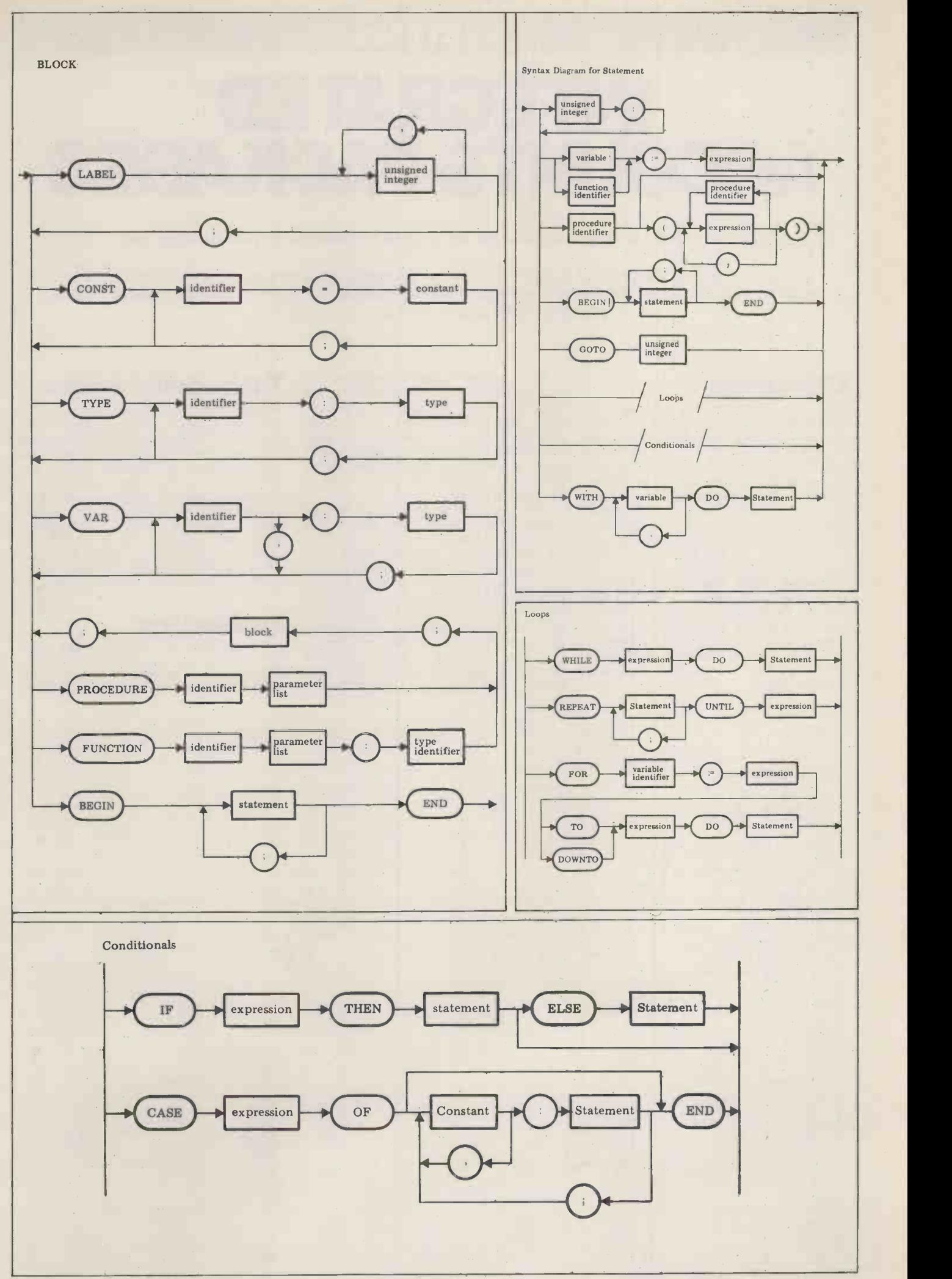

## SYSTEMS INTEGRATE ACCOUNTS PACKAGES

Mike Knight of Mike Rose Micros selects from available documentation to present this month's report.

Every year almost without fail most small business accounting systems meet their Waterloo  $-$  The Auditor. This month we are going to be looking at integrated accounts systems in the hope of finding a fairly painless answer to this thorny annual.

## **Objectives**<br>Both the objectives and functional re-

quirements of an integrated accounts Well, one consideration is the im-<br>package will vary according to the bias of permetation timescale. Many<br>of your business - it's a case of "if the companies don't want to install a co are a manufacturer with a limited<br>product range and a small customer list product range and a small customer list functio<br>but are supplied by a large number of The<br>sub contractors or manufacturers, the pletely financial control of your business will function<br>rest primarily on the ability to control all the<br>your stock and purchase ledger. If, on compute your stock and purchase ledger. If, on computerised, there are no loose ends or the other hand you have a business unexpected additional workloads. You which is of the agency type - where may therefore choose an integrate limited, if any, stock holding capability then your main interest will probably be in the control of your sales and nominal ledger.

Now having stated the obvious, i.e. that businesses differ, what else can vary our choice of integrated package? Bearing this in mind I've simplified the Well, one consideration is the im-<br>well, one consideration is the im- grid this month to allow you to see with plementation plete system all in one go; they would prefer to implement one business function at a time.

The concern therefore is not to completely satisfy the needs of the priority function but rather to ensure that when all the proposed functions have been unexpected additional workloads. You briefly describing the other functions.<br>may therefore choose an integrated package, or part of one, simply because the final system will meet the majority **EVAII** of your needs. This may be despite  $\frac{1}{\text{INTERR}}$ the fact that the needs of each INTEUR.<br>individual function could have been This syst better served by a stand alone package. I

## Tasks and volumes

Well, one consideration is the im- grid this month to allow you to see with plementation timescale. Many ease which packages fulfil the functions Bearing this in mind I've simplified the most necessary to your business. With<br>the exception of Nominal Ledger the the exception of Nominal Ledger the other aspects have been reviewed in previous months. (Stock Control -December 1979, Sales Ledger - January 1980, Purchase Ledger - February 1980, and Payroll  $-$  March 1980.) I've therefore, included a fairly extensive checklist for Nominal Ledger while briefly describing the other functions.

## **Evaluations**

### INTEGRATED INVOICING SYSTEM

This system is available from Newtons Laboratories, London (01-870 4248)

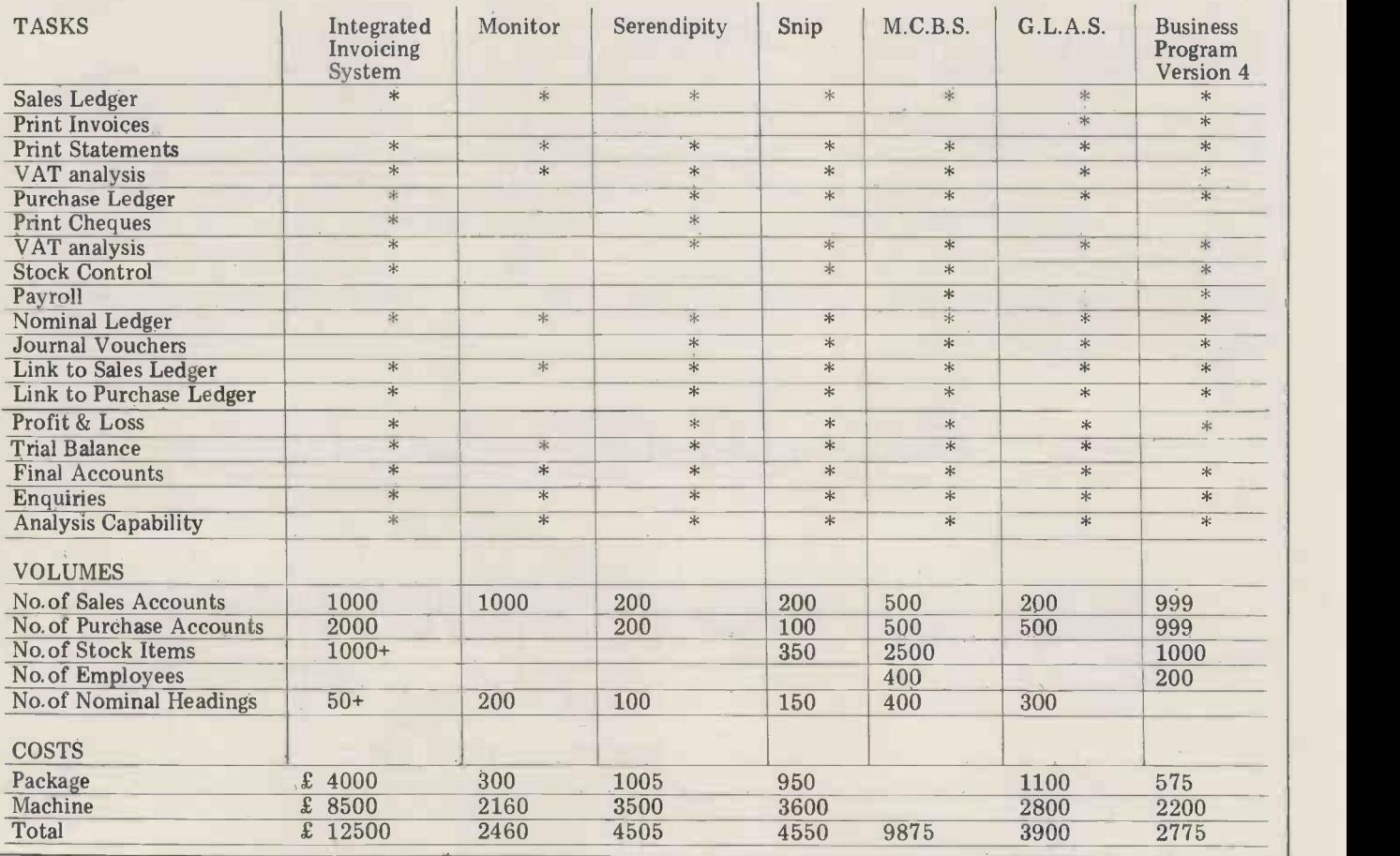

who wrote the programs, Microsolve,<br>and Leatherhead Business Systems. The and Leatherhead Business Systems. The  $\,$  there is cost is split over the system  $-$  Order  $\,$  Each p  $\frac{1}{2}$ Processing/Stock Control – £1600, with Sales Ledger – £800, Purchase Ledger – system;<br>£800, Nominal Ledger – £800 and the supplied system is designed to run on a 64K able at £110 pe Alpha Micro with 2.4Mbyte disc storage and a printer at an approximate cost of be expanded up to 768K at a cost of around £40000. Newton Laboratories drives,  $VDU^{\dagger}$  and printer with either provide full installation services and CP/M or CDOS operating system at a provide full installation services and training and are very willing to "hold their customers hands!" if necessary. They will make a quick application package which can be used instead of feasibility study after installation for no

comes complete with fully comprehensive manuals, but I feel that training<br>would be necessary as these appear a SNIP little large for the digestion. There are over 200 programs in the system, written in BASIC and assembler. A Newtons Laboratories will provide customisation but at a cost  $-$  they estimate February of this year. The package costs that customisation already undertaken £950 and there have been no significant that customisation already undertaken has cost, on average, between  $£1000 -$  changes in any of the details with the £1500. The system has been available exception that the system is now availsince November last year and there are about 8 users at present.

#### MONITOR

This open item Sales Ledger and Nominal Analysis System is available from Bristol Software Factory (0272 23430) and dealers throughout the country. It's designed to run on a  $32K$  (0256 54121). This is a complete PET with disc drive and printer costing system inclusive of hardware and soft-PET with disc drive and printer costing approximately £2160. The package costs £300 and is supplied with an instruction manual which although not extensive can be easily understood by the layman. Full instructions are also in a desk. With full software, including contained within the program with Order Processing and Payroll, it costs contained within the program with Order Pr frequent prompts for the user. The £9875 package has two versions for alternative

the normal backup for customers whose files are corrupted or have any bugs but training and installation services are provided by the dealers and depend on cost of approximately £150 p.a.<br>local circumstances. Some Micropower offers full back-up and is circumstances. personalisation is included in the price and Bristol Software Factory customise if required. The package has been available for only a short time and there are estimated to be around 100 free of charge. Some customisation is users.<br>included in the price i.e. allowing for a users.

SERENDIPITY<br>I reviewed the Purchase Ledger section I reviewed the Purchase Ledger section will be effected, but at a cost. There of this package in February and must are six main programs in the system correct some omissions and errors that which are written in Cobol and m Remittance Advices but not Statements;<br>2. The package prints a suppliers list and VAT audit report; 3. The system prints a comprehensive payment list; 4. It

The complete package is available from Great Northern Computer Services, Leeds or from any of their countrywide dealers, including Basic Computing, Keighley (0535 65094). It's supplied in three separately available ing of parts: Sales Ledger – £315, Purchase Ledgers<br>Ledger – £315 and Nominal Ledger – system

## SYSTEMS

equaranteed for an unlimited period. costs £495 and is fully integrated with<br>The system is supplied on disc and the Nominal and Purchase Ledger packs there is a small discount on these prices. Each part is supplied on disc and comes<br>with user's manual and operating user's manual and operating system; further documentation can be amount of customisation required); and, supplied on request. Installation is available at £110 per day as is training for an  $\frac{1}{2}$  control for retailers at £1800-£2000, additional cost. The programs are again depending on the amount of additional constants in CBASIC2 and are menu<br>driven. The package is designed to run driven. The package is designed to run The<br>on a 48K processor with twin disc Logma! drives, VDU and printer with either 389854<br>CP/M or CDOS operating system at a Stockp cost of around £3500. Great Northern also have a Professional Client Billing the Sales Ledger pack, giving compre-<br>hensive coverage for solicitors etc. This the Nominal and Purchase Ledger packs (see PCW February 1980).

SNIP This package, which is available from Benchmark Computer Systems, St. Austell (0726 6100), was first reviewed in the Purchase Ledger "Systems" in 8210) ar<br>February of this year. The package costs – The pac £950 and there have been no significant supplied on disc. Included is a 30 page changes in any of the details with the manual which at present is being upable for use on the Cromemco Z-2H 11Mbyte hard disc; full details can be obtained from Benchmark direct.

#### **MCBS**

Bristol Software Factory will provide training and installation costs in these<br>
prices. Hardware maintenance is pro-System can be obtained exclusively from Micropower Ltd., Basingstoke (0256 54121). This is a complete system inclusive of hardware and soft-customisation, at no extra charge.<br>ware and is available on both floppy<br>and hard disc. The floppy disc based years and there are 170 users spread and hard disc. The floppy disc based system consists of VDU, twin floppy over I discs and matrix printer contained in a desk. With full software, including<br>Order Processing and Payroll, it costs  $\,$  COMAC<br>£9875 and a similar system based on hard disc is priced at £15995. Micropower includes all manuals, in training and installation costs in these vided on a contracted out basis and accounting software suite of programs software maintenance is provided at a produced in one package for the software maintenance is provided at a cost of approximately £150 p.a.

cost of approximately £150 p.a. proces<br>Micropower offers full back-up and is always happy to answer any telephone "audit" queries. All users are informed of any updates and those with a software maintenance contract are updated records free of charge. Some customisation is company to use its present stationery.<br>Any additional files or major changes are six main programs in the system Other packages, known but n which are written in Cobol and menu evaluated, are available from: which are written in Cobol and menu driven.

#### G.L.A.S.

allows enquiries on any invoices as yet firstly must own up to a slip or two.<br>unpaid, and 5. The system is open item. I omitted to mark on the grid that the I first reviewed this system in the Sales Ledger "Systems" in January, and firstly must own up to a slip or two. I omitted to mark on the grid that the Sales Ledger does contain VAT Computer Services, (021-38 analysis and a Sales Daybook facility Commodore, (01-388 5702) analysis and a Sales Daybook facility - I stand corrected!

> The system is now available in 4 versions: 1. The basic system consisting of Sales, Purchase and Nominal Ledgers  $-$  costing £1000; 2. The basic system with the addition of Invoicing

£375; if the package is bought complete at £1100; 3. The basic system plus Stock and Order Control designed with the wholesaler in mind, at between £2000 and £2500 (depending on the lastly, 4. The basic system and Stock again depending on the amount of customisation.

The system can be obtained from<br>Logma Systems Design of Bolton (0204 389854) or their dealers in Bolton,<br>Stockport, Liverpool, Wigan and Stockport, Liverpool, Wigan and London  $-$  just phone Logma for details. They've recently re-vamped the documentation and feel that it is now greatly improved. The price of the basic hardware has risen to  $\pounds 2800$  but apart from these changes all other details are the same. (see PCW January 1980).

#### BUSINESS PROGRAM VERSION 4

MCBS<br>The Micropower Complete Business during this time. They offer a 90 day This package can be obtained from G.<br>W. Computers Ltd, London (01-636<br>8210) and its small number of dealers. The package is written in BASIC and dated. It's designed to run on a  $32K$ floppy disc system with printer, at an approximate cost of £2200. G.W. Computers will provide on site installation services for two days at no extra charge and will give initial training during this time. They offer a 90 day warranty and will replace any faulty disc in this time. G.W. Computers will make minor changes to allow for The package has been available for 2<br>years and there are 170 users spread<br>over Britain, America and the over Britain, Continent.

#### **COMAC**

Unfortunately <sup>I</sup> don't have enough information to include this package in the grid, but here are the details available: COMAC is said to be an accounting software suite of programs<br>produced in one package for the<br>processing of everyday business processing of everyday transactions on the TRS-80. It will give "auditor ready" double entry printing of cash book, private ledger and  $\text{ordinary}$  ledger - from incomplete records through to Profit and Loss accounts and/or Balance Sheets. This package is available from T & V Johnson, Camberley (0276 62506) and costs £75.

Other packages, known but not

H. B. Computers, (0536 83922) Computastore, (061-832 4761)<br>ACT, (021-455 5341) Byte Shop, (0480 215005) Graffcom, (01-734 8862)  $Tridata, (021-622 1754)$ Computer Services, (021-382 4171) Intelligent Artifacts Ltd, (0220 20680) Fully Integrated Business Systems Ltd. (021-382 8414)

Ball Computers, (0228 44661)

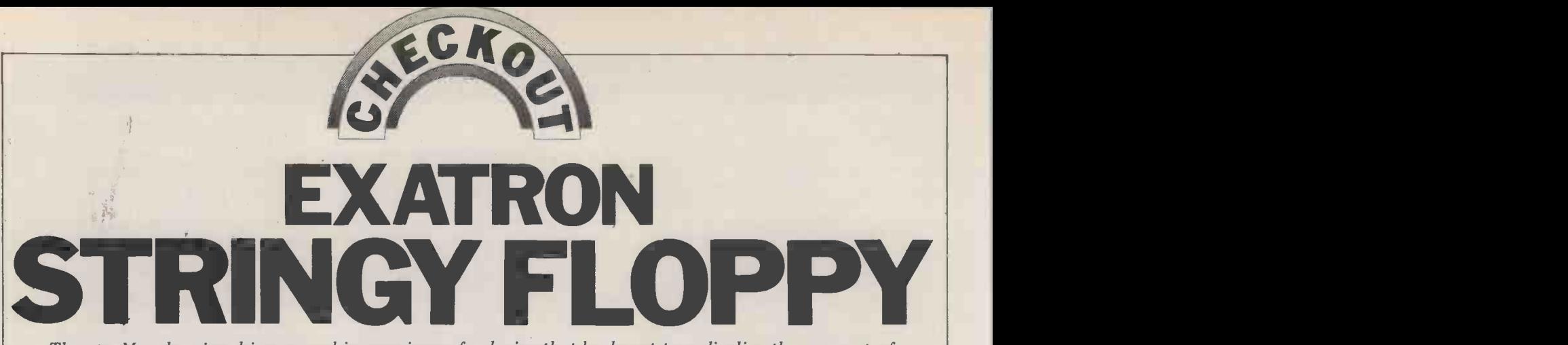

Thomas Murphy gives his personal impressions of a device that looks set to radicalize the concept of information storage for the small computer enthusiast.

Whilst waiting for my SWTPC 6800 to load 8K BASIC via its 300 baud cassette interface (some  $14+$  minutes worth), I lose, With a 30 day money back guaran-<br>happened to browse through an Ameri- tee, all it would cost would be postage happened to browse through an Ameri-<br>can computer magazine and spotted an and packing charges should the equip-<br>advertisement by the Exatron Corpora- ment not perform as advertised. advertisement by the Exatron Corpora-<br>tion for their Stringy Floppy; it was tion for their Stringy Floppy; it was Five weeks later, the parcel arrived, claimed that the combination gave: (a) containing all I had ordered, plus a economy of tape, with (b) the speed couple of spare tape wafers, and t and reliability of discs. Apparently, this guaranteed system reads and writes at 14,400 bits I settled in per second, with a typical error rate of to study the 1 in 100,000,000 bits. They also claim (which, among an average life of over 3500 hours for

My BASIC was barely half loaded, so I filled in the time by writing to them at: 3557 Ryder Street, Santa Clara, Califor- nia 95051, USA. I explained that I had a UK credit card which bore the "Master charge" symbol, and was VERY inter- ested in their system for my SWTPC computer. Less than two weeks later a<br>large envelope arrived, containing total large envelope arrived, containing *total* both the controller and transport), cir-<br>system information and advising that cuit and block diagrams of both con-<br>payment could be made by the indica- troller and transport elect ted method.

this information package be true at such an attractive price? Well, one way to These find out was to place an order  $-$  which I duly did  $-$  for one drive mechanism and

a controller card, with TSC BASIC as an extra piece of software. I felt I couldn't lose. With a 30 day money back guarantee, all it would cost would be postage TTYSET<br>and packing charges should the equip-<br>ment not perform as advertised. The parcel arrived, containing all I had ordered, plus a details -

couple of spare tape wafers, and two load STA

the transport mechanism, and a tape ther E, stands for excellence in elecwafer life of 2500 passes. the transport of the transport of the transportance, it proved very comprehensive, study the large owners' manual (which, amongst other things, tells you turer's l that Exatron's logo, of an E inside another E, stands for excellence in elecand surprise number one, the systems installed the controller on the mother-<br>wafer contains SWTPC's Disc BASIC - board, plugged in the transport, switched as well as the ordered TSC BASIC.

Could all the claims contained within detailed overview of each utility pro-The manual also contains a system description, system requirements, installation and checkout procedure (which Version X.X" as called for in the includes trouble-shooting procedures for manual, my micro returned to its reset includes trouble-shooting procedures for general guide to system operation, and a wrongly, I typed  $\overline{Z}$  again. Same result detailed overview of each utility pro-<br>gram on the systems wafer.  $\overline{Q}$  ok, call up the heavy artillery. gram on the systems wafer.<br>These programs are: APPEND,

These programs are: APPEND, ou ASSIGN, CATALOGUE, COPY, DATE, DELETE, LIST, NEWTAPE, PRINT

(which causes the file to be output to the printer on PORT 7 instead of the VDU), RENAME, SAVE, SAVE LOW, TTYSET (with which one can change the input and output parameters to the terminal), and VERSION. There is no LOAD, as you call a file by giving file details  $-$  e.g. 1. STARTREK.HEX will load STARTREK from drive number

I settled into my favourite armchair The manual also contains an ERROR LIST for the system, plus the manufacturer's User's Manual for SWTPC Disc BASIC, plus any optional software ordered.

After reading the manual twice, I installed the controller on the motheron and typed Z which on my monitor executes a jump to \$C000. The transport started running, stopped, and<br>instead of outputting "Simplex -68 instead of outputting "Simplex -68<br>Version X.X" as called for in the state. Oh well, back to the drawing board. . . I re-read the manual. Finding there was nothing that I had done wrongly, I typed Z again. Same result, back to monitor.

out with the oscilloscope. I went through the troubleshooting part of the manual with probe in hand. Everything checked

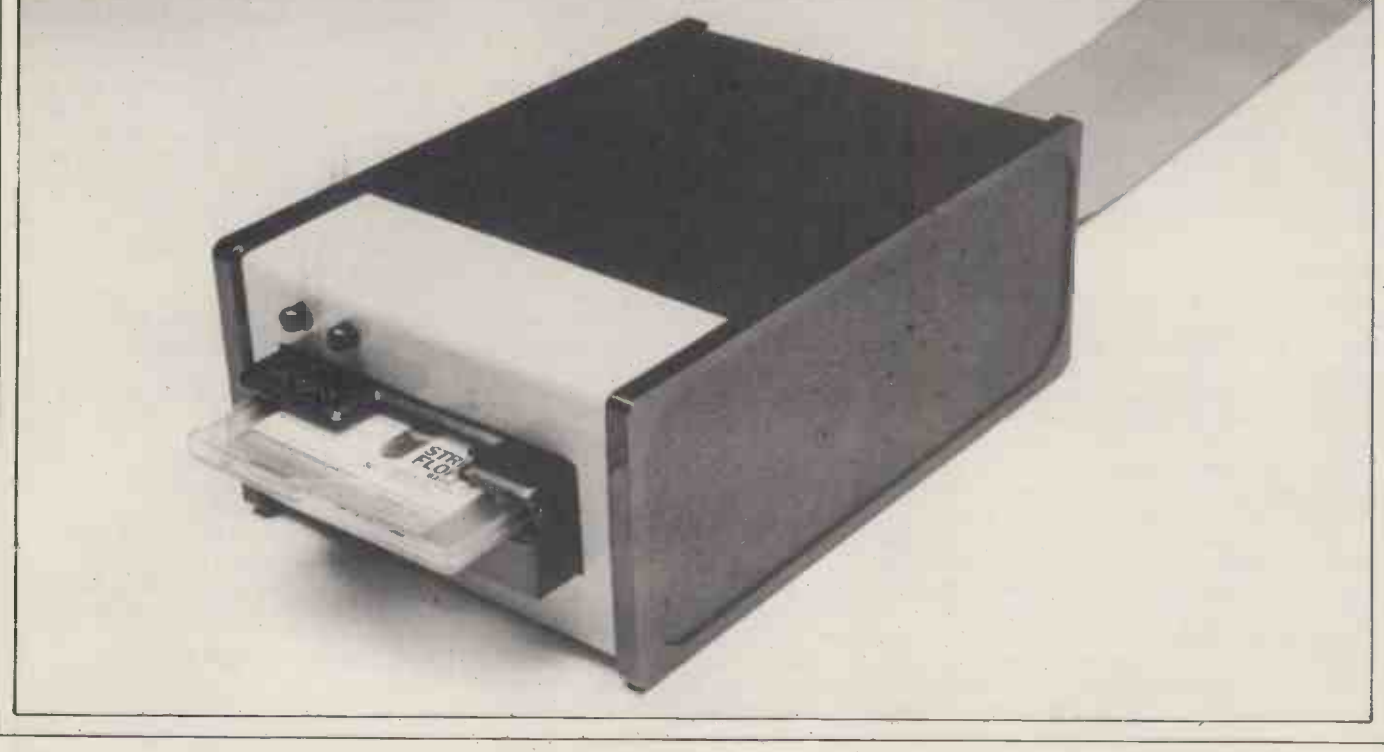

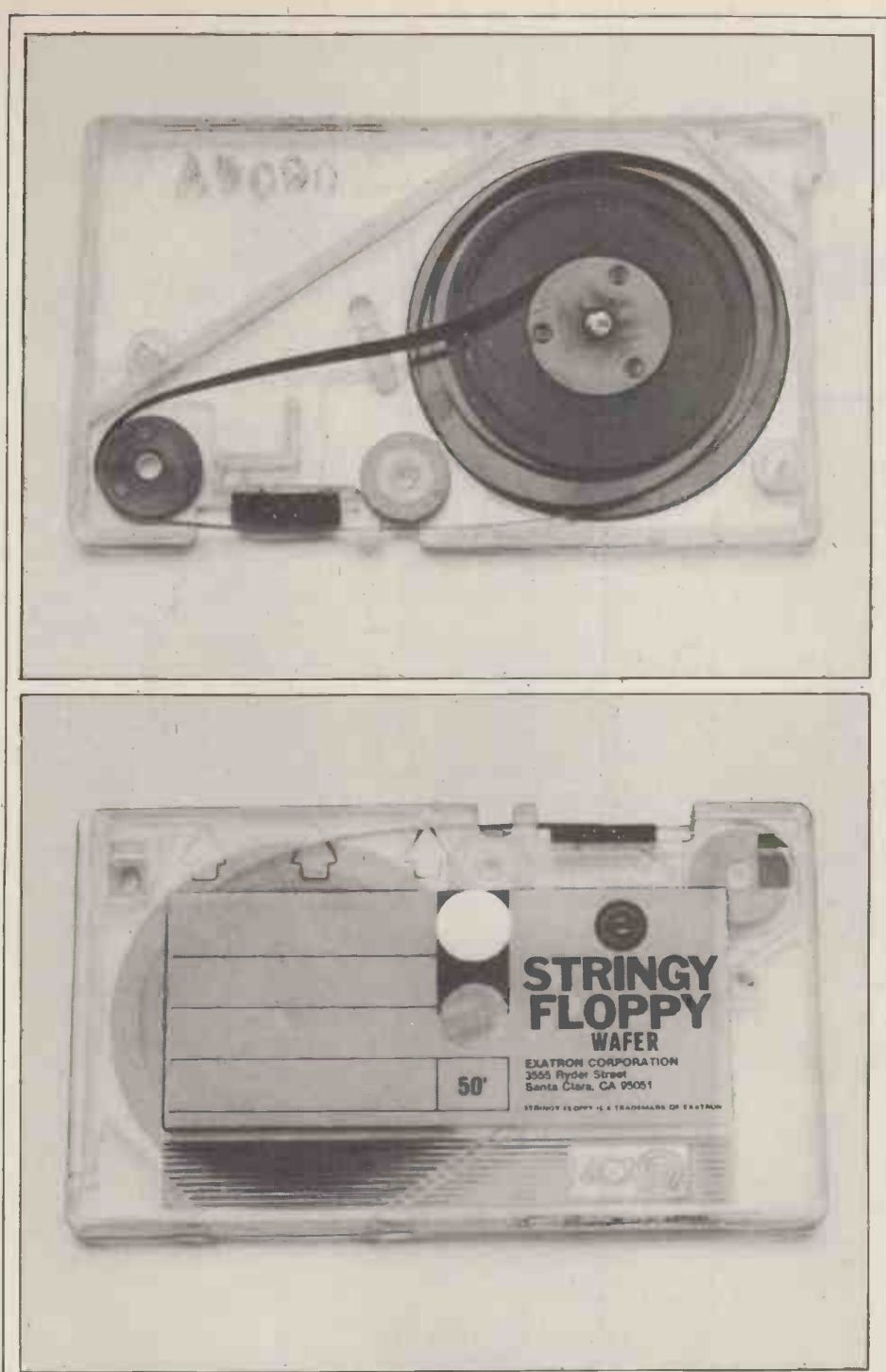

Facing page: The stringy floppy drive. Above: A wafer. Below: Inside the wafer, The obvious question is, have I had<br>showing the tape being drawn from the centre of the spool and rewound on the any problems? Well, my utilit

solution  $\frac{3}{2}$  and in the course of unplug- pleasant<br>ging the drive, the ribbon cable came NIL. away instead of the plug! In my excite- ment (it was 3 am) I think I reconnected ment (it was 3 am) I think I reconnected some chips burnt a<br>it back to front, because on the next ness (carelessness).<br>try, although the drive motor came on, As I now knew it wouldn't even switch off and go back almost by heart, I installed the system<br>to monitor. in the micro, connected up, inserted a to monitor.

I parcelled it all up and returned it for inspection/repair with a letter ex- plaining how I thought I had abused it. I also ordered the second drive unit at the same time; now I had the owners' manual I could see the versatility offered<br>by having two drives instead of one.

The manual says that Exatron will waiting to be called up. Just think, repair "within 30 days", so allowing for though, no worry about volume control, airmail both ways, I settled back for tone control, different cassettes

out, so I should have had a plus and Surprise number two: 23 days later minus 25% speed variation on the drive. In system reappeared, complete with I tried again, but with the same result. Ithe second drive as ordered, a c Surprise number two: 23 days later the second drive as ordered, a couple book temore spare wafers, and yet another very mal nur pleasant surprise - the repair charge was quired NIL. That's right, absolutely NO change" fa CHARGE, although I know there were examinsome chips burnt as a result of my tired-

almost by heart, I installed the system in the micro, connected up, inserted a The u<br>wafer in each drive, and typed Z. The incorrect<br>drives switched on consecutively, and syntax, up came "SIMPLEX - 68 Version 1.0" filespee on the VDU.

It took a few moments of gloating to realise that I had around 80K (well, two identical lots of 40K) of software just waiting to be called up. Just think, though, no worry about volume control, with two sides, or, where on tape was

the wanted file . . . just call for what you want. MAGICAL.

I typed CAT,0,1 and 30 seconds later I had seen, on my VDU, the directory of both drives.

Before you can WRITE a file, you must use the NEWTAPE facility, so this I now did, and after the prompt "SCRATCH TAPE IN DRIVE 1" was answered with a "Y", (after replacing the backup system master wafer with a new 50 foot wafer in drive 1) the drive started up, stopped, and the message  $"FORMA\tilde{\ }$ r $\tilde{\ }$ CÓMPLETE - 318 SECTORS FREE" came up. Each sector holds 256 bytes, so my newly for- matted wafer would hold 79.5 Kbytes. I decided to transfer my BASIC lib-

rary from cassette, and as SWTPC Disc BASIC supports a "tape load" (TLOAD) command, to pull data from cassette, I typed "BASIC". The drive searches at 20 inches per second, and reads/writes at 10 inches per second; around 30 sec- onds later the VDU showed "READY".

The wafer is a small  $(1.6 \times 2.7 \times 0.2)$  of an inch) cartridge and the length of tape can be  $5, 10, 20$  or  $50$  feet; it's of the endless loop variety, i.e. like the car 8-track cartridge and you can dramatic-<br>ally improve access time at the expense of the amount of data stored on the wafer. After two years plus of 300 baud<br>cassette operation I am quite happy to cassette operation I am quite happy to wait the 30 or maybe 40 seconds (worst case) for 10K of BASIC to be loaded and executed from the longest wafer.

By careful arrangement of my games tape, I can be playing my own version of Startrek (some 5K long) within 15 seconds of initialising the system; it's the most popular household game and it's first on the wafer!

This file has memory requirements from \$0000 to \$13EF, plus a random number generator located at \$A04A to  $$A06$ F. To save this on wafer - it being non sequential - I first saved 0000 to 13EF and called the file TREK, then saved A04A to A06F, calling this file RANDOM. I then APPENDED TREK and RANDOM, calling this STARTREK, so when I called, the specified memory areas are loaded, leaving all other memory locations undisturbed.

All utility programs on the systems wafer are well documented, to include "default unless specified" conditions.

As I now knew the owners' manual sure. I have advised Exatron of this non-The obvious question is, have I had any problems? Well, my utility program "VERSION" doesn't work. number of any utility program. The book tells you that this is a hexadecimal number stored in byte 3 of the required utility. By using the "memory change" facility of my monitor, I have examined this location of each utility, and found them all to be version 1, though why I need to know, I'm not working utility and await their reply.

The utility program TTYSET appears incorrectly documented. The correct syntax, for mine at least, is TTYSET, filespec = x where x is the desired hexadecimal/decimal number.

Apart from these two tiny, and, as far as I'm concerned, totally unimportant items there have been no other problems. The system worked first, and each consecutive time, thus inspiring confidence for future use, although "ERROR MESSAGE X" has appeared

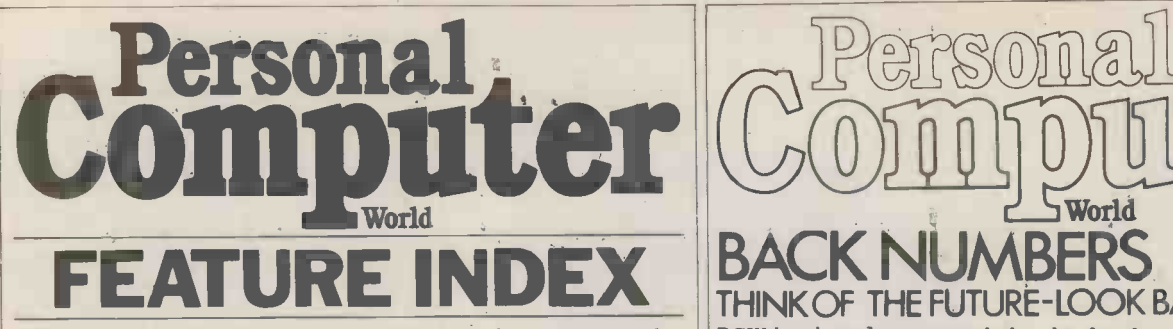

Index to current volume, up to, and including, last month. (Previous volumes were indexed in March and April 1980 issues)

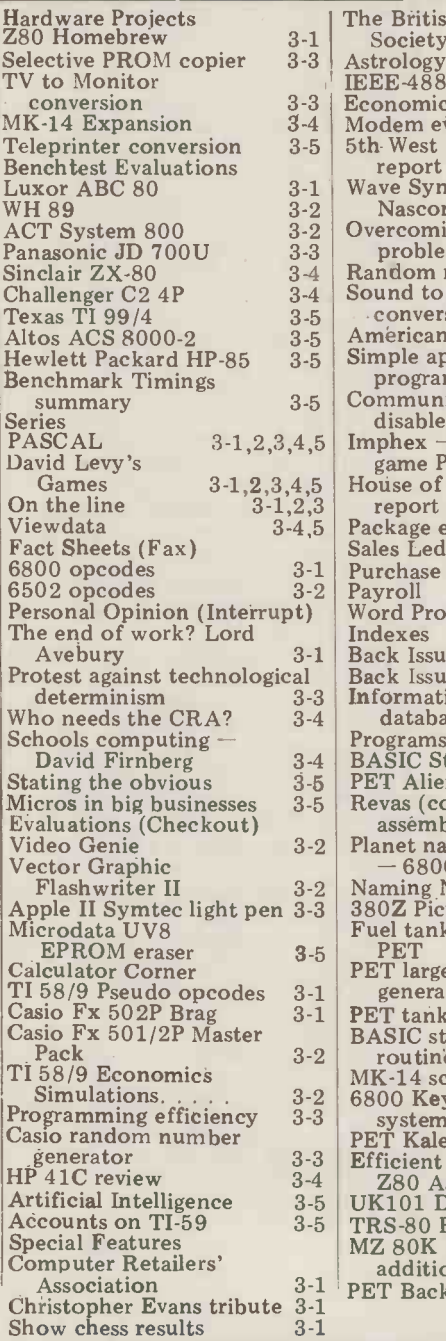

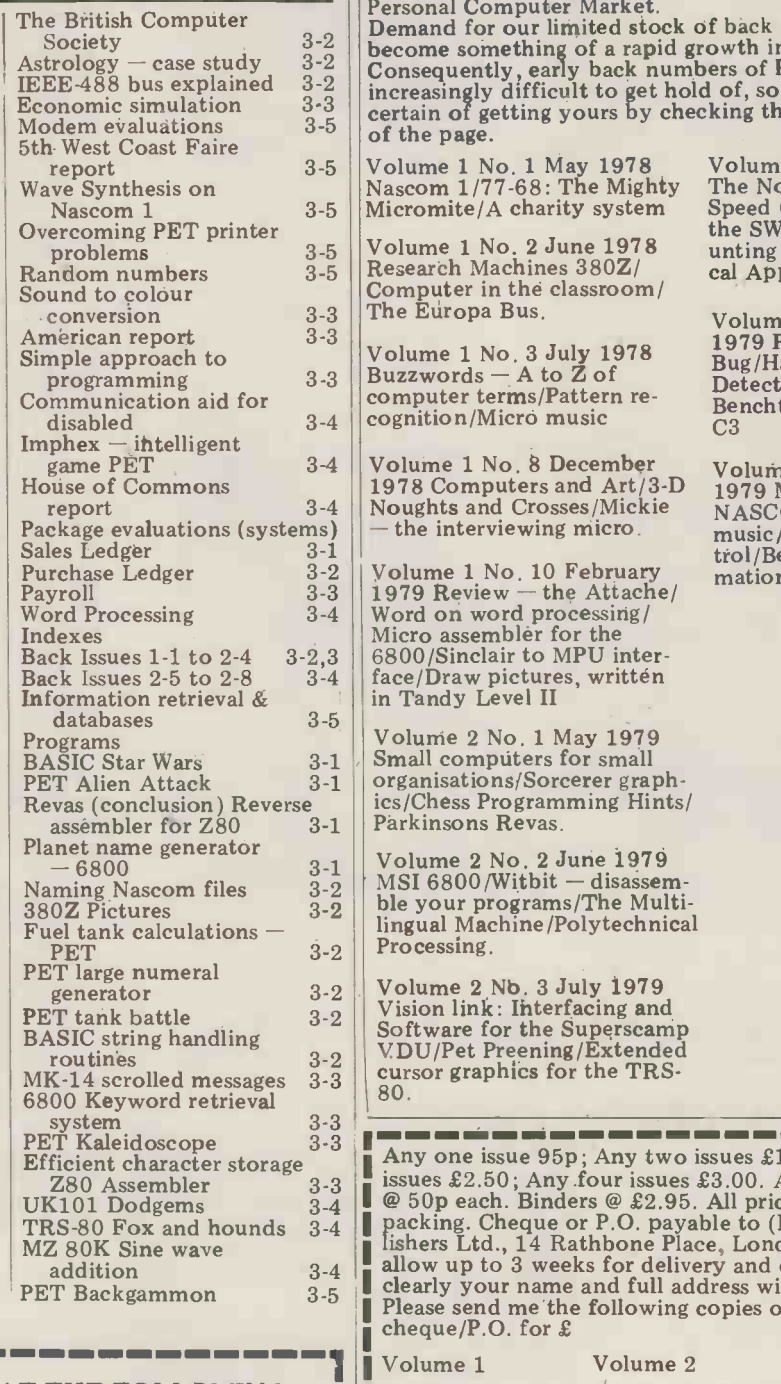

PLEASE NOTE THAT THE FOLLOWING ISSUES ARE SOLD OUT VOLUME 1 Nos. 4, 5, 6, 7, 9, 11, 12

VOLUME 2 Nos. 5, 6 ALL OTHER ISSUES MAY BE ORDERED USING THIS FORM.

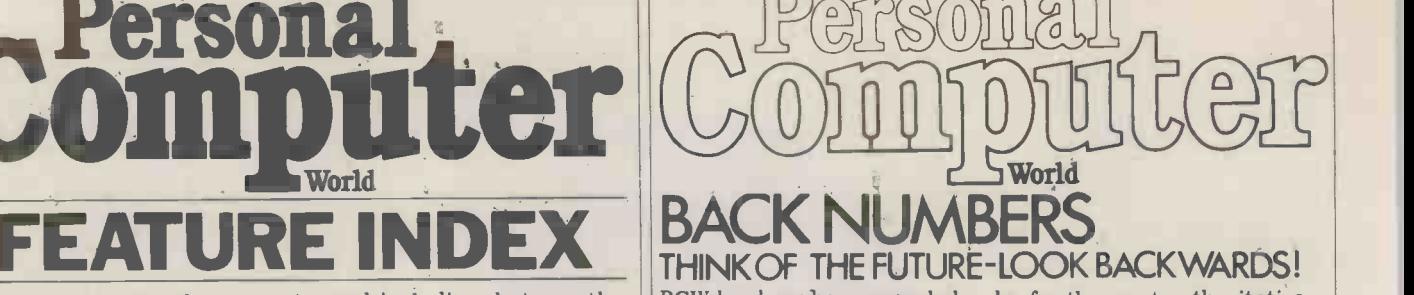

PCW has long been regarded as by far the most authoritative

Fournal in its field.<br>Every issue published has contained a wealth of detailed<br>technical information on all aspects of the rapidly growing

Personal Computer Market.<br>Demand for our limited stock of back numbers has also become something of a rapid growth industry! Consequently, early back numbers of PCW are going to be increasingly difficult to get hold of, so make absolutely certain of getting yours by checking the coupon at the foot of the page.

report 3-5 Volume 1 No. 1 May 1978 Volume 2 No<br>
ve Synthesis on 3-5 Mascom 1/77-68: The Mighty The North St<br>
Nascom 1 3-5 Micromite/A charity system Speed Casset

Volume 1 No. 2 June 1978 Research Machines 380Z/ Computer in the classroom/ The Europa Bus.

vise of Commons<br>
report 3-4 Noughts and Crosses/Mickie NASCOM -Volume 1 No. 8 December - the interviewing micro.

Word on word processing/ Micro assembler for the

organisations/Sorcerer graphics/Chess Programming Hints/ Parkinsons Revas.

Processing. Volume 2 No. 2 June 1979 MSI 6800/Witbit - disassem-<br>ble your programs/The Multilingual Machine/Polytechnical Processing.

routines  $\begin{array}{ll}\n 3.2 \\
 \text{The sum of the image is given by the image of the image is given by the image of the image.}\n \end{array}$ Volume 2 Nb. 3 July 1979<br>  $\begin{array}{ll}\n 3.2 \\
 \text{Using handling} \\
 3.2 \\
 3.2\n \end{array}$ Vision link: Interfacing and<br>
Software for the Superscamp<br>
VDU/Pet Preening/Extended<br>
VDU/Pet Preeni cursor graphics for the TRS-<br>80.

Volume 2 No. 4 August 1979<br>The North Star Horizon/High<br>Speed Cassette Interface for the SWTP 6800/Garage Acco-<br>unting program/Apple Medi-<br>cal Application.

Volume 2 No. 7 November 1979 PCW Show issue/6800 Bug/Hard disc security,<br>Detecting literary forgeries/<br>Benchtest - the Challenger  $C<sub>3</sub>$ 

Volume 2 No. 8 December 1979 Micro-controlled toys/<br>
NASCOM – words and<br>
music/Systems – stock con $t$ rol/Benchtest - the Micromation Z -Plus.

<sup>I</sup> Any one issue 95p; Any two issues £1.75; Any three issues £2.50; Any four issues £3.00. All additional issues @ 50p each. Binders @ £2.95. All prices include post and packing. Cheque or P.O. payable to (PCW) Sportscene Publishers Ltd., 14 Rathbone Place, London W1P 1DE. Please allow up to 3 weeks for delivery and don't forget to state clearly your name and full address with YOW. I enclose a cheque/P.O. for  $\pounds$ 

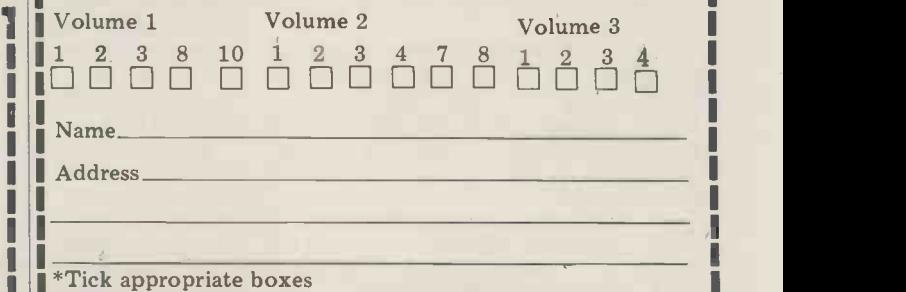

as a result of fumbling on the key-<br>board, or where I thought I knew the manual.

The system arrives ready to plug in and and obtain the kind of service to which<br>go. The quality of both boards and we'd all like to become accustomed.<br>workmanship is far superior to that nor-<br>mally expected in the hobby m classed as superb, and I have no intention of trying the 30 day money back guarantee ... I like the system too much.

The software works well and, current-<br>ly, TSC BASIC, Editor and Assembler are available as optional extras; more apply. I took delivery of mine (unspecified) are planned. Documenta- Germany and so cannot quote these. (unspecified) are planned. Documenta-

this and my own SS50 bus version derive instant access then, of course, it's not all of the voltages necessary for use in for you. But there again, who, apart

There's also a version available for the TRS80, though this requires mains voltage and, of course, the United States use 110 volts. Exatron do say that they can advise OEM applications not covered can advise OEM applications not covered  $\blacksquare$ <br>by the systems offered, and I'm sure it  $\blacksquare$ <br>would be a very easy matter to replace It wasn' the 110 volts PSU with one suitable for looke 240 volts. Versions are planned for both PET and Apple, though no information

**Summary** I should say customer, relations; tele-<br>The system arrives ready to plug in and and obtain the kind of service to which European orders. This lady is certainly reads the wafer in 57.8 seconds, or "switched on", and her courtesy and 10.38 inches per second; maybe I could "switched on", and her courtesy and helpfulness could be used to extremely good effect by firms in this part of the world as an exercise in public, or maybe we'd all like to become accustomed.

Now to the nitty gritty ... what get a se<br>does it cost? Well, it depends upon the That rate of exchange; for me it was \$2.28 ally redu for  $\mathcal{L}1$  sterling and therefore my two with two recorders and a pile of tape drives, controller card and box of 10 software valued at over  $\mathcal{L}200$ ; this howdrives, controller card and box of 10 software spare wafers (each 50 ft long) was ever is<br>£192.00. That's less than the cost of lity an one disc drive  $-$  never mind the controller or PSU! Do remember, though, Excellence<br>that UK rates of import duty and VAT too!). Supe apply. I took delivery of mine in Use

TTYSET as explained, accurate. The TTYSET as explained, accurate. Exatron also produce their Stringy users as a more than economic saving Floppy for S100 bus users, and both over discs. Should you need almost this and my o the transport and controller from the from people paying for computer time mother board. by the hour, require this facility; and I'd recommend this system not only users as a more than economic saving from people paying for computer time anyway, one of the reasons that hourly time is so expensive is the price of fast access on line storage!

## Footnote

The first time I telephoned Exatron I per second which is (just) outside the was advised that "Linda" dealt with  $-25\%$  speed tolerance. My system now It wasn't until writing this report that I looked up some of the tape wafer times I had recorded. For my first (possibly faulty) system, I judged that the system wafer took 82.5 seconds, or 7.27 inches per second which is (just) outside the -25% speed tolerance. My system now

I should say customer, relations; tele-<br>phone (408) 737 7111, ask for Linda, cence (ignorance) it didn't gel first off;<br>and obtain the kind of service to which then due to circumstances (clumsiness)<br>we'd all like to becom reads the wafer in 57.8 seconds, or have used the troubleshooting part of the manual to better effect. In there it tells you how to either up or downgrade the transport speed, but in my inno- cence (ignorance) it didn't gel first off; then due to circumstances (clumsiness) beyond my control (it was 3 am) I didn't get a second opportunity.<br>Thanks to Exatron, I now have a tot-

ally redundant AC30 cassette interface<br>with two recorders and a pile of tape ever is a small price to pay for the quality and speed I have gained. I really do Excellence in Electronics (mechanics too!). Superb value for money.<br>User groups are highly recommended

by Exatron. Thomas Murphy would like any other owners of stringy floppies to contact him via the magazine.

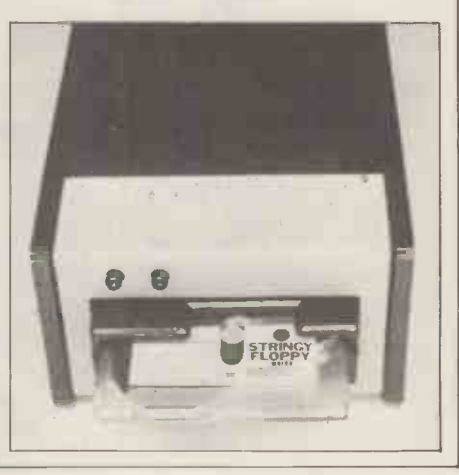

## IN ESSENCE THE BEST IN INTEGRATED CIRCUIT TECHNOLOGY

#### Approved Dealers

SCOTLAND Aethotrol Consultancy Services, Unit 4, Clyde Workshops, Fullerton Road, Tollcross, GLASGOW. G32 8Y L. Tel: 041S41-7758/9. Robox Ltd., Scottish Calculator and Computer Centre, Unit 14, Audenston Centre, GLASGOW. Tel: 041-221-5401. Peter MacNaughton and Associates, Annfield, G LENA LMON D, Perthshire. Tel: 073-888- 267.

#### NORTH EAST AND YORKSHIRE

Shermac Computers Ltd., Victoria Industrial Estate, HEBBURN, Tyne and Wear. Tel: 0632-837405.

Monitor (Data Processing) Ltd., Prospect Chambers, 4, Prospect Crescent, HARROGATE, N. Yorks. Tel: 0423-60670. Metrodata Sutcliffe House, 49, Barrack Road, LEEDS 7. Tel: 0532623788.

Derwent Electronics Ltd., 120, Holgate Road, CITY OF YORK. Tel: 0904-53990. Sheffield Computer Centre, 225, Abbeydale Road, SHEFFIELD, S7 1 FJ. Tel: 0742-

53519.

#### NORTH WEST

Computer Business Systems, 36, Clifton Street, LYTHAM, Lancs. Tel: 0253-730033. Minicom Business Machines, Brook Mill, Wrea Green, KIRKHAM, Preston, Lancs. Tel: Kirkham 686617.

B. & B.Computers Ltd 24, Newport Street, BOLTON, Greater Manchester. Tel: Bolton 26644.

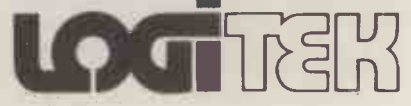

Kewill Systems Ltd., 258, Milnrow Road, ROCHDALE,OL16 56Q. Tel: 070644337. MIDLANDS

East Midlands Computer Services, 12, Astle Court, Plains Estate, Arnold, NOTTINGHAM, NG5 6R U. Tel: 0602-267079.

Evans Jackson, 92, Monks Road, LINCOLN,<br>LN2 5PG. Tel: 0522-30371. Microspecific, 91, Braunston Road,

OAKHAM, Rutland, Leicester, LE15 6LE. Tel: 0572-2528.

Saba Computer Systems Ltd., Scala House, Holloway Circus, Queensway, BIRMINGHAM B1 1EQ. Tel: 021-643-2021.

CLE-COM, 8, Stanley Road, King's Heath, BIRMINGHAM. Tel: 021-444-3618 or 021- 472-8233.

#### SOUTH WEST

Validate Services, 26, High Street, MELKSHAM, Wilts. Tel: 0225-705957. Opco Ltd., Coln House, Mawley Road, Quenington, CIRENCESTER, Glos. Tel: 0285-75225.

#### BEDFORD

Starwest Computer Services, 7 Thurlestone Close, Devon Park, BEDFORD. Tel: 0234- 57135.

#### SOUTH EAST INCL. LONDON Action Computer Services Ltd., 28, Church Hill, LOUGHTON, Essex. Tel: 01-502-1311.

Boyd Microsystems Ltd., 4, I vinghoe Road, BUSHEY HEATH, Herts. Tel: 01-950-0303.

Portland Street, Chorley, Lancs. Tel: Chorley 66803 also at. 30 Kelvin Avenue, Hillington Industrial Estate, Glasgow G52 4LH The exclusive distributors of Altos Computer Products. See colour advertisement on Page, 104

Computer Systems Analysis, Ravenscroft, Bulstrode Way, GERRARDS CROSS, Bucks. Tel: 02813-85389.

Silicon Chip, 302, High Street, SLOUGH, Berks. Tel: 0753-70639.

Micro -Market, 138, Chalmers Way, North Feltham Trading Estate, F ELTHAM, Middlesex. Tel: 01-979-9824.

Systematika, 36, Montpelier Grove, LONDON NW5. Tel: 01-485-3634.

Logic Box Ltd., 31, Palmer Street, LONDON SW1. Tel: 01-222-1122.

Profac Computer Services Ltd., 100, Park Street, CAMBERLEY, Surrey. Tel: 0276- 25247.

Kewill Systems Ltd., 4, Drynham Park, Oatlands Chase, WEYBRIDGE, Surrey. Tel: 09322-22448.

EAST ANGLIA

Proloc Computer Services Ltd., Fair Close, B ECCLES, Suffolk. Tel: 0502-714038.

#### SOUTH

Software Development Services, 11, St. Cross Road, WINCHESTER, Hants. Tel: 0962- 68956.

Wendmore Management Services Ltd., 180, Bridge Road, Sarisbury Green, SOUTHAMPTON, Hants. Tel: 04895-6318.

CHANNEL ISLANDS Jersey European Airways, States Airport, JERSEY, Channel Islands. Tel: 0534-44171. MES by David Levy

COMPUTER

## GUESSING THE OD Deduced probabilities

When playing a game of cards you usually know which cards you have been the range given, but normally you will not see the cards that have been dealt to your oppo-<br>nent(s). You may be able to deduce cer-<br>thosen card, then the third, and so on<br>tain things about an opponent's card to the end of the pack. The manner in tain things about an opponent's card to the end of the pack. The manner in holding from the way in which he bids which you generate your random numor plays, but it is unlikely that you will bers is of some consequence  $-1$  would<br>know exactly what he holds until very recommend that while developing your<br>near the end of the hand. Decisions program you use one of the s made in this sort of environment must be made on a probabilistic basis; in other words, you play with the odds and hope for the best. If you have cal- culated the odds correctly you will win more often than you lose.

## **Shuffling**

Before proceeding to the main point of  $\frac{\text{com}}{\text{com}}$ this month's article I should perhaps seed, interpose a brief section on how to shuf-<br>fle the cards in your program. The sim-<br>plest way of creating a randomly sorted deck is as follows. Starting with the  $\frac{\text{whern}}{\text{Re}}$  deck in any order you wish (even per-  $\frac{\text{R}_i - \text{a}^i}{\text{Re}}$ 

fectly sorted), interchange the first card in the deck with the Rth card, where R is a pseudo -randomly chosen integer on the range 1 to n (n is the total number  $\gamma$  of cards in the deck). Then interchange the second card with another randomly chosen card, then the third, and so on bers is of some consequence  $-1$  would recommend that while developing your number is generated from the i th num-<br>ber, and the series is started with a card game. The game is played by three<br>"cood" which may be chosen by the players who are each dealt 17 cards at "seed" which may be chosen by the user. This approach has the advantage that if you spot a bug in your program you can recreate the hand simply by<br>starting with the same seed. Once your<br>dealer's left program is debugged you may use the computer's internal clock to supply the  $\frac{1}{10}$ seed, for example by using the time  $\frac{\text{true}}{\text{wish}}$  (n) elapsed between the pressing of two  $_{\text{follow}}^{\text{WISII}}$ keys.

which will suffice is:

 $R_i$  = a<sup>i</sup> x seed (mod m)

where  $R_i$  = i th pseudo-random number  $a = 8t + 3$  (for any positive integer t)<br>m = 2<sup>b</sup> where b is the number of bits per word in your computer.

## **Deducing** information from the Play of the Cards

For the purpose of creating a simple example I have invented the following the start of a hand. The 52nd card in the deck is turned face up and that suit is trumps.

One seeded random number generator who wins most tricks wins the hand. with the player on the dealer's left, the player leads a card and the other players must follow suit if they can, or they may trump if they wish (provided that they are unable to follow suit). The player who wins one trick leads to the next, and the player

Let us assume that we are dealt the following hand:

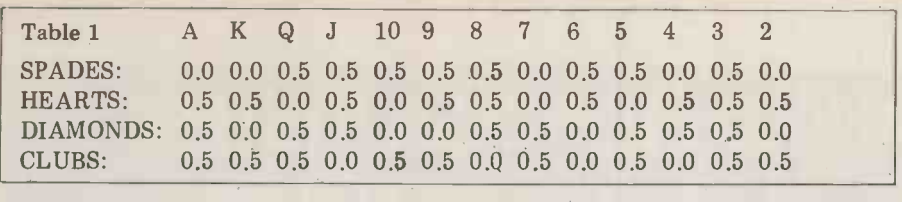

SPADES (trumps): A K 4 2 HEARTS: Q 10 7 5 DIAMONDS: K 10 9 6 2 CLUBS: J 8 6 4

and that the 7 of spades is the card

turned up. It is our turn to lead first.<br>At the start of the hand we know absolutely nothing about which cards our opponents hold, except for the fact that between them they hold all 34 of the unseen cards. But we do not have any indication as to how these 34 cards<br>
Probability that he held the Q and J but<br>
are distributed between the unseen Probability that he held the Q and J but are distributed between the unseen<br>hands, so the probability of each of the hands, so the probability of each of the cards being in a particular hand is 0.5. We can therefore begin to construct, for holding the 10 is 0.5, the probability each of our opponents (Bill and John) probability that he h the deck. At the start of the hand the the J or estimates for each of them will be as And shown in Table 1.

Assume that we lead the 4 of spades, came field that the next player (Bill) plays the is:<br>9 of spades and the third player (John)  $\bigcirc$  110. 9 of spades and the third player (John)  $Q, J$ , takes the trick with the Q. What have  $Q, J$ ; we learned about the probabilities of  $Q$ : the other cards, if anything?

Before answering this question I must explain an important theorem from Probability Theory, called Bayes' p<br>theorem.

Let us suppose that there are two bags, each containing five balls. Bag A contains each containing five balls. Bag A contains that had the white and 4 black balls, bag B contains 3 white and 2 black balls. I take a ball at random from one of the bags, and the ball is white. What is the probability that I took the ball from bag A? The probability that a ball selected

at random from bag A will be white is 1/5.

The probability that a ball selected at random from bag B will be white is 3/5.<br>Bayes' theorem shows that the pro-

bability that a randomly selected white ball actually came from bag  $A =$ 

$$
\frac{1/5}{(1/5+3/5)} = 1/4
$$

The reader will be able to generalize cards).<br>In this example, and the application If the probability of the J of spades from this example, and the application to our game of cards will soon become apparent.

## What have we **learned?**<br>Let us now return to the question of

Let us now return to the question of played the what, if anything, we have learned can also about Bill and John's hands from the John ev cards they played to trick one? We pro- will know that he holds the J.<br>bably cannot say very much at all about At trick two, John must lead because<br>Bill's hand at the moment, but we he won trick one. He leads the A of<br>alre already know something about John's cards.

of spades. The A and K are in our own hand and so the only cards that John could possibly have used to take the trumps. trick were the Q, J and 10. If John had held the Q and 10 but been missing the Bill pla

J, he would have played the 10, so from the fact that he played the Q we know that his original spade holding included:

Q, J and 10 or Q and J or Q (without J or 10).

Now we can use the tables of probabilities for the individual cards to determine the a priori probability that John held each of these three holdings:

holding the 10 is 0.5, the probability of his not holding it is  $1-0.5=0.5$ ) of his not holding it is  $1-0.5=0.5$ )<br>Probability that he held the Q but not

the J or  $10 = 0.5 \times 0.5 \times 0.5 = 0.125$ 

And from Bayes' theorem we can show that the probability that the Q the hidd came from each of these three holdings **LIFE** is:

Q,J,10: 0.125/(0.125+0.125+0.125)=1/3 Q,J:  $0.125/(0.125+0.125+0.125)=1/3$  the car  $Q: 0.125/(0.125+0.125+0.125)=1/3$  games

Note that had the calculations been example (it is said that Skat can be playperformed later in the hand, when the ed by more than 50% of the entire popprobabilities were not all equal (0.5), the final values would not all have been  $1/3$ .

**Bayes' theorem** see that the probability that John holds the 10 of spades is 1/3 (in which case he From these last calculations we can see that the probability that John holds also holds the J), and the probability that he holds the J is 2/3. We can therefore adjust the probabilities for the individual cards in John's hand as follows:

> For the J of spades: probability=0.667 For all other unseen cards the probabilities are equal, and these are:

$$
\frac{16-0.333-0.667}{32-1-1} = \frac{15}{30} = 0.5
$$

Since there are 16 unseen cards in John's hand, and 32 unseen cards in spade, indicating that he has a stronger total (the probabilities of the J and 10 than average hand and that spades is his total (the probabilities of the J and 10 than average hand and that spades is his of spades being in John's hand are sub-<br>best suit. (Of course, this bid can mean of spades being in John's hand are subtracted from the number of cards in his hand, and one is subtracted for each of them from the total number of unseen

If the probability of the J of spades may now adjust the probabilities of the being in John's hand is  $0.667$ , then the spades, so that each spade in West's proprobability of it being in Bill's hand is bability array has ties simply on the basis of John having<br>played the Q of spades at trick one. We can also make note of the fact that if

John took the first trick with the Q learned from trick two? First of all, Bill spades. The A and K are in our own would obviously use his lowest trump or he won trick one. He leads the A of hearts, we play the 5, and Bill trumps of 13 c<br>with the 8 of spades. What have we points: learned from trick two? First of all, Bill learned from trick two? First of all, Bill total and we hold 10 of them, leaving would obviously use his lowest trump or  $30$ , and  $13/30=0.433$ ). We should, in one of his lowest contiguous group of fact, give a slightly trumps. The 7 was the original face up to a card<br>card, we played the 4 on trick one and high card. card, we played the 4 on trick one and Bill played the 9. We hold the 2 of

spades and so Bill's 8 of spades must have been played from one of the following holdings:

J,10,8,6,5,3: J,10,8,6,5: J,10,8,6: J,10,8: 10,8,6,5,3: 10,8,6,5: 10,8,6: 10,8: 8,6,5,3: 8,6,5: 8,6: 8:

Probability that he held the Q, J and 10 from these probability estimates we can =  $0.5 \times 0.5 \times 0.5 = 0.125$  determine estimates for the cards being not the  $10 = 0.5 \times 0.5 \times 0.5 = 0.125$  probabilities for all the hearts: those and by using Bayes' theorem we can determine the probabilities of each of the above cards being in Bill's hand, and from these probability estimates we can in John's hand. We can also adjust the which are not in our own hand must all be in John's hand.

## **Deducing** information from the bidding

For the 10 of spades: probability=0.333 bility estimates of the unseen cards in For the J of spades: probability=0.667 the light of the bidding. In many card games there is a bidding phase between the deal and the play of the cards. The best known of such games is Bridge, but the popular German game of Skat is another widespread ulation of Germany). Since each bid has a meaning, it should be possible for the card playing program to learn something about its opponents' hands from the way that they bid, and it can then<br>adjust its probability estimates for each card in their hand. How this is done will obviously vary from one game to ano-<br>ther. Let us take a brief look at Bridge, to see how we might modify the proba-

John ever shows the 10 of spades, we of 13 points, the ace counting 4 points, will know that he holds the J. king 3, queen 2 and jack 1, then by At trick two, John must lead because making each of the high card probabili-We are sitting South and hold 10 high card points. We look at the 13 cards in our hand and assign a probability of 1/3 to each of the reamining 39 cards in each of the other three hands. West opens the bidding and bids one spade, indicating that he has a stronger than average hand and that spades is his best suit. (Of course, this bid can mean other things, but we shall assume for this example that the above meaning is correct in the particular bidding system correct in the particular bidding system<br>that West and his partner employ.) We bability (say 0.45 instead of 0.33), and we may also adjust the probabilities of the high valued cards (aces, kings, queens and jacks) so that they give an expected high card holding which corresponds to a typical one spade opening bid. (If this bid is made with an average<br>of 13 points, the ace counting 4 points,<br>king 3, queen 2 and jack 1, then by<br>making each of the high card probabilities 0.4333 we give West an expectation of 13 out of the remaining high card points: there are 40 high card points in  $30$ , and  $13/30=0.433$ ). We should, in fact, give a slightly higher probability to a card which is both a spade and a

Having assigned new probabilities to

## THE ADVANCED ACT DISK SYSTEM It turns your Pet into a business system

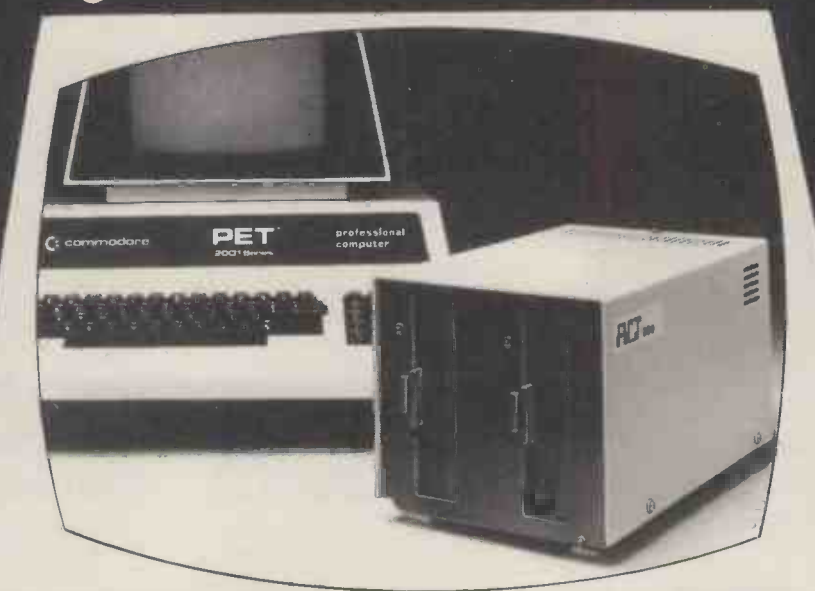

## Supportsa wealth of Business Systems

Sales Ledger £300 Powerful package. Integrated with Analysis.

### Purchase Ledger £300

Comprehensive facilities. Integrated with Analysis.

### Analysis Package £300

Sales performance by territory; calculation of commissions; analysis of purchases.

## Stock Control £300

Parameter driven; on-line enquiries; comprehensive range of reports.

## Invoicing £300

Parameter driven; invoices tailored to user requirements; automatic typing.

Payroll £50 For up to 200 employees.

Wordcraft<sup>tm</sup> £325 Simply the ultimate word processor for the PET.

### Advanced Disk Hardware

- 1 Ultra fast -loads and auto verifies a 32K program in 5 seconds from a cold start.
- 2 Up to 800 Kbytes on-line- dual density double sided.
- 3 Powerful Disk Operating System  $-$  9 additional  $\overline{400}$  Kbyte<br>commands and 7 extra disk instructions to the **Disk Unit £895.** commands and 7 extra disk instructions to the PET's own Basic
- 4 Compatible with 16K and 32K new ROM PETS. Disk Unit
- 5 Random and sequential file access and support. £1,145.

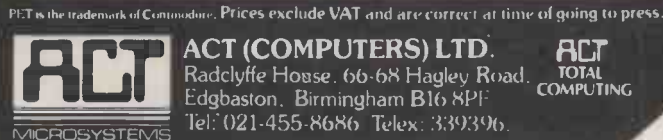

**PCW 96** 

+ A FULL RANGE OF PETSOFT PROGRAMS<br>
Werifies a 32K<br>
werifies a 32K<br>
werifies a 32K<br>
of the state of the property of the state of the state of the state of the state of the state of the state of the state<br>
and Cesil.<br>
Syste 6 Comprehensive manual and utility disk.<br>
7 Languages—Microsoft Basic.<br>
6502 Assembler, Forth. Fifth. Pilot<br>
and Cesil.<br>
400 Kbyte<br>
Disk Unit £895.<br>
800 Kbyte<br>
Disk Unit<br>
1.145.<br>
500 Kbyte<br>
Elisk Unit<br>
1.145. 7 Languages-Microsoft Basic, 6502 Assembler, Forth. Fifth, Pilot

and Cesil.

400 Kbyte<br>Disk Unit £895. 800 Kbyte<br>Disk Unit £1,145.

ACT (COMPUTERS) LTD. **FILT** Radclyffe House. 66-68 Hagley Road. TOTAL<br>Edgbarton Birmingham B14 VDC COMPUTING Edgbaston, Birmingham B16 SPF  $\frac{1}{100}$  Tel: 021-455-8686 Telex: 339396

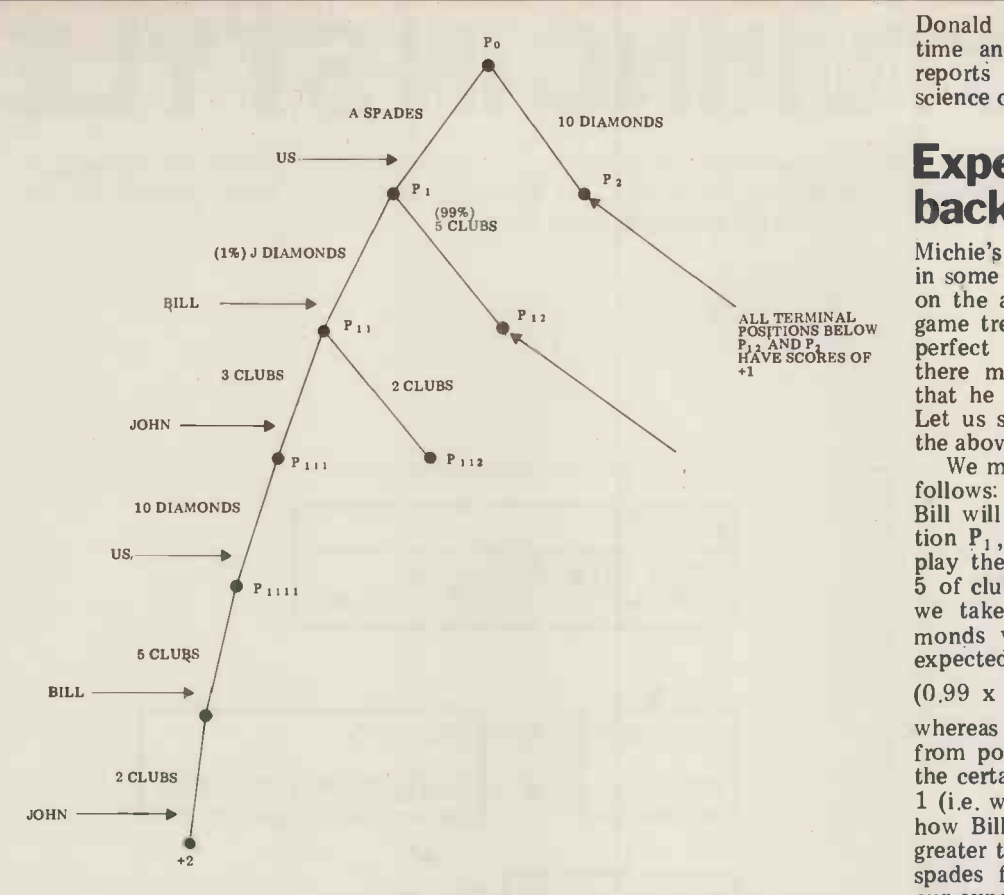

the spades and the high cards, we can then adjust the probabilities for the estimates remaining cards in West's hand, so that  $e$  either 1 che sum total of his probabilities is  $13$  remaining (the total number of cards in his hand), of a per<br>and we can adjust the probabilities for ean solve<br>each card in North's and East's hands by search t subtracting West's probability from 1 though t and dividing the result by 2, remember-

quite a lot of probabilisitic estimates about West's cards, and hence about those in the North and East hands.

The bidding then passes to North, and depending on his bid we make adjustments to his probabilities using similar, logical arguments, and then<br>we adjust the probabilities for West and East. This process continues until the end of the bidding  $-$  each time we acquire some information that increases the likelihood of a card being in a tree, of depth 6-ply. Part of the tree<br>particular place, we increase the proba- will look like the above diagram,<br>bility for that place and reduce it accor- We assign to the terminal

way.<br>By the end of the bidding phase a good bridge program should have a fairly accurate estimate of how each of of spades first we may take two tricks,<br>the other three hands is made up. By whereas if we lead the 10 of diamonds the other three hands is made up. By whereas if we lead the 10 of diamonds summing the probability values for all we can only make one trick. Note the summing the probability values for all we can only make one trick. Note the the spades in a hand the program can use of the word "may". In order to get an estimate of how many spades make two tricks we need some help that that player holds. By summing the products of the high card probability x high card point values, the program can esti-<br>mate the number of high card points in 3 of clubs and he will make his 5. But each suit in each hand. It will then be<br>better able to plan its play of the hand, better able to plan its play of the hand, of spad<br>and of course the probabilities will be way to adjusted all through the playing phase. oul

The most obvious use of our deduced

and dividing the result by 2, remember-<br>ing to ignore all cards in our own hand. work, though we must make certain<br>So from his first bid we can make assumptions about the way that the estimates for all unseen cards are all only does Michie's method allow us to either 1 or 0, i.e. we know where all the optimize our practical chances when remaining cards lie. We then have a case we know exactly where all either 1 or 0, i.e. we know where all the remaining cards lie. We then have a case remaining cards information game, and we can solve this game by performing a tree search to the end of the game. Even though there may be three or more work, though we must make certain other players are going to make their decisions. For example, let us assume that we are two tricks from the end of a hand of our three-player card game.

> We hold: A of spades, 10 of diamonds. Bill holds: J of diamonds, 5 of clubs. John holds: 3 and 2 of clubs. It is our turn to lead (remember that

spades are trumps).

**How to use deduced** in which we wish to allow for the pos-<br>**information** sibility that our opponent will make a **information**<br>The most obvious use of our deduced been solved for us, by the ubiquitous The program now constructs a game estimate tree, of depth 6-ply. Part of the tree  $\frac{\text{ngnt of}}{\text{various}}$ will look like the above diagram.  $_{est}^{va}$ We assign to the terminal nodes of the tree, scores corresponding to the num-<br>the num- ber of tricks won by each player, and we back-up through the tree until we can determine which card should be played next. In this example the situation is simple because if we lead the A of spades first we may take two tricks, use of the word "may". In order to ments in chess. Memorandum MIP-R-<br>make two tricks we need some help 105, Department of Machine Intelligence and discard the J of diamonds in the July 1974 hope that our second card is the 2 or Mirhram, G.A.: Pseudo-Random Number<br>3 of clubs and he will make his 5. But Generators are really Card Shufflers. since we lose nothing by playing the A Personal Com of spades first, that is clearly the best nal Company to continue. How can we modify 1979, pp. way to continue. How can we modify 1979, pp. 318-326.<br>our traditional methods of tree-searching (For more informa to cater for situations such as this one, in which we wish to allow for the pos-

Donald Michie, whose name crops up time and again in interesting research reports on various topics within the science of Artificial Intelligence.

## **Expected values in** backed -up trees

Michie's method, which I shall discuss in some detail in a later article, is based<br>on the assertion that when searching a game tree it is unreasonable to assume perfect play by the opponent, since there must always be a finite chance that he will not choose the best move. Let us see how this helps us to search the above tree.

We may simplify Michie's concept as follows: If there is a 99% chance that Bill will play the 5 of clubs from position  $P_1$ , and a 1% chance that he will<br>play the J of diamonds, then since the  $\frac{1}{2}$  of clubs will give us a score of 1 (i.e. we take one trick) and the J of dia- monds will give us a score of 2, the expected value to us of position  $P_1$  is

 $(0.99 \times 1)+(0.01 \times 2)=0.99+0.02=1.01$ 

probabilities arises when the probability our expected score. The reader will pro-<br>bably have realised by now that not whereas if we play the 10 of diamonds from position  $\tilde{P}_0$ , the expected (in fact the certain) value of position  $P_2$  will be 1 (i.e. we will take one trick no matter<br>how Bill and John play). Since 1.01 is greater than 1, we should play the A of spades from  $P_0$  because it maximises cards lie, it also enables us to use our probability estimates of the locations of the unseen cards, to build game trees which will help in the play of the hand. In other words, Michie has shown us<br>how to play with the odds!

### Task for the month

Find or invent a simple card game in which information may be deduced from the play of the cards. (Avoid bidding games, unless you are extremely confident and have many free hours this month.) Write a program to play this game, modifying the probability estimates of the unseen cards in the light of the user's play. Experiment with various methods of adjusting these estimates until the program plays at least moderately sensibly. At the point<br>in the game where exhaustive search will not be too time consuming, set up a probabilistic game tree  $\hat{a}$  la Michie to search to the end of the game.

## **Bibliography**

Michie,  $D$ .: A theory of evaluative com-105, Department of Machine Intelligence and Perception, University of Edinburgh,

Mirhram, G.A.: Pseudo-Random Number Personal Computer Proceedings, Natio- nal Computer Conference, New York,

(For more information on Bayes' theorem see any good book on statistics or probability theory.)

# STRUCTURING IN STYLE

A program, written in PET BASIC, is examined in detail by Seamus Dunn to illustrate a particular way of structuring certain kinds of programs. On an 8K PET approximately 2000 bytes are left for use after the program has been loaded.

## Introduction In. many programs it's necessary to

In many programs it's necessary to organise a system for calling up or accessing any one of a number of routines. Poorly managed, this process can become quite messy, as many com-<br>mercial programs demonstrate. Bits are mercial programs demonstrate. Bits are tacked on here, there and everywhere with ring roads of GOTO statements. Clearly, it's useful to have a well-defined structuring system which is not inhibit-<br>ing but which allows for an overall ing but which allows for an overall organisation. This is not intended as an argument

against interactive heuristic program- ming. In fact I don't believe it's possible for most ordinary humans to generate programs in any other way than by a trial and error, step-by-step, interactive<br>process. Most well-polished clearly process. Most well-polished clearly **contains a result of the set of the set of the set of the set of the set o**<br>organised programs arrive as a result of drastic tidying-up activity after the problems have been solved. At the beginning, the problems are often not even known about.

But it is possible to work within a system that keeps the overall program  $\mathbf{50cK2}$ : in a general structural pattern. Sub-<br>routines, thought of as units, can be A list of<br>placed on a general-purpose network user choo so that, while individual problems are being worked out, the programmer<br>keeps sight of the overall structure.

The particular kind of program chosen to demonstrate this is one  $\begin{bmatrix} 1 \\ 1 \end{bmatrix}$ within which the user is presented with a set of alternatives from which to choose. These are often in the form of what is called a MENU. Such a program is described in terms of 4 BLOCKS and each of these will be looked at in turn.

The inter-relationships within these blocks are shown in diagram 1. The BB important thing to notice is that the  $R$ system is in a closed loop, with Block  $2 -$  the Menu - at its centre. Everything returns to the Menu, always.

## THE BLOCKS Block 1

This represents the programmer's attempt to communicate to the user what his program is about. Not all of the four parts shown in diagram 1, (TITLE, INTRODUCTION, DESCRIPtion, INSTRUCTIONS), will be necessary in all programs. This part of programming is often neglected because<br>it's not at the heart of the problemsolving activity, and also because it usually gets tacked on at the end. It is important, however, and ought to be carefully thought about and properly set out.

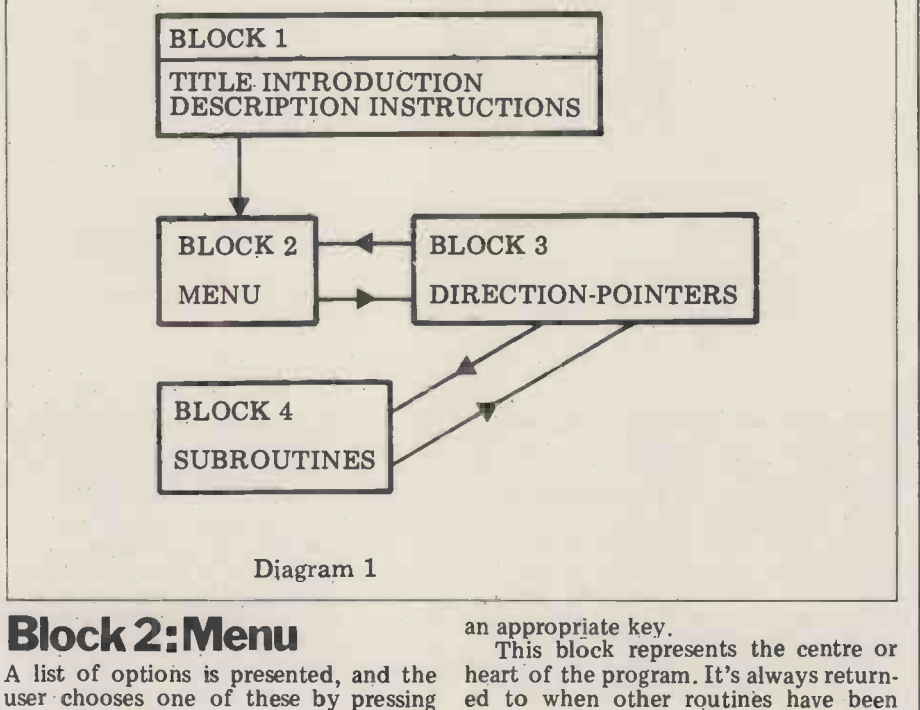

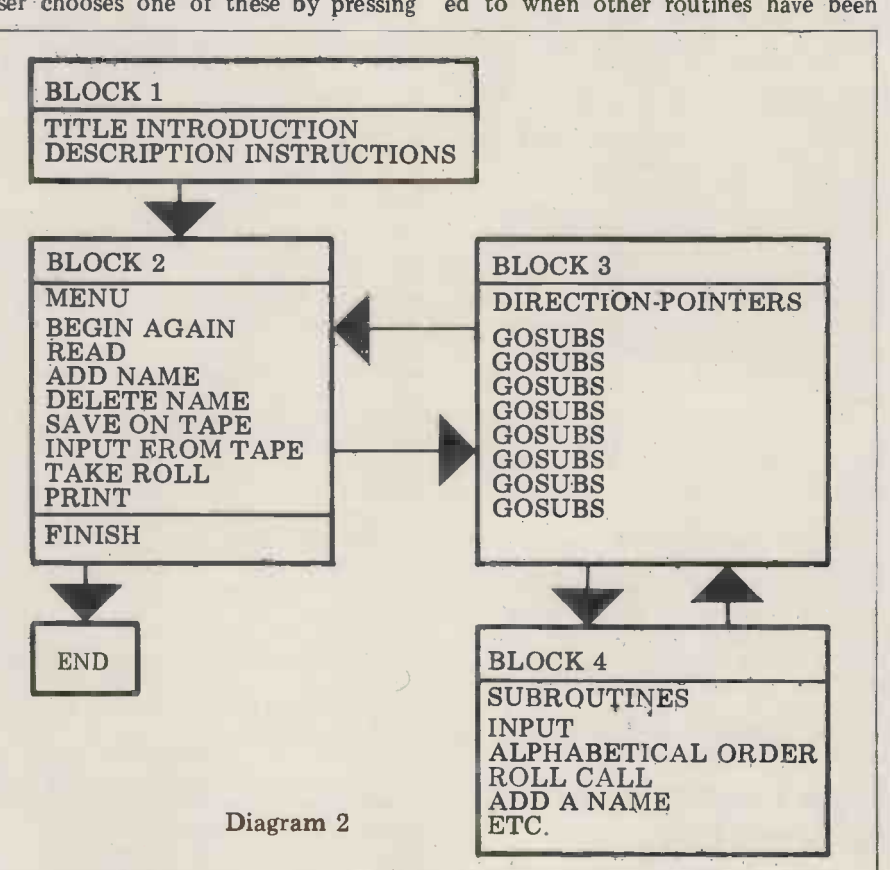

carried out, the only exception being these are<br>when the user wishes to stop. There- Notice th fore all the lines running out of it, with For it.

## Block 3 Direction pointers

Each exit from the Menu could lead directly to the appropriate subroutine<br>using GOSUB, but this creates problems using GOSUB, but this creates problems on the RETURN, for two reasons. First there is usually a chain of these GOSUB  $\| \bullet \|_{130}^{120}$  PRIN commands and they must be organised<br>in proper succession; second, at the end in proper succession; second, at the end  $\bigcirc$   $\bigcirc$  150 for this chain, the program must be directed back to the Menu.

Both of these are more easily handled if exits from the Menu go to a separate Block which organises appro-<br>priate GOSUBs in the right sequence.

## Block 4: **Subroutines**

Each subroutine is a separate unit and<br>the set of these used in this program are

### The program

Diagram 2 shows the overall outline of<br>Diagram 1, but includes more detail.<br>The content of each BLOCK is indicated and the flow of activity is represented by arrows. the actual program is now shown in<br>The actual program is now shown in<br>The actual program is now shown in

sections. It's called "CLASS REGIS-TER" and is used to enter, store and  $\frac{700}{800}$ revise a list of up to 25 names and  $\begin{bmatrix} 0 \\ 900 \end{bmatrix}$ attendance records for each of 8 weeks. It can, of course, be adapted for much  $\|\cdot\|_{200}^{1100}$ longer periods, if more memory is available.

This version was written for an old-ROM PET so there are software patches which can be removed on new machines.

## Block 1

This is shown below in lines 10 to 205. The dimension statements in line 10 allows for 25 names and 8 single register entries. A number of cursor-control symbols for PET are included which can<br>be removed or replaced for other 2110 GETA: be removed or replaced for other machines.

Lines 200 and 205 employ a technique<br>for holding the screen at that point. It for holding the screen at that point. It  $\frac{1}{3002}$  may be necessary to change this on other machines. This technique is used  $\left| \bullet \right|$  3005 in a number of places in the program<br>and need not be referred to again.

## Block 2

This is the MENU BLOCK and it contains 9 possible options to be chosen by  $\frac{3650}{3666}$ the user. It runs from line 500 to  $582 \begin{array}{|c|c|} \hline 3070 \end{array}$ and the single-character response-input is represented by A S.

## Block 3

This is the block which controls responses to the Menu. From line  $600$  to line 680 it tests in turn for each of the 9 nossible correct responses. If the responpossible correct responses. If the response is none of these, line 690 sends it back to the Menu again. Each response.  $\left| \bullet \right|$ back to the Menu again. Each response  $\bullet$  to the Menu corresponds to a subroutine, or a set of subroutines, and

these are shown on lines 700 to 1500. Notice that each ends with GOTO 500.

this one exception, eventually return to ADD a name he or she presses the letter For example, if the user wishes to Menu. 'A'. Line 620 sends the machine to line  $800$ 

> 800 GOSUB 4500 : GOSUB 3000 : GOTO 500

> The subroutine 4500 allows the user to add a name, subroutine 3000 puts the

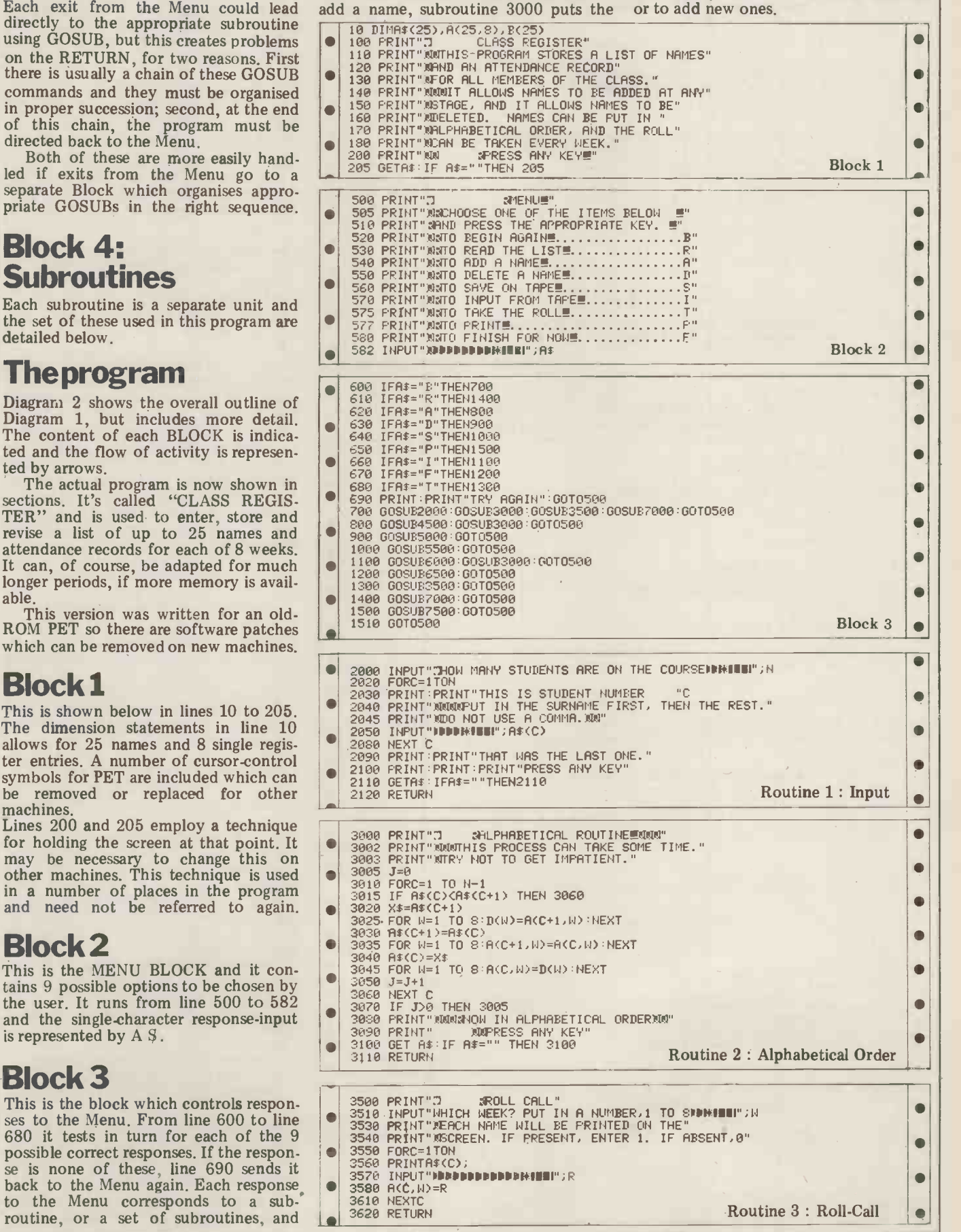

new list into alphabetical order and finally, GOTO 500 sends it back to the Menu.

This is made up of a set of eleven subroutines all of which are shown below. Each is a self-contained unit and the user can choose not to include them all

Block 4

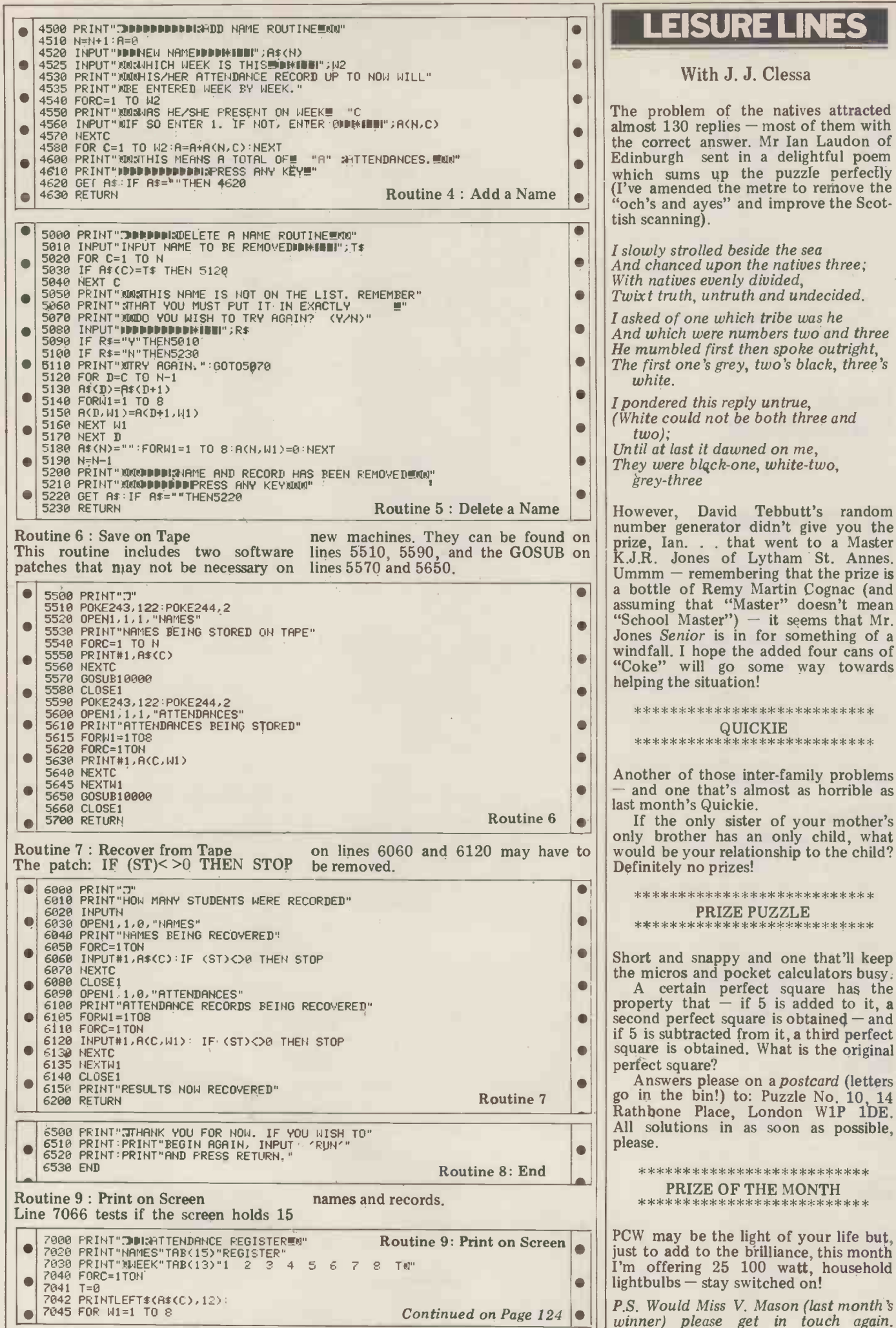

## LEISURE LINES

With J. J. Clessa

The problem of the natives attracted almost  $130$  replies  $-$  most of them with the correct answer. Mr Ian Laudon of Edinburgh sent in a delightful poem which sums up the puzzle perfectly (I've amended the metre to remove the "och's and ayes" and improve the Scottish scanning).

I slowly strolled beside the sea<br>And chanced upon the natives three;<br>With natives evenly divided, Twixt truth, untruth and undecided.

I asked of one which tribe was he And which were numbers two and three He mumbled first then spoke outright, The first one's grey, two's black, three's

I pondered this reply untrue, (White could not be both three and

Until at last it dawned on me, They were black-one, white-two,

grey -three

However, David Tebbutt's random number generator didn't give you the prize, Ian. . . that went to a Master K.J.R. Jones of Lytham St. Annes.<br>Ummm — remembering that the prize is a bottle of Remy Martin Cognac (and assuming that "Master" doesn't mean "School Master") - it seems that Mr.<br>Jones *Senior* is in for something of a<br>windfall. I hope the added four cans of<br>"Coke" will go some way towards<br>helping the situation!

\*\*\*\*\*\*\*\*\*\*\*\*\*\*\*\*\*\*\*\*\*\*\*\*\*\*\* QUICKIE \*\*\*\*\*\*\*\*\*\*\*\*\*\*\*\*\*\*\*\*\*\*\*\*\*\*\*

Another of those inter-family problems and one that's almost as horrible as last month's Quickie.

only brother has an only child, what would be your relationship to the child? Definitely no prizes!

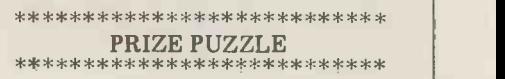

Short and snappy and one that'll keep<br>the micros and pocket calculators busy.

A certain perfect square has the property that  $-$  if 5 is added to it, a second perfect square is obtained  $-$  and<br>if 5 is subtracted from it, a third perfect square is obtained. What is the original perfect square?<br>Answers please on a postcard (letters

Answers please on a *postcard* (letters go in the bin!) to: Puzzle No. 10, 14<br>Rathbone Place, London W1P 1DE. All solutions in as soon as possible, please.

\*\*\*\*\*\*\*\*\*\*\*\*\*\*\*\*\*\*\*\*\*\*\*\*\*\* PRIZE OF THE MONTH<br>\*\*\*\*\*\*\*\*\*\*\*\*\*\*\*\*\*\*\*\*\*\*\*\*\*\*\*

PCW may be the light of your life but, just to add to the brilliance, this month I'm offering 25 100 watt, household  $lightbulbs - stay switched on!$ 

P.S. Would Miss V. Mason (last month's winner) please get in touch again.

### Can<br>your business.

your business, research project or teaching laboratory be made more efficient? Yes. Today's users demand complete, high performance micro computer systems. Expandable to meet future needs and with software capable of immediate application.

The North Star Horizon is the answer. A cleverly balanced configuration: Z80A processor with 12 slot S100 chassis, one<br>parallel and two serial interface ports. Now parallel and two serial interface ports. Now with double or quad capacity too.

The compact design gives you value for money and economy of space. The Horizon will not break your bank or your desk top.

Quick delivery and nationwide service are only part of the attraction. Add to this the  $\hskip260pt\hskip14pt\hskip14pt\hskip14pt\hskip14pt\hskip14pt\hskip14pt\hskip14pt\hskip14pt\hskip14pt\hskip14pt\hskip14pt\hskip14pt\hskip14pt\hskip14pt\hskip14pt\hskip14pt\hskip14pt\hskip14pt\hskip14pt\hskip14pt\hskip14pt\hskip14pt\hskip14pt\hskip14pt\hskip14pt\hskip14pt\hskip14pt\hskip14pt$ wealth of software available, including the well known CP/M, and you can see why the Horizon has already sold in thousands.

The reason for its success is simple. The North Star Horizon reflects your needs.

For technical specification and details of your nearest dealer contact Britain's leading North Star Supplier.

Normslan

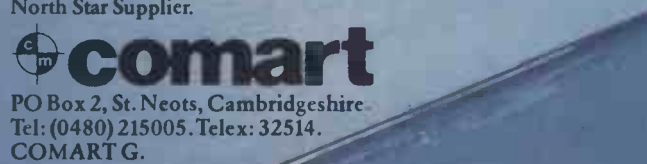

North Star Horizon reflects a new age in computing

# **Britain's first con** computerkit.

## **The Sinclair ZX80.**

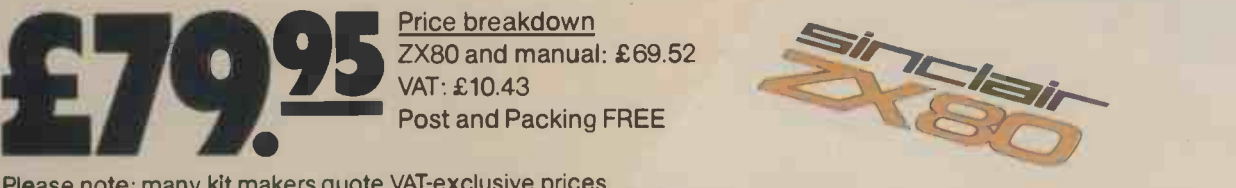

Price breakdown ZX80 and manual: £69.52 VAT: £10.43 Post and Packing FREE

Please note: many kit makers quote VAT-exclusive prices.

You've seen the reviews...you've heard the excitement.. now make the kit!

This is the ZX80. 'Personal Computer World' gave it 5 stars for 'excellent value.' Benchmark tests say it's faster than all previous personal computers. And the response from kit enthusiasts has been tremendous.

To help you appreciate its value, the price is shown above with and without VAT. This is so you can compare the ZX80 with competitive kits that don't appear with inclusive prices.

#### `Excellent value' indeed!

For just £79.95 (including VAT and p&p) you get everything you need to build a personal computer at home...PCB, with IC sockets for all ICs; case; leads for direct connection to a cassette recorder and television (black and white or colour); everything!

Yet the ZX80 really is a complete, powerful, full-facility computer, matching or surpassing other personal computers at several times the price.

The ZX80 is programmed in BASIC, and you can use it to do quite literally anything from playing chess to managing a business.

The ZX80 is pleasantly straightforward to assemble, using a fine -tipped soldering iron. It immediately proves what a good job you've done: connect it to your TV... link it to an appropriate power source ... and you're ready to go.

Your ZX80 kit contains.. Printed circuit board, with IC sockets for all ICs.

- Complete components set, including all ICs -all manufactured by selected world leading suppliers.
- New rugged Sinclair keyboard, touch sensitive, wipe-clean
- **Ready-moulded case**
- **OLeads and plugs for connection to** domestic TV and cassette recorder. (Programs can be SAVEd and LOADed on to a portable cassette recorder.)
- **OFREE course in BASIC programming and** user manual.
- Optional extras
- Mains adaptor of 600 mA at 9 V DC nominal unregulated (available
- separately see coupon).<br>
 Additional memory expansion boards allowing up to 16K bytes RAM. (Extra RAM chips also available - see coupon).

Use a 600 mA at 9 V DC nominal unregulated mains adaptor. Available from Sinclair if desired (see coupon).

#### The unique and valuable components of the Sinclair ZX80.

The Sinclair ZX80 is not just another personal computer. Quite apart from its exceptionally low price, the ZX80 has two uniquely advanced components: the Sinclair BASIC interpreter; and the Sinclair teach -

- yourself BASIC manual. The unique Sinclair BASIC interpreter offers
- remarkable programming advantages: Unique 'one -touch' key word entry: the ZX80 eliminates a great deal of tiresome typing. Key words (RUN, PRINT, LIST, etc.) have their own single -key entry.
- Unique syntax check. Only lines with correct syntax are accepted into programs. A cursor — roughly (<br>identifies errors immediately. This prevents — tional co<br>entry of long and complicated programs with — BASIC. (I faults only discovered when you try to run them.
- Excellent string -handling capability -takes up to 26 string variables of any length. All strings can undergo all relational tests (e.g. comparison). The ZX80 also has string inputto request a line of text when necessary. Strings do not need to be dimensioned.
- Up to 26 single dimension arrays.
- FOR/NEXT loops nested up 26.
- Variable names of any length.
- BASIC language also handles full Boolean arithmetic, conditional expressions, etc.
- Exceptionally powerful edit facilities, allows modification of existing program lines.
- Randomise function, useful for games and secret codes, as well as more serious applications.
- Timer under program control.
- PEEK and POKE enable entry of machine code instructions, USR causes jump to a user's machine language sub -routine.
- High -resolution graphics with 22 standard graphic symbols.
- All characters printable in reverse under program control.
- Lines of unlimited length.

#### Fewer chips, compact design, volume production more power per pound!

The ZX80 owes its remarkable low price to its remarkable design: the whole system is packed on to fewer, newer, more powerful and advanced LSI chips. A single SUPER ROM, for instance, contains the BASIC interpreter, the character set, operating system, and monitor. And the ZX80's 1K byte RAM is roughly equivalent to 4K bytes in a conventional computer -typically storing 100 lines of BASIC. (Key words occupy only a single byte.)

The display shows 32 characters by 24 lines. And Benchmark tests show that the ZX80

is faster than all other personal computers. No other personal computer offers this unique combination of high capability and low price.

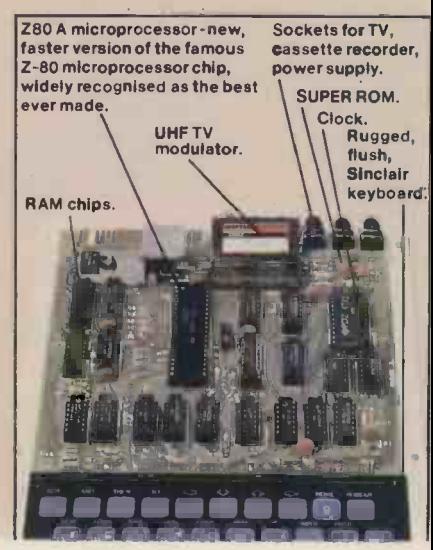

**DECE** 80 LET 0-0<br>80 LET 0-0<br>80 LET T(I) = 1<br>80 LET T(I) = 1<br>80 LET X=A(I)<br>110 LET N=A(I)<br>110 LET N=A(I) = 1<br>130 LET T(N) = 1<br>140 LET T(N) = x<br>150 LET T(N) = x<br>150 LET T(N) = x<br>150 LET T(N) = x<br>150 LET T(N) = x<br>150 LET T(N) = x<br>1 157 PRINT

<sup>1</sup> I=1;? INT ^ NuMBEP OF DuPL og TEF, ".D25 ?TOP LFT N=(N+1)-(EN4.275,I7 --.7) -)-(7) 130

#### The Sinclair teach -yourself BASIC manual.

If the features of the Sinclair interpreter mean little to you -don't worry. They're all explained in the specially -written 128 -page book free with every kit! The book makes learning easy, exciting and enjoyable, and represents a complete course in BASIC<br>programming – from first principles to complex programs. (Available separately -purchase price refunded if you buy a ZX80 later.) A hardware manual is also included with every kit.

#### The Sinclair ZX80. Kit: £79.95. Assembled: £99.95. Complete!

The ZX80 kit costs a mere £79.95. Can't wait to have a ZX80 up and running? No problem! It's also available, ready assembled,

for only £99.95. Demand for the ZX80 is very high: use the coupon to order today for the earliest possible delivery. All orders will be despatched in strict rotation. We'll acknowledge each order by return, and tell you exactly when your ZX80<br>will be delivered. If you choose not to wait, you **choose in the form**<br>can cancel your order immediately, and your money will be refunded at once. Again, of course, you may return your ZX80 as received within 14 days for a full refund. We want you to be satisfied beyond all doubt-and we have no doubt that you will be.

Si**nclair**<br>**ZX80**<br>Science of Cambridge Ltd

6 Kings Parade, Cambridge, Cambs., CB21SN Tel: 0223 311488.

ORDER To: Science of Cambridge Ltd, 8 Kings Parade, Cambridge, Cambs., CB21SN. Price Remember: all prices shown *includ*e VAT, postage and packing. No hidden extras.<br>FORM Please send me:

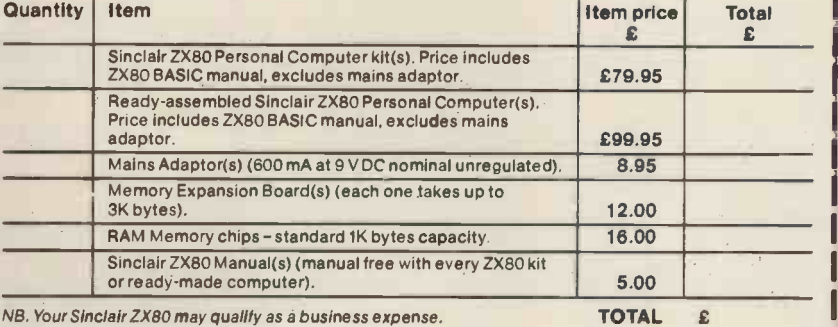

I enclose a cheque/postal order payable to Science of Cambridge Ltd for £ Please print Name: Mr/Mrs/Miss

Address

PCW6

In essence, the best in integrated circuit technology and the set of the set of the set of the set of the set of the set of the set of the set of the set o

The ALTOS ACS 8000 range of business/scientific micro computers creates a new standard in quality and reliability in high technology micro computers.

**ALtos** 

#### High Technology

Floppy Disk System The ACS 8000 single board Z80 floppy disk based micro computer utilises the ultra reliable Shugart 8 inch, IBM compatible, disc drives, double density -- single sided, and providing 1 M. byte of data storage. Featuring the ultimate in high technology hardware: a fast 4 MHz.Z80CPU, 65 kilobytes of 16 K dynamic RAM, 1 kilobyte of 2708 EPROM, an AMD 9511 floating<br>point processor (OPTIONAL) a Western<br>Digital floppy disc controller, a Z80 direct<br>memory access (OPTIONAL), Z80 parallel S<br>and serial I/O (two serial RS232 ports, the floating of the ser Programmable Counter/Timer (real time vip clock). In essence, the best in integrated circuit technology.

#### Hard Disk/Multi User Systems

The Winchester hard disk/multi user systems are now available supporting up to 4 simultaneous users and providing a maximum of 58 Megabytes of hard disk data storage.

The systems are truly flexible and allow expansion of the ALTOS floppy disk system to keep pace with the users requirements.

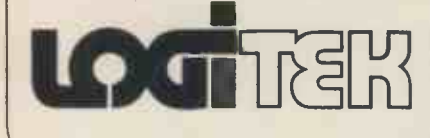

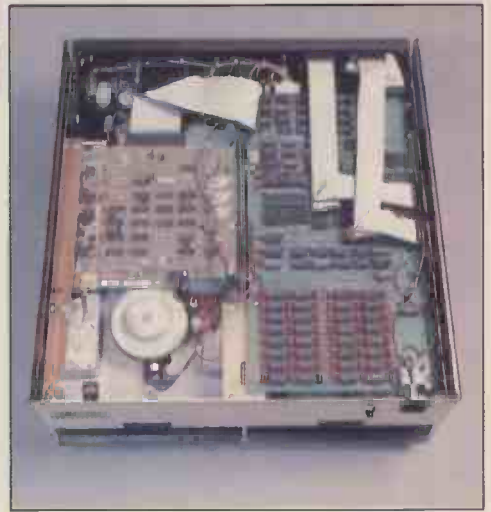

LtOSI

Still single board, features include \*a high speed I/O section with up to six serial ports and one 8 bit Parallel port

- up to 208K of on board RAM.
- \*High speed (4 MHz.) D.M.A. control as standard.

Yes, mini power and at micro cost too.

#### Built-in Reliability

The ACS 8000 range are true single board micro computers making them extremely reliable and maintainable. All electronics are socketed for quick replacement. Complete diagnostic utility software for drives and memory is provided. growing network<br>The board and Shugart floppy disk drives contact Logitek. The board and Shugart floppy disk drives are easily accessible and can be removed in less than ten minutes.

#### Quality Software

Unlimited versatility. The ACS 8000 range support the widely accepted CP/M and MP/M operating systems plus basic (Microsoft and CBasic), Cobol, Pascal, and Fortran IV. All available now.

Logitek in conjunction with its own microsoftware house, Interface Software Ltd. of Camberely are able to supply a wide range of proven 'off the shelf' business software including general accounting, word processing, stock control, mailing list etc.

There are already over 1000 micro computer installations using this software. A track record which we consider speaks for itself. Why 're-invent the wheel' there is standard software of this quality available now?

#### After Sales Support

Logitek are supported by DDT Maintenance Ltd. who provide a nationwide field maintenance service for ALTOS products and offer the option of maintenance contracts.

#### Availability

Logitek carry deep shelf stocks of ALTOS hardware and compatible peripherals.

If you are a dealer who may be interested in promoting ALTOS and/or Interface Software by joining the fast growing network of approved suppliers,<br>contact Logitek.

We can offer you something rather special now.

LOGITEK, E.I.C. Electronics Ltd. All enquiries to: Portland St. Chorley, Lancs. Tel: 02572 66803 also at: 30 Kelvin Ave., Hillington Industrial Estate, Glasgow G52 4LH.

Logitek are now the exclusive distributors of Altos Computer Products for the U.K. & Eire.

See page 76 for complete list of approved dealers.

# MICROS IN CONTRO

As a follow-up to their article on the IEEE -488 Bus in our January issue, K.T. Kibasi and Alan Mills of 3D Digital Design and Development examine some of the practical microcomputer -based systems that can be, and have been, configured to undertake useful real-time tasks.

## Introduction

Over the last three years, a number of low cost (£600-£1000) microcomputers<br>have appeared on the market; their price and flexibility have made them very attractive for dedication in the laboratory and industrial environments. Taking for granted an obvious computing<br>ability, there are two levels at which the ability, there are two levels at which the microcomputer can interact with the outside world. It might take the "passive" role of data gathering machine (a data logger), monitoring a process or experiment; alternatively it may form the active controller in a closed loop control system. For the second activity to make sense, it must include an element of data monitoring, in order that the control loop is closed and that "intelligent" decisions are made.

Later we shall examine some systems that have actually been built and are<br>currently running . . . some quite sophisticated but all with a "personal" com-<br>puter at their heart. These will include control of an experimental petrol engines

With present day microcomputers such clipboard noting down meter readings, as the Commodore PET, the Sharp MZ- through single and multi-channel chart 80K, and the Apple, many of the data logging or control activities to which equipment. The earlier approaches, they might be applied involve such slow which relied on manual transcription or they might be applied involve such slow processes as temperature and flow chart analys measurement; the execution speed of but inherent<br>programs written in interpretive BASIC The last dee programs written in interpretive BASIC The last decade or so has seen the de-<br>is often perfectly adequate. However, velopment of automatic electronic data<br>for those systems in which speed is of the essence, machine language programs may be used, even if only as subroutines. Although the increase in speed of execution may exceed one hundredfold, the penalty is the difficulty and tedium of writing and debugging such<br>programs. This route is not for the in-<br>experienced programmer, although the results can be impressive if successful.

Generally, both programming approaches are closely defined by the hardware parameters of the system e.g. the conversion speed of an analogue -to-<br>digital converter (ADC), the thermal in-<br>ertia of a boiler or furnace, the release ertia of a boiler or furnace, the release<br>and settling times of a relay. The<br>designer of a micro based system must designer of a micro based system must have a full appreciation of the process to be monitored or controlled, as well as a thorough understanding of the micro (s)he is using as the intelligent part of the control loop.

## **Microcomputers** As Data Loggers

The "classical" data logger has been around for a considerable period of time - evolving from the operator with

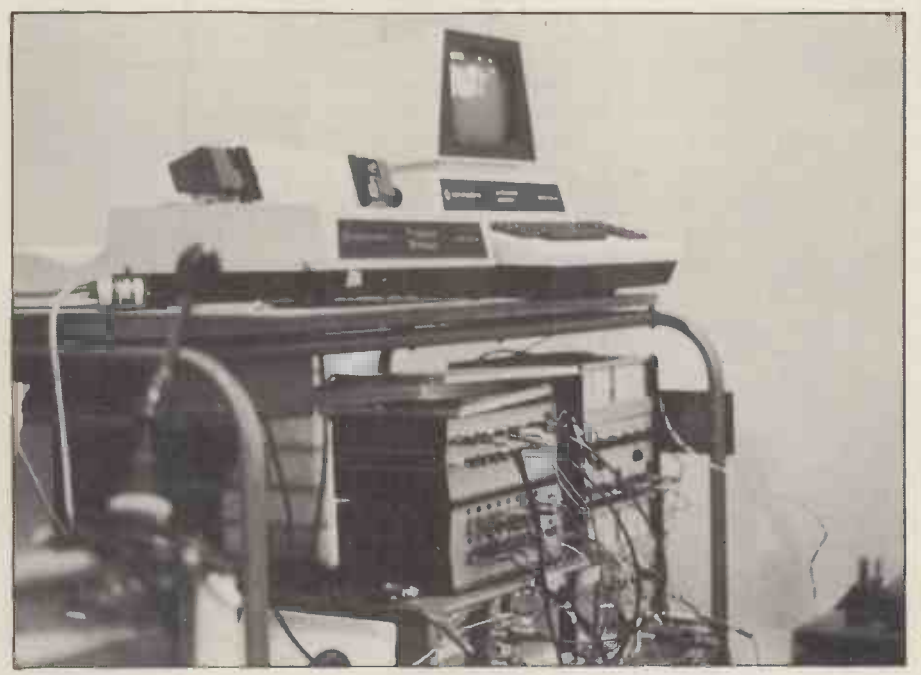

rig, data logging studies of pond environ-<br>ments and the medical study of new-<br>hours continuously (see Fig. 4 and text). Shown are: on top of the rack, left: a<br>commodore tractor printer, and right: a Commodore PET. Top to anguages relay unit.<br>th present day microcomputers such clipboard noting down meter readings, hours continuously (see Fig. 4 and text). Shown are: on top of the rack, left: a<br>Commodore tractor printer, and right: a Commodore PET. Top to bottom below the printer are: a 16 -channel ADC unit; a 16 -channel relay control unit; a slave relay unit.

clipboard noting down meter readings, loggers, through single and multi-channel chart meters, recorders, to today's modern electronic tape or equipment. The earlier approaches, lat which relied on manual transcription or been used.<br>
chart analysis, were not only tedious A multiplex system is usually used to<br>
but inherently prone to operator error. gather readings from a number of chan-<br>
The last deca velopment of automatic electronic data

loggers, often built around digital volt- meters, and usually employing paper tape or printer for recording the data; latterly cassettes and cartridges have

A multiplex system is usually used to gather readings from a number of chanstructure -testing experiment. The equip

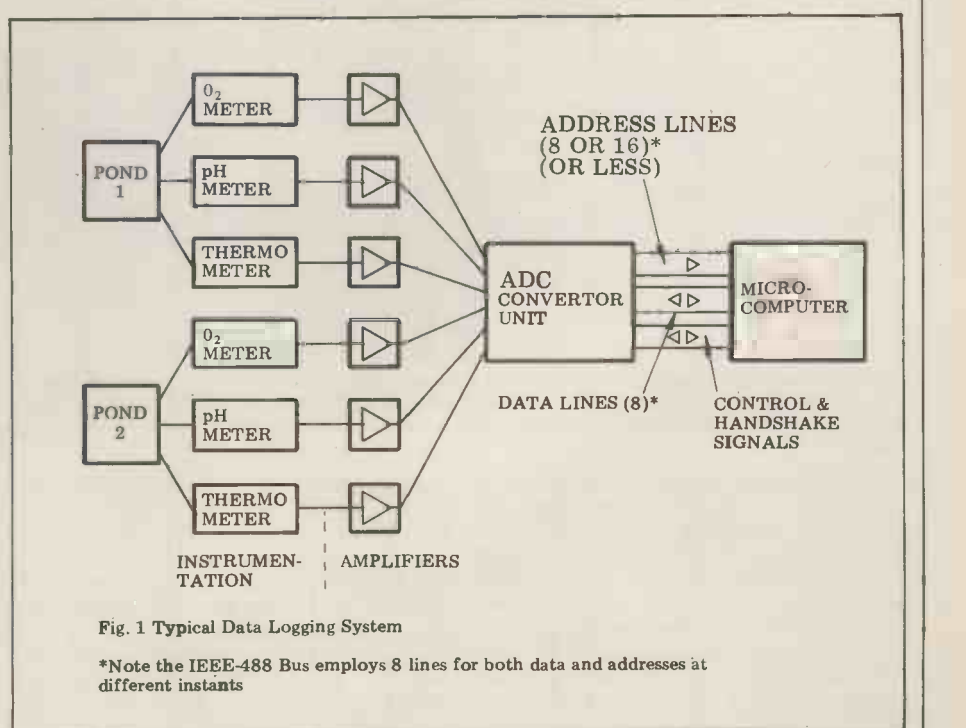

ment is generally expensive, bulky, difficult to reconfigure, and offers very limited intelligence. The tape normally eight bits is quite sufficient, providing a has to be fed as input to a main frame resolution of one part in 256. The com-<br>or minicomputer for subsequent analysis puter communicates and reduction of the data.

Some data loggers have the facility of<br>producing an operator alarm signal when the signal is outside the pre-set limits but, more usually, pre -micro data

are at present, the machines offer them-<br>sequence of channel readings is deter-<br>selves as ideal controller/processor data mined from the program. The computer logger systems, provided an appropriate interface is designed to permit biinterface is designed to permit  $bi-$  number of readings per second. To some *directional* communication between the degree this depends on the conversion microcomputer and the process of interest.

Our earlier article (PCW Vol.3. No.1) drew attention to the IEEE-488 Bus as under a microsecond, depending on the a suitable component of such an inter-<br>conversion technique employed  $-$  i.e. a suitable component of such an interface, although there are, of course, many others.<br>Let's consider an actual system

many others.<br>Let's consider an actual system Similarly, the system designer must<br>where data is being logged as part of a organise software to meet the converter long-term study of pond environments require under certain controlled conditions. The main parameters of interest are: dissolved oxygen level, pH (acidity level) and

In order to study these parameters as other variables are changed, a second pond is used as a "control". Thus the overall requirements are: two dissolved oxygen meters, two pH meters, and two resistance thermometers.<br>These transducers and their amplifiers

are readily available commercially with current or voltage output signals. In industrial applications, current loop signals are generally preferred for their noise immunity over long distances. So, tion (and potential accuracy) of the Usually the procedure is easily arrang-<br>measurement; for many applications ed in BASIC using the IEE-488 Bus or measurement; for many applications ed in BASIC using the IEE-488 Bus or eight bits is quite sufficient, providing a some other micro-interfacing scheme. eight bits is quite sufficient, providing a some other micro-interfacing scheme.<br>resolution of one part in 256. The com- The program may then be structured to using only digital signals, as shown in figure one.

With microcomputer prices as they hence the channel to be "read" and the at present, the machines offer them-sequence of channel readings is deter-The ADC unit contains a multiplexer channel s<br>ich routes the various channels to the efficient which routes the various channels to the actual converter. The multiplexer is under the control of the micro, and to accumulate a number of readings behence the channel to be "read" and the fore dumping to disc or tape; averaging hence the channel to be "read" and the sequence of channel readings is determined from the property of the scanning rate, i.e. the number of the scanning rate, i.e. the number of the ADC, although interpretive is such all the such all the such all the such all time of the ADC, although interpretive  $\frac{NPUT}{NTONAT}$ BASIC is usually slower. The time taken can range from a few milliseconds to under a microsecond, depending on the dual slope (slowest), successive approxi-

Similarly, the system designer must Fig. 2<br>organise software to meet the converter requirements; (s)he must consider multi

be interactive to allow entry of such experimental details as date, time, operator name, sampling intervals, channel sequence, offset and scaling cofor each channel, etc. A memory buffer area may be employed to accumulate a number of readings beor other statistical analysis may be com-

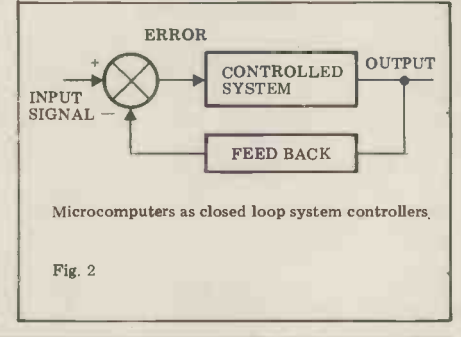

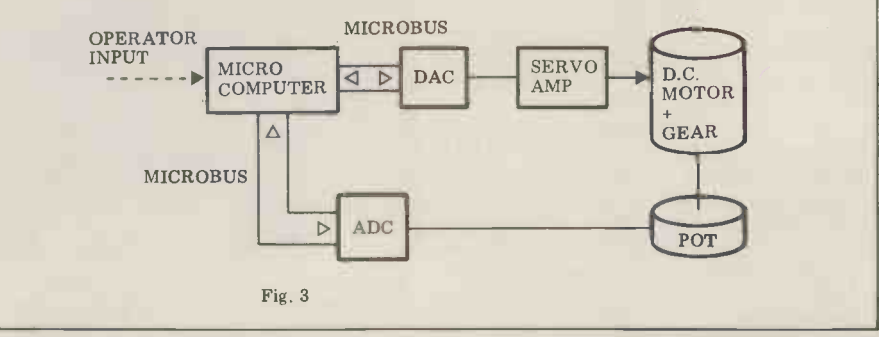

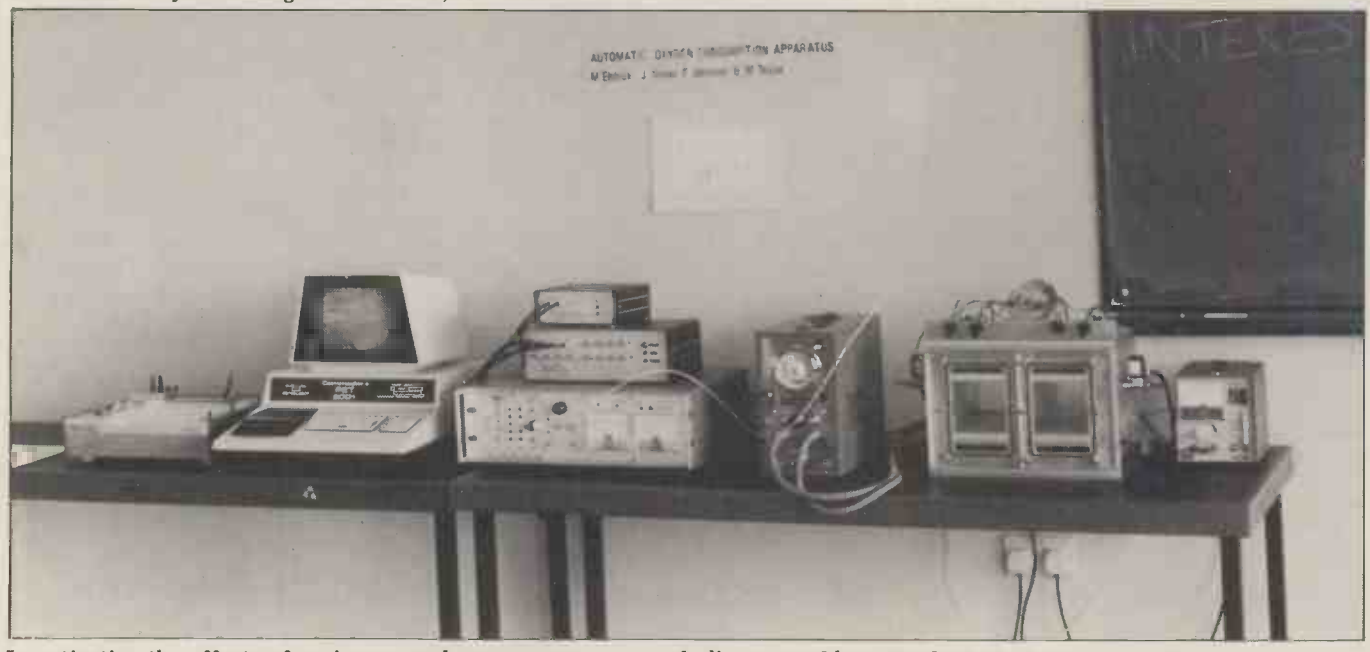

Investigating the effects of environmental temperature on metabolic rate and heat production in small newborn animals (see<br>Fig. 5 and text). Shown are: from left to right: X-Y plotter; 16K PET; (top to bottom) 8 channel DA unit, oxygen valves controller/temperature monitor/oxygen,and  $CO<sub>2</sub>$  monitor; oxygen level monitor; dual chamber; power

the transducer converts the physical plexer addressing, start conversion pulse variable to an electrical signal and the width, end of conversion (EOC) signal, transducer amplifier boosts the signal etc; there's no point in issuing a control to the desired level and maybe filters version command before the converter out some noise and hum. These signals has finished the previous amplifiers to match the incoming signal.

The purpose of the ADC is to con-<br>vert the transducer signals into their ing the<br>digital equivalent. The number of bits of channel the converter will determine the resolu-

plexer addressing, start conversion pulse puted either as the run progresses, or width, end of conversion (EOC) signal, subsequently.<br>etc; there's no point in issuing a con- Thus the system of *figure one* can be version c has finished the previous operation. This is done by testing the EOC signal from the converter, or waiting sufficient time the computer may be employed for for the converter to finish before read-<br>other tasks while waiting for the next for the converter to finish before reading the data in and issuing the next scanning cycle.<br>channel address and conversion As implied  $\epsilon$ command.

puted either as the run progresses, or

Thus the system of *figure one* can be used to log up to 16 channels, with the converter unit and computer costing together less than £1000. Additionally, the computer may be employed for other tasks while waiting for the next scanning cycle.

As implied earlier, some applications require higher accuracy than eight bits,
and therefore 12 -bit ADC units now exist with eight analogue input channels;<br>these inputs may be unipolar or bipolar, single-ended or differential, and again Also at the University of Nottingham, the channel scan sequencing is under pro- the Department of Child Health at the the channel scan sequencing is under program control.

## **Microcomputers System**

velocity, temperature or fluid level. *figure five*<br>Consider the case of a servo amplifier The same

and DC motor. The position of the motor shaft may be obtained as an electrical signal from a potentiometer the microcomputer has been brought attached to the shaft. A microcomputer into service. Previously measurements can perform the function of the scann- were put onto strip charts and r ing junction if configured as in figure three. A signal is applied to the servo - amplifier via the digital to analogue converter (DAC), driving the shaft to a new position. The computer reads the new<br>position and calculates the error signal position and calculates the error signal |<br>(output-input) between desired and | actual, hence mimicking the system of figure two.

But the computer can be programmed to perform much more than the simple<br>summing function. It can, for instance, compare the actual physical control system response with that of an ideal system model simulated within the<br>memory. Such a system model will memory. Such a system model will usually be represented by a set of mathematical equations. The difference between the actual response and the desired response can then become the desired response can then become the subject of a second order of refinement.<br>Thus it's possible to optimise perfor-<br>mance so that, for instance, the motor<br>will adopt a new position in the minimum time with minimum overshoot i.e. apply maximum acceleration for a period, then maximum deceleration so that the motor stops at the desired position. The same principles obviously apply if speed control was the subject of interest rather than position, although a tachogenerator would replace<br>the potentiometer.

In our earlier example, where we measured the temperature of the pond, we could close the loop by installing heaters and controlling them from the computer, via a DAC unit.

A more involved multiparameter<br>control and monitoring system is in<br>operation in the Mechanical Engineering operation in the Mechanical Engineering Laboratories of the University of Nottingham. Here a petrol engine test bed with three engines is run through a speed cycle over 24 hours continuously. A Commodore PET is used as the system controller and data logger, moni-<br>toring exhaust temperature, cooling water temperature, engine speed and alternator voltage, while controlling throttle setting and ignition/startup using a relay control unit. It's intended to eventually replace the throttle control to eventually replace the throttle control relay by a DAC unit. The diagram of figure four shows how these parameters<br>will be connected to the PET (using, Fig. 5<br>may we say, interface products available

from 3D). It also illustrates the advantage of bus connection schemes like the IEEE -488.

As Closed Loop animals. They've developed an auto-**Controllers** 16K PET. Information is passed to the PET through a 16-channel ADC unit, In most control systems a negative feed. and a DAC unit provides analogue out-In most control systems a negative feed-<br>back loop is employed to balance the in-<br>put to a chart recorder and various other<br>put signal, as shown in *figure two*. The control lines. Switching operations are<br>output signal t Medical School are using the PET for more breaths than was possible pre-<br>investigating the effects of environ- viously. The final results, in the form of investigating the effects of environmental temperature on metabolic rate pressure/volume loops, are drawn on an and heat production in small newborn analogue animals. They've developed an auto- PET vi<br>mated system for measuring the oxygen especiall consumption of animals weighing in the range one to 500 grams. The system is **CONCLUSION**<br>controlled by, and passes data to, a<br>16K PET. Information is passed to the PET through a 16-channel ADC unit, sample of the enormous range of practi-<br>and a DAC unit provid control lines. Switching operations are and versatile interfaces can now be performed via the PET user port. The obtained (either as standard or custom system is shown diagrammatically in designed) to assist the user in bu system is shown diagrammatically in designed) to assist the user in building-<br>figure five

respiratory measurements of infants with breathing problems, and here again the microcomputer has been brought tive work is being done at the interface;<br>into service, Previously measurements it's a rapidly growing field and one that's were put onto strip charts and respiraparameters were derived using

graphical methods. Data are now transferred directly to the PET from pressure transducers etc., via a 16 -channel ADC. The readings are immediately analysed on-line, permitting analysis of many more breaths than was possible preanalogue X-Y plotter connected to the<br>PET via an interface manufactured via an interface manufactured especially for that particular purpose.

## Conclusion

The same department also makes micro-sales-activity-concentrates on the printing printing managements of infants more lucrative business and commercial sample of the enormous range of practiputers are being put. Relatively cheap and versatile interfaces can now be obtained (either as standard or custom micro sales activity concentrates on the markets, some interesting and imaginative work is being done at the interface; making people think again about the traditional concept of the robot.

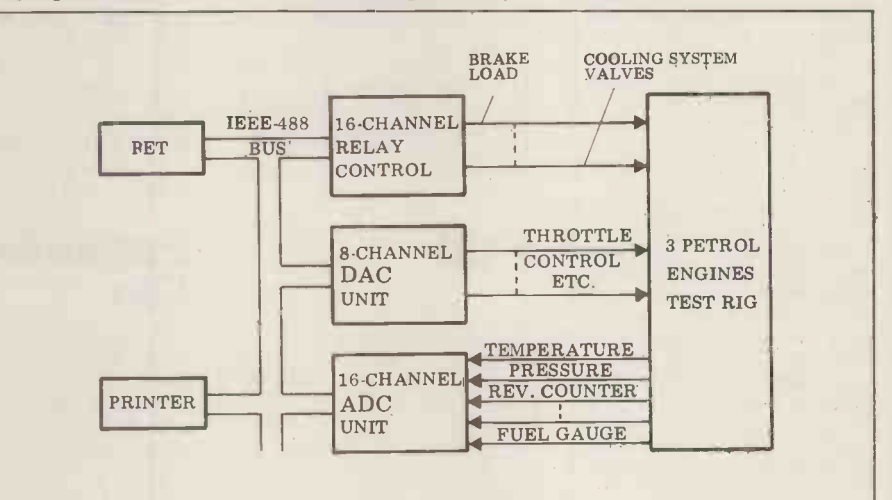

Fig. 4 Petrol Engine Performance Assessment Rig

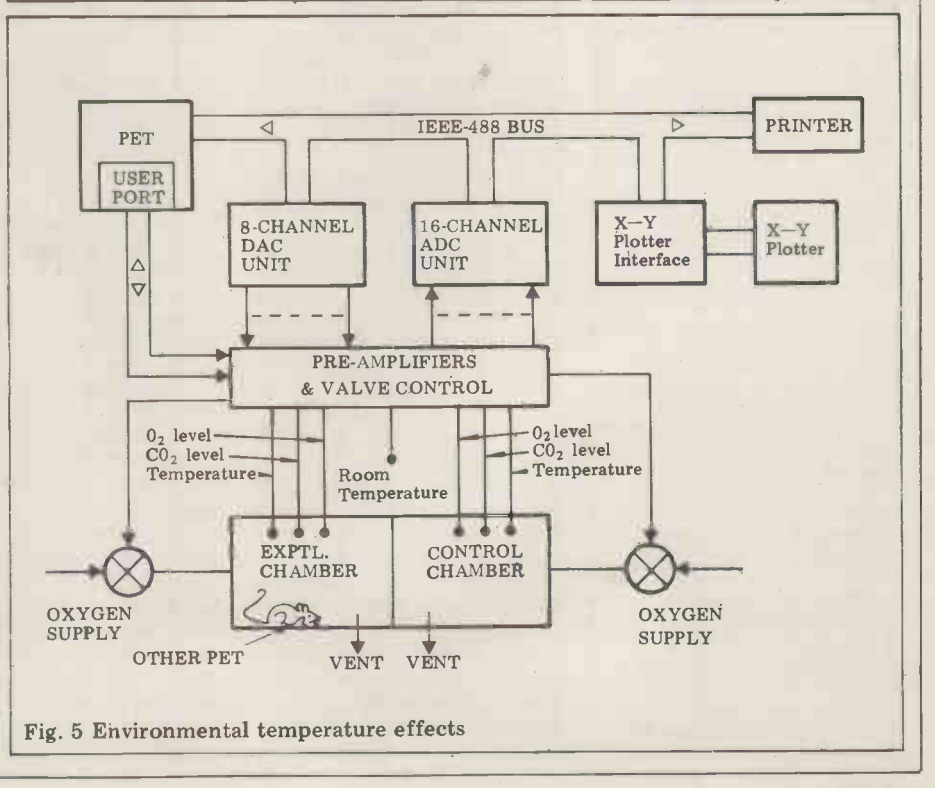

## **BOOKFARE**

Malcolm Peltu casts a net that covers a BASIC programming instructional, "Fred" and a treatise on the police computer.

students. The main criticism I have is that the answers are<br>printed immediately after the the gist of the answer; the solution was to use a bit of card to cover it up  $-\alpha$  bit<br>cumbersome. On the other hand, other people I know<br>who have read the book, including a schoolkid, lapped it up and preferred this format to having to jump between pages, as happens with some other

programming purists, BASIC volumes, the books represent self-teaching books.<br>At  $\pounds 7.50$  for all four volumes, the books represent good value for money. The first part is called Basic from the Basics and starts with the Basics and starts with the Basics and starts with the<br>question, What is a<br>computer? Part 2 is called Introducing Basic and takes in flowcharting and funda-<br> mental BASIC concepts, including the dreaded GOTO. and applications in more<br>detail. The whole course is detail. The whole course is enlivened by some friendly cartoons.

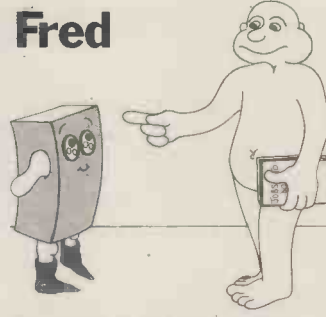

According to Tim Fredland is a state of mind<br>Eiloart, one of the authors, with twenty six cities (called Aay to Zed), two political bobby as a fair cop or<br>groups - the Practical and the brutish oppressor.<br>Theoretical Parties - and it's Whatever your attitudinhabited by peaceful two that well known lady of inhabited by peaceful two- dimensional shapes. Fredland is also a pleasant gimmick there should be little fundamentals of many things, the public to know the ki<br>from book-keeping to (you cof applications for which

> books to be read by people<br>with no time to read" begins the Preface to Fred learns about computers; there's also an old Fredlandic proverb which goes: "A little knowledge is a dangerous thing but ignorance is lethal". Unfortunatelyanyone wishing to gain instant enlightenment to read very much will find this Fredbook a bit heavy going, although it's packed with inventive and humorous Committee, complained that

The book is written as a dialogue between Fred, the seeker of knowledge, and whether or not the Rufus, Professor of Allthings. It does, in fact, cover much

that you would expect to find in an introduction to

problems and I found, how-<br>ever hard I tried not to, that frame data processing (micros<br>my eyes immediately took in are not even mentioned in computers which has a heavy bias towards traditional mainare not even mentioned in the index)  $-$  from bits and in 1978 he was found<br>bytes, through programming innocent of charges of and systems selection to breaking the Officials Se<br>design, testing, et al. In Act. In an essay entitled design, testing, et al. In general it provides lively and Society well with the illustrations; my only reservation is that the Fredland gimmickry and artificial Fred/Rufus dialect style tend to get in the way, spinning out the text unnecessarily and detracting from the logical progression.

By the way, for those who are interested, at the last Fredland elections there was data a dead heat and in the **resulting coalition the** Practical Party were responsible for putting The addition, according to forward a program of wrong Party were able to ensure that nothing was done.

### Paranoia On File

Fredland is a state of mind your faith in computers and Are you concerned that the 100,000 entries but Campbel<br>police have a database says that only about half are containing records on four million people (some with no criminal convictions) and almost 20 million cars? Your answer will depend on your paranoia (justified or not) about police surveillance, Campbell believes that your view of the British bobby as a fair cop or

Whatever your attitude to "long term interest", v<br>t well-known lady of whereabouts are to be British justice, Laura Norder, reported but whose drivers argument over the right of aware that sum the public to know the kinds taking place. the public to know the kinds taking place.<br>of applications for which Unfortunately it's police computers are being used; then at least discussions about democratic control about democratic control claimed by Campbell'<br>over policing can be based on because the Home Of a knowledge of what is actually going on in the name of the law.

Journalist Duncan Campbell therefore deserves considerable credit for his relentless pursuit of exposing the nature of police computer systems to public scrutiny. After all, an official government investigation into data protection, the Lindop reports, revelations by Pl<br>Committee, complained that programmes, etc. That is they had been unable to elicit sufficient information from the police to decide extent, one can forgive some whether or not the of the mood of technological computers are open to paranoia which pervades computers are open to unwarranted invasion of

privacy.

bytes, through programming innocent of charges of<br>and systems selection to breaking the Officials Secrets practical advice which works in the book, *Policing the* well with the illustrations; *Police*, Campbell has brought Campbell has been a thorn in police flesh for many years, through his writings in New Scientist, Time Out and, recently, the New Statesman; in 1978 he was found Society Under Surveillance in the book, Policing the together the publicly known facts about police computing, in particular the Police National Computer (PNC),

The PNC was first conceived in 1959 but it was not until 1974 that it went live following the usual teething traumas of large The application given most publicity by the police has been the stolen vehicle file. Campbell, on record there are around 20 million vehicle owners, 2.5 million fingerprints, 4 million criminal names, 100,000 wanted or missing persons and, from this summer, around 170,000 disqualified drivers. The stolen vehicle file has around 100,000 entries but Campbell concerned with stolen vehicles the rest include information on vehicles whose owners are suspected of having committed crimes or those of of "long term interest".

about  $30,000$  of the so-called stolen vehicles are under secret surveillance because they fall into the category of "long term interest", whose are not necessarily made aware that surveillance is

necessary to qualify the facts in the books by saying "it is because the Home Office and the police refuse to confirm or deny many of the details (although they have given Campbell the sizes of various files on the PNC Burroughs computers). So he's been forced into a considerable amount of sleuthing and information gathering from papers presented at police conferences, newspaper reports, revelations by PNC what makes Campbell's work so difficult and why, to some extent, one can forgive some<br>of the mood of technological much of his writing on the

## BASIC Survival

 $\mathsf{v}_t$ 

Despite the scorn poured on self-tead it by Professor Dijkstra and Figure 4t and is still alive and well and<br>
running wild in personal computers throughout the Basics a<br>
world. Although Pascal may questio soon start muscling in, the requirement to learn BASIC, Introducing Basic and take<br>particularly in schools, will<br>remain for many years to<br>mental BASIC concepts,<br>come.<br>including the dreaded GOT

One of the most interest-<br>ing BASIC teaching One of the most interest-<br>ing BASIC teaching<br>publications (in fact, four of and applications in more<br>the most interesting) is<br>detail. The whole course is Computer Programming in<br>Basic, a four volume selfinstruction course, divided into sixty lessons. The reader is taken gently by the hand<br>and led through the lessons,<br>with plenty of examples and with plenty of examples and<br>advice. Each lesson starts with a short summary of the contents so that the reader can decide whether to skip sections that are too<br>elementary. The lessons are carried forward by a series of questions and problems (plus answers) and, where necessary, hints on how to move towards a solution.

the technique of providing<br>graded hints and dividing a graded hints and dividing a group<br>complex problem into Theo simpler sub-problems is<br>used to overcome a common dimension difficulty in programming<br>text books . . . where the is also From book-contract and posed problem is used to explain the<br>given without any real explanation of the thought processes that led to it.<br>With this traditional explanation of the thought processes that led to it.<br>With this t

approach, says Eiloart, the reader goes from complete bafflement one minute to the full home-and -dry answer the the Pretain<br>next. "You may as well teach mountain climbing with a<br>mountain climbing with a helicopter," he comments. To a great extent the<br>books he's co-authored have thing hut

achieved their objective U because their structure<br>allows considerable flexi-<br>bility to readers moving at bility to readers moving at on computers without having<br>different paces, groping for a to read very much will find<br>an understanding of the methodology that underlies problem -solving with a computer as well as the<br>computer The text has in fact been modified to take account of Eiloart's experience when using an earlier version for R teaching general studies

## **BOOKFARE**

#### subject.

In Policing the Police, for example, he seems to detect something sinister about the fact that the PNC has an

which in fact is standard in many computer installations, to avoid temporary power breaks. He also uses the fact that the software is written in Algol and arranged in modules as circumstantial evidence to prove his thesis that new features can be sneaked unnoticed into the<br>system  $-\text{as does his}$ observation that there could be something sinister about the use of a standby machine to carry out program testing!

In an article in the New relates technological policin<br>Scientist earlier this year he to a political context – one brought telephone tapping<br>back into public attention by claiming that the Post Office police's traditional functions is using a computer system of defending the capitalist is using a computer system of defending the capitalist<br>which can recognise voices, system," to quote the book's which can recognise voices, record them and then automatically print out the conversation. Given the current state of technological the other end of the political development, such a system is virtually inconceivable but the claim, having been<br>repeated generally in the media, has now entered the

to be a strong believer in  $technological$  determinism  $-$  mig the mere existence of a technological potential is taken as determining an inevitable consequence. He implies that the build-up of the PNC and other police offered a bottle of wine to<br>systems, such as one at anyone spotting the deliberate systems, such as one at Scotland Yard, inevitably mis means that police control over society will be more w efficient and effective. Yet, commenting on "the world's Tailor of Gloucester's coat most advanced" computerised surveillance system which has not p been built up in Northern.  $I$ reland  $-$  it includes details the office (I warned you it of most homes - he says "it was a silly com<br>is worth noting in passing we win  $-Ed$ ! is worth noting in passing that, despite this massive surveillance, military commanders do not now<br>think that there is any hope of a victory against the IRA

But despite some of his over -enthusiasm for believing any technological possibility and seeing the fuzz under ' prises Ltd., Rivermill Lod<br>every bed, Campbell's St. Ives, Huntingdon, Car<br>evidence does indeed give  $\frac{1}{2}7.50$ . Sorry — this was evidence does indeed give considerable cause for concern because computers do add a major new dimension to the volume of information that can be gathered, stored and collated and the speed it can be<br>accessed from many locations. Although it's true that Hitler<br>didn't need computers to do his dirty work, in the not too distant future, computers

uninterruptable power supply Britain remains one of the  $-$  which in fact is standard in few major Western countries could undoubtedly provide a secret surveillance system which would greatly simplify  $\bigcup_{\text{Overall size}}$ and speed up any dictatorial actions. It's outrageous that Britain remains one of the few major Western countries without a law, or proposed law, for providing a legal framework to define citizen's rights to privacy and data protection. Such a law, coupled with an ever -vigilant informed democratic electorate, is the only real way of avoiding a

folklore of police technology. to assist the fighting of cri-<br>Campbell generally seems or whether it's to perform Campbell generally seems or whether it's to perform<br>be a strong believer in other policing functions you computerised Big Brother. As indicated by the two other essays in Policing the Police (by Martin Kettle and  $\int_0^{\infty}$ Joanna Rollo) Campbell relates technological policing to a political context - one<br>where the police are seen as<br>conforming "to the British police's traditional functions | | of defending the capitalist system, anti-apartheid activist<br>Peter Hain. Even if you approach Laura Norder from spectrum, Policing the Police is worth reading, particularly<br>if you want to know whether computers are extending the long arm of the law simply to assist the fighting of crime might like to see encouraged curtailed.

### No Prizes

In the March Bookfare we offered a bottle of wine to mistake. Although a number<br>of unintentional booboos were spotted, nobody gets the vino for spotting that the needed cherry -coloured silk not plum -coloured. The wine will be shared (hic) around was a silly competition ....

#### REFERENCES

for the foreseeable future". Computer Programming<br>But despite some of his Basic by Ian Williamson, Discussed in this month's Bookfare have been: Computer Programming in Rodney Dale and Tim Eiloart (Cambridge Learning Enterprises Ltd., Rivermill Lodge,

St. Ives, Huntingdon, Cambs.,<br>£7.50). Sorry — this was included last month, in error.

Fred Learns About Computers by The Chronicler (Continua Publications, distributed by Macdonald and **Algebra** Evans, Estover, Plymouth PL6 7PZ, £.175)

Policing the Police Volume 2, edited by Peter Hain (John<br>Calder, £4.50 paperback, £8.95 hardcover)

#### Oddpod -a revolutionary new pocket aid.

170mm x 90mm x 40mm

Oddpod will amaze you. It's the only hand-held language translator that really cares about<br>Tanguage subtlety. And it can also be a lot more – a First Aid Guide, a Cocktail Recipe, a<br>Telephone Directory, or anything else it

But until the new programs and customising facilities are finally ready, DDP offer you<br>Oddpod as simply the best hand-held translator that money can buy. Now available in this<br>country after great success in America, Oddpod

maximum of two languages to be cross -translated against English. Using a combination of keys and a phrase index printed on the back of Oddpod, you can quickly display translated words and sentences on Oddpod's screen. But such is Oddpod's respect for language complexity that multiple meanings and misspellings can be clarified and whole word categories can be sequentially displayed for Inspection and learning.

#### Price: £130

inc. vat, p & p, operating instructions and two micro -capsules (English plus one other) Please tick relevant box to indicate language capsules required:<br>(Three or more capsules £14.50 each inc. VAT & p & p)<br>(1) The population (Dislian, 0 Spanish, 0 Japanese, 0 Phonetic (Pronunciation)

Boris -a fiendish chess opponent.

Overall Size:

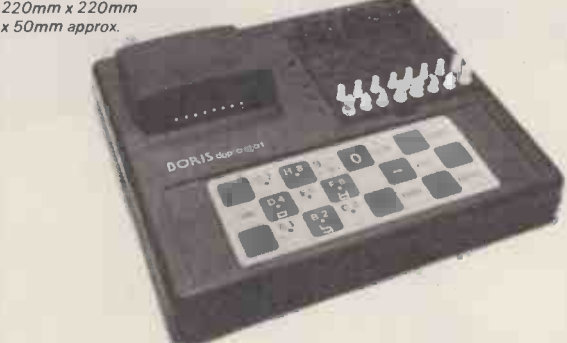

Boris will test you. And humiliate you. And improve you. Boris is the chess computer that allows no quarter as you pit your wits against its super-rational micro-circuits and its time-<br>related thresholds of difficultyl It's compact enough to travel with you, but big enough to<br>always be the supreme test of any p

#### Price: £76

inc. VAT p & p, operating instructions and clear plastic cover, for board (not shown).

#### DDP Mail Order - a smart way of getting either

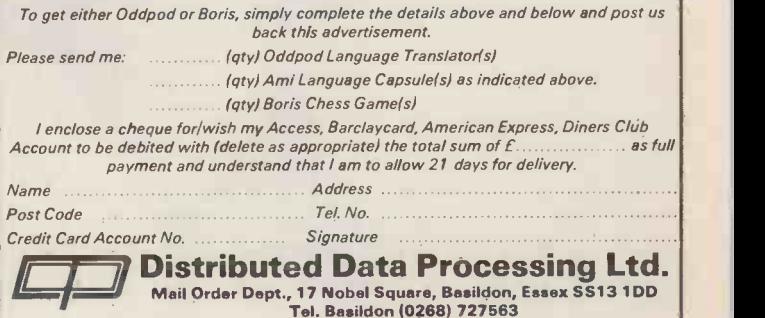

# THE BUTE SHOP E. H. Still the biggest 6 in the country

#### **London**

48 Tottenham Court Road London W185 4TD Tel. 01-636 0647

#### **Ilford**

426/428 Cranbrook Road, Gants Hill, Ilford, Essex 1G2 6HW Tel. 01-554 2177

1 e e e e e

 $\mathbb{R}$ irt $\mathbb{R}$  $\left\{ \mathbf{t}^{(i)}_{t} \right\}_{i=1}^{N_{i}}$  $\mathcal{L}=\mathcal{L}$ " and "APP" and "APP" and "APP" and "APP" and "APP" and "APP" and "APP" and "APP" and "APP" and "APP" and "APP" and "APP" and "APP" and "APP" and "APP" and "APP" and "APP" and "APP" and "APP" and "APP" and "APP" and "APP"

the State

#### Birmingham

94-96 Hurst Street Birmingham B5 4TD Tel. 021-622 7149 Telex. 336186

**Manchester** 11 Gateway House Piccadilly Station Approach Manchester Tel. 061-236 4737 Telex. 666168

**I** 

#### Nottingham 92a Upper Parliament Street Nottingham NG1°6LF **Matrician NG** Tel. 0602 40576 Telex. 377389

Glasgow Magnet House Waterloo Street Glasgow Tel. 041-221 7409 Telex. 779263

Your six main computer centres, stocked up with new equipment for 1980. Complete systems carefully chosen for their reliability and availability. Plus the widest range of software for business, education and industry. For expert advice on which system suits you best call into one of the Big Six.

4

',t

## COMPUTER ANSWERS

#### Computer Answers continued from P. 83

 $\frac{c}{c}$  on the other hand,<br>that explains how micros the technical books on machine that explains how micros the third all books on machine<br>work in a fairly simple way? design are usually not<br>mark Scaler, Redruth directly relevant to personal

What you need is a primer on written as student texts, or microcomputer architecture introductions for project to "get you off the ground". managers or design engineers; to "get you off the ground". Infortunately most gener's books on personal computing are aimed at the investors on personal computing are aimed at the investors on personal computing are aimed at the investors of the same n market as the machines. Typically they introduce a bological problem. In fact, the fact of the state of the Typical Tew Sections.<br>They include the fact of the state of the state of the state of the state of the state of the state of the sta few simple programming concepts and then move on to teach BASIC by examples my  $\epsilon$ e.g. the use of the micro for calculation, games, or

computers, having been browse through back issues<br>written as student texts, or American home computing interally they're aimed at a higher scale of machine and higher scale of machine and higher scale of machine and higher scale of machine and software and software d

investment. So I can't recommend just one book as a solution to your problem. In fact, the you might strike gold at a best all-round answer is to university or polytechnic, join a local computer club. In through a club. Byte is availjoin a local computer club. In through<br>my experience you can pick able on up explanations far more last the distribution of the distribution of the distribution of the distribution of <br>quickly by talking to last the distribution of the distribution of the distribution of the distribution of the<br>

simple business applications. Someone in the know than by<br>
On the other hand, wading through a book you<br>
technical books on machine<br>
design are usually not<br>
clues someone in the know than by Row, London, but you will<br>wading through a book you need access to a reader;<br>don't understand, looking for cagain, a large library should

Another approach is to<br>browse through back issues of **brownse through band back is and American home computing** magazines. Byte and are particularly good for processe<br>practical, informative  $\pounds 2$ . Two<br>hardware and software design which lo articles. Unfortunately few libraries take them, though Butte you might strike gold at a continuous continuous continuous continuous continuous continuous continuous continuo through a club. Byte is avail-<br>able on microfiche from p&p from able on microfiche from<br>University Microfilms International, 18 Bedford Len Warner

Row, be able to help.<br>Finally, some books. For cutting through the jargon that makes some articles seem more difficult than they really are, try XI Micro-<br>processor Lexicon by Sybex,<br>£2. Two introductory books<br>which look under the covers more than most are Peanut more than most are *Peanut*<br>Butter & Jelly Guide to<br>Computers by Willis, £6.30,<br>and Personal Computing by<br>McGlynn, £8. (Prices inc<br>p&p from MoI, 1 Francis<br>Ave, St Albans, Herts).

 $May I Interrupt Continued from P. 62$ <br>in these modes, although it may be nec-

To take just one example, in PIO operating mode 1 (the input mode) an active STB signal generated by the commun<br>peripheral causes the PIO to load data periphera into the port input register and the reliable p rising edge of the STB pulse generates<br>an INT. The ready line RDY is driven **Final** low by the PIO and remains inactive until the CPU reads the port during

essary to use some additional logic to used to inform the peripheral that fur-<br>provide PIO - peripheral compatible ther data may be sent to the PIO. By<br>signals. the interrupt service routine. The rising edge of the ready signal may then be the full potential of the  $Z80$  CPU/PIO used to inform the peripheral that fur- combination in dealing with interrupts. ther data may be sent to the PIO. By However using both the peripheral generated strobe and the PIO generated ready signals one can obtain "hand-shaking" one of<br>communication between micro and micro peripheral which provides fast and mainfra reliable parallel data transfer.

### Finally

At best the above discussion can give

only a brief and incomplete account of the full potential of the Z80 CPU/P10 However it may encourage some to have another look at the device manuals and to use interrupts more often. After all one of the few advantages that the micro has over the larger multi-user mainframe computer is that it's so readi-<br>ly adaptable to "real-time" computing and much of its technological impact must lie in this area.

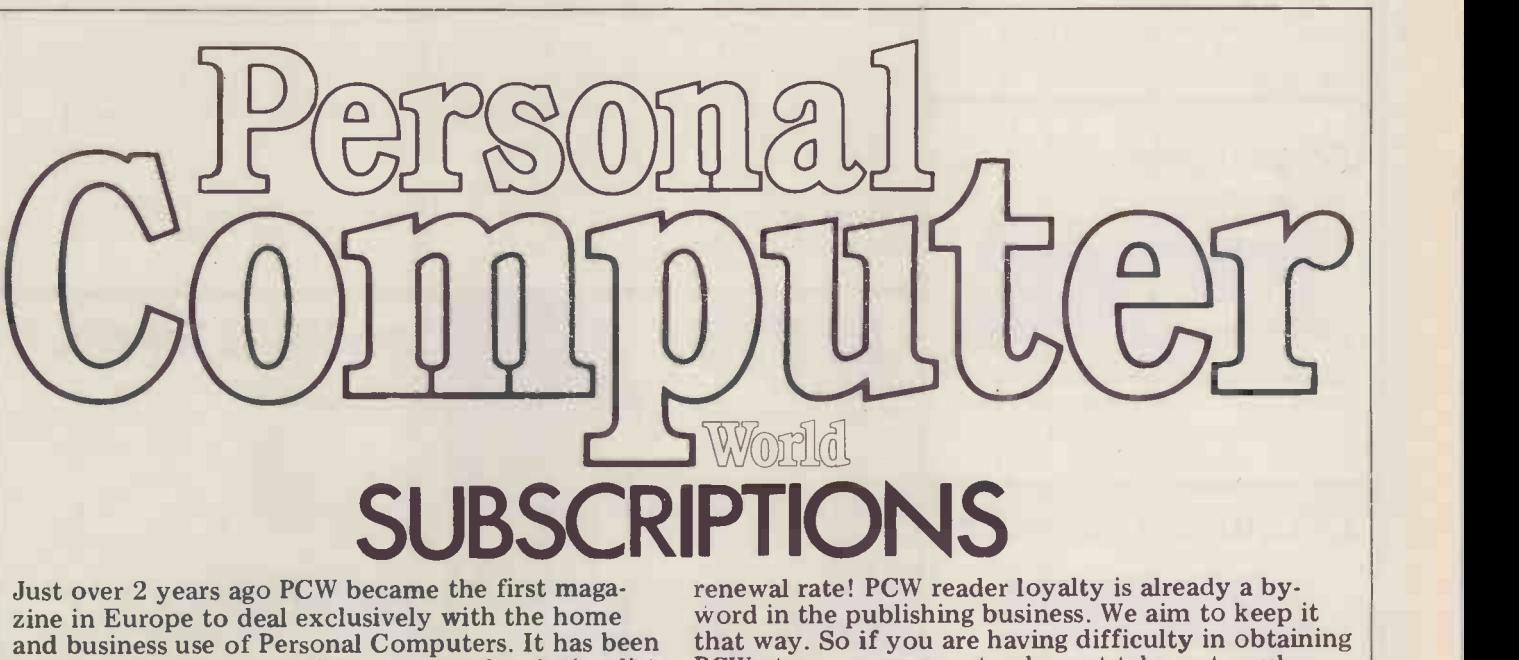

an unqualified success. The current subscription list stands at well over 3,000, with a staggering 70%

UK Subscriptions: £8.00<br>USA Subscriptions: £22.00 (airmail)<br>Europe Subscriptions: £13.00 (airmail)<br>Elsewhere: £25.00 (airmail)

Please send me the next 12 issues of PCW  $\Box$ 

NAME

ADDRESS

(Block capitals please)

PCW at your newsagent, why not take out a sub-<br>scription and have the magazine mailed to you direct?

I enclose cheque/P.O. for £ made payable to<br>Sportscene Publishers Ltd.<br>Send coupon to PCW (Subscriptions), 14 Rathbone<br>Place, London W1P 1DE. Allow at least 14 days for processing.

**OMB** 

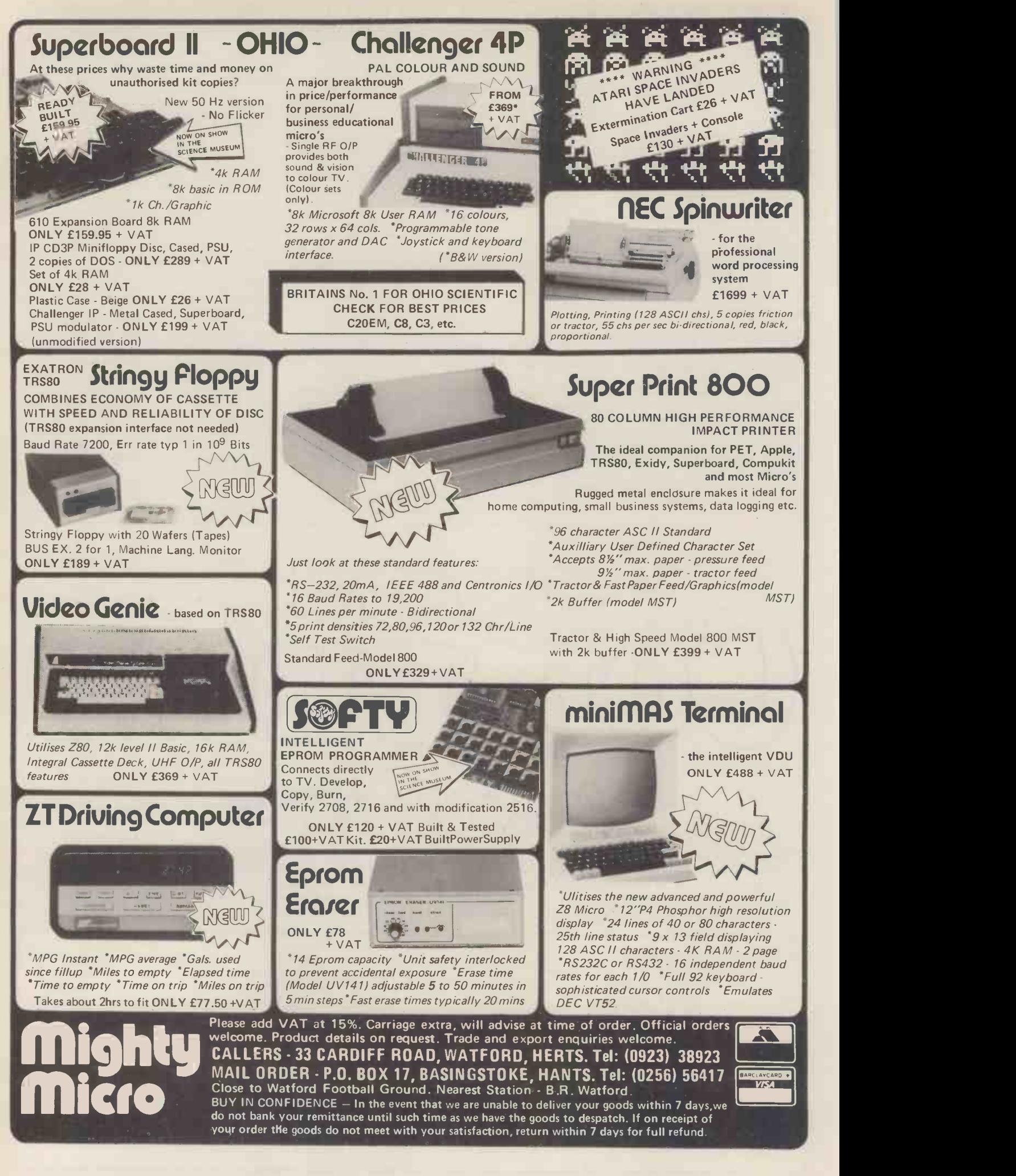

## CALCULATOR CORNER

DACKING the last two digits being interpreted as an exponent. by Dick Pountain

It's not unusual in this column for me<br>to compare calculator programming with microcomputer programming; after all a produce the answer "7".<br>calculator is really nothing more or less Both these routines are easy to write than a dedicated microcomputer whose<br>special function is to perform mathematical operations with a speed and integral and fractional parts of a num-<br>accuracy not available on general pur-<br>ber. In the above example, indirect adaccuracy not available on general pur-

pose personal computers. The "languages" used by programmable calculators are equivalent to microcomputer Assembly Languages, in that each program step is a direct monessor instruction (except for the second digit of the address (i.e. 8). Fin-<br>maths functions which are closer to high ally FRAC is used to lop off the parts<br>level language). In particular, the mem- not required. level language). In particular, the memnamed memory register, rather than de- data packing system, each register is confining variables as would a high level verted into two memories by storing

language. Where the calculator differs from a micro, however, is in the nature of the register so addressed. In an Assembler a register so a single I've used this system in a magazine byte of storage. A calculator on the costing program to store a number of other hand, being designed to crunch constants greater than the number of numbers to 10 digit accuracy, normally available registers. The unpacking routine stores numbers in Binary Coded Decimal is written into the costing program and stores numbers in Binary Coded Decimal form; i.e. each digit is separately coded as a binary number. This fac ilitates fast calculation<br>and accurate arithmetic operations. In The A full order to hold 12 digits plus an exponent routines may include memory arithmetic and a sign, a single calculator memory as well as store and recall functions, but register consists of 7 or 8 bytes of store. care must be ta Sometimes the programmer can 'take memory not to create an overflow<br>advantage of this fact to create extra which corrupts the next location, (e.g.<br>memory registers, though at the cost of adding 8 to memory 58 would give<br>fo binary coded digit (or group of digits) as a virtual memory register it's possible to may be devised to automatically decant store more integers than the number of all the data into the statistics registers store more integers than the number of<br>memories provided.

memories provided. In the extreme case, each register can be converted into 10 independently addressable memories, each capable of addressable memories, each capable of record a<br>holding an integer between 0 and 9; a from up Casio fx502 could store 200 numbers, Ano<br>or a TI59, 900 (a couple of registers packing<br>must be reserved as working space). above this technique is called "data pack-signific

ing" since several pieces of data are  $\frac{1}{\sqrt{1-\frac{1}{n}}}\frac{1}{\sqrt{n}}$ crammed into the space intended for STOR<br>
one.<br> **for storage**<br>
Data can be packed to different degrees.

If a single digit is not sufficient for your<br>application, then 5 x 2 digit registers  $RECA$ <br>or 2 x 5 digit registers could be cre-<br>ated.

What is required in any of these cases is a pair of programs or subroutines.

of data and a virtual address and places the data in the correct decimal place(s)  $\begin{array}{c|c} \mathbf{E} \mathbf{N} \\ \hline \mathbf{F} \mathbf{N} \end{array}$  of the requisite memory register. As an example, 10 registers are converted into  $\begin{bmatrix} 1 & 1 \\ 1 & 1 \end{bmatrix}$ <br>100 "virtual memories" number 0-99. Enter da To store 7 in "virtual memory" number  $\frac{1}{36}$  F 58, the program goes to calculator  $\sqrt{\frac{50}{2}}$ register 5 and stores 7 in the 8th place.  $\vert$  DE So register 5 contains  $0.000000700$ . P3<br>The second routine is a recall routine Enter a

which accepts an "address" and displays

the contents of that location; in the Min (RC above example inputting "58" would den. produce the answer "7".

on any calculator which has the INT and FRAC instructions to separate the integral and fractional parts of a num-<br>ber. In the above example, indirect ad-<br>dressing using the first digit of the It's c address (i.e. 5) would locate the correct requ register; then the 10 "virtual memories" be entered simultaneously. This has the contained in this single register can be advantage that both data items can be accessed by multiplying the content seen and verified before e accessed by multiplying the by a power of ten derived from the ally FRAC is used to lop off the parts whether or not you entered the last

verted into two memories by storing one number in the integral part and another in the fractional part. In this case 7.58. A the data is "unpacked" simply using packs thi INT and FRAC.

constants greater than the number of this column last month.<br>available registers. The unpacking routine Similarly it's often convenient (in the<br>is written into the costing program and absence of a printer) when several out unpacks the data as required during a calculation.

A full suite of data packing subroutines may include memory arithmetic care must be taken when adding to a memory not to create an overflow the same as for input; in addition the which corrupts the next location, (e.g. exponent display can be used, at a which corrupts the next location, (e.g. adding  $8$  to memory  $58$  would give

may be devised to automatically decant the display and garble the results.<br>all the data into the statistics registers The Casio 502, as many readers have for analysis, while still preserving the individual results. In this way a 20 mem-ory calculator like the Casio could record and analyse single digit scores from up to 150 trials.<br>Another powerful way of using data

Another powerful way of using data To conclupacking is to employ the 5-digit system here is a pair above to code scientific notation to 3 to create significant figures. For example 78592

would be interpreted as  $7.85 \times 10^{92}$ an exponent.

Of course when performing calculations in a data packed mode, the input and recall subroutines must be called in-<br>stead of using the calculators MR and Min (RCL and STO) which are forbidden.

### for input and display

In addition to increasing storage capacity, data packing can be useful for

inputting and displaying data. It's often desirable, in a program requiring two inputs, that these inputs<br>be entered simultaneously. This has the<br>advantage that both data items can be seen and verified before entering, and also it prevents you losing your place in an input sequence i.e., forgetting item!

In a simpler but maybe more useful Data packing using the decimal point as a separator is a handy trick. For instance in the above example the data and address could be packed and entered as 7.58. A portion of the input routine un- packs this and interprets it as 7(data) into 58(address). The ultimate example of this type of input packing is the "Codesplitter" program published in this column last month.

puts need to be displayed, to pack them for simultaneous display. This allows the results to be recorded with no fear of losing your place  $-$  which is quite likely in a long sequence with no prompts. The methods of packing are<br>the same as for input; in addition the pinch, to hold two extra digits  $-e.g.$ <br>7.008300542<sup>23</sup> - if care is taken to choose a scientific notation format. Otherwise the calculator may reformat the display and garble the results.

discovered has another possible packing format in its DMS display. Three results may be simultaneously displayed e.g.  $97^0 23^0 41$  so long as the second two are below 60.

To conclude with an illustration, here is a pair of store and recall routines to create 40 five digit memories on the Casio 502.

#### STORE ROUTINE

One, the input routine, takes an item  $\begin{bmatrix}$  And as a special bonus here is a pair of routines to end<br>data and a virtual address and places. Scientific notation, and store in 40 data packed memories. MinF FRAC M-F X 50 = Min $\cdot$ F FRAC M- $\cdot$ F x=0 GOTO1 GOTO2 IND MRF INT IND M--F MRF IND M+-F AC GOTO3 LBL2 IND MR.F FRAC IND M-F MRF  $\div$  5 10<sup>x</sup> = IND M+ $\cdot$ F AC LBL3 Enter data (up to 5 digits) decimal point, then address (0 to 39) e.g. 78592.36 PO RECALL ROUTINE  $\div$  2 = MinF FRAC x=0 GOTO1 GOTO2 IND MRF INT GOTO3 LBL2 IND MRF FRAC  $X 5 10^x = LBL3$ Enter address e.g. 36 P1, 78592 displayed. And as a special bonus here is a pair of routines to encode and decode 3 digit ENCODE/STORE ROUTINE ENG RND3 LOG MinF INT  $M-F+(MRF+4) 10^x$  RND3 = Min  $F$  HLT  $2\ 10^x + MR \cdot F = GSBP0$ Enter data e.g. 78.598<sup>92</sup> P2. Encoded form displayed 78692. Enter address e.g. 36 EXE DECODER/RECALL ROUTINE P3 GSB P1  $\div$  2 10<sup>x</sup> = MinF INT M-F  $\div$  2 10<sup>x</sup> X (MRF X 2 10<sup>x</sup>) 10<sup>x</sup> = Enter address e.g. 36 P2,  $7.86^{93}$  displayed.

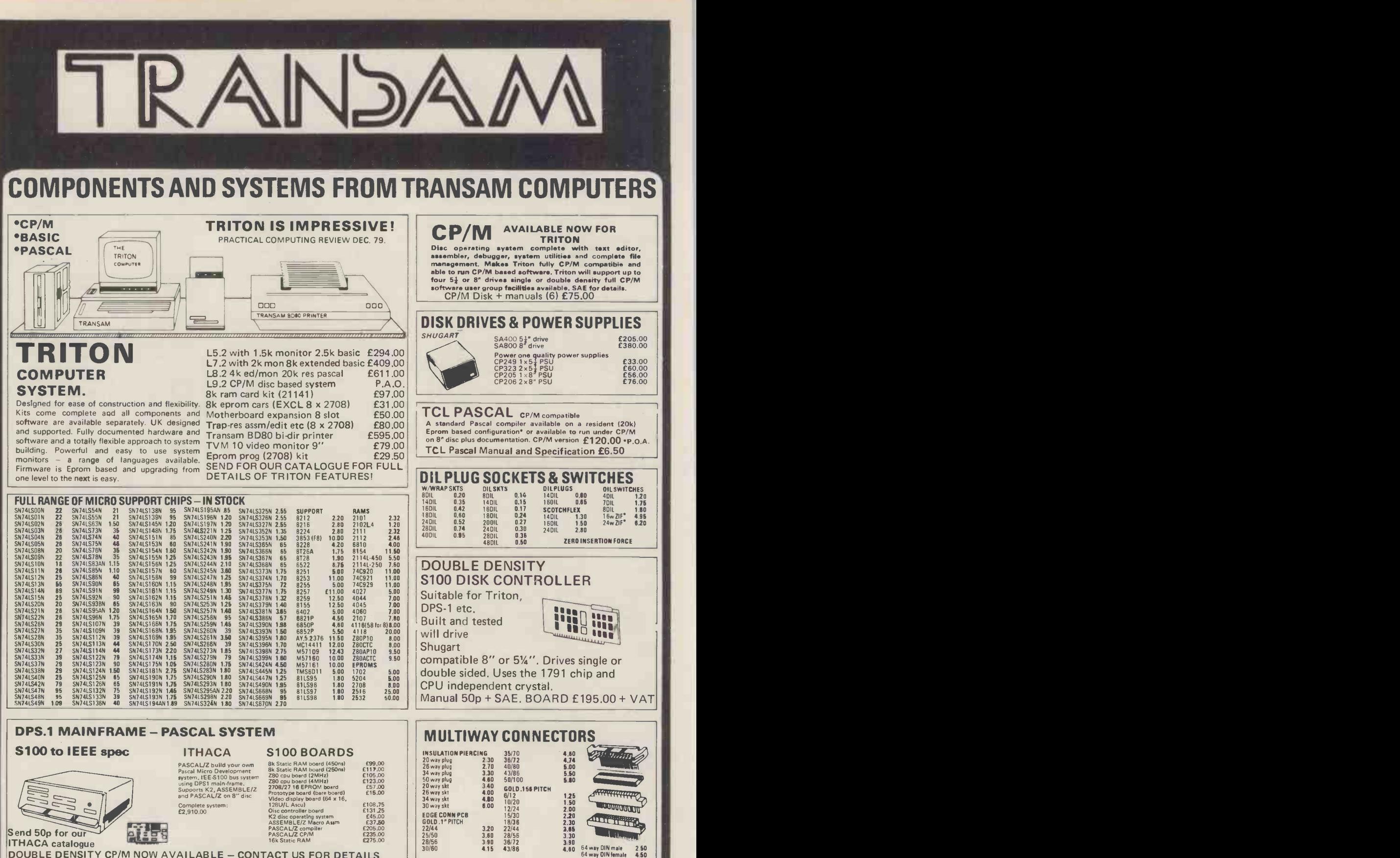

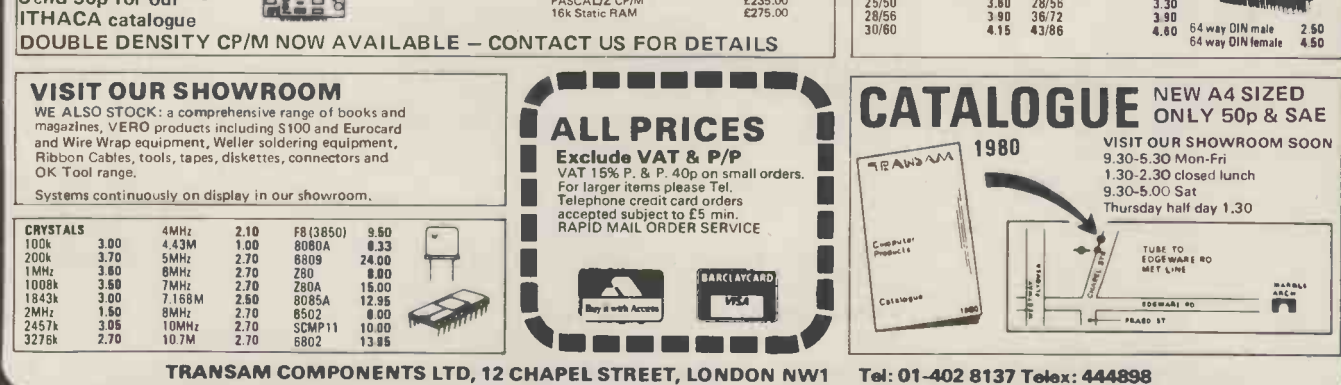

PCW 114

## YOUNG COMPUTER WORLD

Shortly after I prepared my copy for this page last month, the Government an-<br>nounced its proposed expenditure of 9 million pounds on educational comput-<br>ing  $-$  and by the time that this copy  $\frac{d}{dx}$  ing  $-\frac{1}{x}$  and by the time that this copy will appear in print, just about every pundit in the land will have had his or her say on the measures taken. Therefore I don't propose to add anything to what has been said already on that par-

I would, however, like to make a few points about the future, and one or two things need to be stated very loudly and very clearly.

First, Computer Science will eventu-<br>ally become the *minority* use of com-<br>puters in school. By far the greater num-<br>ber of computers will be used for the<br>computer-aided learning of all sorts of subjects  $-$  from junior schools to universities. The time will come  $-$  in the not far-distant future  $-$  when the num-<br>ber of schools without a computer will be numbered on the fingers of one hand. More, the number of *classrooms* with-<br>out a computer will be very few; anachronisms rather than the norm. We may even see the time when there will may even see the time wery pupil - simple<br>ones for junior use and ranging up to really powerful machines for every uni-

Of course, I'm not going to be so stupid as to put a date on this . . . there are<br>too many intangibles. Nevertheless, barring some great catastrophe, the outcome

is inevitable.<br>Assuming that I am even partly right, the attitude of central government and<br>the LEA's  $-$  right down to advisor level - is appallingly lackadaisical. Ignorance  $\frac{1}{100}$  and misinformation abound everywhere given standardisation - would rapidly among those whose duty it is to guide become expert in diagnosis and repair.

the education service.<br>Every week I am approached by tea-Every week I am approached by tea-<br>chers seeking guidance  $-$  and I am not suffer an LEA advisor. They sense the value of  $\frac{1}{\text{again}}$ the computer as a teaching aid and dimly perceive some of the truth of what I<br>have stated above - but there is no-one<br>they can turn to for help and advice. they can turn to for help and advice. busy, writing the same programs; an Not to their LEA, which in all probabi-<br>activity that will continue for decades. lity will have not even considered a CAL policy, let alone formulated one; and not to their maths advisor, because is doing anything to alleviate the situ-

tool for maths teaching.<br>So, anybody at "the chalkface" who wishes to introduce computer -aided learning into his or her school is out on it, he ca a limb. They'll be immediately faced without a limb. They'll be immediately faced without yet more scribble. Result  $-a$  with dozens of competing claims from severe brake on what should be and manufacturers as to the best machine could be a happy journey towards the for their purpose and pocket. Sorting<br>that lot out can take anybody months – and even then individual preferences will cloud the picture.

The result of all this is that hundreds of machines are going into schools, and almost as many different makes. With a half-decent sort of central policy, an

There would be other savings too. When the machine breaks down  $-$  and it will, sooner or later - the teacher must Compiled and written by Derrick Daines

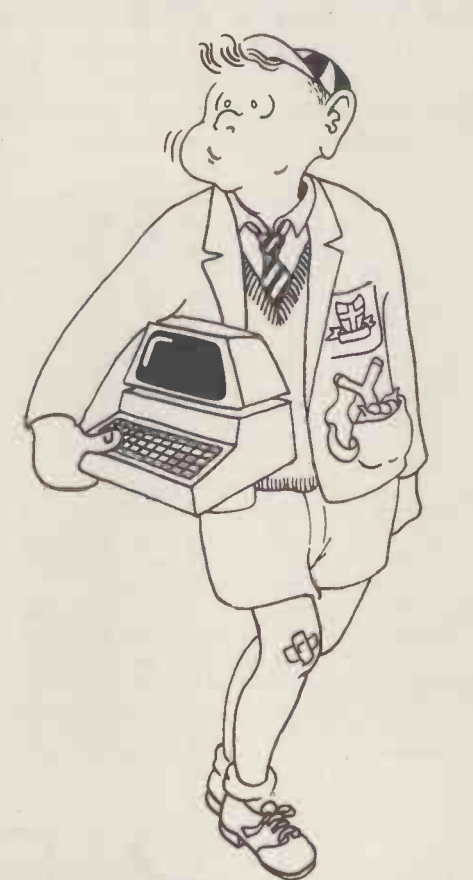

either find someone to repair it for him or learn how to do so himself. Both courses can be either hideously expensive in cash and time, or at worst downright impossible. An LEA on its toes would become expert in diagnosis and repair. worth<br>He could even have a few standby PC ONE-AR<br>boards for replacements and any school Kingsl suffering a breakdown could be on-line QUESTION TIME<br>again in a couple of hours. (16) of Horsham<br>Consider, too, the software Un and MSI DANG COUL

he (where he knows anything at all about computing) will consider it merely a borrows a copy of a teaching program, tool for maths teaching. it won't run on his machine, because Consider, too, the software. Up and  $MSI$  BASIC SUBROUTINES down this dear muddlesome land we Robert Coom<br>have dozens of teachers all busy, busy, PICTURE DRAW<br>busy, writing the same programs; an (12) of Luton Need I state the obvious? This is a shocking waste of time and effort, yet nobody NEW PET COMMANDS - by David is doing anything to alleviate the situ-<br>Simons (14) of Welwyn Garden City ation. And it will get worse! If a teacher We've also had some interesting letters<br>borrows a copy of a teaching program, from B.M. Graham (16) of Chigwell and<br>it won't run on his machine, because O. Garland (14) of London, it's a different make! If after much whom raise points that I would scribble, he gets it to run and improves discuss more fully at a later date. scribble, he gets it to run and improves it, he cannot pass it back to his friend severe brake on what should be and could be a happy journey towards the distillation of the very best teaching methods available in the country.

Back to the LEAs. If only they were to standardise, then all teachers in their and programs freely.

half LEA would bulk buy one or two stan- I feel rather strongly about it. And if dard machines and effect an enormous any of you out there have got views that capital saving.<br>you want to air, then let's be hearing  $\overrightarrow{OK}$  ... end of lecture. I'll get off my for draw soap box! Sorry to go on like that, but this <sup>I</sup> feel rather strongly about it. And if any of you out there have got views that book tok<br>you want to air, then let's be hearing around to from you. I don't care who you are  $-$  competent teacher, pupil, student or just plain interested  $\dot{-}$  drop me a line. How do you grams from

see the role of the computer in the class- room of the future, and what should we be doing about it?

## **Programs**<br>What can I say? I'm enormously im-

What can I say? I'm enormously im-<br>pressed by the flow of programs that<br>has reached me, via the editor, in res-

ponse to John Coll's recent plea.<br>It's not only the *number* of programs that impresses me, but also their variety. Games predominate, but don't knock  $t$ hem  $-\hat{t}$ hey stimulate interest and those youngsters who write them are exercisyoungsters who write them are exercising real skills that will stand them in good stead.

Perhaps what impresses me most is the enormous enthusiasm for computing<br>that I sense among young people everythat I sense among young people every- where. This is truly great, but what a sad contrast to the attitude displayed by the LEAs! (Steady, I've ploughed that field already!)

Programs Received

 $HORE RACE - by Richard Sheldon$  $(13)$  (address unknown - please call us.)

us.)<br>STARTREK, PONTOON, ROULETTE,<br>HANGMAN – by David Hartnell

 $(16)$  of Birmingham<br>DICE THROWER - by Tony Hailes (15) of Birmingham

DIGITAL FREQUENCY MEASURER

- by J.W. Roston (14) of London<br>MISSILE - by Mike Wilson of Selborne<br>NUMBER GUESS - by Paul Whitmarsh

 $(14)$  of Sidcup<br>MAZE  $-$  by Alan Heal (15) of Kenil-

worth<br>
ONE-ARMED BANDIT – by Torstein

Kingshem (17) of Oslo<br>QUESTION TIME - by R.A. Develyn

(16) of Horsham<br>
MSI BASIC SUBROUTINES - by<br>
Robert Coombes (14) of London

 $PICTURE DRAWER - by Colin Hughes$ (12) of Luton

FOOTBALL, TENNIS, GOAL, SQUASH

- by Paul Williams (14) of Horsham<br>NEW PET COMMANDS - by David<br>Simons (14) of Welwyn Garden City

We've also had some interesting letters whom raise points that I would like to discuss more fully at a later date. Thanks a lot to all of you. If you

keep on like this, I'll be able to force the editor to double the space that he allows us each month. (Tomorrow the world!)

## Competition

area would be able to interchange ideas Finally for this month, just a reminder<br>and programs freely.<br>about our competition. We're looking Finally for this month, just a reminder for drawings of a design suitable to head this page  $-$  also to be made up into a supply of metal badges; I'll be giving<br>book tokens for the best. Don't hang around too long  $- I$  want to close the competition quite soon.<br>PS - I still haven't received any pro-

grams from girls!

YOUNG COMPUTER WORLD

PUPIL POWER AT SANDBACH

At a time when Government spending on education is being reduced, it may seem strange to suggest new ways of setting up schools computer systems. On the other hand, scarcity of resources must prompt schools to make efficient use of capitation, and in this article S. J. Hemmings describes a very cost effective schools computing system.

or 5th year computer studies class will consist of about 25 pupils studying the subject to CSE or O level. Assuming that the class is of average ability and that all their teaching is to be done within the school (some schools use local a micro based system driving two flop-<br>authority or college facilities) then the pies and capable of running four ter-<br>following requirements must be met: minals simultaneously. Excell

1 A minimum of six teletype (or similar) terminals allowing "hands-on" programming experience in BASIC.<br>2 A means of storing large amounts

of data (be it programs or raw data) for future use.

copy of work done and program results.

4 On a more technical level, the ability to program the machine in both a high  $\frac{basea}{a}$ level language (like BASIC) and a low (OI which the level language (like the 8080 assembly  $\frac{large}{angle}$ code.)

Of these, the ability to produce hard<br>copy is the most important. All examination boards require printed proof of a pupil's ability to program. Point 2 requires either cassette or disc storage and anyone who has used both will recognise<br>the superiority of disc. Point 4 might be expanded to require the provision of other high level languages (especially PASCAL) if the subject is to be taught to any real depth.

It should be clear that the provision<br>of a single microcomputer goes only a very little way towards providing what's required. As a demonstration tool it might be excellent, but 25 children<br>cannot be taught solely by example – and if one child is using the machine, what do you do with the other 24?

Sandbach High School in Cheshire was fortunate in making contact with Real Time Computer Systems of Crewe at a time when the school was looking around for its computer. RTCS designed a low-cost, very flexible system based on radically new lines. Before describing the RTCS equipment fully it might two floppy discs and perhaps a printer, be useful to see why the school decided has access to a number of high level

overriding requirement - whatever we cessors with lots of RAM, and I/O ports<br>bought had to be capable of expansion. and very little ROM. At power-up the<br>The first thought, of course, was PET teacher decides which language or the TRS 80 but both were rejected is to use and dumps the interpreter/<br>very quickly for what seemed to be ob-compiler/operating system into the relevious reasons: in PET's case there was vant daughter processors one at a time.<br>no hard copy, no low level language In this way each daughter can be filled worth talking about and, at that time, a with the same or different languages for diabolical keyboard - in terms of ex- use by the pupils. After filling, each panding we would have needed a printer terminal is effectively rather too much like wishful thinking. data files accessed (a relatively infre-<br>The TRS80 was rejected for similar rea-quent requirement at this level) then the sons. Level 1 BASIC is laughable, while Level 2 still leaves a lot to be desired.

Firstly, what is required? A typical 4th moving about within the school. Neither moving about within the school. Neither device has a standard floppy disc and, be resident within the most important, nor can they produce relatively simple (aft hard copy from the basic configuration. multi-access system)

following requirements must be met: minals simultaneously. Excellent though<br>1.4 minimum of six teleture (or simically smight be, it was too expensive and The other possibility was something<br>like the Altair System  $1300 -$  which is a micro based system driving two flop-<br>pies and capable of running four ter-<br>minals simultaneously. Excellent though micro in its own right, it's at present<br>this might be, it was too expensive and being used to drive a sin unable to expand up to the ideal of six  $8080$  based with  $48K$  of RAM (max. terminals.

3 A means of producing a printed <sup>14rdy</sup>, is a parent of one of the<br>N. of work done and program results They suggested a couple of ideas: reacted enthusiastically, helped by the<br>fact that their Managing Director, Dave Yardy, is a parent of one of the pupils. They suggested a couple of ideas: Level are First, a series of stand alone disc Processii

based micros to interface with teletypes (of which there are lots secondhand), operating system and an 8080 assembl-<br>large enough to handle things other than er. In the future Cobol, Fortran, Pilot BASIC. Second, and this was the new and a version of Pascal are feasible. development, the system shown below.

be handled and the software needed to be resident within the parent micro is relatively simple (after all, this is not a

When RTCS were approached they and more money becomes available we<br>eted enthusiastically, helped by the hope to purchase further (relatively We are well pleased with the idea it offers enormous scope for expansion and we have made a start by purchasing micro in its own right, it's at present 64K) and twin floppies. As time passes cheap) daughter processors. Already the system is functioning to teach up to A Level and is used extensively for Data Processing within the school. It can handle Microsoft BASIC, has a CP/M operating system and an 8080 assembler. In the future Cobol, Fortran, Pilot and a version of Pascal are feasible.

Of course there'll be drawbacks, but

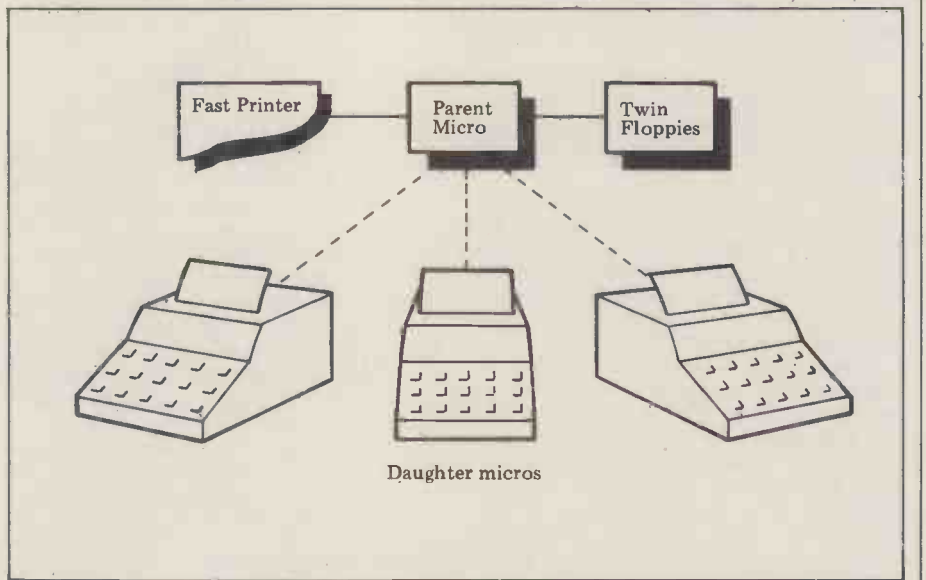

against existing well-tried equipment. Inaguages and other facilities on the Faced with limited money in April discs. This micro is used to feed a series 1979, we were confronted with a ple- of daughter micros at the begin The whole machine is a jumble of wires system is that there is no limit to the and unlikely to stand up to a lot of number of daughter systems which can languages and other facilities on the lem.<br>discs. This micro is used to feed a series they of daughter micros at the beginning of the day. The daughters are simple pro- a single essors with lots of RAM, and I/O ports thrown and very little ROM. At power up the sure to teacher decides which language the class is to use and dumps the interpreter/ hard copy. If VDUs were used with the compiler/operating system into the rele-<br>compiler/operating system into the rele-<br>vant daüghter processors one at a time. ting rather like a room f terminal is effectively a stand-alone micro. If programs need to be saved or the LE<br>data files accessed (a relatively infre- schools<br>quent requirement at this level) then the In the daughter must contact the parent micro for data transfer. The beauty of this system is that there is no limit to the

Here, a largish parent micro, driving we're very lucky in that RTCS is a local<br>o floppy discs and perhaps a printer, firm with an interest in the school and we're very lucky in that RTCS is a local as a result maintenance is not a problem. Teletypes don't grow on trees and have to be purchased for each daughter micro (this is still cheaper than <sup>a</sup> single PET, even with the micro thrown in). The thing of our future is sure to be the VDU; it's smaller, more robust and quieter but bang goes the ting rather like a room full of PETs or

the LEAs, are not yet prepared to give schools computing the money needed. In the meantime the RTCS system offers a cheap, flexible, expandable system for use with a full class of chil-<br>dren; and last but not least, it's all British!

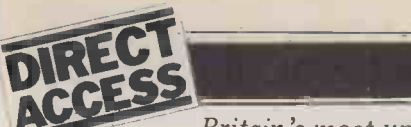

## IN STORE

Britain's most up-to-date and comprehensive guide to the selection of microcomputer equipment, compiled for PCW by Richard Olney of Heuristic Consultants.

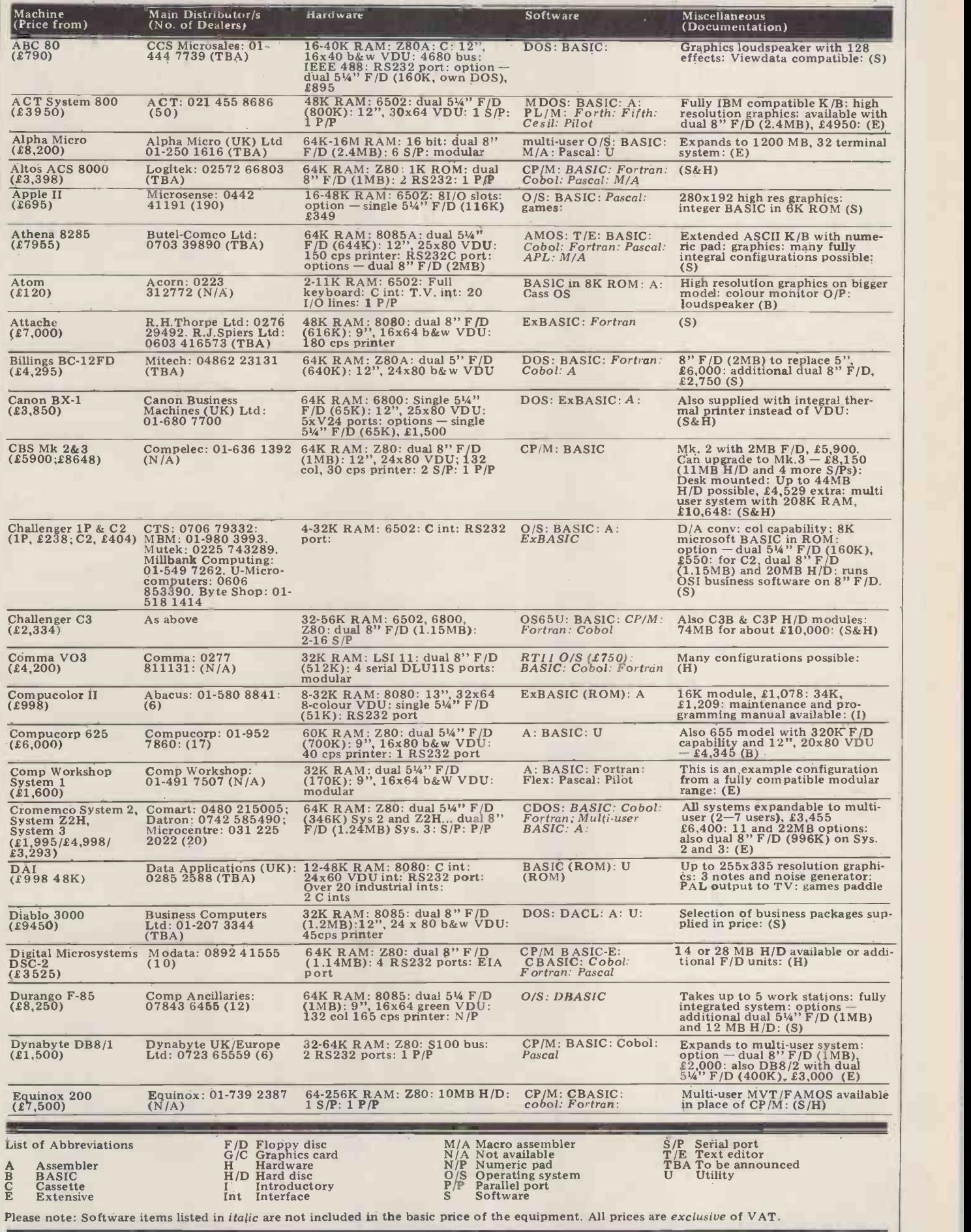

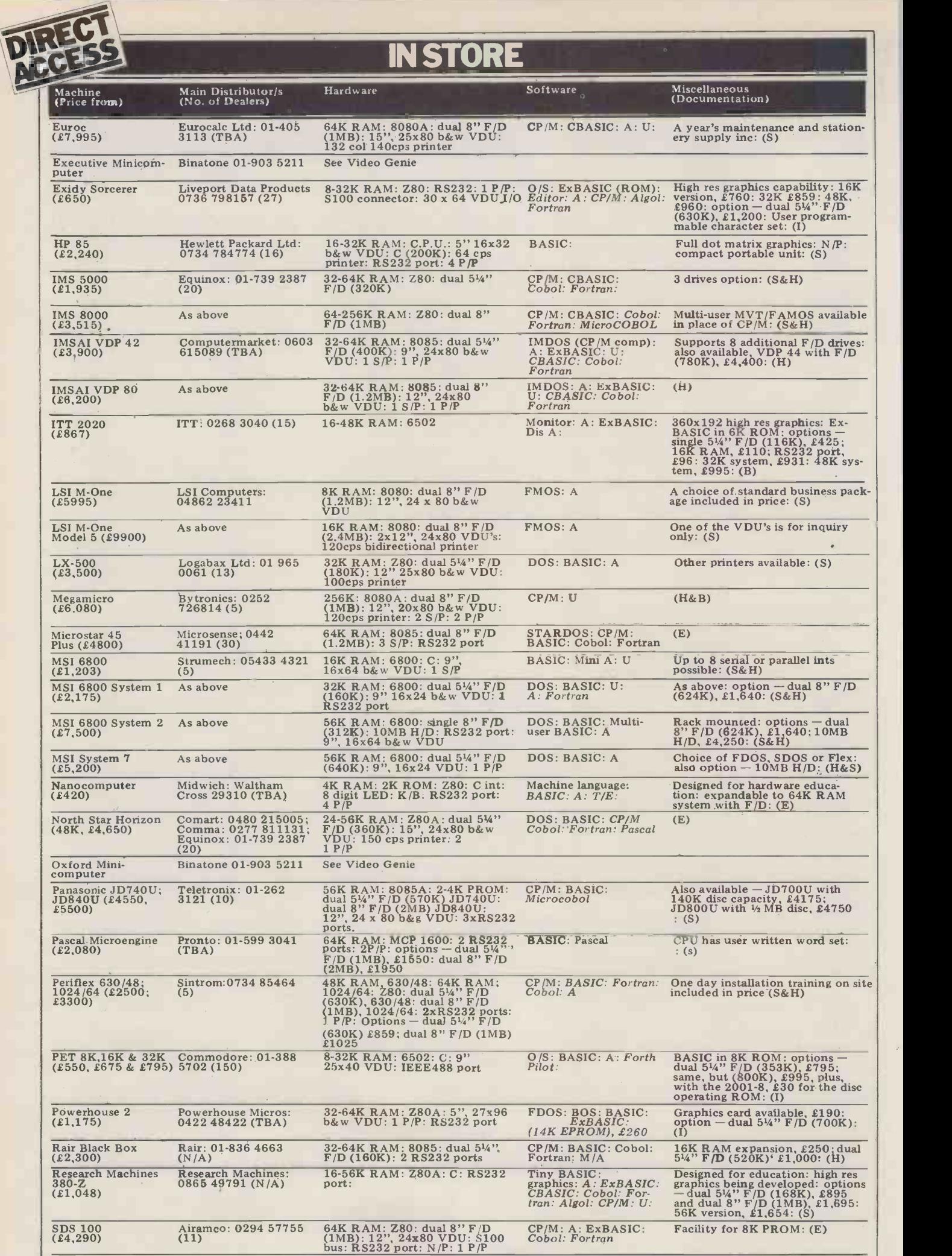

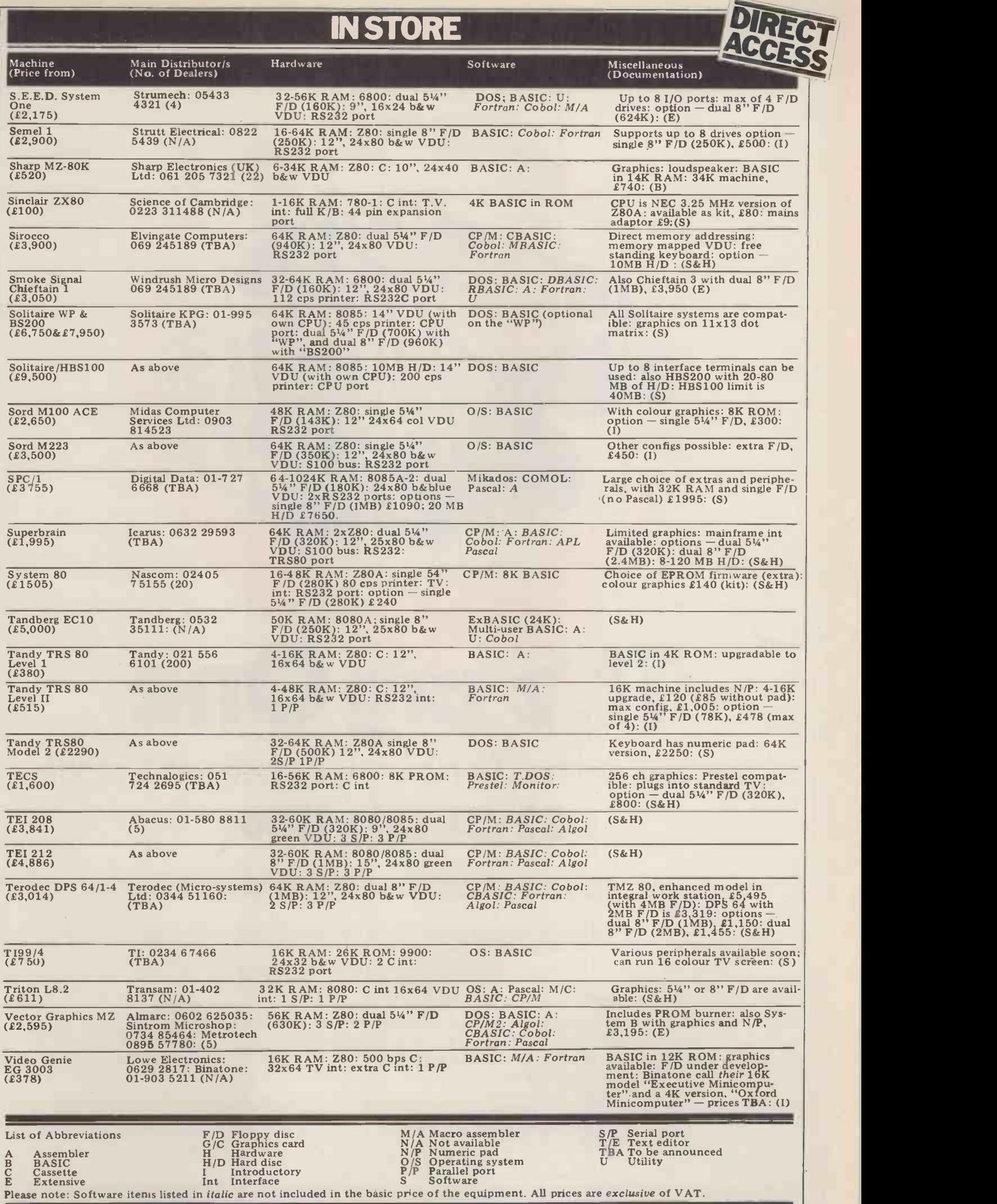

"Micro mania hits London-staggering success-the sort of frenzy usually seen at January sales." Datalink (16/7/79)

# TR2 BIG One See you at The Wembley Conference Centre 22-24 July,1980

Last year's Show broke all records and made headline news in many newspapers. The 1980 Show with it's Last year's Show broke all records and made headline news in many newspapers. The 1980 Show with it's<br>exhibition, international conference and one-day seminars, adds up to the most significant microcomputer event ever held. Stow emilyor details

 $\mu$   $\sim$ 

 $A<sub>0</sub>$  $18.7$ 

 $\overline{Q}$ 

Address

Join the top names in the business and reserve your space now- and remember exhibitors who have also booked for the Mersey Micro Show are entitled to a 10% discount on both events!

Seminars held on the first two days will inform the business man of the many ways micros can be used as a commercial aid, both in the office and the home. The seminar on the can be used as a commercial aid, both in the office and the home. The seminar on the settled and will be devoted to education applications.

In addition, a two-day international conference will examine the state of the art in microelectronics with distinguished speakers from the UK and overseas

Return this coupon to Online Conferences Ltd.,<br>Argyle House, Northwood Hills HA6 1TS.<br>Telephone: Northwood (09274) 28211 Telephone: Northwood (09274) 28211

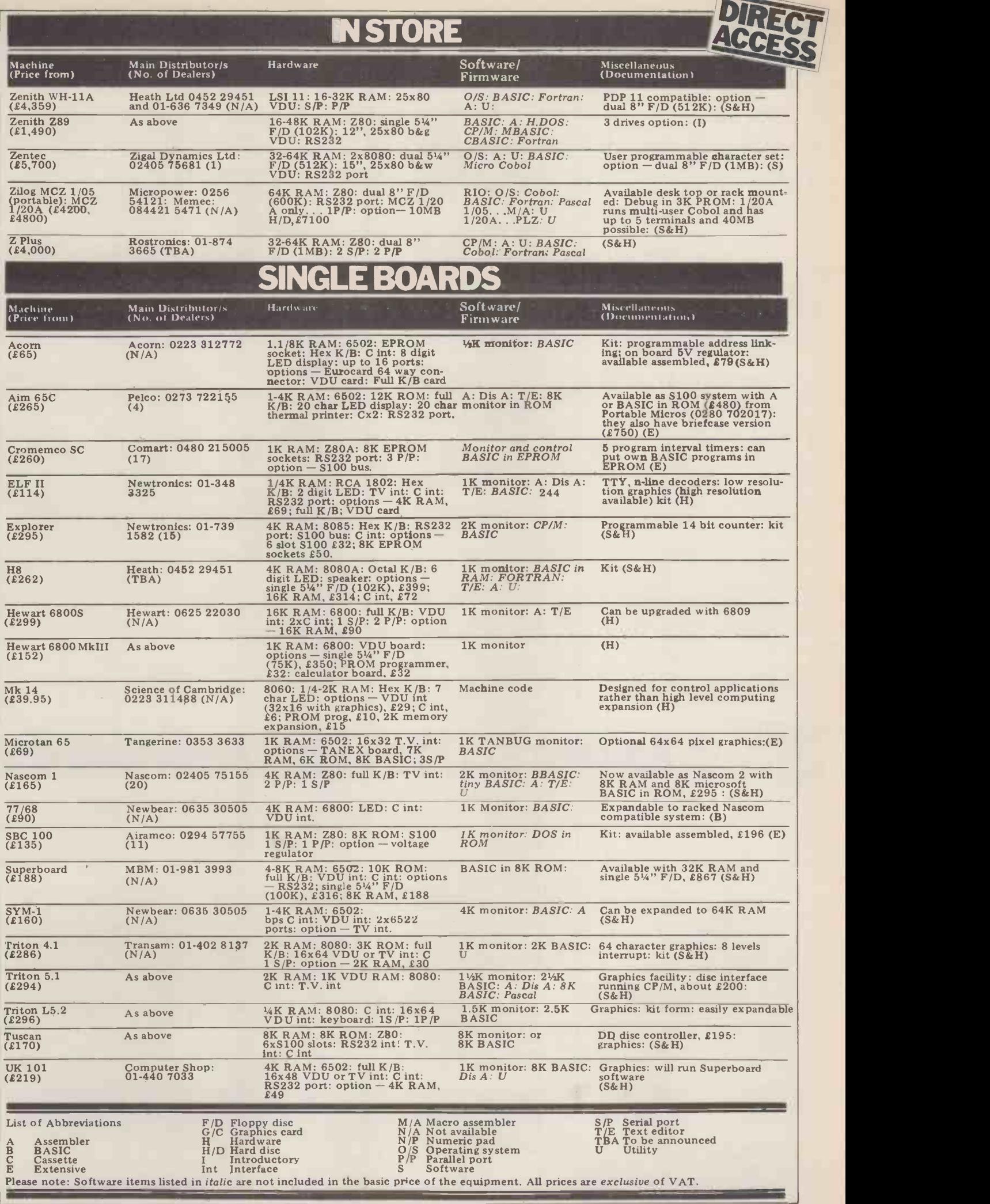

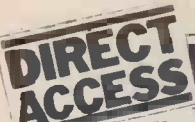

## **TRANSACTION FILE**

The classified service that's FREE to readers (but not companies, please). Advertisements 50 words maximum to: PCW Transaction File, 14 Rathbone Place, London W1P 1DE.

### For sale **For Sale**

ITT 2020...48K, Palsoft, colour PET<br>etc. One disc drive, comes comp-<br>lete with all manuals, tapes, floppies and games. Six months Phone<br>floppies and games. Six months old, perfect condition, best offer. Phone: 0273 505223

STM-1 Micro...4K, old and new  $\frac{\text{pregrams}}{\text{new - f100}}$  monitors, 8K BASIC in ROM,<br>Tangerine 1648 VDU (UHF out- 01-253 373<br>put), 5 amp PSU, alpha-numeric 8080 Micro<br>keyboard (one of the best) plus complete set of manuals - £50 ono (cost £700). Contact Mr N Sus terminum - 116 Holborn Hill, Millom Cumbria, LA18 5BW or prototypi<br>Millom Cumbria, LA18 5BW or prototypi<br>phone 6657 3951. phone 6657 3951.

PET 32K... (large keyboard)<br>
plus Toolkit and cassette and FET only needs<br>
cover; over 30 taped games and  $-29$  wor<br>
additional taped programs. Only  $4797/5t$ . A<br>
three months old - £875. Also UK 101...<br>
EPSON TX-80 printe full PET graphics, with PET IEEE lead, £450. Phone: 01-907 7785. monitor a

TRS-80 Level II...16K, system<br>includes keyboard, video display, adaptable) w<br>cassette, assembler/editor, T-Bug handling inc and several programs/games on  $\begin{array}{c} \text{a} \\ \text{case} \\ \text{case} \end{array}$  =  $\begin{array}{c} \text{a} \\ \text{a} \\ \text{b} \end{array}$  $\frac{2495}{48845}$ . Phone Mike on Webridge  $\frac{605}{711}$ 

T RS-80 Level II...16K, hardware and mil<br>and software, current new price sale. Ph<br>over £1100 - offers over £500 Mascon (cash or certified cheque only please). Phone: 099 387 241 (Oxfordshire).

Nascom 1...with B-Bug, modul-<br>ator and PSU; built in a wooden<br>case. Final construction and test-<br>ing carried out by Comp Comp-<br>ter Components. Reasonable<br>ter Components. Reasonable offers over £130. Phone Steve on<br>Birmingh

TRS-80 Expansion Interface... Bachbar RS-80 Expansion Interface... Package Pass  $\begin{array}{ll}\n\text{TPS-80 (NEWDOS and TRSDOS} & \text{Pers} \\
\text{3)} - \text{\pounds}250. \text{ Electric Pencil (disc)} & \text{lete} \\
\text{-\pounds}60. \text{ Phone } 0928 \text{ 33256.} & \text{mic} \\
\text{-\pounds}60. \text{Phone } 0928 \text{ 33256.} & \text{check} \\
\text{-\pounds}60. \text{Phone } 0928 \text{ 33256.} & \text{check} \\
\text{-\pounds}60. \text{Phone } 0928 \text{ 33256.$ 

routine and other software.<br>Phone Maidenhead 20888.

8080 Microcomputer System... Contact K. Barnes, 6 Blaven<br>
2K EPROM, 4K Static RAM, Farcham Hants, or phone<br>
bus terminator, extender board, evening,<br>
bus terminator, extender board, evening,<br>
bus terminator, extender board

<sup>4797</sup>/St. Albans 64077.<br>
UK 101..., professionally built, and punch,<br>
full 8K RAM, 9" cased video and punch,<br>
monitor and cassette player/<br>
13 assorted software tapes includ-<br>
E550. Phon<br>
ing a stock control program (ver

PET 8K...includes books, games, THIVTH, any time.<br>TV adapter, small keyboard 2001-8. £430 -- phone Hemel 2001-8. £430 -- phone Hemel months ago; 4K Baby BASIC,<br>Hempstead (0442) 55389.<br>TRS-80 Level II...16K, hardware and mi

and minidisk. Best offer for quick<br>
sale. Phone 01-863 0833.<br>
Nascom 1 Memory Board...8K<br>
Nascom 1 Memory Board...8K<br>
Nascom 1 Memory Board...8K<br>
Nascom 1 Memory Board...8K<br>
Nascom 1 Memory Board...8K<br>
Nascom 1 Memory Boa

Birmingham (021) 745 6667.<br>
TRS-80 Expansion Interface...<br>
Plus 32K - £290, Disc Drive for issues of Kilobaud, Interface Age,<br>
TPS-80 (NEWDOS and TRSDOS Personal Computing, etc. Comp-<br>
3) - £250. Electric Pencil (disc) mi

**TRS-80.. .16K RA**M, 12K<br>BASIC ROM, lower case with<br>**true descenders! 50 Hz mod,<br>£350. Phone Walsall (0922)<br>641493 (after 6pm).** 

Fractional and other solutions. The Phone Maidenhead 20888. TRS-80 Level II. . expansion Trit<br>
PET 2001-8. . 8 K, as new £450. disc drive, software, manuals 54.<br>
PET programs, worth £200, only etc. Accept £850 cash. Phone

PET 2001-32K...A nadex<br>
DP8000 Printer plus accounting One year old, with maths/utilities Nasco<br>
programs and stationery. Equal ibrary, programming aids, elec-<br>
new - £1000. Phone Mr Jonas on tronic and astrology speciali

- £99 working. Phone Tring  $\begin{array}{ccc}\n-2970 & -24797/5t. \text{ Albans }64077.\n\end{array}$  HBM 1131 Computer...with computer...professionally built, golfball printer, paper tape reader 24 1 full SK RAM, 9" cased video<br>monitor and punch, Software and Oper-<br>recorder (with tape counter); plus (Sood condition — buyer collects.<br>13 assorted software tapes includ-<br>13 assorted software tapes includ-<br>13 assorted softw

All leads and manuals included cassette 300/600 baud cassette -a complete ready to go system control, PIA interface with LED/ for only £290. Phone: Kettering switch and sound plus programs 711644, any time. and documentation -cased, £280 ono. Spare PIA interface Olivetti P6040...personal mini- including documentation and computer, cost £2200 eighteen tape, £25 ono. Contact Mr B months ago; 4K Baby BASIC, Mistry, 38 Kensington Street, integral printer, single line display Leicester. and minidisk. Best offer for quick

Triton L5.1...Transam built, full on -board memory, expansion socket fitted, software on cassette, documentation and almost new Merantz recorder; will demon-<br>strate - £325 ono. Phone Earl-<br>doms 319.

Nascom 1...40K (two memory<br>boards), H.S. cassette (2400<br>baud), device switch, Zeap,<br>Xtal BASIC - £300. Phone<br>Blackpool 67091.

PET 2001-8K...with 2nd cass-<br>ette, programs and literature; will<br>sell to best offer - phone Cardiff<br>77195.

## Wanted

Commodore PET...please<br>
contact Mr Denis Costican,<br>
24 Boulton Road, Cheltenham,<br>
Glos. Phone 0242 32455.

Back numbers of PCW...V of 1<br>Nos. 4,5,6,7,9,10,12. Vol 2 Nos.<br>5,6. Vol 3 No. 2. Any reasonable<br>price paid for the above - please<br>bill me for the same. Contact WOI & Mrs D. Sherman, Sperberstr 28, 4800 Bielefeld 1,

M k. 14 system . . . including cassette, VDU and PSU; Man- chester area, phone 061-224 3806 (evenings).

People wanted...Anybody who has the Apple language card. Any- body who may be thinking of, or is implementing, a connection between a Hewlett Packard HP7225A Graph Plotter and an Apple. Anybody interested in a<br>high speed ADC interface to an<br>high speed ADC interface to an<br>Apple. Contact Dr John P Maher,<br>School of Chemistry, University of Bristol, Cantock's Close,<br>Bristol BS8 1TS - phone 0272<br>24161.

## DIRECT

## USER GROUPS INDEX

Here are the details of additions and changes recently notified. If we have failed to include YOUR group (or have published incorrect information) either here or in the complete listing, then please address changes/additions to: PCW (User Groups Index), 14 Rathbone Place, London W 1P 1DE. Finally, the next complete listing will appear in our August issue.

#### NATIONAL

ZX80 Users Club. Recently form-<br>ed around Clive Sinclair's £100 tended<br>personal computer, the group's resource<br>aim is to create and share soft-<br>aim is to create and share soft-<br>which will fit within the U. inform-<br>which wi to write is: c/o Tim Hartnell, a men<br>93 Coningham Road, London Secret W12.

Ohio Scientific UK User Group.<br>Independant of OSI, an imporfacture will be the disentance<br>
tant role will be the disentance<br>
ling of poor documentation.<br>
There will be regular newsletters<br>
and membership is at present<br>
and membership is at present<br>
in the pipel<br>
facture in the pip

set, BA10 OLG.<br>
Soccerer Program Exchange Club.<br>
No meetings, regular newsletter,<br>
members welcome worldwide<br>
(100 so far). Costs — domestic,<br>
£5 per annum; European, £7 per<br>
annum; contact Colin Morle,<br>
SPEC, 32 Watchyard

National Personal Computer Users LONDO<br>Association: The NPCUA is in-<br>tended to pool the vast combined A Crove resources of owners and users of<br>the group<br>the UK, and to disseminate<br>the UK, and to disseminate<br>information between members. Central<br>projects, newsletters and build building<br>discounts possible. Nominal sub-<br>discounts poss ling Street, Manston, Ramsgate,<br>Kent.

Medical Micro Users Group. Set the line of the up to enable medical micro users the line of the up to the up t<br>Medical micro users the up to users the up to enable medical micro users the U.S. to locate programs already worst in their field by other medics. Newsletters and meeting MIDD<br>in the pipeline - contact P.J.V. Harrow<br>in the pipeline - contact P.J.V. Dixon, c/o MEDICOM, 1-2 hanover Street, London W1. The

#### EAST MIDLANDS

East Midlands TRS-80 Indep- endent User Group. Free newsletter from Mike Costello, 17 shi<br>Langbank Avenue, Rise Park, tion<br>Nottingham NG5 5BU. St

#### LONDON **Extending the Second Street Second**

A Croydon micro/small compu-<br>ter group is being formed at a meeting on April 22nd at the<br>Central Reference Library, Kathaerne Street, (in the Town Hall<br>
rine Street, (in the Town Hall<br>
building — arrive at 7.00pm). A tion is to his<br>
wide range of people have called and publis<br>
for this move and there should be monthly not<br>
for this move and

#### MIDDLESEX

Harrow Computer Group. Meet- ings on alternate Wednesdays at 7pm in room G43 of Harrow College of Higher Education.  $\frac{1}{2}$  in computers in computers - with or interest in computers - with or without a machine. At present there're 60 members and member-<br>ship is free. For further informa-<br>tion contact Bazyle Butcher, 16<br>St Peter's Close, Bushey Heath, 35189<br>Herts WD2 3LG (01-950 7068)

#### **SUSSEX**

A Crawley computer club has recently been formed, open to anyone interested in personal<br>anyone interested in personal<br>computing, with or without<br>computing facilities. The inten-<br>and publish a monthly or bi-<br>monthly newsletter. Details,<br>contact either Mr J, Fieldhouse,<br>18 Seaford

#### YORKSHIRE

South Yorkshire Personal Compu-<br>ting Group. Meetings are on the<br>second Wednesday of each month<br>in Room F135, St. Georges Build-<br>ing, Sheffield University. Experts<br>contact Paul Sanderson (Secre-<br>tary), 8 Vernon Road, Totley

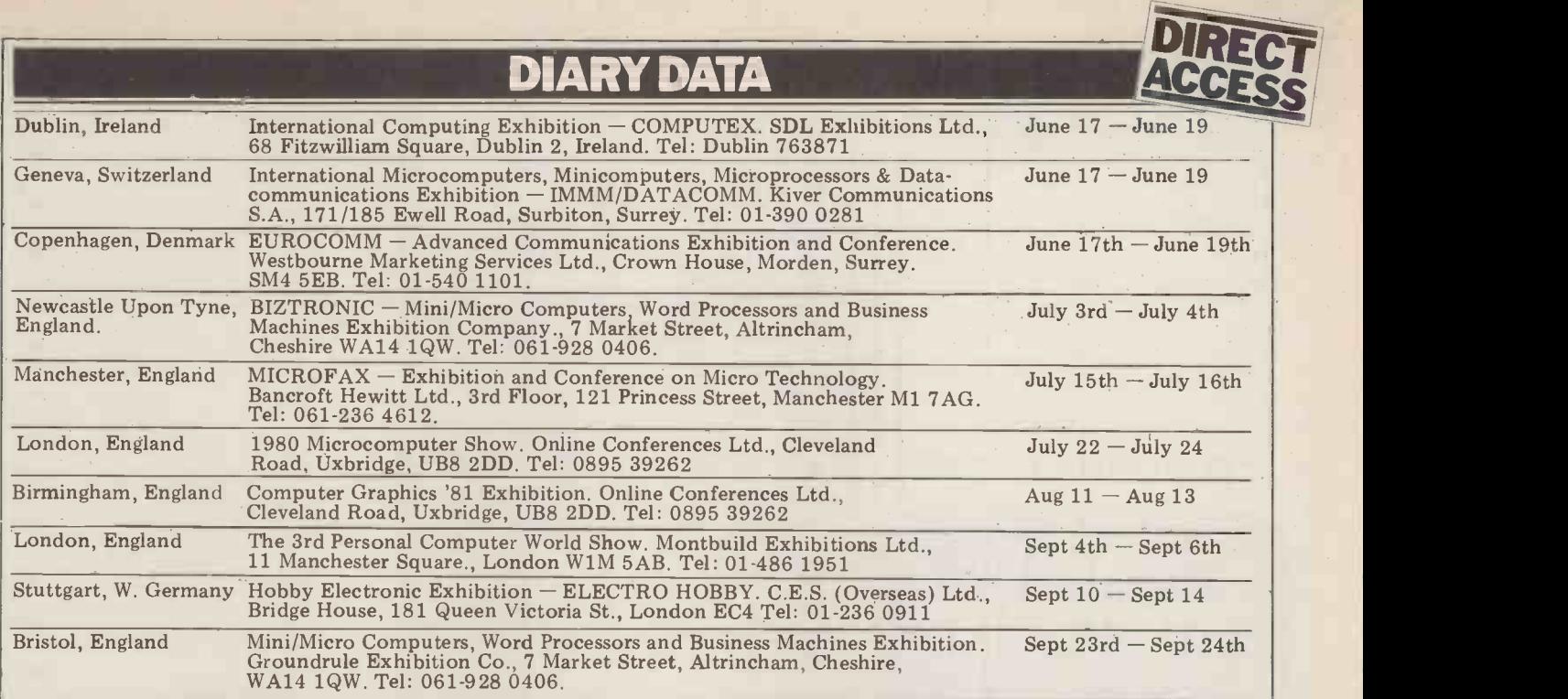

## Nedge for UK101

This is different to the usual range of computer/TV games in that it is a game for two players. The board consists of randomly distributed grey and white the keys are  $LEFT/RIGHT/DOWN/UP$ .<br>rectangles. There are three men on the The man who starts at the top of the rectangles. There are three men on the The man w<br>board: one starting on the bottom row screen can trav and controlled by the right hand four squares.<br>keys on the top row of the keyboard; becomes<br>one on the top row and controlled by points. T

by N E Berry

the four left hand keys and the third man starts in the middle and is controlled by the machine. From left to right the keys are LEFT/RIGHT/DOWN/UP. to place<br>The man who starts at the top of the below

screen can travel through blank or white squares. Each white square crossed will rea becomes blank and counts as ten points. The bottom man can move

through grey or blank squares. After the time expires, the man with the most points wins. A second way of winning is<br>to place your man adjacent to (above, below or to one side) the robot man and simultaneously press the space bar. This will result in a win regardless of the points scored.

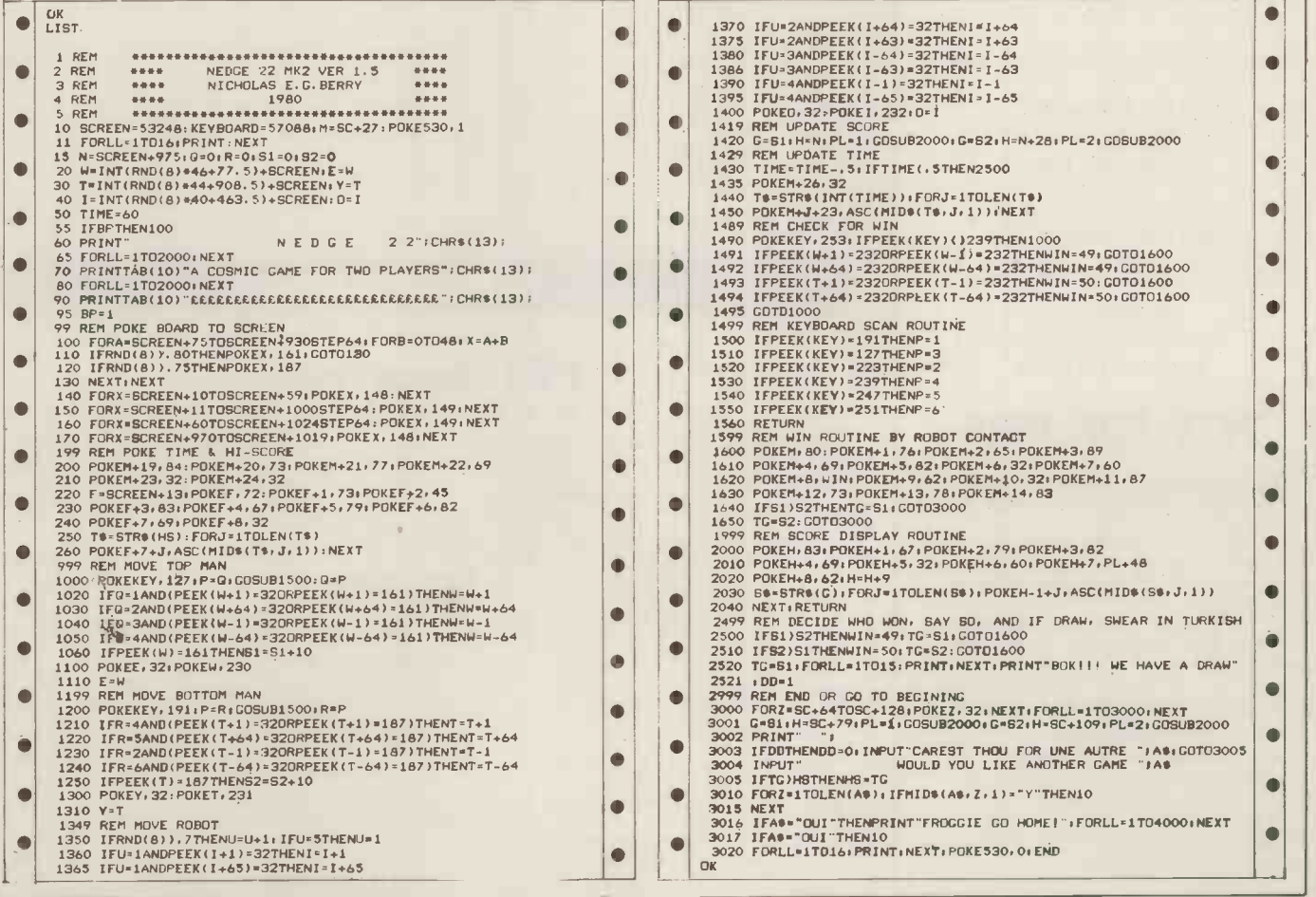

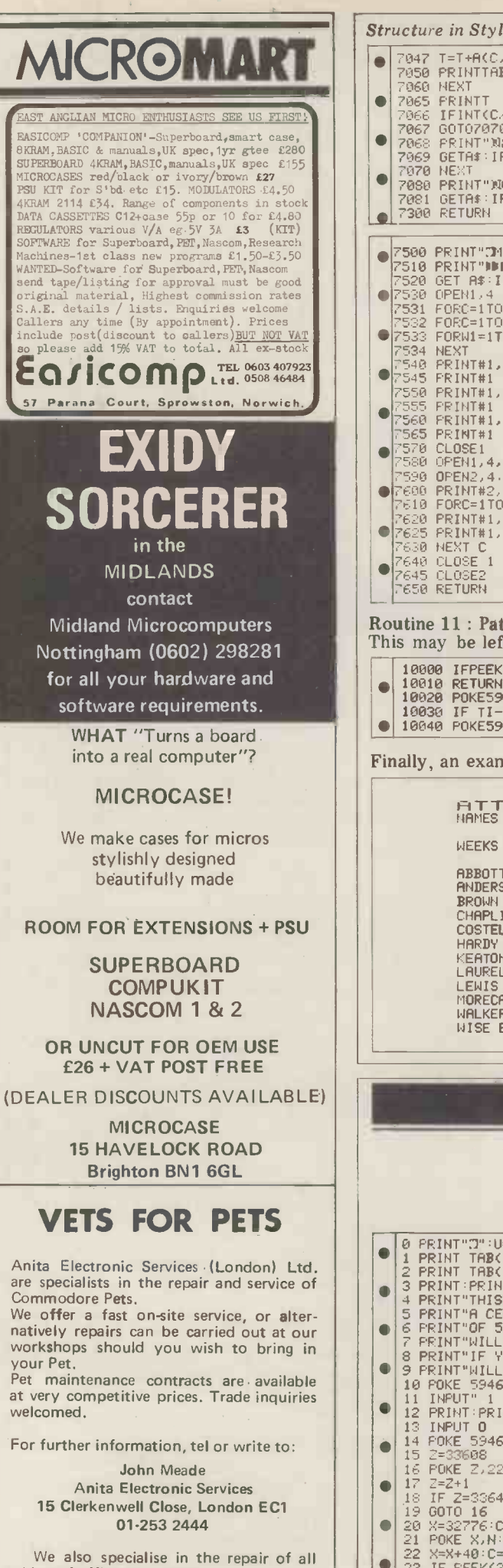

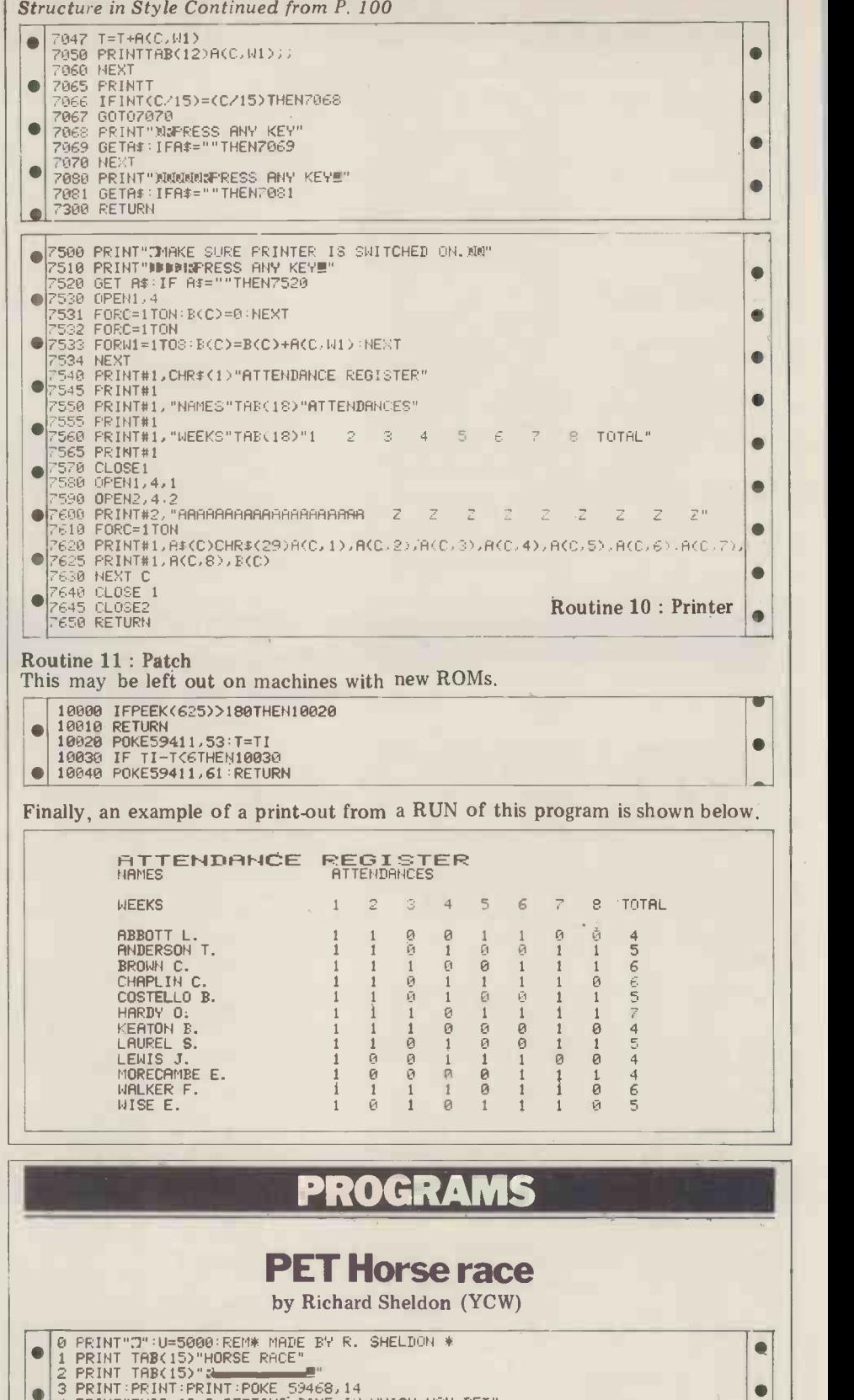

- 
- 
- 
- 
- 2 PRINT TAB(15)" and the SHEEP of SHEEP IN WHICH YOU BET"<br>
3 PRINT PRINT THIS IS A BETTING GAME IN WHICH YOU BET"<br>
5 PRINT" A CERTAIN AMOUNT (UNDER \$5001) ON ANY 1"<br>
6 PRINT" OF THORSES, ALL THROUGH THE GAME AND."<br>
7 PRINT

 $\bullet$ 

 $\qquad \qquad \bullet$  $\bullet$ 

 $\bullet$ 

 $\bullet$ 

 $\bullet$ 

- . 13 INPUT 0 14 POKE 59468,12:PRINT"J" 12 FRINT,PRINT"HOW MUCH DO YOU WANT TO BET ON HORSE NO.";P
- 
- 
- 
- 
- 15 Z=33608<br>
16 POKE 2.224<br>
17 Z=2+1<br>
18 IF 2=33648 THEN 20<br>
20 X=32776,C=32784,V=32792:B=32800,N=93<br>
21 POKE X,N:POKE C,N:POKE V,N:POKE B,N<br>
22 X=X+40;C=C+40;V=V+40,B=B+40<br>
23 IF PEEK(33608+8)=N THEN 28
- 
- 
- 

makes of office equipment.

 $\bullet$ 

 $\bullet$  $\blacksquare$  $\bullet$  $\bullet$  $\bullet$  $\bullet$  $\blacksquare$  $\bullet$  $\bullet$  $\bullet$ 

 $\bullet$  $\ddot{\bullet}$ 

 $\bullet$  $\bullet$  $\blacksquare$  $\bullet$  $\bullet$  $\bullet$  $\bullet$  $\bullet$  $\bullet$  $\bullet$ 

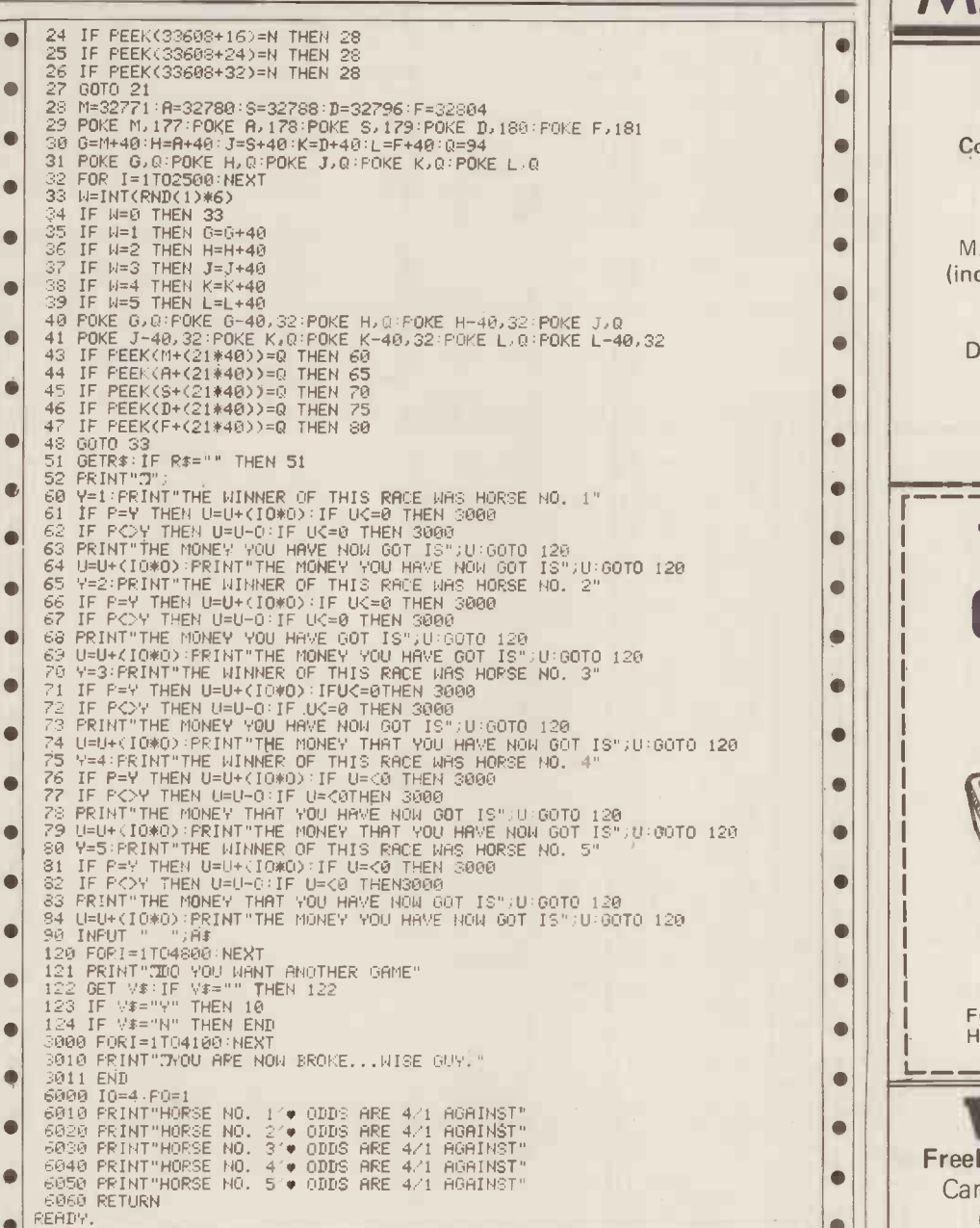

#### Basic renumber by Derrick Daines (YCW)

a program sent in by  $D$ . J. Danziger of others, that files are line oriented, and  $\vert$  Do Manchester Grammer School. Mr. Dan- that within each line the comma marks Manchester Grammer School. Mr. Dan-<br>ziger's original program was in BASIC- the end of one data item. What this<br>PLUS and as few readers will use this, means in practice is that we cannot read we decided that it was worth the effort<br>to transcribe it. If any readers do want to transcribe it. If any readers do want statement. The program being renumber-<br>a copy of the original, an S.A.E. will get ed may have many lines containing a copy of the original, an S.A.E. will get ed may have many lines containing

This version works very well, but rea-<br>ders are warned that it may be a little<br> $ON X GOT$ ders are warned that it may be a little<br>
slow. The program reads through the<br>
BASIC file on disc that is to be renum-<br>
bend and counts the lines. The maxi-<br>
read the line only up to the first<br>
mum handled is 255 and anythi mum handled is 255 and anything over comma. This is the explanation of lines this will cause an error message and 360 to 390 of the Renumberer listing. program abort. As well as counting lines<br>
on this first pass, the program is cons-<br>
tructing a two-tier matrix table, with these may easily be added.<br>
the old line numbers pointing to their Line 440 may look a little odd –

the new line numbers found from the for a match with GOSUB, GO SUB, table. It is a peculiarity of SWTP Disc THEN, GOTO and GO TO in turn.

BASIC no doubt shared by many others, that files are line oriented, and means in practice is that we cannot read<br>all of one line with a simple READ  $1, A\$ it. commas, especially in multiple-choice

replacements.<br>On the renumbering pass, it again end! - and the explanation is that the On the renumbering pass, it again end!  $-$  and the explanation is that the reads from the disc, but substitutes program searches each renumbered line the new line numbers found from the for a match with GOSUB, GO SUB, THEN, GOTO and GO TO in turn.

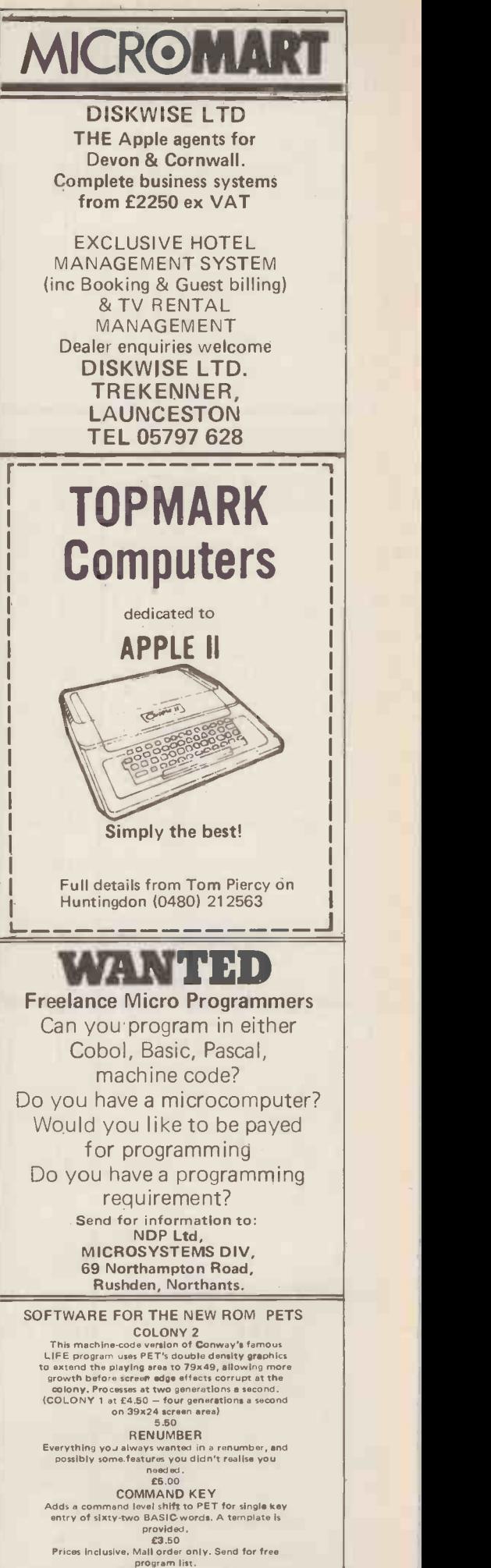

MYCROFT

262 Francis Chichester Way, London SW11 5HY Tel: 01-720 0991

## **MICROMAR**

#### Horizon Business Systems

Incomplete Records, Sales, Purchase, Nominal Ledger, Letter Writers, Stock Control, etc. We write packaged or bespoke | between inv software for North Star Horizon  $\begin{array}{c|c} \text{North Star Horizon} \\ \hline \text{Would result in an alteration of the 70.} \end{array}$ MICROSYS LIMITED Not 58 High Street, Prescott,

Merseyside L34 6HQ. Tel: 051 7271

#### COMPLETE SWTPC SYSTEM FOR BUSINESS, SCIENTIFIC OR DEVELOPMENT USE Programming in Basic & Assembler language SYSTEM COMPRISES: 6800 Processor, "Swatbug" operating system, 32K RAM, Double disk drive with 'Flex' system & Basic, Centronics 701 (132 character bidirectional printer), cassette deck

interface, keyboard and all appropriate interfaces.

Cost over  $£3,500 -$  special price £2300!

Also available Assembled 4K memory boards £50 each 8K memory board kits £100 each

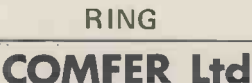

PRESTON (0772) 57684

#### **SYSTEMSCRIBE** SMALL SYSTEMS SOFTWARE Programming is a logical procedure: logical<br>programming begins with coding sheets. SYSTEMSCRIBE Coding Sheets, designed to be useable with most languages, are ideal for all the microcomputer programmer (whoever does the keying-in will appreciate them too!) Pads of 50 sheets:  $25 \times 80$  format. 3 pads for £4.50 (including VAT and postage). SYSTEMSCRIBE LIMITED 62 Daws Heath Road, Thundersley, Benfleet Essex SS7 2TA SEAHORSE COMPUTE SERVICES  $\sim$  QUALITY SOFTWARE WANTED  $\left|\left|\right|^{6}\right|_{a}^{8}$ Superbrain & UK Software houses good royalties for quality, well prograrnmes. - Business, Utility, Education & Games wanted. Apple/Pet/Sorceror/TRS80/ - Australasian & UK Softw<br>pay good royaltles for qu<br>documented programme

Seahorse. T.A. Dawes Alverstone Lodge **Alverstone** Wychhill Lane **Design A** Woking, Surrey, GU22 0AH \_\_\_\_\_\_\_

## ROGRAM

GOSUB statement could precede a GOTO, the order of their appearance in line 440 is quite important.

following a THEN, but before a number,<br>thus allowing numbers contained

between inverted commas to be unaf-

Since on a multiple statement line a would not.<br>GOSUB statement could precede a Line 610 looks for the multiple FOTO, the order of their appearance choice command already mentioned, line 440 is quite important. and line 650 looks for the multiple Line 820 of the sub-routine detects statement separator. Of course, if you statement separator. Of course, if you<br>have a colon between inverted commas the occurence of inverted commas have a colon between inverted commas following a THEN, but before a number, you might be in trouble, but this is highly unlikely, and is not worth guard-<br>ing against.

Without doubt, the program is highly effective at its job. At all times the IF X=Y THEN <sup>70</sup> original BASIC program remains intact on disc and the renumbered version is stored on the same disc under the name IF X=Y THEN PRINT "70" of RENUMB. Renumbering a 100-line program requires a few minutes.

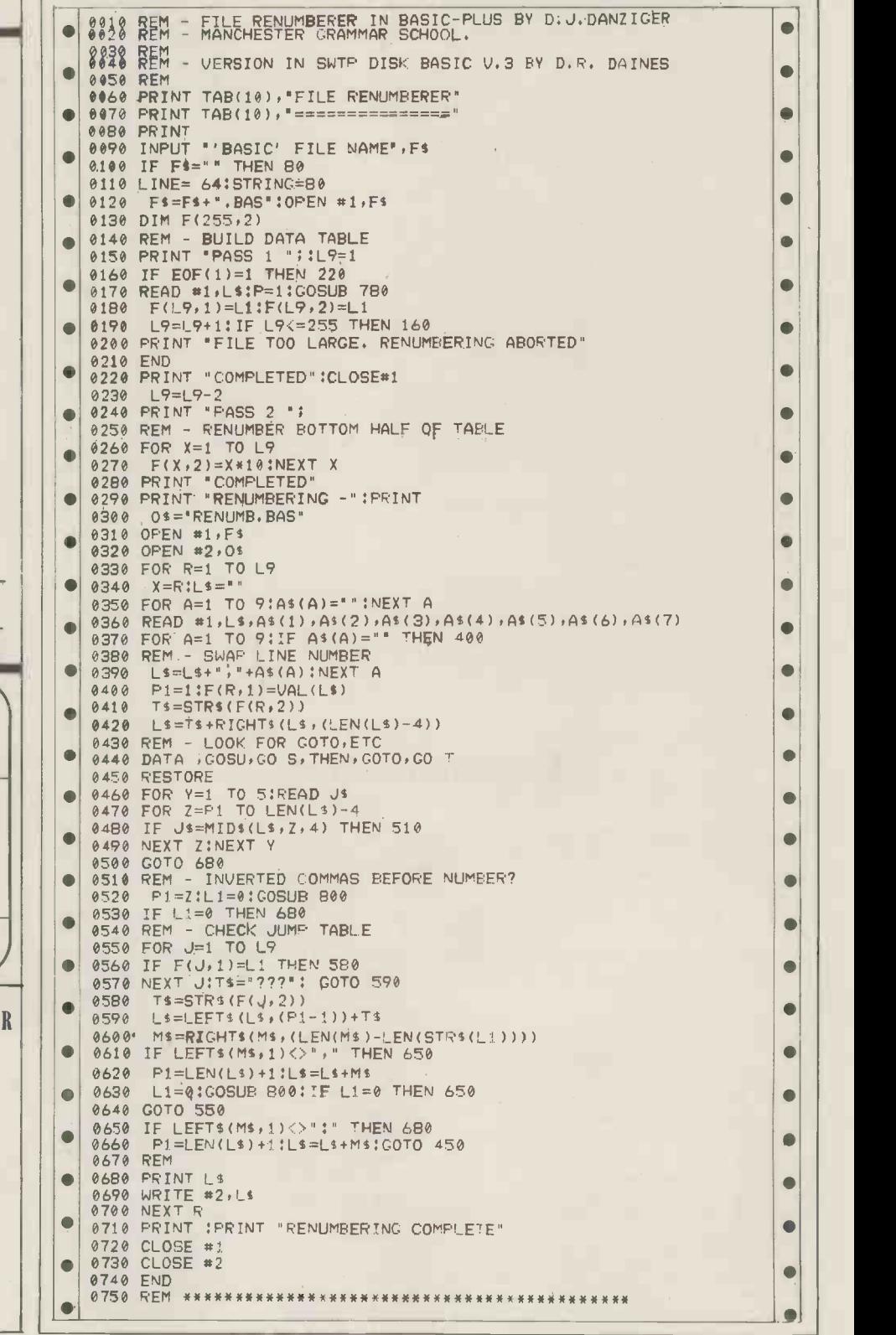

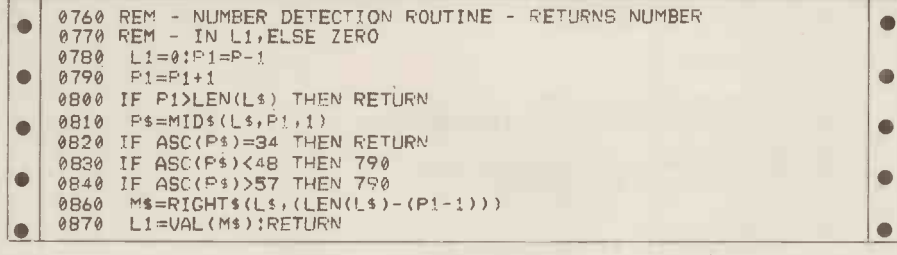

## Dogfight for UK101

by John Popplewell

All the instructions for this game are written for the 101, it should be easily  $\left|\begin{array}{c} \text{MEMC}\\ \text{Is your}\end{array}\right|$ contained within the program, which transferable to the Superboard II.  $\|\cdot\|$ uses just under  $3\frac{1}{2}K$  of  $RAM$ . Although

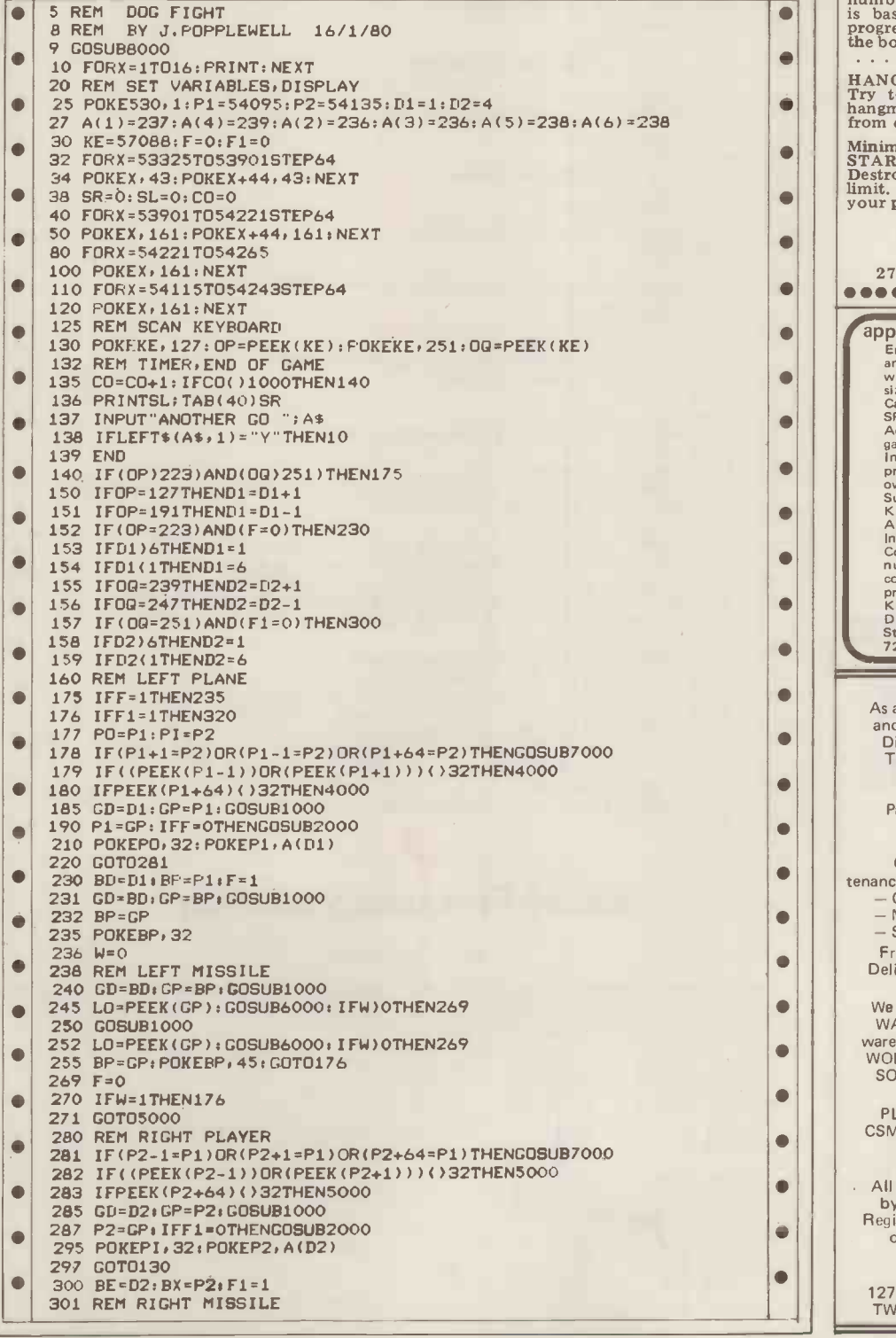

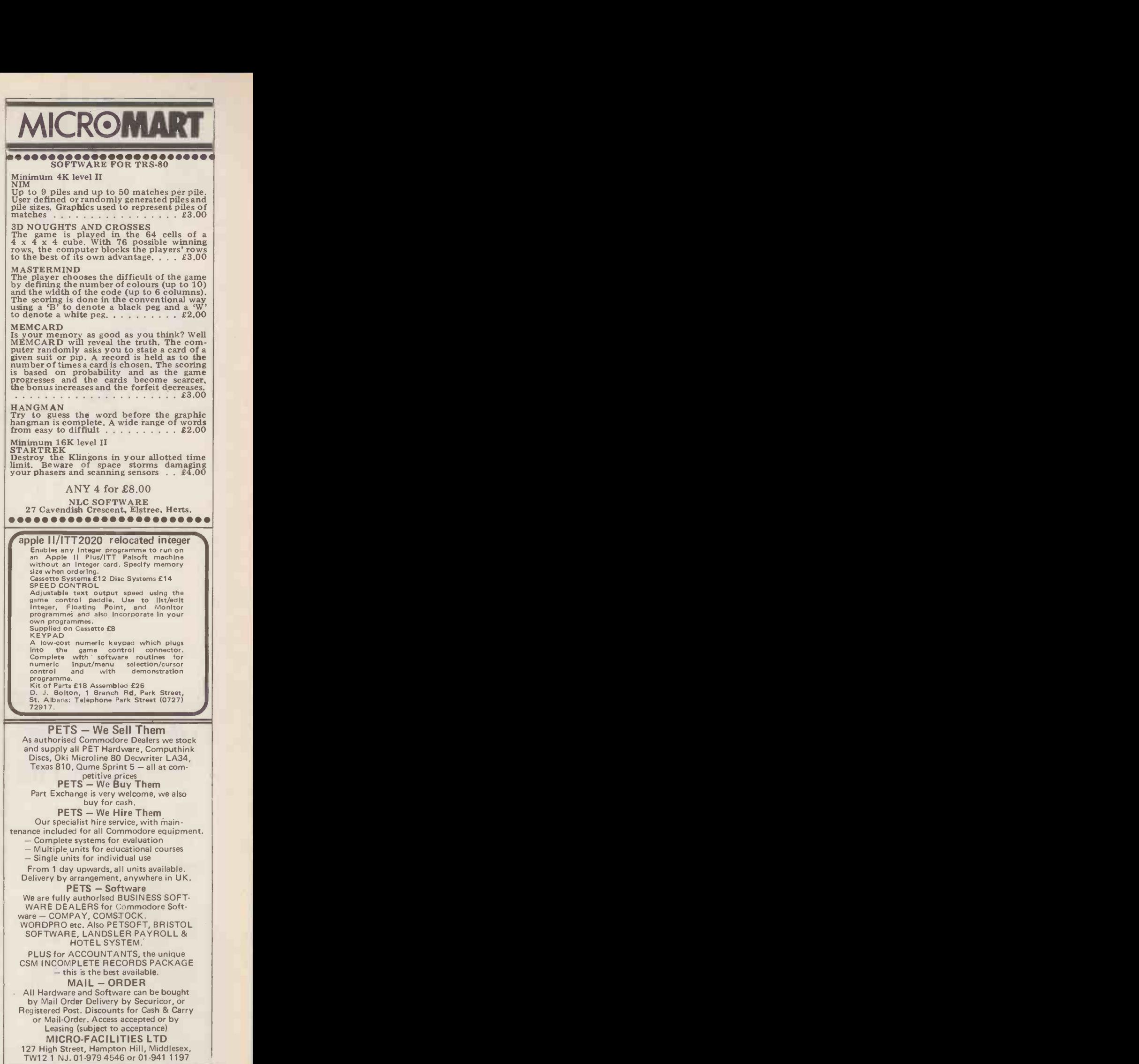

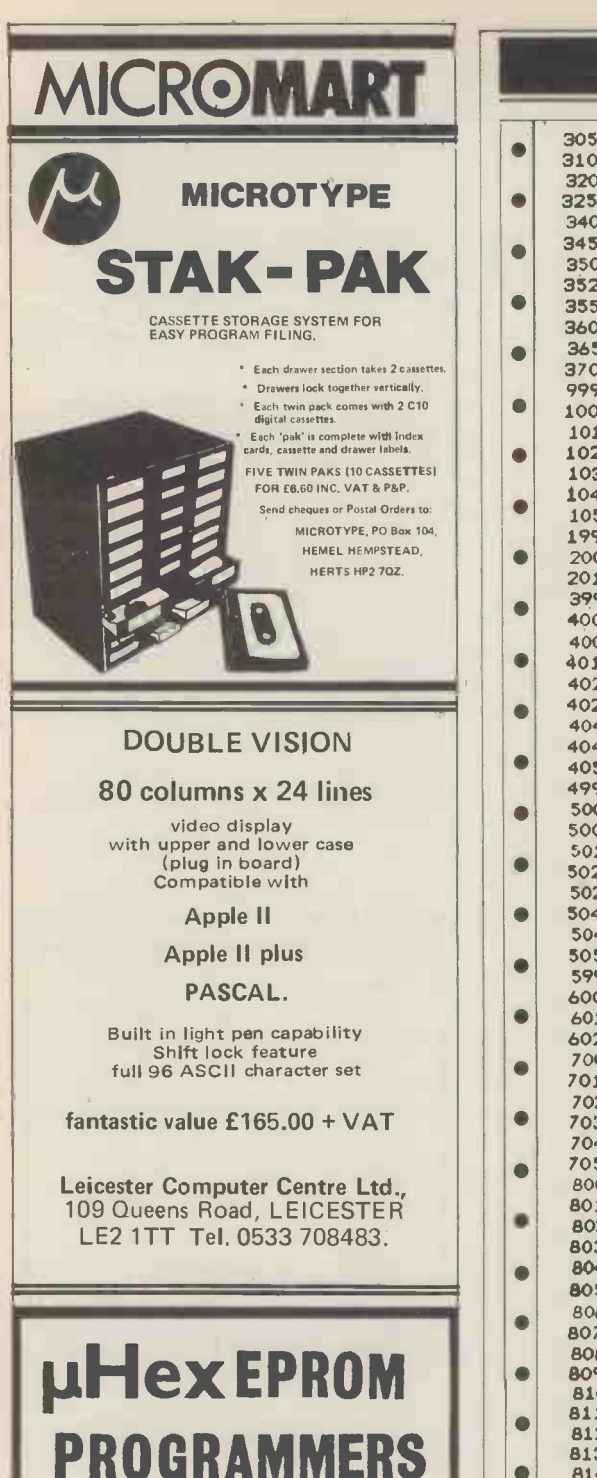

426 2508/2708/2758/2516/2716 Dual and Single supply Eproms. £95

416 2704/2708/2716 Dual only. £65

480 2704/2708 Kit £35. Built £40.

power supplies. The 426 & 416 are cased and have push-

button selection.

Program any length block into the Eprom. Software included. Range covers Z80, 8080, 6800 and 6500. State machine.

**PIU, PIA INTERFACE MUDULES**<br>Available for 280/8080 and 6800/6500.

Prices inolude carriage. Please add VAT SAE for further product information.

MICROHEX COMPUTERS

UNION STREET, TROWBRIDGE, WILTS.

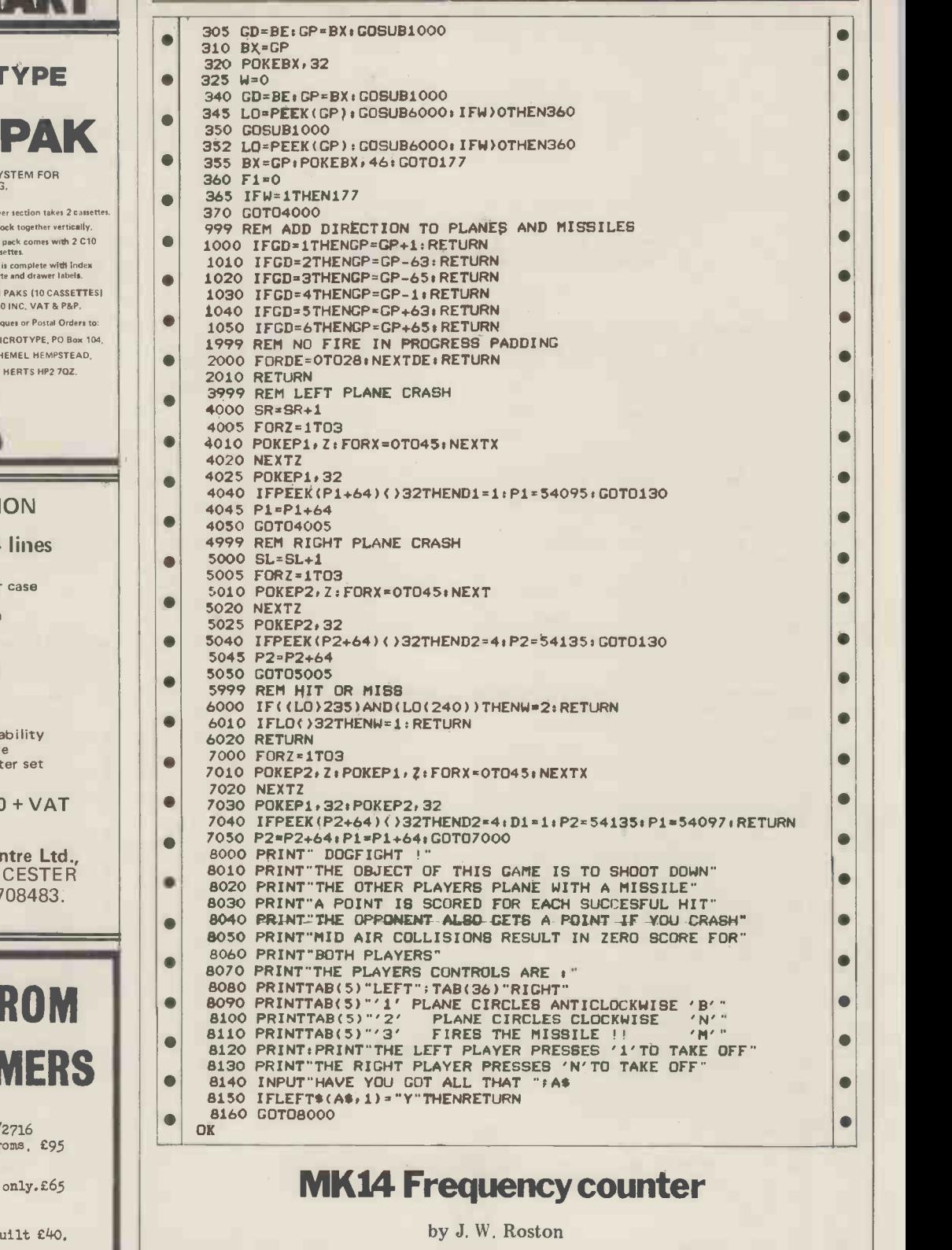

PROGRAMS

All programmers require only standard This program displays, in digital form, the frequency of a signal input at SB.<br>It helps if  $0FB0 \rightarrow 0FB7$  are zeroed.

before running and if the CY/L is cleared. Readout is in pulses per millisecond.

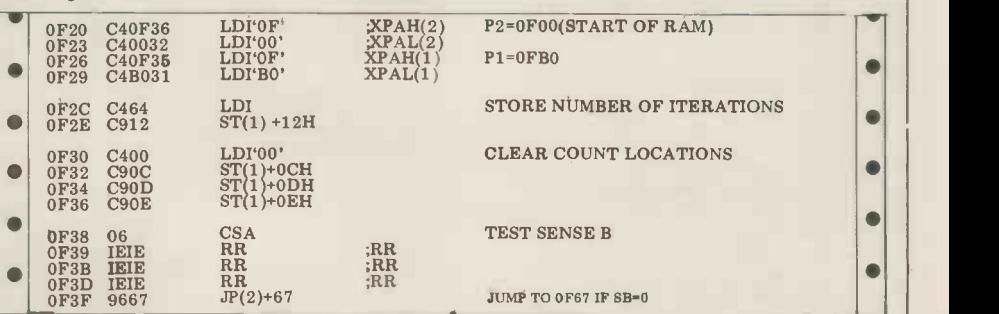

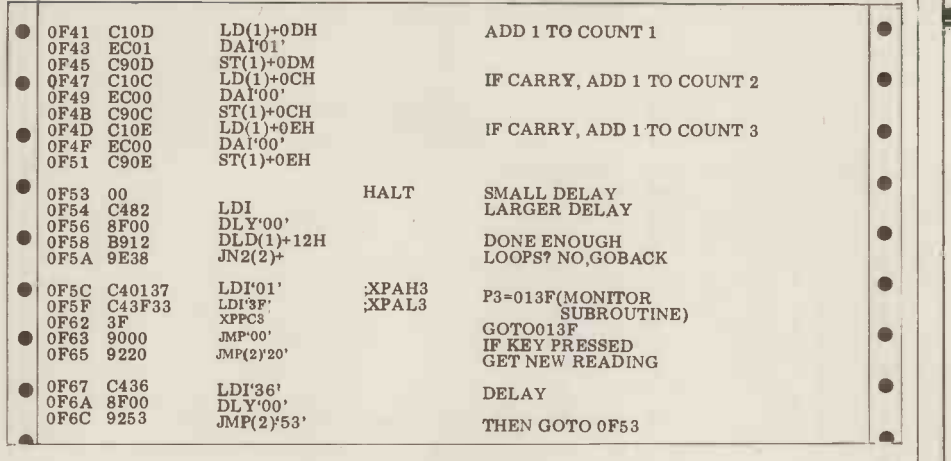

### **Maths test**

by D. Brewster

We lent this program to Adrian Stokes for checking on his system. These are his comments:

"This is a fairly interesting program which asks the user questions on general questions) must be typed in upper case,<br>knowledge and arithmetic. questions are repeated — even if answerknowledge and arithmetic.

The program as printed is re -formateliminate some of the North Star Horizon dependent features, specifically the use of '!' instead of 'PRINT' and multistatement lines. In addition, a number<br>of bugs have been cured — for example, in the version as submitted, a 'mode' perhaps of  $-1$  gave a 'divide by zero' error  $-$  And hand some data validation included. program and some data validation included.

There are a number of features of the program which can be modified

The program as printed is re-formated correctly, the format of the ques-<br>ted from that supplied by the author to tions is inconsistent and the switch to fairly easily by anyone implementing the program on their machine. Some that should be mentioned are that the answers (to the general knowledge questions) must be typed in upper case, tions is inconsistent and the switch to 'harder' mode appears to be allowed an | | infinite number of times, with only the

 $\bullet$  $\bullet$  $\bullet$  $\blacksquare$  $\bullet$ ò

 $\blacksquare$ 

 $\bullet$ 

 $\bullet$ 

 $\bullet$ 

 $\bullet$ 

 $\bullet$ 

 $\bullet$ 

 $\bullet$ 

 $\bullet$ 

 $\bullet$ 

 $\bullet$ 

 $\bullet$ 

 $\bullet$ 

 $\bullet$ 

 $\bullet$ 

 $\bullet$ 

 $\bullet$ 

 $\bullet$ 

first having any effect.<br>However, for a fairly short program, perhaps be of educational value." | |

And here is a description of the REMARKS file:

1 REM \* REMARKS FOR MATHTEST PROGRAMME<br>2 REM \* The programme asks for Name, Age and Mode of test<br>3 REM \* X amount of Questions are asked in each programme<br>4 REM \* selected, and EXITS to MODE control ready for next<br>5 REM \*  $\bullet$  $\bullet$  $\bullet$ 9 REM \* Message<br>10 REM \* giving<br>11 REM \* giving<br>13 REM \* Terent<br>13 REM \* Parent<br>14 REM \* The pro<br>16 REM \* The Val<br>17 REM \* INT(No<br>19 REM \* INT(No REM \* Nessages<br>REM \* test in a<br>REM \* test in a<br>REM \* The progr<br>REM \* The progr<br>REM \* The Palue<br>REM \* INT(No of<br>REM \* INT(No of \* Messages will be constantly printed and updated<br>\* giving a running report on the progress of the<br>\* test in all it's MODES. This gives the child or<br>\* Parent a progress report.<br>\* The programme can be adapted to harder task  $\bullet$  $\bullet$ 15 REM<br>16 REM<br>17 REM<br>18 REM<br>19 REM<br>20 REM  $\bullet$  $\bullet$ 20 REM \* Notes - 1. LINES (470,500,680,720,6 810)<br>21 REM \* the use of ELSE is to overcome the<br>REM \* multi line conventions of North Star<br>REM \* Basic.You may need to alter to suit<br>26 REM \* your version of basic. 21 REM<br>22 REM  $\blacksquare$ 23 REM \*<br>24 REM \* 26 REM<br>27 REM 2. VARIABLES  $\bullet$ 27 REM \* 28 REM (R,R0,R1,R2) Are counters for right answers. (W,WO,W1,W2) Are counters for wrong  $rac{29}{30}$ 29 REM \*<br>30 REM \*  $\bullet$ 31 REM answers.<br>(Q,2,21,V) Are counters for 'X' amount<br>of questions.<br>T3 Gives the pass % value.<br>J Age of person, used to evaluate<br>comment statements. 32 REM 33 REM O 34 REM 35 REM \*<br>36 REM \*<br>37 REM \*  $36$ <br> $37$  $\bullet$ 38 REM  $\bullet$ 1000 REM \*\* D Brewster 20/1/80 VER 1<br>1010 PRINT CHRS(24) 1020 FOR I=1 TO 250  $\bullet$ 1030 NEXT 1040 PRINT 1050 PRINT 1060 PRINT 1070 REM \* Clear Screen 1080 REM \*\* North Star Basic VER 6 REL 4 - 16 BLOCKS 4KB 1090 PRINT TAB(14),"MENTAL ARITHMETIC TRAINING PROGRAMME 1100 PRINT TAB(14),"  $\bullet$  $\bullet$ 1110 PRINT 1120 PRINT<br>1130 DIM A(12),B(12),A\$(12),A1\$(12),B\$(12),C\$(12)<br>1140 INPUT "WOUR AGE ",J<br>1150 INPUT "YOUR AGE ",J  $\sqrt{2}$ 

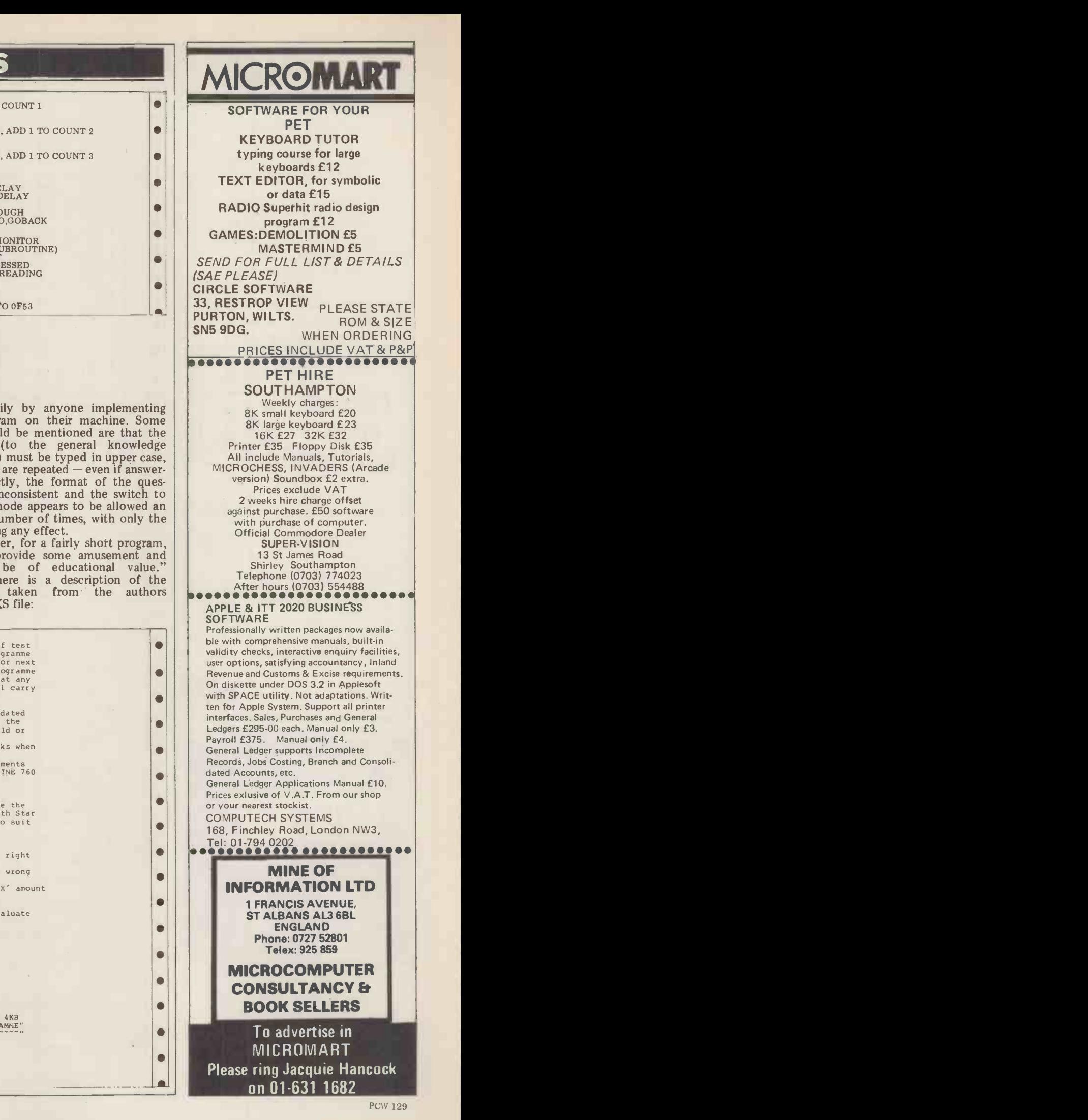

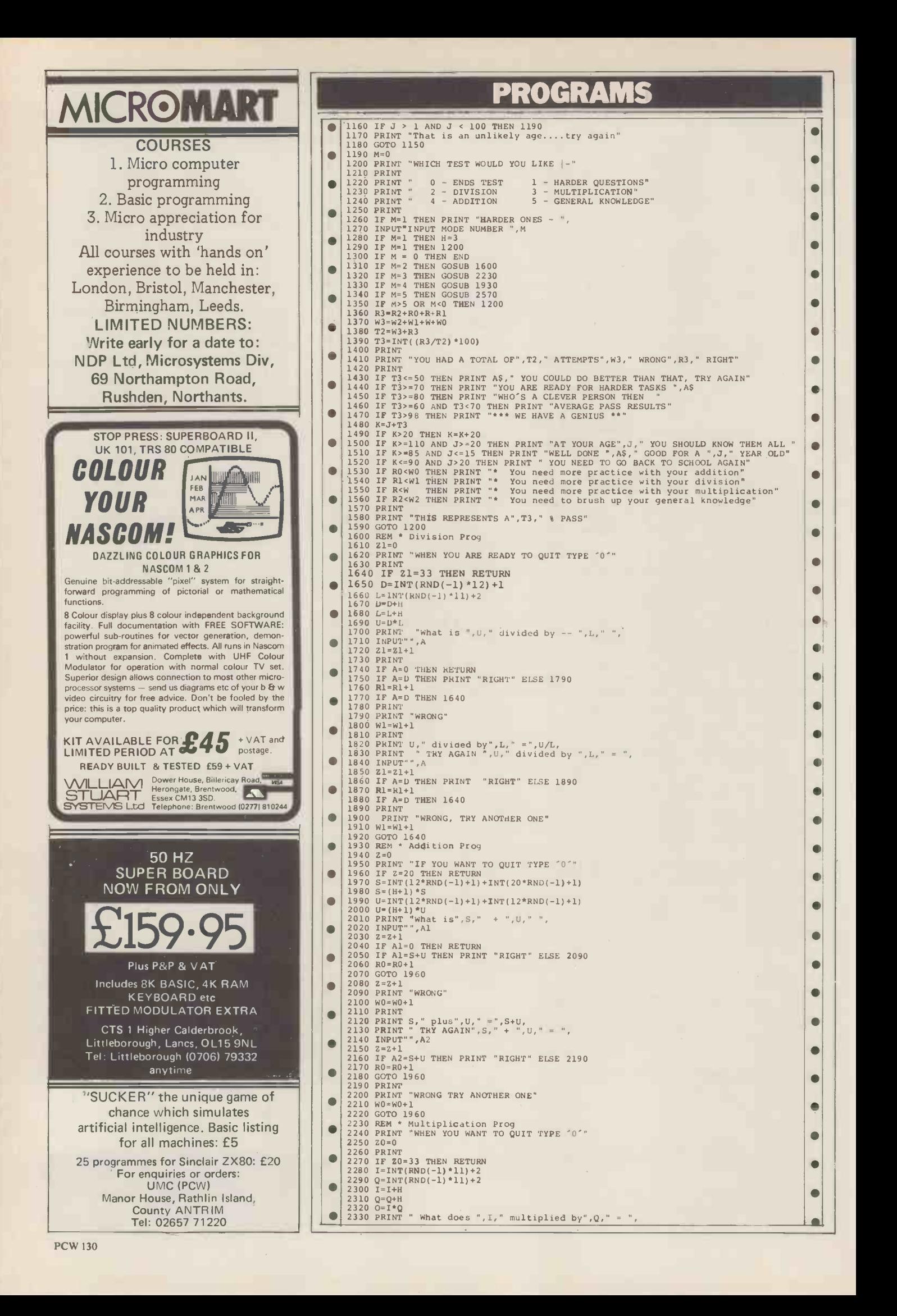

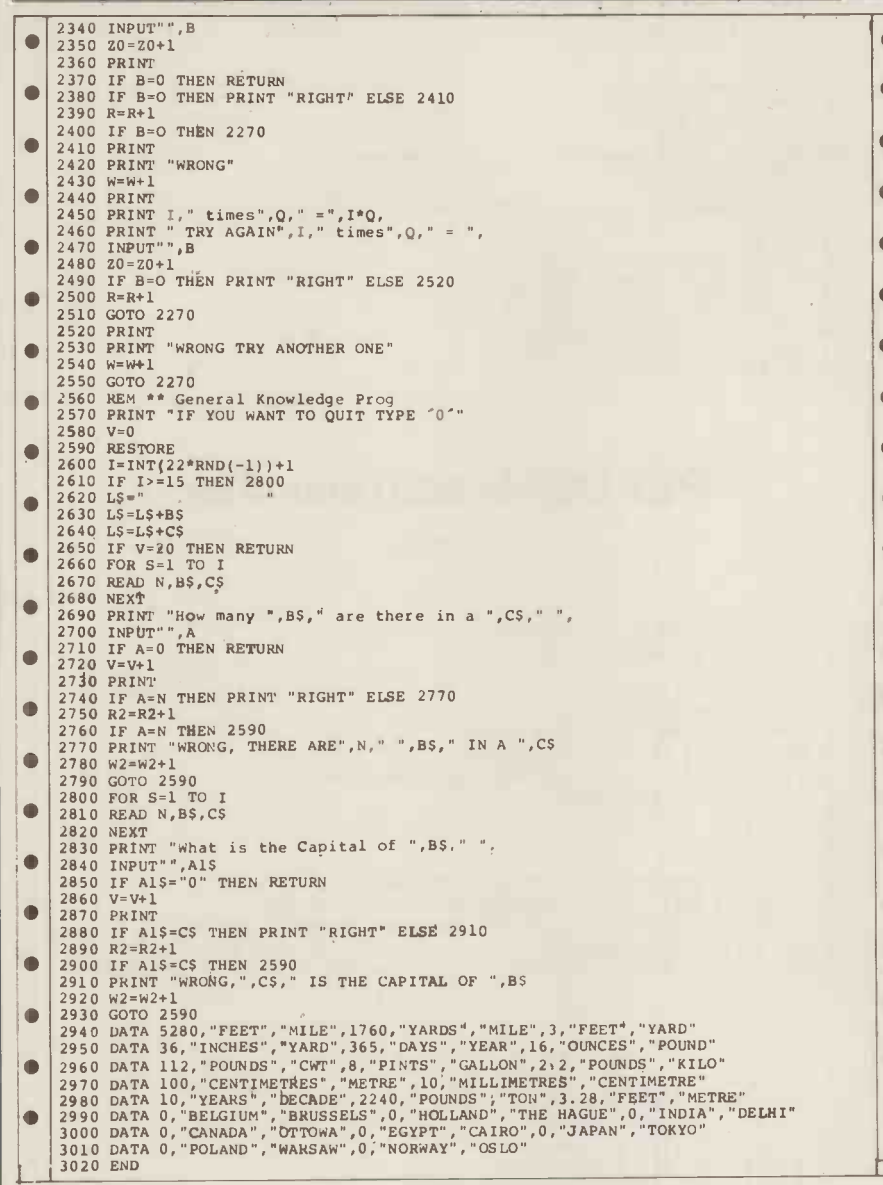

### PET Sweeper

by Peter Cålver

Another addictive game from the man December 1979). that gave you 'Air Attack' (PCW

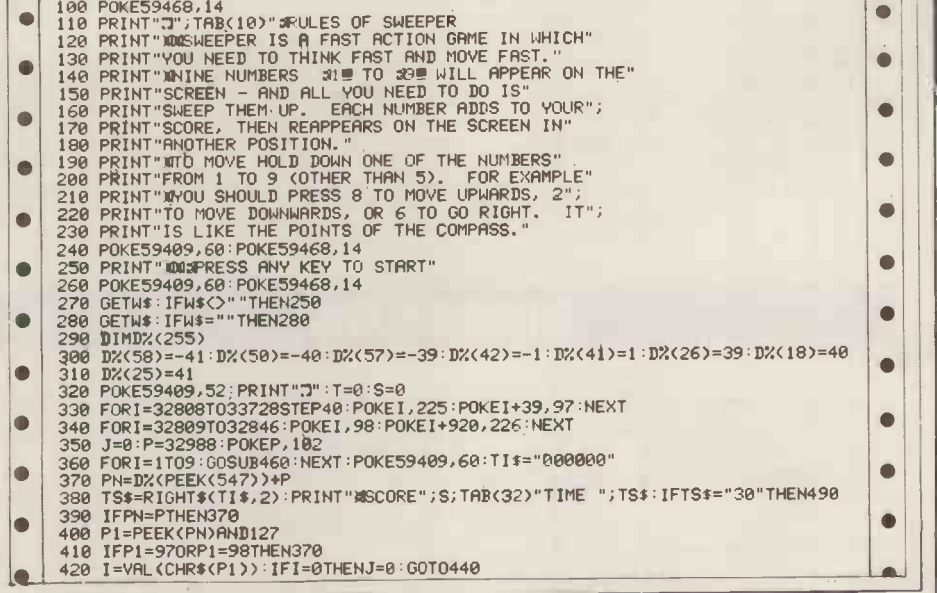

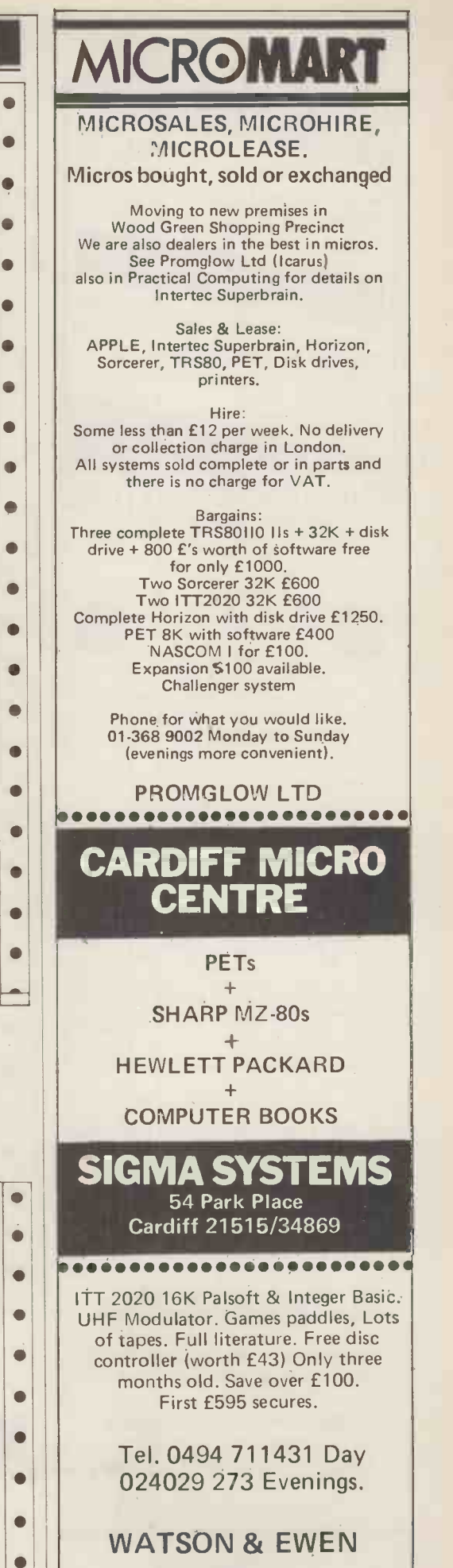

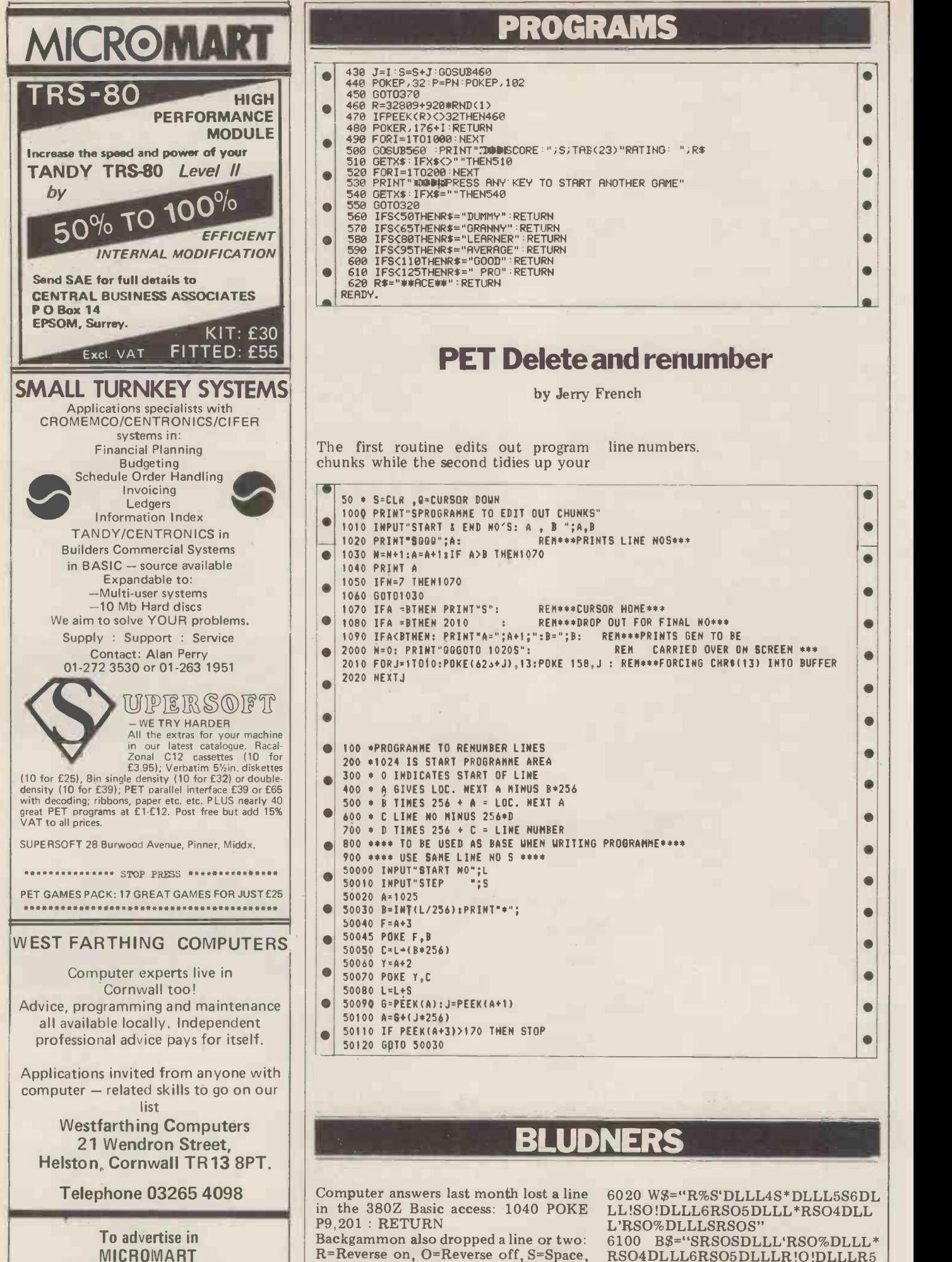

## PET Delete and renumber

 $\bullet$ 

 $\bullet$ 

 $\bullet$  $\bullet$  $\bullet$  $\bullet$ 

by Jerry French

The first routine edits out program line numbers. chunks while the second tidies up your

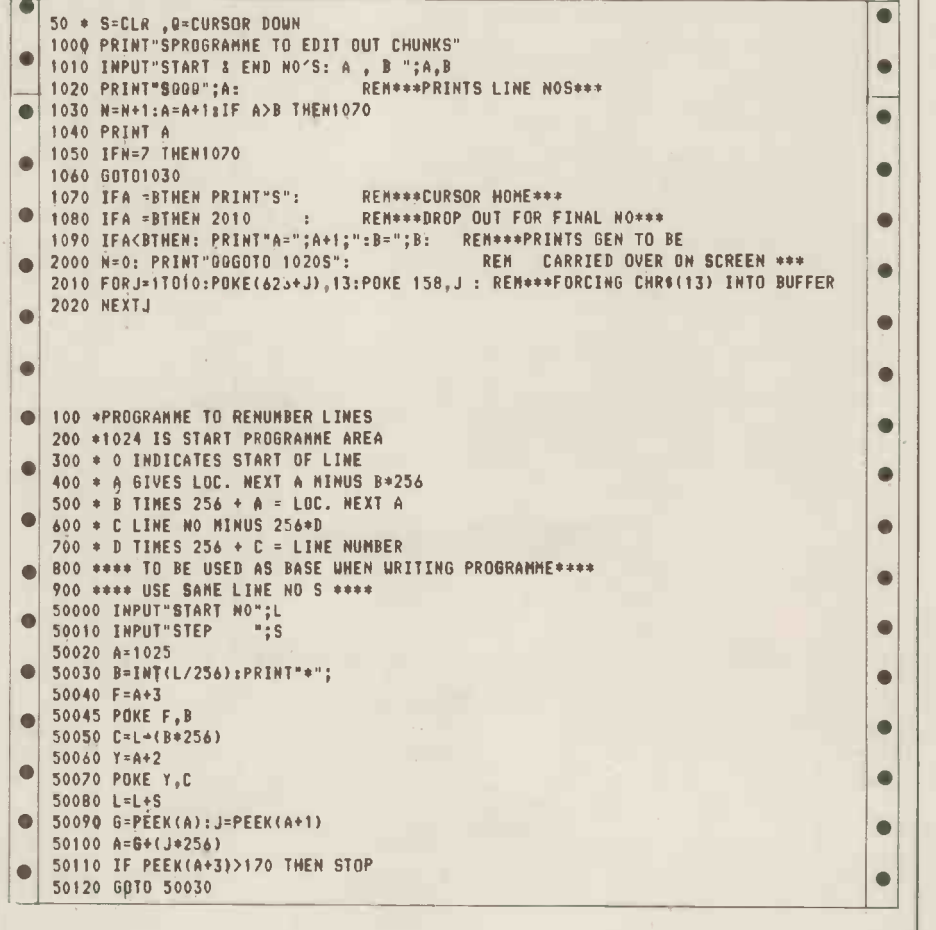

## BLUDNERS

in the 380Z Basic access: 1040 POKE LL!SO!DLLL6RSO5DLLL\*RSO4DLL<br>P9,201 : RETURN L'RSO%DLLLSRSOS" P9,201 : RETURN L'RSO%DLLLSRSOS"<br>Backgammon also dropped a line or two: 6100 B\$="SRSOSDL]

D=Cursor Down, L=Cursor Left and all S6DLLL4S\*DLLL%S'O" other characters must be shifted.

Computer answers last month lost a line 6020 W\$="R%S`DLLL4S\*DLLL5S6DL

Backgammon also dropped a line or two: 6100 B\$="SRSOSDLLL'RSO%DLLL\*<br>R=Reverse on, O=Reverse off, S=Space, RSO4DLLL6RSO5DLLLR!O!DLLLR5 RSO4DLLL6RSO5DLLLRIOIDLLLR5

Please ring Jacquie Hancock on 01-631 1682

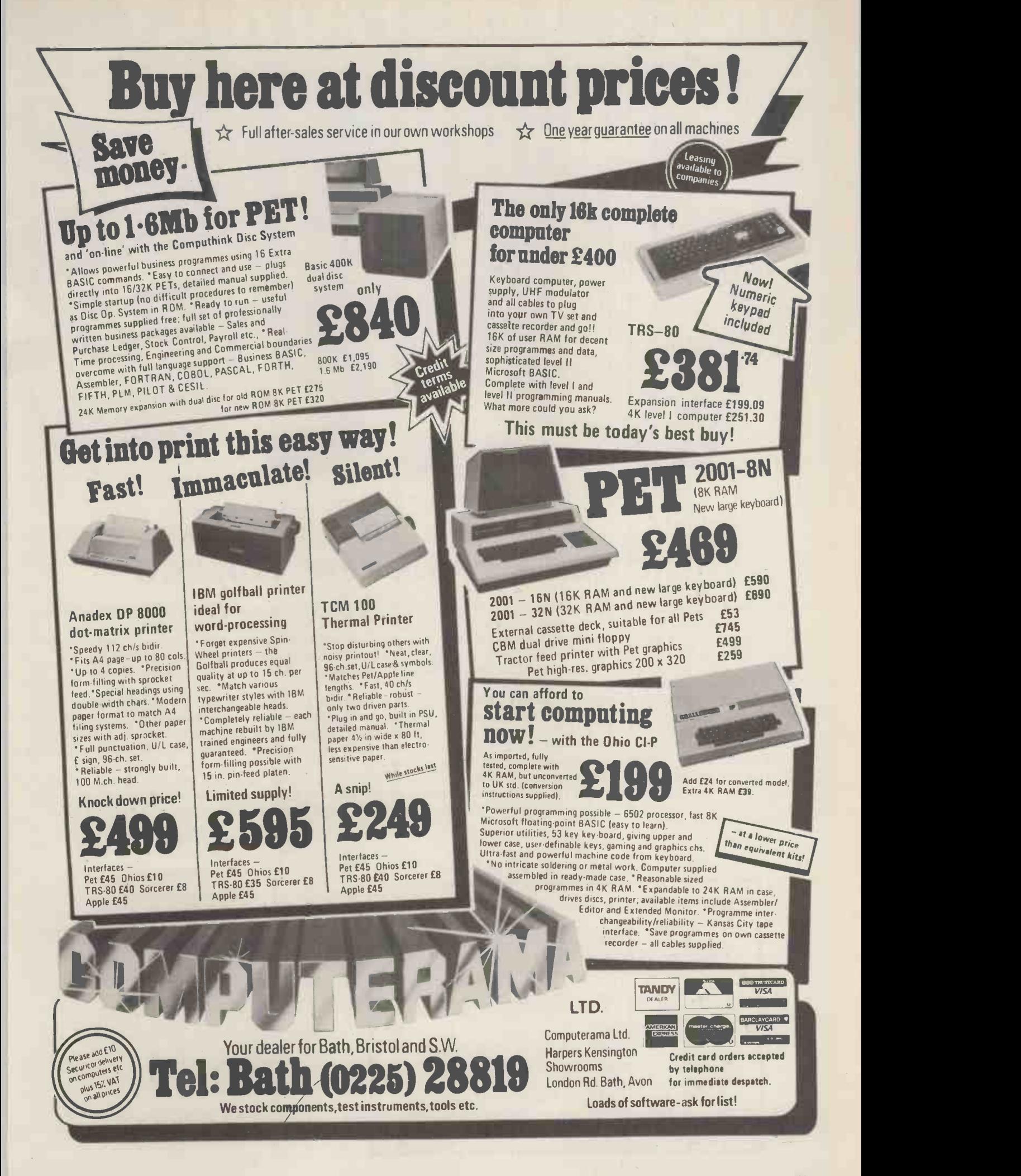

# MEET THE FAMILY

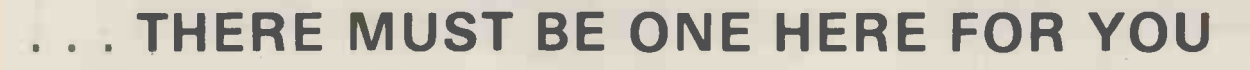

Tne Exidy family is a sophisticated range of products designed to meet the ever increasing variety of computing needs, including home and business uses, educational and laboratory applications, industrial process control etc. The Exidy range has been designed with built-in growth capacity to take the risk factor out of computer investment. The Sorcerer Computer now has a memory expansion capability from 8K up to 48K within its own cabinet, enabling the system to grow with your needs plus the ability to add many additional plug-in facilities such as disk drives and pre-programmed ROM PAC's.

The standard configuration includes a 63 key typewriter -style keyboard and a 16 key numeric pad. Remote control for dual cassettes. Serial RS232 and parallel interfaces, Z80 processor, 4K resident operating system, 8K Microsoft BASIC in separate plug-in ROM PAC cartridge, 64 character × 30 line display, 128 upper/lower case ASCII character set and 128 user defined graphic symbols, operators manual, introduction to basic programing, connecting leads. All Exidy equipment is backed up by a 12 month warranty covering both parts and labour.

The Word Processing ROM PAC features auto wraparound, dynamic curser control, variable line length, global search and replace, holding buffer for re -arrangement of text, right justification, line width and line to line spacing, underlining or boldfacing, text merging and a macro -facility permitting tasks such as formletter typing, multiple column printing of automatic forms entry.

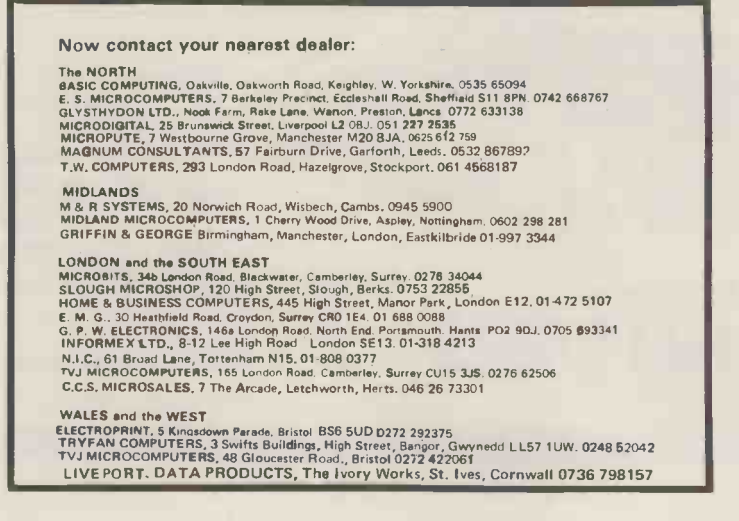

Or send coupon for further information to:

SOLE DISTRIBUTORS Geoff Wtlkinson LIVEPORT DATA PRODUCTS The Ivory Works, St. Ives, Cornwall.

0736-798157 **COL COLOR CONT** PLEASE SEND DETAILS OF THE EXIDY RANGE

ne.

 $\Gamma$  NAME.

П

ADDRESS<sub>-</sub>

 $\mathsf{I}$ 

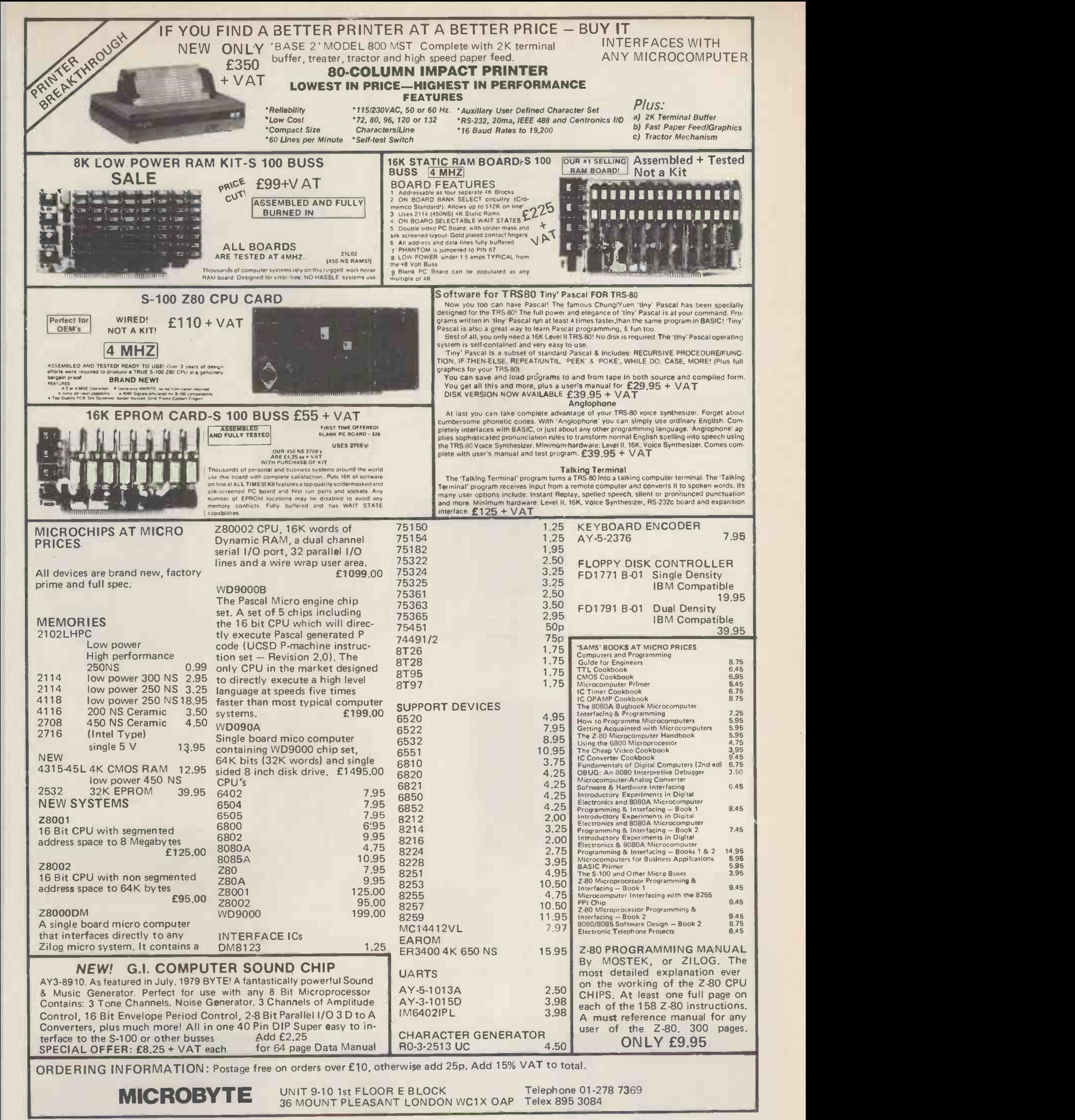

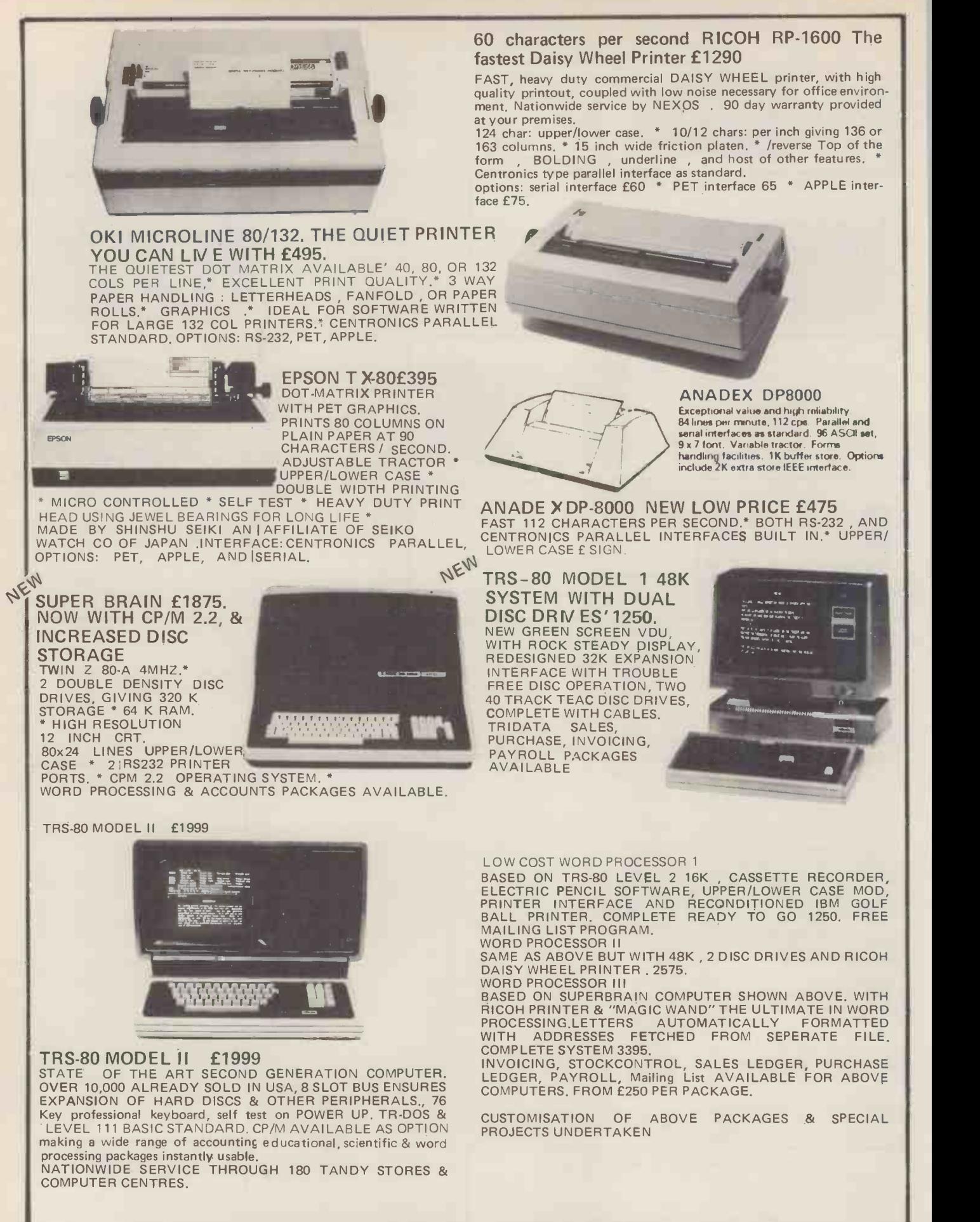

Prices quoted above do not include VAT. Phone or call for further details or demonstrations.

LONDON COMPUTER STORE 43 GRAFTON WAY, OFF TOTTENHAM COURT ROAD, LONDON W.1. TEL: 01-388 5721 OPENING HRS: 11-7 MON-FRI, 12-4 SATS.

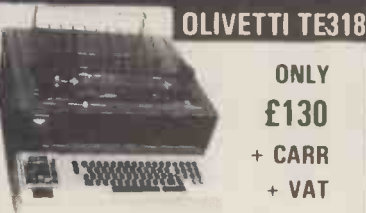

The cheapest way to I/O to your computer, 80 column high quality printer, friction feed, serial ASCII in and out, RS232, feather light keyboard, and inbuilt 8 bit paper tape punch and reader. Supplied in good condition with interface data and accessories but untested, unguaranteed.<br>
What more could you ask for.<br>
TRANSISTOR BANK What more could you ask for.<br>
TRANSISTOR BANK What more could you ask for. What more could you ask for.

Paper tape 75p per roll + pp 40p. HURRY WHILE STOCKS LAST.

DYNAMIC RAM SCOOP! INTEL 1103A 18 pin DIL 150 ns IK Rams<br>guaranteed full spec. complete with data. 8 for £2.99 16 for £4.99 32 for £8.50 64 for £13.99 18 pin DIL sockets 8 for f 1.60

#### VENTEK WORD PROCESSOR VDU TERMINALS

Still a few available. The VDU with the GREEN screen.<br>
Made by the VENTEK Co. with the following spec:<br>
12" monitor, 24 lines x80 characters, upper and lower<br>
12" monitor, 24 lines x80 characters, upper and lower<br>
ELO. IN

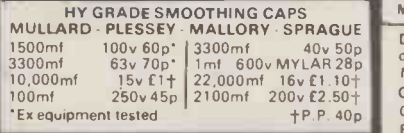

#### SEMICONDUCTOR 'GRAB BAGS'

Amazing value mixed semiconductors, include transistors. digital, linear I.C.'s, triacs, diodes, bridge recs. etc. etc. All devices guaranteed brand new, full spec. with manufacturers markings, fully guaranteed  $50 + BAGE2.95$  100 + BAGS  $E5.15$ 

#### Ч Ш  $\sqrt{2}$

Keep your equipment Cool and Reliable<br>Muffin Fans" almost silent running ar Muffin Fans" almost silent running and easily mounted. Available in the typ<br>two voltages 110 V.A.C. E5.05 + pp 65p OR 240v A.C. E6.15 + pp 66p<br>65p DIMENSIONS 43 a 43 a 13 .

ELECTRONIC COMPONENTS **COMPONENTS**<br>& EQUIPMENT

Ŵ

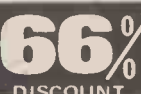

**DISCOUNT**<br>
Due to our massive bulk pirotasing programme<br>
which enables us to bring you the best possible<br>
bargains, we have thousands of I C 's Transitions, are prepert<br>
bargains, we have thousands of I C 's Transitions,<br>

2.5kls £ 4.75+pp £1.25 5kls £ 6.75+pp £1.80<br>10kls £11.75+pp £2.25 20 kls £19.99+pp £4.75 10k1s 011.75 +pp £2.25 20 kls £19.99+pp f4.75

#### ISOLATED 240v 4 AMP Et 10 AMP SOLID STATE RELAYS **Fig.**

Interface your MPU etc., with the outside world made<br>they the famous "Astralux" Co. They consist of a<br>ministure plastic module with mounting holes con-<br>ministure plastic module with mounting holes con-<br>the ministure plast

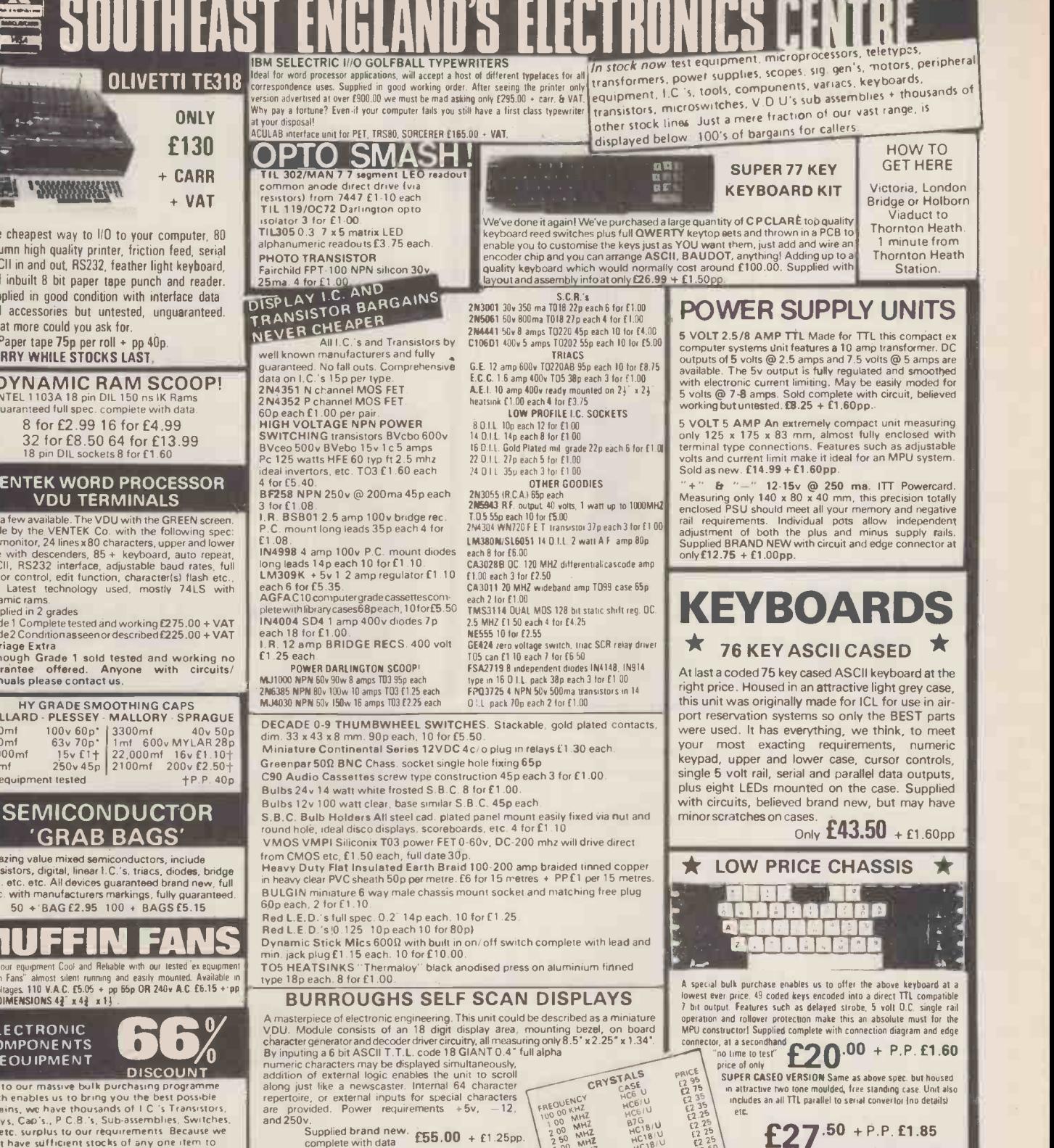

In our walk round Warehouse Now the contract to Saturday 9.30-5.30<br>
Now the same service contract to the contract of contract to the contract of contract to the contract of contract to the contract of the contract of the contract of the contract of t  $\frac{1}{1}$ RADIAL BLOWERS Dept. E.T.1. 6466 Melfort Rd., Thornton Heath, Surrey. MAIL ORDER

BARGAINS GALORE!

Telephone 01-689 7702 or 01-689 6800 INFORMATION

Unless otherwise stated all prices inclusive of VAT. Cash with order value for a lability order value and Poisson and Parking and Parking and Parking and Parking and Parking and Parking and Parking and Parking Parking Park

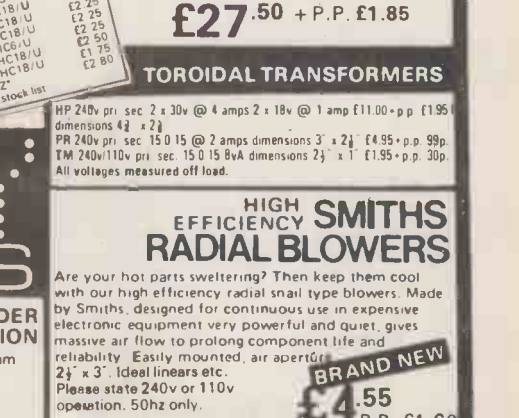

PCW 137

## LITTLE GENIUS

If you find self-instruction manuals difficult to follow, then meet our Little Genius. Little Genius floppy diskettes are the fastest, easiest way to master your micro. Little Genius will save you time and effort, teaching you to exploit all your micro's facilities.

Courses now available:

- 1. Applesoft basic
- 2. Advanced Applesoft
- 3. Using your Apple
- 4. Pet basic
- 5. Advanced Pet basic
- 6. Palsoft basic
- 7. Advanced Palsoft
- 8. Using your 2020

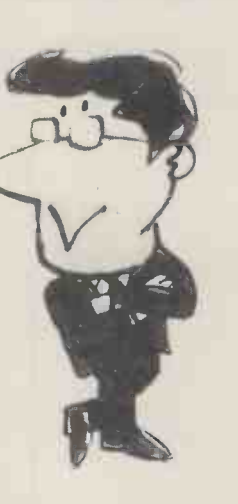

For further information ask your local dealer or contact: Peter Brown at Suite 504, Albany House, 324 Regent Street, London W1R 5AA. Telephone 01-580 6361.

## Happy Memories

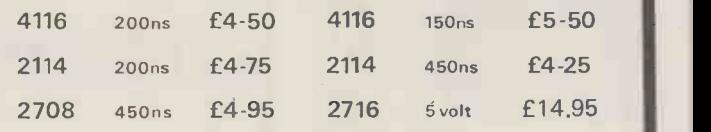

MEMOREX mini discs soft sectored £19-95 per ten

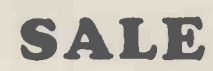

We're moving shortly to new premises and don't want to carry much. Bargains for everyone.

All prices include VAT. 30p postage on orders below £10. Access & Barclaycard. All orders to: Dept. PCW

19 Bevois Valley Road, Southampton, Hants. SO2 0JP Tel: (0703) 39267

> £375.00  $inc. VAT$ 8 P&P

## Ŋ

COMPUTER SYSTEMS LIMITED

#### "MICRON" the latest line in superb products from TANGERINE.

- **6502 based microcomputer**
- VDU alpha numeric display
- Powerful monitor TANBUG
- $\bullet$  8K RAM<br> $\bullet$  32 parallel
- 32 parallel I/O lines
- 2 serial I/O lines
- RS 232 C/20mA loop, with 16 programmable Baud rates
- Four 16 Bit counter timers<br>• CUTS cassette recorder inte
- CUTS cassette recorder interface
- Data bus buffering
- Memory mapping control
- 71 Key ASCII Keyboard, including numeric keypad and with auto repeat
- Including metal cabinets for both keyboard and modules
- Including power supply
- 10K Microsoft BASIC
- All the usual BASIC commands
- **Integer and real numbers**
- **•** Integer and real arrays
- Intrinsic functions ABS, INT, RND, SGN, SIN, SQR, TAB, USR, ATN, COS, EXP, LOG, TAN.
- User defined functions
- READ and DATA statements
- Dump and load programs for cassette recorders<br>• Program editing command
- Program editing command • String function for text I/O
- BASIC can call user machine -code sub routine
- User machine -code interrupt handler interfaces with BASIC

For full details send 12p stamp to Tangerine Computer Systems Limited, Forehill, Ely, Cambs. Tel: (0353) 3633

Name . . . . . . . . . . . . .

Address. . . . . . . . . . . . . . . . .

ULANGERINE **COMPUTER SYSTEMS LIMITED** 

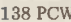

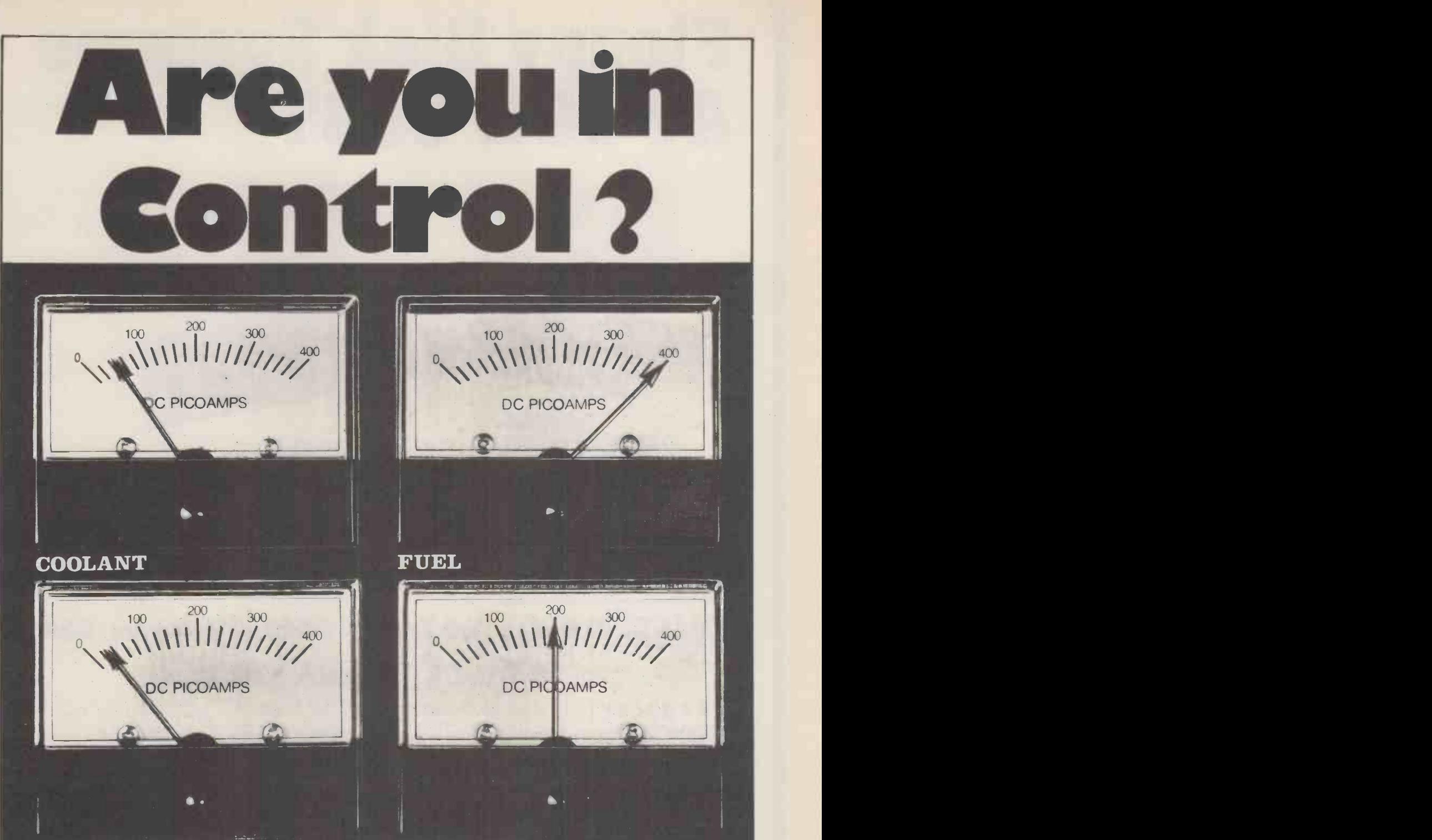

TEMPERATURE

PRESSURE

## WE CAN PUT YOU THERE!

We have experience in Advanced interfacing for micromainframe connection,control instrumentation and communications.

For further information please contact Jeff Orr or Graham Knott on 051 933 5511 Stack Computer Services Ltd, 290/298 Derby Road, Bootle, Liverpool 20.

# Floppy Disk Systems AT LOW COST

## SINGLE DISK UNITS 40 Tracks · £250 77 Tracks · £345 DUAL DISK UNITS 40 Tracks · £440 77 Tracks · £645 **\*from CUMANA LTD \***

The high quality and very reliable TEAC 40 track FD-50A and 77 track FD -50C 5% inch Mini Floppy Disk Drives packaged in single Disk and Dual Disk configurations with integral mains power supply unit.

- Both FD 50A and FD 50C are Shugart SA400 interface compatible.
- \* FD -50A has 40 tracks giving 125K Bytes unformatted capacity.
- \* FD -50C has 77 tracks giving 240K Bytes unformatted capacity.
- \* Both models can be used in double density recording mode.
- \* Daisy Chain up to 4 drives on your computer system.
- \* Directly compatible with TRS 80, SWTP, Heathkit, Superbrain, Video Genie,
- \* Japanese quality and reliability.
- \* 220-240v 50 HZ mains power unit.
- \* Warranty and service back up from Cumana.

#### \* \* \* \* \* \* **DEALER ENQUIRIES WELCOMED**

**ALCON PROPERTY** 

Please add VAT to all prices. Delivery at cost will be advised at time of order. Cheques payable to: CUMANA LTD.,

35 WALNUT TREE CLOSE, GUILDFORD, SURREY. GU1 4UNTEL: (0483) 503121 TELEX: 859680 (INPUT G)

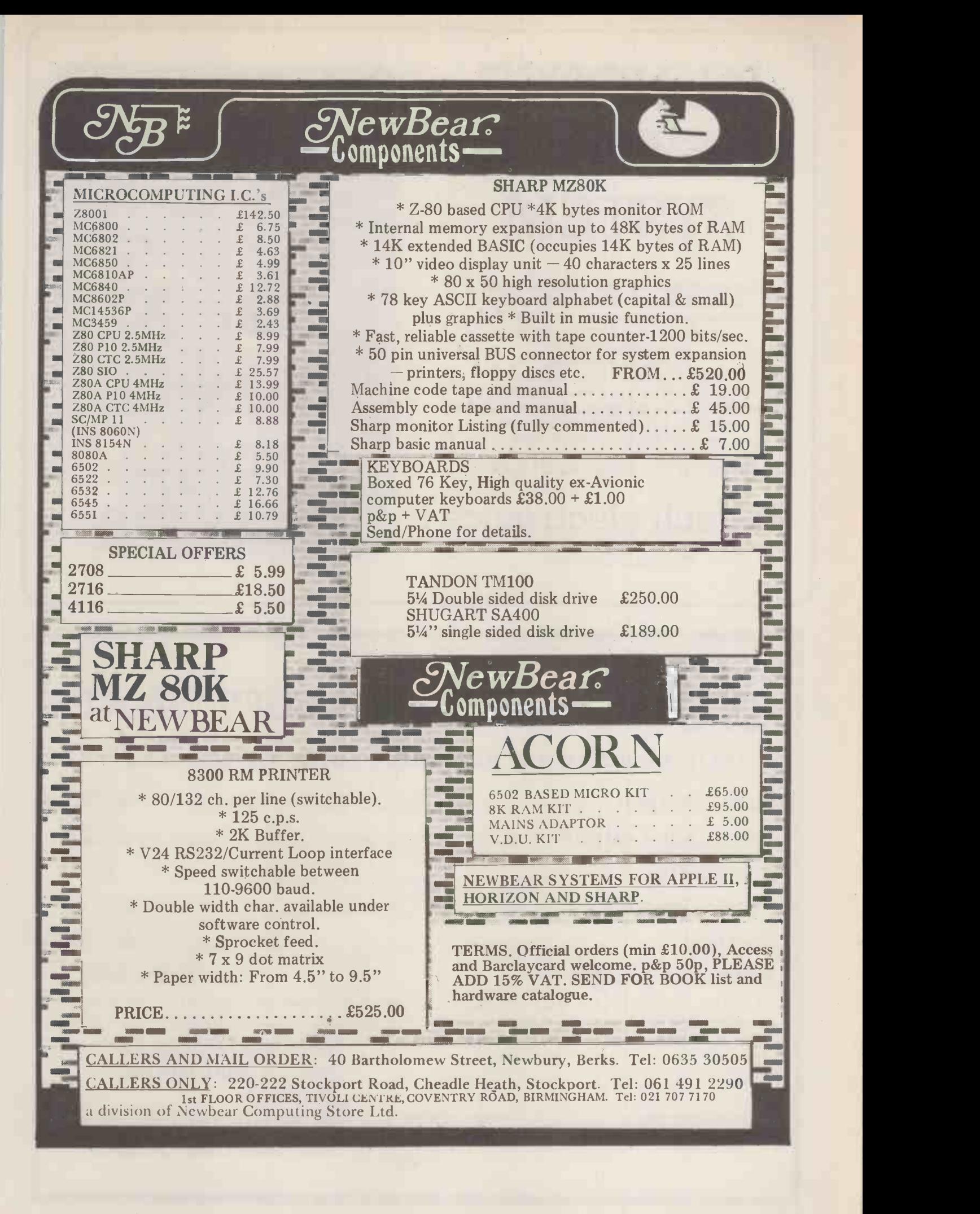

# IN-HOUSE VIEW DATA SYSTEM

Full specification colour viewdata system, compatible with Ceefax, Prestel etc. Implemented on Cromenco, North Star or an existing S100 machine. Uses unmodified tv. Single or multi-user, up to 11,000 frames stored. Intelligent 'soft-key' frame-editing. Modem/autodialler will allow interface to Prestel, the Post Office Viewdata system, or other distant viewdata bank.

Prices from £800 to £1 5,000

hi-tech electronics

1 Richmond Gardens, Highfield Southampton SO2 1RY Telephone (0703)555072

#### Hi -tech Electronics

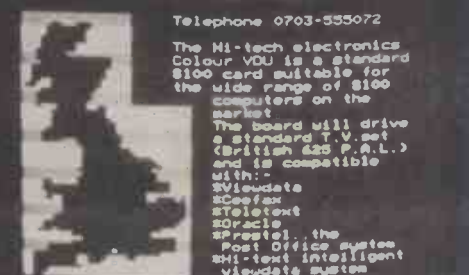

Tho Mi-tech electronics Colour VDU is standard 8100 card suitable for<br>the wide range of \$100 cOmputers on the

market.<br>The board will drive<br>a standard T.V.set  $(F_1, F_2, F_3, F_4, F_5)$ and is ceopatible with: -<br>Wiewdata \*Comfax<br>\*Teletext<br>\*Oracle\_ \_\_\_ \*Prestel..the most Oflice system mi -tout intelligent<br>| viewdatainystem igent

## $f_{\text{CO}} + \text{MICROS} = \text{SOFTWARE}$

## Business systems available now for the TRS 80

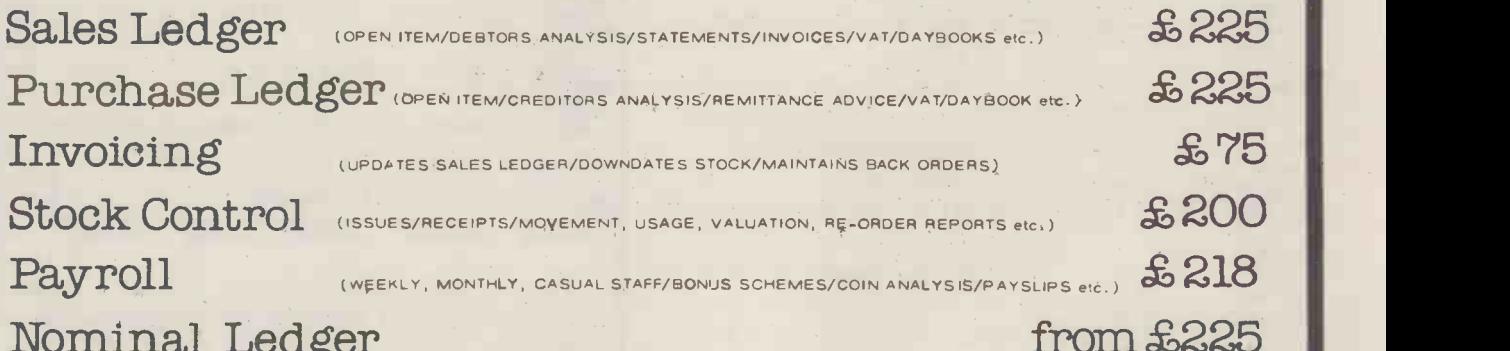

## Nominal Ledger

12 MONTH WARRANTY ON ALL PACKAGES - TAILORED SYSTEMS TO YOUR REQUIREMENTS FOR THE BEST IN PROFESSIONAL MICRO BUSINESS SOFTWARE CONTACT US DIRECT OR CALL YOUR NEAREST TR1DATA DEALER FOR A DEMONSTRATION.

CAMBRIDGE COMPUTER STORE (CAMBRIDGE) 0223 68155 COMPUTER DEVELOPMENT SERVICES (SWANSEA) 0792 26085 ELECTRON SYSTEMS (SANDY, BEDS.) 0767 81195 A. J. HARDING (BExH1LL, E. SUSSEX) 0424 220391 KATANNA MANAGEMENT SERVICES (CHELMSFORD) 0245 76127 OPTRONICS (TWICKENHAM) 01 892 8455

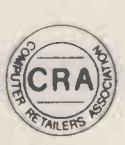

CAMBRIDGE COMPUTER STORE (CAMBRIDGE) 0223 68155<br>
COMPUTER DEVELOPMENT SERVICES (SWANSEA) 0792 26085<br>
A. J. HARDING (BEXHILL, E. SUSSEX) 0424 220391<br>
KATANNA MANAGEMENT SERVICES (CHELMSFORD) 0245 76127<br>
OPTRONICS (TWICKENH Smithfield House Digbeth Birmingham B5 6BS Tel: 021 622 6085/6
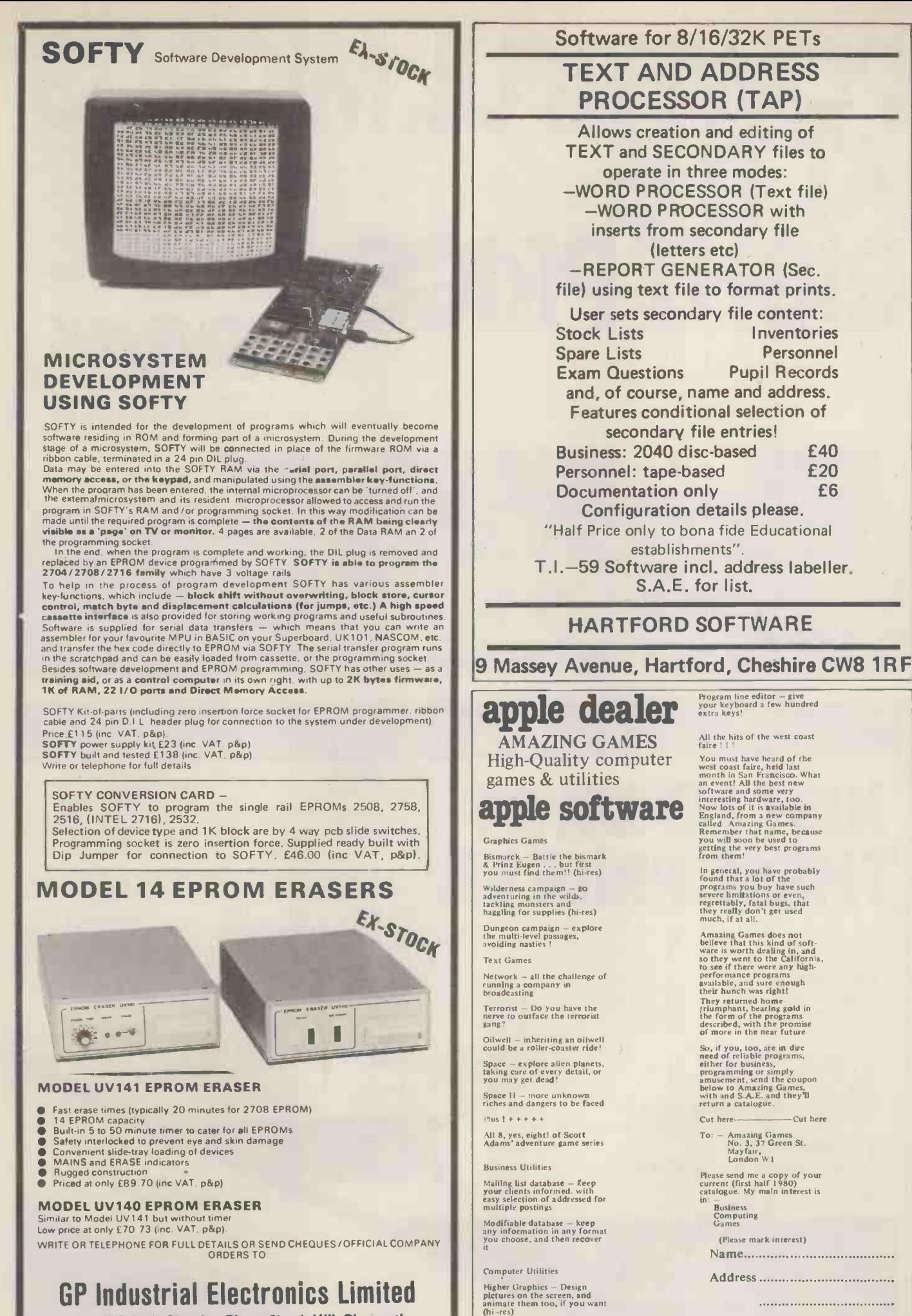

Higher text - 10 colours nn the screen, and as many fonts as you like (hi-res)

(Retail Sales), Skardon Place, North Hill, Plymouth PL4 BHA. Telephone: Plymouth (0752) 28627 TRADE AND EXPORT ENQUIRIES WELCOME

.................................

### POWERFUL MICROSI Multi-Language • Storage • Word Pr<br>Priced from under  $\bullet$  Multi-User  $\bullet$  Multi-Tasking  $\bullet$  Multi-Language  $\bullet$  Hard Disc

RIGHT PRICE

Storage  $\bullet$  Word Processing ● Priced from under £5000

Languages supported include -Basic,Cobol,Fortran. OEM, Educational and Dealer enquiries invited

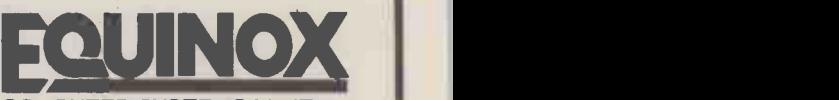

COMPUTER SYSTEMS LIMITED Kleeman House,16 Anning Street New Inn Yard, London EC2A 3HB Tel:01-739 2387 & 01-729 4460

> £350 EACH INCLUDING TRAINING **COURSE**

**n** 

PRICES ON **REQUEST** 

 $\angle$  / /

....."-' ........ ,....../ ......- ..,......./

 $sU^{\perp}$  Rught

5.

 $\overline{\phantom{a}}$ 

 $\frac{1}{2}$  ,  $\frac{1}{2}$  ,  $\frac{1}{2}$ 

COMPUTE, rield cleanie 1788) 7

Lengt of Fold Road ... Rugby

 $cN$ 

 $\prime$  .  $\prime$  .  $\prime$  .  $\prime$  .  $\prime$ ----. ...........- .........- ......, .............---

 $\mathcal{C}^{\mathbf{U}^{\prime}}$ , go<sup>30.1</sup>

WE'RE THE NEWEST AND MOST UP-TO-DATE COMPUTER CONSULTANTS AND SUPPLIERS. WE'RE SPECIALISTS IN HARDWARE, SOFTWARE AND CONSULTANCY.

> **SOFTWARE** SALES LEDGER PURCHASE LEDGER

INVOICING

(FOR COMPUTHINK) STOCK CONTROL WORD PROCESSOR ASSORTED GAMES AND INSTRUCTION COURSES

# JUST LOOK A THESE PRICES!

HARDWARE TRS80 16K II ITT 2020 (APPLE) DISC DRIVE COMMODORE PET 32K COMMODORE DISC DRIVE 3022 PRINTER COMPUTHINK DRIVE 400K 800K VIDOGENIE 16K TEAC DISKDRIVES SINGLE

DUAL ANADEX DP8000

£546 £750 £370 £795 £795 £700 £955 £1245 £395 £275 £499

£499

NAME ADOM TEL: PLEASE

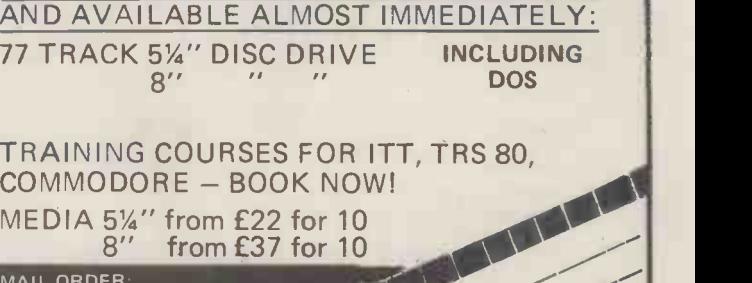

MEDIA 5<sup>1</sup>/<sub>4</sub>" from £22 for 10<br>8'' from £37 for 10 from £37 for 10

> $\mathcal{A}$ .  $CE$  SUMMER  $\sim$

MAIL ORDER: PLEASE ALLOW 21/28 DAYS FOR DELIVERY. P&P EXTRA AT COS

ALL OUR PRICES INCLUDE<br>VAT AND THE BEST SERVICE<br>BACK-UP AVALLET VAT AND THE BEST SERVICE BACK-UP AVAILABLE

**International Property** PCW 144

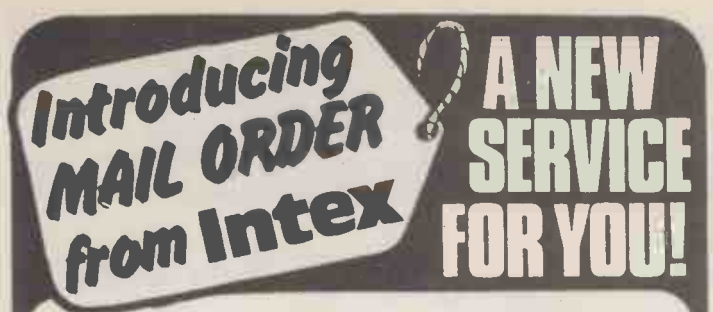

### MAIL ORDER DEPARTMENT CASH WITH ORDER ONLY

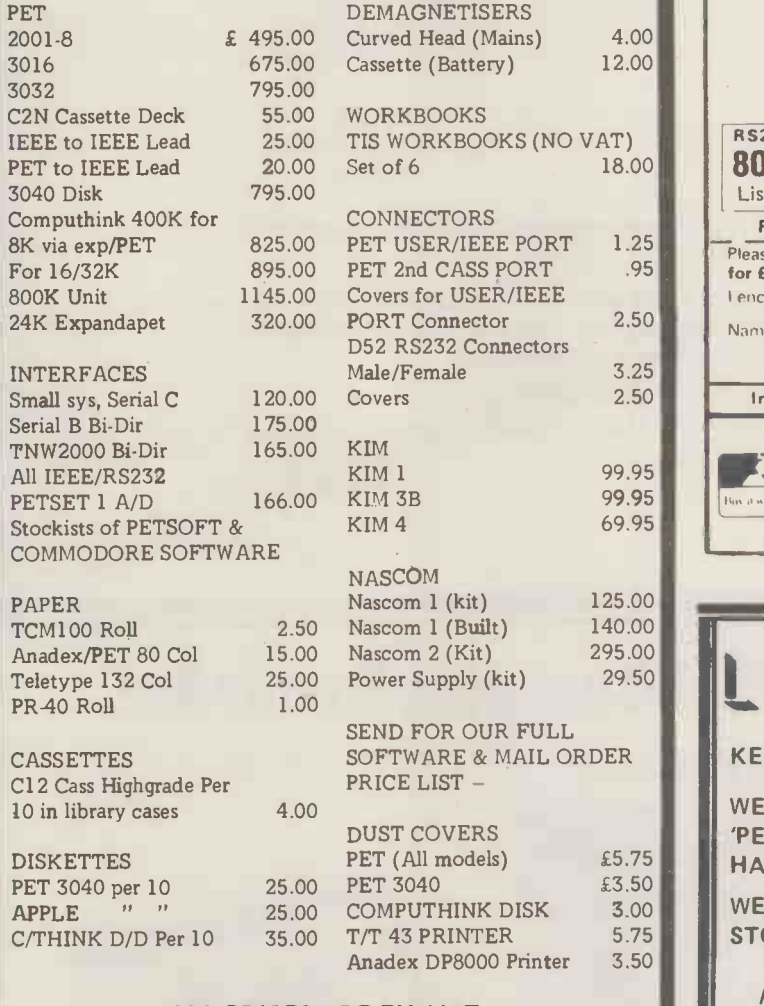

ALL PRICES ARE EX. VAT. PLEASE ADD 50p p&p ON SMALL ITEMS £2.50 ON LARGER ITEMS

ALL GOODS DESPATCHED BY RETURN OF POST OR YOU WILL BE NOTIFIED OF ANY DELAY & OFFERED AN ALTERNATIVE OR THE RETURN OF YOUR MONEY

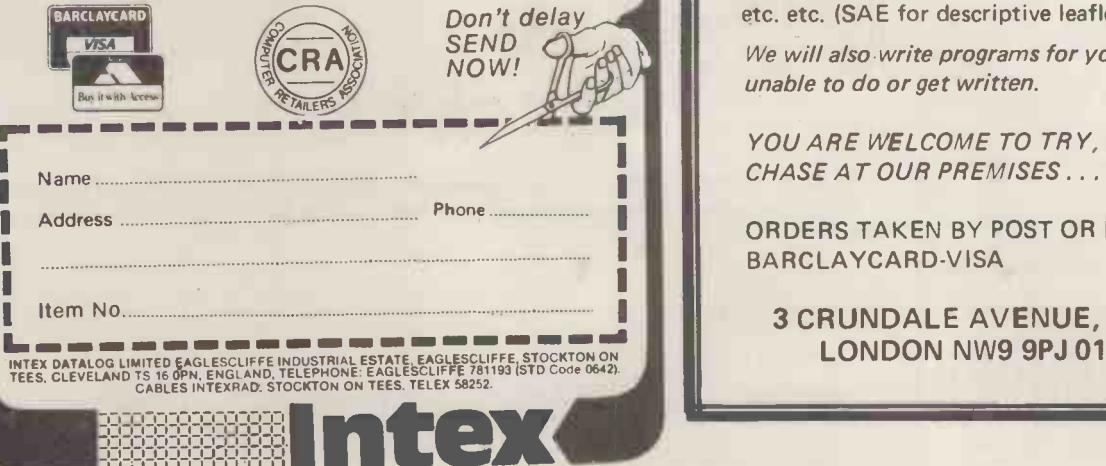

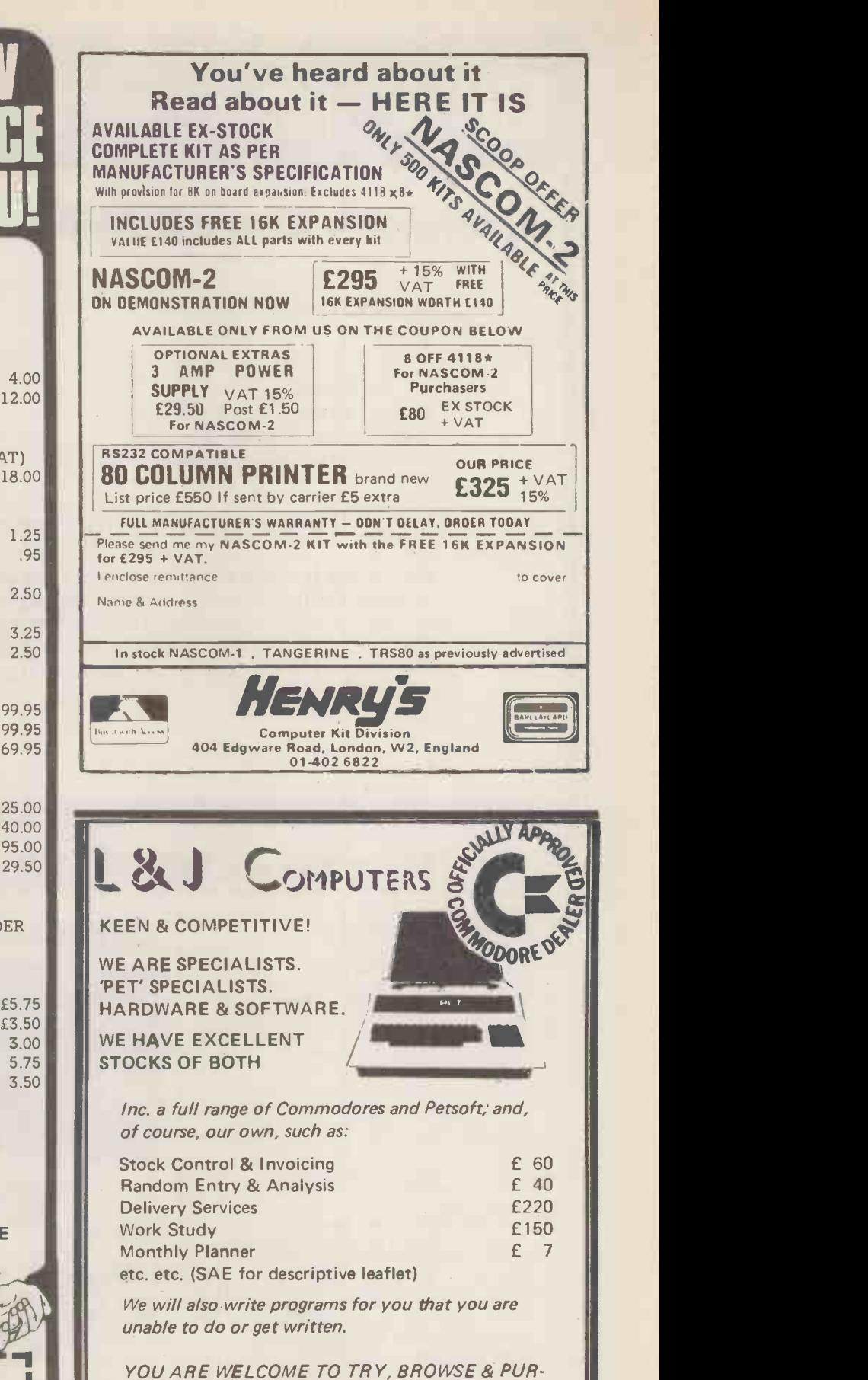

CHASE AT OUR PREMISES ... TRY US!

ORDERS TAKEN BY POST OR PHONE: ACCESS-BARCLAYCARD -VISA

3 CRUNDALE AVENUE, KINGSBURY LONDON NW9 9PJ 01-204 7525

### GATE MIERCISYSTEMS LIMITED

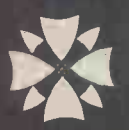

### Scotland's Complete Microcomputer Service

now supply and support:

HARDWARE: Apple II Systems and Peripherals Commodore Business Systems A wide range of VDUs, printers, etc.

SOFTWARE: Incomplete Records Accounting Sales Ledger Purchase Ledger Nominal Ledger Stock Control Payroll Word Processing **Database** 

Software can be tailored to your requirements or written completely to your specifications.

Our service is comprehensive, ranging from advice on system selection through installation and implementation, to operator training and comprehensive Hardware and Software maintenance.

> You don't have to take our word for it. Call us and arrange a demonstration. GATE MICROSYSTEMS LTD.,

THE NETHERGATE CENTRE, 66 NETHERGATE, DUNDEE. TEL: (0382) 28194.

### Philips Mini-Digital Cassette Recorder.

### CASSETTE RECORDER

 $(Mini-DCR)$  can operate in the following  $\|\cdot\|$ and Rewind. Complementing the quality  $\|\cdot\|$ and reliability of the Mini-Digital Cassette  $\|\cdot\|$ applications. These mini-cassettes use from tape which is certified for freedom drop-outs. Mini-cassettes have been widely  $\|\cdot\|$ used for program loading in Philips office  $\|\cdot\|$ years, and computers during the last four over half a million are already in service. Low cost, low power consumption and compact size of the Mini-Digital Cassette Recorders mean they are ideal for  $\mathsf{program}$  loading and updating applications  $\|\cdot\|$ The Mini -Digital Cassette Recorder modes : Idle, Read, Write, Backspace Recorder are Philips mini -cassettes certified for digital data recording as well as providing a highly convenient

data capture facility.<br>Ample capacity for program  $\frac{|\text{INIENT}|}{|\text{This person}|}$ loading and data interchange is provided  $\begin{bmatrix} 1 & 1 & 1 \ 1 & 1 & 1 \end{bmatrix}$ by the 128 k byte capacity, and the high  $\parallel$  <sup>Phili</sup>l data transfer rate of 6000 bits/sec allows | very quick reading and writing of programs data.

MINI D.C.R. E95 ea. + VAT By us<br>INTERFACE from £42.50 INCLUDE  $£2.25$  FOR CARRIAGE ETC. Manual available separately price and as nec £10.00. Refundable on receipt of PRICES INCLUDING MANUAL MINI D.C.R.<br>INTERFACE order.

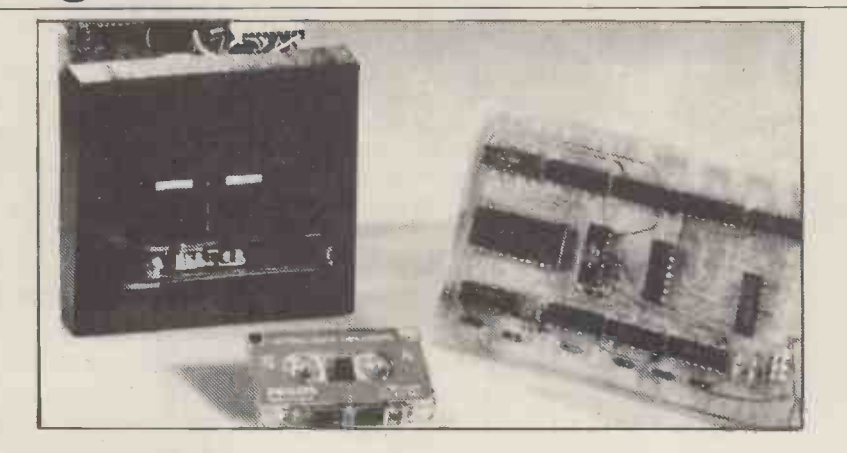

### INTER FACE BOARD

This compact interface board was designed specifically for the purpose of interfacing the  $\qquad \qquad \mid$ Philips Mini DCR to a Micro-computor. Power consumption is

and of the system was held as paramount, address decoding can be changed simply by moving very low, enabling it to be powered from the micro -computer that it is serving. Flexibility links

By using subroutines held in the micro-computer to control the system the user can make his  $\parallel$ controlling program to suit his own particular needs and can be as simple or as complicated as necessary.

CURRAH COMPUTER 79 Crowland Rd. Hartlepool Cleveland.<br>
C URRAH COMPONENTS TS 242JN. Phone 0429/871900

 40 THEYDON COMPUTER SERVICES. (MAIL ORDER) PRICE LIST APRIL 1980 ALL PRICES EXCLUSIVE OF DELI VERY & V . A. T. \*\*\*\*\*\*\*\*\*\*\*\*\*\*\*\*\*\*\*\*\* 41I . 7'. 7'. .72,0:2!<> WITH COLOUR CARD AND PALSOFT IN ROM. <sup>40</sup> 32K £799.00 48K £859.00  $T.T.T. T. 5.25 INCH DISK DRIVES : -$ CONTROLLER CARD £49.00 DISK DRIVE £299.00<br>PRINTER CARD (PARALLEL) £79.00 PRINTER CARD (PARALLEL) MEMORY UPGRADE (16K) FOR I.T.T.2020 £60.00 ANADEX DF8000 FRINTER 6449.00 ALSO NEW ANADEX APPLESIDER AND DP-9500. 11.5 BY 8.5 PAPER 4000 SHEETS £18.00 5.25 INCH MINI FLOPPIES (BOX OF TEN) £19.50 ALL CONSUMABLES AVAILABLE !!! TRAINING GIVEN. COURSES FROM IDIOT LEVEL UPWARDS ! SUFTWARE WRITTEN OR AVAILABLE EX-STOCK ALL ENQUIRIES WELCOME <sup>41</sup> <sup>40</sup> \*\*\*\*\*\*\*\*\*\*\*\*\*\*\*\*\*\*\*\*\*\*\*\*\*\*\*\*\*\*\*\*\*\*\*\*\*\*\*\*\*\*\*\*\*\*\*\*\*\*\*\*\*\*\*\*\*\*\*\*\*\*\*\*\*\*\*\*\*\*\*\*\* \* \* WE RECOMMEND THE EIR ITISH MADE ITT 2020 MICROCOMPUTER \* \* BECAUSE WE HONESTLY FEEL THAT IT REPRESENTS THE 41 \* BEST VALUE FOR MONEY CURRENTLY AVAILABLE. \* \* <sup>41</sup> \*\*\*\*\*\*\*\*\*\*\*\*\*\*\*\*\*\*\*\*\*\*\*\*\*\*\*\*\*\*\*\*\*\*\*\*\*\*\*\*\*\*\*\*\*\*\*\*\*\*\*\*\*\*\*\*\*\*\*\*\*\*\*\*\*\*\*\*\*\*\*\*\* <sup>40</sup>  $\bullet$  full support with all servicing and ''HANDS ON'' COURSES AVAILABLE  $\bullet$ SUFTWARE ASSISTANCE ! ! !<br>BEFORE PURCHASE.LET US SHOW YOU HOW TO WRITE YOUR OWN PROGRAMS.... 41 41 41 42 43 44 45 46 47 48 49 40 41 42 40 41 42 40 41 42 40 41 42 40 41 42 40 41 42 40 41 42 40 40 41 41 42 ALL MAJOR CREDIT CARDS ACCEPTED. DON'T DELAY, FHONE TODAY. WE APPRECIATE THAT NOT EVERYONE SPEEKS COMPUTERESE AND WE TRY TO GIVE NEWCOMERS TO THE MICRO-CHIP ERA EVERY ASSISTANCE POSSIBLE. <sup>41</sup> FOR ADVICE AND DETAILS OF OUR COURSES AND SUPPLIES,JUST LIFT THE <sup>41</sup> TELEPHONE AND DIAL :- THEYDON BOIS (ESSEX) 4321 ONLY FIVE MINUTES FROM THE LONDON UNDERGROUND (CENTRAL LINE) WARNING FROM THEYDON COMPUTER SERVICES. DEALING WITH OTHER COMPANIES CAN DAMAGE YOUR PURSE..............................

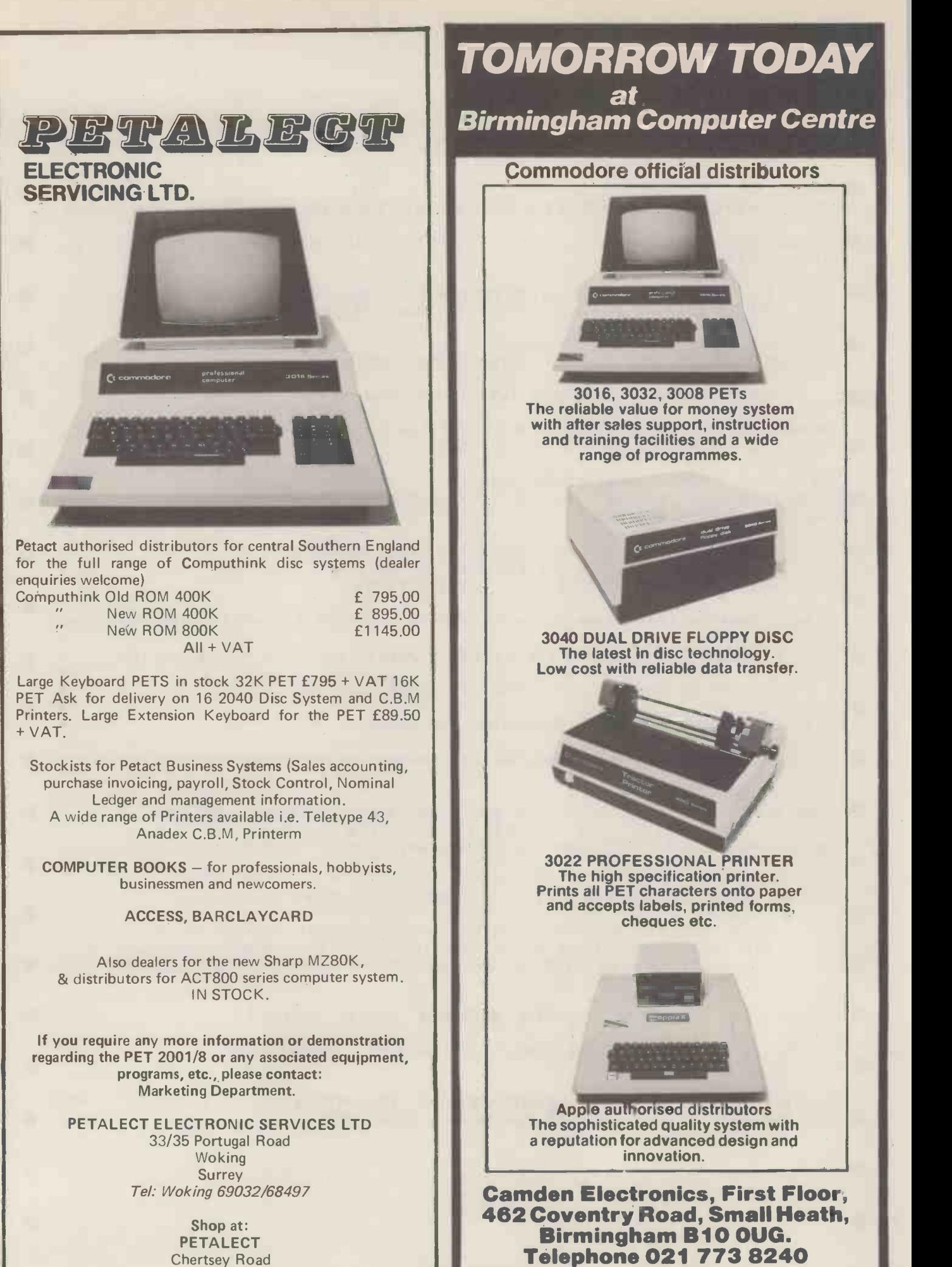

Shop at: PETALECT Chertsey Road Woking Surrey Tel: Woking 21776/23637

Open Mon. -Sat. 9.30-6.00 p.m. A MEMBER OF THE COMPUTER RETAILERS ASSOCIATION

### INNOVATIVE IRS -8O SOFTWARE FROM THE PROFESSIONALS

### EDITOR/ASSEMBLER PLUS

Now get every feature of Tandy's Editor Assembler and T-Bug all in one package. PLUS - many "big computer" features to simplify your programming, editing and debugging. Its no longer necessary to waste time creating both source and object tapes - Assembler Plus assembles directly into memory. Macros are supported, simply define a Macro and any frequently used sequencies are automatically assembled. Assembler Plus also supports Conditional Assembly with 2 new pseudo ops, which enable assembly if a condition is true. There are 7 new expressions available, together with an automatic ORG, improved symbol print out and a Quash command to give you more storage space for general text editing. And that is all just on the Assembly side: The Editor is improved with extra commands like Substitute, Move, Copy and Extend for moving entire blocks and repeating them anywhere in the file, and for searching and substituting occurrences in old text for new text. A Range command is available for both Edit and Find enabling you to operate on a single line or a range of lines. Included in the package is a debugger called Z-Bug which includes all of the features of Tandy's T-Bug and features single step execution, direct execution in command mode and symbolic references, plus up to 8 breakpoints, rather than the single one in T-Bug. Editor/Assembler Plus is written by the original author and comes with an 80 page Manual - best of all it costs the same as Tandy's Editor/Assembler alone !

Editor/Assembler Plus for 16K Level II. Cassette based........... £21.70 + VAT = £24.95 50p P & P

### ADVENTURE

The original Adventure was written for a main frame computer and was called Adventureland.Since then there have been many derivatives. The best are written in machine code like the Scott Adams series (for which label we happen to be the sole importers 1) but good as they are, they have had to be shortened to fit into 16K. This Microsoft Adventure is the original uncut main frame version, for the first time available for a microcomputer. Once you enter the Colossal Cave, your journey takes you through a labyrinth of caves containing active volcanoes, green snakes, sulfur lakes, killer dwarves, trolls, five foot oysters and many many more surprises before you can collect the 25 Treasures and be a Grand Master All the while directing your journey with commands and questions to the computer in English. Over 400 messages and descriptions are combined in an endless number of ways in the program vocabulary. Almost literally mind blowing

Adventure. 32K single drive minimum. Disk based  $\dots\dots\dots\dots\dots$  £19.50 + VAT = £22.43 50 p P & P

### ASSEMBLY LANGUAGE PACKAGE

A Complete Assembly Language package for the user who requires the ultimate in programming aids. This package consists of a Macro Assembler, a Linking Loader, a Text Editor and a Cross Reference Facility. The Macro Assembler accepts Z-80 opcodes and supports a complete Intel standard macro facility including IRP, IRPC, Repeat, local variables and ExitM. The code is assembled in relocatable modules which offer the advantages of easier coding, faster testing, debugging and modifying. An expanded set of conditional pseudo ops allows testing of assembly pass, symbol definition and parameters to macros. Other assembler features include comment blocks, octal or hex listings, titles and subtitles, variable input radix (base 2 to 16) and a complete set of listing controls. The Linking Loader provides a number of loader capabilities executed by means of easy command lines and switches. Any number of programs may be loaded in user specified locations. Internal and external references between modules are resolved automatically. The Loader also performs library searches for system subroutines and generates a load map of memory showing the locations. The Text Editor is a random access line orientated text editor similar to those used on the IBM 360 and PDP-10 computers. The Editor's speed and simplicity make it easy to insert, replace, print or delete lines ;edit individual lines; renumber lines in <sup>a</sup> file and to find or substitute specified text. The Cross Reference Facility provides a convenient alphabetical list of all program variable names, together with the line numbers where they are referenced and defined.

Assembly Language Package. 32K single drive minimum...........£65.00 + VAT = £74.75 50p P & P<br>
FORTRAN

The best Fortran Language Compiler available for the TRS-80 - a standard ANSI Fortran from Microsoft. The package includes the Compiler, a Linking Loader, a Text Editor and a Fortran Runtime Library. The Compiler has a number of enhancements to the ANSI standard: LOGICAL variables which can be used as integer quantities, +127 to -128;LOGICAL DO loops for tighter, faster execution of small valued integer loops; mixed mode arithmetic; hexadecimal contants; Literals and Holleriths allowed in expressions ; logical operations on integer data AND..OR..NOT..XOR can be used for 8 or 16 bit Boolean operations; READ/WRITE End of File or Error Condition transfer, that is, control may be transferred to <sup>a</sup> specified statement on end of file or error encounter; Encode/Decode for Format operations to memory. The standard library supplied includes 49 subroutines, together with routines for 32 bit and 64 bit floating point functions. Users may write non-standard I/O drivers for each Logical Unit Number - making the task of interfacing non standard devices to Fortran, a straightforward one.

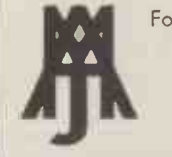

Fortran Package. 32K single drive minimum  $\ldots \ldots \ldots \ldots \ldots \ldots$  £65.00 + VAT = £74.75 50p P & P

Send large SAE (27p) for our current Catalogue of TRS-80 Software. Add £1.45 for a binder. A.J.HARDING CNIOLIMERX3

BARCLAYCARD VISA

28 COLLINGTON AVENUE,BEXHILL-ON-SEA, E.SUSSEX. TEL: (0424) 220391 TELEX 86736 SOTEX G FOR A. J. HARDING

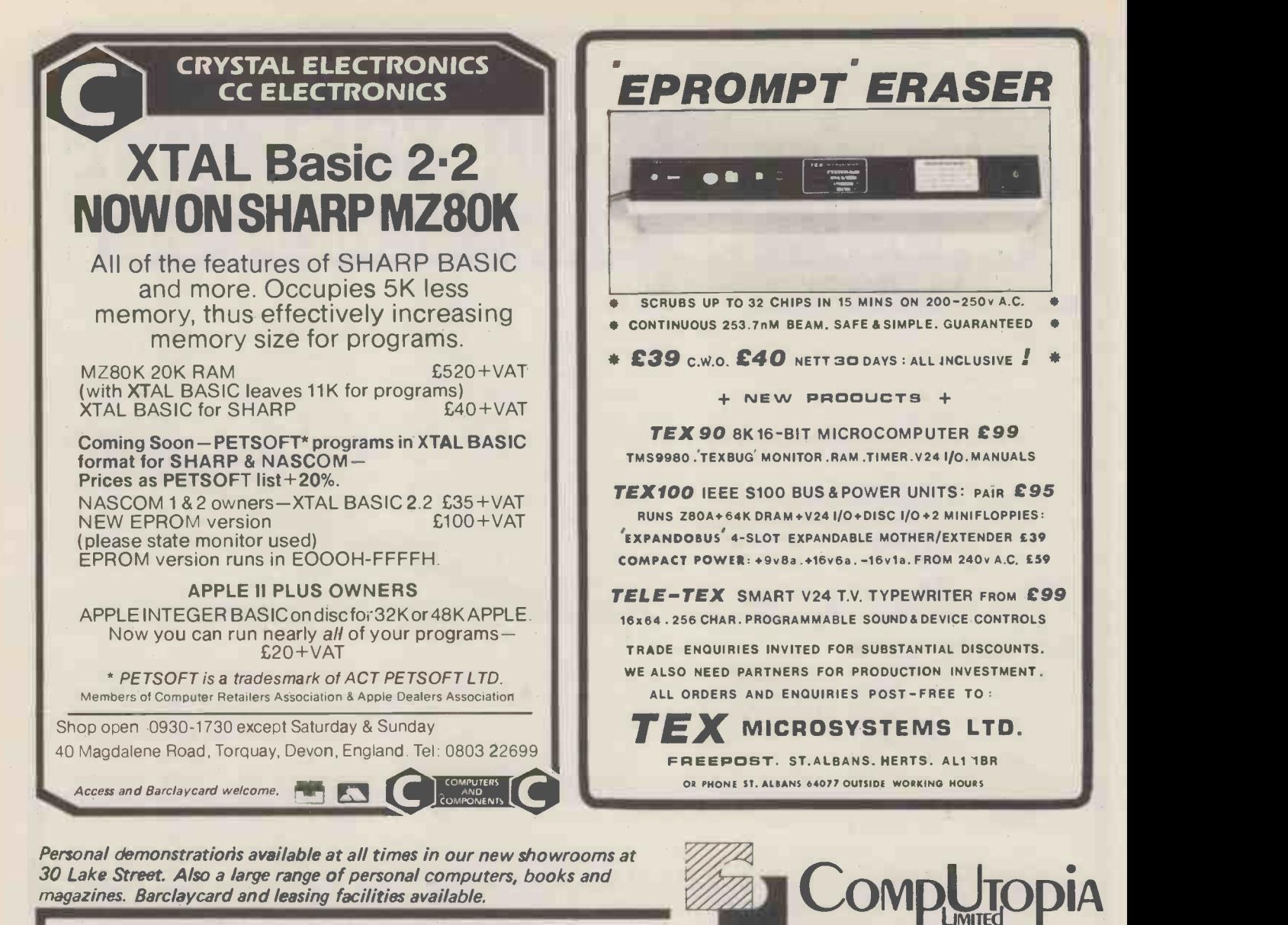

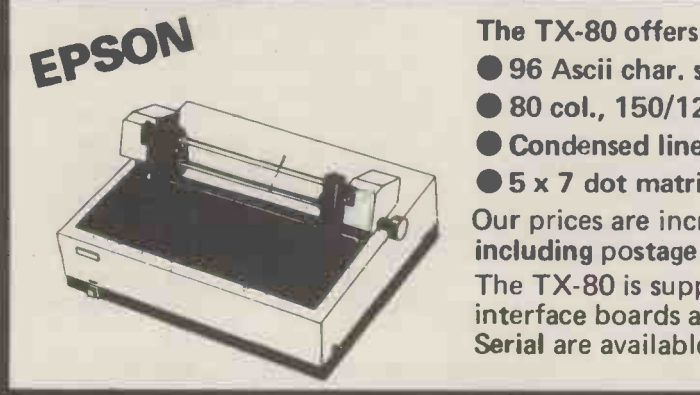

**96 Ascii char. set and Pet graphics** 

- 80 col., 150/125 char/sec
- **Condensed line, Enhanced print**

 $\bullet$  5 x 7 dot matric, 6 x 7 dot matrix for graphics

Our prices are incredibly low, starting at £445 + VAT but including postage and packing.

The TX-80 is supplied with a parallel interface as standard, but interface boards and cables for Pet, Apple, TRS 80, IEEE 488, and Serial are available at £45 each.

### T199/4

This TI Home computer helps take the guesswork out of problem solving, whilst also providing a "fun" way of education and giving stimulating MicroC entertainment for everyone. The TI  $\frac{1}{2}$ 99/4 has all the features you have been waiting for ....... only £995\* complete with 14" colour TV with NTSC/PAL video input  $-$  or if sold separately TI V. console £665 and NTSC/PAL £375\*.

Call CompUtopia for comprehensive price list.  $*$  Incl. VAT

### ACORN -for the discerning

A complete range of single boards and accessories available

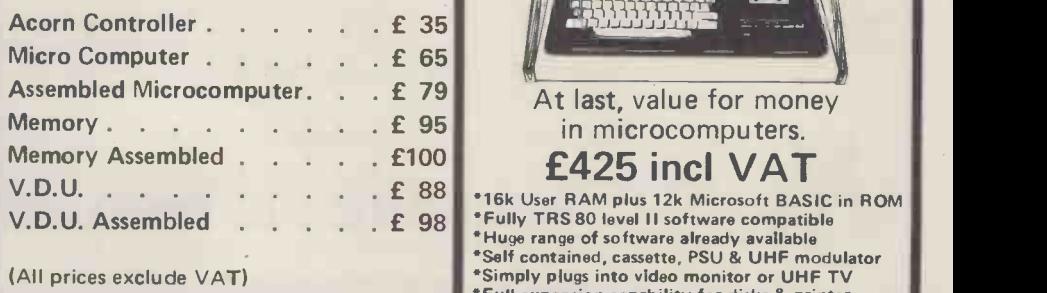

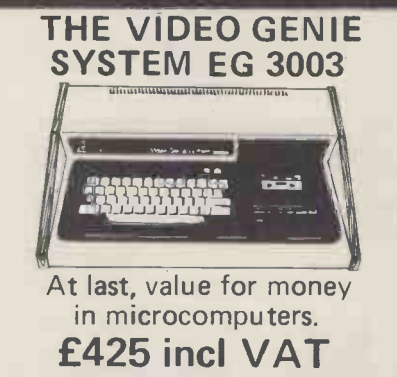

30 Lake Street, Leighton Buzzard, Bedfordshire Tel: (0525) 376600 24 hour Answering Service

 $H$  VAT)

\*Huge range of software already available \*Self contained, cassette, PSU & UHF modulator \*Simply plugs into video monitor or UHF TV \*Full expansion capability for disks & printer

# small systems<br>presents

 $\bullet$ 

.

 $\mathcal{L} = \mathcal{L} \times \mathcal{L}$ 

## PET COMPATIBLE DAISY WHEEL WERE A .pRINTER.:

S.S.E. RICOH R.P 40

Printing Speed - 40 C.P.S.

, Character -set - 96 characters, metal faced printwheel

 $\mathbf{r} = \mathbf{r}$ 

 $\mathcal{S}_\mathcal{S}$ .

,,

 $\mathcal{P}=\mathcal{P}$ 

\*\*"../'44 J.J - '

- 
- , Choice of typefaces<br>
, Line width 136 characters (10 characters per inch)<br>
, Line width 163 characters (12 characters per inch)<br>
Form width 16"
- Integral PET IEEE-488 Addressable Interface Team (Disc compatible)
- 240v 50Hz
- Micro -Processor controlled
- Reputation for high reliability
- Pin Feed Platen .
- Options:-
- Acoustic cover .
- Form Tractor

 $\bullet$ .  $\bullet$ .  $\bullet$ .

RS232 C Interface, Centronics Interface

Solve of interface, centromes meriales<br>
Complete word processing systems - Commodore PET,<br>
Software and RP40 Printer also available.

HIGH QUALITY PRINTING AT LOW COST £1590.00 inc. PET INTERFACE

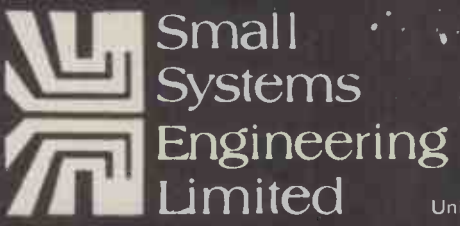

 $\operatorname{mited}$  Unit F, 2/4 Canfield Place, London NW6 3BT. Telephone (01) 328 7145/6

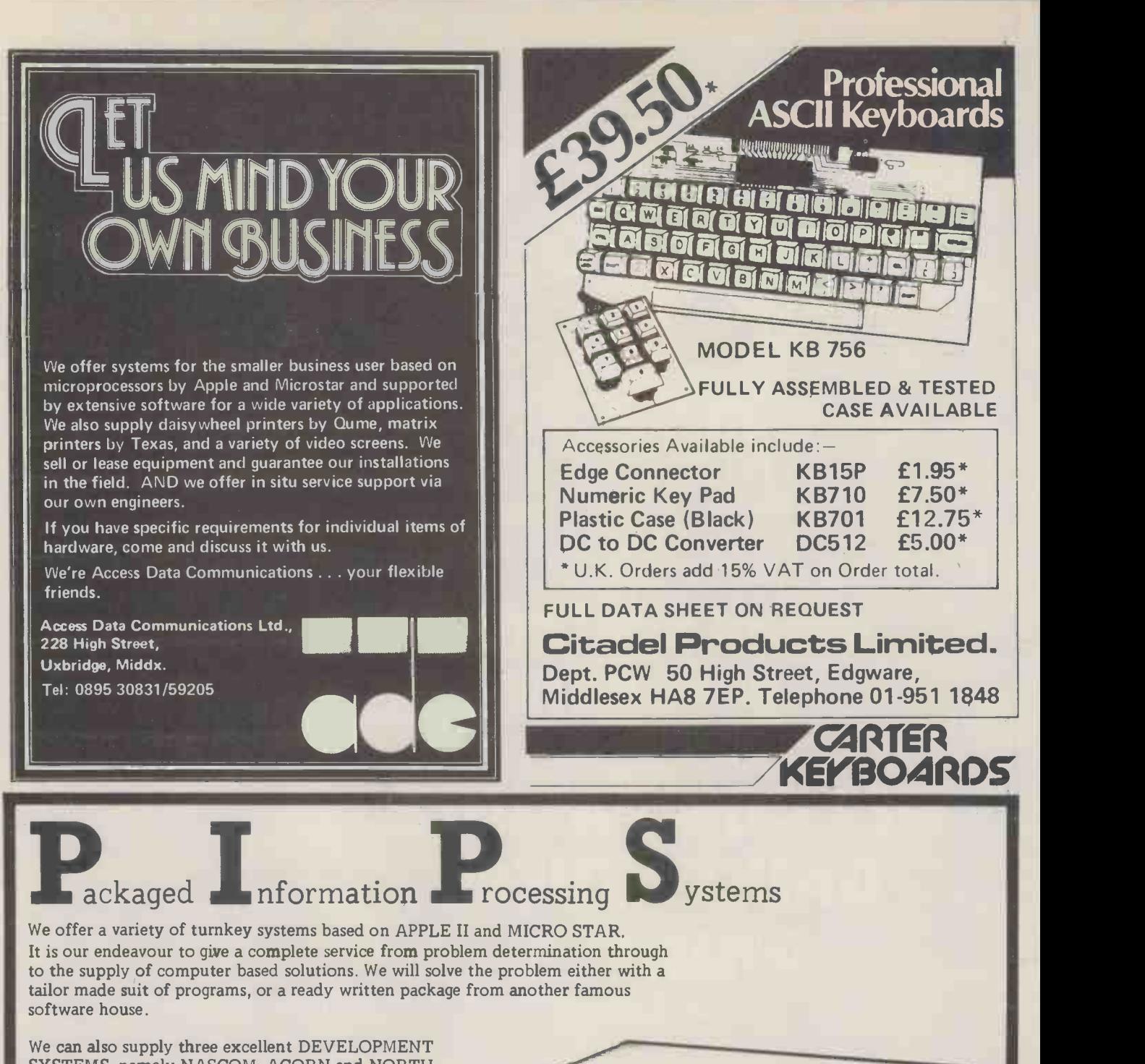

SYSTEMS, namely NASCOM, ACORN and NORTH STAR HORIZON

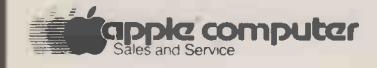

Phone for further details or...

Come along and see all of the above equipment, plus a wide range of peripherals, which are now on display in our new offices and showroom.

AT

15 Sandhill, Quayside, Newcastle Upon Tyne Tel: 0632 614939

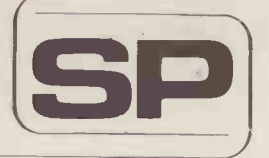

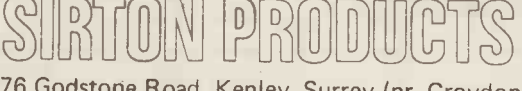

76 Godstone Road, Kenley, Surrey (nr. Croydon). Tel: (01) 668 0761/2

Professional versatile computer system with comprehensive front panel facilities and 20-slot motherboard. Units have substantial power supply etc. and come with 2 or 4 MHz Z80 CPU. BUS conforms to the IEEE S100 standard.

### DPS.1 from £695

Available with K2 operating systems & PASCAL/Z. Companion Disc Drive Enclosure for on-line storage for 250K Bytes to 2 M Bytes.

MIDAS

### MIDAS 5.100 SYSTEMS

Substantial Mainframe to house your S100 system, with optional 5" or 8" disc drives. Special systems built to your requirements from Z80 CPU and other S100 boards held in stock

Mainframes from £239

DPS.1

MIDAS 1 : Z80 System from £680

MIDAS 2 : Z80 Disc System from £1259

MIDAS 3 : Z80 Disc System 8" from £1595

DOUBLE DENSITY recording available on MIDAS giving up to 2M BYTES of on-line storage. Software for MIDAS includes CP/M, FORTRAN, COBOL, PASCAL and several BASICS including XYBASIC for control applications.

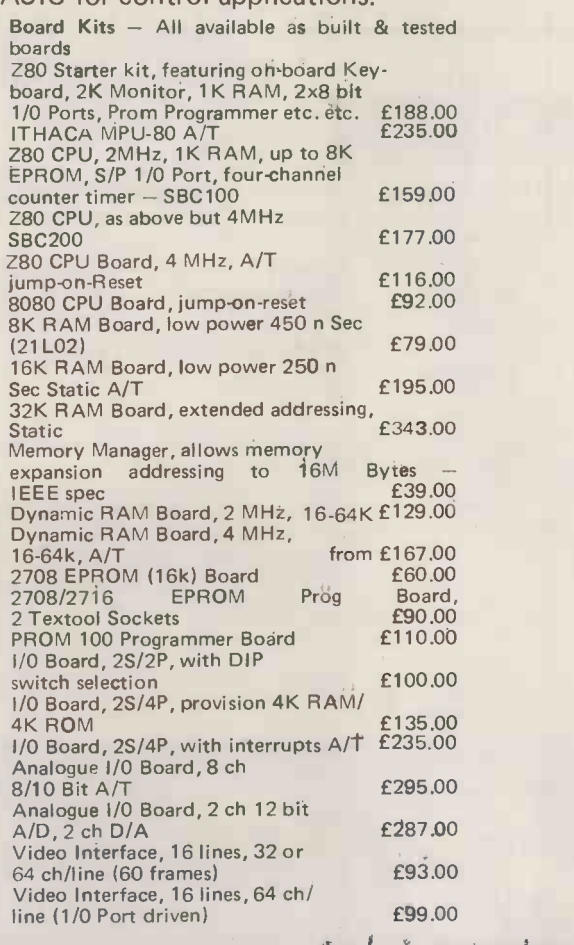

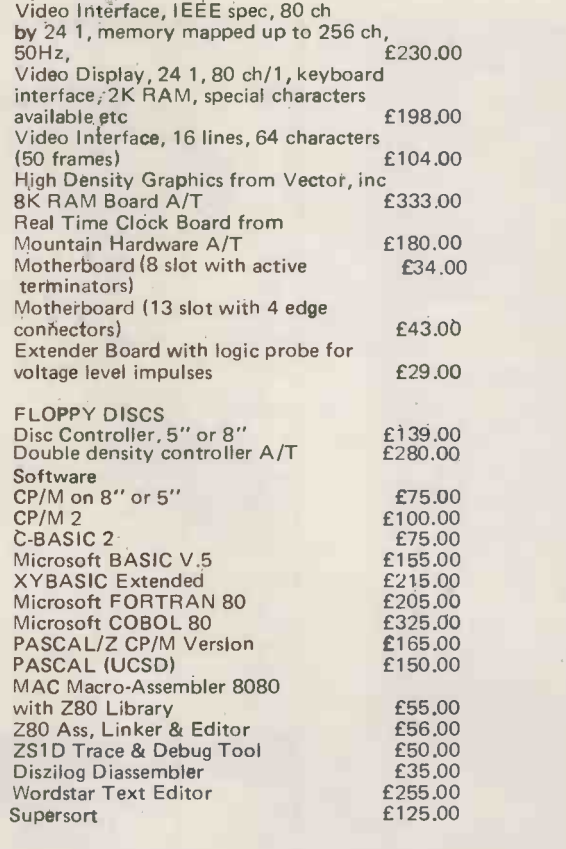

WRITE OR PHONE FOR CATALOGUE

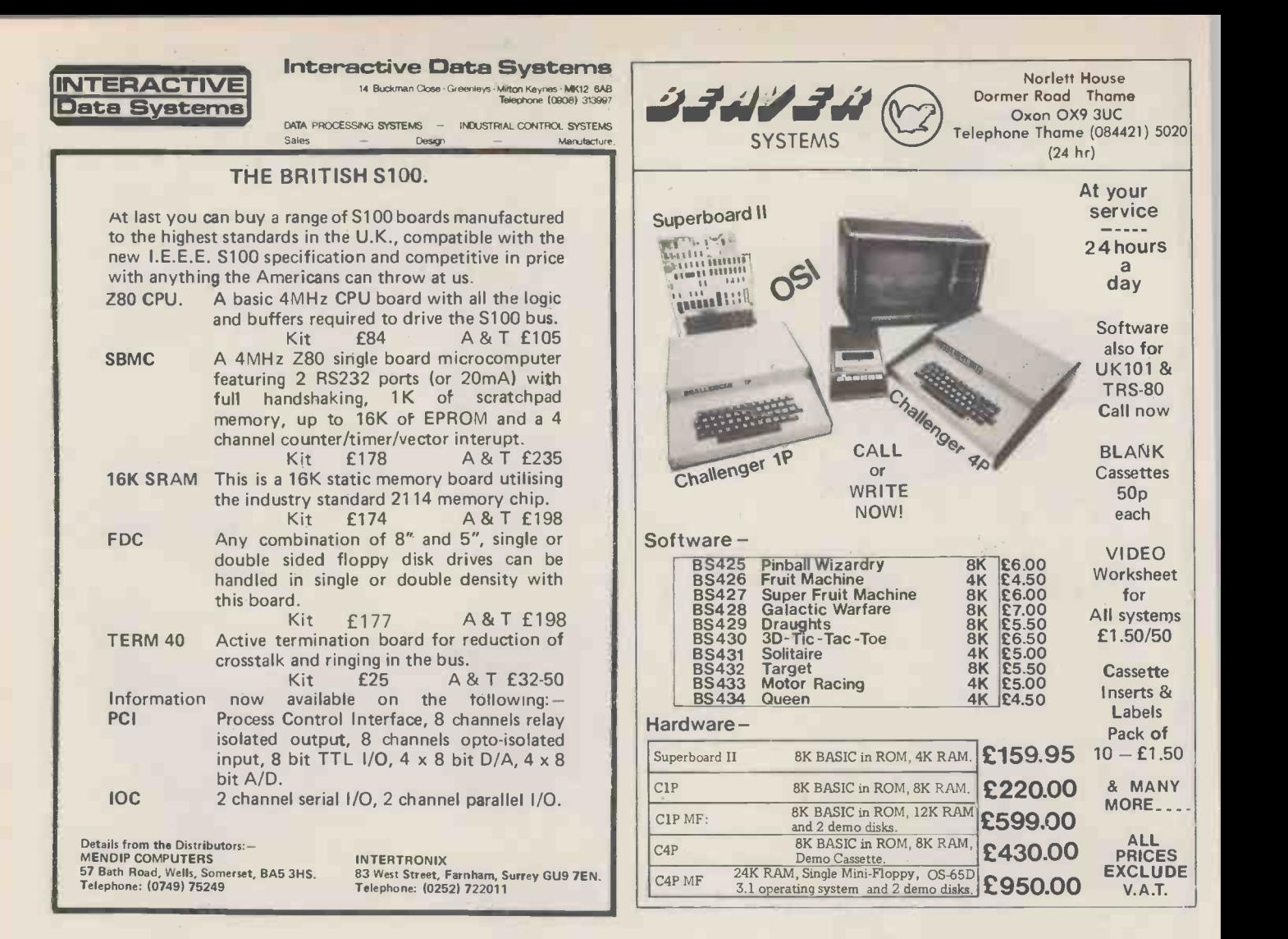

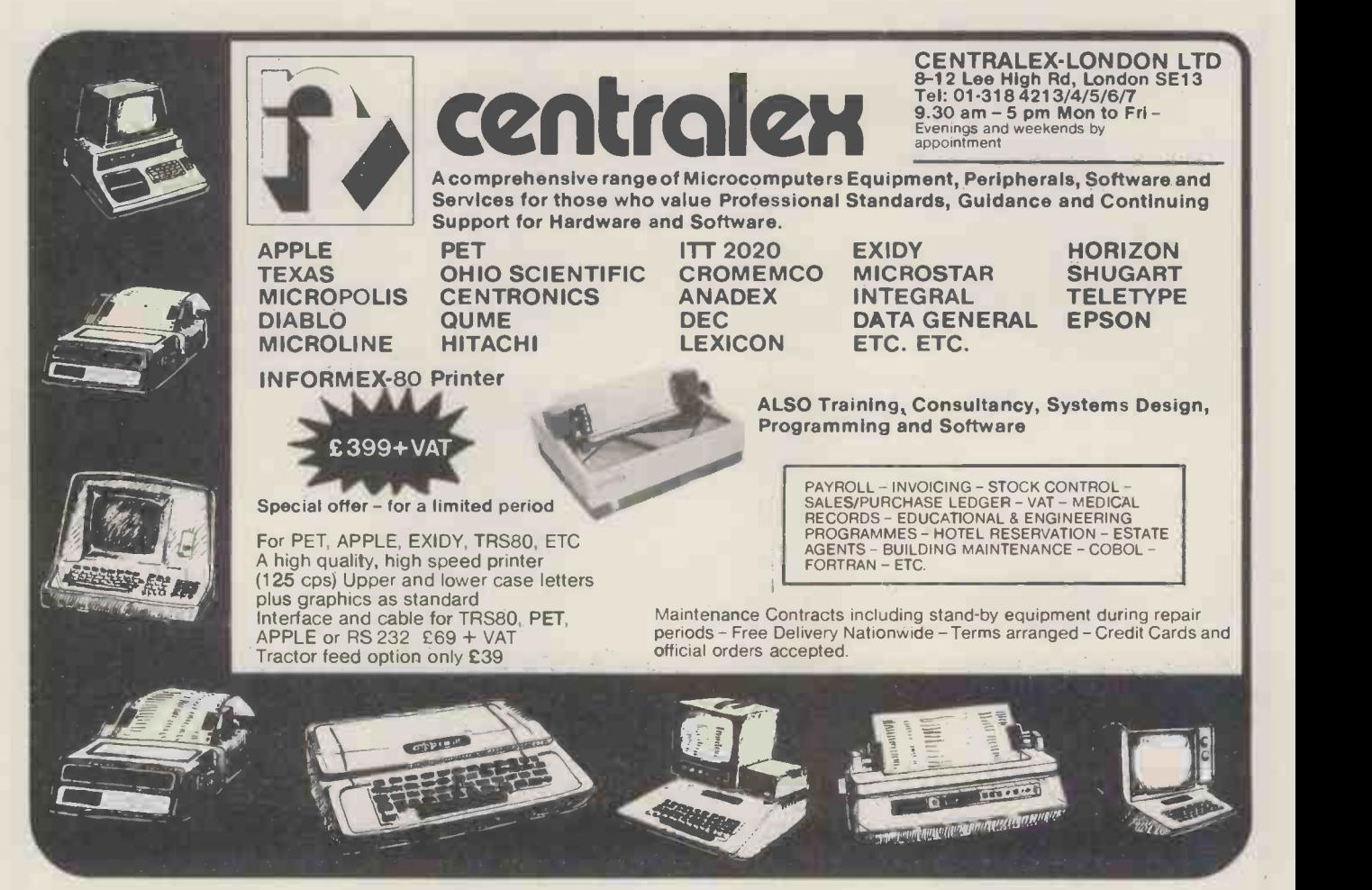

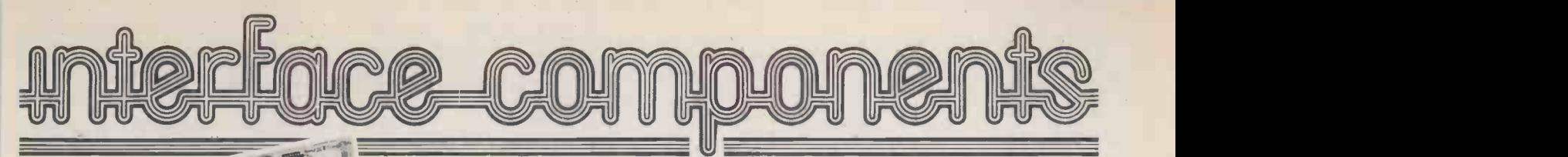

**E MOST FLEXIBLE SYSTEM** 

**nanomega is a standard COMPLE Standard COMPLE SCREDGE ISLANS** video display and EPROM option socket, leaving a 1K user RAM

12" x 8" PCB carrying 5LSI MOS packages,16 1K MOS memory packages and 33 TTL packages.There is on -board interface for UHF or unmodulated video and cassette or teletype.The 4K memory block is assigned to the operating system.

is capable of executing 158 instructions

including all 8080 code. Built price  $£140 + VAT.$ 

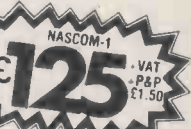

artpsvor EP ow se op No am in - ON tit MEMORY ● 8K Microsoft BASIC ● 2K NAS-SYS 1 monitor ● 1K Video RAM ● 1K Workspace/User RAM. ● On-board 8 sockets provided for memory expansion using standard 24 -pin devices:2708,2716,2732 EPROMS and MK4118 static RAM. MICROPROCESSOR . Z80A which will run at 4MHz

- NIP or so 111111.1100110111 a 111111/1110111111111111111.110V,I= masked and screen printed.All bus lines are fully buffered on -board. but is selectable between 2/4 MHz. HARDWARE Industrial standard 12" x 8" PCB, through hole plated,
	- INTERFACES . Licon 57 key solid state keyboard ● Monitor/domestic TV interface ● Kansas City cassette interface (300/1200 baud) or RS232/20mA teletype interface.

The Nascom 2 kit is supplied complete with construction article and extensive software manual for the monitor and BASIC.

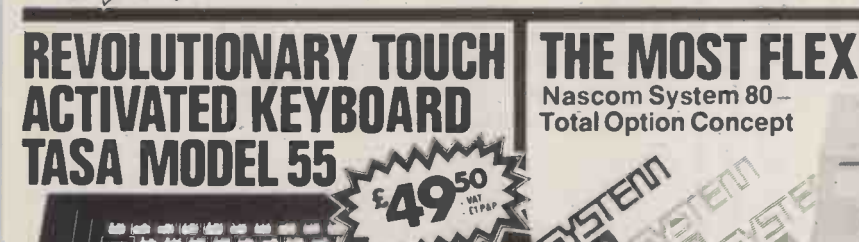

noscom-2

Designed and manufactured by TASA Inc of California,the TASA keyboard is a truly solid state system that has no moving parts and is virtually indestructible.Totally flat and measuring just 0.325" thick,6.25" deep,15.05" wide,the TASA North 128 position 8-bit ASCII output plus<br>has full 128 position 8-bit ASCII output plus continuous strobe, parity select.The touch sensors are sealed in tough polycarbonate which is washable and can withstand rugged treatment in harsh environments.

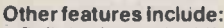

- ENEW Built-in electronic shift lock.
- Bulli-life economic striction.<br>• Two-key rollover to prevent accidental two -key operation (excluding"control"and"shift").
- $\bullet$  Electronic hysteresis for firm "feel". Signal activation time of 1 millisecond.
- Output via 12 -way edge connector.
- CMOS compatible with pull-up resistor.
- Parallel output:active pull-down,direct TTL compatible (one load) open collector type.

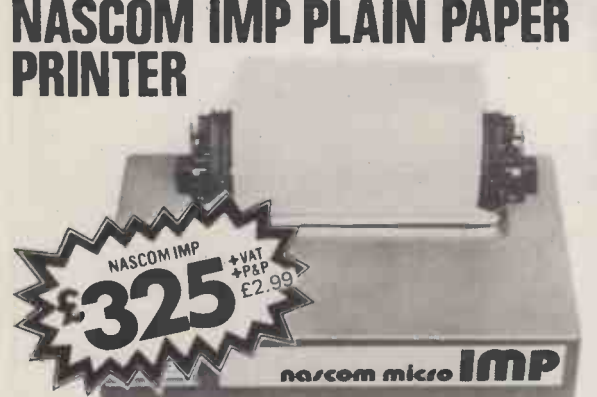

The Nascom IMP (Impact Matrix Printer) features :  $\bullet$  60 lines per minute  $\bullet$  80 characters per line  $\bullet$  Bi-directional printing  $\bullet$  10 line print buffer  $\bullet$  Automatic CR/LF  $\bullet$  96<br>characters ASCII set (includes upper/lower case,\$,#,£)  $\bullet$  Accepts 8 $\frac{1}{2}$ " paper (pressure feed)  $\bullet$  Accepts  $9\frac{1}{2}$ " paper (tractor feed) Tractor/pressure feed Baud rate from 110 to 9600 External signal for optional synchronisation of baud rate of the both professional and ● Serial RS232 interface.

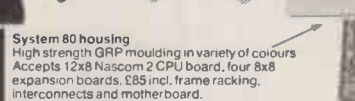

Nascom System 80 -

Expansion boards"<br>I6K RAM £140.00 o 32K RAM £200.00

High Resolution Programmable Graphics £90 (kit).<br>High Resolution Colour board £140 (kit).

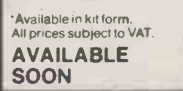

NASCOM FIRMWARE IN EPROM NASPEN:£25.00 4 VAT A 30p P + P ZEAP 2:£50.00 A VAT + 30p P + P  $NAS$ -SYS 1:£25.00 + VAT + 30p P + P

### NASCOM HARDWARE

 $\mathsf{Motherboard:} \mathsf{E5.50} + \mathsf{VAT} + \mathsf{50p}\,\mathsf{P} + \mathsf{P} \qquad\qquad \mathsf{VEI} \ \mathsf{MinI}\ \mathsf{Motherboard:} \mathsf{E2.90} + \mathsf{VAT} + \mathsf{50p}\,\mathsf{P} + \mathsf{P} \qquad\qquad \mathsf{FRI}$ 

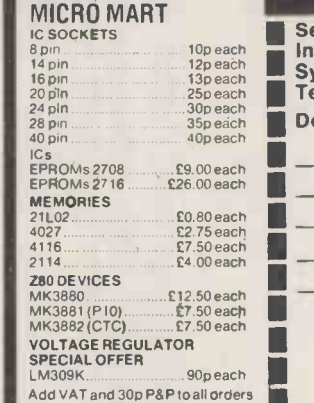

VISITOUR NEW SHOP We stock PET, TRS 80,Sharp<br>
MZ-80K, Atari TV games and<br>
components including ICs.<br>
discrete semiconductors,<br>
capacitors, resistors, VERO<br>
products, tools and accessories<br>
for both professional and amateur constructors.

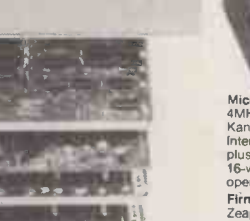

Flopp**y disc system**<br>Double sided, double density 5 l in disc giving 280K bytes formatted.including controller board/PSU/Housing and interconnects £480. Controller board £127.50 Second Disc C240 CP/M0710

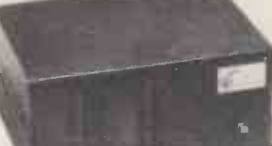

Microprocessor board" (Nascom 2)<br>4MHz Z80 CPU: TV or Video + 1200 baud<br>Kansas City + Senal RS 232 printer<br>Interlaces; Keyboard; 126 character ASCII<br>plus 128 Graphics in 2 x 2K ROM; tree<br>plus 128 Graphics in 2 x 2K ROM; tre

Firmware & MOS ICs<br>Zeap Assembler (4, 1Kx8 EPROMS) £50<br>Nas Pen text editor (2, 1Kx8 EPROMS) £30<br>NAS-DIS disassembler (3,1 KX8 EPROMS)<br>£37.50 = 2708 £9.50 = 2716 £26<br>MK 4118N4 £12.75 = MK 4116N4 £55 for 8

NASCOM SOFTWARE ON TAPE 8K BAS1C:£15.00 + VAT ZEAP 1:£30.00 + VAT + 50p P P  $ZEAP 2:£30.00 + VAT + 50p P + P$ 

 $3$  amp PSU:£29.50 + VAT + £1,50 P + P<br>VERO DIP board:£10.50 + VAT + 50p P + P<br>FRAME:£32.50 + VAT + £2.00 P + P

### ORDER FORM

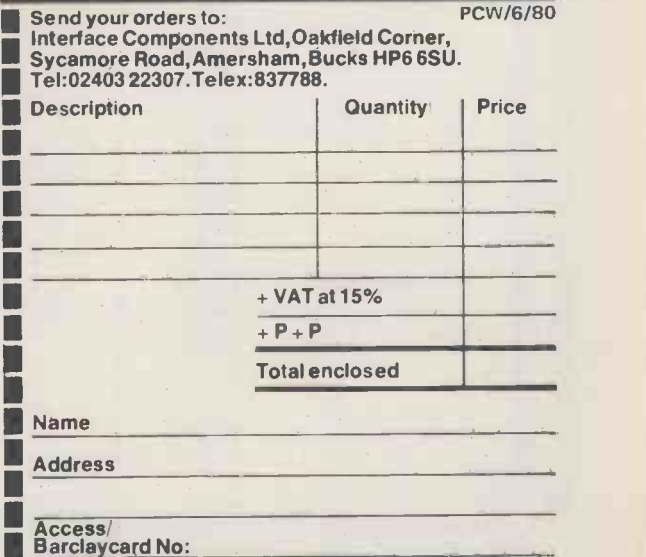

'Cheques & PIDs made payable to Interlace Components Ltd.

### Small **Systems** Engineering Limited

### IEEE-488/PET INTERFACES

Type B £186 Bidirectional serial interface is fully addressable **the field of the set** and can have split BAUD rates

#### Type C

£120

Serial interface - output only PET disk, compatible, RS232 C Handshake (Printer Busy), switch selectable Baud rates, Listen Address link selectable.

#### Type CS E132

Serial interface output only with switchable character sets to match the new PET's lower case Screen mode, otherwise as Type C.

All interfaces are crystal controlled

Type G.P.I. A.P. 6249 Micro -based, bidirectional with buffering. The General Purpose Interface allows free use of PET's INPUT # statement without hangup problems. Software changeable BAUD rates optional features include: Second Serial I.O. Port, 20 mA Loop I.O.

#### Addressable parallel (disc compatible)<br>for Centronics Anadex etc. for Centronics, Anadex etc.

Non addressable parallel **E45** 

TV/Video monitor interface  $235$ 

Real Time Audio Spectrum Añalyser for<br>Commodore PET Microcomputer 32 Channels 1/3 Octave Filters, 1K ROM ROUTINES on board for analysis and graphical display. USR Functions for linkage to PET basic operating system

#### PET MEMORY EXPANSION BOARDS INTERNALLY MOUNTED

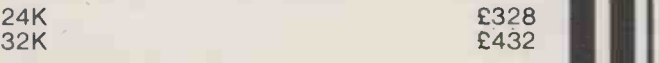

### S100 BOARDS

**Dynamic Memory Boards**<br>IEEE-S100 Specification Timing

Transparent on Board Refresh 4Mhz Z80 Operation with no wait states. Bank Select versions available -North Star, Cromemco and Alpha Micro I.O. Port Bank select Bank Size to 64K in 16K increments Size Standard Bank Select 64K £449 £595 48K £398 £539 32K **£346** £483 **111** 

P&T IEEE-488 Interface Provides S100 computers with IEEE -488 £350 Controller, Listener, Talker, Capability

All prices exclude VAT

P&P £5.00 (includes Securicor Express Delivery) Unit F, 2/4 Canfield Place, London NW6 3BT. Telephone (01) 328 7145/6

### ARE YOU ILL-TREATING YOUR PET? IS YOUR PET TIRED, LISTLESS & IRRITABLE ? THEN FEED IT MORE NOURISHING SOFTWARE

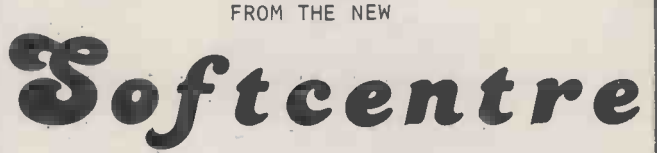

RANGE

DOZENS OF EXCITING, INTERESTING & EDUCATIONAL PROGRAMS, MOST WITH SUPERB GRAPHICS & MANY WRITTEN BY JIM BUTTERFIELD

 $GAMES = BUSINES = EDUCATION$ SCIENTIFIC & UTILITY

SEND STAMP FOR CATALOGUE TO DISTRIBUTORS

OPTELCO 26 ALBANY ROAD

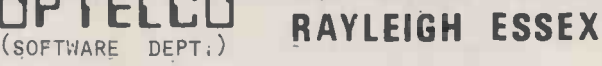

(FREE VOUCHER WORTH E2 WITH CATALOGUE) \* \*\*\*\*\* \*\*\*\*\*\*\*\*\*\*\*\*\*\*\*\*\*\*\*\*\*\*\*\*\*\*\*\*\*\*\*\*\*\*\*\*\*\*\*\*\* AREA AGENCIES & OVERSEAS DISTRIBUTORS INVITED \*\*\*\*\*\*\*\*\*\*\*\*\*\*\*\*\*\*\*\*\*\*\*\*\*\*\*\*\*\*\*\*\*\*\*\*\*\*\* \*\*\*\*\*\*\* \*

PROGRAMMERS! HAVE YOU WRITTEN REALLY ORIGINAL PROGRAMS OF OUTSTANDING QUALITY ? WE PAY GOOD ROYALTIES FOR THE RIGHT MATERIAL - SEND CASSETTE FOR ASSESSMENT AND YOU WILL RECEIVE ANY OFFER WITHIN A WEEK !

\*\*\*\*\*\*\*\*\*\*\*\*\*\*\*\*

P.S. LOTS OF SOUND & PRINTER PROGRAMS IN THE RANGE

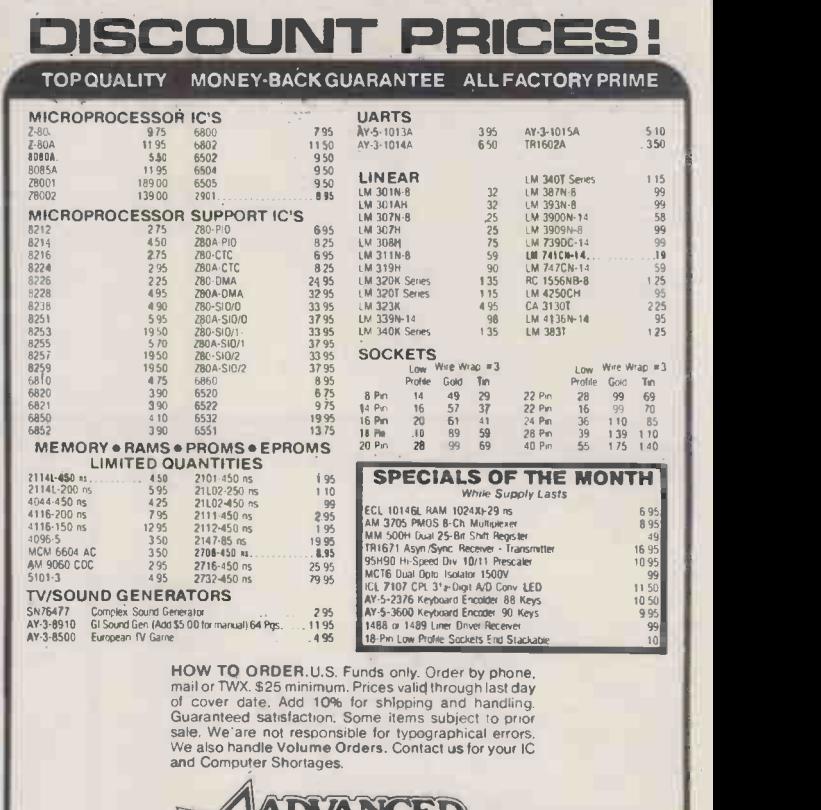

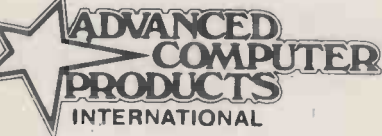

YOUR EXPORT EXPERTS! OVER S1 INVENTORY

1401 E. Borchard Santa Ana, CA 92705 (714) 953-0604 TWX/TELEX 910-595-1565

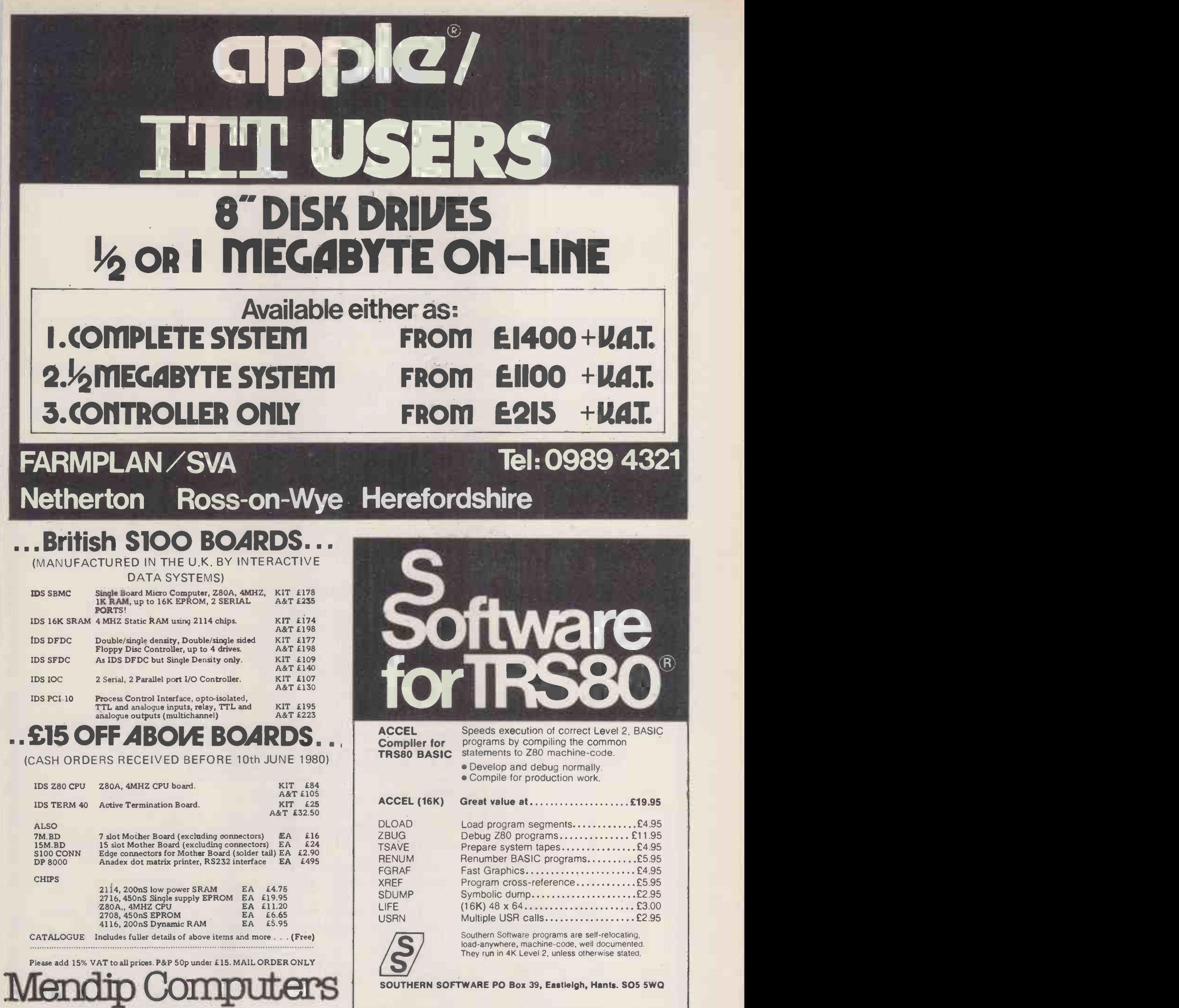

57 Bath Road, Wells, Somerset, BA5 3HS. Telephone 0749 (WELLS) 75249

SOUTHERN SOFTWARE PO Box 39, Eastleigh, Hants. SO5 5WQ

### GGS COMPLETE COMPUTER SYSTEMS <GGS

### **BUY** - FROM CCS Microsales

### THE A B C of MICROCOMPUTERS

#### A - IS FOR APPLE

<u>a masang mga sasang panganggang pang</u>

- The Apple is great in a business environment, with our commercial systems software.
- An Apple based Word Processing System is available for only £1990, including software.
- File management/database systems available.
- For the technically minded there are CCS boards, including Arithmetic Processor, ROM, IEEE 488 interface, Synchronous and Asynchronous Serial Interface, and an A-D converter.
- \* 18 months guarantee included

### **B** - IS FOR A BIGGER BASIC

- The ABC 80 has a 16K BASIC in ROM, Is very fast, has excellant editing facilities, and is beautifully made.
- KEYBOARD, screen and digital cassette for only £750.
- The ABC80 can be a PRESTEL terminal, a terminal to a moduler development system OR a PDP II or an IBM mainframe.
- 35 I/O and special purpose boards allow the ABC 80 to interface with test instruments OR to control machines.

### C-IS FOR COMMODORE

- 8K with original keyboard now only £449.
- New keyboard PETS available on all sizes, (8K, 16K) & 32K).
	- PET dual disc (340K) or Compu/Thing dual disc (800K) available. Also PET printer.

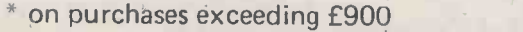

#### HIRE - FROM CCS Microhire The leading microcomputer hire company. Available are: Apple, PET, Exidy Socerer, Seed System One/ MSI 6800, NASCOM/MICROS, and the Tandy TRS 80. Peripherals also available, and software!  $\cdot$  New monthly rates  $-$  £79 to £99 per month (8K to 48K). CCS Microsales and CCS Microhire WE HAVE RELOCATED! Visit or contact us at our new showroom 7 The Arcade **Letchworth** Herts Tel No. (04626)-73301 Telex 261507 (Ref 3244)

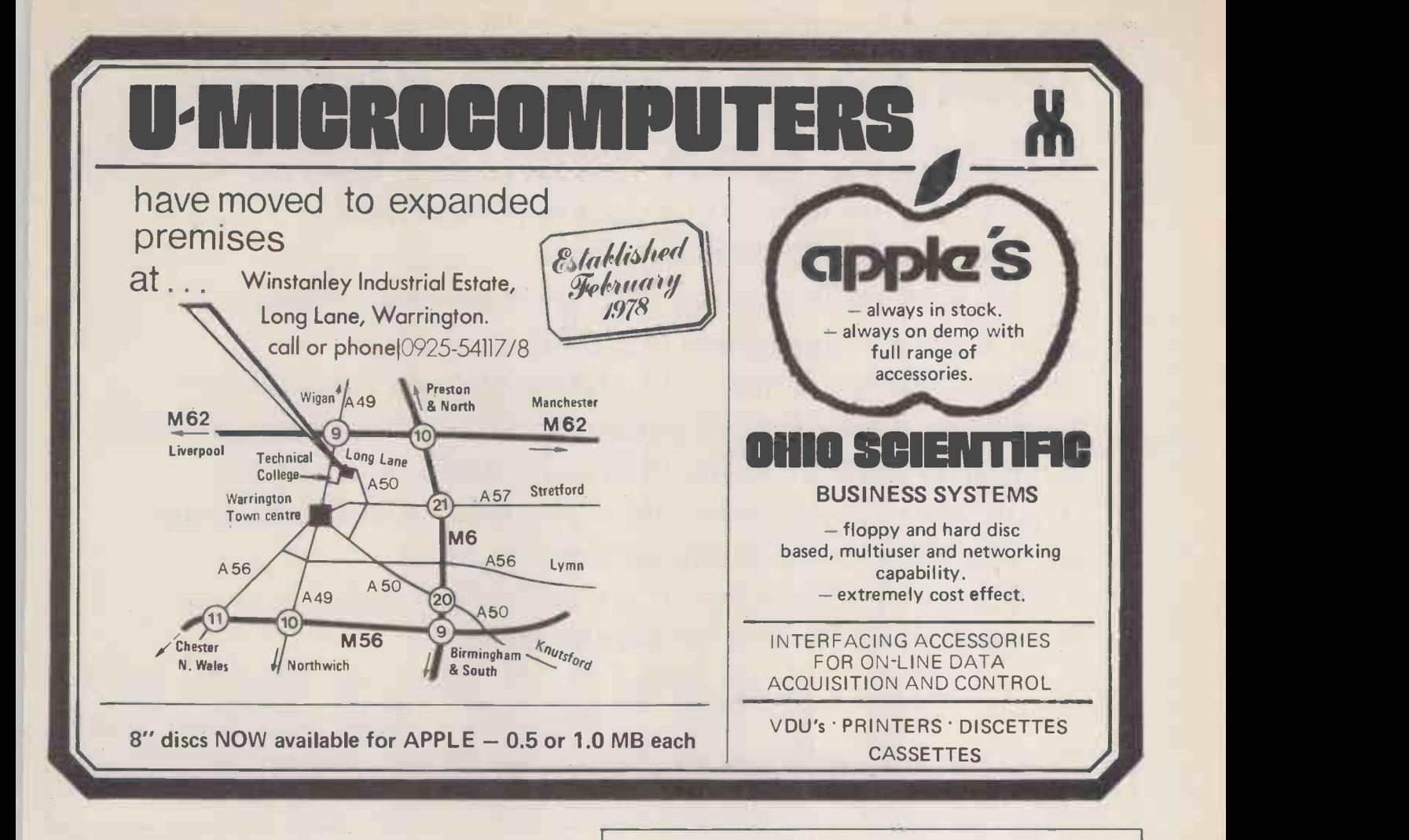

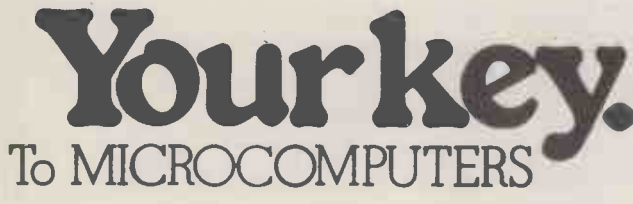

This coupon will bring you details of our new complete<br>home computer course.<br>Details of our will learn all the basic<br>principles of computer technology and receive full instruction on computer functions and programming. Tuition is carried out at your own pace on your own home computer and is supervised by  $\sim$ 

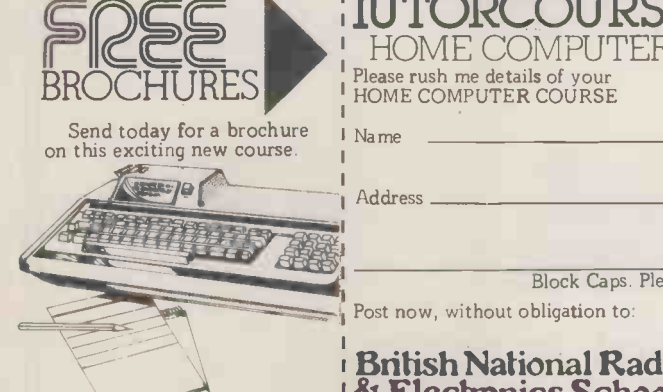

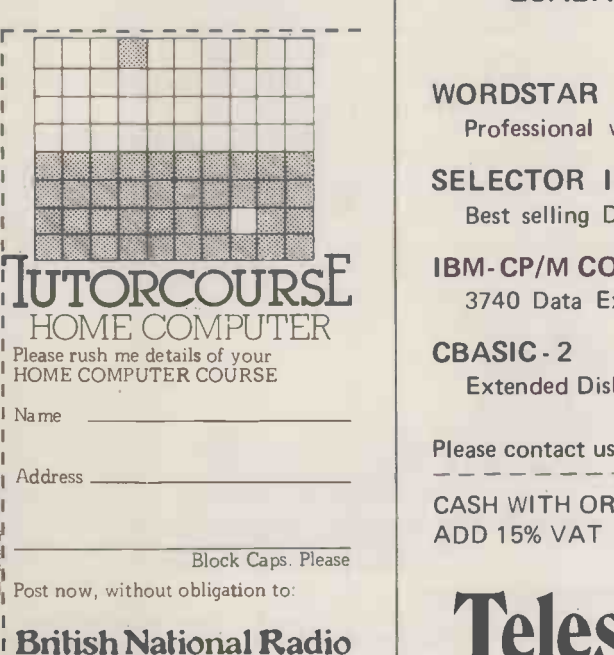

& Elechonics School. P.O.Box 156, Jersey, Channel Isles PCS/6

## **SOFTWARE FOR CP/M**

QUALITY PAGKAGES EX -STOCK

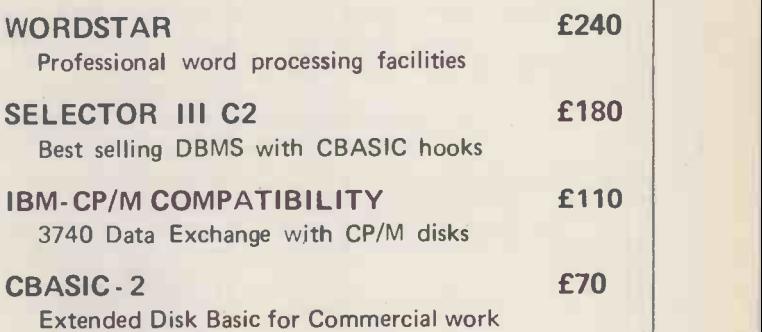

Please contact us for availability of other packages

CASH WITH ORDER : P&P 50p /item (£1 Minimum) ADD 15% VAT · State Computer & Disk size

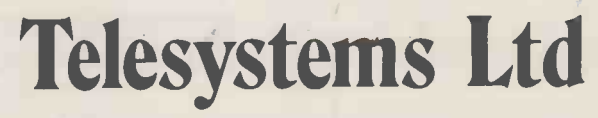

P.O. BOX 12, GT. MISSENDEN BUCKS HP16 9DD 02406 5314

### THERE ARE BIGGER OPPORTUNITIES WORKIMG WITH SMALLER COMPUTERS

Have you considered using your expertise with Microcomputers to build a career?

We are looking for people who are highly motivated to working with Micros and want either to enter the business or change from the mainframe environment. Formal qualifications or experience are unnecessary, though familiarity with CPM and Microsoft Basic is required. If you have the desire to join a young Microsystems House and can work in a disciplined manner, then write to us or telephone for an application form.

#### We are looking for staff at several levels.<br>  $\begin{array}{c}\n\overline{\mathbf{a}} \\
\overline{\mathbf{a}} \\
\overline{\mathbf{a}} \\
\overline{\mathbf{a}} \\
\overline{\mathbf{a}} \\
\overline{\mathbf{a}} \\
\overline{\mathbf{a}} \\
\overline{\mathbf{a}} \\
\overline{\mathbf{a}} \\
\overline{\mathbf{a}} \\
\overline{\mathbf{a}} \\
\overline{\mathbf{a}} \\
\overline{\mathbf{a}} \\
\overline{\mathbf{a}} \\
\overline{\mathbf{a}} \\
\overline{\mathbf{a}} \\
\overline{\mathbf{$  $\blacksquare$ ..NS. .MMF ..... .= .0.IM. = .MMi. .MM.W ...W.MIR ... M.^ ..! .0M.. . <sup>a</sup> -i..!. at. <sup>S</sup> <sup>S</sup> .... S.1=.0 ..MM. i .Mi <sup>0</sup> .NO. "OW. 'W .....

Ludhouse Limited 2-6 Marian Road London SW16 5HR Telephone 01-679 4321

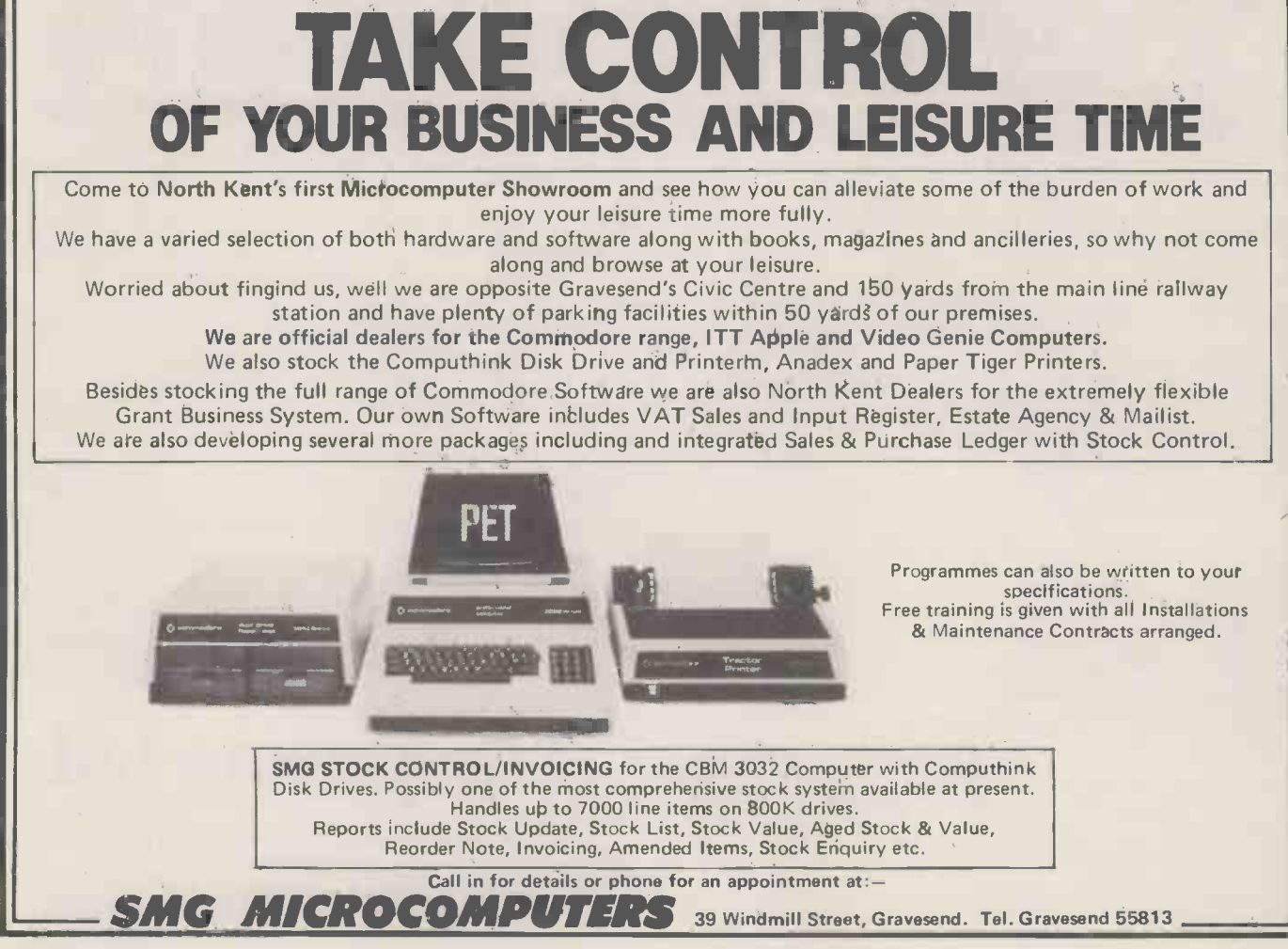

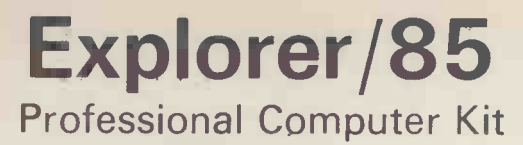

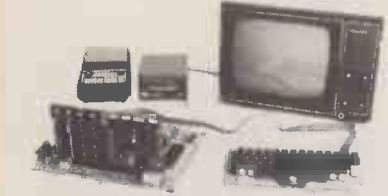

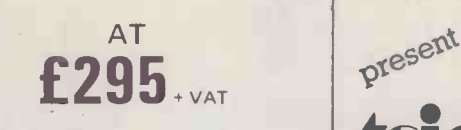

FLEXIBILITY: Real flexibility at LAST The EXPLORER/85 features the Intel 8085 cpu 100% compatible with all 8080A and 8085 software. Runs at 3MHz. Mother Board (Level A) with 2 S-100 pads expandable to 6 (Level C). **MEMORY** 

2K Monitor ROM WITH<br>4K WORKSPACE/USER RAM CNIRC 4K WORKSPACE/USER RAM **ONBOARD S-100**<br>1K Video RAM<br>8K Microsoft BASIC in ROM **EXPANSION** 8K Microsoft BASIC in ROM

INTERFACES

STANDALONE FULL ASC11 Keyboard Terminal, 32/64 characters per RS-232/20Ma Loop. 4, 8bit: 1, 6 bit 1/0 ports, programmable 14 bit binary counter/timer. Direct interface for any S-100 Board. FULL Buffering decoding for S-100 Bus pads, wait state generator for slow memory. Each stage has separate 5v 1A regulator for improved isolation and freedom from cross talk. P.S.U. requirements: 8v 6.3v AC. Runs with North Star controller and Floppies/CPM: EXPLORER/85 is expandable to meet your own requirements with easy to obtain S-100 peripherals. EXPLORER/85 can be purchased in individual levels, kit form or wired and tested OR as a package deal as above.

Hitachi Monitor 9" £127

### 16k Dynamic RAM Kit

Expandable to 64K on one S-100 board in 16K increments, designed for NO wait state operation utilizing the most advanced RAM controller.<br>16K RAM Kit 6139 16K RAM Kit £139.00 16K RAM Expansion Kits each ...

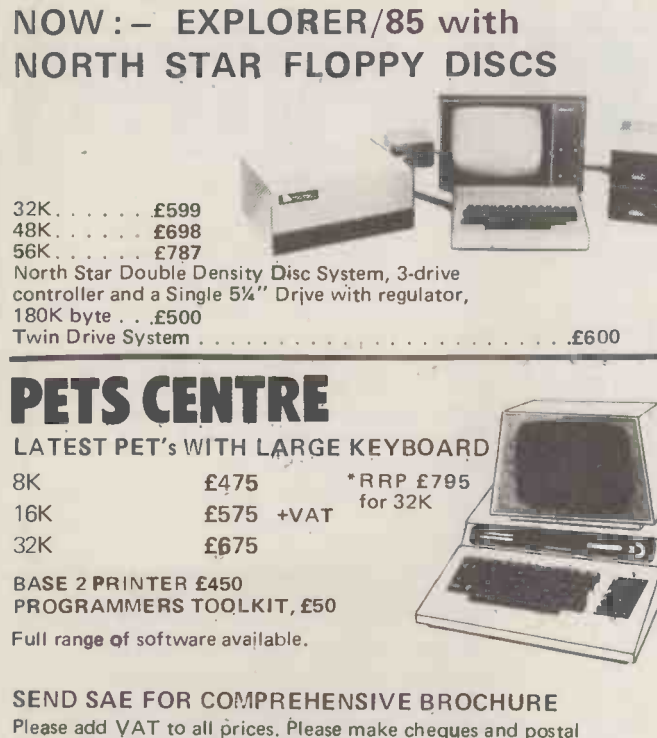

orders payable to NEWTRONICS or phone your order quoting BARCLAYCARD, ACCESS number. We are now open for demonstrations and Sales, Monday -Saturday

9.30am. 6.30pm. Near Highgate Underground, on main Al into London

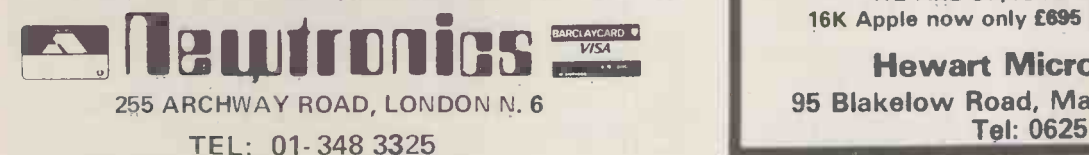

LEICESTER computer centre limited

2 exciting programs

An exciting new addition to your Pascal library<br>
trom any angle and distance. As easy to use as Turtlegraphics, viewable<br>
include Ortho, Perspec, Rotate, View, Move to 3, View-from.

Complete with comprehensive instructions £49.95 + VAT

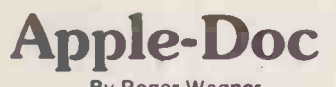

By Roger Wagner An Aid to the Development and Documentation of Applesoft Programs

This 3 program set is a must to anyone writing or using programs in Applesoft! It not only provides valuable info. on each of your programs, but allows you to change any element throughout the listing almost as easily as you would change a single line!!

With Apple-Doc you can produce a list of every variable in your program and the lines each is used on, each line called by a GOTO, GOSUB, etc., in fact, every occurance of almost anything!

You can rename variables, change constants and referenced line numbers or do local or global replacement editing on your listing. Apple-Doc is a must for the serious Applesoft programmer.

Diskette complete with full documentation £24.95 + VAT.

LEICESTER COMPUTER CENTRE LIMITED 109 QUEENS ROAD, LEICESTER LE2 1TT. Tel 0533 708483

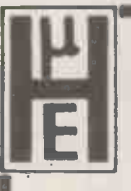

### HEWART MICROELECTRONICS

### **IEI** SS50 6800 SYSTEMS

MINI FOUR. PROCESSOR card: A single SS50 printed circuit with MIKBUG monitor, keyboard port, CUTS cassette interface, high speed tape interface, address and data BUSSERS, crystal clock, baud rate generator and 6800 processor.

 $£80$  in Kit form  $-£95$  built and tested.

VDU FOUR. SS50 printed circuit with a 64 character per line by 16 lines memory mapped TV interface. Upper and lower case standard, graphics ROM optional.

£80 in Kit form - £95 built and tested. Optional UHF Modulator £6.50 and graphics ROM 1 £15.

16K bytes or 32K dynamic RAM board. Single SS50 pcb with.up to 32K of high speed dynamic RAM with invisible refresh. Very low power consumption.

16K kit £130 - 16K built £145 32K kit £200 - built £215 QWERTY keyboard for MINI FOUR £30

Extra heavy duty Motherboard, general purpose interface board, discs,case, micro -trainer packages available.

6800/9S, a single board version of the above system. 16K kit with full QWERTY keyboard only £299.

WE ARE OFFICIAL APPLE DEALERS. 16K Apple now only £695 All prices exclude VAT

Hewart Microelectronics 95 Blakelow Road, Macclesfield, Cheshire Tel: 0625 22030

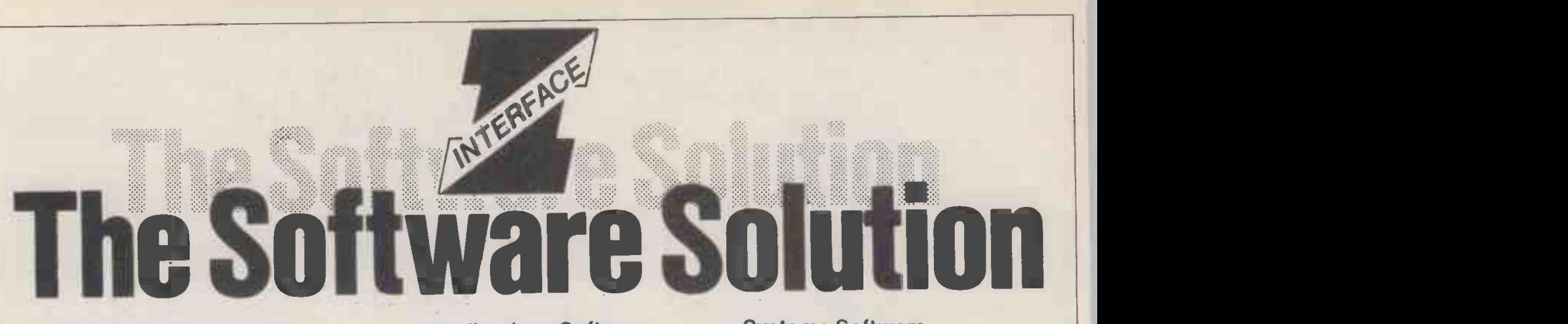

We all know that a computer system is only as good as the software and that much of the applications software hitherto available has proved to be the<br>weak link. Written in Microsoft<br>Chromplete Records weak link. Written in Microsoft basic for use with CP/M based hardware, Interface system is probably the most comprehensive and robust application software currently available, which really will transform your microcomputer into an effective problem solving tool.

### Applications Software

- Nominal Ledger
- **Sales Ledger**
- Purchase Ledger
- Payroll
- 
- $\bullet$  Word Processing (Wordstar)
- Mailing Address Etc.,

#### Systems Software

- CP/M
- $\bullet$  MP/M
- MBasic 5.0 (CP/M) Interpreter/ **Compiler**
- CBasic (II) Interpreter/Compiler
- Fortron 80 Compiler
- Cobol 80 Interpreter/Compiler
- Pascal 8 (UCDS) Interpreter
- Z80 Macro Assembler

Recommended by Logitek for the ALTOS microcomputer and Rostronics for the Micromation but of course suitable for any CP/M based machine.

For more details contact Jim Reid or Sue Archer at:- **INTERFACE SOFTWARE LIMITED**,

DEALER ENQUIRIES WELCOME.

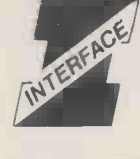

100, PARK STREET,<br>CAMBERLEY,<br>SURREY. Telephone (0276) 27982.

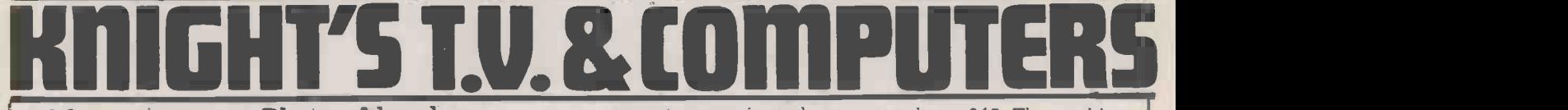

### 108 Rosemount Place, Aberdeen. Tel: (0224) 630526. Telex: 739169.

Dear Microfans,

Since our letter in March's PCW we have been very busy selling Sharp and Nascom microcomputers, attending exhibitions, appearing on ITV, and giving lectures. We surprised fellow television dealers at their conferences at Gleneagles and Torquay by showing them how our micros send out all our standard letters and file masses of customer information. These conferences were followed by two service training seminars where we showed non -technical people repairing TV sets using our programs and a Sharp MZ-80K.

We have also beer busy writing programs for the Sharp. We supply 50 programs free with every SHARP MZ-80K including SPACE INVADERS, STARTREK, 3D - MAZE, SPACE FIGHTER, STAMP OUT, B52 ATTACK, and many other complex games which make full use of the SHARP MZ-80K excellent sound and graphics. Programs: French, Arithmetic, sin and cosine graphs, Young's slits, teach tables, morse tutor, and teach music all demonstrate the Sharp as a teaching aid. The memory dumper, disc -assembler, byte searcher, hex poker and our new renumber program demonstrate the power of the Sharp MZ-80K and these five important programs are only obtainable from us.

Uni-directional serial, bi-directional serial, and parallel interfaces are now available to connect the Sharp to mainframe computers, plotters, etc. An excellent printer which prints all the Sharp graphics on standard A4 paper costs £710 including the interface. The Sharp Assembler, Text Editor, Relocatable Loader, and Symbolic Debugger software set are proving to be very popular at £45. The machine code loader is £22.

We have had lots of letters from microfans who have already purchased MZ-80K microcomputers and they nearly all say the same "if we had known you give away all those programs we would have bought it from you". In response to their requests we will sell any of our programs separately send for our latest list of programs for Sharp and Nascom.

The SHARP USER GROUP which we formed, with the permission of Sharp, has gone from strength to strength with members in 12 countries including Hong Kong and Japan. Our Japanese member sent us a PASCAL for the MZ-80K but it's all in Japanese! Paul Streeter, the manager of Sharp Microcomputers gave us a Space Invaders program which was also in Japanese but we have converted this to English and members enrolling into the Sharp User Group  $(53$  annually) will receive a copy free along with the SHARP USER Group NEWSLETTER.

We will have the Sharp dual floppies next month and soon Sharp furniture. If you are thinking of a Sharp MZ-80K (£520 for the 20K RAM Memory model) contact us for the best possible deal, we give free UK delivery, 50 free programs, free Sharp User Group membership, and personal service. We confess to being microfans ourselves and we are already using our micros for applications that our competitors haven't even dreamed about.

#### Happy computing,

Alec & Graham Knight (GM8FFX)

P.S: All the above prices are exclusive of VAT but include free UK delivery.

# Z-Plus Microcomputer System

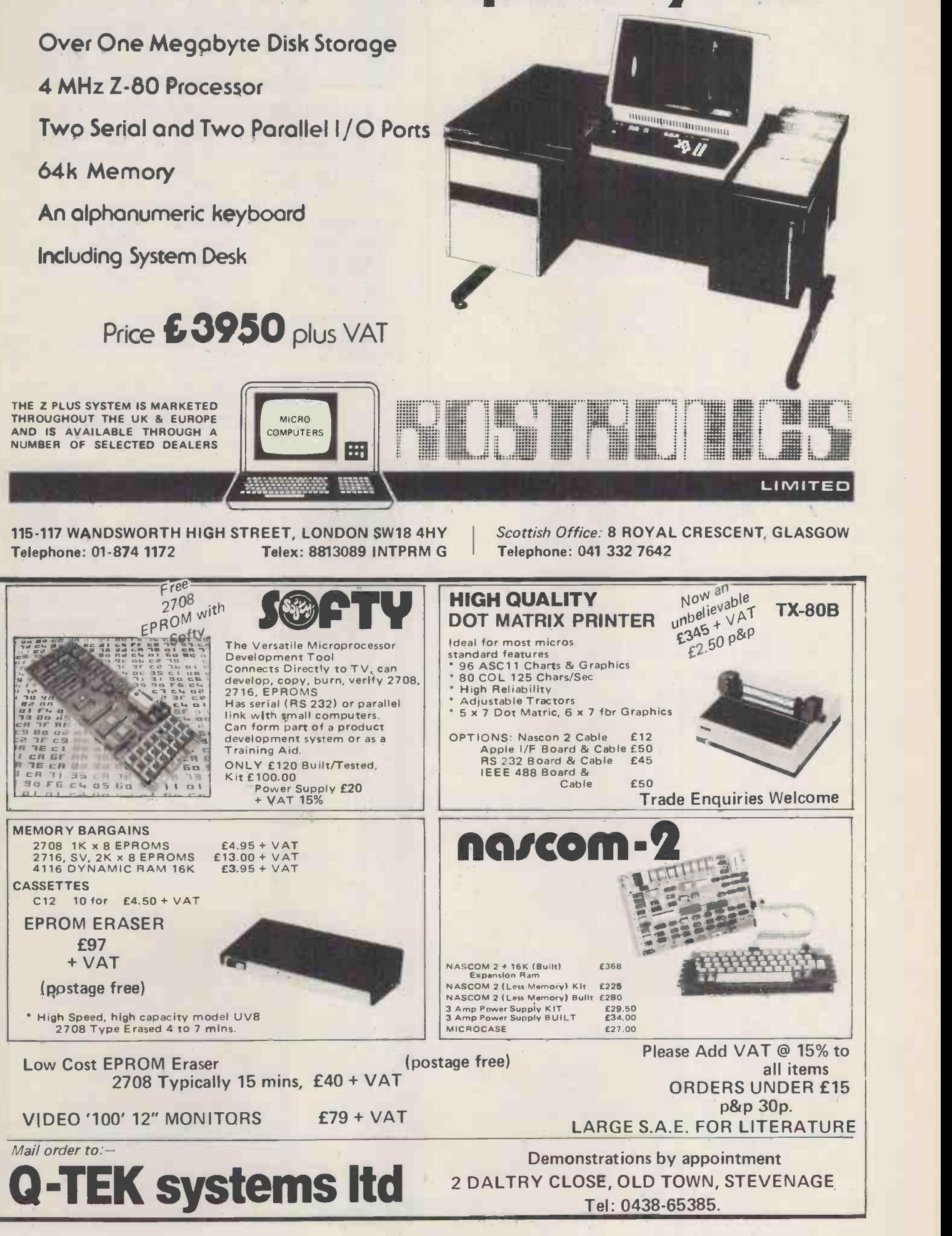

### FOR ALL YOUR MAIN REQUIREMENTS FROM ONE SUPPLIER JUST LIFT THE PHONE...

0252-518022/518717

Continuous Stationery - all types pre-printed including letterheads. Listing Paper - all sizes. Continuous labels - plain and printed. Printer ribbons, Pet, Anadex etc.,

3M Data Recording Products ACCO Continuous Stationery filing systems

A FEW OF OUR OUTSTANDING BARGAINS

3M Personal Digital Computing<br>Cassettes 10min Cassettes

47p each, minimum order 10

- Individually boxed 53p each, minimum order 10
- 5%" Mini Diskettes, 100% error free,<br>storage box: £2.25p each, minimum order 10 storage box. £2.25p each, minimum order 10 as above but in plastic library case £2.46p each, minimum order 10 Diskettes, 100% error free, storage box,
- $R''$

(state type) From £2.60p each, minimum order 10 as above but in plastic library case From £2.85p each, minimum order 10 NEW LINE - Smart Diskette binder,

- anti static, holds 20. 5%" £15.25 each as above but for standard 8" Diskettes E17.25 each
- Add 80p post & packing for each item ordered, all despatched within 24 hours.
- 
- 11 x 9½" Plain listing 60 gsm, boxed 2000 sheets only<br>
£14.00 per box.<br>
ACCO paper binders, a must for all stationery filed or<br>
regulary used, from £1.86 each<br>
NEW LINE Genuine A4 size continuous letterheads,

for FREE quotation for letterheads or any other form, send sample and state quality required.

PERSONAL CALLERS & TRADE ENQUIRIES learsons Ltd.

Lynwood House 1 Camp Road Farnborough Hampshire GU14 6EN

OPTEIC0 26 ALBANY ROAD RAYLEIGH ESSEX RAYLEIGH (0268) 774089 (12am-Open) (Personal callers by appointment only) \*\*\*\*\*\*\*\*\*\*\*\*\*\*\*\*\*\*\*\*\*\*\*\*\*\*\*\*\*\*\*\*\*\*\*\* \*\*\*\*\*\* \*\*\*\*\*\*\*\*\*\*\*\*\*\*\*\*\*\*

PETS 'N BITS: NEW BK £450 : 16K £625 : 32K £715 COMPUTHINK 400K £795 : BOOK £995 CASSETTE DRIVE with Audio Monitor & Tape Counter ! £55 'GREEN SCREEN' or 'BLUE SCREEN' £5.50 *(also for M280k)*<br>4K - 8K CONVERSIONS £79 : 8K - 32K from £210

APPLE & ITT: 16K EUROAPPLE F649 : 2020 COLOUR 16K £699 16K UPGRADE £68 : DISK DRIVES £339 : CONTROLLER CARO £48

ACT: 808 £3950\*<br>824 £4950\* VIDEO GENIE: SPECIAL INTRODUCTORY PRICE<br>SHARP MZ80K ALL MODELS AT LIST PRICE <u>BUT</u> ONLY (EQUIVALENT)

HALF RATE V.A.T. :<br>PRINTERS: ANADEX £560 : LA34 £875 : EPSON TX-80 £495 .<br>PRINTERS: PR40 (With PET interface) £215 others available QUME SPRINT 5 £1899 ADCOMP X50 £465 ADCOMP X80 £565 (Pet model quoted, all connectors & full graphics - add £90 for Sharp model)

ODDS & ENDS: VERBATIM (PET/APPLE) DISKS £23 PER TEN C-12 Computer Quality Cassettes £3.60 per 10 CURVED HEAD DEMAGNETISER E4.: CASSETTE CLEANING KIT £1.50 Both above HALF PRICE utak any new computeit puitchae ed TELETEXT CONVERTOR With remote) INSTANT CEEFAX/ORACLE £199.95

CURRENT SECONDHAND BARGAINS: - EX-DEMO 32K (UPGRAOE) PET £600 : 8K PET (OLD ROM) £425<br>C2-4P DISK (IMMACULATE) 24K £825 WITH MONITOR (LIST APP.£1200)<br>EX-DEMO ELF II - IMMACULATE, HEAPS OF EXTRAS, FULLY BUILT 8 TESTED FOR LESS THAN KIT PRICE : £325 OLIVETTI 7E300 TELETYPE WITH.P/T PUNCH. UNKNOWN COND. £55

MOST MAKES SOLD/BOUGHT/EXCHANGED/CONSTRUCTED<br>WANTED-YOUR OLD 'PETS' (EVEN DECEASED PETS FOR VIVISECTION !)<br>\*TELETEXT CONVERTOR FREE WITH ACT 808/824 + PRINTER

ALL PRICES EXCLUDE V.A.T. & CARRIAGE (EXCEPT WHERE THE F<sup>+ )</sup><br>STATED OTHERWISE). CARRIAGE CHARGED AT COST.

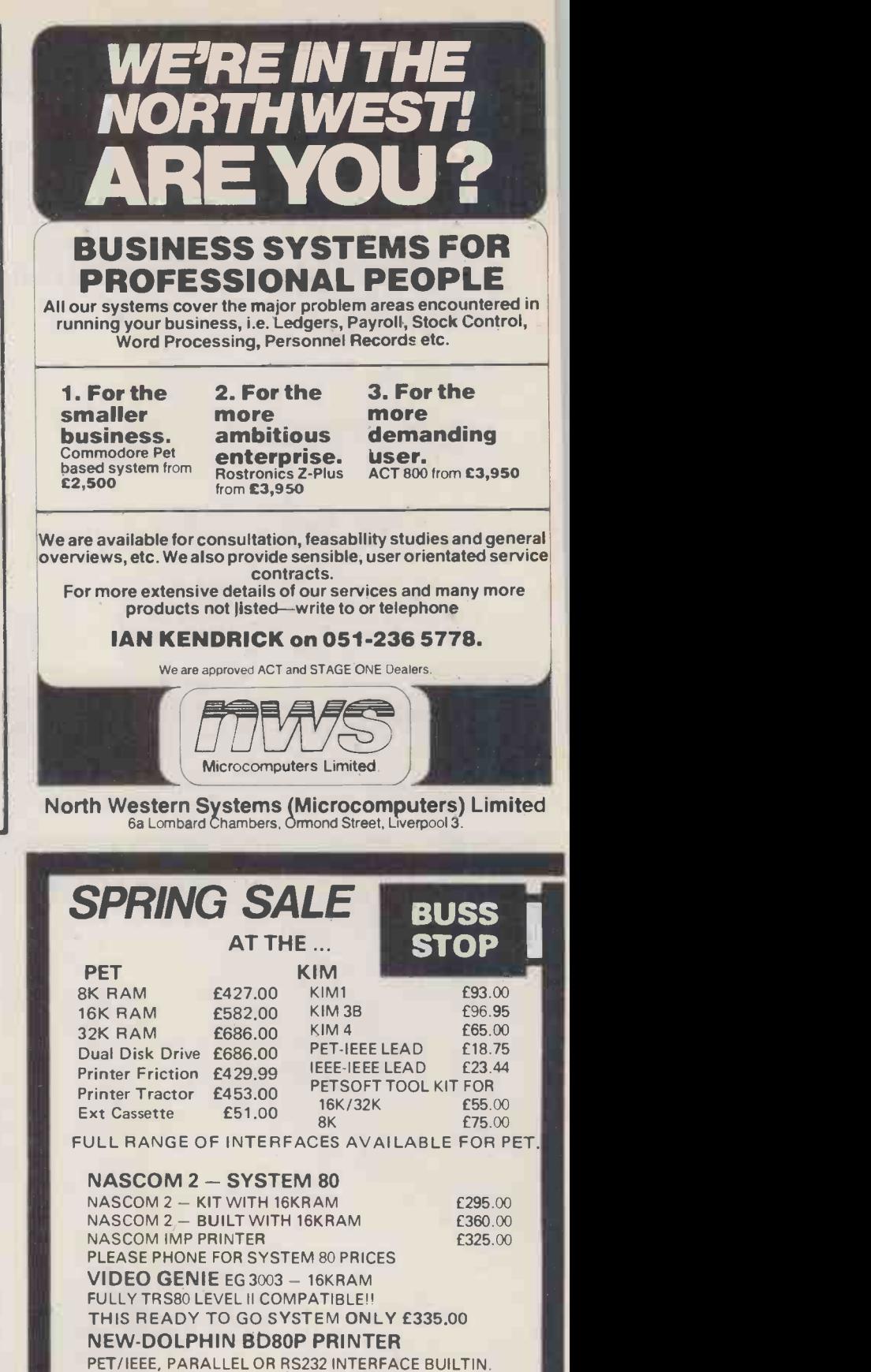

PETSOFT 10 5<sup>1</sup>/<sub>4</sub>" DISKS **£25.00** 1000 SHEET OF PAPER £8.40 BRISTOL SOFTWARE FACTORY, COMMODORE BUSINESS SOFTWARE, WIDE RANGE OF BOOKS & MANUALS IN STOCK. PHONE FOR KEENEST O.E.M. AND EDUCATIONAL USER PRICES PHASE PHONE FOR CARRIAGE CHARGES ALL PRICES + VAT CHEQUES TO BUSS STOP (PHOTOACOUSTICS) LTD. Ring Rod Eva for details or just call in at the BUSS STOP 255a St. Albans Road, Watford, Herts. (entrance in Judge Street) Phone: Watford 40698 or Newport Pagnell 610625

 $SOFTWARE - 10 C12's$   $f4.50$ 

UNBEATABLE BRITISH VALUE AT £525.00

### The long awaited SOLE UK IMPORTERS **EVEL IV BASIC For Tandy TRS 80 16K**

**MERGE** Enables any number of programs<br>to be joined together, either with one residing in memory, or from separate tapes.

**BYTE SAVER** Runs through your program<br>
taking out all the unecessary bytes, display-<br>
ing the number as it goes along.

DELAY This command allows you to control get out<br>screen's read-out: of delay you want on the<br>screen's read-out. The speed can be varied FASTE<br>by means of program statements.

RESCUE No more lost programs, as this command will bring a program back after accidently being NEWed.

DE -BOUNCE The Tandy keyboard's infuri- ating bounce is taken care of with Level IV.

**SHIFT KEY ENTRIES** It has 26 Shift Key entries, whereas with holding down the shift entries, whereas with holding down the shift<br>hey and pressing a single letter, a complete<br>instruction appears in your program. For<br>example, if you were to press the letter G<br>GOSUB is written out for you. Or if you<br>press R

OWN SHIFT KEY ENTRIES Any of the 26 Shift Key entries can be altered to suit in- dividual needs, with entries up to 15 characters responding to any single letter.

RE -NUMBERING Level IV contains a complete re-numbering routine, allowing re-numbering in eight different ways.

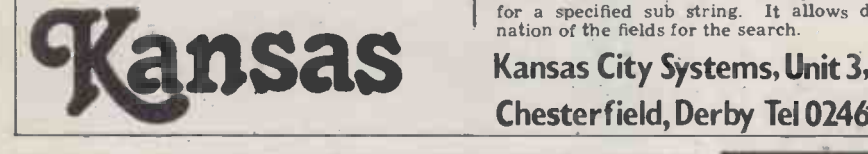

ERROR MESSAGES No need to look up , MACHINE LANGUAGE those error codes anymore, all of them are fully spelled out.

LOCKOUT RECOVERY No longer need you be stuck in a loop and having to lose **LINE** your program, for Level IV allows you to capabil<br>get out of the loop by using the Break key. str.ng v

FASTER GRAPHICS You can generate in ques<br>graphics between points without having to<br>define all the points. Graphs, pictures and<br>amitation are all easier.

**PUT(@ AND GET(@** Two extra graphic com-<br>mands making graphics much easier to mani-<br>pulate. Graphic arrays can be stored for<br>later use on the same or a different portion of the screen.

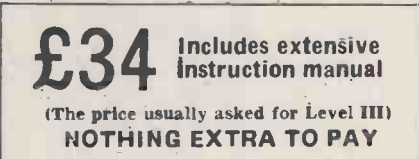

NEW MID\$ A new MID\$ capability enables it to be used on the left side of an assign-<br>ment statement as well as the right side,<br>allowing use of MID\$ to replace a portion boding<br>of one string with another string.

INSTR This allows the searching of a string for a specified sub string. It allows desig- nation of the fields for the search.

MACHINE LANGUAGE Ten different machine language user routines can exist in the memory at the same time. It is no longer necassary to POKE the starting address.

LINE INPUT This statement gives added capability to the normal INPUT, allowing a str.ng variable name, including punctuations, to be used as the input. The normal Level It question mark is also optional.

DEFINE OWN FUNCTION Enables the programer to define functions or operations that are repeated several times. All that is needed is to do a function call instead of writing the whole formula every time.

INPUTILEN This feature is used to give a time limit in response to an input state-ment. If the input is given before the limit the program coninues normally, but if after it can be made to branch to any choosen line.

HEX AND OCT A routine is included that converts hexadecimal and octal numbers into dec.mal numbers.

SYSTEM CLOCK There is a command for either turning off, or on, the system clock, if you have an expansion box. Both commands can be program statements.

ACCESS TO RS-232 A command makes it<br>easy to output either a line printer or any<br>other device to the RS-232 port.

LOAD AND SAVE The major problem of loading tapes with the TRS 80 is volume setting, which is all a thing of the past with Level IV, as this is software controlled by three new commands, LOAD, SAVE and three new<br>SAVE?.

8K PET with large keyboard £445, 16K £535, 32K £640 Cassette £54, Dual Floppy £730, Printer £430, Cables

BASE 2 PRINTER 800ST £375 Tractor Feed, Stepping

TEXAS TI 99/4 £569 Third Generation Micro. Monitor

NORTH STAR HORIZON 32K 2 Serial 1 Parallel £1400

SOFTWARE FOR NORTH STAR Small Company Payroll £55, Accounts Package £510, Tailoring P.O.A. S-100 16K Static RAM £150. Voice I/O - P.O.A. Technical Backup from Mapcon Engineers.

Motor, 3 Interfaces, 3 Character Sets, Fully

AIM/KIM EXPANSION P.O.A.

Prices are Excluding V.A.T.

Send for list or call:

Kansas City Systems, Unit 3, Sutton Springs Wood, Chesterfield, Derby Tel 0246 850357

£25 or £10.

Programmable.

Soroc VDU £500

£181.

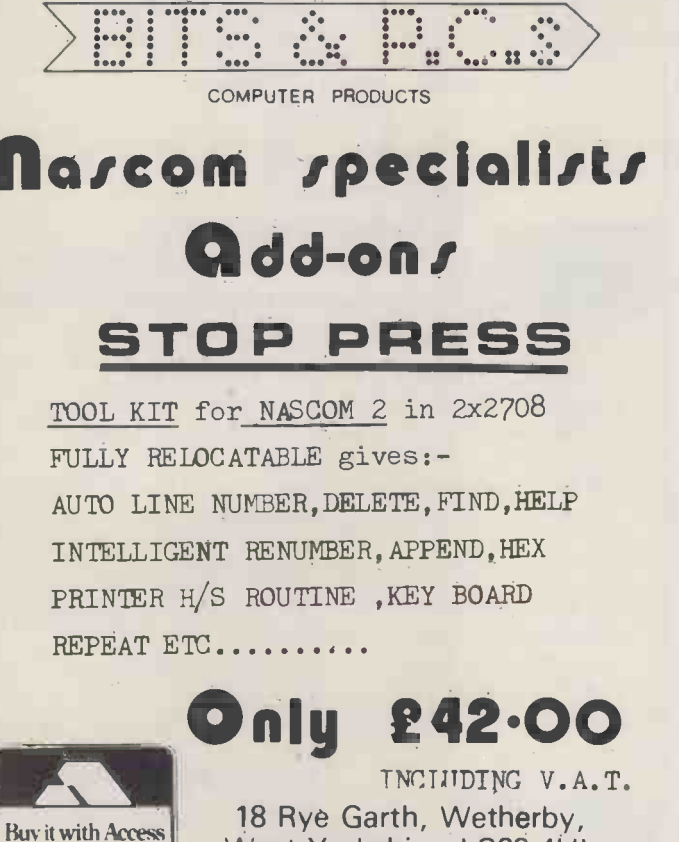

18 Rye Garth, Wetherby, West Yorkshire LS22 4UL

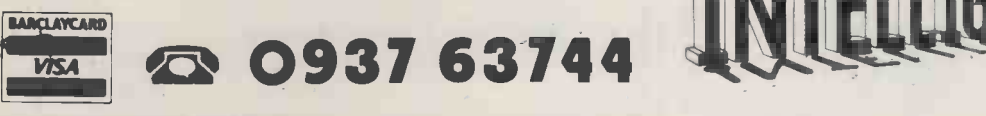

PCW 165

it 10 iulie: Andrew State

CAMBRIDGE ROAD, ORWELL,

ROYSTON, HERTS.

DISCOUNT PETS

### North Star  $\star$  susiness  $\blacksquare$

### Sales Ledger Nominal Ledger Inventory& Invoicing Purchase Ledger

- \* easy to use
- \* fully documented
- \* simple operator interface
- \* alphanumeric stock Part Numbers
- \* fully integrated or stand alone
- \* full validation and range checking

The system is generated to meet individual customer requirements.

A typical double density two disk system will hold: $-$ 200 accounts 99 rep/agents 150 nominals 500 nominal transactions 75 supplier orders 100 suppliers 500 account transactions 99 sales codes 99 nominal heads 350 stock items 200 order transactions 300 supplier transactions Price: £950 plus VAT PAYROLL £350 plus VAT TIME LEDGER: £250 plus VAT

### BENCHMARK COMPUTER

SYSTEMS LIMITED Tremena Manor, Tremena Road, St. Austell, Cornwall PL25 50G Telephone: 0458/43418 0761/62435: 0726/61000

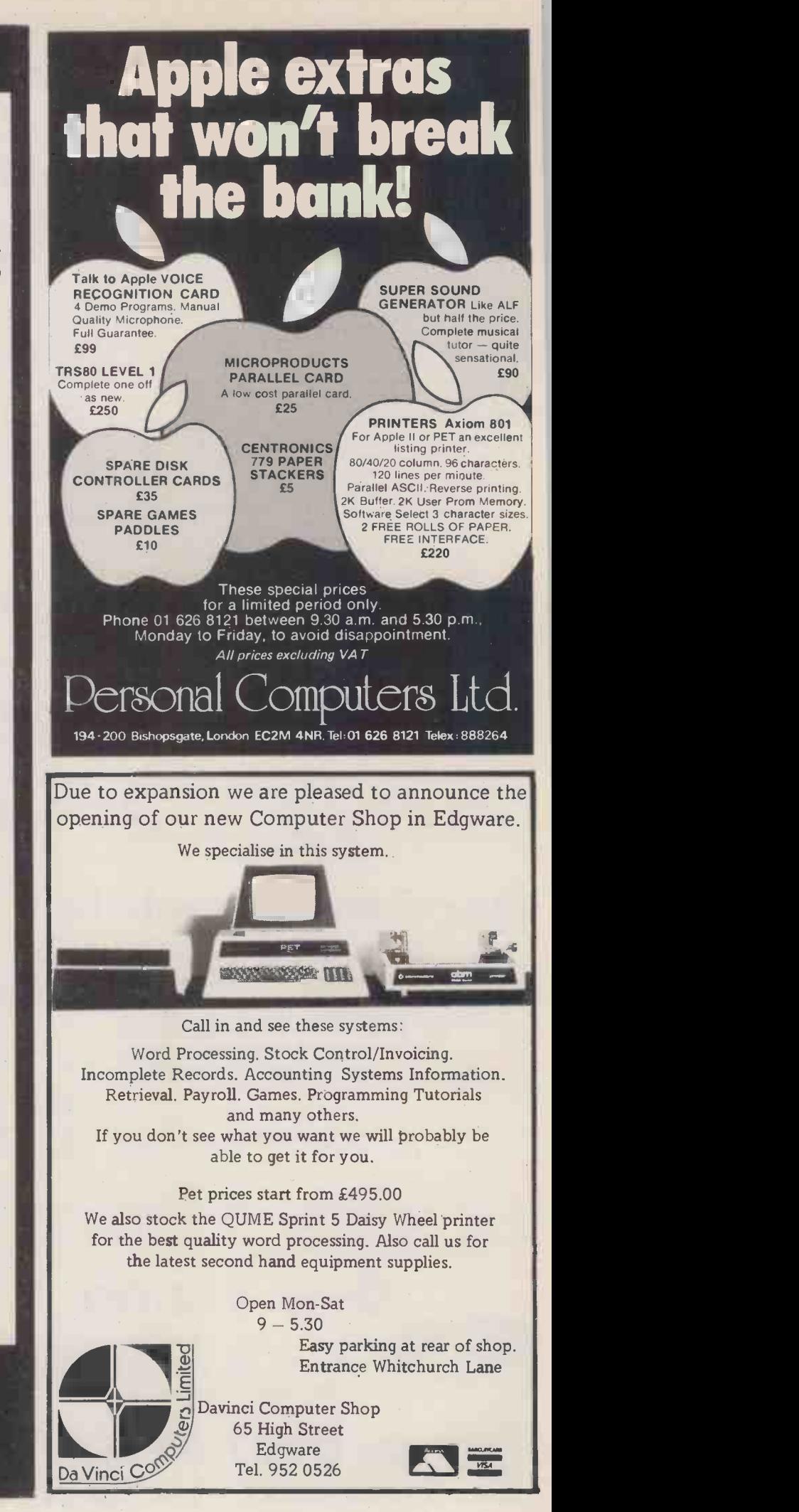

### ADVERTISERS INDEX

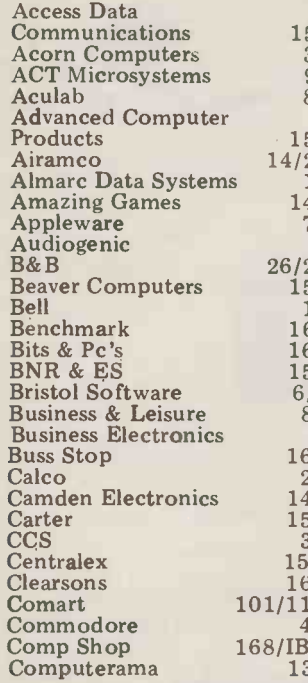

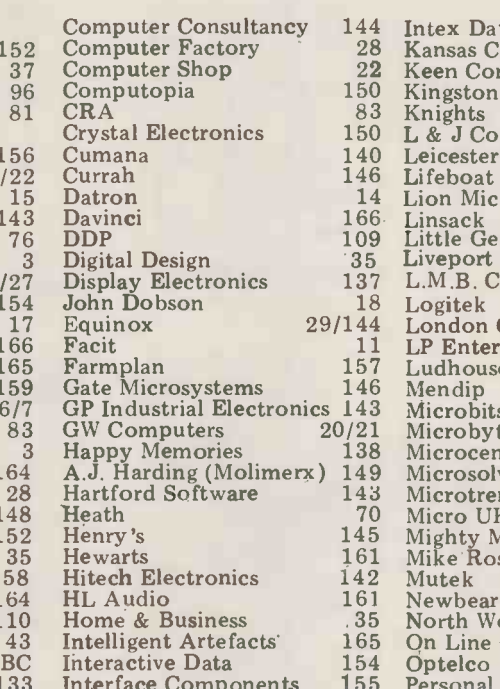

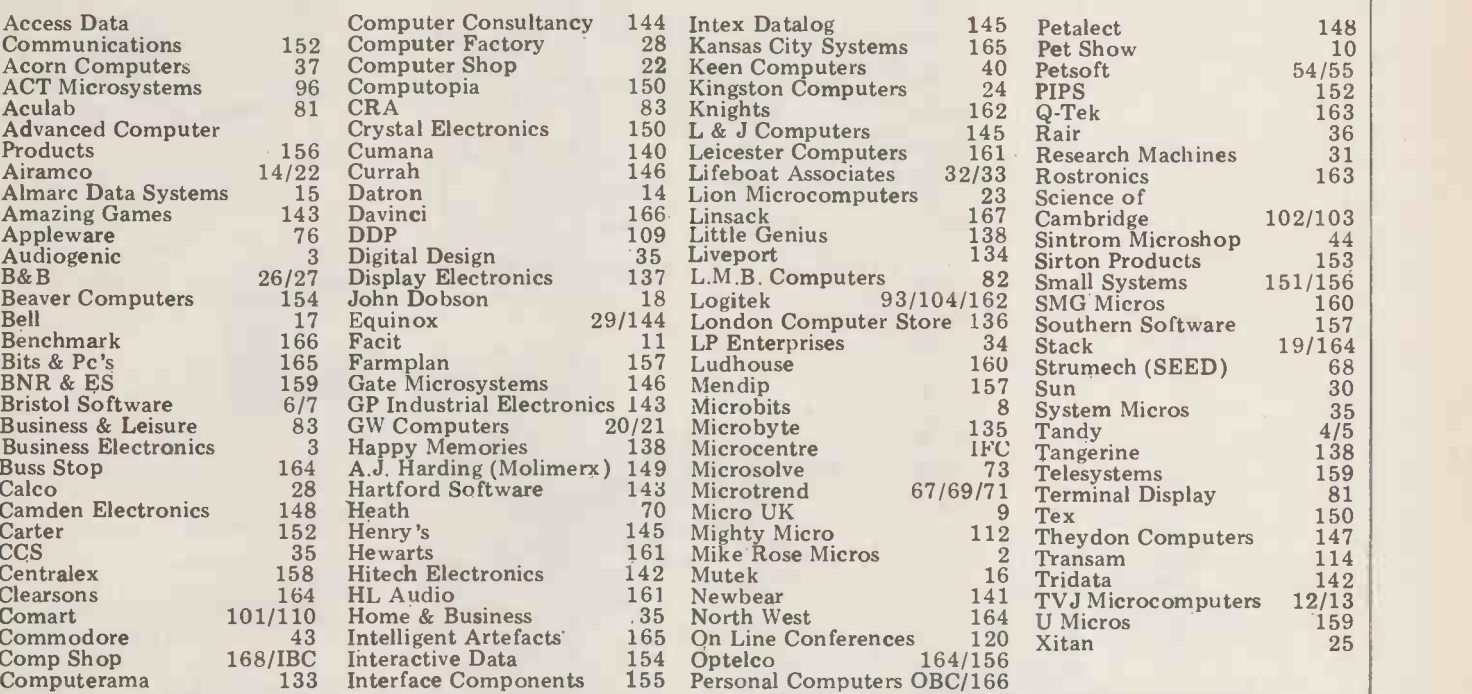

Chris ("Spangles" to all you<br>early Radio Caroline afternational control of the Curry's Promise"? (equip-<br>ionados) Cary of the Comp<br>shop disclosed recently how street counter, up and down<br>his outfit came to be labelled the SINCLAIR ZX80 I Solver of real money and pays SOFTWARE (Sinclair tested)

FOR FREE CATALOGUE OF GAMES & **Franch** results been heavily pre-announced at the EDUCATIONAL PROGRAMS DESIGNED FOR THE ZX80, SEND SAE TO: Linsac, 68 Barker Road, Middlesbrough Co. Cleveland TS5 5ES

Submission of quality programs welcome -Details on request

Tel. M'Bro (0642) 825033 Fin the mags, because the editorial's all been bought. "The New Barnet Mafia"; knows the power of real money and pays on the spot tor whatever he buys, using a currency known it that d among desperados as "the Shop Tr. suitcase"... Sinclair simulation time! On your marks ation time! On your marks, Isherwoods actually entered a Uncle Clive, for on your tail and bid. It's said it was ex-Compare rumoured to be a clutch uter Weekly Micro News of ZX80 imitators. But I wonder how they'll fare dissuaded higetting hold of ROMs and megolamanic<br>TTLs? ... Better early than Giggle of the<br>on time - or so think the PR remember th boys at Commodore. The new "Superpet" has just been heavily pre-announced at the Sinclain<br>Hanover Fair, even though was ke the real date of launch (UK we received anyway) is to be June 14; apparently it's de rigeur to announce such things at Hanover... Word reaches me that Nascom is being ever so careful to deny that (a) a price -hike is on the way and (b) their machines are selling like crazy; dealers are looking far too happy as they shake<br>their heads... Surely mis-<br>overheard by our own pet<br>ferret - Curry's Derek "Mr<br>Suds" Moon uttering some-well, thing along the lines that you can't believe what you read in the mags, because the raisi editorial's all been bought...  $bid!$ 

Chris ("Spangles" to all you

early Radio Caroline afic-<br>ionados) Cary of the Comp

CHIP CHAT ionados) Cary of the Comp<br>Shop disclosed recently how street count<br>his outfit came to be labelled the land): o be a few hiccups with "The Curry's Promise"? (equipstreet counter, up and down<br>the land): only Suds really the land): only Suds really<br>knows the score  $-\text{and he's}$ not telling. Oh well, there's always washing machines!.. . Well I never Dept: word has it that during the Great Byte Shop Trauma of some months back, Robin Wood of bid. It's said it was ex -Comp- uter Weekly Micro News Editor, Martin Banks, who<br>dissuaded him from such<br>megolamanic dreams... Giggle of the month:<br>remember the offer of a fiver to the first person to tell us who wrote the BASIC for the Sinclair ZX80 (Uncle Clive Clive Clive Clive Clive was keeping schtumm)? Well, we received the following phone call: (little voice) "Hello - I can tell you who who who BASIC for the ZX80". "Can you indeed", replied Dave Tebbutt, "who was it"? "John Grant" piped the reply. "Very interesting" replied Dave and, more sus-<br>
piciously, "how old are<br>
you"? "Ten". "And what's<br>
your name"? "Crispin<br>
Sinclair"!!! "Does your dad<br>
know you're ringing"? "Oh,<br>
well, no - I thought I'd ring to claim the fiver before he did". Watch it Clive, you're raising your own takeover

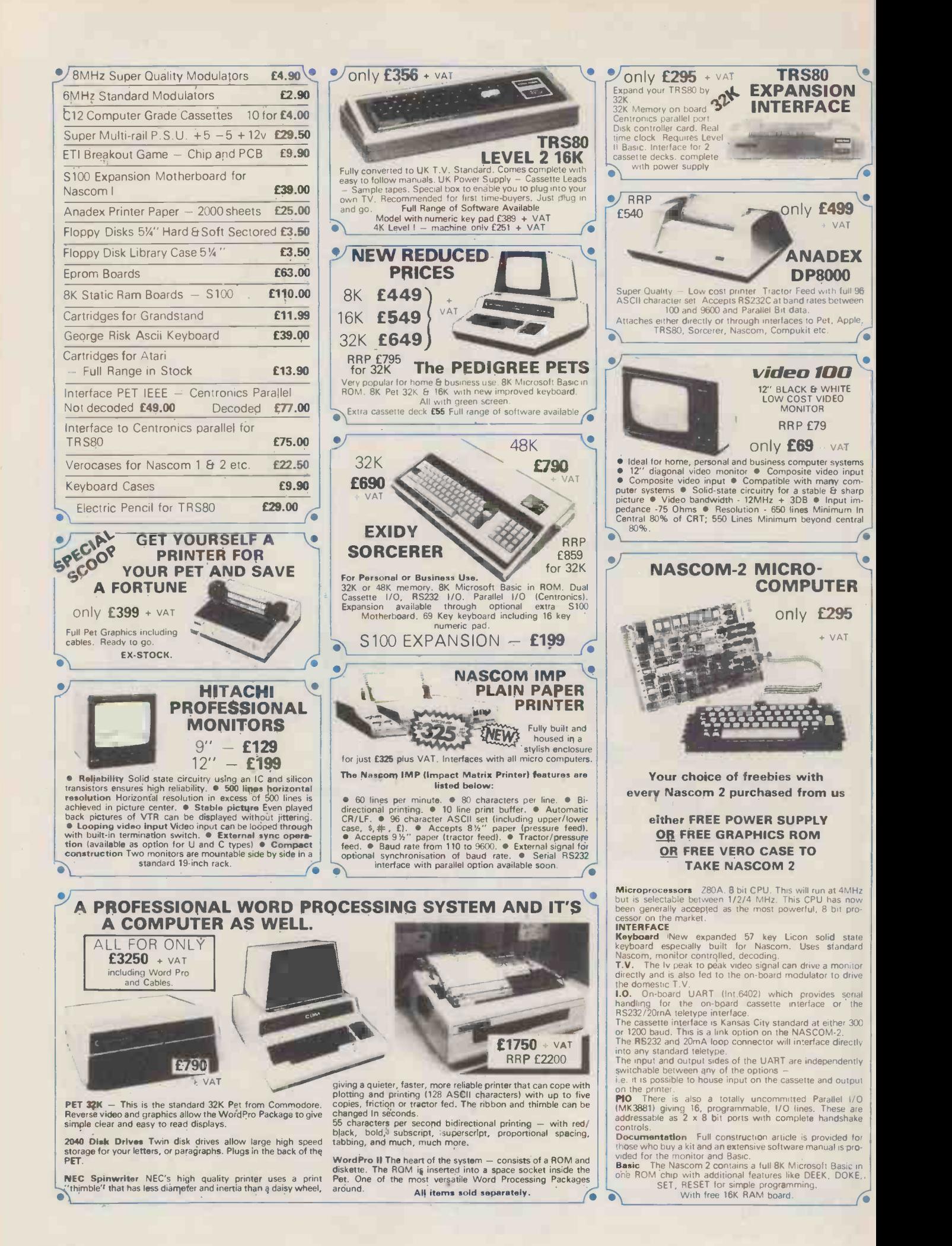

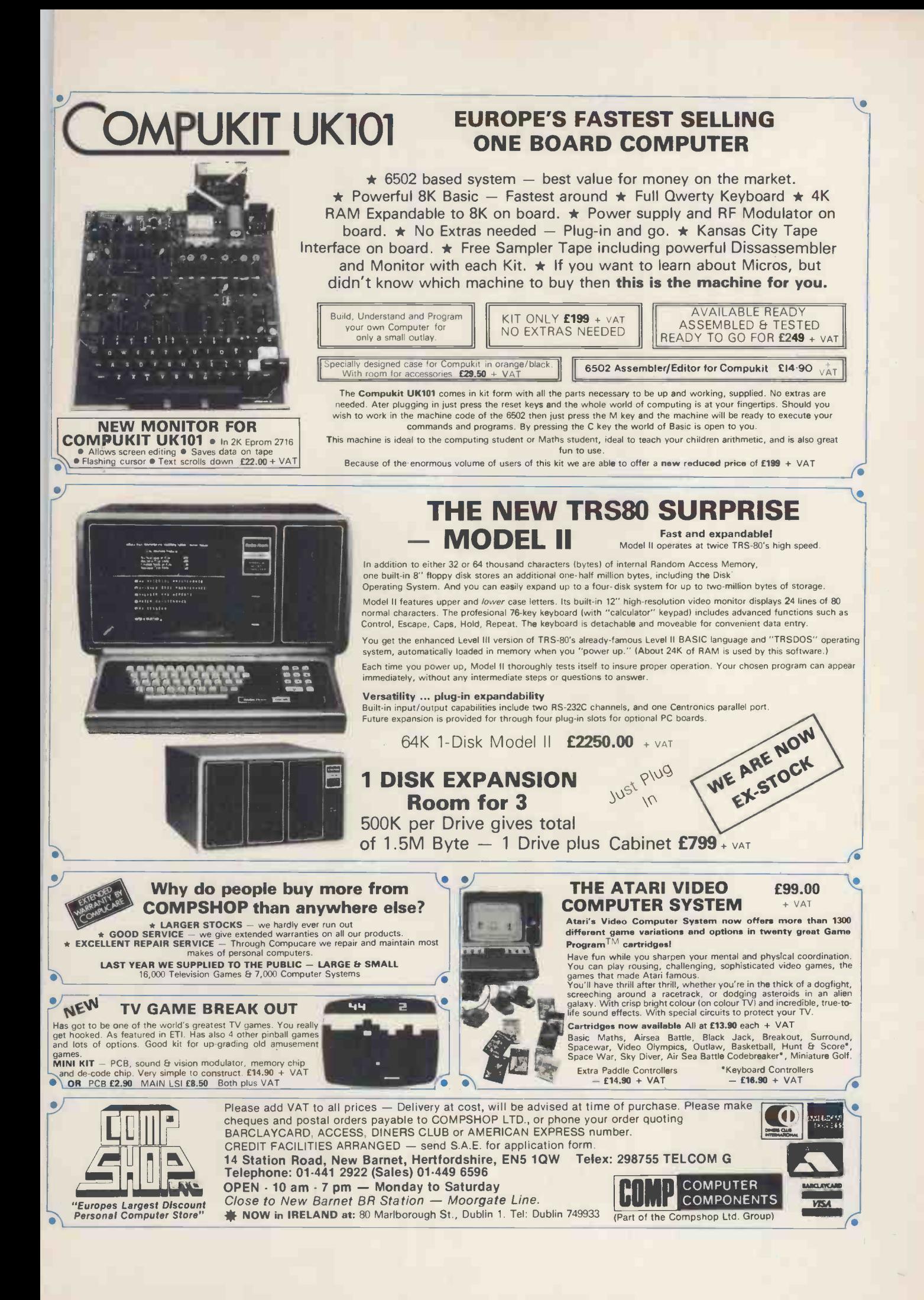

# "My best Apple programs are on long-term deposit in the City...<br>it pays rather well!"

We brought the first five Apples into the U.K. in November '77, with every penny we had. In November '79, we find several thousand throughout the country.<br>THANK YOU Apple owners.

Now we'd like to help you re-coup your investment by cataloguing and supporting the best Apple programs in the U.K. The Apple Software Bank is more like an old penny bank than a major clearing bank, but we know you'll help it grow. Telephone Stephen Derrick on 01-626-8121 to<br>discuss your investment.

ATTENTION ALL Estate Agents, Employment Agencies, Yacht Brokers, Antique Dealers and Motor Traders. Find out about FINDER SOFTWARE!

#### SOME BLUE CHIPS

TESKIM. This ROM will simulate the Tektronix 4010 family of graphics terminals. It's rather good!

UPPER LOWER CASE ADAPTOR A chip for the chap considering word processing.

#### **NEW ISSUES**

We are continually trying to bring the latest add-ons for your Apples. Please phone for the latest product information and data sheets.

#### NEW PRODUCTS

8" SHUGART DISKS giving1 2 Megabytes A twin drive (with room for a third.) disk system with controller and software, give tremendous commercial possibilities. £2350 Excl. V.A.T.

WORD PROCESSOR. Ask about our Apple II Plus word processor package. Complete System with Diablo 1650 Daisy-Wheel Printer. £4250 Excl. V.A.T.

PERSONAL COMPUTER PRINTERS. Sensational 40 & 80 Character printer (graphics options) from £243 Excl. V A T Interfaces for Apple, Pet & TRS 80. High quality silent printers. It's your choice!

A/D BOARD At last we have either an 8 bit or 12 bit A/D card for Apple. Excellent spec from £125 Excl. V.A.T. APPLE PASCAL £296

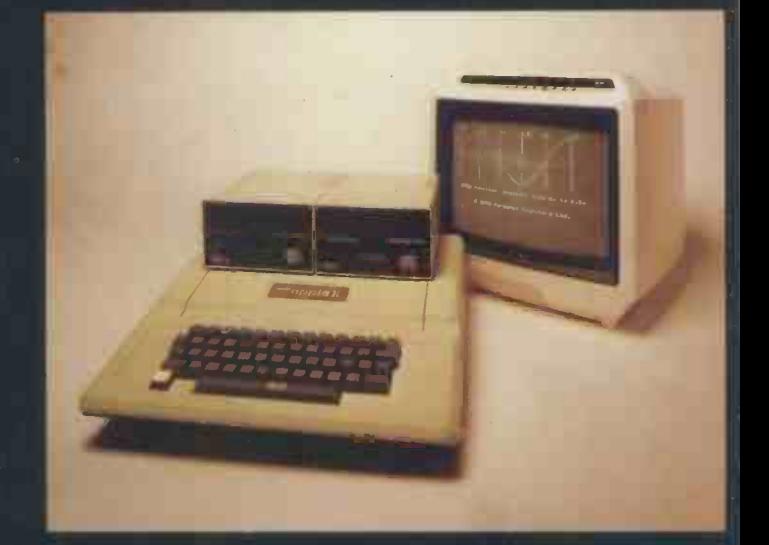

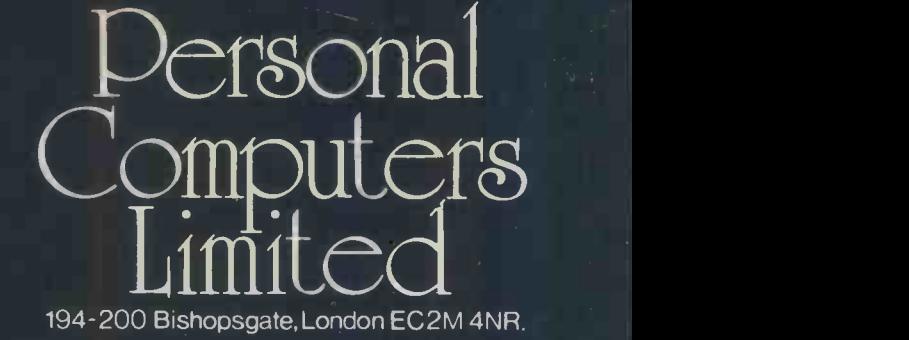

Let us advise you about COLOUR DISPLAY on your Apple. Contact Technical Services.

24 HOUR 'NEAREST DEALER SERVICE' \ 01 283 3391 TECHNICAL SERVICES 01.623 7970 MAIN OFFICE  $01.6268121$ 6 lines

pple hotline